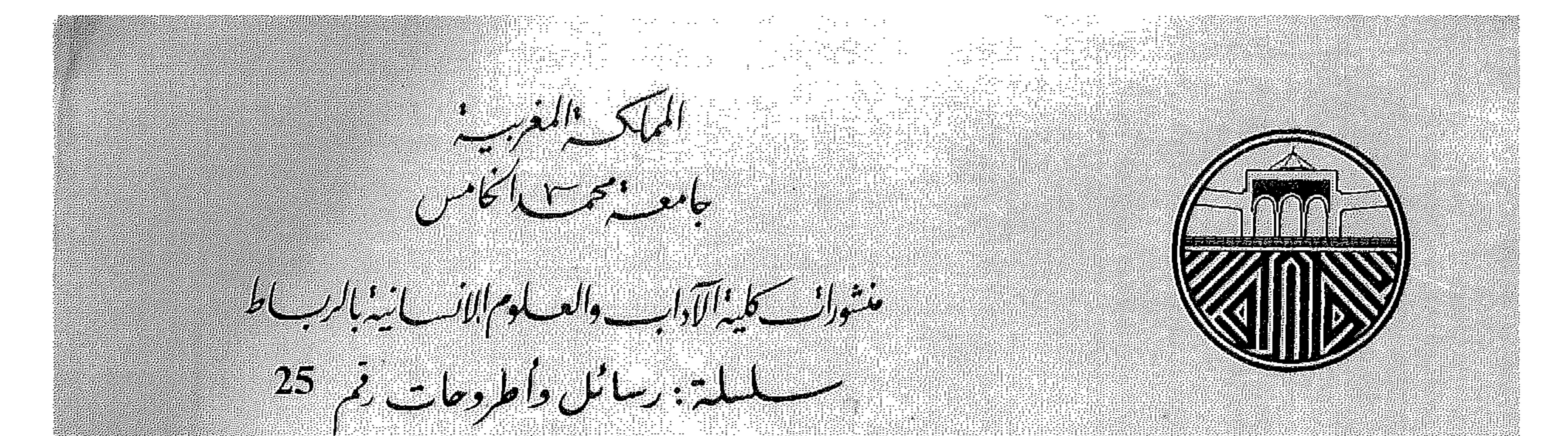

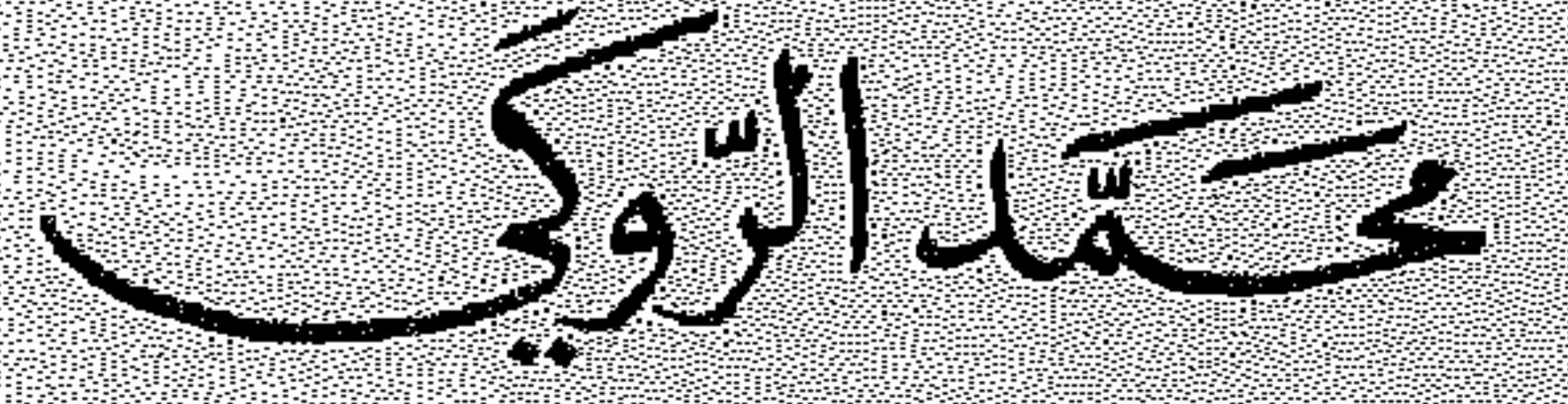

## 

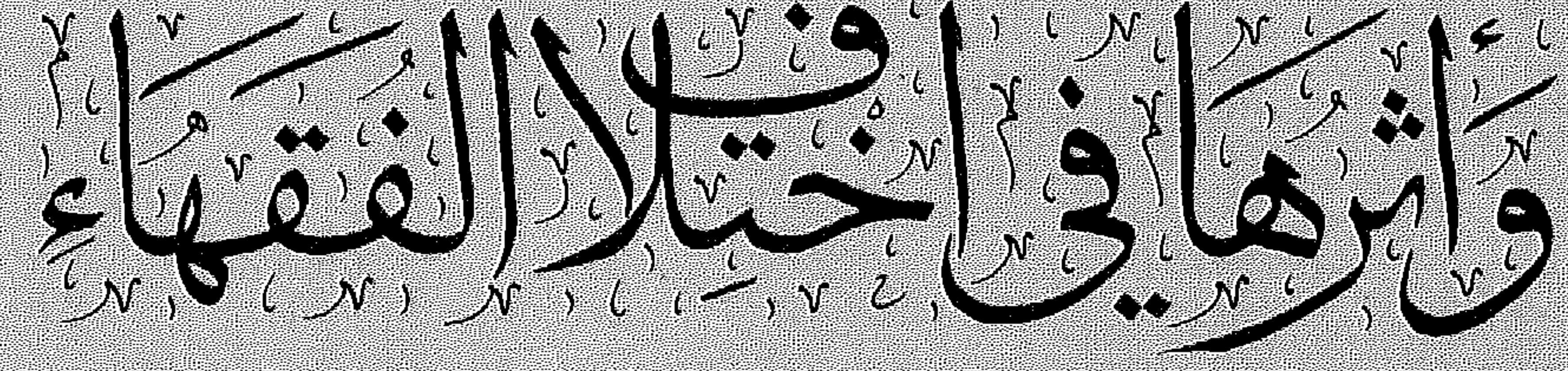

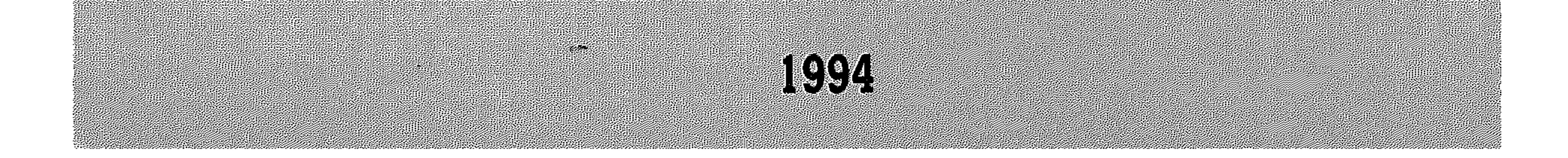

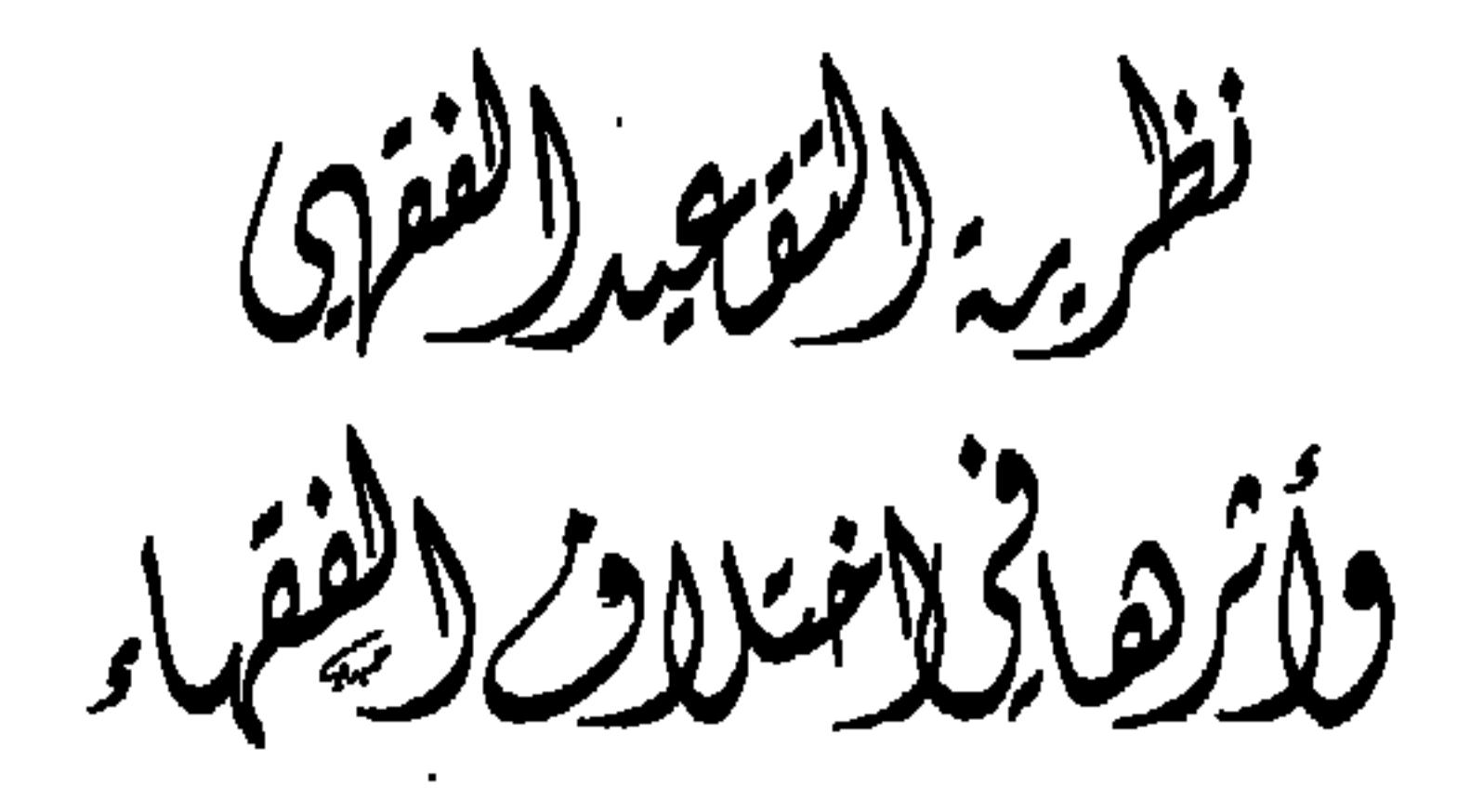

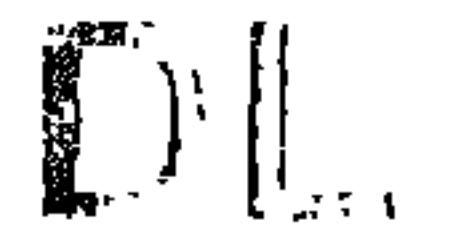

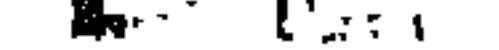

أصل هذا الكتاب أطروحة جامعية نال بها المؤلف دكتوراة الدولة في الدراسات الإسلامية بتقدير حسن جدا، من جامعة محمد الخامس،<br>كلية الآداب والعلوم الإنسانية بالرباط \_ المغرب.

**Contractor** 

المملكك المغرسية<br>جامعية بمحمد النجامس منشورانسك كليةألآداب والعسلوم الانسسانيذ بالربب اط ـــــــــــلىلة : رسائل وأطروحات قم 25

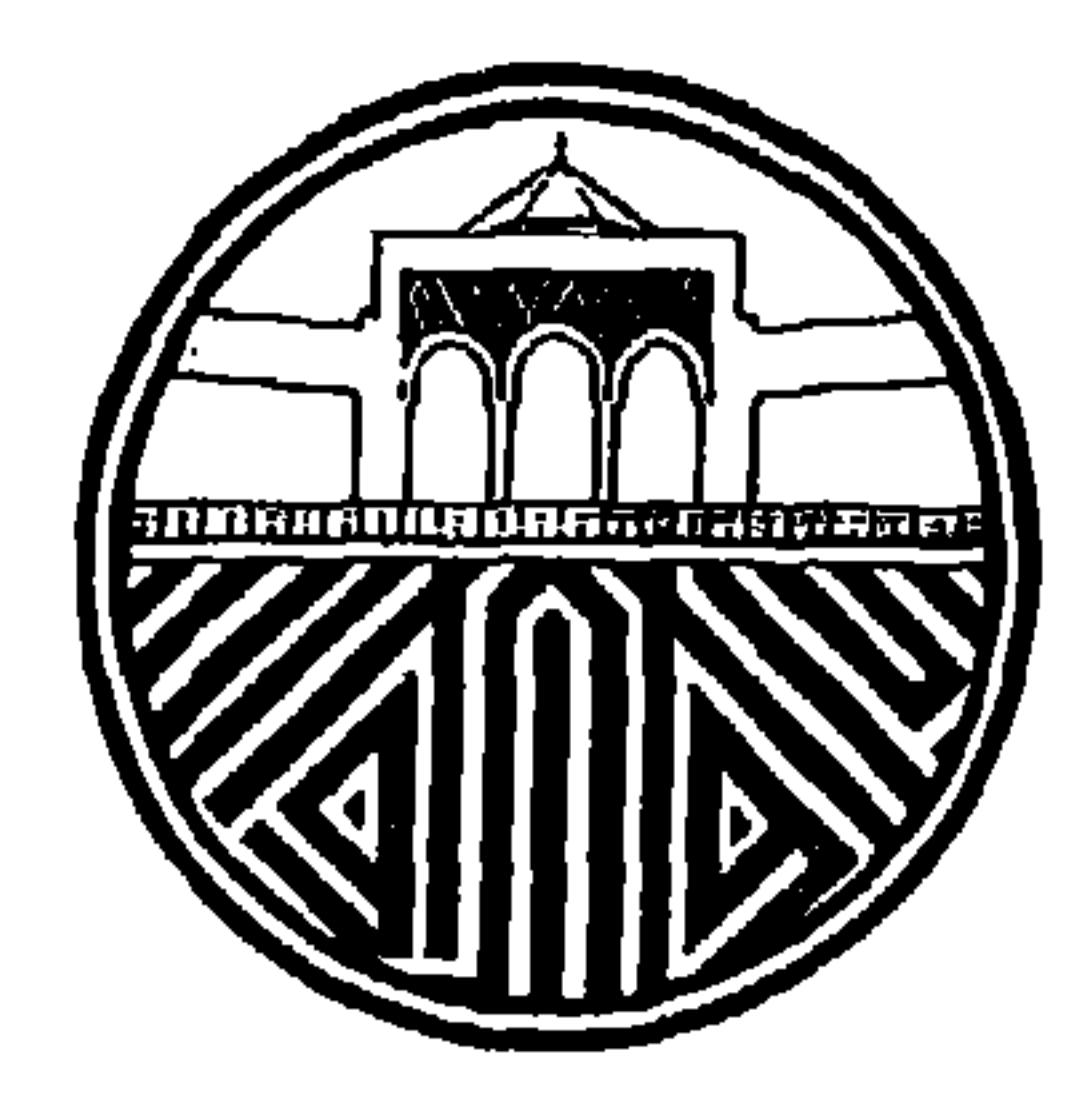

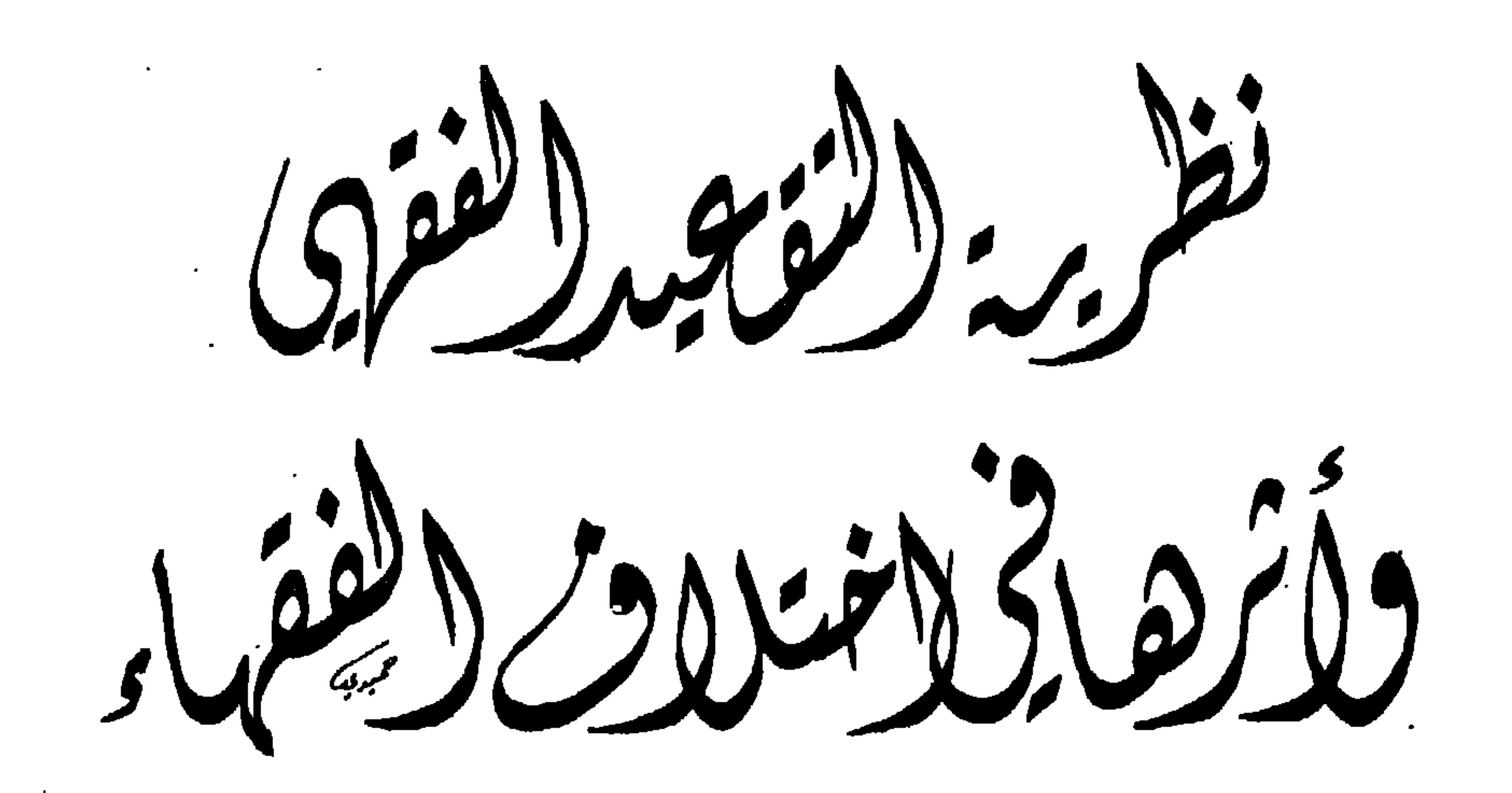

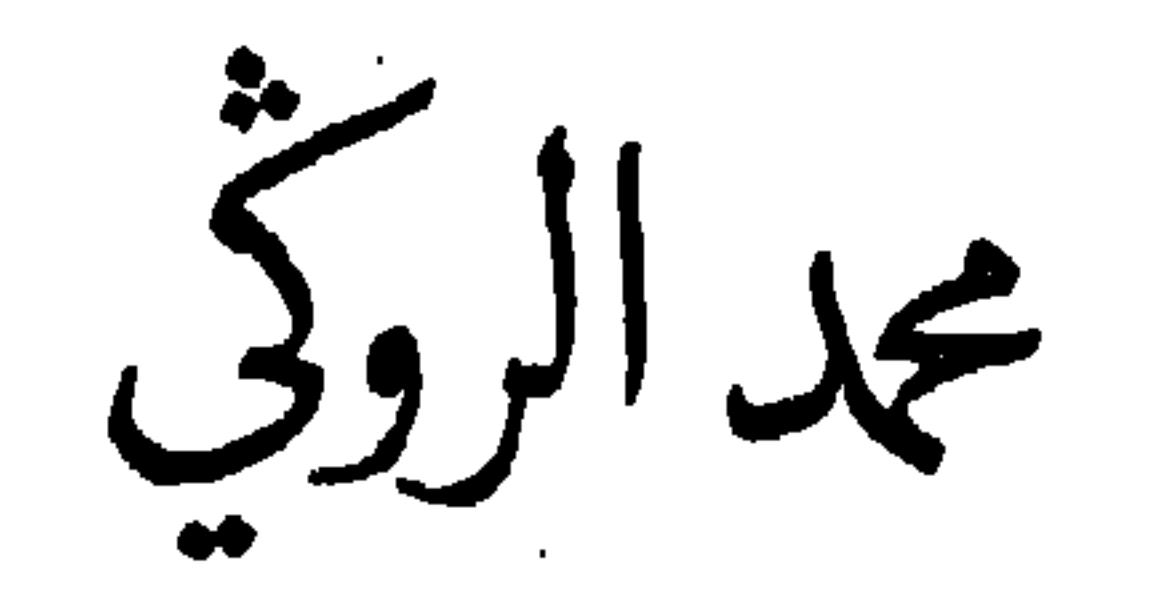

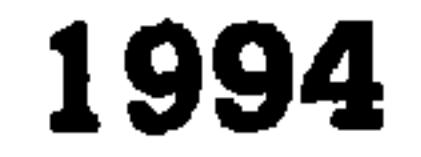

a sa bandar a shekarar 1970 a tsaran na san a tsaran na san an tsaran na san an tsaran na san an tsaran na san<br>Ta air an tsaran na san an tsaran na san an tsaran na san an tsaran na san an tsaran na san an tsaran na san a the contract of the contract of the contract of the contract of the contract of

> : نظرية التقعيد الفقهي وأثرها في اختلاف الفقهاء (أطروحة).<br>: محمد الروكي.  $\sim$ الكتاب المؤلِّف : كلية الآداب والعلوم الإنسانية بالرباط. منشورات : عمر أفا الغلاف : بلعيد حميدي الخطوط  $1070.07.20$  de not  $150.15$  $7 - 11$

 $\sim$ 

 $\blacksquare$ 

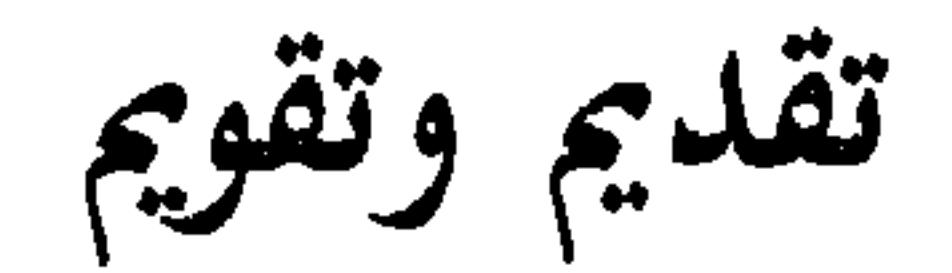

 $\sigma_{\rm{max}}$ 

the contract of the contract of

الحمد لله الذي بنعمته تتم الصالحات، وبتوفيقه وتسديده تبلغ المقاصد والغايات، وبإحسانه المتواصل لعباده المؤمنين يرتفعون إلى أعالي الدرجات، والصلاة والسلام على سيدنا محمد المبعوث بالآيات البينات، والبراهين الساطعات الواضحات، وعلى آله وصحابته الذين نهجوا طريقه بوافر الجد وقوي العزمات، والذين حملوا آي الكتاب العزيز وكلم المصطفى الكريم بأوثق العرى وأمتن المناهج المرصفات.

أما بعد، فإنْني قد تابعت هذا العمل ورعيته منذ أن كان فكرة تراود صاحبها، إلى أن قام واستوى على ساقه، وغدا حقيقة ماثلة للعيان، وجزءاً من العطاء الفكري للمغرب العزيز ومن تاريخ كلية الآداب بالرباط. أستطيع أن أقول بعد هذه الجولة : إن هذه الأطروحة جليلة القدر، رفيعة المستوى من نواجٍ عديدة :

أولاً : من ناحية أهمية الموضوع وجلالته.

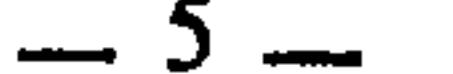

الزمان وفقهاءه وحملة الشريعة فيه، فانبعثت الدعوة إلى العودة المباشرة إلى الكتاب والسنة، والأخذ بهما دون تعريج على استنباط الفقهاء، أو تفسير أكثر العلماء. ولقد أرادت حمل الناس على مهيع واحد، وسبيل لا ثاني لها، وهذا أمرٌ فيه من العسف والشطط ما يناقض الفطرة، ويحجر العقل، وهل جاء الشرع إلا لتزكية الفطرة والتسامي بها، وتوسيع دائرة العقل وتنويره ؟ وسارت هذه الدعوة التي نعتت بالسلفية، وهي ثوب واسع فضفاض، ونمت مع الأيام، واتسعت حتى بلغت مداها وذروتها قبل عشر سنوات خلت ووقفت أمام بابّ مسدود، وطريق موصود، وقابلها من الجانب الآخر، دعوة صريحة للتحلل من الشرع والفقه، وجهدت للإلقاء بفقه الفقهاء، واستنباطات الأئمة الصلحاء في غياهب ومسارب لا تمتد إليها أيدٍ، ولا ترومها عقول، وعملت على الانتقاء من الإسلام ما يحلو ويروق، مع الانتهاء ظاهراً إلى حظيرته، وعدم المجاهرة بمعاداته ومقاطعته، وتقلبت هذه الدعوة تقلب الفكر البشري وخاصة الفكر الحديث وتلونت معه ولبست مسوحه وتقربت إليه، ولكنها بعد حين وصلت كذلك إلى طريق مسدود وباب موصود. وكان بين الجانبين نفر \_ وليس بالكثير \_ نظر إلى هذه الشريعة الإسلامية الغراء في بنائها المتين المستند إلى الأصل المكين الذي قامت عليه نظريات وَآرَاء وَأَفهام وأحكام ووضعت الأمور في نصابها، والحقائق في مكانها. فإذا كان القرآن الكريم وصحيح السنة المطهرة ليسا محل نزاع عند المنصفين \_ وهما مصدر الاهتداء بهذا الدين، والتمسك بهما هو عنوان الانتهاء الحق إلى شريعة رب العالمين \_ فإن البشر في الفهم عن الشارع يتفاوتون ويختلفون قليلا أو كثيرا تبعاً لعوامل شتى وأسباب كثيرة، وكان هذا أمراً بشريا واقعا من نزول القرآن الكريم، وحياة صاحب الرسالة الخاتمة صلوات الله عليه وعلى آله وصحبه أجمعين. وإن هذا الفهم عن الله ورسوله، بعد استكمال أهلية النظر والعلم التي لا يؤتاها إلا خاصة الخاصة، هي التي تسمى الفقه. وأهله الذين يسمون الفقهاء، وهم الذين يوقعون عن الله ورسوله، ويفتون في دينه وشريعته. قال الإمام الشافعي : «لا يحل لأحد أن يفتي في دين الله إلا رجلا عارفا بكتاب الله ناسخه ومنسوخه، ومحكمه ومتشابهه، وتاويله وتنزيله، ومكيه ومدنيه وما أريد به، ويكون بعد ذلك بصيرا بحديث رسول الله عليهيله، وبالناسخ والمنسوخ ويعرف من الحديث مثل ما عرف من القرآن، ويكون بصيرا باللغة، بصيرا بالشعر وما يحتاج إليه للسنة والقرآن. ويستعمل هذا مع الإنصاف، ويكون بعد هذا مشرفا على

وبهؤلاء الذين اجتمعت فيهم هذه الصفات ـــ وهم في التحقق بها يتفاوتُون ـــ قام بناء الفقه الإسلامي خلال القرن الأول والثاني والثالث والرابع، ووضعت ضوابط تعصم ذهن المستنبط من الخلل، وتجعله يشرف على القرآن الكريم والسنة النبوية من منطلق قويم، وسميت بأصول الفقه، وهي بحد ذاتها شبكة متميزة في الفكر الإنساني

اختلاف أهل الأمصار، وتكون له قريحة بعد هذا، فإذا كان هذا فله أن يتكلم ويفتي في الحلال والحرام، وإذا لم يكن هكذا فليس له أن يفتي».

قديمه وحديثه. ومن نصوص الشرع وفروع الفقه وأصوله، انطلقت القواعد الفقهية والكليات الشرعية، وإن هذه القواعد الفقهية والكليات الشرعية هي خلاصة الشريعة، وسلافة الفقه الإسلامي، وزبدة العقول المبدعة عبر القرون، إنها جاءت من تأمل العباقرة ومقارناتهم واستقرائهم في النصوص وغايتها، وحكمة الشريعة ومقاصدها، لقد جاءت بعد جهود مضنية خلال ردح من الزمن طويل، مع تقليب النظر وطول الأناة، ومنها ما هو محل اتفاق، ومنها ما هو محل اختلاف، ومنها ما هو مطرد، ومنها ما هو أغلبي. لقد كانت هذه القواعد في نحتها وبنائها وفي ربط جزئيات الفقه بها عملًا من أجل الأعمال الإنسانية لترشيد الفكر وتقويم السلوك وتصحيح الوجهة وإقامة العدالة في هذه الأرض. وإننا اليوم ــ وقد وقف الاتجاهان السالفان في الطريق المسدود واضطرًّا

 $\mathbf{r} = \mathbf{r} - \mathbf{r}$   $\mathbf{r} = \mathbf{r} - \mathbf{r}$   $\mathbf{r} = \mathbf{r} - \mathbf{r}$ 

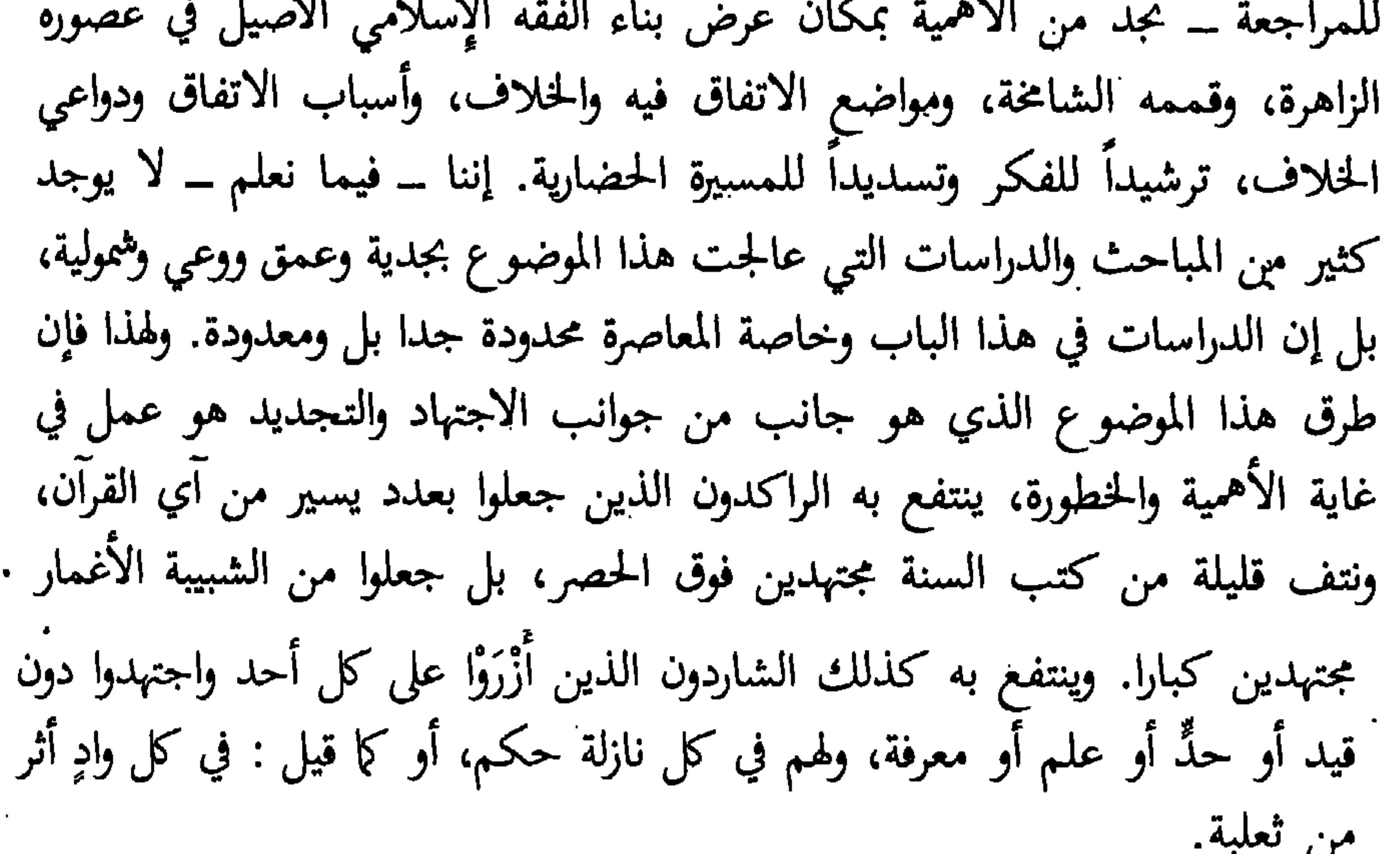

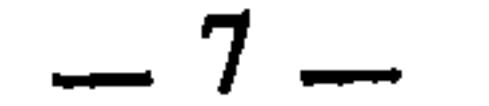

إن معرفة أسباب اختلاف الفقهاء الذي أراد التطويح به نفر يسير البضاعة، شديد الطموح والوقوف عليها، يُري الناظر براعة أئمة الإسلام وقدرة علمائه في طرق الاستنباط السليم لأحكام الشرع العظيم. ويريه هذه الجهود العظيمة التي بذلوها للاستنباط بعد أن أصلوا الأصول وقعدوا القواعد بعيدين عن دواعي الهوى ونزعات النفس، بل كانوا يطلبون الحق جهدهم، ويجعلون النصح لله ولرسوله وللأمة رائدهم، يدورون مع الدليل، ويترفعون عن العصبية والأنانية والمكابرة وحب الشهرة.

وعقل المسلم ـــ بل وغير المسلم ـــ يطمئن إلى أئمة هذا الدين الذين يقلدهم في التقرب إلى الله في عباداته ومعاملاته وأخلاقه وسلوكه وغدوه ورواحه بأنهم يستحقون أن يكونوا بهذه المكانة المبلغين عن الله ورسوله والقدوة في القربى إلى الله. إن هذا البحث سديد في كل هذه المعاني، ويزيد عليها، وفي هذه المرحلة بالذَّات التي أصبحنا نرى فيها كتبا عديدة وهي في جملتها إنشائية وعاطفية تتحدث عن الرأي والخلاف والاتفاق المحمود والمذموم. إن هذه الدراسة أصيلة وقوية، مدعمة بالحجة والدليل في ميدان دقيق، وحقل متخصص عملي. ثانيا : أما عن المنهج، فقد كانت المباحث في أبوابها وفصولها ومطالبها ومقدمماتها ونتائجها، متسلسلة متتابعة، يأخذ بعضها برقاب بعض، تسلمك كل فكرة إلى تابعتها، وكل صفحة إلى تاليتها، فأنت في كل باب متشوف إلى ما يتممه، وفي كل فصل إلى ما يكمله، وفصول كل باب تجعلك في بحث قائم بذاته وعمل

مستغن بنفسه، وإذا أنت انتقلت إلى باب آخر بفصوله الأخرى تشعر أنك أمام بناء فكري آخر كسابقه، لكنهما يتممان بعضهما، وينبنيان معاً بناءً جديداً.

إن هذا المنهج المحكم الدقيق في مثل هذه المباحث الأصولية والفقهية المتشابكة الشائكة ليَدل على عقلية ناضجة، ورسوخ في الفقه وأصوله، تجعل صاحبها في مصافٌ العلماء الذين يرجى منهم للفقه الإسلامي والفكر الإسلامي كل خير إن شاء الله.

ثالثا : وأما المضمون، فقد نشر السيد محمد في هذه الأطروحة مئات المسائل الفقهية، وعشرات القضايا الأصولية. وعشرات الأحاديث النبوية، وربط كل مسألة بكليتها، ووضع كل قضية في مجملها، بتتبع دقيق لهذه المسائل الفقهية، والقضايا الأصولية، والأحاديث النبوية من مظانها ومصادرها، يقتنصها اقتناص الخريت الماهر،

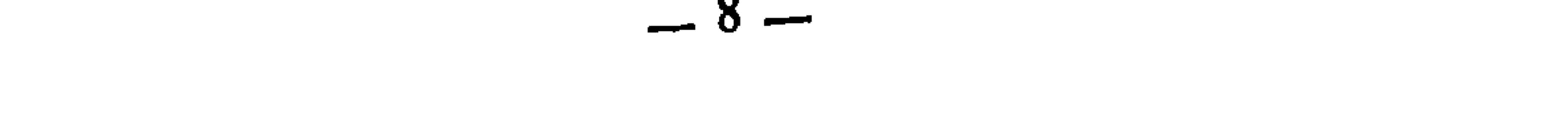

ويضعها وضع الباني المتألق، بكل وضوح وإحكام، وإحاطة وشمولية. إن الذي يقرأ هذا العمل الجليل ليدرك من خلاله نفس الفقيه المتأني في الفقه، وتعابيره الفقهية الإسلامية الصافية التي لم تشبها هجنة، ولم تشوهها دكنة العجمة، يعالج القضايا بصبر وإطالة إذا اقتضى الحال، وْفِي كلِّ مبحث من المباحث يشعر القاريء أنه يحيط ببحثه ويتقصاه تتبعاً وتمييزاً بين القضايا. وإننا في هذا الباب يمكن أن نخالفه في بعض الجزئيات أو نناقشه في بعض المسائل، أو نقول له : قد نقل بعض المسائل الفقهية وهي من المسائل التي لم تصح نسبتها إلى أصحابها، أو نستدرك عليه شيئا مما فاته، إلا أن ذلك مغمور في خضمها اللجي، وداخل في إطار الخلاف الذي قعَّدَ له، ونابع من طبيعة البشر ومحدوديتها.

إن مضمون هذه الأطروحة يدل على أن كاتبها ذو تمكن واضح في ميدان تخصصه كلياتٍ وجزئياتٍ، فشخصيته لا تغيب، وعقله يتلألأ في ثنايا السطور، مع الإنصاف، لقد عرفناه مالكيا منافحا عن المذهب المالكي، ولكنه إذا أداه الدليل إلى غيره مال إليه أسوة بعلماء هذا المذهب، فنراه في صفحة 394 يقول بصدد تحديد علة الربا : «والذي يظهر لي ـــ والله أعلم بالصواب ـــ أن أنسب ما بسطوه من علل هذه الأصناف الأربعة، وأُلْصَقَه بروح الشريعة ومقاصدها هو : ما ذهب إليه الإمام الشافعي رحمه الله من أن علة ذلك هي الطعمية، لأن المساس بالطعام والتلاعب في التعامل به وإيقاع الغبن فيه، هو مساس بالأمن الاقتصادي للناس بل وبأخطر عنصر من عناصره، إذ هو قوام تغذيتهم وأساس حياتهم...» حتى يصل إلى رأي المالكية الذين يرون الطعمة والادخار فيقول : «لم يعد في عصرنا هذا طعام إلا وهو مقتات ومدخر...». وهذا يدل على إنصاف ووعي، وهما من أخص خصائص الباحث الفقيه.

رابعاً : وأما عن الأسلوب، فهو واضح كل الوضوح، ورشيق كل الرشاقة، في هذا الموضوع الفقهي الذي له مصطلحاته الخاصة، وتعابيره المحددة، الصعبة على من لم يتمرس فيها. ومع ذلك، فقد صاغه صاحبه بيسر وسهولة، خلواً من التعقيد والغموض، وهذا راجع إلى تكوين السيد محمد الروكي الأديب الشاعر، وحسن تصرفه في العلم الذي هو بصدده، ولا يقدر على حسن التصرف والتبسيط إلا من كان له المكنة والتعمق.

— 9 —

خامسا : وأمآ عن مصادره ومراجعه، فيمكن القول إنه استعمل الأصيل من المصادر، كلَّ في بابه، اللغة، والفقه، والأصول، والتفسير، والحديث، وتعامل معها مباشرة وأحسن استعمال هذه المصادر. وإن المعرفة بالمصادر وتقديرها قدرها السليم، وتقديم ما يستحق التقديم هو مفتاح الوصول إلى الفكرة الصائبة، والنتيجة الصحيحة؛ وقد وفق في ذلك السيد محمد إلى حد بعيد. وقد لاحظت عليه أنه لم يعرج كثيرا على مصنفات المعاصرين لنا، وفي قسم كبير منها شوائب ذميمة وأفكار سقيمة، نتيجة عوامل وأسباب، لنا في غير هذا المجال وقفة معها إن شاء الله، بل تعلق غالبا بالكتب المعتمدة عند العلماء عبر القرون، المشهود لها من الأعلام، وما استعمله من كتب المعاصرين كان لغاية أرادها، إن لفائدة تقتنص أو لبيان خلل يقوم، أو رأي يسدد، وهي منتمية إلى هذا الميدان.وفي تقديري أنه أحسن في ذلك كل الإحسان. لقد تجاوزت مصادره ومراجعه المائتين، وهذه السعة والكثرة مما يدل على تشعبه ودأبه، وهذا في حد ذاته غاية للترقي في ميدان العلم وتقدم البحث العلمي، يعرف ما يقتبس من كل كتاب، أو ماذا يرد على صاحب تأليف، وفي هذا يتفاوت الباحثون، فليس القصد الجمع، بل إن الغاية والهدف من الكتابة والتأليف : النفع. أما سادسا وأخيراً، فإن هذا البحث النفيس الذي سعدت بالإشراف عليه، ومصاحبة صاحبه، لا بد لي أن أقدم صاحبه كما عرفناه في طلبه وصحبته : لقد عرفت السيد محمد الروكَي أثناء سنوات التكوين طالبا في كلية الآداب، وبعدها أستاذا وزميلا في رحاب هذه الكلية كذلك، وعرفته وهو يعد رسالته لنيل دبلوم الدراسات العليا بإشرافي، عرفته منذ ذلك الحين وإلى اليوم دائم الفكرة، بعيد النظر، واسع الأفق، فقيه النفس، مالكي الاتجاه، أديباً شاعراً كشيخه الذي أحبه ودرسه وتأثر به : عبد الوهاب بن نصر المالكي، والذي كان يردد دائما في مدحه قول شاعر المعرة ومفخرة العربية أبي العلاء، وقد حل عليه ضيفا في طريقه إلى مصر : والمالكيّ ابن نَصْرٍ زَارَ في سفرٍ<br>إذا تَفَقَّهَ أحيا مالكاً جُذَلًا بلادَنَا، فَحَمِدْنا النَّايَ والسُّفْرا وينشر الملك الضُّلِّيلَ إن شعرا

عرفته حييا كريما، محبا للعلم وطلابه، غير مشنّع ولا مبدِّع، صبوراً متأنيا في صياغة فكرته وكتابة رأيه، دؤوبا لا يفتر، ولا يسير بغير الكتاب، لقد قاسىت عمله

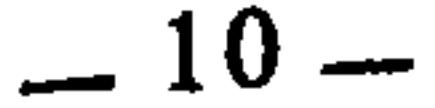

هذا بعمل جلة كرام يشار إلى أعمالهم العلمية بالبنان في هذا الميدان، فوجدته ينافسها ويتميز عنها في كثير من المواضع والأفكار. إنني أستطيع وبكل طمأنينة أن أقول لك : إننا لننتظر منك المزيد من المشاركات العلمية المتميزة التي عرف بها فقهاء هذا الوطن العزيز وأصوليوه وأعلامه. أسأل الله الكريم، رب العرش العظيم، أن يوفقنا وإياك إلى ما يحبه ويرضاه، ويسددنا في القول والعمل، وينفع بنا وبك الخاص والعام، ويحفظنا بالإسلام على

الدوام، وآخر دعوانا أن الحمد لله رب العالمين.

the contract of the contract of the contract of the contract of the contract of

د. فاروق حمادة

 $\mathbf{A}$  and  $\mathbf{A}$  and  $\mathbf{A}$ 

 $\mathcal{L}(\mathcal{L}(\mathcal{$ 

the contract of the contract of the contract of the contract of the contract of the contract of the

the contract of the contract of the contract of the contract of the contract of the contract of the contract of the contract of the contract of the contract of

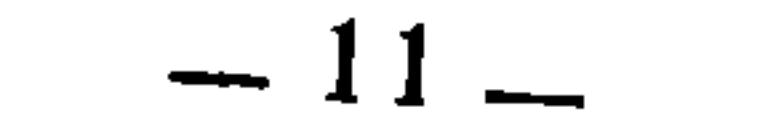

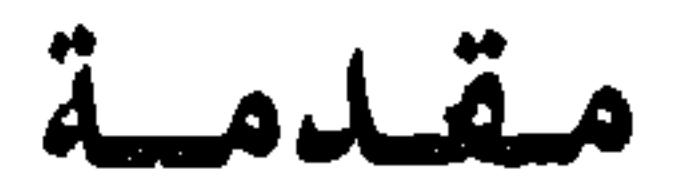

الحمد لله واهب النعم، ومجزل الكرم، الذي من نعمه أنْ مَنَّ على هذه الأمة بأن بعث فيها رسولاً من أنفسهم، ونزَّل عليه الكتاب ولم يجعل له عوجاً، وجعله قيما ومهيمنا على الكتاب كله بما شمله من قواعد الدين وكليات الشريعة. أحمده وأشكره، وأستعينه وأستغفره، وأشهد أنه الله الذي لا إله إلَّا هو، الذي ليس لعلمه ابثداء، ولا لحكمته انتهاء. له الحمد في الأولى والآخرة، وله الشكر والثناء الحسىن الجميل كما ينبغي لجلاله العظيم. والصلاة والسلام على رسوله الكريم الذي دعا الناس إلى ما يحيي قلوبهم

وعقولهم ويمدهم بنور الله الذي يفتح بصائرهم ويذكي قرائحهم، ويربطهم بالحق، وينأى بهم عن الباطل والضلال، جزاه الله عنا خير ما جزى به نبيّاً عن أمته.

وبعد، فإن خير ما صرف له الإنسان وقته وعمره الاشتغال بالعلم النافع،

وأشرف العلم العلم بشرع الله تعالى، وثمرة علوم الشرع الفقه : «من يرد الله به **خير**ا يفقهه في الدين»<sup>(1</sup>). وتمرة الفقه قواعده وكلياته.

وإنما كانت هذه الشريعة المرعية صالحة لكل زمان ومكان، مستوعبة لكمل التطورات والتغيرات البشرية ـــ على اختلاف أنواعها ومستوياتها ــ لما تضمنه أصلها الأول \_ القرآن \_ من قواعد وكليات وأصول، تخضع لها الفروع والجزئيات، وتنضبط بها الوقائع والحوادث، كلما استجدت وتغيرت..، ولما تضمنه أصلها الثاني ــ السنة ـــ من جوامع الكلم الذي أوتيه صلى الله عليه وسلم، وكان تفسيرا أو تفصيلا ِلما أجمل وعمم في الأصل الأول.

> أخرجه البخاري عن معاوية بن أبي سفيان.  $(1)$

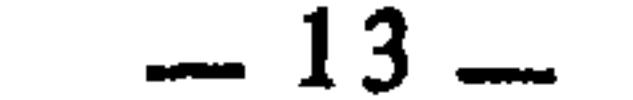

ولما كانت الشريعة الإسلامية كذلك، كان فقهها إنما يكتسب القدرة على استيعاب التطورات والتغيرات الحياتية بتعميق البحث في أصوله وكلياته وقواعده، وتطوير مناهج تقعيده، بانبنائها على الأسس العلمية الشرعية، وتجديد طريقة التعامل معه والأخذ منه، في ضوء المنهاج الإسلامي الذي يستمد عناصره ومقوماته من نصوص الشريعة ومقاصدها.

··ومن هنا كانت قواعد الفقه أهم ما يجب الاشتغال به في الفقه الإسلامي، لأنها الوسيلة التي تكفل لنا ضبط فروعه وجزئياته، وتخريجها على أصولها، وإلحاقها بكلياتها.

وقد أدرك الفقهاء هذه الأهمية وقرروها ونبهوا عليها في كتبهم. فالإمام القرافي رحمه الله قد اعتبرها أصلا ثانيا من أصول الشريعة وأنها الأسلوب الوحيد لجمع شتات الفقه، وتسهيل مسالكه على الفقيه، لا سيما حين تصديه للقضاء والإفتاء، وبدونها لا يستطيع ضبط النوازل والتحكم فيها لكثرتها وتشعبها وتعقدها، قال رحمه الله : «فإن الشريعة المعظمة المحمدية زاد الله تعالى منارها شرفا وعلوا اشتملت على أصول وفروع. وأصولها قسمان : أحدهما المسمى بأصول الفقه، وهو في غالب أمره ليس فيه إلا قواعد الأحكام الناشئة عن الألفاظ العربية خاصة، وما يعرض لتلك الألفاظ من النسخ والترجيح، ونحو : الأمر للوجوب، والنهي للتحريم، والصيغة الخاصة للعموم، ونُحو ذلك. وما خرج عن هذا النمط إلا كون القياس حجة، وخبر الواحد، وصفات المجتهدين.

والقسم الثاني : قواعد كلية فقهية جليلة، كثيرة العدد، عظيمة المدد، مشتملة على أسرار الشرع وحكمه، لكل قاعدة من الفروع في الشريعة ما لا يحصى، ولم يذكر منها شيء في أصول الفقه، وإن اتفقت الإشارة إليه هنالك على سبيل الإجمال، فبقي تفصيله لم يتحصل. وهذه القواعد مهمة في الفقه، عظيمة النفع، وبقدر الإحاطة بها يعظم قدر الفقيه ويشرف، ويظهر رونق الفقه ويعرف، وتتضبح مناهج الفتاوي وتكشف، فيها تنافس العلماء، وتفاضل الفضلاء وبرز القارح على الجذح(2). وحاز قصب السبق من فيها برع، ومن جعل يخرج الفروع بالمناسبات الجذع من الإبل : ما أوفى السنتين. والقارح منها : ما أوفى خمس سنين، ومراد القرافي من ذلك : إنه  $(2)$ لا يبرز في علم الفقه ويسبق غيو فيه إلا من أحاط بقواعده الكلية.

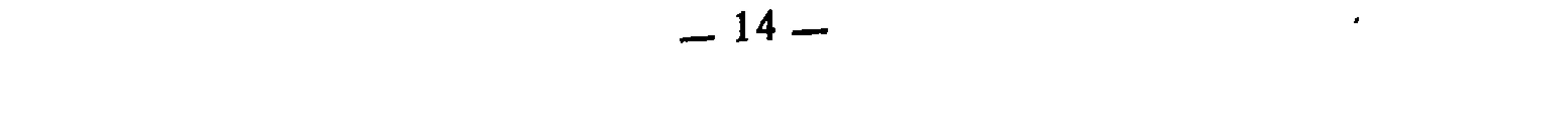

الجزئية، دون القواعد الكلية، تناقضت عليه الفروع واختلفت، وتزلزلت خواطره فيها واضطربت، وضاقت نفسه لذلك وقنطت، واحتاج إلى حفظ الجزئيات التي لا تتناهى، وانتهى العمر ولم تقض نفسه من طلب مناها. ومن ضبط الفقه بقواعده استغنى عن حفظ أكثر الجزئيات، لاندراجها في الكليات، واتحد عندَه ما تناقض عند غيره وتناسب، وأجاب الشاسع البعيد وتقارب، وحصل طلبته في أقرب الأزمان، وانشرح صدره لما أشرق فيه من البيان، فبين المقامين شأو بعيد، وبين المنزلين تفاوت شدید»(<sup>3</sup>).

والإمام الزركشي رحمه الله يعتبر القواعد الفقهية هي السبيل إلى حفظ فروع الفقه وجمع شتاته، وإن القواعد بالنسبة للفروع كإجمال الشيء بالنسبة لتفصيله، ولا ينشرح القلب وتنبسط النفس للخوض في تفصيل الأمور وتفريعها إلا إذا شوقها الإجْمَال، قال رحمه الله : «.. فإن ضبط الأمورِ المنتشرة المتعددة في القوانين المتحدة، هو أدعى لحفظها، وأدعى لضبطها، وهي إحدى حكم العدد التي وضع لأجلها، والحكيم إذا أراد التعليم لا بد له أن يجمع بين بيانين : إجمالي تتشوف إليه النفس، وتفصيلي تسكن إليه. ولقد بلغني عن الشيخ قطب الدين السنباطي رحمه الله أنه كان يقول : الفقه معرفة النظائر(4). وهذه قواعد تضبط للفقيه أصول المذهب، وتطلعه من مآخذ الفقه على نهاية المطلب، وتنظم عقده المنثور في سلك، وتستخرج له ما يدخل تحت ملك...»<5).

والإمام السبكي رحمه الله يعتبر الرجوع إلى قواعد الفقه رجوعاً إلى رأس الفقه ومقامه الأعلى، ويعتبر القواعد الفقهية من ركائز الاجتهاد وأسسه، ويرى أن الاشتغال بها ضرورة فقهية لا غنى للفقيه عنها. وأكثر من ذلك : إنه يرجح الاشتغال بها على الاشتغال بالفروع إذا تعارض الأمران عند طالبهما وضاق وقته عن تحصيلهما. قال رحمه الله يقرر ذلك ويؤكده ويوثقه بما نقله عن الإمام الجويني في مثل ذلك : «حق على طالب التحقيق ومن يتشوق إلى المقام الأعلى في التصور والتصديق، أن يحكم قواعد الأحكام، ليرجع إليها عند الغموض، وينهض بعبء الاجتهاد أتم نهوض، ثم

- $-3 2/1$  الفروق: 1  $(3)$
- كلمة : «النظائر» وكذا : «الأشباه» هما من أسماء القواعد الفقهية.  $(4)$
- المنثور في القواعد (65/1–66) نقلا عن مقدمة تحقيق قواعد المقري لأحمد بن عبد الله بن حميد :  $(5)$  $.114/1$

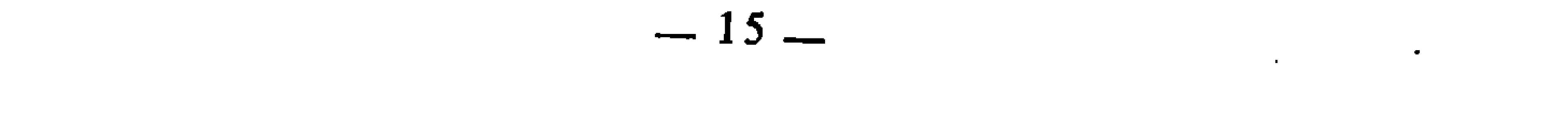

يؤكدها بالاستكثار من حفظ الفروع، لترسخ في الذهن مثمرة عليه بفوائد غير مقطوع فضلها ولا ممنوع. أما استخراج القوى، وبذل المجهود في الاقتصار على حفظ الفروع من غير معرفة أصولها، ونظم الجزئيات بدون فهم مأخذها، فلا يرضاه لنفسه ذو نفس أبية، ولا حامله من أهل العلم بالكلية. قال إمام الحرمين في كتاب المدارك : «الوجه لكل متصد للإقلال بأعباء الشريعة معه أن يجعل الإحاطة بالأصول سوقه الألذ، وينص مسائل الفقه عليها نص من يحاول بإيرادها تهذيب الأصول، ولا ينزف حمام ذهنه في وضع الوقائع مع العلم بأنها لا تنحصر مع الذهول عن الأصول/هـ». وإن تعارض الأمران وقصر وقت طالب العلم عن الجمع بينهما ـــ لضيق الوقت أو غيره من آفات الزمان ـــ فالرأي لذي الذهن الصحيح : الاقتصار على حفظ القواعد، وفهم المآخذ»<sup>(6)</sup>.

والإمام السيوطى رحمه الله أشاد بالقواعد الفقهية ونبه على مكانتها في الفقه وأنها من أجل مباحثه، واعتبر الاشتغال بها قاصرا على خواص الفقهاء، الذين لهم من العزم والحزم ما يجعلهم أهلا لتحصيلها والبحث فيها، وإن الفقه كله مجموع فيها، فمن أدركها أدرك الفقه كله. قال رحمه الله يوضح ذلك ويقرره : «… ولقد نوعوا هذا الفقه فنوناً وأنواعا، وتطاولوا في الاستنباط يدا وباعا، وكان من أجل أنواعه : معرفة نظائر الفروع وأشباهها، وضم المفردات إلى أخواتها وأشكالها، ولعمري أن هذا الفن لا يدرك بالتمني. ولا پنال بسوف ولعل ولو أني، ولا يبلغه إلا من كشف عن ساعد الجد وشمر، واعتزل أهله وشد المثزر، وخاض البحار وخالط العجاج(7)، ولازم الترداد إلى الأبواب في الليل الداج(8)، يدأب في التكرار والمطالعة بكرة وأصيلا، وينصب نفسه للتأليف والتحرير بياتا ومقيلاًا. ليس مهمته إلا معضلة يحلها، أو مستصعبة عزت على القاصرين فيرتقي إليها ويحلها، يرد عليه ويرد، وإذا عذله جاهل لا يصد، قد ضرب مع الأقدمين بسهم والغمر يضرب في حديد بارد، وحلق على الفضائل واقتنص الشوارد. الأشباه والنظائر للسبكي (9/2–10) نقلا عن مقدمة تحقيق قواعد المقري لابن حميد :  $(6)$  $.115 - 114/1$ العجاج : الغبار. ولعل السيوطي يريد من خوض البحار ومخالطة العجاج أن يكني عن كثرة قراءة  $(7)$ طالب علم القواعد للكتب وإقباله عليها، على اختلاف أنواعها وتباعد مؤلفيها زمانا ومكانا. أصله : الداجي : وهو المظلم، وحذفت الياء مراعاة للفاصلة التي يقتضيها السجع.  $(8)$ البيات : وقت النوم والمقيل : وقت القيلولة.  $(9)$ 

 $-16-$ 

وَلَيْسَ عَلَى الله بِمُسْتَنكير أَن يَجْمَعَ العَالَمِ فـي وَاحِدٍ يقتحم المهامه(١٥) الشاقة، ويفتح الأبواب المرتجة(١١) إذا قال الغبي : لا طاقة، إن بدت له شاردة ردها إلى جوف الفرا<sup>(12</sup>)، أو شردت عنه نادرة اقتنصها ولو أنها في جوف السماء، له نقد يميز به بين الهباب والهبا(13)، ونظر محكم إذا اختلفت الآراء بفضل القضاء....»(14).

وقال أيضا في موطن آخر : «اِعلم أن فن الأشباه والنظائر فن عظيم به يطلع على حقائق الفقه ومداركه ومأخذه وأسراره، ويتميز في فهمه واستحضاره، ويقتدر على الإلحاق والتخريج ومعرفة أحكام المسائل التي ليست بمسطورة، والحوادث والوقائع التي لا تنقضي على مرِّ الزمان. ولهذا قال بعض أصحابنا : الفقه معرفة 

واعتبر العلامة ابن نجيم هذه القواعد : أصول الفقه، ومرقى الفقيه في الاجتهاد فقال يتحدث عن الفن الأول ـــ وهو فن القواعد : «الأول : معرفة القواعد الت<sub>ي</sub> ترد إليها، وفرعوا الأحكام عليها، وهي أصول الفقه في الحقيقة، وبها يرتقي الفقيه إلى درجة الاجتهاد ولو في الفتوى...»<0!).

وقد وصف الأمام ابن رجب القواعد الفقهية من جهة وظيفتها بأنها : «تضبط للفقيه أصول المذهب، وتطلعه من مآخذ الفقه على ما كان عنه قد تغيب، وتنظم له منثور المسائل في سلك واحد، وتقيد له الشوارد، وتقرب عليه كل

متباعد»(17).

- المهامه : الفيافي. والسيوطي هنا : ما زال يُكني عن كثرة الإقبال على كتب الفقه والصبر على طول  $(10)$ مباحثها…
	- المرتجة : أي المغلقة.  $(11)$
- تعبير السيوطي عن القاعدة بجوف الفرا هو من باب الاستعارة، والفرا هو حمار الوحش، وكانت العرب  $(12)$ إذا صادته فكأنما صادت الصيد كله، ولهذا قالت في أمثالها : كل الصيد في جوف الفرا.
	- الهباب والهباء : صغار الذر، والفرق بينهما : أن الأول يهب ويتحرك ويلفح دون الثاني.  $(13)$ انظر القاموس المحيط : 144/1، ومختار الصحاح : 715.
		- الأشباه والنظائر، للسيوطي : 2 \_ 3.  $(14)$ 
			- $(15)$  $.5:4$
			- الاشباه والنظائر، لابن نجيم : 10.  $(16)$ 
				- قواعد ابن رجب : 2.  $(17)$

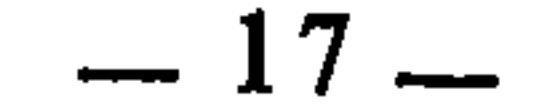

ونحن إذا قمنا بجولة واسعة في تاريخ الفقه الإسلامي، فإننا سندرك حقيقة هذه الأهمية التي شهد بها أئمة الفقه ونبهوا عليها وتواصوا بها. ذلك لأننا حينها نقف على نماذج من فقه الصحابة ونريد مقارنتهم فيه بمن بعدهم من الفقهاء : نَجِدُهُمْ أفقه الناس وأعلمهم بأحكام الشرع، وإن الفقه في عهدهم بلغ القمة في النضج والسعة والعمق من حيث محتواه ومن جهة طرائق البحث فيه. فإذا بحثنا عن سبب ذلك، وجدناه في علمهم بقواعد الفقه وكلياته، الذي اكتسبوه بفطرتهم وسليقتهم وطول تمرسهم بنصوص الشرع، واحتكاكهم بالنبي صلى الله عليه وسلم الذي أوتي جوامع الكلم. والفقهاء من بعدهم حينما دخلوا مرحلة التأليف والتصنيف في الفقه لم يصلوا بذلك إلى مرتبة النضج والاكتمال إلا بتقعيد الفقه وتأصيله وصياغته قواعد وكليات، لأن انتقال العلم من مرحلة استقراء جزئيات مباحثه، والبحث فيه ـــ عن طريقها ـــ إلى مرحلة تقعيد قواعده وتأسيس أسسه، يعني : اكتمال ذلك العلم ونضجه واستواءه، كما يعني أيضا : ان ما يملكه من الجزئيات والقضايا الفرعية قد وصل إلى مستوى تقديم صورة نظرية تجريدية عن طبيعته وعناصره ومقوماته. والاهتمام بالقواعد الفقهية على مستوى تجريدها من مظانها، ثم دراستها وربطها

وهكذا، فأهمية القواعد الفقهية وما ينبني عليها من وجوب الاشتغال بها شيء اتفق عليه الفقهاء وتواصوا به على اختلاف أعصارهم.

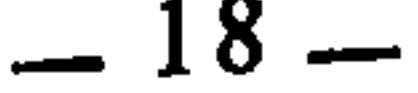

هذه المسيرة التي استغرقت أربعة عشر قرنا، أصبح لزاما علينا أن نصوغه صياغة جديدة تلائم العصر وتلبى حاجاته، وتستجيب لمتطلبات العقلية الإسلامية المعاصرة – في ضوء الشريعة الإسلامية طبعًا ـــ من جهة، وتواكب ما تعرفه العلوم الأخرى من إعادة تشكيلها وصياغتها وتركيبها العلمي والمنهجي من جهة أخرى. وهذا لا يتأتى إلا بتخطى الجزئيات إلى الكليات، والقفز عن الدراسة التجزيئية المباشرة إلى الدراسة الشمولية الكلية، وهذا ـــ أيضا ـــ يعني انتقال البحث الفقهي إلى مستوى التأصيل والتقعيد والتنظير(18).

وقد كنت في بحث دبلوم الدراسات العليا<sup>(19</sup>) وصلت إلى نتائج علميّة من أهمها : إن الثروة الفقهية الخلافية، تعتبر مادة مهمة تمد عملية التقعيد الفقهي، وقد قلت في مقدمة ذلك البخث موضحا أسبابه وأغراضه والإطار العام الذي صيغ فيه : «إن التراث الفقهي الإسلامي زاخر بآراء الفقهاء واجتهاداتهم وفتاواهم واستنباطاتهم التي كانت تختلف حسب الزمان والمكان والإنسان؛ وفي ثنايا هذه الثروة الفقهية الاجتهادية التنظيرية، نعثر على مئات القواعد والكليات الفقهية الناضجة التي جاءت على ألسنة الفقهاء وأقلامهم نتيجة ممارستهم للعملية الفقهية، ومواجهتهم لما كان يعرض عليهم من القضايا والنوازل الحياتية المتعددة والمتنوعة، فضلا عن كتبهم ومصنفاتهم التبي أفردوها للقواعد الفقهية خاصة، كما هو الشأن بالنسبة لكتب الأشباه والنظائر، وكتب الفروق، وكتب القواعد، وما هو في حيز ذلك من الكتب التي لقبت بألقاب أخرى.

- التطورات الحياتية وصبغها بصبغة شرع الله. هناك نماذج قيمة من محاولات فقهاء أسلافنا، في تقديم الفقه الإسلامي بهذا المنهج التقعيدي التجريدي  $(18)$ المتحرر من الطريقة التجزيئية المعتمدة على الأبواب والفصول، مثل ما نجده في قواعد ابن رجب، وفروق القرافي، وغيرهما، لكن هذه الأعمال الفقهية كانت سابقة لأوانها، لذلك لم تحظ كثيرا بالتوسيع والتعميق. هو : قواعد الفقه المالكي من خلال كتاب : «الإشراف على مسائل الخلاف للقاضي عبد الوهاب  $(19)$ البغدادي المالك<sub>ى</sub>».
- وإن النهضة الفقهية اليوم تتطلب العكوف على هذا التراث، على أساس استخلاص هذه القواعد والكليات منه، لأنها تمثل عصارته وثمرته. ثم دراستها دراسة نظرية وتطبيقية؛ ونحن حينما ندعو إلى هذا العمل العلمي إنما ندعو إلى تطوير وتعميق منهج البحث الفقهي والسير به نحو قمة التنظير والتقنين، حتى يستطيع استيعاب كل

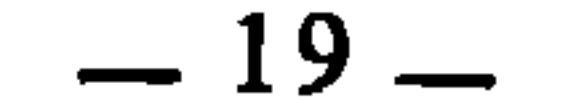

وهذا العمل العلمي ـــ الفقهي ـــ لا يقوم بإنجازه رجل واحد، ولا تكفى لتحقيقه مدة زمانية محددة بمقدار ما ينجز فيه بحث علمي، بل هو عمل ــــ أو هو مشروع کما سميته قبل ــ يحتاج إلى عمر، ويتوقف على جهود جماعية مكثفة. ولست بهذا أزعم أن يكون هذا الموضوع قفرا بالمرة من الآهتمام والبحث العلمي، بل أعلم أن هناك من الباحثين من تناوله على وجه من الوجوه، وفي جزء من أجزائه، ولكن ذلك كله لا يعدو أن يكون جهودا متفرقة لا تجمعها وحدة المشروع ولا ينظمها ويؤلف بينها بناء واحد ومنهج واحد، ثم هي لم تصدر من نفس البواعث العميقة التي أشرت إليها، ولا تهدف إلى المقاصد البعيدة التي نبهت على أهميتها. لذلك فالمشروع يحتاج إلى عمر مديد، وجهد جماعي كبير، على أساس أن يكون هذا المشروع الفقهي موحدا في تصوره ومنهجه، ورسم بنائه العام، ليكون كذلك في نتائجه وإنجازه<sup>(20</sup>)...».

وفي إطار خدمة هذا المشروع الفقهي ومواصلة مسيرته العلمية، بات من المؤكد عندي، الذي أومن بضرورته وفرضيته العلمية : أن يكون بحث دكتوراة الدولة خادما لهذا المشروع، ولبنة ــ أو لبنات ــ أخرى من لبناته. غير أني بعد إنجاز البحث السابق، والانتهاء إلى نتائجه، وجدتنبي قد وصلت

إلى محطة في هذا المشروع الفقهي، ووجدت في امتدادها طريقين متوازيين :

أحدهما : أن أعمد إلى جزء من الثروة الفقهية الخلافية، فأدرسه دراسة علمية في حدود قواعده الفقهية.

وثانيهما : أن أقوم بتحليل علمي نظري لفكرة التقعيد الفقهي عند الفقهاء، ومدى انبثاثها في موضوعات الفقه ومباحثه.

وقد تبين لي بعد التأمل وإمعان النظر أن الطريق الثاني أعظم مصلحة وأكثر نفعا، لأنه متجه نحو تأسيس نظرية التقعيد التي في ضوئها ينبغي دراسة القواعد الفقهية والتعامل معها والاستفادة منها. ولأنني وجدت أن ما كتب في القواعد الفقهية لا يكفي لإبراز معالم القاعدة الفقهية إبرازا يقوم على أساس تعميق العرض النظري لطبيعتها وعناصرها وضوابطها وطرائق إيجادها وأصولها الشرعية، وما إلى ذلك 

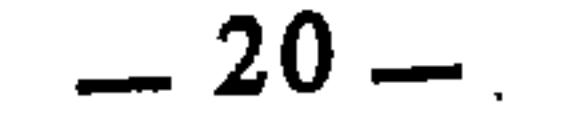

وبناء على هذا كله، صار واضحا ومسلما عندي : أن الأصلح والأنفع لخدمة البحث الفقهي، والأولى بالاهتمام، والأدعى إلى التعجيل به في سبيل إنجاز المشروع الفقهي ــ مشروع القواعد الفقهية ــ هو البحث في نظرية التقعيد الفقهى. والذي يزيده أهمية وقيمة علمية هو ارتباط التقعيد الفقهي ارتباطا وثيقا بالخلاف الفقهي، ذلك أن التقعيد الفقهي يعتبر من أهم أسباب الخلاف الفقهي، كما أن الخلاف الفقهي بدوره يعتبر سببا من أسباب تقعيد القواعد الفقهية. فبينهما علاقة وشيجة محكمة يجب بيانها وتحليلها في إطار هذه النظرية. والذي أعنيه وأربده بهذه النظرية هو تقديم فكرة كاملة، وتصور نظري شامل عن التقعيد الفقهي الملحوظ انبثاثه، في تصنيفات الفقهاء وكتابتهم التي صاغوا فيها مسائل الفقه ومباحثه، سواء على مستوى المذهب الواحد والقول الواحد أو على مستوى المذاهب والأقوال الفقهية المختلفة. وبيان ذلك أن التصنيف العلمي في الفقه الإسلامي، وتحرير المسائل الفقهية عند الفقهاء، كان \_ من حيث طابعه العام \_ منصبا على الجانب التطبيقي، وذلك راجع إلى طبيعة نشأته الأولى، التي سار عليها في عصوره كلها ؛ فهو قد نشأ ـــ كما نلمسه من تاريخ مراحله وأطواره ــ واقعيا في ظل الحوادث والوقائع التي كان قسم غير<br>يسير منها أسباباً لنزول القرآن أو لورود السنة. ثم حافظ ــ بعد العهد النبوي ــ على واقعيته في ظل النوازل والمستجدات التي كانت تقتضي من الفقهاء إصدار ما يناسبها من الفتاوي والأقضية والأجوبة الشرعية التي يرجعون فيها إلى الاستنباط والاجتهاد. فكانت هذه المدونات الفقهية الفروعية هي المادة الأساسية للفقه الإسلامي. ولكننا اليوم \_ ونحن نسعى إلى دراسة تراثنا الإسلامي وتحليل حصيلته وتقويمها في ضوء المناهج العلمية الحديثة التي استوعبناها من غيرنا من فقهاء وعلماء وفلاسفة الغرب \_ في حاجة إلى دراسات نظرية لهذه المادة الفقهية التطبيقية، لاستكمال الإطار التنظيري لها، توضع في ضوئه الأسس والقواعد والأصول النظرية لضبط فروع الفقه وربط خيوطها في دوائر تمثل كل دائرة منها بناءً محكما ينسجم مع سائر الأبنية الأخرى، ومن مجموع هذه الأبنية يتكون صرح الفقه الإسلامي. هذه الأبنية هي ما

مما يقدم صورة كاملة وتحليلا ناضجا لهذه النظرية التي تمثل قمة الفقه الإسلامي، وأعمق مستوياته النظرية، وتبلور عمق العقلية الفقهية عند المسلمين.

 $-21-$ 

اصطلح عليه الفقهاء المعاصرون بالنظريات الفقهية العامة، وفي ضوئها يسعى البحث العلمي الفقهي إلى صياغة المادة الفقهية صياغة جديدة تتساوق مع الفكر العلمي الإسلامي المعاصر. وبالتزاوج بين التصنيف الفقهي عند فقهاء الإسلام المتقدمين والمتأخرين، وبين الدراسات النظرية القائمة على هذا التصنيف، التي يسعى إليها البحث العلمي المعاصر، يكتمل بناء الفقه الإسلامي في شقيه : التطبيقي والنظري، ويرتبط فيه الحاضر بالماضي من جهة، ويشرف فيه على غده من جهة أخرى. وفي هذا الارتباط والامتداد والاستشراف تكمن قوة الأمة الإسلامية، وعراقة قِيَمِهَا الحضارية، وجدارتها بالاستمرار. فالمراد عندي \_ إذاً \_ بالنظرية هو ما يقابل التطبيق ؛ وذلك أن فكرة التقعيد الفقهي مبثوثة في مصنفات الفقهاء، سواء منها : كتب القواعد والأشباه والنظائر، أو كتب الفروق، والاستثناء، أو كتب التخريج والتفريع، أو كتب الخلاف، أو كتب الفروع..، ولكن بثها في ذلك كله، قد جاء في شكل تطبيقي في الغالب. وهذا البحث محاولة لجمع خيوط فكرة التقعيد الفقهي، وتقديم تصور نظري عنها. هذا المعنى الواسع للنظرية هو الذي درجت عليه في هذا البحث كله، وهو المعنى المتداول عند الباحثين المحدثين في الفقه الإسلامي فيما أحسب(21). فقد عرَّف الشيخ مصطفى الزرقاء النظريات الفقهية العامَّة بأنها ه<sub>ي</sub> «تلك الدساتير والمفاهيم الكبرى التي يؤلف كل منها على حدة نظاما حقوقيا موضوعيا منبثا في الفقه

من الأمانة العلمية أن أشير هنا إلى انتقاد فضيلة الدكتور محمد الكتاني حفظه الله، هذه الستسمية، فقد ـ  $(21)$ اعترض على تسمية هذا النوع من الدراسة «نظرية»، وقال : إن الصواب أن يسمى «مناهـج»، وذلك · لاعتبارات أهمها : أن مصطلح النظرية، ينطبق على التصورات العقلية التي ترتبط فيها النتائج بمقدماتها ارتباطا لا نضمن حتميته وإطراده، وأن الشريعة الإسلامية منزهة عن ذلك لأنها من رب العالمين، وما

كان كذلك فهو حقائق مطردة. ولست أخالف الدكتور الكتاني في هذا. ولكن غاية ما هناك، أنني لم أدرج على هذا المعنى الذي

تفضل به، بل درجت على المعنى الذي سبق تحديده، من كون «النظرية» تقابل «التطبيق» ولا مشاحَّة في الاصطلاح. وما تخوفه على الشريعة الإسلامية من إقحام هذا المصطلح فيها، مستبعد من وجهين : 1 ــ إن مثل هذه النظريات إنما هي دراسات علمية منصبة أساساً على فقه الفقهاء. 2 ـــ إن الشريعة الإسلامية لا يضيرها أن تُدرس مضامينها في إطار نظريات علمية محكمة (مثل : نظرية الضرورة الشرعية ــ نظرية المصلحة ــ نظرية المقاصد … إلخ) فذلك لا يزيدها إلّا قوة ورسوخا في العقول والأفهام.

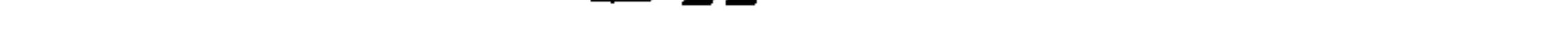

الإسلامي كانبثاث أقسام الجملة العصبية في نواحي الجسم الإنساني، وتحكم عناصر ذلك النظام في كل ما يتصل بموضوعه من شعب الأحكام، وذلك : كفكرة الملكية وأسبابها، وفكرة العقد وقواعده ونتائجه، وفكرة الأهلية وأنواعها ومراحلها وعوارضها، وفكرة النيابة وأقسامها، وفكرة البطلان والفساد والتوقف، وفكرة التعليق والتقييد والإضافة في التصرف القولي، وفكرة الضمان وأسبابه وأنواعه، وفكرة العرف وسلطانه على تحديد الالتزامات. إلى غير ذلك من النظريات الكبرى التي يقوم على أساسها صرح الفقه بكامله، ويصادف الإنسان أثر سلطانها في حلول جميع المسائل

والحوادث الفقهية...»(22).

وارتباط التقعيد الفقهى بالخلاف الفقهي على نحو ما سبقت الإشارة إليه هو جزء مهم من هذه النظرية، قام البحث بالكشف عما فيه من أحكام وقضايا ومباحث مترايطة ومتكاملة في إطار هذه النظرية.

ولا بد من الإشارة هنا إلى أن قواعد الفقه التي وصلتنا مقعدة ومحررة بأقلام الفقهاء، تهدينا دراستها والنظر الفقهي فيها إلى أنها تقع في صنفين متميزين :

أحدهما : يشمل القواعد الفقهية الكلية التى تخضع لأسس وضوابط علمية،

ويرجع الفقيه في تقعيدها إلى أصول الشرع وأدلته النقلية والعقلية، وهذا هو المقصود عند الفقهاء حسب ما أوردته في نقولهم السابقة. وإن كان التزامهم بهذا المعنى لم

يكن التزاما كليا فيما صاغوه وصنفوه من قواعد، بل إننا نجد جملة منها لا تخضع

لضوابط هذا الصنف. ثانيهما : يشمل القواعد الفقهية التي كان مقصود الفقهاء من تقعيدها أن يلخصوا مباحث الفقه ويجمعوها في كلام موجز جامع، يسهل من خلاله استحضار جملة من مسائل الفقه، وفي قواعد ابن رجب الشيء الكثير من هذا الصنف. فالقواعد الفقهية بمعناها الأول هي عبارة عن أحكام شرعية كلية، تندرج فيها الفروع والجزئيات من جهة، وهي قوالب جامعة للأحكام الشرعية الجزئية من جهة ثانية. والبحث فيها بهذا الاعتبار هو بحث نظري فلسفي. والقواعد الفقهية بمعناها الثاني هي عبارة عن تقنينات فقهية تصلح أن تكون مادة أساسية لمدونة فقه إسلامي. والبحث فيها بهذا الاعتبار هو تقني فني. (22) المدخل الفقهي العام: 235/1.

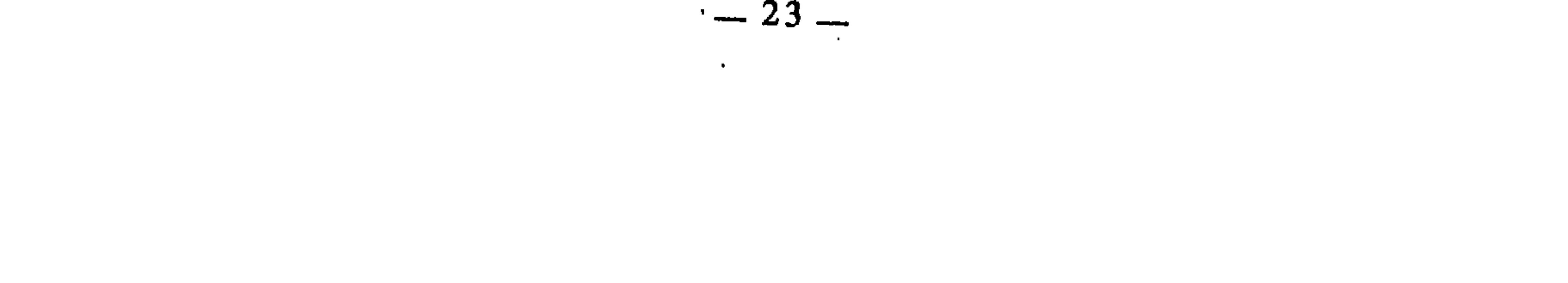

بعد اهتممت کي چې خوب جرحل إليه \_ فبينت حقيقة التقعيد الفقهي، وضوابطه، وعناصره، وطرق العمل فيه. وكان ذلك كله في الفصل الأول. ثم بينت في الفصل الثاني الأصول الشرعية للتقعيد الفقهي، وكان حرصي واهتمامي فيه منصبا على الكشف عن مدى انبثاث فكرة التقعيد الفقهي في النص والقياس والاستصحاب والاستصلاح والاستدلال والترجيح. واهتممت في بابه الثاني ببيان العلاقة التي تجمع وتربط بين التقعيد الفقهي والخلاف الفقهي، فكان لزاما أن أبسط الكلام عن حقيقة الخلاف الفقهي وموقف الشرع منه، وبيان أنواعه والإشارة إلى أسبابه. وقد استغرقت هذه العناصر فصلين كاملين، كان من أهم الأغراض التي حققاها أنهما أزالا ما كان عالقا من الغموض والالتباس، وصححا كثيرًا من المفاهيم المغلوطة التي راجت في البحث الفقهي –

قديما وحديثا ــ حول قضيّة الحلاف الفقهي. كما أنهما عرضا تصورا كافيا لموضوع الخلاف، ليكون ذلك تقديما وتمهيدا تنبني عليه قضايا القسم الثاني. أما الفصل الثالث، فقد وصفت فيه العلاقة بين التقعيد الفقهي والخلاف الفقهي، وبينت حدودها ومعالمها، على أن التفصيل والتطبيق محله في القسم الثاني. سيلاحظ القارىء أن معظم الأمثلة الفقهية الواردة في الكتاب هي مجلوبة من مصنفات الفقهاء، وهو  $(23)$ أمرَّ مقصود عندي من جهة، وتفرضه طبيعة هذا البحث من جهة ثانية، ذلك لأن البحث من أساسه متجه نحو تأسيس نظرية التقعيد الفقهي المبثوثة في مصنفات الفقهاء. وإذاً فمادة هذه النظرية هي تلك المصنفات بمختلف أنواعها وعصورها، وإنما كان دور هذا البحث هو الدراسة والتقويم والاستنتاج، ليكتمل بناء هذه النظرية كما هو مبثوث بشكل تطبيقي في مصنفات الفقهاء. على أن تنزيل هذه النظرية على التطبيقات الفقهية المعاصرة مرحلة أخرى في غاية الأهمية والحطورة والسعة، وهي المرحلة المستهدفة من مشروع القواعد الفقهية كله، وإنجازها يفتقر إلى بحوث ودراسات عليلة..

 $-24-$ 

وهكذا انتهى القسم الأول إلى نتيجة علمية كبرى هي أن التقعيد الفقهي بمعناه العلمي هو استنباط الأحكام الكلية واستخراجها من أصولها الشرعية، وأصبح من الواضح في هذه النتيجة أن الاستنباط ينتظم في مستويين متميزين : أحدهما استنباط الأحكام الجزئية، وهو الشائع المعروف، والاستنباط إذا أطلق انصرف إلى هذا المعنى. ثانيهما استنباط الأحكام الكلية، وهو المراد بالتقعيد الفقهي في هذا البحث. والفقهام فساسته امل الأحكام الجزئرة هرع ضرة الانتصادف الفروع وملذلاك

: أثر التقعيد بالنص في اختلاف الفقهاء. الباب الأول : أثر التقعيد بالقياس في اختلاف الفقهاء. الباب الثاني : أثر التقعيد بالاستدلال في اختلاف الفقهاء. الباب الثالث : أثر التقعيد بالترجيح في اختلاف الفقهاء. الباب الرابع وقد اهتم كل واحد من هذه الأبواب بعرض أسباب الاختلاف الخاصة، وبيان تأثر التقعيد الفقهي بتلك الأسباب، ثم صيرورته بها سببا في الخلاف الفقهي. فالباب الأول \_ مثلا \_ عرضت في فصله الأول اختلاف الفقهاء بسبب النص، من جهة روايته ودلالته وما يحيط به من الأمور الخارجية.

وفي فصله الثاني : بينت كيف يكون التقعيد بالنص سببا في اختلاف --<br>الفقهاء، مع بيان الترابط القائم بين الفصل الأول الذي يهتم بالحلاف على مستوى<br>استنباط الأحكام الجزئية والفصل الثاني الذي يهتم بالحلاف على مستوى استنباط الأحكام الكلية \_ التقعيد \_. ومثل ذلك صنعت في بقية الأبواب الأخرى. وقد ذيلت البحث بخاتمة دونت فيها نتائجه العلمية التي توصلت إليها من

2 ــ الاستفادة من اختلاف الفقهاء وأقوالهم وآرائهم واجتهاداتهم وفتاواهـم، استفادة يكون الغرض منها : تعميق عملية الاجتهاد والاستنباط، وتنشيط الحركة الفقهية بصفة عامة، لتكون قادرة على استيعاب كل ما يجد من القضايا الحياتية.

ولا أدعى \_ في هذا البحث \_ أنني قد استوفيت واحطت، ولا أنني قد أحسنت وأجدت، بل أعترف بالقصور. وعذري في ذلك أن هذا مبلغي من العلم، وأن جهدي جهد المقل، أسأل الله تعالى السداد في القول، والرشد في الفعل، والصواب والتوفيق في الأمر كله، إنه وليي، وهو حسبي ونعم الوكيل.

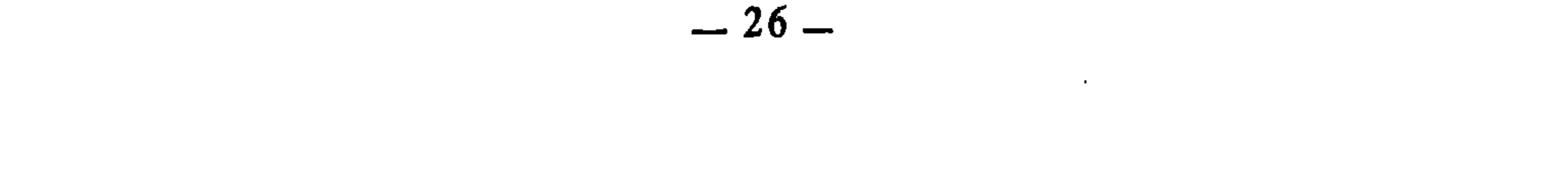

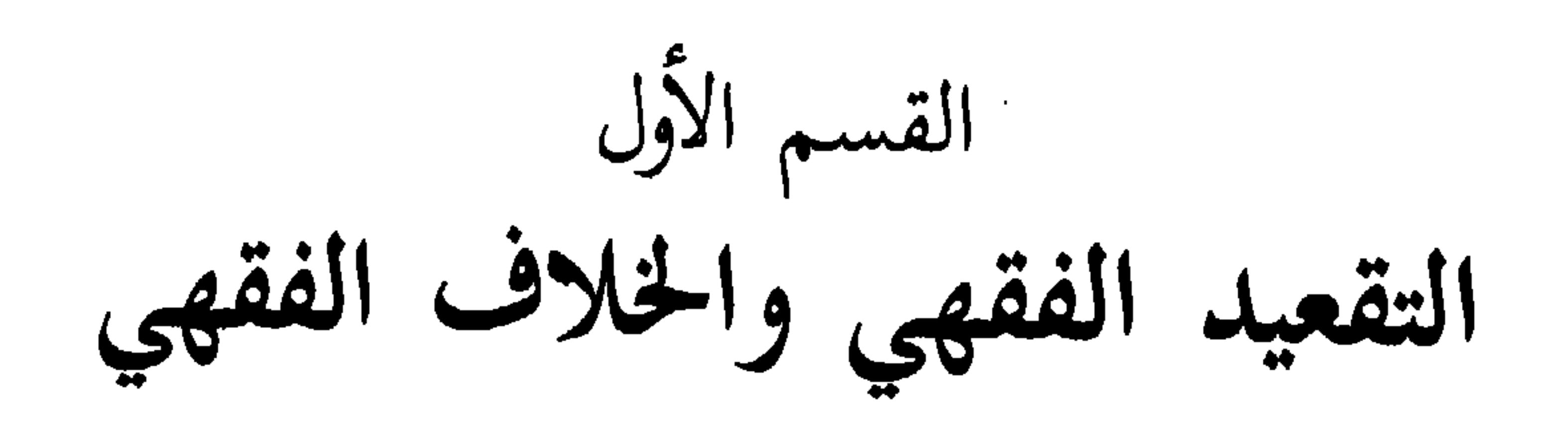

الباب الأول : التقعيد الفقهي

الباب الثاني : الخلاف الفقهي وعلاقته بالتقعيد الفقهي

تمهيد

the control of the control of

معنى «الفقهي» : كلمة «الفقهي» هي نسبة إلى الفقه، وهو في اللغة : الفهم والعلم، يقال : فقه يفقه فقها : إذا فهم وعلم. وفقه يفقه إذا صار فقيها عالما(!). قال تعالى : ﴿وَوَاحِلَلْ عَقَدَةَ مَنْ لَسَانِي يَفْقَهُوا قُولِيَ﴾ (2). وقال سبحانه : ﴿قَالُوا يَا شَعَيْبَ مَا نفقه كثيرًا مما تقول﴾(3). وفي اصطلاح الفقهاء : هو العلم بالأحكَّام الشرعية العملية المكتسب من أدلتها التفصيلية.

- انظر النهاية في غريب الحديث والأثر، لابن الأثير : 211/3.  $(1)$ 
	- .28-27:  $\Delta$  $(2)$ 
		- مــود : 91.  $(3)$

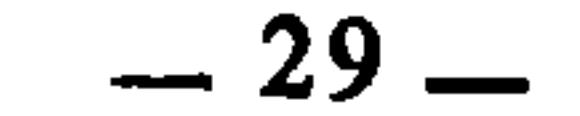

 $\Delta \sim 10^{11}$ 

**Contract Contract** 

وقولنا : «العلم بالأحكام الشرعية» فيه وصف الأحكام بأنها شرعية، وهو قيد أخرج ما عدا ذلك من الأحكام العقلية والعادية وغيرها. وقولنا : «العملية» قيد أخرج الأحكام الشرعية التي تتعلق بالمعتقدات والتصورات، وما يدخل في الألوهية والربوبية والنبوة وعالم الغيب، والقضاء والقدر، وما إلى ذلك مما لا يبحث فيه فقه الفروع. وقولنا : «المكتسب» قيد أخرج ما قد يدعيه بعض الناس من فقه علمه علما لَدُنِيّاً، أو علمه من طريق الرؤى والمنامات، أو ما إلى ذلك مما لا يكون طريقُهُ الاكتساب والتحصيل، فالفقه المعتد به شرعا، الذي يمكن حمل الناس عليه والزامهم بنتائجه، والفصل بينهم بمقتضاه، إنما هو الفقه الذي يحصله الفقيه بطرق العلم ووسائل التحصيل المعروفة المعهودة. ولا عبرة في ذلك بشيء من الخوارق. وقولنا : «من أدلتها التفصيلية» خرج به الاقتصار على الأدلة الإجمالية، فذلك عمل الأصولي. أما الفقيه، فعمله أن يرد كل نازلة إلى دليلها التفصيلي، ويستنبط حكمها منه. والفقه بهذا المعنى عمل بشري، قوامه الجهد الفكري والعلمي، والقدرة العقلية على فهم نصوص الشرع وأصوله ومقاصده، واستنباط أحكامه وفق منهاجه المرسوم. وإذ قد اتضح معنى كلمتي «التقعيد» و«الفقهي»، فإن حقيقة معناهما بعد التركيب الوصفي (التقعيد الفقهي) تستلزم تحصيل الفقيه كل ما يدخل في دلالة التقعيد، وكل ما يدخل في دلالة الفقه. أعني أن التقعيد الفقهي يتطلب من الفقيه أن يكون خبيرا بأساليب ومناهج تركيب القاعدة وصياغتها، مدركا لحقيقة القاعدة وضوابطها وعناصر تكونها وطرق إيجادها. ويتطلب منه أن يكون عالما بفقه الفرو ع، حاذقا لمنهج الاستنباط وطرق استخراج الأحكام الشرعية من مصادرها.

والأحكام جمع حكم، وهو إثبات أمر لأمر أو نفيه عنه بواسطة. فإن كانت هذه الواسطة هي العقل كان الحكم عقليا، سواء توصل إليه العقل بالبداهة كقولنا : الواحد نصف الإثنين، أو عن طريق إعمال النظر، كقولنا : الواحد نصف خمس العشرة. وإن كانت الواسطة هي العادة والتجربة، كان الحكم عاديا تجريبيا، كقولنا : النار محرقة. وإن كانت الواسطة هي الشرع، كان الحكم شرعيا، كقولنا : الصلاة واجبة، والربا حرام.

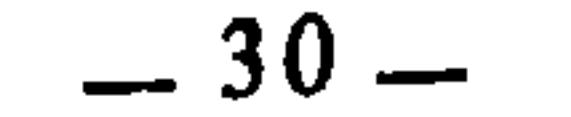

ومن ثم نقول إن التقعيد الفقهي هو عمل علمي فقهي، ينتهي بالفقيه إلى صياغة الفقه قواعد وكليات، تضبط فروعه وجزئياته. فالقاعدة هي حكم كلي ــ كما سيأتي \_، والتقعيد هو إيجادها واستنباطها من مصادرها.

ولما كان الفقه عملا بشريا يعتمد فكر الفقيه وعلمه واجتهاده، المحصن بقواعد الشرع وأصوله ومنهاجه، فإن التقعيد هو الآخر عمل بشري. ولذلك كان الفقهاء فيه عرضة للاختلاف، فكما أنهم قد يختلفون وهم يستنبطون الأحكام الشرعية الجزئية من مصادرها، فكذلك قد يختلفون وهم بقعدون هذه الأحكام، لأن التقعيد بدوره

the control of the control of

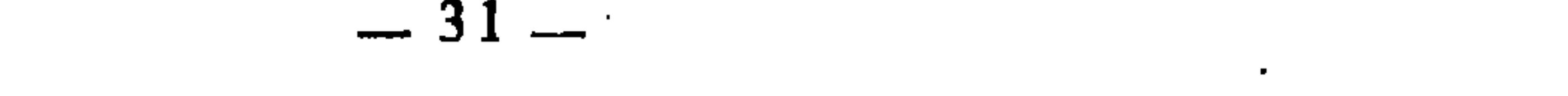

الباب الأول التقعيد الفقهي

الفصــل الأول : ضوابط التقعيد الفقهي وطرقه.<br>الفصــل الثانــي : أصـول التقعيد الفقهي.
الفصل الأول ضوابط التقعيد الفقهي وطرقه

الـمبحث الأول : ضوابط التقعيد الفقهي.<br>الـمبحث الثاني : طرق التقعيد الفقهي.

الممبحث الأول

الذي أعنيه بضوابط التقعيد الفقهي هو تلك الأسس والعناصر والمقومات العلمية التي يجب أن يراعيها الفقيه وهو يصوغ القاعدة الفقهية، حتى ينتهي بعد الصياغة إلى شيء يستحق أن يسمى قاعدة بميزان البحث العلمي الفقهي. وإلى جانب ذلك، فهناك اعتبار آخر يمكن مراعاته وجعله ضابطا من ضوابط التقعيد الفقهي، وهو المتمثل في تلك الفروق التي نجدها تميز القاعدة الفقهية عن القواعد الأخرى، وغيرها من المسميات التي لها صلة ما بعملية التقعيد. وهذا الضابط يمكن اعتباره خارجيا تنضبط به القاعدة الفقهية من جهة وجودها الخارجي، لا من جهة ذاتها وما يتصل بماهيتها.

ضوابط التقعيد الفقهي

وهكذا يمكن الحديث عن ضوابط التقعيد الفقهي من خلال جانبين : 1 \_ تحديد معنى القاعدة الفقهية، وبيان ما يميزها عن غيرها، لأن التقعيد الفقهي لا يسلم من الميوعة والاختلال وفقدان المقومات العلمية إلا إذا كان الفقيه على علم بحقيقة القاعدة الفقهية وطبيعتها وخصائصها، ومعرفة بدائرتها، مدركا الفروق والمميزات بينها وبين غيرها. 2 \_ تحديد عناصر القاعدة الفقهية. وهي المقومات العلمية التي تتكون منها حقيقة القاعدة وماهيتها، والحديث عن هذه العناصر حديث عن الضوابط الذاتية للقاعدة.

وسأتناول كل واحد من الجانبين في مطلب.

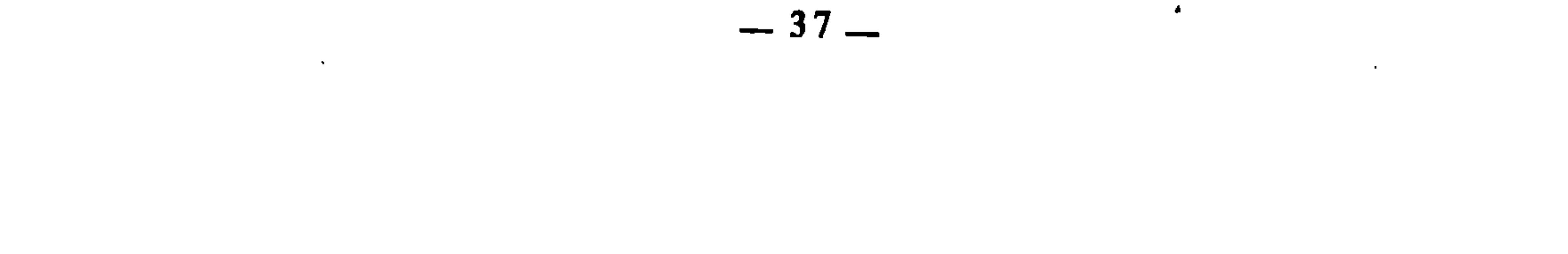

المطلب الأول : معنى القاعدة الفقهية وتمييزها عن غيرها القاعدة في اللغة وردت القاعدة في اللغة العربية بعدة معان، منها : أ \_ القواعد بمعنى أساطين البناء وأعمدته وأسسه<sup>(1</sup>). ومن هذا المعنى قوله تعالى : ﴿وَإِذْ يَرْفَعَ إِبْرَاهِيمَ الْقَوَاعَدِ مَنِ البَيْتَ وَاسْمَاعِيلَ﴾ (2). وقوله سبحانه : ﴿فأتى الله بنيانهم من القواعد كله (3).

وهذا المعنى الجامع واضح في كل الأنثلة السابقة. وإذا كان المثال الرابع (القواعد من النساء) يبدو التحاقه بهذا المعنى الجامع غامضا، فإن هذا الغموض يتبدد ويزول إذا تأملنا جيدا في معنى القواعد من النساء. لأن القعود عن الحيض والولد والأزواج يعني أن المرأة القاعد لم يعد يشتهيها الرجال، ولم تعد تنـجب. وفقدان

- لسان العرب: مادة «قعد» : 361/3.  $(1)$ 
	- البقرة : 127.  $(2)$
	- النحل : 26.  $(3)$
- لسان العرب: مادة «قعد» : 361/3. والقاموس المحيط (مادة : قعد) : 340/1.  $(4)$ 
	- لسان العرب (مادة قعد) : 361/3.  $(5)$
- لسان العرب (مادة قعد) : 361/3. وانظر النهاية في غريب الحديث لابن الأثير : 266/3.  $(6)$
- انظر قواعد الفقه المالكي من خلال كتاب الإشراف على مسائل الخلاف، للمؤلف، ص. 102.  $(7)$

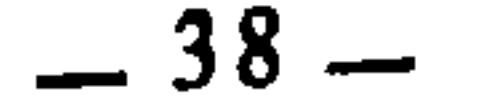

الاشتهاء والإنجاب في المرأة، هو فقدان لقوتها ووظيفتها الحياتية الحسية العضوية. فهي من هذه الناجية قد سكنت وجمدت، والسكون والجمود وانعدام الحركة هو أبرز معاني الأصل والأساس، وألصق بماهيته وحقيقته، إذا نحن انصرفنا إلى إطاره الحسي الذي هو الأصل لأنه الاستعمال الحقيقي. أما إطاره المعنوي فإطلاق الأساس واستعماله فيه إنما هو من قبيل المجاز، فمن هنا ـــ إذاً ـــ كان استعمال القواعد بهذا المعنى لا يخرج عن حقيقة الأساس. هذا إلى جانب أنه يمكن النظر إلى «القواعد من النساء» من جهة أخرى

ليست أقل لصوقا بمعنى الأساس من جهة المعنى السابق، ذلك أن النساء اللواتي فقدن الاشتهاء والإنجاب هن بالنسبة لغيرهن كالأساس بالنسبة للبناء : فهن قد أنجبن من النساء من صرن خلائف لهن، ووظيفة النساء الحسية قد انتقلت منهن إلى خلائفهن، فهن الأصول وخلائفهن فروع. وهكذا فالمعنى اللغوي العام للقاعدة هو الأصل والأساس الذي ينبني عليه غيره. ومن ثم كان معنى قواعد الفقه أسسه التي تنبني عليها فروعه وجزئياته ومسائله. القاعدة في الاصطلاح الفقهي عرف العلماء القاعدة بتعريفات كثيرة، منها : 1 ــ عرفها الشريف الج<sub>رج</sub>اني بأنها : «قضية كلية منطبقة على جميع جزئياتها»(8).

ــ 39 ــ

احجامها مته»بني

والناظر إلى هذه التعريفات لا يخفي عنه ما في ظاهرها من التضارب  
والاختلاف. وهذا ما جعل الكثير من الباحثين اخدثين النين كتبوا في القواعد  
وأثمل بعد تعليت وتقده، ووصف بعضها بأنه قاصر، وبعضها بأنه واسع، وبعضها بأنه  
غل بشروط التعريف وحقيقة الحد(17)....  
غل بشروط التعريف وحقيقة الحد(17)....  
استحضار أمرين لا بد من
$$
ما:
$$

الأول : أن هذه التعريفات منها ما يشمل القاعدة بصفة عامة، سواء كانت فقهية أو غير فقهية، ومنها ما يتعلق بخصوص القاعدة الفقهية.

- $(12)$ القسد.
- التلويح على التوضيح : 20/1.  $(13)$ 
	- (14) المواهب السنية : 28.
- غمز عبون البصائر شرح الإشباه والنظائر : 51/1.  $(15)$ 
	- (16) قواعد المقري (مخطوط خاص)، ص. 4.
- انظر على سبيل المثال : «القاعدة الكلية ــ إعمال الكلام أولى من اهماله ـــ وأثرها في الأصول»،  $(17)$ للشيخ محمود مصطفى عبود هرموش، ص. 20. وانظر : مقدمة محقق كتاب «إيضاح المسالك»، ص. 110. وانظر مقدمة محقق قواعد المقري، احمد بن عبد الله بن حميد، ص. 104. وأنظر القواعد الفقهية لعلي أحمد الندوي، ص. 39\_45.

الثاني : أن هؤلاء العلماء لم يكونوا يجهلون أن للقواعد استثناءات، حتى إنهم قالوا : «من القواعد عدم اطراد القواعد». لذلك كان بعضهم يدخل في تعريفه للقاعدة هذا الاعتبار، بينما كان البعض الآخر يهمله استنادا إلى أن الغالب في القاعدة عدم سلامتها من الشذوذ والاستثناء. وفي ضوء هذين الأمرين، وبمراعاتهما، ندرك أن بعض هذه التعريفات اهتم فيها أصحابها بالقاعدة من حيث أصلها غير ملتفتين إلى ما قد يصيبها من استثناء، لأن الأصل في القاعدة أن تطرد وتنطبق على جميع جزئياتها، فالإطراد فيها أصل، والشذوذ والاستثناء طاريٍّ . وتعريف القاعدة بهذا الإعتبار هو ما نجده عند كل من الشريف الجرجاني، والفيومي، وأبي البقاء الكفوي، والتهانوي، والتفتزاني. بينما نلاحظ التاج السبكي يتجنب في تعريفه ما يدل على الإطراد، مشيرا إلى أن القاعدة معرضة لشذوذ بعض أفرادها عنها، وهذا ما يفيده قوله : «ينطبق على جزئيات كثيرة». فهو قد استعمل لفظ الكثرة ليدل ــ بمفهوم المخالفة ــ على أن القلة من جزئيات القاعدة هي عرضة للاستثناء والخروج عن قاعدتها. أما الحموي فقد ذهب إلى أصرح من ذلك، وجاء تعريفه واضح الدلالة على إمكان شذوذ بعض الجزئيات عن قاعدتها، لذلك وصف حكم القاعدة بأنه أغلبي، وقصر اندراج الجزئيات في القاعدة على معظمها لا على كلها. وندرك أيضا أن بعض هذه التعريفات قد اهتم فيها أصحابها بالقاعدة من جهة معناها الاصطلاحي العام، دون تفريق بين الفقهية منها وغير الفقهية. وهذا ما نجده في معظم التعريفات السابقة، بينما أهتم البعض الآخر بتعريف القاعدة الفقهية على وجه الخصوص، وهذا ما نجده واضحا في تعريف أبي عبد الله المقري، وباستحضار هذين الملحظين، يزول ما قد يتبادر إلى الذهن من تضارب هذه التعريفات، ونستطيع الوصول إلى معرفة أي هذه التعريفات أنسب وألصق بحقيقة القاعدة الفقهية. وقد حاول الحموي الوصول إلى ذلك حينما فرق بين القاعدة الفقهية وغيرها بفارق الإطراد وعدمه، أي أن القاعدة الفقهية موصوفة بعدم الإطراد، بينما غيرها موصوف بالِاطراد. قال يقرر ذلك : «إن القاعدة هي عند الفقهاء غيرها عند النحاة والأصوليين، إذ هي عند الفقهاء حكم أكثري لاكلي، ينطبق على أكثر جزئياته لتعرف أحكامها»(<sup>18</sup>). فقد نفي الكلية ـــ وهو يعني بها الإطراد ـــ عن القاعدة .51/1 : غمز عيون البصائر : 51/1.

 $-41-$ 

الفقهية، واكتفى بإثبات الأكثرية لها، وهو ما عبر عنه بالأغلبية في التعريف السابق. وقد أخذ ذلك وتبناه الشيخ نحمود مصطفى عبود<sup>(19)</sup>، حينما نقل عن شيخه الدكتور محمد صدقي البورنو‹20) ــ الذي تبني هو الآخر ذلك ــ أن القاعدة عند الأصوليين والنحاة غيرها عند الفقهاء، واعتبر الفرق بينهما أن القاعدة عند الأصوليين والنحاة مطردة، وأنها عند الفقهاء غير مطردة، فقال : «القاعدة عند الأصوليين والنحاة هي حكم كلي ينطبق على جميع جزئياته لتعرف أحكامها منه»<sup>(21</sup>). ثم مثل لقواعد الأصوليين بقاعدة : «الأمر إذا تجرد عن القرائن أفاد الوجوب». ومثل لقواعد النحاة بقاعدة : «الفاعل مرفوع» و«المفعول به منصوب»(<sup>22</sup>). والحقيقة أن الإطراد أو عدمه إذا كان هو الفارق بين القاعدة الفقهية والقاعدة الأصولية، فهو ليس الفارق الأساسي بين القاعدة الفقهية وكل ما عداها، يدل على ذلك أن القواعد النحوية غير مطردة، بل يلحقها الشذوذ والاستثناء كما يصيب القواعد الفقهية. وقد عقد ابن جني في كتابه «الخصائص» بابا للإطراد والشذوذ في قواعد النحو واللغة، ثم إننا لا نذهب بعيدا. فقاعدة «الفاعلَ مرفوع» و«المفعول به منصوب» يمكن إدراك أنهما قد يلحقهما الشذوذ، إذا علمنا أن الفاعل قد يأتي مجرورا إذا دخل عليه حرف زائد كما في قولك : «ما جاء من أحد». وإن المفعول به قد يأتي مجرورا أيضا إذا دخله حرف جر زائد كقولك : «ما رأيت من أحد».

فالفارق الأساسي ــ إذا ــ بين القاعدة الفقهية وغيرها ليس هو الإطراد وعدمه كما يفهم من كلام الحموي، وكلام من تبنى رأيه من الباحثين المحدثين، بل إن التعريفات السابقة \_ إذا استثنينا منها تعريف المقري \_ كلها صالحة لأن تنطبق على القاعدة بوجه عام. أما تعريف المقري فهو ــ في نظري ــ ألصق التعاريف بحقيقة القاعدة الفقهية وأخص ما يكون بماهيتها على ما سنبينه إن شاء الله. والباحثون المحدثون حينما أرادوا أن بعرفوا القاعدة الفقهية لم يستطيعوا أن يخرجوا عن دائرة تعريفات القدماء، ولا أن يرسموا معالم القاعدة الفقهية وحدودها وخصائصها

- في كتابه : القاعدة الكلية. (رهو في الأصلِ رسالته التي نال بها الماجستير).  $(19)$
- الدكتور البورنو هو صاحب كتاب «الوجيز في ايضاح قواعد الفقه الكلية». وهو الذي أشرف على  $(20)$ رسالة محمود مصطفى عبود السابقة.
	- انظر القاعدة الكلية، ص. 20.  $(21)$ 
		- $(22)$ تقسه

وما تنضبط به وتتميز به عن غيرها، في نجوة من الأخطاء والانتقادات التي يعلقون بها على تعريفات القدماء. فالدكتور محمد أنيس عبادة يعرفها بقوله : «والقاعدة في اصطلاح الفقهاء : قضية كلية يتعرف منها أحكام الجزئيات المندرجة تحت موضوعها»(<sup>23</sup>). فهو لم يزد على تكرار أحد تعريفات القدماء من جمهة، والخلط بين التعريف العام للقاعدة ــ الذي تدخل فيه القاعدة الفقهية وغيرها ـــ وبين التعريف الخاص الذي يشمل القاعدة الفقهية بخصوصها. وقد حاول الأستاذ على أحمد الندوي أن يخرج بتعريف للقاعدة الفقهية جامع سالم من الاعتراضات والملاحظات، فقال بعد أن عرض جملة من تعريفات الفقهاء ـــ قديما وحديثا \_ للقاعدة الفقهية، وبعد أن علق ولاحظ عليها : «وفي ضوء تلك التعريفات والملاحظات حولها يمكن أن نعرف القاعدة الفقهية بأحد التعريفين : أحدهما بأنها : حكم شرعي في قضية أغلبية يتعرف منها أحكام ما دخل تحتها»(24). والحق أنه قد عقد التعريف تعقيداً، وأفسده إفساداً، حيث جمع فيه بين أمرين لا يجمع بينهما إلا كما يجمع بين المعوض والمعوض عنه، وذلك أن قوله : «حكم» يغني عن قوله «قضية»، لأن القضية عند المناطقة تتكون من محمول ومحمول عليه، أو بلغة البلاغيين : تتكون من مسند ومسند إليه، وإسناد المسند إلى المسند إليه هو عين الحكم وحقيقته. بل إن كلمة «قضية» في اللغة مأخوذة من القضاء وهو الحكم. فصار بهذا كأنه قال : «حكم شرعي في حكم أغلبي»!! وهذا فضلا عن أنه في بقية التعريف لم يزد على تكرار ما ورد عند القدماء.

أما تعريفه الثاني الذي وصفه بأنه جدير بأن تعرف به القاعدة الفقهية فهو قوله : «أصل فقهي كلي يتضمن أحكاما تشريعية عامة من أبواب متعددة في القضايا التي تدخل تحت موضوعه»<sup>(25</sup>).

وهذا التعريف فيه فساد واختلال، يمكن بيانه من خلال الملاحظتين الآتيتين : 1 ـــ أنه منقول عن تعريف الشيخ مصطفى الزرقاء الذي عرف القواعد الفقهية بأنها : «أصول فقهية كلية في نصوص موجزة دستورية، تتضمن أحكاما

- انظر القاعدة الكلية، ص. 20.  $(23)$
- القواعد الفقهية : 43 (وأصل هذا الكتاب رسالة نال بها المؤلف درجة الماجستير).  $(24)$ (25) القواعد الفقهية : 45.

تشريعية عامة في الحوادث التي تدخل تحت موضوعها»<sup>(26</sup>). ويؤخذ على الشيخ الزرقاء في هذا التعريف أنه عرف الشيء بمرادفه، لأنه عرف القواعد بالأصول. والحق أن تعريف الشيء تعريفا علميا يقتضي بيان عناصره، وما تتكون منه حقيقته وماهيته. أما تعريفه بذكر مرادفه، فهو تعريف لغوي لا علمي، تماما كما لو عرفت الأسد بأنه السبع. والأستاذ الندوي قد نقل تعريف الزرقاء ــ هكذا ـــ دون أن ينتبه لهذا المأخذ، ولا أن يتحرر منه !!. 2 ــ وأكثر من ذلك أنه نقل تعريف الزرقاء مع تغيير وتصرف أفسد به المعنى، قال في تعريف القاعدة : «أصل فقهي كلي يتضمن أحكاما تشريعية عامة...». فجعل القاعدة متضمنة أحكاما. والحقُّ أن القاعدة الفقهية ليست إلا حكما واحدا يسري على جزئياته، فالكثرة والجمع إنما هما حاصلان في جزئيات القاعدة وفروعها لا في حكمها، لأن حكمها واحد يتكرر بعينه في تلك الفروع التبي يشملها. وإنما وقع في ذلك بسبب سوء تصرفه في عبارة الزرقاء، ذلك أن الزرقاء استعمل في تعريفه للقاعدة الفقهية صيغة قابل فيها الجمع بالجمع فقال : «فالقواعد الفقهية مي : أصول فقهية كلية في نصوص موجزة دستورية تتضمن أحكاما تشريعية عامة...»(<sup>27</sup>). فقوله : «تتضمن أحكاما» أي أن القواعد مجموعها، تتضمن بصيغها ونصوصها أحكاما. فإذا عدلنا عن ذلك إلى صيغة الإفراد لزم أن نقول : القاعدة : أصل فقهي كلي في نص موجز دستوري يتضمن حكما تشريعيا

## عاما…، ولا يستقيم التركيب ولا المعنى إلا بهذا، بل إن هذا معلوم من اللغة بالضرورة !

وقول الندوي : «من أبواب متعددة» كلام زائد، يستقيم المعنى بحذفه، بل إن إضافة هذه العبارة هي إلى التشويش أقرب منها إلى أن تفيد معنى جديدا. فانظر إلى قوله : «يتضمن أحكاما تشريعية عامة من أبواب متعددة في القضايا التي ُتُدخل...» تجد أن وصف الأحكام التشريعية بأنها عامة يغني عن عبارة «من أبواب متعددة»، ثم قوله : «في القضايا» يغني عنها أيضا، لأنه ليس في التعريف ما يدل على أن هذه القضايا هي من باب واحد حتى تحتاج إلى هذه العبارة.

المدخل الفقهي العام: 947/2.  $(26)$  $.947/2:$ المنحل: 947/2.

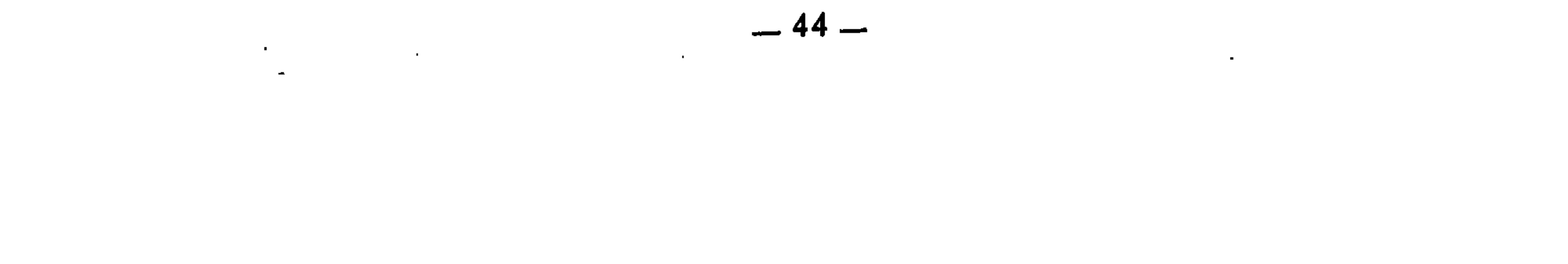

وفي إطار التعريف العلمي ينبغي التدقيق في انتقاء الكلمات واختيار المصطلحات ذات الدلالة الواضحة التي لا تحدث التباساً ولا غموضاً ولا إشكالاً. وقد أكد ذلك الدكتور أحمد بن عبد الله بن حميد<sup>(28)</sup> حينها عرض جملة من تعريفات العلماء للقاعدة الفقهية، وعلق عليها ولاحظ عليها، ثم ختمها بتعريفه الذي وصفه بأنه المختار وقال انه سيلتزم فيه بالتعريف العلمي الجامع المانع، فقال : «القاعدة في التعريفات أن تكون جامعة مانعة للمعرف به، فلا بد من وضع تعريف للقواعد الفقهية، يختلف عن التعاريف السابقة، يكون من صفته عدم خروج شيء من القواعد الفقهية عنه. ومنع دخول شيء من غيرها فيه، وهو ما حاولناه في التعريف الآتي : حكم أغلبي يتعرف منه حكم الجزئيات الفقهية مباشرة»<sup>(29</sup>). وتعريفه هذا مأخوذ من تعريف الحموي مع تعديل بسيط، حيث أبدل كلمة «ينطبق» بكلمة «يتعرف» ووصف الجزئيات بأنها فقهية، وأضاف إلى التعريف كلمة «مباشرة». أما إبداله «ينطبق» بكلمة «يتعرف»، فقد علل ذلك بقوله : «وهذه أولى من استبخدام لفظة «ينطبق»، لأن «يتعرف» فيها دلالة على أن فهم الحكم من القاعدة يحتاج إلى إعمال ذهن، ولا يعرف من القاعدة بديهة»(30). والحقيقة أن هذه الأولوية لا أساس لها، ولا مجال لها هنا، لأن انطباق القاعدة على جزئياتها، هذا هو واقعها، وهذه هي طبيعتها وحقيقة أمرها. فإذا أدرك الفقيه هذا الانطباق، فقد تعرف على أحكام جزئياتها. فالانطباق \_ إذاً \_ مرتبط بواقع القاعدة وحيزها، والتعرف قام بتحقيق قواعد المقري المخطوط في رسالة دكتوراة، وقدم له بدراسة في نحو مائتي صفحة،  $(28)$ تضمنت \_ فيما تضمنت \_ بحثا عن القاعدة الفقهية. مقدمة المحقق (قسم الدراسة) : 106/1\_107.  $(29)$ .107/1 : نفسه:  $(30)$ 

واستعماله كلمة «القضايا» بدل كلمة «الحوادث» التي في تعريف الزرقاء، أحدث بعض الالتباس في التعريف، كان في غني نحنه لو التزم عبارة الزرقاء، لأن كلمة «القضايا» قد تعني الأحداث والوقائع، وقد تعنبي أحكامها. فالقضايا جمع قضية، وقد تقدم أنها تفيد معنى الحكم. وأصل القضية في اللغة : القضاء الذي يقضى به في نازلة ما، ثم أطلقت مجازاً على النازلة نفسها، فهو مجاز مرسل علاقته المجاورة.

 $-45-$ 

مرتبط بفقه الفقيه وعلمه وفهمه. والفقهاء منهم من التفت إلى الاعتبار الأول فوصف حكم القاعدة بأنه ينطبق على الجزئيات. ومنهم من التفت إلى الاعتبار الثاني فوصف أحكام الجزئيات بأنها تعرف من حكم القاعدة. وأما وصفه الجزئيات بأنها «فقهية»، فقد علل ذلك بقوله : «وقيدنا التعريف بالفقهية لإخراج غيرها مما يطلق عليه قاعدة، كالقاعدة النحوية، فإنها حكم أغلبي يتعرف منه حكم الجزئيات، إذ معرفة كون زيد مرفوعا في قولنا : «قام زيد» مستخرج من قاعدة «كل فاعل مرفوع» ؛ فلذا قيدنا التعريف بالجزئيات الفقهية»(<sup>31</sup>). والحقيقة أن الذي يميز القاعدة الفقهية عن غيرها ليس هو إضافة كلمة «الفقهية»، بل الأمر أكبر من ذلك. فإن القاعدة الفقهية لا تتميز عن غيرها إلا إذا أدرجنا في تعريفها ما يحدد عناصرها ومكوناتها وما تقوم به ماهيتها. فالفرق بين القاعدة الفقهية والقاعدة النحوية \_ مثلا \_ هو الفرق بين الفقه والنحو، فهو فرق علمى موضوعى ينبغى أن يتضح بمعالمه وحدوده في تعريف القاعدة. وإذا كان الأمر كذلك، فكيف يصح أن يصاغ تعريف للقاعدة، لا يكون الفرق بين كونها فقهية وبين كونها نحوية إلا أن توصف الجزئيات في هذه بأنها فقهية، وفي تلك بأنها نحوية ؟! وَأَمَا إضافة كلمة «مباشرة»، فقد علل ذلك بقوله : «وذلك لإخراج القاعدة الأصولية، فهي يستخرج منها حكم الجزئيات الفقهية ولكن بواسطة وليس مباشرة، فإن القاعدة الأصولية : «الأمر يقتضي الوجوب» أفادت أن الصلاة واجبة، ولكن ليس مباشرة، بل بواسطة الدليل وهو قوله تعالى : ﴿أَقْيَمُوا الصَّلَاةَ﴾. فالقاعدة الأصولية يستنبط منها الحكم بواسطة. أما القاعدة الفقهية فبلا واسطة؛ فقاعدة : «الأمور بمقاصدها» أفادت وجوب النية في الصلاة مباشرة»(<sup>32</sup>). وهذا كلام لا يصح، وتفريق لا يستقيم، لأن قاعدة : «الأمور بمقاصدها» إنما دَلَّت على وجوب ألنية في الصلاة بواسطة الدليل الذي هو مصدر القاعدة وهو قوله صلى الله عليه وسلم : «إنما الأعمال بالنيات...»‹<sup>33</sup>>. وما من قاعدة إلا وتدل على الحكم بواسطة الدليل الذي منه استنبطت، وبه قعدت، فدل ذلك على أن كلمة «مباشرة» لا محل لها في التعريف.  $\frac{1}{107/1}$ : نفسه: (31) مقدمة المحقق : 107/1-108.  $(32)$ 

(33) – رواه الستة وغيرهم عن عمر بن الحطاب.

 $-46-$ **Contract Contract** 

والذي يظهر لي أن تعريف القاعدة الفقهية تعريفا سالما من مثل هذه الأخطاء والمآخذ، يستوجب استحضار الأمور الآتية : 1 \_ تحديد عناصر القاعدة، وهي أن تكون القاعدة مستوعبة لجملة من الجزئيات، منطبقة عليها اطرادا أو غالبا، مصوغة صياغة موضوعية مجردة عن أعيان تلك الجزئيات. فإذا قلنا مثلا : «كل مستعير ضاعت منه العارية بتفريطه فهو ضامن لها»، لم تكن قاعدة بالمعنى العلمي، لأنها لا تستوعب إلا جزئية واحدة ه<sub>ى</sub> : أن العارية تضمن إذا ضاعت بتفريط المستعير. ولأنها غير مجردة، بل متعلقة بعين هذه الجزئية. ومثل ذلك لو قلنا : «كل مستودّع أضاع الوديعة بتفريطه هو ضامن لها». وهكذا فيما أشبه ذلك من القواعد التي تصاغ مرتبطة بأعيان الجزئيات، فهي وإن كانت في ظاهرها تحمل شكل القاعدة وهيكلها وصياغتها، ليست قاعدة بمعناها العلمي لعدم اشتهالها على عناصر التقعيد. فإذا نحن قلنا : «المفرط ضامن» كانت حينئذ قاعدة فقهية بمعناها العلمي لأنها صارت تستوعب جزئيات كثيرة، ولأنها صيغت صياغة موضوعية مجردة تشمل المثالين السابقين وغيرهما من نظائرهما. 2 ــ العلم بأصول القاعدة الفقهية، وما تستقى منه حجيتها، لأنه ما من قاعدة فقهية إلا ولها أضل شرعي منقول أو معقول، فإذا لم تكن كذلك فلا عبرة بها، ولا تعد قاعدة فقهية بالمعنى العلمي. 3 ــ إدراك أن القاعدة الفقهية هي في ذاتها حكم شرعي، لأنها مادامت حك كان الأرباب والأداة الشيمية النقلية والوقاية  $\sim 5$  1  $\sqrt{1}$  1  $\sim$  7

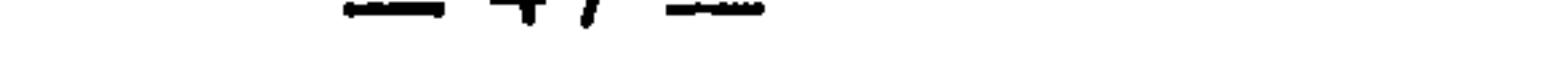

وانطلاقا من هذه الحقائق نستطيع الآن أن نعرف القاعدة الفقهية بأنها : حكم كلي مستند إلى دليل شرعي، مصوغ صياغة تجريدية مُحكمة، منطبق على جزئياته على سبيل الاطراد أو الأغلبية. فقولنا : «حكم كلي» أفاد أن القاعدة لا ترتبط بجزئية واحدة، بل بعدة جزئيات، وهذا معنى الكلية في حكمها. وقولنا : «مستند إلى دليل شرعي» أفاد أن القاعدة الفقهية هي حكم شرعي يستنبطه الفقيه من الأدلة الشرعية المعروفة. فكما أنه يستنبط من قوله تعالى : ﴿وَحِرْمٍ الربابُها43) حكماً شرعيا هو حرمة الربا، فكذلك يستنبط من قوله تعالى : ﴿وَلَا تَزِر وازرة وِزْرَ أخرىً@(35) حكما شرعيا هو أن الحرام لا يتعلق بذمتين. إلا أن الحكم في الآية الأولى يتعلق بجزئية واحدة : فهو حكم جزئي. وفي الآية الثانية يتعلق بجملة من الجزئيات : فهو حكم كلي. وهكذا فالقاعدة الفقهية لا بد لها من سندٍ شرعى تستقي منه حجيتها وشرعيتها. وعلى هذا، فالتقعيد ضرب من الاستنباط؛ إلا أنه استنباط للكليات لا للجزئيات.

وقولنا : «مصوغ صياغة تجريدية» قيد أخرج القواعد المرتبطة بأعيان الجزئيات. فهذه لا تخضع للتقعيد بمعناه العلمي.

وقولنا : «منطبق على جزئياته» فيه تحديد لعنص<sub>م</sub> مهم من عناصر القاعدة، وهو الاستيعاب والاشتهال. فإذا لم يكن حكمها مستوعبا للجزئيات كان جزئيا لا كليا.

وقولنا : «على سبيل الإطراد أو الأغلبية» أفاد أن القاعدة قد تبْقى على أصلها وهو الإطراد. وقد يشذ عنها بعض فروعها فيكون انطباقها على الجزئيات غالبا، وهذا لا ينقص من حقيقتها العلمية، لأن الأغلبية كالإطراد عملا بقاعدة : «ما قرب من الشيء يعطي حكمه» وقاعدة : «الغالب كالمحقق».

وبهذا يتضح ما وصفنا به تعريف أبي عبد الله المقري ـــ سابقا ـــ بأنه ألصق بحقيقة القاعدة الفقهية، وأخص ما يكون بماهيتها. ذلك أنه جعل القاعدة الفقهية

> (34) البقرة: 275. .15 : الإسراء: 15.

 $-48-$ 

وسطا بين الأصول الشرعية العامة، والضوابط الفقهية الخاصة. ولبيان ذلك، لا بد -<br>من توضيح الأصول الشرعية العامة من جهة، والضوابط الفقهية الخاصة من جهة أخرى.

الأصول الشرعية

الأصول جمع أصل؛ وهو كما عرفَه الشريف الجرجاني «ما يثبت بنفسه، وينبني<br>عليه غيره»(<sup>36</sup>). ويستفاد من هذا التعريف أن الأصل من حيث مفهومه الشرعي

نستطيع القول : إن الأصول الشرعية هي القواعد الكلية التي تستفاد من جملة  $\mathcal{L}$  and  $\mathcal{L}$  and  $\mathcal{L}$  and  $\mathcal{L}$  and  $\mathcal{L}$ 

 $-49-$ 

طريق تتبع فروع كثيرة في العبادات والعادات والمعاملات، ومراعاة نصوص الشرع فيها فتبين لهم.من خلال هذا التتبع أن الشرع قصد إلى رفع الحرج عن المكلف في كل جزئية من جزئيات التكليف، فكانت الأصول الشرعية بذلك أقوى دلالة على الحكم من النص الشرعي الواحد. وتسمية الأصول الشرعية بالقواعد والكليات لا يغير منها شيئا، لأن العبرة ليست في كونها أصولا أو قواعد أو كليات، وإنما العبرة في كونها شرعية. فهذا الوصف هو الذي يحدد ماهيتها ودائرتها الاصطلاحية. ومن ثم نستطيع أن نقول إن الفرق بين القواعد الشرعية والقواعد الفقهية هو نفس الفرق بين الشرع والفقه. فالمراد بالشرع أو الشريعة هو النصوص الشرعية ذاتها من قرآن وسنة وما دلا عليه من أحكام؛ وأما الفقه فهو فهم هذه النصوص واستخراج الأحكام منها. فالشريعة وحي من الله. والفقه فهم وعلم من الإنسان. ومن هنا كان الأحق بصفة المشرع هو الله تعالى، ولا يستقيم أن نقول إنه فقيه. ووصف الإنسان بأنه فقيه، ولا يصبح أن يقال إنه مشرع. وأما إطلاق هذه الصفة على النبي صلى الله عليه وسلم فإنما هو من باب التجوز، لأنه إنما يشرع بعلم الله ووحيه، وعلى عينه. ألا ترى أن السنة وحي في قوله تعالى : ﴿وَمِا يَنْطَقَ عَنِ الْهُوَى إِنَّ هُوَ إِلَّا وَحَيْ يُوْحَىٰ﴾(38). والحقيقة أن الفقهاء لم يفرقوا ــ فيما بسطوه من القواعد ــ بين القواعد الشرعية والقواعد الفقهية، بل خلطوا بين ذلك واعتبروا هذا الخليط كله قواعد فقهية، وكان من نتائج ذلك أنهم عانوا صعوبة التمييز بين هذا الخليط من القواعد، وعلى أي أساس وبأي مقياس يكون هذا التمييز ؟ وهكذا نجدهم يدرجون قاعدة «الأمور بمقاصدها» و«المشقة تجلب التيسير» و«الحرج مرفوع» و«الضرر بزال» في إطار القواعد الفقهية. لكنهم لما وجودها بهذه السعة والشمول وقوة الاستيعاب، اعتبروها قواعد كلية، أو عامة، أو أساسية، أو غير ذلك من الأسماء الأخرى التي وسموها بها(39). وقد وقعوا بسبب ذلك في التباس شديد لم يرفعه التمييز بهذه الأسماء. والصواب أنها هي ومثيلاتها قواعد شرعية وليست فقهية، اللهم إلا إذا تجاوزنا في الاصطلاح. .4-3 : النجم : 4-3. قد وقعت أنا كذلك في نفس الالتباس في رسالتبي : (قواعد الفقه المالكي) وسميت هذه القواعد  $(39)$ بالقواعد الكلية الكبرى.

الأصول». فالمراد بالأصول في كلامه : الأصول الشرعية؛ والأصول إذا أطلقت في الاصطلاح الشرعي لا تنصرف إلا إلى ذلك. ولهذا قالوا : نصوص الشريعة وأصولها. وقد اعتبر المقري القواعد الفقهية دون الأصول الشرعية في اتساع الدائرة وقوة الاشتهال على الفروع. والسبب في ذلك هو استناد الأصول الشرعية في قوة أحكامها إلى جملة نصوص الشرع. بينما تستند القواعد الفقهية في ذلك إلى آحاد النصوص، أو إلى ما يتقرر بها من الأدلة العقلية كالقياس والاستصحاب وغيرهما. الضوابط الفقهية

وبهذا يتضح معنى قول المقري في القاعدة الفقهية : «كل كلي هو أخص من

الضوابط الفقهية بمعناها الاصطلاحي الخاص هي أخص من القواعد الفقهية، ودونها في استيعاب الفروع. قال السيوطي : «القاعدة تجمع فروعا من أبواب شتى، والضابط يجمع فروعا من باب واحدٍ»<sup>(40</sup>). وقد نقل هذا التعريف بنصه ابن نجيم فقال : «والفرق بين الضابط والقاعدة : ان القاعدة تجمع فزوعا من أبواب شتى، والضابط يجمعها من باب واحِدٍ»(41). ولعل التعريفين معا مأخوذان من تعريف التاج السبكي للضابط حينما قال : «والغالب فيما اختص بباب وقصد به نظم صور متشابهة أن يسمى ضابطا»<sup>(42</sup>). وبمثل ذلك عرفه أبو البقاء الكفوي فقال : «والضابط يجمع فروعا من باب واحد»(<sup>43</sup>).

ومن خلال هذه التعريفات يظهر لنا أن الضوابط الفقهية هي أضيق نِطَاقاً من القواعد الفقهية : فهي أخص منها، وأعم من الحدود44), هذا إذا اعتبرنا المعنى الاصطلاحي الخاص للضابط. أما إذا لم نعتبر ذلك وانصرفنا إلى المعنى الاصطلاحي العام، فلا يكون حينئذ فرق بين القواعد والضوابط. وهذا ما نجده عند الفيومي عندما

- الأشباه والنظائر في النحو : 9/1.  $(40)$ 
	- الأشباه والنظائر : 192.  $(41)$
	- المَواهب السنية، ص. 28.  $(42)$
	- كليات أبي البقاء : 48/4.  $(43)$
- الحدود جمع حد وهو قول دال على ماهية الشيء (انظر التعريفات للجرجاني : 83) وعرفه الباجي بأنه  $(44)$ اللفظ الجامع المانع، ثم شرح ذلك بقوله : «معنى الحد ما يتميز به المحدود ويشتمل على جمعيه، وذلك يقتضي أنه يمنع مشاركته لغيره في الحروج عن الحد، ومشاركة غيره له في تناوله الحد له». انظر الحدود في الأصبول بتحقيق الدكتور نزيه حماد، ص. 23.

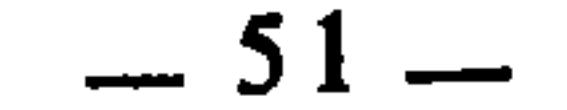

وهكذا يتبين لنا أن العبرة بمدلول المصطلح، لا مجرد التسمية. وهذا ما جعل أبا عبد الله المقري في تعريفه السابق يصف الضوابط الفقهية بأنها خاصة، لأن هذا

فسر القاعدة بالضابط(45). وهو ما فعله أيضا عبد الغني النابلسي حينما اعتبر القاعدة بمعنى الضابط وعرفها بتعريف واحد هو : «الأمر الكلي المنطبق على جميع جزئياته»(<sup>46</sup>). وهو ما نلاحظه أيضا في استعمال الإمام النووي حينما شرح جملة من القواعد الفقهية : فقد قدم لها بتقديم رادف فيه بين القاعدة والضابط ولم يفرق بينهما(47).

الوصف يصرفها لا محالة من معناها العام الذي قد يرادف. معنى القاعدة، إلى معناها الخاص الذي هو دون القاعدة وأخص منها وأقل استيعابا للفروع منها. القاعدة الفقهية والنظرية الفقهية العامة يسوي بعض الباحثين بين القاعدة الفقهية وبين النظرية الفقهية العامة، فيعرفون الأولى بحقيقة الثانية. ولعل ذلك محاولة منهنم للإفهام وتيسير المعنى وإيصاله إلى القاريُّ بالمصطلحات المعروفة اليوم. من ذلك ما نجده عند الشيخ محمد أبو زهرة، حينما عرف القواعد الفقهية بأنها : «مجموعة الأحكام المتشابهة التي ترجع إلى قياس واحد يجمعها، أو إلى ضابط فقهي يربطها، كقواعد الملكية في الشريعة، وكقواعد الضمان، وكقواعد الخيارات، وكقواعد الفسخ بشكل عام : فهي ثمرة للأحكام الفقهية الجزئية المتفرقة، يجتهد فقيه مستوعب للمسائل، فيربط بين هذه الجزئيات المتفرقة برباط هو القاعدة التي يحكمها، أو النظرية التي يجمعها»(48). فقد خلط الشيخ أبو زهرة بين القاعدة الفقهية والنظرية الفقهية، والأمثلة التي ساقها في تعريفه كلها تنطبق على النظريات الفقهية العامة لا على القواعد الفقهية. ويؤكد هذه التسوية قوله بعد ذلك : «فأصول الفقه يبنى عليه استنباط الفروع الفقهية، حتى إذا تكونت المجموعات الفقهية المختلفة أمكن الربط بين فروعها، وجمع أشتاتها في قواعد عامة جامعة لهذه الأشتات، وتلك هي النظريات الفقهية»<sup>(49</sup>). فقد صبرح بأن القاعدة هي النظرية. (45) المصباح المنير : 74/2. (46) كشفَّ الحطائر عن الأشباه والنظائر، نقلاً عن القواعد الفقهية للندوي : 47. انظر الأصول والضوابط، للنووي : 22.  $(47)$ (48) - أصول الفقه : 10.  $(49)$ انفسه.

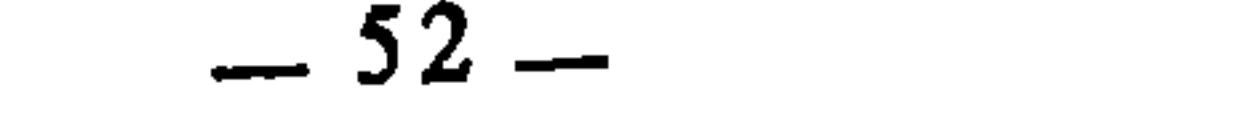

ومثل ذلك ما صنعه الدكتور محمد يوسف موسى الذي لم يفرق بين النظريات الفقهية والقواعد الفقهية، حيث قال : «للفقه الإسلامي أصوله التي عرفناها، كما له نظرياته وقواعده الكلية العامة التي قام عليها، والتي تُمني بها ـــ بخاصة ـــ من ألفوا في ''الأشباه والنظائر ''...»(50).

ومثل ذلك صنيع الأستاذ محمد مصطفى شلبي الذي خلط بين النظريات والقواعد وجعل مفهومهما واحداً ودائرتهما واحدة. نلمس ذلك في قوله وهو يتحدث عن عدم اهتمام الفقهاء المسلمين بالنظريات الفقهية العامة : «وإن الفقهاء المسلمين لم يدونوا الفقه على هيئة نظريات عامة وقواعد كلية...»<sup>(51)</sup>. فقد رادف بين النظريات الفقهية والقواعد الفقهية كأنهما شيء واحد. ويؤكد هذه التسوية وهذه المرادفة قوله بعد ذلك يتحدث عن الفقه الغربي، ويصف رجاله باهتمامهم بالنظريات الفقهية : «والفقه الأجنبي وإن كان في أول أمره بني على الجزئيات، إلا أن <sub>ل</sub>جاله قعدوه وصاغوه على هيئة نظريات...»<<sup>2</sup>2). فقد جعل التقعيد وصياغة النظريات شيئا واحدا.

وقريب من ذلك ما يمكن أن يفهم من كلام الدكتور يوسف القرضاوي حينما تحدث عن معالم تجديد الفقه الإسلامي. فقد جاء في حديثه عن المعلمة الأولى من معالم هذا التجديد ما سماه بتنظير الفقه الإسلامي، ويعني به : أن تصاغ أحكام الفقه الجزئية، وفروعه المتفرقة، ومسائله المنثورة في أبوابها المختلفة من كتبه، في صورة نظريات كلية عامة تصبح هي الأصول الجامعة التي تنبثق منها فروعها، وتتشعب جزئياتها المتعددة، وتطبيقاتها المتنوعة، وذلك على نحو ما هو معروف في القوانين الأجنبية في مثل النظرية العامة للالتزامات، ونظرية الأهلية، ونظرية البطلان، وغيرها(53).

وهذا ما صنعه غير هؤلاء من الباحثين حين سووا بين القاعدة الفقهية والنظرية الفقهية بقصد تقريب مفهوم القاعدة، وإيضاخ معناها في حيز البحث الفقهي الحديث.

> الفقه الإسلامي مدخل لدراسته، نظام المعاملات فيه، ص. 319.  $(50)$ المدخل في التعريف بالفقه الإسلامي وقواعد الملكية والعقود فيه، ص. 323.  $(51)$ المدخل في التعريف بالفقه الإسلامي، ص. 323.  $(52)$ الفقه الإسلامي بين الأصالة والتجديد، ص. 28ــ29.  $(53)$

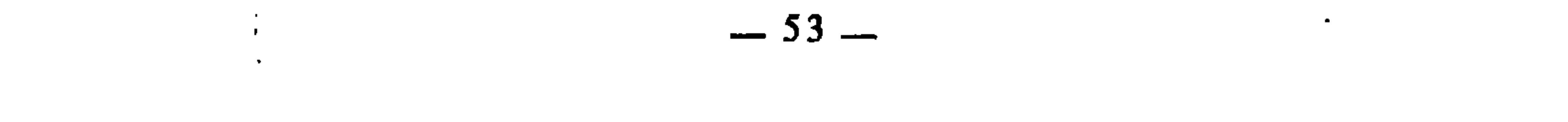

مستنبطا، وإنما هي دراسة ينتهي فيها الفقيه إلى الجمع بين جملة من الموضوعات والأحكام والبحوث الفقهية التي تكون بمجموعها فكرة واحدة متكاملة الأجزاء. وقد عرف الشيخ مصطفى الزرقاء النظريات الفقهية العامة بأنها ه<sub>ي</sub> : «تلك الدساتير والمفاهيم الكبرى التي يؤلف كل منها ـــ على حدة ـــ نظاما حقوقيا موضوعيا منبثا في الفقه الإسلامي كانبثاث أقسام الجملة العصبية في نواحي الجسم الإنساني، وتحكم عناصر ذلك النظام في كل ما يتصل بموضوعه من شعب الأحكام، وذلك كفكرة الملكية وأسبابها، وفكرة العقد وقواعده ونتائجه، وفكرة الأهلية وأنواعها ومراحلها وعوارضها، وفكرة النيابة وأقسامها، وفكرة البطلان والفساد والتوقف، وفكرة التعليق والتقييد والإضافة في التصرف القولي، وفكرة الضمان وأسبابه وأنواعه، وفكرة العرف وسلطانه على تحديد الالتزامات، إلى غير ذلك من النظريات الكبرى التبي يقوم على أساسها صرح الفقه بكامله ويصادف الإنسان أثر سلطانه في حلول جميع المسائل والحوادث الفقهية»(54).

والحق أن القاعدة الفقهية غير النظرية الفقهية : فالقاعدة الفقهية \_ كما تقدم ـــ هي حكم شرعي مستنبط من أحد المصادر الشرعية، بطرق الاستنباط المعروفة في علم أصول الفقه، إلا أنه كلي لا جزئي. أما النظرية الفقهية فليست حكما

ومن خلال هذا التعريف يزداد الفرق بينها وبين القاعدة الفقهية اتضاحا :

فالقاعدة حكم شرعي، والنظرية دراسة وبحث وتجميع. والقاعدة الفقهية تستند في تقعيدها إلى أحد المصادر الشرعية، بينما تستند النظرية الفقهية في تكوينها إلى دراسة الفقه الإسلامي ومصنفات الفقهاء. والنظرية الفقهية أسلوب علمي جديد للبحث الفقهي، اقتبسه الفقهاء المسلمون المحدثون من فقهاء الغرب، على يد الدارسين بكليات الحقوق الذين أخذوا يدرسون الفقه في نطاق واسع، واتصل رجاله برجال القانون، وأفاد كلا الفريقين من الآخر، وأثر كل منهما في الآخر وتأثر به، فكان من نتائج ذلك أن أصبح عرض المسائل والموضوعات الفقهية يخضع لنظام النظريات الفقهية الحديثة(55).  $1:235/1$  المخل  $(54)$ الفقه الإسلامي، للذكتور محمد يوسف موسى، ص. 319\_320.  $(55)$ 

وإلى جانب ذلك، فهناك سبب آخر هو أن التقعيد الفقهى خاضع للاستنباط وطرقه؛ وهو أمر قد اهتموا به غاية الاهتمام، وتبلور ذلك في علم أصول الفقه الذي يمثل سعة وعمق العقلية الفقهية الإسلامية عندهم، ويعتبر الوسيلة والمسلك الوحيد لفهم النصوص الشرعية وفقهها، فكانت حاجتهم إلى التقعيد الفقهي باعتباره ضربا من الاستنباط تفرض عليهم الاهتمام به دون النظريات الفقهية التي هي دراسة محضة وليست استنباطا فقهيا. ورغم أن فقهاءنا لم يصنفوا الفقه الإسلامي على شكل نظريات فقهية عامة، لكن ما كتبوه من مسائل الفقه وأحكامها في إطار الأبواب والفصول يستوعب مادة كاملة يمكن صياغة هذه النظريات منها، لا يحتاج ذلك إلا إلى الجمع والتجريد. ولمزيد من الإيضاح نقول : إن فقهاءنا لم يعقدوا لنظرية العقد ـــ مثلا ـــ بابا أو فصلا يقدم تصوراً كاملا عنها، لكن ذلك مبثوث بطريقة مباشرة تطبيقية في كافة أبواب الفقه الإسلامي. فإذا رجعنا إلى ما كتبوه في عقود البيوع والإجارات والشركة والشفعة والقسمة والرهن والقرض والهبة والوقف والصدقة، والنكاح والطلاق، وسائر العقود الأخرى، استطعنا أن نكون صورة تامة وفكرة كاملة عن العقد وحقيقته وأركانه وشروطه، وصحته وبطلانه، ومجلس العقد، وخيار المجلس، وموجبات الانعقاد، وموجبات اللزوم والنفاذ، وموجبات الفسخ، وما إلى ذلك من مباحث العقد الأخرى، وكل ذلك يكون دائرة واحدة هي نظرية العقد. هذا إذا رجعنا إلى ما كتبوه عن الفروع والجزئيات المرتبطة بالعقد. أما إذا رجعنا إلى ما كتبوه فيه من القواعد والكليات، فإننا نقف من ذلك على جملة من القواعد الفقهية التي ترسم أحكاما كلية لدائرة العقد ومنظومته، يمكن للفقيه ـــ من خلالها أيضا ـــ أن يحصل على فكرة كاملة عن نظرية العقد، ومن هذه القواعد مثلا : ـ الشرط الباطل لا يؤثر في العقد.

وهذا لا يعنى أن فقهاءنا القدماء أهملوا هذه النظريات قصورا منهم، أو لعدم استيعابهم لدائرتها، بل إهمالهم لها يرتبط أساسا بطبيعة الفقه الإسلامى الذي نشأ واقعيا تطبيقيا في ظل الوقائع والحوادث، مرتبطا بتحليل الجزئيات وفقه أحكامها الشرعية، على خلاف الفقه الغربي الذي يعتمد أساسا على التنظير والتقنين أولا، ثم عرض ذلك على التطبيق ثانيا.

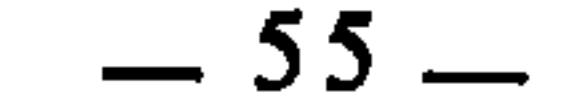

 $\mathbf{r} = \mathbf{r} \cdot \mathbf{r}$  and  $\mathbf{r} = \mathbf{r} \cdot \mathbf{r}$  and  $\mathbf{r} = \mathbf{r} \cdot \mathbf{r}$  and  $\mathbf{r} = \mathbf{r} \cdot \mathbf{r}$ 

اعتاد الباحثون في موضوع القواعد الفقهية أن يعقدوا ضمن عناصره مقارنة بين القاعدة الفقهية والقاعدة الأصولية، فيعرض كل باحث في ذلك ما يبدو له من الفروق التي تميز كلا منهما عن الأخرى۞. لكن الذي يظهر لي أن أهم ما يميز (56) انظر في ذلك مثلا : القواعد الفقهية للندوي : 58 وما بعدها، والقاعدة الكلية : 25.

القاعدة الفقهية والقاعدة الأصولية

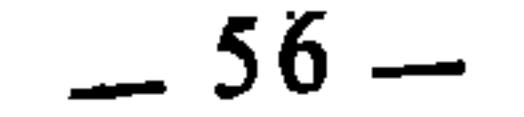

القواعد الفقهية عن القواعد الأصولية أن القواعد الفقهية ــ كما تقدم ـــ هي أحكام شرعية كلية مستنبطة من المصادر الشرعية النقلية أو العقلية. أما القواعد الأصولية، فإن علماء أصول الفقه قد توصلوا إليها عن طريق دراستهم للنصوص الشرعية واستقراء صيغها وأوجه دلالتها على الأحكام الشرعية، وتتبع مقاصد الشرع من هذه الأحكام. فهي قواعد تكون بمجموعها منهاجا علميا شموليا لتفسير النصوص الشرعية وفقهها واستنباط الأحكام منها(57).

فالقواعد الأصولية هي قواعد لغوية وضعت على أسس علمية لتقعيد تفسير النصوص وضبط الاستنباط والاجتهاد. هذا هو الغالب فيها، لأن الغاية من علم أصول الفقه إنما هي تحديد طرق استنباط الأحكام الشرعية ودلالة ألفاظ الشارع عليها. لكن لما كان أساس الاستنباط هو الأدلة الشرعية وثمرته هي الأحكام الشرعية، كان لا بد لعلم أصول الفقه أن يبحث أيضا في الأدلة الشرعية والأحكام الشرعية. ومن ثم كان لا بد من وضع قواعد أصولية في الأدلة والأحكام، ويؤكد هذا ما قرره القرافي عن وظيفةالقواعد الأصولية حين قال : «وهو (يعني أصول الفقه<sub>)</sub> في غالب أمره ليس فيه إلا قواعد الأحكام الناشئة عن الألفاظ العربية خاصة، وما يعزض لتلك الألفاظ من النسخ والترجيح، ونحو : الأمر للوجوب، والنهي للتحريم، والصيغة الخاصة للعموم، ونحو ذلك، وما خرج عن هذا النمط إلا كون القياس حجة، وخبر الواحد وصفات المجتهدين»(58).

تالط والتراعد الكريات أوا التراعد النتويت فور أوكاو كاتر

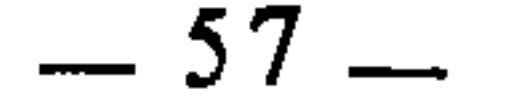

الذين آمنوا أطيعوا الله وأطيعوا الرسول ولا تبطلوا أعمالكم﴾(59) أن التلبس بالعبادة يوجب اتمامها، لأن الآية عامة في النهي عن إبطال أعمال المكلفين، والعبادات من أفضل الأعمال، فكان البدء في شيء منها والتلبس به يوجب اتمامها لعموم الآية. فهذا حكم كلي ينطبق على فروع كثيرة في دائرة العبادات كالصلاة والصيام والحج والعمرة وغير ذلك. 2 \_ «الأمر بالشيء يقتضي النهي عن ضده» : هذه قاعدة أصولية يتوصل بها الفقيه إلى تفسير النصوص الشرعية التي وردت بصيغ الأمر، ويتمكن من فقهها واستنباط الأحكام الشرعية ــ الجزئية ــ منها، كأن يستنبط من قوله تعالى : ﴿وَلِمَّا أَيُّهَا الذين آمنوا أطيعوا الله ورسوله﴾۞۞ أنه نهى عن معصية الله ورسوله؛ ومن قوله تعالى : ﴿انفروا خفافا وثقالاً﴾(61) أنه نهى عن التقاعس والتباطؤ عن الجهاد في سبيله؛ ومن قوله تعالى : ﴿وَأَقْيَمُوا الصَّلَاةَ وَأَتَّوا الزَّكَاةَ﴾(62) أنه نهى عن ترك الصلاة، ومنع الزكاة. وهكذا في سائر النصوص الأخرى..

كما أنه يستطيع بواسطة هذه القاعدة أيضا أن يستنبط من النصوص الشرعية أحكاما كلية تندرج تحت كل واحد منها جزئيات وفروع كثيرة، كأن يستنبط من قوله تعالى : ﴿فَاسْتَبْقُوا الْحَيْرَاتِ﴾(63) أنه لا إيثار في القربات : فهذا حكم كلي تندرج تحته فروع كثيرة في العبادات وأنواع الطاعات، لأن الأمر باستباق الخيرات يقتضي النهي عن التقاعس عنها، وإيثار المكلف غيره بالعبادة والطاعة ضرب من التقاعس عنها، كأن يؤثره يوضوئه الذي لا علك غيره، وكان يؤثره بالصرفي الأذل،

3 ــ «النظر في مآلات الأفعال معتبر مقصود شرعا» : هذه قاعدة أصولية ترتبط بسد الذريعة وفتحها، يستند إليها الفقيه فيفتي في كثير من النوازل بناء على ما تقتضيه مصلحة الشرع من سد الذريعة أو فتحها.

- (59) سورة منحمد : 33. الأنفـال : 20. (60) (61) التوبية : 41. (62) البقرة : 43.
	- (63) البقرة : 148.

 $58 -$ 

 $\sim 10^{11}$  km s  $^{-1}$  m s  $^{-1}$ 

بصوهم . «ما د يم ابواجب از به مهو واجب .» ــ المباح المفضي إلى المندوب مندوب. وهكذا فالقواعد الأصولية موصلة إلى القواعد الفقهية وخادمة لها. وينبغي التَنبُّه هنا إلى أن هذا التفريق والتمييز الذي بسطناه إنما هو مبني على أساس تحييز كل من القاعدتين ــ الفقهية والأصولية ــ بحيز المعنى الاصطلاحي الضيق، وهو الذي يهمنا ويعنينا في هذا البحث. أما إذا تجاوزنا ذلك إلى المعبى الاصطلاحي الواسع الأعم، فإنه لا مانع حينئذ من أن نعتبر القواعد الأصولية قواعد فقهية، مادام العلماء إنما توصلوا إلى تقعيدها عن طريق الفقه. فإذا نظرنا إلى هذه القواعد : ــ الأمر يفيد الوجوب. ۔ النهي يفيد التحريم.

ــ الأمر بالشيء يقتضي النهي عن ضده. ــ الأمر بالشيء على جهة الندب يقتضي النهي عن ضده على جهة الكراهة. ۔ الأمبر بعد النهي يفيد الإباحة. – النهي عن الشيء يقتضي فساده شرعا. ونظائرها في أصول الفقه، وجدناها كلها قواعد قد توصل إليها الفقهاء عن طريق فقههم للنصوص واستقراء صيغها وتتبع أوجه دلالتها على المعاني والأحكام. فهي قواعد أنشأها فقه الفقهاء وعلم العلماء. فكانت بهذا الاعتبار قواعد فقهية لكونها مقعدة وموضوعة بالفقه. لكن الذي عنيناه والتزمنا به في هذا البحث إنما هو المعنى الاصطلاحي الضيق الذي تتميز به القاعدة الفقهية عن القاعدة الأصولية على النحو الذي تقدم.

 $-59-$ 

للقاعدة الفقهية.

الطلب الثاني : عناصر القاعدة الفقهية

أولا : الاستيعاب وهو كون القاعدة تشتمل على حكم جامع لكثير من الفروع، بحيث يجعلها تندرج فيها بقوته وسريانه عليها، وهذا ما جاء معبرا عنه في التعاريف السابقة بالانطباق والاندراج والاشتمال. ولا تكتمل حقيقة التقعيد إلا إذا كان هذا الاستيعاب من القوة وشدة السريان بحيث تنتظم به فروع كثيرة ومسائل فقهية من أبواب شتى. ولهذا كان أبو البقاء الكفوي دقيقا حينها أشار إلى هذا الجانب في تعريفه السابق: «قضية كلية من حيث اشتهالها بالقوة على أحكام جزئيات موضوعها»(<sup>64</sup>). فقوله : «من حيث اشتهالها بالقوة» فيه تمييز للقاعدة عن غيرها من الضوابط والعقود والحدود وغيرها مما هو دون القاعدة، لأن ما دون القاعدة ليس له من قوة الاستيعاب ما يجمع بها فروعا كثيرة. ولمزيد من الإيضاح نسوق الأمثلة الآتية : 1 ــ «إذا بطل الشيء بطل ما في ضمنه» أو «إذا بطل المتضمَّن بطل المتضمَّن». هذه قاعدة فقهية إذا تأملناها وجدناها تشتمل على حكم هو ثبوت البطلان للشيء بثبوته لمتضمنه. وبالتأمل في هذا الحكم نجد أنه قوي السريان بحيث تندرج فيه وتنتظم به فروع كثيرة، منها : أ ــ لو أقر إنسان لآخر وكان ذلك الإقرار مرتبا على عقد، ثم انتقض ذلك العقد، لبطل الإقرار. ب ـــ ومثل ذلك لو أبرأه من حق ورتب ذلك على عقد، ثم انتقض العقد، فإن الإبراء يبطل أيضا. (64) كليات أبي البقاء: 48/4.

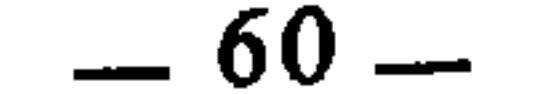

(65) انظر هذه الأمثلة وغيرها في شرح القواعد الفقهية للشيخ أحمد الزرقاء، ص. 273 وما بعدها. .<br>(66) انظر الأشباه والنظائر للسيوطي : 83ــ84.

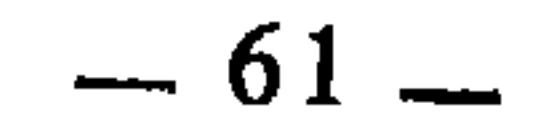

**Contract Contract** 

 $\mathcal{E}$  .  $\mathcal{L}$ 

3 \_ «ذكر بعض ما لا يتجزأ كذكر كله» : هذه قاعدة فقهية تستوعب فروعا ومسائل فقهية كثيرة منها ما ذكره ابن نجيم<sup>(67)</sup>. أ \_ إذا طلق الرجل امرأته نصف تطليقة كانت طلقة واحدة. ب \_ إذا قال لها : نصفك طالق كانت طلقة واحدة أيضا. وذلك لأن الطلاق لا يتجزأ، لا في الفعل ذاته، ولا في التي يقع عليها الفعل، فكان ذكر بعض الطلاق كذكر الطلاق كله.

- وفي الاصطلاح هو ما يوجب الحكم لوجود العلة، وهو التلازم في الثبوت(69). وبين المعنى اللغوي والاصطلاحي تناسب ملحوظ، لأنه إذا كان وجود الحكم مرتبطا بوجود العلة ارتباط تلازم، أي أنه كلما وجدت العلة وجد الحكم، فهذا هو عين التتابع والاستمرار والجريان والاستقامة(70). والأصل في حقيقة القاعدة أن تكون مطردة، أي إنها تنطبق على كل جزئياتها دون تخلف أي جزئية منها، فتكون بذلك متتابعة يتبع بعض فروعها بعضا في الحكم انظر الأشباه والنظائر لابن نجيم : 189.  $(67)$ لسان العرب : مادة طرد : 268/3؛ والقاموس المحيط مادة طرد : 1/113؛ والخصائص لابن جني :  $(68)$ .96/1 انظر التعريفات للجرجاني : 141.  $(69)$ يقال : استقام على الأمر، إذا استمر في الالتزام به ولم يحد عنه.  $(70)$ 
	-

 $-62-$ 

ثالثا : التجريد

معنى التجريد في القاعدة أن تكون مشتملة على حكم مجرد عن الارتباط بجزئية بعينها، وبعبارة أخرى : أن يكون الحكم الذي تقوم على أساسه القاعدة موضوعيا جامعا مستوعبا، صالحا للانطباق على كل أو أغلب الجزئيات المعلولة بعلته، من غير أن يكون خاصا ببعضها دون بعض، لأنه إذا كان خاصا بعين الجزئية الا من مدارماته!!! تقريبه معنى قاعدة، وإنما يصبح أن ينعقد به الجد أو ما أشبه

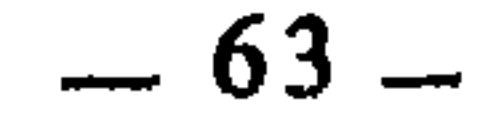

وفقدان القاعدة لعنصر التجريد يجعلها تفتقد عنصر الاستيعاب أيضا، لأن الاستيعاب في القاعدة يستلزم اتصاف حكمها بالسعة والشمول وقوة السريان، وهذا لا يكون إلا إذا كان ذلك الحكم مجردا موضوعيا غير مرتبط بالذوات. وإذا فقدت القاعدة عنصر الاستيعاب، جر ذلك إلى فقدان عنصر الإطراد أو الأغلبية لتلازمهما كما تقدم. ولتوضيح ذلك أكثر نسوق الأمثلة الآتية : 1 ـــ إذا نظرنا إلى هذه العبارات : ــ من استعار عارية فأضاعها تفريطا ضمنها. ۔ من أضاع ودیعة بتفریط ضمنها. ۔ من استأجر عينا فأضاعها بتفريطه ضمنها. ۔ من أتلف زرع غيره بغنمه تفريطا فھو ضامن له. وجدناها عبارات وجملا تشتمل كل واحدة منها على حكم هو وجوب الضمان، لكنه في العبارة الأولى خاص بضمان العارية، وفي الثانية خاص بضمان الوديعة، وفي الثالثة خلص بضمان العين المؤجرة، وفي الرابعة خاص بضمان الزرع، ولما كان الحكم في كل عبارة مرتبطا بجزئية بعينها لم يكن مجردا موضوعيا، فلم تنعقد به قاعدة. لكن إذا جردنا هذا الحكم وعريناه مما هو مرتبط به من ذوات الجزئيات صار حينئهذ شاملا لكل هذه الجزئيات ولغيرها من الجزئيات الأخرى وانعقدت به حينئذ القاعدة الفقهية واستقامت به حقيقتها. وهكذا يمكن أن نجمع هذه العبارات في عبارة واحدة مشتملة على حكم جامع مجرد فنقول : «المفوط ضامن»، فالذي أرتقى بهذه العبارة إلى مستوى القاعدة إنما هو التجريد وربط الحكم فيها بموضوع الجزئيات وعللها لا بذواتها وأعيانها. 2 ـــ ومثل ذلك إذا قلنا : ۔ بیع المکرہ باطل. ـ إجارة المكره لا تصح. ــ طلاق المكره لا يقع. ــ هبة المكره لا تلزم. فهذه العبارة لا ترتقي إلى مستوى القواعد الفقهية، لارتباط الحكم في كل منها بجزئية

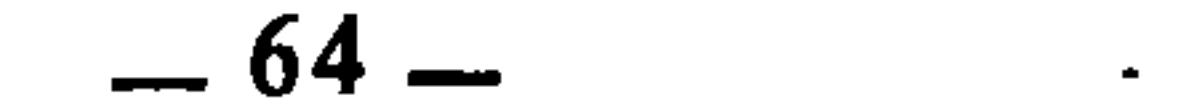

\_\_ كلِّ شَرَكَةٌ فَاسْدَةٌ فَإِنَّهَا تَرَدُّ إِلَى الصَّبْحِيجَةَ(75). فهذه العبارات ليست قواعد فقهية بالمعنى العلمي السابق، لأن الحكم في كل عبارة مرتبط بجزئية بذاتها، لكننا إذا جردناه عن تلكِ الذوات فقلنا : «كل عقد فاسد مودود إلى صحيحه» صار حينئذ حكما كليا وانعقدت به القاعدة الفقهية لتوفره على عنصر التجريد. وهكذا في نظائر هذه الأمثلة. ومن هنا يدرك الباحث في كتب الفقه أن عشرات ــ بل مئات ــ من العبارات اعتبرها الفقهاء قواعد فقهية وليست كذلك لفقدان عنصر التجريد منها. تستطيع أن تقف على الكثير منها في قواعد ابن رجب الحنبلي، وقواعد المقري، وقواعد الونشريسي، والأشباه والنظائر للسيوطي، ولابن نجيم، وغير ذلك من كتب القواعد. وللتمثيل لذلك نشير إلى أن الإمام السيوطي عَقَدَ في مؤلفه «الأشباه والنظائر» كتابا سماه : «قواعد كلية يتخرج عليها ما لا ينحصر من الصور

- الجزئية»<76)، ثم ساق ضمن هذا الكتاب القواعد الآتية : ــ الحر لا يدخل تحت اليد(77). ــ الفرض أفضل من النفل(78).
- أي أنه يفسخ ويفصل بين الزوجين بما لو كان صحيحا، فتستحق مهر المثل.  $(72)$ أي أن المبيع يرد للبائع، والثمن يرد للمشتري، وأي شيء يفوته أحدهما على الآخر في المعقود عليه فإنه  $(73)$ يعوضه له.
	- أي أنها تفسخ ثم يعطى الأجير أجرة المثل فيما عمله.  $(74)$
	- آي آنها تفسخ ويرجع كل شريك على شريكه بما استحقه منه كما لو كانت الشركة صحيحة.  $(75)$ انظر الأشباه والنظائر : 71.  $(76)$ 
		- $(77)$ نفسه.
		- $(78)$ نفسه.

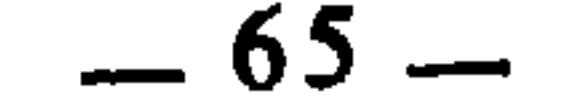

 $\mathcal{L}(\mathcal{L}^{\mathcal{L}}(\mathcal{L}^{\mathcal{L}}(\mathcal{L}$ 

the control of the control of the con-

and the state of the state

ومثل ذلك نجده بكثرة في قواعد ابن رجب، مثل قوله : «القاعدة الثانية والسبعون : اشتراط النفقة والكسوة في العقود يقع على وجهين : معاوضة وغير معاوضة. فأما المعاوضة فتقع في العقود اللازمة، ويملك فيها الطعام والكسوة كما يملك

غيرهما من الأموال المعاوض بها، فإن وقع التفاسخ قبل انقضاء المدة رجع بما عـجل منها، إلا في نفقة الزوجة وكسوتها، فإن في الرجوع بهما ثلاثة أوجه ثالثها يرجع

 $\sim 10^{-11}$ 

- (79) نفسه. (80) [يضاح المنبالك : 180.  $194:$  نفسه: 194.
	- .227 : نفسه:  $(82)$

 $\sim$ 

- .265 : نفسه: 265.
- $.240$  : نفسه:  $(84)$
- .245 : نفسه: 245.
- $.257$  : نفسه:  $(86)$

وأعني بهذا الإحكام : أن تصاغ القاعدة الفقهية في أوجز العبارات وأدقها وأقواها دلالة على الحكم الذي تشتمل عليه القاعدة، وينبغي أن تكون الألفاظ ممعنة في الشمول والعموم والاستغراق، حتى لا تنزل القاعدة إلى مرتبة الضوابط والحدود والتعريفات أو إلى ما دون ذلك.

وقد تفطن الشيخ مصطفى الزرقاء لهذا الجانب واهتم به وركز عليه في تعريفه للقاعدة الفقهية، فقد عرف القواعد الفقهية ــ كما سبق ــ بأنها : «أصول فقهية كلية في نصوص موجزة دستورية تتضمن أحكاما تشريعية

> قواعد ابن رجب : 138.  $(87)$  $.148 : ...$  $(88)$ .3 : نفسه: 3.

the contract of the contract of the contract of the contract of

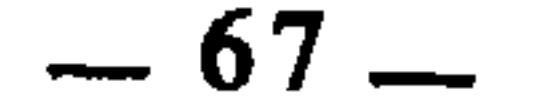

عامة في الحوادث التي تدخل تحت موضوعها»<sup>(90</sup>). ثم يعلق على هذا التعريف ويوضحه بقوله : «فهي تمتاز بمزيد الإيجاز في صياغتها على عموم معناها وسعة استيعابه للفروع الجزئية، فتصاغ القاعدة بكلمتين أو بضع كلمات محكمة من الفاظ العموم»(<sup>91</sup>). فالملحوظ في تعريفه وتعليقه عليه أنه يرى أنه من العناصر الأساسية في القاعدة : الإيجاز والعموم، ويعلل ذلك بأنه العنصر اللازم لاتصاف القاعدة بالاستيعاب الواسع.

وانعدام هذا الإحكام في القاعدة يفقدها حقيقة التقعيد وماهيته، ذلك أن

القاعدة الفقهية إذا صيغت في جمل أو فقرة أو أكثر من ذلك، لم تعد تؤدي وظيفتها التي هي جمع الفروع والجزئيات في حكم واحد. ولهذا نلاحظ على ابن رجب الحنبلي أن أكثر ما صاغه في قواعده عار من إحكام الصياغة، فكان بذلك إلى مصنفات الفقه أقرب منه إلى كتب القواعد، وإن كان الكتاب من حيث ضبطه لمسائل الفقه والتفريع عليها قد بلغ الغاية القصوى. ولعل ما يشفع له ذلك أنه وإن كان قد سمى كتابه بالقواعد، فهو إنما أراد بذلك وقصد به أن يحقق للقاريء ما وعده به في مقدمة الكتاب حيث قال : «فهذه قواعد مهمة، وفوائد جمة، تضبط للفقيه أصول المذهب، وتطلعه من مآخذ الفقه على ما كان عنه قد تغيب، وتنظم له منثور المسائل في سلك واحد، وتقيد له الشوارد، وتقرب عليه كل متباعد»(92).

> المدخل الفقهي العام : 947/2.  $(90)$ .947/2 : المدخل : 947/2. (92) قواعد ابن رجب : 2.

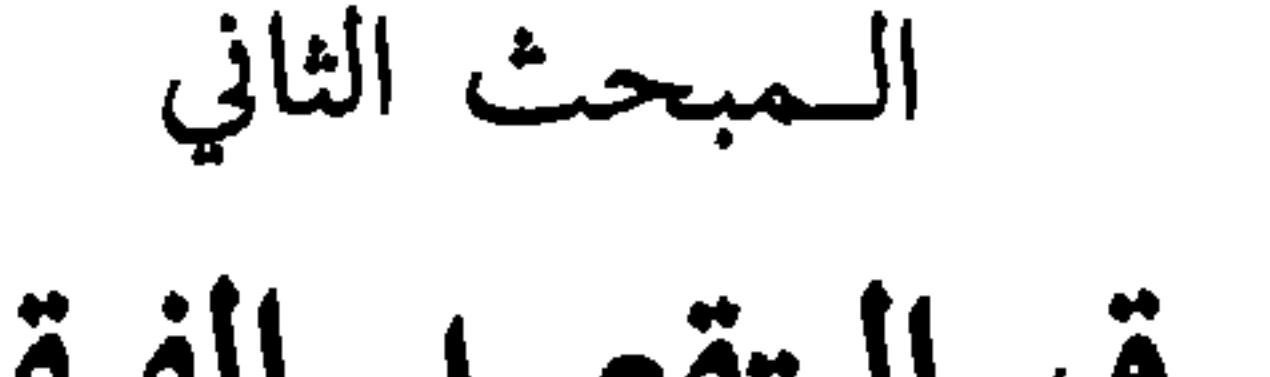

وهذه الطرق والمسالك التي يتوصل بها إلى تقعيد القاعدة وإيجادها يمكن أن نتلمسها من خلال التعريف الاصطلاحي السابق الذي انتهينا إلى أنه الأجمع لحقيقتها والأضبط لخصائصها. فالقاعدة الفقهية، كما سبق : حكم كلى، مستند إلى دليل شرعي، مصوغ صياغة تجريدية محكمة، منطبق على جزئياته على سبيل الإطراد أو الْأَغْلَبِية. وأول ما نلاحظه في هذا التعريف بعد إمعان النظر فيه : أن القاعدة الفقهية تنتزع وتستخرج من الأدلة الشرعية باعتبارها حكما شرعيا كليا، لأن المحل الذي ينتزع منه الحكم الشرعي ويُسْتقى منه هو الدليل الشرعي من كتاب وسنة وقياس وغير ذلك. وهذا الانتزاع والاستخراج والاستقاء هو المعروف عند الأصوليين والفقهاء بالاستنباط. والأمر الثاني الذي نلاحظه في التعريف : أن القاعدة الفقهية باعتبارها حكما <sup>.</sup> شرعيا مستنبطا من دليل شرعي، هي موصوفة بالكلية والانطباق على الجزئيات اطرادا أو غالبًا. ولا سبيل إلى معرفة ذلك إلا بواسطة الاستقراء : فعن طريق الاستقراء نستطيع العلم بكلية الحكم والتحقق من انطباقه على الجزئيات. وعن طريق الاستقراء نتأكد من أن انطباق الحكم الكلي على جزئياته هو على جهة الإطراد أو على جهة

بعد أن عرفنا في المبحث السابق حقيقة القاعدة الفقهية وعناصرها وضوابطها وما تتميز به عن غيرها، نريد في هذا المبحث أن نبسط الحديث عن الطرق والمسالك التي يتوصل بها إلى إيجاد القاعدة الفقهية، أعنى : كيف يتوصل الفقيه إلى تقعيد القاعدة الفقهية وما السبيل إلى ذلك ؟

طرق التقعيد الفقهى

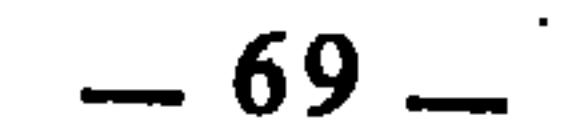

الاستنباط في اللغة هو الاستحراج، وأصله من النبط ــ بالتحريك ــ وهو الماء الذي يخرج من البئر أول ما تحفرٍ(١). ثم استعمل في استخراج الشيء من مأخذه، سواء كان ذلك في الحسيات، كاستخراج الماء من البئر والجوهر من المعدن، أو في المعنويات، كاستخراج المعاني من النصوص، غير أن الاستنباط حينما يستعمل في المعنويات يكون مجازا من قبيل الاستعارة. وقد شاعت هذه الاستعارة حتى صارت حقيقة عرفية، فصار الاستنباط بمعنى التفسير والتبيين(2).

والمعنى الاصطلاحي للاستنباط لا يبعد كثيرًا عن دائرة المعنى اللغوي. فقد عرفُه الشريف الجرجاني بأنه : «استخراج المعاني من النصوص بفرط الذهن وقوة

- اللسان : مادة «نبط» : 410/7، النهاية لابن الأثير : 122/4.  $(1)$ 
	- التحرير والتنوير للشيخ محمد الطاهر ابن عاشور : 141/5.  $(2)$

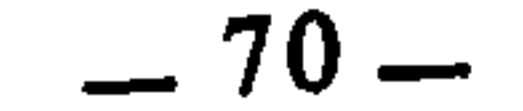
وأصل الاستنباط ـــ في حدود دائرته هذه ــ أن يكون من النص. فإذا كان الحكم الشرعي قد توصل إليه الفقيه عن طريق القياس أو الاستصحاب أو الاستصلاح أو غير ذلك من الأدلة العقلية، سمى ذلك اجتهادا. ولهذا تحرزت من ذلك في التعريف السابق للقاعدة الفقهية حين قلت : «حكم كلي مستند إلى دليل شرعي». فكون الحكم مستنداً إلى دليل شرعي يشمل ما إذا كان مستنبطا من النص، ويشمل ما إذا كان قد فقه بدليل عقلي. ولكن الفقهاء مع ذلك قد يتوسعون فيسمون ذلك كله استنباطا، وهو توسع مقبول ومعقول، بل إننا إذا أمعنا النظر فيه وجدنا الفقهاء لا يعدون الحقيقة حينما يعتبرون استخراج الأحكام الشرعية استنباطا سواء كان ذلك من النص أو من معقول النص؛ ذلك لأن الفقيه حينما يجتهد بالقياس أو الاستحسان أو الاستصحاب أو غير ذلك من صوّر الاجتهاد، فإنه لا يعتبر خارجًا عن حيز النص، لأن هذه الأدلة إنما هي قواعد أصولية كبرى يعتمدها الفقيه في تفسير النص الشرعي. فهو حينما يتوصل بالقياس ـــ مثلا ـــ إلى أن شرابا أو طعاما ما مجرم لوجود علة الإسكار فيه، لم يكن قد بعد عن دائرة النص، لأنه يجد فيه أن الخمر محرم لعلة إسكارها. والعلة هي روح النص وأساسه : فحيثها وجدت وجد الحكم. ومن ثم كانت تعدية الحكم من أمر منصوص إلى أمورٍ غير منصوصة مشتملةٍ على علة ذلك الأمر المنصوص ضربا من تفسير النص الشرعي، وربط الحكم ُفيه بجزئياته التي ينطبق عليها. وهكذا فإعمال القياس والاجتهاد به هو في حقيقة الأمر تفسير للنصوص الشرعية؛ إلا أنه تفسير فقهي مجرد عن الزمان والمكان غير مرتبط بأعيان المسائل التي كانت أسبابا لنزول النص ووروده. وهكذا في باقي الأدلة العقلية : فاعتهاد الفقيه عليها واجتهاده بها هو في نهاية الأمر تطبيق للنص وتفسير واسع له،

> التعريفات : 22.  $(3)$

> > **Contract**

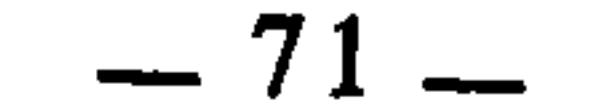

أصول الفقه ذاته. ذلك أن أصول الفقه هي قواعده وأسسه التي يتوصل بها اليه، وتفضى بالفقيه إلى العلم بالأحكام الشرعية. وبمقتضى ذلك فهي قواعد لغوية تفسيرية. لكن مع ذلك فإن الأصوليين يدرجون في دائرة علم أصول الفقه مبحثين آخرين غير القواعد اللغوية هما : الأدلة الشرعية والأحكام الشرعية. وهذا أمر طبيعي لأن الاستنباط لا يتم تقعيده ويكتمل وضع مناهجه إلا إذا صاحب ذلك تصور الأدلة الشرعية وإدراك مراتبها، وما هو أصلي منها وما هو تبعي، وعلاقة بعضها ببعض، وغير ذلك مما يحصل به العلم بها، وتصور الأحكام الشرعية وطبيعتها وأقسامها وما يعتري كل قسم من الحالات. ولما كان العلم بالأدلة الشرعية يفتقر إليه تقعيد الاستنباط ليكون تقعيدا تاما مكتملا، كان مبحث الأدلة الشرعية جزءا تابعا للاستنباط وملحقا بدائرته. وبهذا الاعتبار كانت آحاد الأدلة العقلية قواعد أيضا، وعلى هذا جرى الدكتور مصطفى سعيد الخن في كتابه : «أثر الاختلاف في القواعد الأصولية في اختلاف الفقهاء»، فقد اعتبر الاجماع والقياس والأدلة المختلف فيها قواعد أصولية(4).

ومن هنا كانت قواعد الاستنباط تشمل منقول النص ومعقوله، فإذا توصل الفقيه عن طريق ذلك إلى الحكم الشرعي، عرضه حينئذ على قواعد الأحكام لينزله منزلته، لأن إدراك أن هذا الفعل مباح، وذلك واجب، دون العلم بطبيعة المباح والواجب وعلاقة كل منهما بالآخر، لا يكون كافيا، بل قد يوقع في الخطأ، لأن ما علمنا إباحته من الأفعال قد يكون واجبا لافتقار الواجب إليه وانبنائه عليه، فيكون حكمنا عليه بأنه مباح خطأ، والذي يعصمنا من هذا الخطإ هو عرض ذلك على قاعدة : «ما لا يتم الواجب إلا به فهو واجب»، فهذه قاعدة أصولية يدرك بها الفقيه انظر البابين الخامس والسادس من الكتاب.  $(4)$ 

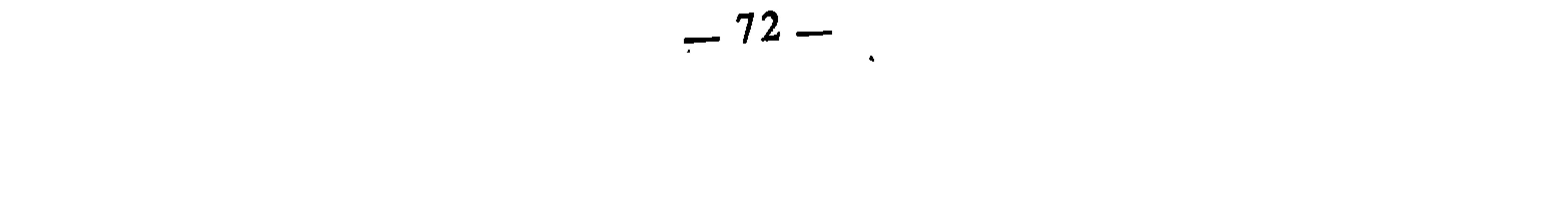

متى يصير المباح واجبا، ومتى يصير المندوب واجبا، ومتى يصير الواجب الكفائي · واجبا عينيا.

وكما أن الاستنباط واسع باعتبار مصدره، فهو واسع ــ أيضا ــ باعتبار ثمرته، ذلك أن الحكم الذي نصل إليه عن طريقه قد يكون جزئيا وقد يكون كليا، فالحكم الذي نستنبطه من مصدره مرتبطا بجزئية بعينها خاصا بها وقاصرا عليها هو حكم جزتي، والحكم الذي نستنبطه من مصدره مرتبطا بجملة من الجزئيات هو حكم كلي.

وإنما كان الاستنباط في القواعد الفقهية سابقا للاستقراء لأن القاعدة الفقهية ـــ كما تقدم بــ مكونة من جزأين : حكم، وكلية. والسبيل إلى معرفة هذا الحكم هو الاستنباط، كما أن السبيل إلى إدراك كليته هو الاستقراء، والحكم موصوف، والكلية صفته، والموصوف سابق على الصفة في الوجود، فكان موجد الموصوف سابقا على موجد الصفة. وهكذا فالمسلك الأول لإيجاد القاعدة الفقهية هو الاستنباط الذي وضع له الفقهاء والأصوليون قواعد لغوية وقواعد في الأدلة كقولنا : «الأمر يفيد الوجوب» و«النهي يفيد التحريم» و«مفهوم المخالفة حجة» و«النكرة في سياق النفى تفيد العموم». وكقولنا : «القياس حجة» و«القطعيات قاضية على الظنيات»...

وقد تكون القاعدة جامعة بين كونها لغوية وكونها من قواعد الأدلة، كقولنا : «الأصل في العام أن يبقى على عمومه إلى أن يرد دليل بتخصيصه» و«الأصل في المطلق أن يبقى على إطلاقه إلى أن يرد دليل بتقييده» و«الأصل في الكلام حمله على الحقيقة إلى أن ترد قرينة قوية تحمله على المجاز». فهذه القواعد هي من جهة لغوية، لتعلق الأولى بالعموم والخصوص، والثانية بالإطلاق والتقييد، والثالثة بالحقيقة والمجاز.

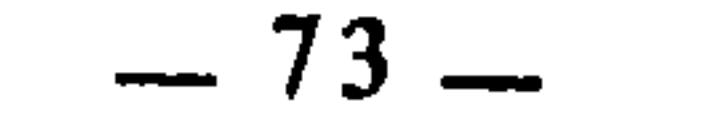

الاستقراء في اللغة هو التتبع، من قريت البلاد واقتريتها واستقريتها إذا تتبعتها وخرجت من أرض إلى أرض<sup>(5</sup>).

ثانيا : الاستقراء

وهي من جهة أخرى قواعد في الأدلة، لكونها تقرر دليل الاستصحاب. فهذه القواعد الأصولية بأنواعها كلها، هي عمدة الفقيه في تقعيد القواعد الفقهية، واستنباط أحكامها الكلية.

ويقال في مضارع استقرى : يستقري، لأنه فعل مزيد، أصله المجرد : قرى يقري قريا، بالياء لا بالهنمزة، وقد يقال : قروت البلاد أقروها قروا»<sup>(6</sup>).

وفي الاصطلاح : عرفه الغزالي بأنه : «عبارة عن تصفح أمور جزئية لنحكم بحكمها على أمر يشمل تلك الجزئيات»(7). وعرفه مرة أخرى بقوله : «الاستقراء هو أن تتصفح جزئيات كثيرة داخلة تحت معنى كلي، حتى إذا وجدت حكما في تلك الجزئيات حكمت على ذلك الكلي به»(8). وعرفه الشريف الجرجاني بأنه : «هو الحكم عُلى كلي لوجوده في أكثر جزئياته»(9).

والملحوظ من هذه التعريفات أن الاستقراء لا يمكن إجراؤه إلا إذا كان عندنا حكم واحد ـــ سواء كان شرعيا أو عِقليا أو عاديا ـــ وجملة من الجزئيات نريد اختبارها من جهة اندراجها فيه وانطباقه عليها، وإذاً فقبل إعمال الاستقراء لمعرفة نتيجته، لا بد من العلم بالحكم المراد تتبع الجزئيات محكومةً به. ويلاحظ في التعريف الأول للغزالي : أن الكلي مرتبط بجزئياته كلها عن طريق الاستقراء. بينما في تعريفه الثاني وتعريف الجرجاني يلاحظ أن الكلي مرتبط بأكثر جزئياته. وهذا يعني أن للاستقراء مرتبتين : مرتبة يكون فيها تاما، ومرتبة يكون فيها ناقصا:

- انظر اللسان : 175/15 (مادة : قرأ). والقاموس المحيط : 439/4، ومختار الصحاح : 559.  $(5)$  $.175/15$ : انظر اللسان : 175/15  $(6)$ 
	- $1.51/1:$ المستصفى : 1/1.  $(7)$
	- معيار العلم : 160.  $(8)$ 
		- التعريفات : 18.  $(9)$

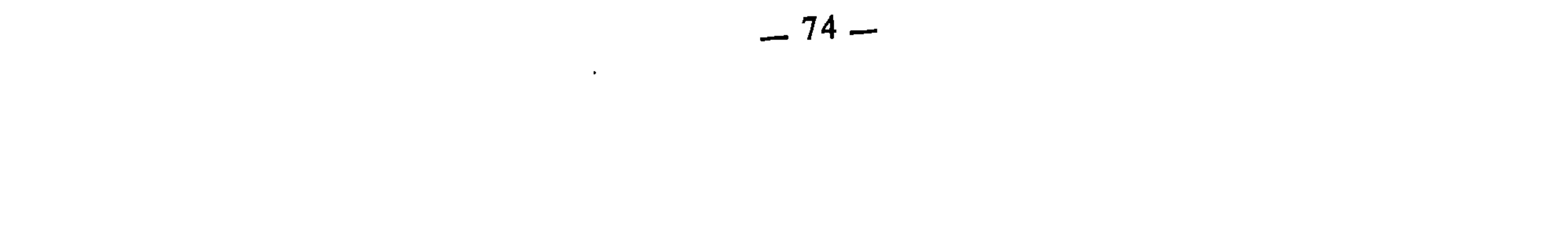

ب ــ كل متغير حادث : فقد استقرينا أيضا جميع المتغيرات فوجدناها حادثة، فنتج عن هذا الاستقراء أن كل متغير حادث، لوجود الحدوث في جميع الجزئيات المتغيرة.

2 ـــ والاستقراء الناقص معناه أن يثبت الحكم في الكلى لثبوته في أكثر جزئياته، وهذا هو المقصود عند الفقهاء(11). وهو المشهور عندهم بإلحاق الفرد بالأعم والأغلب، ويفيد الظن، لكن هذا الظن يختلف في درجته وقوته باختلاف الجزئيات كثرة وقلة، فكلما كانت أكثر كان الظن أغلب وأقوى<sup>(12)</sup>.

ومع أن الاستقراء الناقص يفيد الظن لا القطع، فإنه حجة كافية في العمل بنتائجه، لأن معظم فروع الفقه مبنية على الظنون. وخالف في ذلك الإمام الرازي فذكر في المحصول أنه لا يفيد الظن على الأظهر<sup>(13</sup>)، لعدم جريانه على بعض جزئيات الكلي، ولاحتهال أن يكون ذلك البعض لم يجر عليه الاستقراء على خلاف ما جرى

عليه الاستقراء. والحق أنه يفيده لأن الأكثر إذا وجد على نمط فإنه يغلب على الظن أن الآخر كذلك(14).

ومثال الاستقراء الناقص عند الفقهاء قولهم : ان الوتر ليس بفرض لأنه يؤدى على الراحلة، والفرض لا يؤدي على الراحلة لأننا استقرينا أنواع الفرائض من أداء، وقضاء، ومنذور، وغير ذلك، فوجدناها لا تؤدى على الراحلة، فنتج عن هذا

- (10) انظر معيار العلم، للغزالي : 163، ونهاية السول، للأسنوي : 14/3، والإبهاج، للسبكي :  $.114/3$ 
	- انظر نهاية السول : 14/3، والإبهاج : 114/3.  $(11)$ 
		- $(12)$ ائقسه.
		- $(13)$ انقسه.
		- انظر المستصفى : 52/1.  $(14)$

 $-75-$ 

the control of the control of the

the contract of the contract of the contract of the contract of the contract of the contract of the

وقاعديته.

والاستقراء بالنسبة للقواعد الفقهية، هو الذي ينقل الحكم فيها إلى مستوى الكلية والقاعدية بعد استنباطه من مصدره الشرعي. لأن الكلي إنما هو كلي بثبوته في الجزئيات، فكان استقراء تلك الجزئيات هو المسلك الطبيعي للتحقق من كليته، قال الإمام الشاطبي : «إن تلقي العلم بالكلي إنما هو من عرض الجزئيات واستقرائها، فالكلي من حيث هو كلي غير معلوم لنا قبل العلم بالجزئيات، ولأنه ليس بموجود في الخارج، وإنما هو مضمن في الجزئيات حسبَما تقرر في المعقولات، فإذا الوقوف مع الكلي مع الإعراض عن الجزئي وقوف مع شيء لم يتقرر العلم به بعد دون العلم بالجزتي، والجزتي هو مظهر العلم به»(17). وهكذا ننتهي إلى أن التقعيد الفقهي له مسلكان يعتمدهما الفقيه : الاستنباط والاستقراء، الاستنباط أولا والاستقراء ثانيا، الاستنباط يتم به الكشف عن الحكم

والعلم به من حيث هو حكم شرعي، والاستقراء يتم به العلم بكلية ذلك الحكم

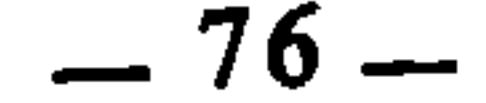

الفصل الثاني أصول التقعيد الفقهي

تمهيد السمبحث الأول في التقعيد بالنص. السمبحث الثاني : التقعيد بالقياس. السمبحث الثالث : التقعيد بالاستدلال. السبحث الرابع : التقعيد بالتوجيح.

 $\sim$ 

 $\Delta$ 

التقعيد الفقهي عمل علمي يقوم به الفقيه قصد جمع شتات فروع الفقه ومسائله، وجعل كل مجموعة متجانسة متناظرة من هذه الفروع والمسائل في إطار واحد يضبطه حكم واحد. وهذا العمل العلمي لا يأخذ حجيته وشرعيته إلا إذا استند إلى الأصول والمصادر الشرعية واستمد منها قوته.

والفقهاء المتقدمون الذين اهتموا بالقواعد الفقهية وكتبوا فيها بوجه من الوجوه، لم يجردوا الحديث عن مصادرها الشرعية، ولم يفردوا لها بابا أو فصلا لبسط الأسس النظرية التي يحلل في ضوئها استمداد القواعد الفقهية شرعيتها وحجيتها من أصولها وكيفية ذلك. ولكنهم ــ كعادتهم في تناول مثل هذه المسائل تناولا مباشرا وبطريقة عملية تطبيقية ــ كانوا يعرضون القاعدة، ثم قبل تحليلها وذكر فروعها الفقهية وما فيها من شذوذ واستثناء، يرجعونها إلى أصلها الشرعي من قرآن وسنة وإجماع… غير أنهم لم يلتزموا بذلك في كل القواعد، لأن اهتمامهم كان منصبا على بيان ما يتفرع عن هذه القواعد من الفروع والجزئيات، انطلاقا من أن مصادرها الشرعية مبسوطة في محالها من كتب أصول الفقه. أما الباحثون المحدثون الذين كتبوا في القواعد الفقهية فلم أقف على أحد منهم استوفى الحديث عن مصادرها، إلا ما كان من إشارات موجزة غير كافية في تقديم تصور نظري كامل عن مصدرية القواعد الفقهية إلى الحد الذي نستطيع معه أن نضبط كل القواعد المصوغة، وأن نرجع كلا منها إلى مصدرها الشرعي من جهة، وأن نقعد ما لم يقعد منها في ضوء تلك المصادر من جهة أخرى.

فالأستاذ على أحمد الندوي في كتابه : «القواعد الفقهية»<sup>(1)</sup> عقد فصلا كاملا لهذه المسألة، سماه «القواعد الفقهية المهمة وأدلتها»(2). وقد استغرق فيه أكثر من خمسين صفحة، لكنه لم يزد فيها على أنه قرر ـــ بإيجاز وعموم ـــ أن القواعد الفقهية مستمدة من نصوص القرآن والسنة، وأن بعضها هي في ذاتها وبنيتها نصوص تشريعية من قبيل جوامع الكلم، ثم تناول بعد ذلك بالشرح والتحليل ثمان قواعد، خلط فيها بين القواعد الشرعية والقواعد الفقهية. وأثناء شرحه وتحليله كان اهتمامه مركزا على أن يرد كل قاعدة إلى نص قرآني أو حديثي، والملحوظ في صنيعه هذا أنه قصر

 $\mathbf{t}$  is a set of the set of the set of the set of the set of the set of the set of the set of the set of the set of the set of the set of the set of the set of the set of the set of the set of the set of the set of th

وأما الشيخ محمود مصطفى عبود فقد عقد في كتابه : «القاعدة الكلية» مبحثا لهذه المسألة سماه «مصادر القواعد وأدلة ثبوتها»(3). وقد تناوله في صفحة واحدة فقط، قال في بدايتها : «وهذه القواعد لم توضع في الفقه الإسلامي هكذا اعتباطا بدون دليل، بل لكل قاعدة دليلها ومصدر ثبوتها من الكتاب أو السنة أو الإجماع أو المعقول»(4). ثم مثل للقاعدة المستمدة من الكتاب بآيتين هما : قوله تعالى : ﴿وَلَا تَأْكُلُوا أَمُوالَكُمْ بَيْنَكُمْ بِالْبَاطَلِ﴾(5)، وقوله تعالى : ﴿وَإِيَّا أَيُّهَا الذين آمنوا أُوفُوا بالعقودِ﴾(6). ومثل للقواعد المستمدة من السنة بحديثين هما : قوله صلى الله عليه

- أصله رسالة نال بها المؤلف درجة الماجستير، وهو كتاب قيم أفاد به صاحبه في موضوع القواعد  $(1)$ الفقهية.
	- انظر القواعد الفقهية، ص. 223 وما بعدها.  $(2)$ 
		- القاعدة الكلية : 24.  $(3)$
		- القاعدة الكلية : 24.  $(4)$ 
			- البقرة : 188.  $(5)$ 
				- $\cdot$ المائدة: 1.  $(6)$
	- رواه ابن ماجة في الأحكام، ورواه مالك في الأقضية من كتاب الموطإ مرسلا.  $(7)$
- رواه النسائي والترمذي وأحمد والحاكم وابن حبان. (انظر جامع العلوم والحكم، لِابن رجب، ص. 63).  $(8)$

ينقض بمثله» نقلا عن الاشباه والنظائر للسيوطي<sup>(9</sup>). ثم ختم الصفحة بقوله : «وأما المعقول فإن الشارع قد علل بعض الاحكام بأوصاف مناسبة لترتيب الحكم عليها، ومعنى ذلك وجود الحكم عند وجود علته»(<sup>10</sup>). وهو بذلك يشير إلى القياس. وتحت عنوان : «مصدر القاعدة الفقهية» قال الدكتور أحمد بن عبد الله بن حميد في مقدمة تحقيقه لقواعد المقري : «مصدر القاعدة الفقهية قد يكون نصا من كتاب، فقاعدة : «المشقة تجلب التيسير» مصدرها قوله تعالى : ﴿وَمَا جَعَلَ عَلَيْكُمْ في الدين من حرج﴾10). أو سنة، كقاعدة : «الأمور بمقاصدها» فإن مصدرها الحديث المرفوع : «إنما الأعمال بالنيات»<sup>(12</sup>). وقد تكون القاعدة مستنبطة من نص شرعي كقاعدة : «اليقين لا يزول بالشك» فإنها مستنبطة من الحديث : إذا وجد أحدكم في بطنه شيئا فأشكل أخرج منه شيء أولا فلا يخرجن من المسجد حتى يسمع صوتا أو يجد ريحا»(<sup>13</sup>). كما قد يكون مصدرها مجموعة المسائل الفقهية التي تجمعها علاقة جامعة بينها كقاعدة : «يغتفر في البقاء ما لا يغتفر في الابتداء»(<sup>14)</sup>. ويلاحظ عليه \_ فضلا عن خلطه بين القواعد الشرعية والفقهية \_ أنه اقتصر في مصادر القواعد على النص. وجعل من مصادرها كونها من مجموعة المسائل الفقهية التي تجمعها علاقة جامعة، والحقيقة أن هذا تبويب وليس تقعيدا، واعتباره تقعيدا يوقعنا ـــ لا محالة ـــ فيما وقع فيه ابن رجب الحنبلي وأمثاله ممن اعتبر التبويب والتصنيف الفقهى الجامع قواعد. وقد اعتبر قاعدة «يغتفر في البقاء ما لا يغتفر في الابتداء» من شواهد ذلك، والجة, أنها قاعدة متفرعة عن قاعدة أخرى هي, «الدفع أقوى من الرفع» وأصل

- انظر صفحة 71، وانظر أيضا الأشباه والنظائر لابن نجيم : 115.  $(9)$ 
	- القاعدة الكلية : 24.  $(10)$ 
		- الحــج : 78.  $(11)$
		- (12) سېق تخمويجه.
	- رواه الجماعة إلا الترمذي (انظر نيل الأوطار : 203/1).  $(13)$ 
		- مقدمة تحقيق قواعد المقري : 115-116.  $(14)$

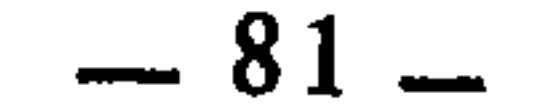

«إنما الأعمال بالنيات»، وهكذا<sup>(15</sup>)…». ولو أنه أتم عرض بقية المصادر الشرعية الأخرى للقاعدة واكتفى لكان صنيعه حسنا، لأن القاعدة الفقهية كما رأينا هي حكم شرعي كلي مستنبط، والاستنباط له مصادره المعروفة، لكنه عقب على ذلك بكلام ساق فيه نصوصا فقهية أراد أن يبين من خلالها أن بعض الفقهاء يعتبر القاعدة الفقهية مجرد شاهد يستأنس به، بينما يعتبرها البعض الآخر حجة يرجع إليها الفقيه أما الرأي الأول فقد ساق فيه قول ابن فرحون في ترجمة ابن بشير<sup>(16)</sup> «وكان رحمه الله يستنبط أحكام الفروع من قواعد أصول الفقه، وعلى هذا مشى في كتابه «التنبيه»، وهي طريقة نبه الشيخ تقي الدين بن دقيق العيد على أنها غير مخلصة وأن الفروع لا يطرد تخريجها على القواعد الأصولية»(<sup>17</sup>). وقد علق عليه بقوله في الهامش : «يشير ابن فرحون بالقواعد الأصولية إلى القواعد الفقهية إذ هي محل الحلاف، أما القواعد الأصولية فمتفق على جواز استخراج الحكم منها. وإطلاق القواعد الأصولية على القواعد الفقهية أمر شائع في ذلك العصر»<sup>(18)</sup>. وهو تعليق يفتقر إلى توثيق واستدلال، لأن إطلاق القواعد الأصولية على القواعد الفقهية ليس معهودا عند الفقهاء فيما أعلم، فضلا عن أن يكون أمرا شائعا بينهم، نعم كانوا يرادفون بين الأصول والقواعد، فيسمون القواعد الفقهية بالأصول الفقهية. أما مصطلح القواعد الأصولية فلم يكن يعني عندهم إلا قواعد تفسير النصوص الشرعية.

- وقوله : «أما القواعد الأصولية فمتفق على جواز استخراج الحكم منها، ليس سليما، لأن الحكم لا يستخرج من القاعدة الأصولية وإنما يستخرج بها من مصادر الشرع، فهي وسيلة للاستنباط وليست مصدرا له، وابن حميد نفسه قد سبق له أن قرر هذا في تعريفه الذي اختاره للقاعدة الفقهية حينها فرق في تحليله بين القاعدة الأصولية والقاعدة الفقهية بكون الأولى تدل على الحكم بواسطة الدليل فقال : مقدمة المحقق : 1/6/1.  $(15)$ هو الشيخ أبو الطاهر بن بشير التنوخي، من كبار فقهاء المالكية، كان إماما في أصول الفقه والعربية  $(16)$ والحديث مترفعا عن درجة التقليد إلى درجة الاختيار والترجيح من كتبه : «الأنوار البديعة في أسرار الشريعة» و«التنبيه على مباديء التوجيه». توفي رحمه الله في منتصف القرن السادس الهجري شهيدا، قتله قطاع الطريق. (انظر الديباج لابن فرحون بتبحقيق الدكتور محمد الأحمدي أبو النور : 265/1). الديباج :  $1/266/1$ .  $(17)$ 
	- مقدمة المحقق : 1/7/1.  $(18)$

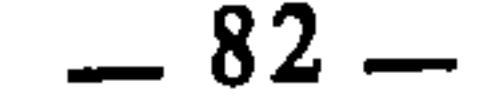

ولكن ليس مباشرة بل بواسطة الدليل وهو قوله تعالى : ﴿أقيموا الصلاة﴾...»ا<sup>(19)</sup>. فدقة التعبير ــ إذا وسلامته تقتضي أن نقول : استخراج الحكم بها، لا منها. وعلى هذا فالذي يظهر لي أن مراد ابن فرحون من اسثنباط ابن بشير من قواعد أصول الفقه، وتنبيه ابن دقيق العيد على ذلك، هو ما يعرف عند الفقهاء بتخريج الفروع على الأصول، وهو أن يستند الفقيه إلى القواعد الأصولية فيخرج عليها فروعا فقهية تطبيقية، وهو ما يسمى عندهم بالتخريج والتفريع، على غرار ما صنعه الدبوسي(20) والكرخي(21) والزنجاني(22) والأسنوي(23) وغيرهم. أما القواعد الفقهية فهي أحكام شرعية كلية مستنبطة، والمستنبط لا يستنبط منه، وإنما يستنبط من مصدره، لذلك نبهت مجلة الأحكام العدلية على أن القواعد التي صدرت بها لا يكفي الاقتصار عليها دون الرجوع إلى مصادرها<sup>(24)</sup>. وأما الرأي الثاني الذي يعطى للقاعدة الفقهية حجية، فقد ساق فيه كلاما للقرافي، وآخر لابن عرفة، أما كلام القرافي فمجمله أن القاضي إذا حكم بما يخالف الاجماع أو النص السالم من المعارض، أو القياس الجلي السالم من المعارض، أو القاعدة  $.107/1$  مقدمة المحقق :  $.107$  $(19)$ هو الإمام أبو زيد عنبيد الله بن عمر بن عيسى الدبوسي ـــ نسبة إلى دبوسية : قرية بين بخارى وسمرقند ـــ  $(20)$ من كبار فقهاء الحنفية. انتهت إليه مشيخة بخارى وسمرقند، وكان أحد القضاة السبعة، وقد اشتهر

«... فإن القاعدة الأصولية : «الأمر يقتضي الوجوب» افادب أن الصلاة واجبة

- بالتصنيف في علم الخلاف. توفي رحمه الله سنة 430هـ. وقيل : 432هـ. (انظر مقدمة تأسيس النظر، هي : 3).
- هو الإمام أبو الحسن عبيد الله بن الحسين بن دلال بن دلهم الكرخي من كبار فقهاء الأحناف، كان  $(21)$ مجتهدا ورعا. عرض عليه القضاء فرفض، وانتهت إليه رئاسة الحنفية بعد القاضي أبي حازم والقاضي أبي سعيد البردعي. أخذ الفقه عن أبي سعيد البردعي وتفقه على يده خلق كثير منهم : أبو بكر الرازي المعروف بالجصاص، وأبو عبد الله الدامغاني، وأبو على الشاشي، وأبو حامد الطبري، وأبو القاسم
- التنوخي وغيرهم: ولد رحمه الله سنة 260هـ وتوفي بالفالج سنة 340هـ. (انظر تأسيس النظر، ص. 79).
- هو الإمام أبو المناقب شهاب الدين محمود بن أحمد الزنجاني، من فقهاء الشافعية، واشتهر بكتابه القيم :  $(22)$ تخريج الفروع على الأصول. توفي رحمه الله سنة 656هـ.
- هو أبو عبد الله جمال الدين عبد الرحيم الأسنوي، ولد بإسنا سنة 704هـ، انتهت إليه رئاسة الشافعية،  $(23)$ وتولى التدريس، والحسبة، ووكالة بيت المال. توفي سنة 772هـ. (انظر طبقات الشافعية لابن هداية الله، بتحقيق : عادل نوبهض، ص: 237).
	- انظر ما ساقه ابن حميد في ذلك عن المجلة، في مقدمة تحقيقه : 1/17/1.  $(24)$

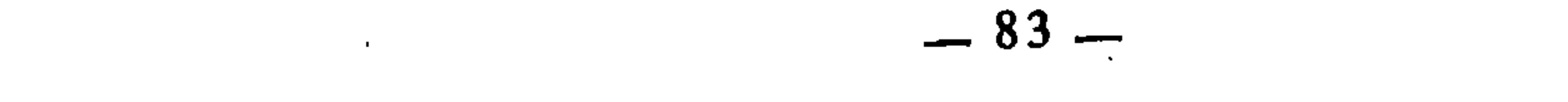

السالمة من المعارض فإن حكمه ينقض<sup>(25</sup>). وقد علق عليه بقوله : «وإذا تأملنا رأى القرافي هذا وجدناه يجعلها في درجة الحجج القوية التي ينقض لها حكم القاضى إذا حكم بخلافها، وهي النص والاجماع والقياس الجلي ـــ بشرط سلامتها عن المعارض ـــ وفي هذا رفع من درجة الاحتجاج بالقاعدة الفقهية»<sup>(26</sup>). وإنما كانت القاعدة الفقهية في هذه المرتبة بمصدرها الذي استنبطت منه. وبقدر ما يحسن الفقيه استنباطها ويجيده تكون أقوى في الحجة.

وأما كلام ابن عرفة<sup>(27</sup>) فقد ساقه هكذا : «ونقل عن الإمام أبي عبد الله بن عرفة (ت 803 هـ) جواز نسبة القول إلى المذهب استنباطا من القاعدة الفقهية، قال الحطاب : «سئل ابن عرفة : هل يجوز أن يقول في طريق من الطرق هذا مذهب مالك ؟ فأجاب : بأن من له معرفة بقواعد المذهب ومشهور أقواله والترجيح والقياس يجوز له ذلك بعد بذل جهده في تذكره في قواعد المذهب. ومن لم يكن كذلك لا يجوز له ذلك…»<28) ثم علق عليه بقوله : «وهذا يدل على أن ابن عرفة يرى صحة الحكم استنادا إلى القاعدة الفقهية، فإذا جاز نسبة القول إلى المذهب بناء على القاعدة، جاز الحكم بها»<sup>(29)</sup>. وهو تعليق يحتاج إلى دليل، لأن قواعد المذهب الواردة في كلام ابن عرفة قد يكون المراد بها أصوله التي يجتهد في ضوئها ويكون التخريج والتفريع على أساسها، وهذا هو المتبادر منها في سياق كلام ابن عرفة. وإخراجها عن هذا المعنى إلى أن يكون معناها القواعد الفقهية، يحتاج إلى دليل.

فهذا كله ما بسطه الدكتور ابن حميد في مصادر القاعدة الفقهية وحجيتها.

- 
- والشيخ مصطفى الزرقاء هو الآخر لم يعن ـــ فيما كتبه عن القواعد الفقهية ـــ بتفصيل القول عن مصادرها، إلا ما كان من إشارات إلى شيء من ذلك وهو يحلل
	- انظر الفروق : 40/4.  $(25)$
	- $.118/1$  . مقدمة المحقق : 1/  $(26)$
- هو الإمام أبو عبد الله محمد بن محمد بن عرفة الورغمي التونسي، برع في الأصول والفروع والعربية  $(27)$ والبلاغة والقراءات والفرائض والحساب، وكان رأسا في العبادة والزهد والورع، منكبا على العلم وكان محققا للمذهب المالكي، وتولى رئاسته بالديار الإفريقية آخر عمره. توفي سنة 803هـ وكانت ولادته سنة 716هـ.
	- انظر بغية الوعاة للسيوطي : 98، والفكر السامي للثعالبي : 249/2.  $.118/1$ : مقدمة المحقق : 1/8/1.  $(28)$ 
		- $(29)$ مقدمة المحقق : 1/8/1.

 $-84-$ 

ويشرح قواعِد المجلة العثمانية، غير أنه وهو يحلل تعريفه للقاعدة الفقهية ركز كثيرا على ارتباطها بالقياس حتى أن القارىء ليفهم من كلامه أن أهم مصادرها وأقواها : القياس. قال وهو يتحدث عن الاطراد أو الأغلبية في القاعدة : «وهذه القواعد الفقهية هي كما قلنا أحكام أغلبية غير مطردة لأنها إنما تصور الفكرة الفقهية المبدئية التي تعبر عن المنهاج القياسي العام في حلول القضايا وترتيب أحكامها»<sup>(30</sup>). أما أبوه الشيخ أحمد الزرقاء فقد شرح القواعد الفقهية التي صدرت عن مجلة الأحكام العدلية، العثمانية، دون أن يقدم لشرحه بحديث عن القواعد الفقهية ومصادرها الشرعية(31)، لكنه ينبه القارىء ـــ من حين لآخر ـــ إلى أصل القاعدة من القران والسنة. والحق أن توسيع البحث في المصادر الشرعية للقواعد الفقهية هو شيء أساسي بالنسبة لدراسة القواعد الفقهية، وهو من أهم الأسس التي يقوم عليها بناء نظرية التقعيد الفقهي التي يقوم هذا البحث بإبرازها. ومصادر القواعد الفقهية هي مرتبطة تمام الارتباط بمصادر الأحكام الشرعية، غير أن هذه أحكام جزئية، وتلك أحكام كلية. وقد تأملت ما استطعت الوقوف عليه مِمًّا صاغه الفقهاء ـــ قديما وحديثا ـــ من قواعد فقهية، فوجدت أنها خاضعة لمصادر الشرع وأدلته النقلية والعقلية. وسأبسط الحديث عن هذه المصادر، وكيف يتم التقعيد الفقهي بها، مع بيان الجانب التطبيقي لذلك بعرض جملة من القواعد الفقهية في كل مصدر، ووجه استنباطها منه وارتباطها به، وذلك من خلال المباحث الآتية : المبحث الأول : التقعيد بالنص. : التقعيد بالقياس. المبحث الثاني التقعيد بالاستدلال. المبحث الثالث : التقعيد بالترجيح. المبحث الرابع  $.948/2$  : المخل  $(30)$ وقد قام بهذا التقديم ابنه الشيخ مصطفى الزرقاء، لكنه لم يزد في ذلك على تكرار واقتضاب ما قاله عن  $(31)$ القواعد الفقهية في كتابه : «المدخل». انظر مقدمة الزرقاء لكتاب أبيه شرح القواعد الفقهية، ص. 33 وما بعدها، وقارن ذلك بما كتبه في المدخل : 946/2 وما بعدها.

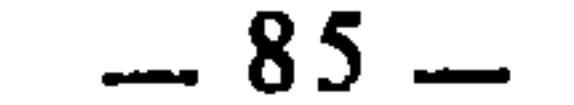

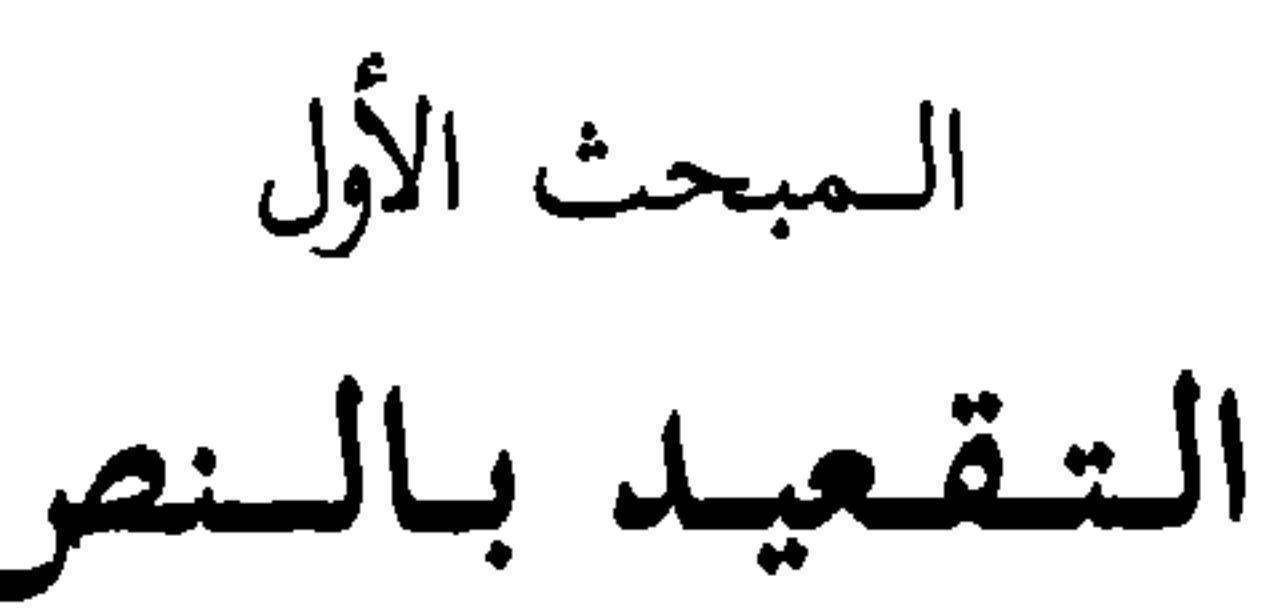

المراد بالنص عند الفقهاء والأصوليين هو القرآن والسنة، والتقعيد به له صورتان : 1 \_ أن ترد الآية أو الحديث في تعبير موجز جامع دستوري، فيكون ذلك بالنسبة للفقهاء كلية تشريعية جاهزة الصياغة، كاملة الحبك، ناطقة بشرعيتها لكونها نصا شرعيا. 2 ــ أن يرد النص القرآني أو الحديثي يحمل حكما عاما صالحا لكثير من الفرو ع والجزئيات، فيعمد الفقهاء إليه ويستنبطون منه قاعدة أو قواعد كلية. وبيان ذلك : أن النصوص الشرعية التي تتعلق بأعمال المكلفين وتدل على أحكامها الشرعية، جاءت بصيغ تفيد العموم والشمول والكلية، وقد اهتدى الفقهاء إلى أن الكثير من هذه النصوص هو بنفس صياغته وبنيته قواعد وكليات تشريعية، كما توصلوا عن طريق الدراسة والاستنباط وفقه النصوص وتفسيرها إلى استخلاص قواعد فقهية صاغوها بتعبيرهم وأسلوبهم الفقهي الخاضع لضوابط التقعيد وعناصره. وفيما يأتي نماذج وأمثلة للصورتين معا : فمن القرآن الكريم : 1 ــ ﴿خذ العفو وآمر بالعرف وأعرض عن الجاهلين﴾(١) : فهذه الآية الكريمة على وجازتها وقلة كلماتها تتضمن كلية تشريعية كبرى، بل إنك تستطيع أن (1) الأعراف : 199.

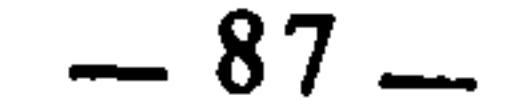

تجعل كل كلمة منها كلية قائمة بذاتها. قال القرطبي في تفسيرها : «هذه الآية من ثلاث كلمات تضمنت قواعد الشريعة في المأمورات والمنهيات، فقوله : «خذ العفو» دخل فيه صلة القاطعين، والعفو عن المذنبين، والرفق بالمؤمنين، وغير ذلك من أخلاق المطيعين. ودخل في قوله «وأمر بالعرف» صلة الأرحام، وتقوى الله من الحلال والحرام، وغض الأبصار، والاستعداد لدار القرار، وفي قوله : «وأعرض عن الجاهلين» الحض على التعلق بالعلم، والإعراض عن أهل الظلم، والتنزه عن منازعة السفهاء، ومساواة الجهلة الأغبياء، وغير ذلك من الأخلاق الحميدة والأفعال الرشيدة»(2).

2 ــ ﴿فَمَن يَعْمَلُ مَثْقَالُ ذَرَةٌ خَيْرًا يَرَهُ وَمِنَ يَعْمَلُ مَثْقَالٌ ذَرَةٌ شَرَا يره﴾(3):فهذه الآية من جوامع الكلم، وهي تتضمن كلية تشريعية أخرى، قال ابن العربي: «روى كعب الأحبار أنه قال : لقد أنزل الله على محمد آيتين أحصتا ما في التوراة والإنجيل، ألا تجدون: ﴿فَهُمْنَ يَعْمَلَ مَثْقَالَ ذَرَةٍ خَيْرًا يَرْهُ وَمَنْ يَعْمَلَ مَثْقَالَ ذَرَة شرا يرە﴾؟ قال جلساؤه: بلي، قال: فإنهما قد أحصتا ما في التوراة والإنجيل»(4). وقد أورد البخاري في صحيحه أن النبي صلى الله عليه وسلم سئل عن الحمر فقال: «ما أنزل الله علي فيها إلا هذه الآية الجامعة الفاذة: فمن يعمل مثقال ذرة خيرا يره ومن يعمل مثقال ذرة شرا يره»(5). قال ابن حجر مفسراً ذلك: «سماها جامعة لشمولها لجميع الأنواع من طاعة ومعصية، وسماها فاذة لانفرادها في معناها»(6). وقال الحسن البصري: «قدم صعصعة بن ناجية جد الفرزدق على النبي عَلَيْكَ يستقرىء النبي القرآن، فقرأ عليه هذه الآية، فقال صعصعة: حسبي فقد انتهت الموعظة لا أبالي أن لا أسمع من القرآن غيرها»(7). وهذا يدل على أن الرجل فهم الآية حق الفهم وأدرك أنها جامعة مانعة، وانها قد استوعبت من حقائق الدين وكلياته ما يغني عن غيرها، وهذا مظهر من مظاهر بلاغة القرآن وإعجازه البياني الذي لم يكن يدرك سره إلا العرب الأقحاح البلغاء.

- الجامع لأحكام القرآن : 344/7.  $(2)$ 
	- $.8 7 :$  الزلزلة:  $(3)$
	- أحكام القرآن : 1971/4.  $(4)$
- رواه البخاري في كتاب الجهاد: باب الخيل ثلاثة.  $(5)$ 
	- . فتح الباري : 65/6.  $(6)$
	- التحرير والتنوير :495/30.  $(7)$

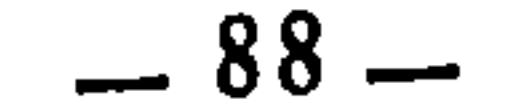

وهذه الكلية الكبرى التي تحملها الآية الكريمة، قد وردت مفسرة ومفصلة في آيات أخرى بعضها يفسر بعضا ويكمله، وكلها تقرر مبدأ الجزاء وأنه من جنس العمل، وأن كل ذمة فيه مشغولة بما امتلأت به، دون خلط ولا ظلم ولا محاباة، ومن هذه الآيات:

the contract of the contract of the contract of

 $\mathcal{F}^{\text{max}}$ 

the contract of the contract of

 $\mathcal{L}_{\text{max}}$  and  $\mathcal{L}_{\text{max}}$  . The  $\mathcal{L}_{\text{max}}$ 

 $\mathcal{L}(\mathcal{L})$  and  $\mathcal{L}(\mathcal{L})$  . The  $\mathcal{L}(\mathcal{L})$ 

 $\mathcal{O}(\mathcal{F}^{\mathrm{c}})$  and  $\mathcal{O}(\mathcal{F}^{\mathrm{c}})$ 

**Community** 

11 ـ ﴿فَعَمَنِ اعتدى عليكِم فاعتدوا عليه بمثل ما اعتدى عليكم﴾(16).

- النجم : 38.  $(8)$ الأنعام : 164.  $(9)$
- الأنعام : 164، والإسراء : 15.  $(10)$ 
	- الشورى : 40.  $(11)$
	- $123:$ النساء ا  $(12)$
	- الإسراء : 72.  $(13)$
	- .60 : الرحمـــٰن : 60.
	- النحل : 126.  $(15)$
	- (16) البقرة : 194.

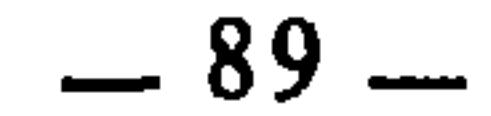

وكل واحدة من هذه الآيات هي بذاتها وصياغتها تعتبر عند الفقهاء كلية تشريعية في باب الجزاء. ومن أمثلة ذلك ــ أيضا ـــ في أبواب أخرى من الشريعة الإسلامية: 17 ــ ﴿يَأْيَهَا الَّذِينَ امْنُوا أُوفُوا بِالْعَقُودِ﴾(22). وهذه الآية الكريمة تقرر كلية تشريعية كبرى هي: إلزامية العقود، وهذا هو الأصل في كل عقد من العقود، إلا ما استثناه الشرع مما اقتضت فيه مصلحة العباد أن يكون غير لازم. قال الشهاب القرافي: «إعلم أن الأصل في العقد اللزوم، لأن العقد إنما شرع لتحصيل المقصود من المعقود به والمعقود عليه، ودفع الحاجات، فيناسب ذلك اللزوم دفعا للحاجات وتحصيلا للمقصود<sup>(23</sup>...» 18 ــ ﴿يأيها الذين آمنوا لا تأكلوا أموانكم بينكم بالباطل﴾(24) : ويدخل

في هذه الآية ما لا يحصى من صور الكسب وملك المال التي لم يبحها الشارع، فيدخل في ذلك : الربا، والقمار، والرشوة، والغصب، والسرقة، وأجرة البغي، وحلوان الكاهن، والبيوع الباطلة، وغير ذلك مما لا يجوز أن يكون وسيلة لملك المال.

- $45:5$ المائدة  $(17)$
- (18) البقرة : 178.
- المائدة : 45.  $(19)$
- (20) البقرة : 194.
- (21) البقرة : 179.
- .1 : أَبْائِدَة : 1.
- (23) الفروق : 13/4.
	- (24) النساء: 29.

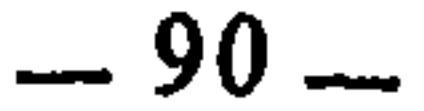

- $157:$  الأعراف : 157.
- .108/3 : أتظر نهاية السول : 108/3، والإبهاج : 108/3.
	- .6 : النساء : 6.
	- البقرة : 228.

the contract of the contract of the contract of the contract of

- النساء: 34.
- (30) البقرة : 229.
	- .32 : النساء: 32.
- .60/5 : تفسير المنار : 60/5.
	- $.185$  البقرة: 185.
	- .28 : النساء: 28.

 $\mathbf{v}$ 

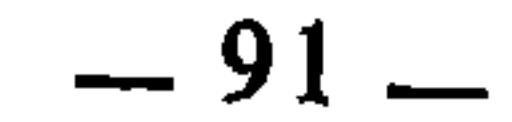

 $\mathcal{A}^{\mathcal{A}}$ 

اليسر والسهولة والرحمة ومراعاة قدرات المكلفين ورفع الحرج عنهم، ولهذا اهتدى الفقهاء من خلالها إلى قواعد شرعية كثيرة مثل : ــ المشقة تجلب الثيسير. – الحرج مرفوع. ۔ الضرر يزال. \_ لا تكليف بما لا يطاق. ــ الضرورات تبيح المحظورات. ــ التكليف بالمشاق غير مقصود للشارع. وغيرها…، ومن قبيل هذه الآيات : 31 ــ ﴿ليس عليكم جناح فيما أخطأتم به ولكن ما تعمدت قلوبكم﴾(39). 32 ــ ﴿وَإِنْ كَانَ ذُو عَسْرَةٍ فَنظَرَةٍ إِلَى مَيْسَرَةٌ﴾و(40).

- .78 : المحبح.  $(35)$ .17 : الفتح (36)
- (37) البقرة : 286.
- (38) البقرة: 173.
- (39) الأحزاب : 5.
- (40) البقرة : 280.
- (41) الطلاق : 7.
- (42) البقرة : 236.

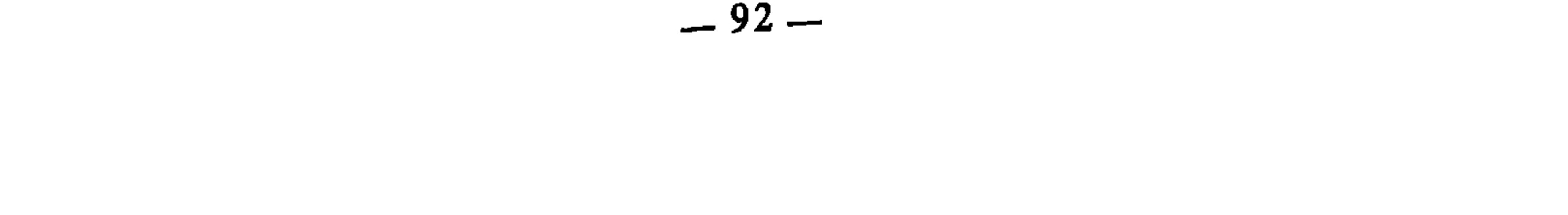

ومن السنة النبوية : 35 ــ «لا ضرر ولا ضرار»<sup>(43)</sup> : وهو من جوامع كلمه صلى الله عليه وسلم وهو يؤكد القواعد الشرعية السابقة في إزالة الضرر عن المكلفين، وقد اعتمدته مجلة الأحكام العدلية بنصه قاعدة من القواعد التي تصدرت بها(44). 36 ــ «إنما الأعمال بالنيات»<45) : وهو أيضا من جوامع كلمه صلى الله عليه وسلم، ويعتبر أصلا من أصول الشريعة يدخل فيه ما لا يحصى من الفروع الفقهية والأحكام الجزئية، قال ابن <sub>ل</sub>جب الحنيل : «هذا الحديث أحد الأحاديث

- (40 انظر جامع العلوم والحكم : 0 (.
	- (49) جامع العلوم والحكم : 56.
- (50) أخرجه البخاري ومسلم وغيرهما عن النعمان بن بشير.
	- (51) نفسه.

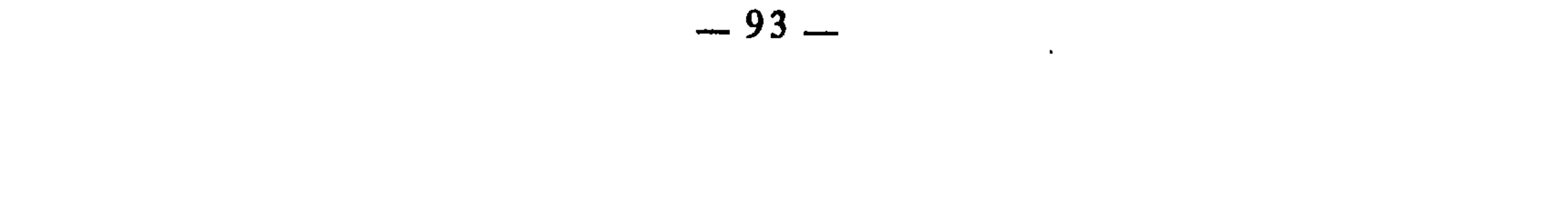

49 ــ «البينة على المدعى واليمن على المدعى عليه»(<sup>63</sup>).

- (52) أخرجه النسائي والترمذي عن الحسن بن علي بن أبي طالب.
	- رواه الترمذي وابن ماجة وغيرهما، عن أبي هريرة.  $(53)$
	- أخرجه البخاري في الإجارة، والترمذي في الأحكام.  $(54)$
- أخرجه أبو داود في العتاق، والترمذي في الوَصايا، والنسائي في البيوع، وابن ماجة في العتق، ورواه  $(55)$ البخاري في مواضع من كتاب الشروط بألفاظ أخر.
	- رواه الترمذي عن أبي هريرة.  $(56)$
	- انظر السنن الكبرى للبيهقي : 213/3 وما بعدها.  $(57)$
	- أخرجه البخاري ومسلم عن أبي هريرة، وانظر السنن الكبرى للبيهقي : 188/4.  $(58)$
- رواه أبو داود في باب إحياء الموات من كتاب الخراج والإمارة والفيء. ورواه الترمذي في باب إحياء  $(59)$ الموات في أبواب الأحكام. ورواه مالك في الأقضية مرسلا في الموطإ. ورواه البحاري معلقا في كتاب الحرث والمزارعة,
	- انظر الموطأ : 2/7/2 (مطبوع مع تنوير الحوالفين).  $(60)$

 $\mathcal{L}^{\pm}$ 

- انظر نهاية ابن الأثير : 86/3، والدر النثير للسيوظي : 86/3.  $(61)$
- رواه أحمد والأربعة وصححه الحآكم (انظر سبل السلام : 67/3).  $(62)$
- متفق عليه عن عبد الله بن عباس. (انظر سبل السلام : 132/4).  $(63)$

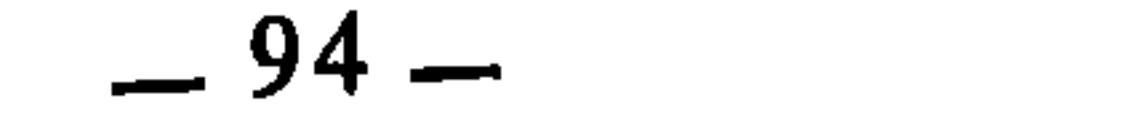

52 ــ «العجماء جرحها جبار»<sup>(68</sup>)، وقد ساقته مجلة الأحكام العدلية ضمن قواعدها مع تغيير بسيط في صياغته، حيث صاغته هكذا : «جناية العجماء جبار»<sup>(69</sup>). ومعنى الحديث : ان ما تتلفه البهيمة من مال أو نفس، فهو هدر باطل لا ضمان فيه، إذا لم يكن لصاحبها تسبب في ذلك. 53 \_ «الزعيم غارم»<sup>(70</sup>) : الزعيم هو الكفيل، وغارم بمعنى ضامن. ومعنى هذا : إن من يكفل غيره في مال أو غيره فهو ضامن له إذا لم يف المكفول له بمقتضى العقد. 54 ــ «ما أسكر كثيره فقليله حرام»<sup>(71</sup>). 55 ــ «كل مسكر حرام»<sup>(72)</sup>. 56 \_ «لا طلاق في إغلاق» (13).

(64) أخرجه أبو داود والترمذي وغيرهما عن عائشة في البيوع.

- انظر الأشباه للسيوطي : 93، والأشباه لابن نجيم : 175.  $(65)$ شرح القواعد الفقهية لأحمد الزرقاء : 429.  $(66)$
- أخرجه البيهقي في سننه الكبرى من طريق عمرو بن شعيب عن أبيه عن جده في كتاب الوديعة، باب  $(67)$ لا ضمان على مؤتمن (انظر السنن الكبرى : 290/6).
- رواه البخاري وأبو داود وابن ماجة كلهم في الديات. ورواه مسلم في الحدود، ومالك في العقول،  $(68)$ والنسائي في الزكاة، وغيرهـم.
	- شرح القواعد الفقهية لأجمد الزرقاء : 457.  $(69)$
	- رواه أبو داود في باب تضمين العارية من كتاب البيوع.  $(70)$
	- أخرجه أبو داود والترمذي والنسائي وابن ماجة في الأشربة.  $(71)$
- أخرجه مسلم وأبو داود والترمذي والنسائي وابن ماجة في الأشربة. وأخرجه البخاري في الأدب،  $(72)$ والأحكام، والمغازي، ورواه مالك في الموطأ في الضحايا.
- أخرجه ابن ماجة في الطلاق، والإغلاق قيل هو الإكراه وقيل هو الغضب. انظر إعلام الموقعين :  $(73)$  $.52/3$

 $-95-$ 

ناطقة بأنها قواعد وكليات جاهزة، متوفرة على عناصر التقعيد السابقة. ومن القواعد الفقهية التي استنبطها الفقهاء من النص :

الاجتهاد لا ينقض بالاجتهاد

ومعنى القاعدة : أن الحاكم إذا اجتهد في أمر فتوصل فيه إلى حكم، ثم جاء بعده حاكم آخر فاجتهد في ذلك الأمر وتوصل إلى حكم آخر غير الأول، فليس له أن ينقض الأول، لأنه لو نقضه لجاز أن ينتقض حكمه باجتهاد ثالث وهلم جرا، وهذا من شأنه أنه يؤدي إلى عدم الاستقرار‹78).

والاجتهاد هو عرضة للتغير، فقد يختلف من مجتهد إلى آخر، ومن زمان إلى آخر، بل وقد يختلف اجتهاد المجتهد الواحد من فترة إلى أخرى، فقد قضى عمر في المشتركة<sup>(79</sup>) بعدم تشريك الإخوة في الإرث. ثم قضى بعد ذلك بتشريكهم فيها،

- 
- $(74)$ متفق عليه عن عبد الله بن عمر. وكذا عن حكيم بن حزام. انظر منتقى الأخبار بشرح نيل الأوطار :  $.184/3$
- أخرجه البخاري في الشروط وفي مواضع أخرى، ومسلم في العتق، وأبو داود في الفرائض والعتاق،  $(75)$ والترمذي في الفرائض والوصايا والولاء، والنسائي في الطلاق، وابن ماجة في العتق، ومالك في الموطأ في الطلاق والعتق.
	- أخرجه البخاري وأبو داود والترمذي والنسائي وابن ماجة، كلهم في الوصايا.  $(76)$  $(77)$
- أخرجه البخاري في الأحكام ومواضع أخرى، ومسلم في الرضاع، وأبو داود في الطلاق، والترمذي في الرضاع، والنسائي في الطلاق، وابن ماجة في الأحكام، ومالك في الأقضية.  $(78)$ 
	- انظر الأشباه والنظائر، للسيوطي : 72، وشرح القواعد الفقهية : 155.  $(79)$
- المشتركة فريضة تتكون من زوج وأم ـــ أو جدة ـــ ومتعدد من الإخوة للأم، وأخ شقيق فأكثر، فيعطى للزوج النصف، وللأم – أو الجدة ــ السدس، ويشترك الإخوة الأشقاء مع الإخوة للأم في الثلث، لأنك إذا عصبت الإخوة الأشقاء سيحجبون بالفرض المستغرق. ولا معنى لأن يُرث الإخوة من جهة الأم دون

 $\mathcal{A}$  .

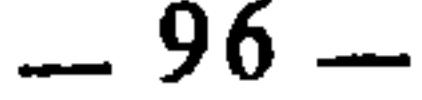

وهذه القاعدة مستنبطة من السنة القولية والتقريرية، أما القولية فمنها حديث عمرو بن العاص أن النبي عَلَيْكَ، قال : «إذا حكم الحاكم فاجتهد فأصاب فله أجران، وإذا حكم فاجتهد فأخطأ فله أجر»<sup>(81</sup>). ووجه هذا الاستنباط أنه عليهله قد شرع الاجتهاد ورتب عليه الثواب في الخطأ والصواب. وهذا يعني أن العلم بمن أصاب أو أخطأ من المجتهدين ليس في مقدور أحد منهم، إذ لو كان في مقدوره لكان أولى بالاجتهاد من غيره، وْلكن علم ذلك عند الله، وعلى أساس ذلك العلم يكون الثواب، ولما كان المجتهدون لا يعرفون المخطىء من المصيب منهم(82)، كانت اجتهاداتهم سواء من جهة النظر، ولما كانت سواء لم يجز أن ينقض بعضها ببعض، لاحتمال أن يكون المنقوض أقوى من الناقض.

وقال : ذلك على ما قضيناه وهذا على ما نقضي. وقضي في الجد قضايا مختلفة معللا ذلك بأن القضاء الثاني ليس بأقوى من الأول. وهذا فضلا عن أنه ـــ رضي الله عنه ـــ قد قضى في أمور بخلاف ما قضى فيها أبو بكر، لكنه لم ينقض فيها حكمه۞.

وأما السنة التقريرية فمنها حديث معاذ بن جبل الذي أقره النبي عليه على عليه الاجتهاد برأيه إذا لم يجد الحكم في القرآن والسنة(83). وإقراره عَلَيْتِكُمْ ۖ هذا عام يشمل صور وحالات الاجتهاد كلها بما في ذلك تغيير الاجتهاد من زمن لآخر في المسألة الواحدة إذا اقتضى الحال ذلك، لأن هذا من طبيعة الاجتهاد، إذ المجتهد عرضة لتغيير اجتهاده كلما ازداد علما وفقها وفهما وتصورا للمسألة التي هي محل الاجتهاد. وهذا

- الإخوة من الجهتين، لذلك شُرِّك بينهم في الإرث استثناء، وقد عرضت هذه الفريضة على عمر بن  $\equiv$ الحطاب فورت الإخوة للأم دون الأشقاء، فقال الأشقاء : يا أمير المؤمنين : هب أن أبانا كان حمارا، أو حجرا ملقى في اليم أليست أمنا واحدة؟ فشركهم في الإرث، وسميت هذه الفريضة بالمشتركة، والمشرَّكة، والعمرية لقضاء عمر فيها بالتشريك، والحمارية والحجرية واليمية، لورود هذه العبارات في محاجة الإخوة. وهي من شواذ الفرائض. انظر الأشباه، للسيوطي :72/71.  $(80)$ أخرجه البخاري في الاعتصام، ومسلم وأبو داود في الأقضية، والترمذي والنسائي وابن ماجة في الأحكام،  $(81)$ واللفظ لأبي داود. السبب الذي يجعلنا لا نعلم المصيب من المخطيء هو كون المجتهدين كلهم يعتمدون أسس الاجتهاد  $(82)$ ومناهجه الصحيحة، ويلتزمون بشروطه، ويعرض كل منهم أدلته وحججه المقبولة. لكن إذا خالف أحدهم في اجتهاد نصا أو أصلا أو قياسا جليا أو شيئا مقطوعا به أو مجمعا عليه، فإنه حينئذ يكون مخطأ ونعلم أنه مخطىء. لكن هذه الحالة لا تدخل فيما نحن فيه. انظر مسلم الثبوت وفواتح الرحموت :  $.395/2$ 
	- سيَأتي ذكره بتهامه مع تخريجه في الباب الآتي من هذا القسم.  $(83)$

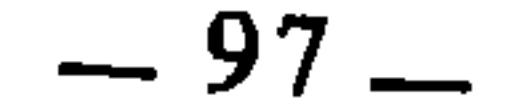

تراجع فيه الحق...»(<sup>84)</sup>. وهذا الذي قلناه لا يتنافى مع ما قرره الفقهاء من أن أصلها الإجماع(85)، لأن

أمر كان عليه الصحابة رضوان الله عليهم، فقد سبق أن عمر بن الخطاب كان يقضي في المسألة الواحدة بقضاءين أو أكثر بناء على تغير الاجتهاد عنده، ولم يكن اجتهاده الثاني لينقض اجتهاده الأول. وقد جاء في رسالته لأبي موسى الأشعري قوله : «ولا يمنعنك قضاء قضيت فيه اليوم فراجعت فيه رأيك فهديت فيه لرشدك أن

 $\frac{1}{2}$   $\frac{1}{2}$   $\frac{1}{2}$   $\frac{1}{2}$   $\frac{1}{2}$   $\frac{1}{2}$   $\frac{1}{2}$   $\frac{1}{2}$   $\frac{1}{2}$   $\frac{1}{2}$   $\frac{1}{2}$   $\frac{1}{2}$   $\frac{1}{2}$   $\frac{1}{2}$   $\frac{1}{2}$   $\frac{1}{2}$ 

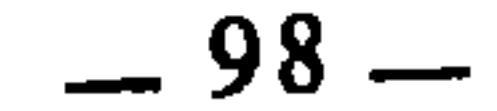

لا إيثار في القربات

4 ــ إذا ألحق القائف(90) الإبن بأحد المتداعيين، ثم رجع عن ذلك وألحقه بالثاني، فإن ذلك لا يقبل منه، لأنه نقض للاجتهاد الأول. وكذلك إذا ألحقه أحد القائفين بأحد المتداعيين وحكم له بذلك، ثم جاء القائف الثاني فألحقه بالآخر، لم يقبل ذلك لنقضه الاجتهاد الأول، والاجتهاد لا ينقض بمثله(91).

الإيثار هو تفضيل الغير على النفس، والأصل فيه أنه مندوب وانه من فضائل الإسلام ومكارمه لقوله تعالى : ﴿ويوثرون على أنفسهم ولو كان بهم خصاصة﴾(92). لكنه إذا كان في الطاعات والقربات وأنواع العبادات فإنه يكره، وقد يحرم، إذا فوت واجبا، لأن الغرض بالعبادات تعظيم الله وإجلاله، فإذا آثر به غيره فقد ترك تعظيم الله وإجلاله(<sup>93</sup>). والأصل في تقعيد هذه القاعدة قوله تعالى : ﴿فاستبقوا الخيرات﴾(<sup>94)</sup> وقوله : ﴿وَفِي ذَلَكَ فَلْيَتَّنَافُسَ الْمُتَنَافُسُونَ﴾(95) فقد أمر الله تعالى عباده أن يتسابقوا إلى الطاعات والقربات وأن يتنافسوا فيها، فإيثار بعضهم بعضا فيها ينافي هذا الأمر ويخالفه، ولأنَّ الأمر بالشيء نهي عن ضده. فلما أمر بالتسابق إلى الخيرات والتنافس فيها، كان التقاعس عن ذلك منهيا عنه، وإيثار الغير بالطاعات والقربات نوع من التقاعس وإعراض عن التسابق. فدل ذلك على أنه لا إيثار في القربات لأنها حق الله،

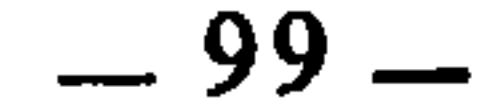

لغيره ليتوضأ به، لأنه لا إيثار في القربات(96)، نعم إذا وهبه لمن اضطره العطش إليه كان ذلك أفضل. 2 \_ إذا دخل المسجد وأخذ مكانه فيه، كره له أن يؤثر غيره به ويرجع هو إلى الوراء، لأنه تقاعس عن الفضل وزهد في القربة(97). 3 \_ نقل السيوطي أن قوما كرهوا للطالب أن يؤثر غيره في نوبة القراءة، لأن قراءة العلم والمسارعة إليه قربة، والإيثار في القربات مكروه<sup>(98</sup>).

الميسور لا يسقط بالمعسور معنى القاعدة أن المكلف إذا أمر بفعل شيء فَقَدَرَ على فعل بعضه دون بعض، فإن عليه الإتيان بما قدر عليه، ولا يسقط بالمعجوز عنه، لأن ما أمكن فعله لا يترك، قال العز بن عبد السلام : «قاعدة : وهي أن من كلف شيئاً من الطاعات فقدر على بعضه وعجز عن بعضه، فإنه يأتي بما قدر عليه ويسقط عنه ما عجز عنه»(<sup>وو</sup>). وقال القرافي : «والقاعدة : أن المتعذر يسقط اعتباره، والممكن يستصحب فيه التكليف(<sup>100)</sup>».

والأصل في تقعيد هذه القاعدة : النص، من ذلك قوله صلى الله عليه وسلم : «إذا أمرتكم بشيء فاتوا منه ما استطعتم»(<sup>101</sup>). فقد دل هذا الحديث على أن المكلف إذا أمر بشىء فإنما عليه أن يفعل منه ما قدر عليه وما عجز عنه فهو

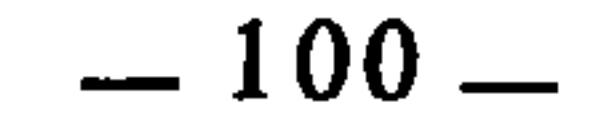

1 ــ إذا كان المتوضىً مقطوع بعض الأطراف، فإن عليه أن يغسل الباقي(١٥3). لأن الواجب في أعضاء الوضوء أن تغسل، فلما كان بعضها مقطوعا، سقط الغسل عنه ووجب في الباقي لأنه مقدور على فعله، والمقدور على فعله لا يترك. 2 ــ إذا قدر على ستر بعض عورته دون بعض، فإن عليه أن يستر ما قدر على ستره منها(<sup>104)</sup>، وإلا بطلت صلاته لتركه ما هو قادر عليه من شروط صحة الصلاة.

3 \_ إذا أراد أن يحرم في الصلاة، ولم يستطع أن يرفع يديه رفعا كاملا فعليه أن يرفعهما بالقدر الذي يستطيعه، وليس له ترك الرفع بالمرة مادام قادرا على بعضه، لأن المقدور عليه لا يسقط بالمعجوز عنه(<sup>105)</sup>.

4 ــ إذا عجز المصلي عن الركوع والسجود، وقدر على القيام، فإن عليه أن يأتي بالقيام، ولا يسقط بعجزه عن الركوع والسجود، لأن المقدور عليه يجب أن يفعل(106).

الشرط الباطل لا يؤثر في العقد

معنى القاعدة : أن العقد إذا استوفى شروطه وأركانه المطلوبة شرعا، فإنه يصير منعقدا لازما، ولا يؤثر فيه بالفساد والبطلان عدم التزام أحد العاقدين بما اشترطه عليه الآخر مما هو مناف للشرع، فلا يلزم أحد العاقدين من شروط الآخر إلا ما قبله  $\frac{1}{2}$   $\frac{1}{2}$  $. 4 \pm 1.4.1 \mathbf{u}$  $\frac{1}{2}$   $\frac{1}{2}$  $\frac{1}{2}$ 

عائشة رضي الله عنها تسألها في كتابها(109)، فقالت عائشة : إن شئت أعطيت أهلك ويكون الولاء(١١٥) لي، فلما جاء رسول الله عليَّلتِيَّة أخبرته ذلك، فقال النبي عَلَيْكَ : «ابتاعيها فأعتقيها فإنما الولاء لمن أعتق» ثم قام رسول الله عليِّلَيَّةٍ على المنبر فقال : «ما بال أقوام يشترطون شروطا ليست في كتاب الله ؟ من اشترط شرطا ليس في كتاب الله فليس له وان اشترط مائة شرط»(<sup>111)</sup>. واشتراط أهل بريرة أن يكون ولاؤها لهم ليس شرطا حراما، ومع ذلك منع النبي عليِّلتَّة من لزومه لكون الشر ع لا يشترطه، وإذا كان الشرط المباح لا يلزم، فإن الشرط الحرام أولى بعدم اللزوم.

ومن فروع هذه القاعدة : 1 ــ الأصل في المودع أنه مؤتمن، فإذا ضاعت الوديعة في يده بسبب قاهر لا قبل له به، فإنه لا يضمنها لقوله صلى الله عليه وسلم : «لا ضمان على مؤتمن». فإذا اشترط على نفسه الضمان للمودع؛ ثم ضاعت الوديعة قهرا، فإنه لا يضمن لأن الشرط الذي اشترطه على نفسه لا يلزمه(112). 2 ـ إذا اشترط الصانع على صاحب العمل عدم الضمان، فإن ذلك لا ينفعه، ولا يلزم صاحب العمل هذا الشرط(113). 3 ــ إذا اشترط المكري على المكتري أن لا يسكن معه أحد، فَتَزَوَّ جَ المكتري وَأَنجِب الأَوْلاد، فله أن يسكن معه غيره، ولا عبرة بشرط المكري، إلا أن يكون في ذلك ضرر عليه(114).

 $\mathbf{t} = \mathbf{t} + \mathbf{t} + \mathbf{t} + \mathbf{t} + \mathbf{t} + \mathbf{t}$ 

- (109) الكتاب والمكاتبة والكتابة : عقد يجري بين العبد وسيده ـــ أو بين الأمَة وسيدها ـــ يشتري فيه نفسه منه أقساطا، فإذا تمت الأقساط صار حرا.
- (110) الولاء حق يتمثل في أمرين : الأول : أن ينتسب المعتق للمعتق. والثاني أن يرث المعتِق \_ أو عصبته \_ المعتَق إذا مات عن غير وارث.
	- (111) أخرجه البخاري في كتاب الشروط. وفي كتاب المكاتب.
		- (112) أصول الفتيا، للخشني : 377.
- (113) أصول الفتيا : 377. وتضمين الصناع شيء اتفق عليه الصحابة مراعاة للمصلحة وهي حفظ أموال
	- الناس، وقد أثر عن علي بن أبي طالب في ذلك قوله : «لا يصلح الناس إلا ذلك». (114) أصول الفتيا : 378.
		- (115) أصول الفتيا : 378. وانظر المدونة الكبرى : 160/2.

## الحدود تدرأ الشبهات

معناها : إن الحد إذا حفت به شبهة تجعلنا نتشكك في ثبوته أو عدم ثبوته في حق المتهم، فإننا نسقط ذلك الحد ولا نقيمه عليه، لاحتمال أن يكون غير مترتب في ذمته فنقيمه عليه ظلما وعدوانا.

وأصل هذه القاعدة : السنة القولية والفعلية. أما القولية فمنها قوله صلى الله عليه وسلم : «ادرؤوا الحدود عن المسلمين ما استطعتم»(116)، وقوله : «إن الإمام أن يخطئ في العفو خير من أن يخطيً في العقوبة»<sup>(117)</sup>. وأما الفعلية فهي شدة تحريه صلى الله عليه وسلم في إقامة الحد على الناس، من ذلك أن رجلا جاءه صلى الله عليه وسلم واعترف بأنه زنى بامرأة سماها له، فأرسل النبي صلى الله عليه وسلم إلى المرأة فدعاها فسألها عما قال، فأنكرت فحده وتركها(118). فقد اسقط عنها الحد لشبهة الإنكار، إذ يحتمل أن يكون إنكارها صادقا ويحتمل أن يكون كاذبا.

ومن ذلك أيضا أنه صلى الله عليه وسلم أتي بلص فاعترف اعترافا ولم يوجد معه المتاع، فقال له رسول الله صلى الله عليه وسلم : «ما إخالك سرقت» قال : بلي، مرتَّين أو ثلاثا، فقال رسول الله صلى الله عليه وسلم : اقطعوه ثم جيئوا به، فقطعوه ثم جاؤوا به، فقال له رسول الله صلى الله عليه وسلم : قل استغفر الله وأتوب إليه. فقال : أستغفر الله وأتوب إليه، فقال رسول الله صلى الله عليه وسلم : اللهم تب عليه(<sup>119</sup>). ووجه الدليل في هذا أنه صلى الله عليه وسلم جعل اعتراف السارق مع عدم وجود المتاع المسروق معه شبهة، مما جعله يقول له : «ما إخالك سرقت». ولكن السارق كرر إقراره بالسرقة، فلم يبق مع ذلك التكرار مجال للشبهة حينئذ. ومثل ذلك ما صنعه مع ماعز الذي جاءه معترفا على نفسه بالزنا، فقال له : لعلك قبلت، لعلك غمزت، لعلك نظرت.. كل ذلك يصرفه صلى الله عليه وسلم عما جاء معترفا

(116) رواه الترمذي في الحدود. وأخرجه ابن ماجة في الحدود بلفظ : «ادفعوا الحدود ما وجدتم لها مدفعا». (117) رواه الترمذي في الحدود. (118) رواه أحمد وأبو داود. (انظر منتقى الأخبار بشرح نيل الأوطار : 106/7). (119) رواه أحمد وأبو داود والنسائي وابن ماجة، عن أبي أمية المخزومي (انظر منتقى الأخبار : 133/7) وإخالك : بكسر الهمزة وفتحها : أي أظنك.

2 \_ إذا قتل المسلم الحر من لا يدري امسلم هو ام كافر، فإنه لا قصاص عليه للشبهة(123). لكن عليه الدية إذا تبين أن المقتول مسلم. لأن الدية لا تسقط بالخطأ، فلم تسقط بالشبهة. الحرام لا يتعلق بذمتين ومعناها : أن إثم الحرام وعقابه لا يقع إلا على مرتكبه ومباشره، وليس معناها

أن الحرام إذا اشترك في فعله اثنان فلا يقع إلا على أحدهما، وإنما المراد بها أن الجرام لا يتعلق إلا بالذمة المشغولة به، أما الِبريءة منه الفارغة من تبعته فلا تعلق له بها، فإذا اشترك إثنان أو أكثر في غصب أو سرقة أو قتل أو غير ذلك من أنواع الحرام كان الإثم والعقاب عليهم جميعا، لأن ذممهم جميعا بمنزلة الذمة الواحدة، لكن الذي لا مشاركة له معهم لا يتعلق بذمته ذلك الحرام مهما كانت صلته وعلاقته بهم. وأصل هذه القاعدة النص، من ذلك قوله تعالى : ﴿وَلَا تَكْسَبَ كُلَّ نَفْسَ إِلَّا عليها﴾(124)، وقوله تعالى : ﴿وَلَا تزر وازرة وزر أخرى﴾(125). وقوله تعالى : ﴿كُلَّ نفس بما كسبت رهينة﴾(126) وقوله تعالى : ﴿فَمَن يَعْمَلُ مَثْقَالُ ذَرَةٌ خَيْرًا يَرْهُ وَمَنْ يعمل مثقال ذرة شرا يرهکه(127).

> (120) حديث ماعز رواه أحمد والبخاري وأبو داود وغيرهم. (121) انظر الأشباه، للسيوطي : 84، والأشباه لابن نجيم : 142. (122) الأشباه، للسيوطي : 84. (123) الأشباه، للسيوطي : 85.  $.164$  : الأنعام (124) الأنعام : 164، والإسراء : 15.  $.38:$ المدثر : 38. (127) الزلزلة: 7\_8.

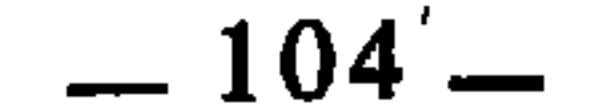

والأصل في هذه القاعدة حديث عائشة رضي الله عنها أنها قالت : «يا رسول الله يصدر الناس بنسكين وأصدر بنسك؟ فقيل لها : انتظري، فإذا طهرت فاخرجي إلى التنعيم فأهلي، ثم ائتينا بمكان كذا، ولكنها على قدر نفقتك أو نصبك»(128). فقد دل الحديث على أن الثواب يعظم بكثرة فعل الطاعة وما يفضي إليها. قال النووي في تفسير الحديث : «هذا ظاهر في أن الثواب والفضل في العبادة يكثر بكثرة النصب والنفقة»(129). وقد علق عليه ابن حجر ــ نقلا عن العز بن عبد السلام \_ بقوله : «لكن ليس ذلك بمطرد، فقد يكون بعض العبادة أخف من بعض وهو أكثر فضلا وثوابا بالنسبة إلى الزمان كقيام ليلة القدر بالنسبة لقيام ليال من

(128) رواه البخاري في كتاب العمرة : باب أجر العمرة على قدر النصب، ورواه مسلم في الحج. (129) شرح النووي على صحيح مسلم : 152/8-153.

رمضان غيرها، وبالنسبة للمكان كصلاة ركعتين في المسجد الحرام بالنسبة لصلاة رَكعات في غيره، وبالنسبة إلى شرف العبادة المالية والبدنية، كصلاة الفريضة بالنسبة إلى أكثر من عدد ركعاتها أو أطول من قراءتها ونحو ذلك من صلاة النافلة، وكدرهم من الزكاة بالنسبة إلى أكثر منه من التطوع»<sup>(130</sup>). وهو تعليق لاَمَوْرِدَ لَهُ هنا، لأَنْ موضوع القاعدة هو كثرة العبادة أو قلتها بالنسبة لذات العبادة لا بالنسبة لعبادة غيرها، وبالنسبة لمكانها الواحد لا لمكانين، وبالنسبة لزمانها الواحد لا لزمانين، وهكذا، فالعبادة الواحدة في مكان واحد وزمان واحد، يكثر ثوابها بكثرة فعلها، فصلاة الفريضة تقارن بصلاة الفريضة، والصلاة في المسجد الحرام تقارن بالصلاة في المسجد الحرام، والصلاة في ليلة القدر تقارن بها فيها وهلم جرا. وعلى هذا فأربع ركعات في المسجد الحرام أفضل من ركعتين، وقيام ليلة القدر أفضل من قيام نصفها، وإطالة الفريضة أفضل من تخفيفها. هذا هو بساط القاعدة وما ينبغي أن يكون به تحريرها وتقريرها، ولذلك قيدها المقري باتحاد النوع، فقال : «قاعدة : قال القرافي : الأجر على قدر النصب إن اتحد النوع لا كالصدقة بالمال العظيم مع الشهادتين»(<sup>131</sup>). فقد اعتبر حكم القاعدة مشروطا باتحاد نوع العبادة، لا بمقارنتها مع غيرها كمقارنة الصدقة مع التلفظ بالشهادتين. ومن فروع هذه القاعدة : 1 ــ أن صلاة الرجل قائما أفضل وأكثر ثوابا من صلاته قاعدا، وصلاته قاعدا أفضل من صلاته مضطجعا(132).

(130) فتح الباري : 11/3، وللقرافي كلام شبيه بهذا يبدو أنه هو الآخر أخذه عن شيخه العز بن عبد السلام. انظره في الفروق : 131/2 وما بعدها. (131) قواعد المقري : القاعدة : 163. (132) الأشباه، للسيوطي : 98. (133) نفسه. (134) المراد بهما : الحج والعمرة. (135) الأشباه، للسيوطى : 98.
قال الشيخ مصطفى الزرقاء يشرح هذه القاعدة : «هذه القاعدة ترسم حدود الإدارة العامة والسياسة الشرعية في سلطان الولاة وتصرفاتهم على الرعية فتفيد أن أعمال هؤلاء الولاة وتصرفاتهم النافذة على الرعية الملزمة لها في حقوقها العامة والحاصة يجب أن تُبْنَى على مصلحة الجماعة وتهدف إلى خيرها، ذلك لأن الولاة من الخليفة فمن دونه من العمال الموظفين في فروع السلطة الحكومية، ليسوا عمالا لأنفسهم، وإنما هم وكلاء عن الأمة في القيام بأصلح التدابير لإقامة العدل، ودفع الظلم، وصيانة الحقوق والأخلاق، وضبط الأمن، ونشر العلم، وتسهيل المرافق العامة، وتطهير المجتمع من الفساد، وتحقيق كل ما هو خير للأمة في حاضرها ومستقبلها بأفضل الوسائل، مما يعبر عنه بالمصلحة العامة»(<sup>136</sup>).

التصرف على الرعية منوط بالمصلحة

وأصل تقعيدها : النص، من ذلك قوله صلى الله عليه وسلم : «ما من عبد يسترعيه الله رعية فلم يحطها بنصحه، لم يجد رائحة الجنة»(<sup>137)</sup>. وفي رواية : «ما من وال يلي رعية من المسلمين فيموت وهو غاش لهم إلا حرم الله عليه الجنة»(<sup>138)</sup>.

وقد اشتهرت كثيرا على ألسنة وأقلام الفقهاء(139)، فقد ذكرها الإمام القرافي في القسم الأول من الأقسام الخمسة التي أوردها في الفرق بين ما ينفذ من تصرفات الولاة والقضاة وبين ما لا ينفذ منها، فقال : «اعلم أن كل من ولي ولاية، الخلافة فما دونها، إلى الوصية، لا يحل له أن يتصرف إلا بجلب مصلحة أو درء مفسدة، لقوله تعالى : ﴿وَلا تقربوا مال اليتيم إلا بالتي هي أحسن﴾(<sup>140)</sup> ولقوله عليه السلام : «من ولي من أمور أمتي شيئا ثم لم يجتهد لهم ولم ينصح فالجنة عليه حرام» فيكون الأئمة والولاة معزولين عما ليس فيه بذل الجهد، والمرجوح أبدا ليس بالأحسن بل الأحسن  $.1050/2$  المخل: 1050/2. (137) رواهما البخاري عن معقل بن يسار في كتاب الأحكام، باب من استرعي رعية فلم ينصح. ومسلم في الإيمان، والإمارة. (138) نفسه. (139) ذكرها تاج الدين السبكي في الأشباه والنظائر بقوله : «كل متصرف عن الغير فعليه أن يتصرف بالمصلحة». انظر القواعد الفقهية للندوي : 365. وذكرها السيوطي في الأشباه : 83، وابن نجيم في الأشباه : 137. وعنه أخذتها مجلة الأحكام العدلية فذكرتها في المادة : 58. انظر شرح القواعد الفقهية :309. (140) الأنعام : 152، والإسراء : 34.

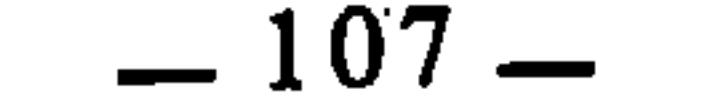

ضده، وليس الأخذ به بذلا للاجتهاد، بل الأخذ بضده، فقد حجر الله تعالى على الأوصياء التصرف فيما هو ليس بأحسن، مع قلة الفئات من المصلحة في ولا يتهم لخستها(141) بالنسبة إلى الولاة والقضاة، فأولى أن يحجر على الولاة والقضاة في ولعله أخذ ذلك عن شيخه الإمام عز الدين بن عبد السلام الذي فسر القاعدة وشرحها بقوله : «يتصرف الوُلاة ونوابهم بما ذكرنا من التصرفات بما هو الأصح للمولى عليه درءا للضرر والفساد، وجلبا للنفع والرشاد، ولا يقتصر أحدهم على الصلاح مع القدرة على الأصلح، إلا أن يؤدي إلى مشقة شديدة، ولا يتخيرون في التصرف حسب تخيرهم في حقوق أنفسهم، مثل أن يبيعوا درهما بدرهم، أو مكيلة زييب بمثلها، لقوله تعالى : ﴿وَلا تقربوا مال اليَنيم إلا بالتي هي أحسن﴾ وإن كان هذا في حقوق اليتامي فأولى أن يثبت في حقوق عامة المسلمين فيما يتصرف فيه الأئمة من الأموال العامة، لأن اعتناء الشرع بالمصالح العامة أوفر وأكثر من اعتنائه بالمصالح الخاصة، وكل تصرف جر فسادا أو دفع صلاحا فهو منهى عنه كإضاعة المال بغير فائدة، وإضرار الأمزجة لغير عائدة...»(<sup>143)</sup>. ومن أقدم الفقهاء الذين جرى على لسانهم ذكر هذه القاعدة : الإمام الشافعي، فقد ذكر السيوطي أنه نص عليها بقوله : «منزلة الإمام من الرعية منزلة الولي من اليتيم»(<sup>144)</sup>، وهذه العبارة في أصلها مأثورة عن عمر بن الحطاب، فقد قال بعد أن ولي خلافة المسلمين : «إني أنزلت نفسي من مال الله منزلة والي اليتيم، إن احتجت أخذت منه، فإذا أيسرت رددته، فإن استغنيت استعففت»<<sup>145</sup>). وهذه العبارة وإن كان ظاهرها يفيد أنها قاصرة على التصرف في المال، إلا أن الإمعان فيها وعرضها على النصوص السابقة يقضي بعمومها وانطباقها على جميع تصرفات المسؤول، لأنه إذا كان المسؤول عن غيره مطلوبا منه أن يكون تصرفه في ماله منوطا بالمصلحة، فإن تحقيقه للمصلحة أولى أن يطلب منه إذا تعلق تصرفه بما يماثل المال في الخطورة، أو يفوقه كما لو تعلق الأمر بالنفوس والفروج، أو تعلق بالدين.. (141) يريد : لقلة شأنها وتفاهته إذا قورنت بولاية الولاة والقضاة. (142) الفروق: 39/4.

- (143) قواعد الأحكام : 75/2. (144) الأشباه، للسيوطي : 83.
	- $.83$   $(145)$  نفسه:

 $U_{\nu} = \frac{1}{2} \left[ \frac{1}{2} \left( \frac{1}{2} \right) - \frac{1}{2} \left( \frac{1}{2} \right) \right]$ الأعمال العامة، فإن ذلك لا يصح(148). 4 \_ مما يدخل في فروعها أيضا قول الإمام أبي يوسف رحمه الله في كتاب الخراج من باب إحياء الموات : «ليس للإمام أن يخرج شيئا من يد آخذ إلا بحق ثابت معروف»(<sup>149)</sup>. التهمة تقدح في التصرفات المراد بالتصرفات : تصرفات الحكام من قضاة وولاة وغيرهم. والمعنى : أن أحكامهم إذا صاحبتها شبهة قادحة، فإنها تفسخ ولا ثلزم. وهذه القاعدة متفرعة عن التي قبلها، وقد ذكرها القرافي في القسم الرابع من الأقسام الخمسة التي أوردها في الفرق بين قاعدة ما ينفذ من تصرفات الولاة والقضاة وبين قاعدة ما لا ينفذ من ذلك. فقال : «القسم الرابع : ما تتناوله الولاية وصادف

 $\sim$ 

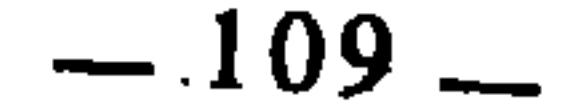

ومن فروع هذه القاعدة :

وإن كان واردا في شأن الشهادة والشهود، فإن انطباقه على الحكام هو أولى، لأن الظنة إذا أبطلت الشهادة فلأن تبطل الحكم والقضاء أحرى. وقد اتفق الفقهاء على أن الذي لا تجوز شهادته لا يجوز حكمه(<sup>153)</sup>. وقد جاء في قواعد ابن حمزة الحسين<sub>ى</sub> قوله : «قاعدة : كل من كان أهلا للشهادة فهو أهل للقضاء»<sup>(154)</sup>. ومفهوم كلامه : أن من لم يكن أهلا للشهادة لم يكن أهلا للقضاء.

وأصل هذه القاعدة قوله صلى الله عليه وسلم : «العائد في هبته كالكلب بعود في قيئه»(<sup>158</sup>) فقد دل الحديث على أن الشرع يستقذر رجوع الواهب في هبته، وصاحب الصدقة في صدقته، فإذا استرجع شيئا من ذلك وأكله فقد أكل مستقذرا. وَكذَلك قولِه صلى الله عليه وسلم : «إن هذه الصدقات إنما هي أوساخ الناس وإنها لا تحل لمحمد ولا لآل محمد»(<sup>159)</sup>.

- (153) انظر الفرزق : 43/4، والفرائد البهية لمحمود حمزة : 66.
	- (154) الفرائد البهية : 66.
		- (155) الفروق : 43/4.
	- (156) الفرائد البهية : 66.
	- (157) ذكره المقري في قواعده، انظر القاعدة الثامنة.
- (158) أخرجه البخاري ومسلم عن عبد الله بن عباس. انظرَ نصب الراية : 126/4. (159) رواه مسلم عن عبد المطلب بن ربيعة بن الحارث. انظر : نصب الراية.

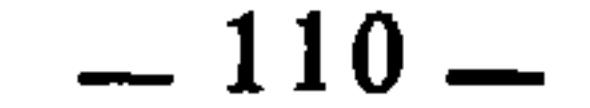

وقد بني الفقهاء على هذه القاعدة فروعا منها : 1 \_ إن الماء المستعمل في الحدث لا يطهر، قال المقري بعد أن ذكر القاعدة واستدل عليها : «فمن ثم قال الأئمة : لا يطهر المستعمل في الحدث، لأنه طهر الذنوب المستقذرة شرعا، كالصدقة، فاشتمل عليها اشتهال الماء على الأوساخ المضروب بها المثل، فانتقل ما كان من المنع على الأعضاء إليه، حتى إن النعمان(<sup>160)</sup> غلا في ذلك فسلبه الطهارة»<sup>(161)</sup>.

يعاف شيئًا في عاداته، ثم يستعمله في عبادته، لأن في العبادات تعظيم الله وإجلاله وتقديسه، وذلك ينافيه اتيان ما يعافه العبد. وقد عاب الله على المشركين نسبتهم ما يكرهون إلى الله، فقال تعالى : ﴿وَبِجعلُونَ لله ما يكرهون﴾(167) قال البيضاوي في تفسيرها : «أي : ما يكرهون لأنفسهم من البنات والشركاء في الرياسة،

- (160) يعني : أبا حنيفة. والمراد بغلوه في ذلك : أنه اعتبر الماء المستعمل في الحدث نجسا. (161) قواعد المقري القاعدة : 8. وانظر تحقيق ابن حميد : 229/1.
	- (162) انظر قواعد المقري بتحقيق ابن حميد : 230/1، والإشراف : 160/1.
		- $.183/1$  المدونة: 1/831.
		- (164) أخرجه البخاري ومسلم عن أنس.
		- (165) قواعد المقري بتحقيق أبن حميد : 230/1.
		- (166) ذكرها المقري في قواعده. انظر القاعدة العاشرة.  $.62$  ) النحل.: 62.

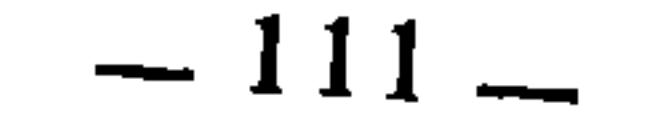

والاستخفاف بالرسل، وأراذل الأموال»(<sup>168)</sup>. فكان المسلم أولى بأن يتنزه عن ذلك وأن لا يقترب إلى الله بعبادة أو طاعة إلا على الوجه الذي يحمده ويرضاه في عادته. ويقول الله تعالى أيضا : ﴿يا أيها الذين آمنوا انفقوا من طيبات ما كسبتم ومما<br>أخرجنا لكم من الأرض ولا تيمموا الحبيث منه تنفقون ولستم بآخذيه إلا أن تغمضوا فيه﴾(169)، فقد دلت الآية على أن ما يكره الشخص أخذه والانتفاع به من رديء المال وخبيثه، يكره له أن يتصدق به، لأن الصدقة عبادة وقربة، وما يعافه الشخص في

the control of the control of

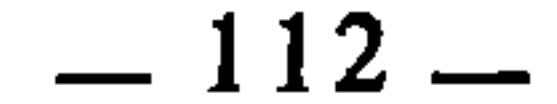

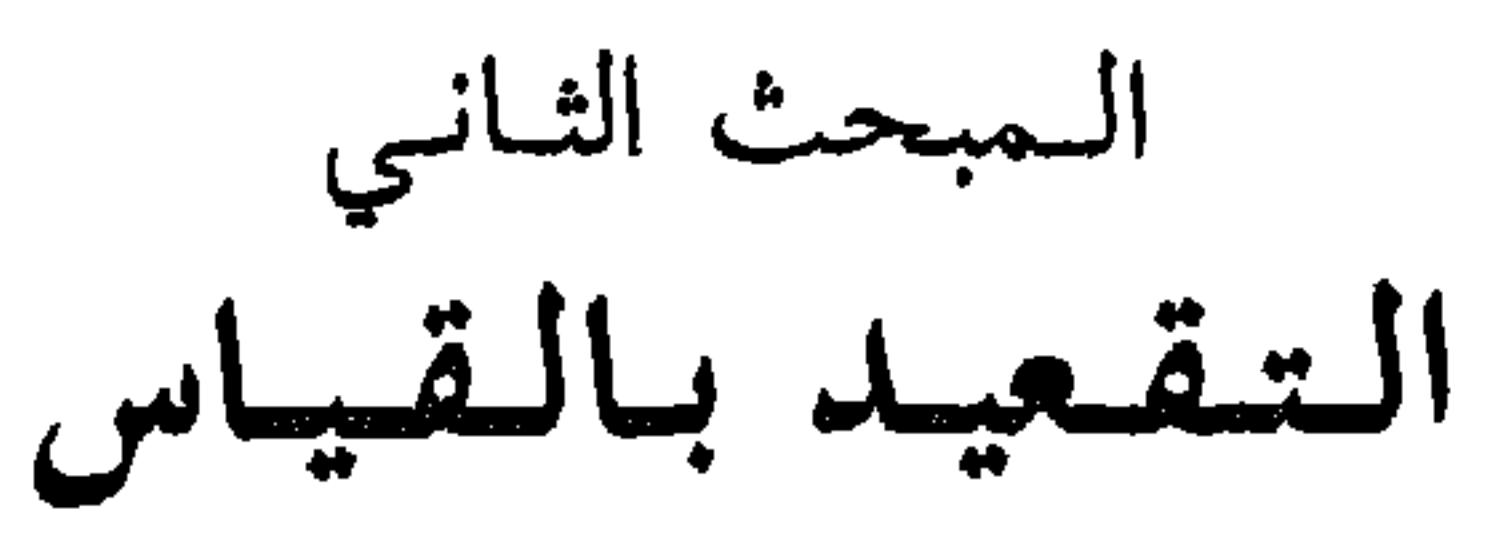

الذي أعنيه بكُّون القياس مصدرا للتقعيد الفقَّهي : أن الفقيه إذا استوعب نظرية القياس، واهتدى إلى معرفة أركانه وشروطه ومسالك العلة فيه وسائر مباحثه الأخرى، فإنه يتكون لديه فكر قياسي ومنهاج قياسي يصوغ على أساسهما وفي ضوئهما قواعد فقهية تربط الواحدة منها جملة من الفروع الفقهية التي تجمعها وحدة المناط.

والقياس هو أخصب وأوسع مصدر يرجع إليه الفقيه في المصادر العقلية، بل إن عملية التقعيد الفقهية هي بذاتها عملية قياسية مادامت قائمة في أساسها على الجمع بين المتشابه والمتناظر من الفروع والمسائل الفقهية، ومن ثم كان الفقهاء برادفون ــ أحيانا ـــ بين التقعيد والقياس!). ويؤكد ذلك أنهم كانوا يسمون القواعد الفقهية بالأشباه والنظائر، وألفوا فيها كتبا بهذا الاسم، وهو اسم يحمل معنى القياس وماهيته كما لا يخفى. وفي رسالة عمر بن الخطاب لأبي موسى الأشعري جاء قوله : «ثم قايس الأمور عند ذلك وأعرف الأمثال»(2). والمراد بمعرفة الأمثال : إدراك ما تشابه وتماثل في الحكم من القضايا والنوازل، ومعرفة هذه الأمثال والنظائر والأشباه، مرتبطة بمعرفة المقايسة وأصول التقعيد.

غير أنه قد يردْ علينا هاهنا اعتراض، وهو أن القواعد الفقهية تتميز بأن أحكامها أكثر ما تكون أغلبية، والقياس يقتضي الاطراد، لأن العلة ـــ وهي أبرز وأهم أركانه ـــ مشروط فيها أن تكون مطردة، وإلا فإن القياس لا يصح، فكيف ـــ إذاً ـــ

> انظر المدخل في التعريف بالفقه الإسلامي للأستاذ محمد مصطفى شلبي، ص. 324.  $(1)$ علام الموقعين : 86/1.  $(2)$

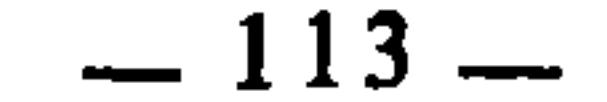

بالأصل المقيس عليه الظاهر الجلي، إلى إلحافها بأصل أخر تتحقي لسبب معقول معتبر ينقدح في ذهنه، وهذا هو الاستحسان، وقد نبه على ذلك الشيخ مصطفى الزرقاء وبينه بقوله : «وهذه القواعد الفقهية هي ــ كما قلنا ـــ أحكام أغلبية غير مطردة، لأنها إنما تصور الفكرة الفقهية المبدئية التي تعبر عن المنهاج القياسي العام في حلول القضايا وترتيب أحكامها، والقياس كثيرا ما ينخرم ويعدل عنه في بعض المسائل إلى حلول استحسانية استثنائية لمقتضيات خاصة بتلك المسائل، تجعل الحكم الاستثنائي فيها أحسن وأقرب إلى مقاصد الشريعة في تحقيق العدالة وجلب المصالح ودرءِ المفاسد ودفع الحرج»(3). ثم قال بعد ذلك بقليل : «ولذلك كانت القواعد الفقهية قلما تخلو إحداها من مستثنيات في فروع الأحكام التطبيقية خارجة عنها، إذ يرى الفقهاء أن تلك الفروع المستثناة من القاعدة هي أليق بالتخريج على قاعدة أخرى، أو أنها تستدعى أحكاما استحسانية خاصة»(4).

فالاستثناء والعدول عن الأصل المفرع عليه، هو في الحقيقة تطبيق لقاعدة الاستحسان. والاستحسان هو في نهاية الأمر ضرب من القياس، فلجوء الفقيه إليه لا يخرجه عن دائرة القياس العامة. ومِن ثم كان وصف القاعدة بأن حكمها أغلبي مقيدا باعتبار القاعدة ذاتها وفي حدود دائرتها. وإلا فإذا روعي فيها جانب التقعيد عموما، فإن الاطراد حاصل في ذلك بوجه من الوجوه. و لإيضاح فكرة التقعيد بالقياس من الجانب التطبيقي، أسوق نماذج من القواعد الفقهية التي اعتُمد في تقعيدها على القياس :

> المدخل : 948/2.  $(3)$

 $(4)$ القسه.

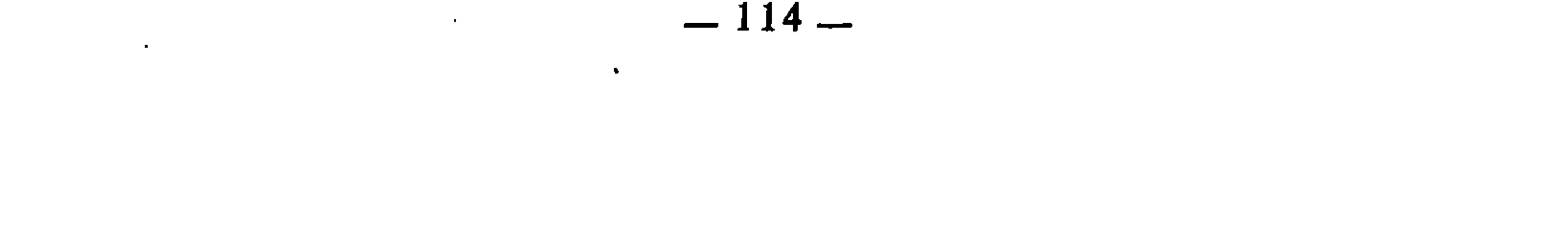

ما حرم استعماله حرم اتخاذهره) وجه اعتماد هذه القاعدة على القياس أنه لما كان الله تعالى قد حرم على المسلم استعمال بعض الأمور والانتفاع بها كالخمر والميتة والخنزير وأواني الذهب والفضة، وغير ذلك مما نص على تحريم استعماله عمد الفقهاء إلى هذه الجملة من المحرمات فقاسوا على استعمالها اتخاذها واقتناءها. فإجراؤهم القياس هنا لا يختص بإلحاق جزئية غير منصوصة بأخرى منصوصة، وإنما يتعلق الأمر فيه بإلحاق جملة من الجزئيات بجملة أخرى في حكمها الشرعي، فهو قياس كلية على كلية. فاتخاذ المحرم واقتناؤه هو كاستعماله، بجامع الملك ووضع اليد في كل من الحالتين. ويضاف إلى هذا أن اتخاذ الشيء قد يفضي إلى استعماله، فيكون تحريمه حينئذ له جهة أخرى وهي أن المفضي إلى الحرام حرام. ومن فروع هذه القاعدة : 1 ــ لا يجوز اتخاذ الكلب لمن لا يصيد به۞. 2 ــ لا يجوز للرجل اتخاذ الحلي والحرير، لأن ما لا يجوز استعماله لا يجوز اتخاذه(7).

 $\mathbf{A} = \mathbf{A} \mathbf{A} + \mathbf{A} \mathbf{A} + \mathbf{A$ 

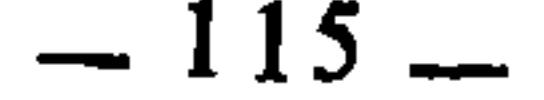

ومن فروعها : 1 \_ لا يجوز للمسلم أن يستأجر النائحة، لأن أخذ الأجر على النواح لا يجوز شرعا، فيقاس عليه إعطاؤه<sup>(10</sup>).

3 \_ لا يجوز استئجار الواشمة وكل من تفعل كفعلها $^{(12)$ . ومثل هذه القاعدة قول الفقهاء : «ما حرم فعله حرم طلبه»(<sup>13)</sup> أي أن ما لا يجوز للمسلم أن يفعله كالغش والحديعة والخيانة وإتلاف مال الغير أو سرقته أو غصبه، وغير ذلك، لا يجوز له أن يطلب من الغير فعله، لأن من طلب من غيره فعل شيء من ذلك كان كمن فعله. ومثل ذلك : أن ما كره فعله كره طلبه‹14). فالملحوظ في القاعدتين أن الأخذ والعطاء علتهما واحدة لأن المعطي يجعل الطرف القابض آخذا. وفعل الشيء وطلب فعله من الغير علتهما واحدة لأن طالب الفعل من الغير يجعل المطلوب منه فاعلا. ومن ثم كان الأصل في تقعيدهما القياس.

2 ــ لا يجوز للمسلم أن يستأجر المغنين، لأن أجرة المغني لا تحل له، فكان إعطاؤه له حراما أيضا، ومثله الزامر أيضا(11).

## ضمان فاسد العقد كضمان صحيحه(15)

معناها أن العقود الفاسدة تفسخ بين العاقدين، ويفصل بينهما من جهة الضمان بما لو كان العقد صحيحا، أعنى أن العقد إذا كان صحيحه يستوجب ضمانا فإن فاسده كذلك، وإذا لم يستوجبه فإن فاسده لا يستوجبه.

(10) الأشباه، للسيوطي : 102 والأشباه، لابن نجيم : 183. (11) الأشباه، للسيوطي : 102، شرح القواعد الفقهية : 215. (12) شرح القواعد الفقهية : 215. (13) · الأشباه، للسيوطى : 102، شرح القواعد الفقهية : 217. .217 - شرع القواعد الفقهية : 217. الإشراف على مسائل الخلاف : 56/2، الأصول والضوابط للنووي : 31، قواعد لابن رجب : 67.  $(15)$ 

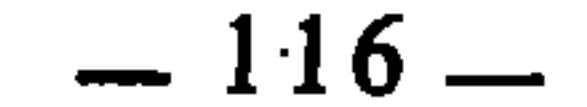

وقد صاغ ابن رجب هذه القاعدة بقوله : «كل عقد يجب الضمان في صحيحه يجب الضمان في فاسده، وكل عقد لا يجب الضمان في صحيحه لا يجب الضمان في فاسده، ونعني بذلك أن العقد الصحيح إذا كان موجبا للضمان، فالفاسد كذلك، وإذا لم يكن الصحيح موجبا للضمان فالفاسد كذلك»<sup>(17</sup>). وعبارة ابن رجب هذه ناطقة بأن مرجع الفقهاء في هذه القاعدة هو القياس. ويمكن صياغتها بعبارة أعم فنقول : «العقد الفاسد مردود إلى صحيحه» ليشمل ذلك ما إذا كان يوجب الضمان أو لا يوجبه، إذ العقد الفاسد ملحق بالصحيح ومقيس عليه، والعقد الصحيح قد يوجب الضمان وقد لا يوجبه. ومن فروع هذه القاعدة : 1 ــ إذا وقع البيع فاسدا، فسخ، ورد البائع للمشتري الثمن، ورد المشتري المبيع للبائع. وكل ما فوته احدهما للآخر ضمنه له. 2 \_ إذا تزوجا زواجاً فاسدا، كأن تزوج بإحدى محارمه وهو يجهل ذلك، ثم

وأصل هذه القاعدة القياس، فالفقهاء قاسوا الضمان في فاسد العقود على الضمان في صحيحها بجامع الاستحقاق في كل منهما، لأن العقد في حد ذاته لا يتصف بالصحة ولا بالبطلان، وإنما يتصف بذلك من جهة إيقاعه على وجه يوافق الشرع أو يخالفه، فما كان على وجه يوافق الشرع فهو صحيح، وما كان على وجه يخالفه فهو باطل<sup>(16</sup>).

- لا فرق عند الجمهور بين البطلان والفساد، وعلى هذا جريت في استعمال الكلمتين هنا وفي سائر  $(16)$ البحث. وفرق الأحناف بينهما، فالعقد الباطل عندهم هو ما اختل بأصله ووصفه، والفاسد هو ما اختل بوصفه لا بأصله، وينبني ذلك عندهم : أن الفاسد يمكن تصحيحه، أما الباطل فـلا.  $67:$ قواعد ابن رجب : 67.
	- الإشراف على مسائل الخلاف : 56/2.  $(18)$

$$
= 117 -
$$

من بني عم أعلى، إذ الناس كلهم بنو آدم، فمن كان أسبق إلى الاجتماع مع الميت في أب من آبائه فهو عصبته، لكنه مجهول، فقيس على المعدوم وأخذ حكمه(20). 2 ــ إذا مات الرجل عن عصبة جهل الأعلون منهم، وعلم الأدنون، فإن لأدنين يرثونه رغم انحجابهم بالأعلين، لأن الأعلين مجهولون، فهم في حكم المعدومين. 3 ــ إذا اشتبهت ميتة بلحوم بلد، جاز الأكل من جميعها، لأن الميتة مجهولة يتعذر تمييزها عن لحوم البلد، والمجهول يقاس على المعدوم في حكمه(21). 4 ــ طين الشوارع المبلل بالمطر محكوم بطهارته، لأن النجس منه مجهول فهو كالمعدوم(22). السدوام كالإشداء(23) معناها أن الاستمرار والتمادي على فعل الشيء، هو كفعله ابتداء من باب

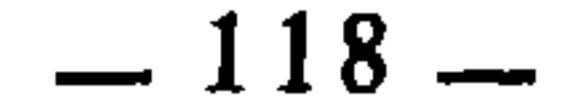

2 \_ إذا اقتدى مريض بمثله، فصح المقتدي أثناء الصلاة، فإنه يتم لنفسه على مذهب من لا تصح عنده إمامة القاعد بالقائم، لأنه إذا صح وبقى قاعدا فهو كالصحيح الذي صلى قاعدا ابتداء(25).

ما يقوم مقام الكلام فهو كالكلام

هذه قاعدة فقهية كبيرة، تشمل عقود المعاوضات والتبرعات وسائر الالتزامات، كما تشمل الشهادات عند بعض الفقهاء(26).

ومعناها أن ما يؤدي وظيفة الكلام من إشارة أو كتابة أو غيرهما مما يعبر عن الإرادة ويكشف عن الرغبة في إنشاء عقد أو التزام، فإنه في حكم الكلام. والأصل في العقود والالتزامات انها تنشأ وتنعقد بالكلام، ولذلك عرفوا العقد بأنه ربط بين كلامين. لأن الذي يلزم العاقد بالعقد، إنما هو ما يجري على لسانه من كلام. لكن لما كانت هناك وسائل وأساليب أخرى تؤدي نفس مهمة الكلام، وتصل إلى نفس غايته ومقصده، فإن الفقهاء قاسوا تلك الوسائل على الكلام وأعطوها حكمه، لأنها تساويه في التعبير عن الإرادة وايجاد صيغة العقد أو الالتزام. وقد ساقت مجلة الأحكام العدلية في المادة التاسعة والستين قاعدة هي جزء من هذِه القاعدة فقالت : «الإشارة المعهودة للأخرس كالبيان باللسان»<sup>(27)</sup>.

- ومن فروع هذه القاعدة : 1 ــ جواز انعقاد العقود بالإشارة المفهمة، فينعقد بها البيع والإجارة والشفعة والرهن والإبراء والإقرار والإنكار والحلف والنكول والهبة والوقف، والنكاح والطلاق والعتاق. 2 ــ يجوز انعقاد البيع بالمعاطاة، وهي أن يعطي المشتري الثمن للبائع، ويتسلم المثمن، دون أن يجري بينهما كلام، وذلك بناء على أن الثمن معلوم عند كل منهما، إما بالعرف، أو بوضعه مكتوبا على المبيع، أو بغير ذلك من الوسائل الأخرى.  $.164$  : إيضاح المسالك (25) منهم المالكية فإنهم يقبلون شهادة الأخرس إذا كانت إشارته مفهمة، خلافا للأحناف والشافعية انظر :  $(26)$ الإشراف للقاضي عبد الوهاب : 291/2.
	- شرح القواعد الفقهية : 351.  $(27)$

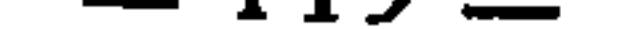

3 ــ جواز عقد العقد بالكتابة إذا تأكدنا من أنها بخط العاقد. 4 ــ جواز عقد العقد عن طريق الهاتف، أو إرسال رسول. والعقد بالكتابة أوردت في شأنه مجلة الأحكام العدلية قاعدة فقهية في مادتها الثامنة والستين قالت فيها : «الكتاب كالخطاب»(28). وهي فرع عن قاعدة الباب كما هو ملحوظ، وشرحها الشيخ أحمد الزرقاء بقوله : «الكتاب المستبين(29) المرسوم(30) الصادر من الغائب كالخطاب من الحاضر، وكذا الإرسال، حتى إنه تعتبر فيها مجلس<sup>(31</sup>) بلوغ الكتاب ومجلس أداء الرسالة»(<sup>32</sup>).

من الحوادث أو نتائجها الشرعية، يعتبر أمرا واقعا، كأنه محسوس مشاهد بالعيان، فيقضي به اعتمادا على هذا الثبوت وإن كان هناك احتهال خلافه بسبب من الأسباب، ككون الشهود كذبة متسترين بالصلاح، أو كوجود سبب مبرىء في الواقع لم يطلع عليه أحد، ونحو ذلك من الاحتمالات ذلك لأن كل هذه الاحتمالات تبقى في حيز الموهومات بالنسبة للبينة الظاهرة»(<sup>34</sup>). والفصل بين الناس في أموالهم ودمائهم وفروجهم وأعراضهم، الأصل فيه أن

شرحها الشيخ مصطفى الزرقاء بقوله : «المراد بالبرهان : الأدلة القضائية المثبتة التي تسمى بالبينات، أي إن ما ثبت لدى القاضي في مجلس القضاء بالبينة،

الثابت بالبرهان كالثابت بالعيان(33)

- انظر : شرح القواعد الفقهية لأحمد الزرقاء : 349.  $(28)$
- التقييد بالمستبين لإخراج غير المستبين كالكتابة على الماء أو الهواء فإنها لا تعتبر. (شرح القواعد  $(29)$ الفقهية : 349).
- التقييد بالمرسوم لإخراج ما لو كان الخط والمخطوط عليه على غير الوجه المعتاد. (شرح القواعد  $(30)$ الفقهية : 349).
- يريد بذلك مجلس العقد، وأصل ذلك : أن العقد لا ينعقد إلا إذا صدر الإيجاب والقبول متحدين  $(31)$ متصلين، والمعيار في اتصالهما هو صدورهما متحدين في مجلس واحد ـــ هو المسمى عند الفقهاء بمجلس العقد ـــ فإذا صدر القبول بعد انفضاض المجلس لم ينعقد العقد، والمعيار في تحديد مجلس العقد هو وحدة المكان عند الأحناف، ووحدة الزمان عند المالكية. وبناء على ذلك فإن العقد بالكتاب له مجلس يبتديء بوقت بلوغ الكتاب. والعقد بإرسال الرسول يبتديء بوقت بلوغ الرسول. شرح القواعد الفقهية : 349.  $(32)$ ذكرتها مجلة الأحكام العدلية في المادة 75. انظر : شرح القواعد الفقهية : 367.  $(33)$  $1055/2$ : المدخل  $(34)$

 $-120-$ 

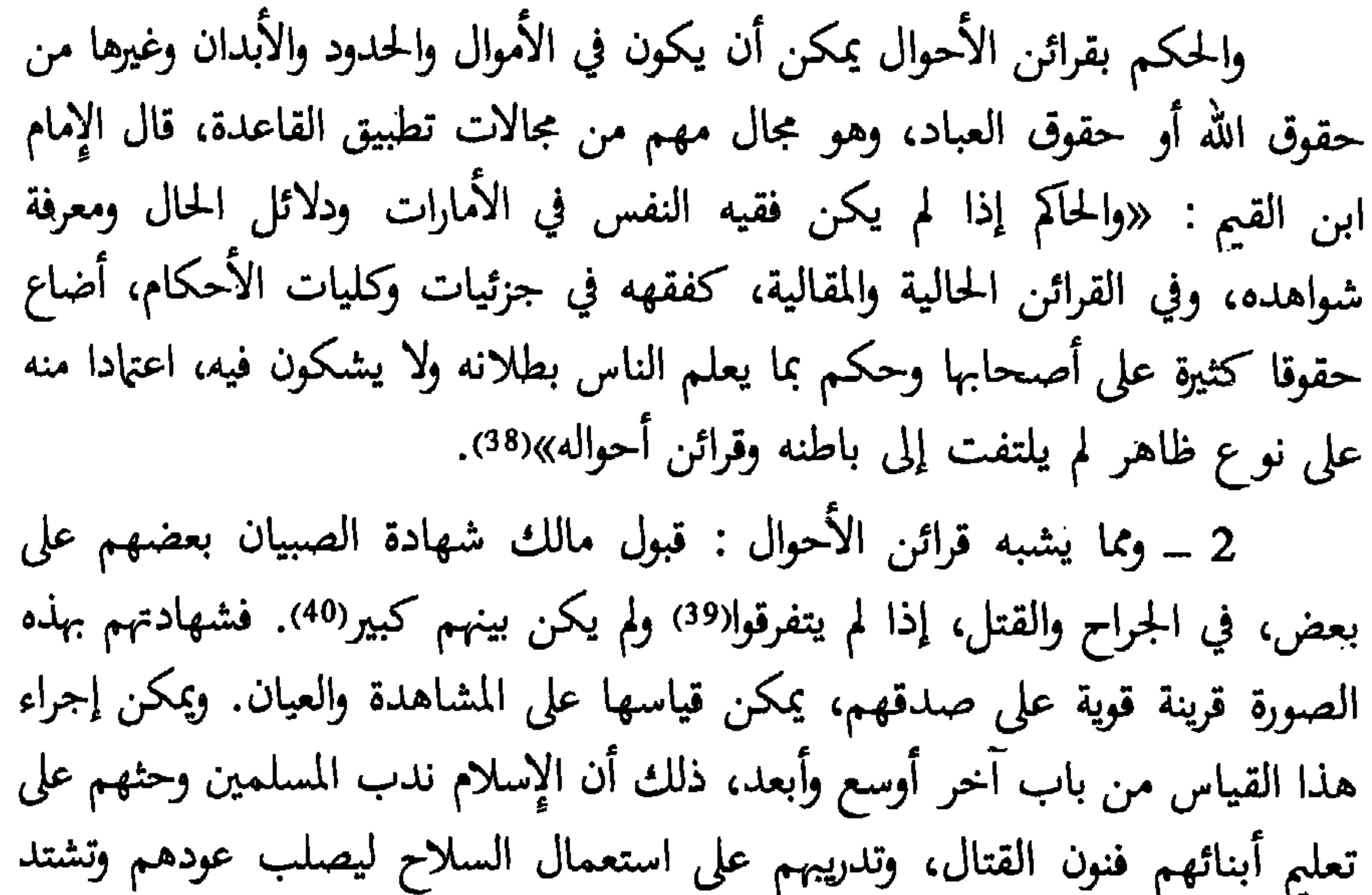

- مسواعدهم ويكونوا أهلا للدفاع عن بيضة الإسلام عند مداهمة العدو، ولما كان ذلك
- المراد بالبينات هنا : كل ما يبين الحق ويكشف عنه، فتدخل فيها الشهادة وغيرها. من إقرار، وأمارات،  $(35)$ وقرائن وما إلى ذلك...
- مثل ثبوت الحق بالحبر المتواتر.  $(36)$ مثال ذلك : أن يوجد رجل مع امرأة أجنبية في لحاف واحد وهما يتحركان ويضطربان فهذه القرينة لا  $(37)$ بثبت بها الزِنا رغم قوتها وإفادتها العلم، إلا أن يقر الفاعل أو يشهد عليه أربعة عدول بأنهم رأوا ذلك منه في ذلك منها.
	- الطرق الحكمية في السياسة الشرعية : 4.  $(38)$
- التفرق هتا يشمل صورتين : الأولى أن يذهب كل الى منزله بعد حدوث الواقعة، والثانية : أن يفرق  $(39)$ بينهم القاضي عند سماع شهادتهم، فيسمع من كل واحد على حدة. وإنما اشترط عدم تفرقهم، لأنهم في الصورة الأولى قد يلقنون، وفي الثانية قد يَجْبُنُون. لأنعزإذا كان بينهم كبير فلا يؤمن أن يكون قد لقنهم.  $(40)$

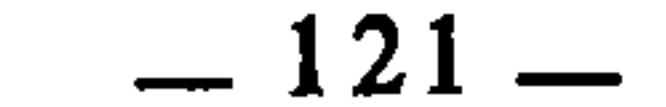

الغالب كالمحقق"

مرغوبا فيه ومدعوا إليه وكان الصبيان \_ وهم يتدربون فيما بينهم بالسلاح \_ عرضة لأن يقتل بعضهم بعضا، أو يجرح بعضهم بعضا، كان القياس بمعناه الواسع يقتضى أن تضمن أنفسهم وأطرافهم. وهذا القياس معتمد عند الإمام مالك في إثبات الأحكام، وهو المسمى بقياس المصلحة. قال ابن رشد معلقا على تجويز مالك لشهادة الصبيان على بعضهم في القتل والجراح : «وإجازة مالك لذلك هو من باب إجازته قيا<sub>س</sub> المصلحة»(41).

معناها : ان ما غلب على الظن وقوعه كان كالواقع فعلا، فإعطاء حكم المحقق للغالب هو من باب القياس(43). ومن فروع هذه القاعدة : 1 ــ إذا أدرك الصيد منفوذ المقاتل وظن أنه المقصود، جاز أكله، لأن إصابته إياه وإن لم تكن محققة عنده، فالغالب أنها كذلك، وأنه هو الذي أصابه، لأن ما يغلمب على الظن وقوعه، هو كالمحقق(44). 2 ــ إذا أرسل الجارح وليس في يده، جاز أكل ما اصطاده(45). 3 ــ إذا علق الطلاق بالحيض أو الحمل، وقع، لأن الغالب في النساء الحيض والحمل. والغالب كالمحقق(46).

4 ــ إذا صلى في ثياب الكافر المستعملة، أعاد الصلاة في مذهب مالك(47)، لأن الغالب في ثياب الكافر التي يستعملها أنها نجسة، وما كان وقوعه غالبا فهو كالمحقق. وقد سئل مالك رحمه الله عن الصلاة في ثياب أهل الذمة فقال : «لا يصلى في ثياب أهل الذمة التي يلبسونها»(48).

- بداية المجتهد : 452/2.  $(41)$
- قواعد المقري القاعدة : 17، إيضاح المسالك : 136.  $(42)$
- انظر مزيدًا من الإيضاح والتفصيل في الباب الثاني من القسم الثاني من هذا الكتاب.  $(43)$ 
	- قواعد المقري بتحقيق ابن حميد : 242/1، إيضاح المسالك : 136.  $(44)$ 
		- $(45)$ انقسه.
	- قواعد المقري بتحقيق ابن حميد : 242/1، إيضاح المسالك : 137.  $(46)$ إيضاح المسالك : 136.  $(47)$ 
		- $1.40/1$  الملونة :  $1$  $(48)$

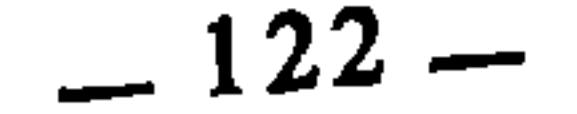

والممتنع حقيقة لا المدعى فيها، وذلك كمن ادعى على من يساويه سنا أنه ابنه أو أبوه، فإنه لا يصدق ولو أقام على دعواه البينة(51). فكذلك الأمر بالنسبة للمتنع عادة، كمن يكون معروفا بالفقر فيدعي على غَيْرِهِ أَمْوَالًا جسيمة لم يعهد أنه أصاب مثلها من إرث أو غيره، فهذا لا تقبل دعواه، ولا يلتفت إلى بينته<sup>(52</sup>).

ويصح أن نقول : «إن هذه القاعدة تقابل القاعدة السابقة «الغالب كالمحقق»، فهذه تقعد للامتناع، وتلك تقعد للوقوع : فما كان يغلب عليه حصول الوقوع قيس على المحقق وقوعه وأخذ حكمه. وما كان يغلب عليه أن لا يقع قيس على الممتنع حقيقة وأخذ حكمه.

وقد اعتبر الشيخ مصطفى الزرقاء قاعدة : «الممتنع عادة كالممتنع حقيقة» ضمن القواعد المتفرعة عن قاعدة : «اليقين لا يزول بالشك». وهذا يعني أنه جعل أصل تقعيدها الاستصحاب، ولست أرى وجها لذلك إلا أن نتكلفه، لأن الاستصحاب يقتضي ترك الأمر على حكمه الماضي إلى أن يرد دليل بعكسه، فالذي يدعي على غيره أموالا، لا تقبل دعواه إلا بدليل وهو البينة أو الإقرار، لأن الأصل في ذمة المدعى عليه البراءة من ذلك الدين إلا إذا قام الدليل على ذلك. وليس الأمر كذلك فيما يمتنع عادة، لأنه لا يقبل ــ كما تقدم ــ ولو أقيمت عليه البينة. فالأنسب بالقاعدة أن نقول : «أن أصل تقعيدها القياس، إذ الشيء الذي يمتنع في العادة، الغالب في شأنه أنه لا يقع، وقد تقدم أن الغالب يأخذ حكم المحقق من باب ذكرتها مجلة الأحكام العدلية في المادة 38. انظر : شرح القواعد الفقهية للشيخ أحمد الزرقاء : 225.  $(49)$ انظر : المدخل للزرقاء : 977/2.  $(50)$ شرح القواعد الفقهية : 225، والمدخل : 977/2.  $(51)$  $(52)$ نفسه.

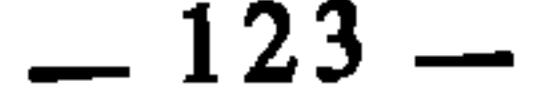

لا تحتمل العادة مثلها(53)، فهذه الدعوى ترفض ولا يستمع إلى بينة المدعى، لأنه ادعى شيئا تمنعه العادة، والذي امتنع عادة كالذي امتنع حقيقة. 2 ــ دعوى الوصي أنه أنفق على القاصر أموالا جسيمة لا تحتملها العادة، فهذا لا تقبل دعواه كالمثال السابق(54.

3 ــ دعوى الولد الذي في عائلة أبيه‹<sup>55</sup>›، وصنعتهما واحدة أن المال الذي تحت يد والده ملكه، أوله فيه حصة، فهذه دعوى مرفوضة لأنها ممتنعة في العادة(56).

الحياة المستعازة كالعدم(57)

الحياة والموت أمران تنبني عليهما أحكام فقهية كثيرة، لذلك كان لا بد من تحديد حد أدنى تتميز به الحياة عن الموت، وقد بحث الفقهاء ذلك بحثا دقيقا توصلوا فيه إلى جملة من المقاييس يمكن اعتبارها أمارات تدل على حقيقة الحياة وماهيتها ـــ على اختلاف بينهم في ذلك ــ لكن الأشهر عندهم والذي عليه أكثرهم هو أن الحد الأذنى الذي تتميز به الحياة عن الموت هو الحس. قال الإمام أبو عبد الله المقري يقعد ذلك : «قاعدة : التحقيق أن دليل الحياة هو الحس، وقيل : والنماء في الحسَّاس كالشعر»<sup>(58</sup>). وعلى هذا فإن كل جسم ـــ سواء كان جسم إنسان أو حيوان ـــ إذا كان دون هذا الحد، اعتُبر في منزلة فاقد الحياة، ولم تترتب عليه أحكام الجسم الحي.

- شرح القواعد الفقهية : 225.  $(53)$
- شرح القواعد الفقهية : 225، والمدخل : 977/2.  $(54)$ 
	- أي : إن أباه يعوله وينفق عليه.  $(55)$
	- شرح القواعد الفقهية : 225.  $(56)$
- قواعد المقري : القاعدة : 239، وإيضاح المسالك : 237.  $(57)$
- قواعد المقري بتحقيق ابن حميد : 256/1 (القاعدة : 29).  $(58)$

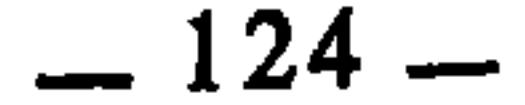

الإنفاق بأمر القاضي كالإنفاق بأمر المالك۞

إذا أنفق شخص مالا في جهة لحساب غيره وبأمر منه، فإنه يرجع عليه بما أنفقه، لأن الإنفاق كان بأمر المالك، فهو مستحق في ماله. ويقاس على ذلك ما لو كان الإنفاق بأمر القاضي، فإن المال المنفَق مستحق في مال المالك، لأن أمر القاضي كأمره.

ومن فروع هذه القاعدة :

- قواعد المقري بتحقيق ابن حميد : 2/2\$4 (القاعدة : 239).  $(59)$ 
	- $(60)$ انفسه.
- الاستهلال هو الصراخ، والجنين إذا استهل كان ذلك دليل حياته، فإن مات ولو في لحظته كان وارثا،  $(61)$ وانتقل إرثه إلى ورثته.
	- إيضاح المسالك : 237.  $(62)$
	- ذكرها الشيخ محمود حمزة في : الفرائد البهية في القواعد والفوائد الفقهية، ص. 190.  $(63)$ الفرائد البهية : 190هـ191.  $(64)$

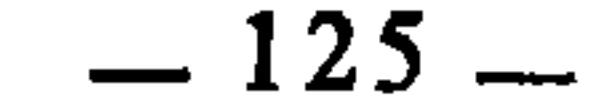

بالنفقة على صاحب العين، لأن الإنفاق بأمر القاضي هو في منزلة الإنفاق بأمرً مؤجر العين وإذنه.

الإجازة اللاحقة كالوكالة السابقة(66)

هذه القاعدة تنظم مجال العقود والتصرفات. ومعناها : أن الشخص إذا باشر عقدا لغيره من غير إذنه، ثم جاء بعد ذلك الإذن، فإن حكمه كحكم الوكالة السابقة على العقد.

والذي يباشر العقد لغيره من غير إذنه وأمره يسمى عند الفقهاء فضوليًّا، وعقوده كلها منعقدة، لكن لزومها ونفاذها متوقف على إمضاء صاحب العقد وإجازته(67)، فإذا جاءت هذه الإجازة ولو متأخرة عن انعقاد العقد كانت في حكم الؤكالة السابقة على انعقاده، فيلزم العقد بمقتضاها.

فالقاعدة أصلها القياس، لأن الذي يعقد لغيره بالنيابة عنه، الأصل فيه أن يكون وكيلا عنه من قبله، لكن إذا لم يكن كذلك، وجاءته الوكالة بعد انعقاد العقد فإن حاله تقاس على حال الوكيل في نفاذ العقد ولزومه. ومن فروع هذه القاعدة : 1 ــ إذا باع الشخص دارا لقريبه من غير أمر منه ولا إذن، واستوفى عقد البيع أركانه، ثم علم صاحب الدار بذلك وأجاز البائع بعد أن انعقد البيع، فإن هذا البيع شرح أدب القاضي للخصاف، نقلا عن القواعد الفقهية للندوي، ص. 305.  $(65)$ أصول الكرخى : 83.  $(66)$ توقف العقد على إجازة صاحب العقد، هو مذهب المالكية والأحناف ومن تبعهم، أما الشافعية فلا  $(67)$ يقولون بالتوقف. انظر : أصول الكرخي : 83.

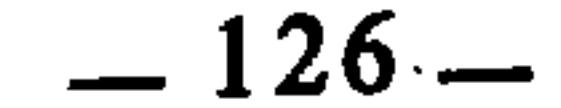

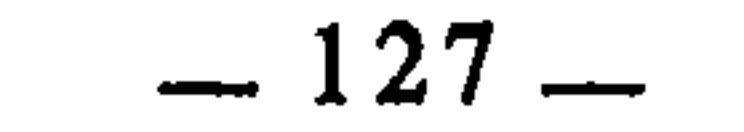

 $\sim 80$ 

الاستدلال في اللغة هو طلب الدليل، وهو الذي يدل على الطريقٍٍٍٍلَ.

المبحث الثالث التقعيد بالاستدلال

- مختار الصحاح : 229.  $(1)$
- الإحكام، للآمدي : 175/3، الأصل الجامع لإيضاح الدرر المنظومة في سلك جمع الجوامع للعلامة  $(2)$ السيناوي : 53/3.
- الإحكام، للآمدي : 175/3، الأصل الجامع للعلامة السيناوي : 53/3، إرشاد الفحول للشوكاني :  $(3)$ 207، مفتاح الوصول إلى علم الأصول للعلامة ممحمد بن الطيب الفاسي (مخطوط)، ص. 59.
	- انظر ضوابط المصلحة للبوطي : 329.  $(4)$ 
		- المنخول : 353.  $(5)$
		- $.15/1$  : الموافقات  $(6)$
	- مفتاح الوصول إلى بناء الفروع على الأصول للتلمساني : 137.  $(7)$

ب ــ قياس الدلالة : وهو الجمع بين أمرين بما يدل على العلة لا بعين العلة، مما يلزم من الاشتراك فيه الاشتراك في عين العلة(8). ويكون ذلك بالتلازم والتنافي(9). ج ــ القياس الاقتراني، ويسمى أيضا بالقياس الحملي : وهو الذي يكون مؤلفا من قضايا إذا سلمت لزم لذلك قول آخر، كقولنا : كل نبيذ مسكر، وكل مسکر حرام، ينتج : کل نبيذ حرام. د ـــ القياس الاستثنائي، ويسمى أيضا بالقياس الشرطي : وهو الذي دل على التصحة أورضدها والفعل لا والقبق كقبانا والأركان النصف بكرارفهم بحراور اك

وهو الذي دل على النتيجة بقىوة واخستص بالمحمليسة ومنه ما يدعـى بالاستثنـائي يعرف بالشرطي بلا امتـراء  $\mathbf{r}$  and  $\mathbf{r}$  and

- مفتاح الوصول للتلمساني : 137.  $(8)$
- سيأتي توضيح ذلك في محله في القسم الثاني من الكتاب.  $(9)$ 
	- مفتاح الوصول للفاسي : 59ـــ60 (مخطوط).  $(10)$ الأصل الجامع للسيناوي : 54/3.  $(11)$

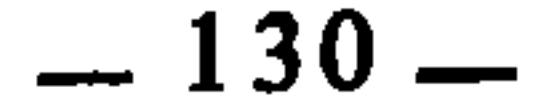

1 ــ الاستصحاب : وهو الحكم على الشيء في الزمان الحاضر بنفس الحكم الذي ثبت له في الزمان الماضي إذا لم يرد دليل بخلاف ذلك، كالحكم على المتهم، بالبراءة، إلى أن تثبت إدانته بدليل. 2 ـــ أقل ما قيل : وهو أن ترد عدة أقوال في المسألة الواحدة التي هي من قبيل المقدرات، فيكون أقل التقديرات محل إتفاق، وما زاد على ذلك محل نزاع، فيعمل بأقل ما قيل لأنه مجمع عليه.

 $\mathbf{h}$   $\mathbf{h}$   $\mathbf{v}$   $\mathbf{v}$   $\mathbf{$ 

 $\mathcal{L}$ ثبت له في الزمان الماضي، وهذا عمل قياسي، لأننا لما أعطينا للشيء في الحاضر حكمه في الماضي فقد قسنا حاضره على ماضيه، وألحقناه به في الحكم. فإذا وجدنا دليلا بخلاف ما ثبت في الزمان الماضي، كان ذلك هو الفارق، فيمتنع القياس حينئذ. والعمل بأقل ما قيل هو تحكيم للاستصحاب ورجوع إليه، لأن أقل ما قيل مجمع عليه، فيستصحب هذا الاجماع إلى أن يرد دليل بخلافه. وشرع من قبلنا إذا أمعنا النظر فيه وجدناه قائما على فكرة الاستصحاب بمعناه الواسع، فما تعبد الله به من قبلنا من الأمم، الأصل فيه : أنه باق مستمر فيمن بعدهم إلى أن يرد دليل بخلاف ذلك، وهو النسخ. لأن شرائع الله كلها حلقات لدين واحد هو الإسلام، وأصحاب هذه الشرائع هم جميعا أمة واحدة ﴿إِن هذه

أمتُكم أمةً واحدة وأنا ربكم فاعبدون﴾12). فالصلة بين هذه الشرائع وأصحابها وثيقة جدًا. ومن ثم لم يكن مقصود الشريعة أن تهدم كل ما قبلها، وتقيم حياة جديدة لا صلة لها بما قبلها. بل إن هناك مبادىء وقيما وأصولا تعبدية توارثها الناس من أمة إلى أخرى، فلا داعي لإلغائها ما دامت لا تتعارض مع مصالح الشريعة ومقاصد الدين. وإدخال الشرائع السابقة في الاستصحاب بهذا المعنى هو توسيع لدائرة الاستصحاب وخروج به عن معناه الضيق الذي يقرره الفقه التقليدي، يقول الدكتور حسن الترابي في هذا الشأن داعيا إلى توسيع معنى الاستصبحاب لتوسيع أصول الفقه الاجتهادي : «ومغزى الاستصحاب هو أن الدين لم ينزل بتأسيس حياة كلها جديد وإلغاء الحياة القائمة قبل الدين بأسرها، فما كان رسول الله عَلَيْلَكُمْ ـــ مثلاً ــ يعتبر أن كل الذي كان ساريا من القيم من قبله لغو باطل ينبغي هدمه لتأسيس الدين على قاعدة جديدة مطلقا، بل كان المبدأ المعتمد أن ما تعارف عليه الناس مقبول، وإنما ينزل الشرع ويتدخل ليصلح ما أعوج من أمرهم، فحينها يطلق الكلام في القرآن عن الأمر بالعرف فهو ما كان سائدا معروفا إلا حيث يصححه الدين، وحين يدعو القرآن للحكم بالعدل والقسط فهو مراعاة القيم العدلية التي عرفها الإنسان واستشعرها الوجدان المخلص مقرونة مع التصويبات والتقويمات التى تدل عليها من تلقاء الشريعة المنزلة. وهكذا يقال في القسط والخير والظلم والإحسان والإساءة، بل في نظم الأسرة وفي الشعائر. فقد كانت الحياة تقوم على كثير من أثارات الحق الذي أورثته الديانات أو اهتدت إليه الفطرة البشرية وجاءت الشريعة الحاتمة تحيى ما درس، وتقوم ما أعوج، وتكمل ما نقص، فما جاءت فيه بنص يعتمد المعمول به أو يصوبه فالشريعة حاكمة، وما تركته عفوا فهو متروك لما يقدر فيه البشر، فيعرفون وينكرون وفقا لما تهدي إليه الفطرة المنفعلة بمعاني الدين المنزل. وفي الكتاب والسنة نصوص مباشرة تدل على قبول قاعدة الاستصحاب تأكيدا للدليل العام الذي تلقيه...»(<sup>13</sup>).

(12) الأنياء: 92. (13) تجديد أصول الفقه الإسلامي : 26\_27.

والاستصلاح بدوره هو عمل قياسي، إلا أنه ليس بمعناه الضبيق الذي يطلق عليه الفقهاء والأصوليون قياس التمثيل، بل هو قياس أوسع من ذلك وأعمق، يجمع فيه بين القضايا المتهائلة على أساس مراعاة المصلحة المرسلة، ولذلك سمي عند الامام ِ

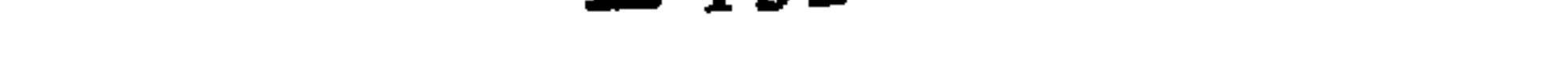

مالك بقياس المصلحة<sup>(14)</sup>، وورد عند الغزالي باسم «قياس المعنى»<sup>(15</sup>). وفي تصويره يقول الدكتور حسن الترابي : «ولربما يجدينا أيضا أن ىتسع في القياس على الجزئيات لنعتبر الطائفة من النصوص ونستنبط من جملتها مقصدا معينا من مقاصد الدين أو مصلحة معينة من مصالحه ثم نتوخى ذلك المقصد حينما كان في الظروف والحادثات الجديدة، وهذا فِقه يقربنا جدا من فقه عمر بن الخطاب رضي الله عنه، لأنه فقه مصالح عامة واسعة، لا يلتمس تكييف الواقعات الجزئية تفصيلا فيحكم على الواقعة قياسا على ما يشابهها من واقعة سالفة، بل يركب مغزى اتجاهات سيرة الشريعة الأولى ويحاول في ضوء ذلك توجيه الحياة الحاضرة...»<16). ثم يقول بعد كلام ضرب فيه أمثلة ودعا إلى ضرورة تجريد العمل القياسي من أعيان الوقائع ودائرة ظروفها الضيقة، والسعى به إلى الارتباط بالمناط الجوهري الموضوعي : «أما القياس الإجمالي الأوسع، أو قياس المصالح المرسلة، فهو درجة أرقى في البحث عن جوهر مناطات الأحكام، إذ نأخذ جملة من أحكام الدين منسوبة إلى جملة الواقع الذي تنزل فيه ونستنبط من ذلك مصالح عامة ونرتب علاقاتها من حيث الأولوية والترتيب، وبذلك التصور لمصالح الدين نهتدي إلى تنظيم حياتنا بما يوافق الدين، بل يتاح لنا ـــ ملتزمين بتلك المقاصد ــ أن نوسع صور التدين أضعافا مضاعفة»<sup>(17</sup>). أما قياس العكس، وقياس الدلالة، والقياس المنطقي، فاندراج هذا كله في الدائرة العامة للقياس أمر واضبح لا يحتاج إلى تقرير. وأما الاستقراء فهو المنهج العلمي للوصول إلى القياس وأحكامه. وأما قول الصحابي فليس دليلا بنفسه، وإنما هو متضمن للدليل، لأن الأمة إنما هي ملزمة بالوحي ـــ القرآن والسنة ـــ ولأن الصحابي لا يجوز له الحكم في مسألة من المسائل من غير استناد إلى دليل شرعي<sup>(18)</sup>. وإنما اختلف الفقهاء والأصوليون في قول الصحابي هل هو حجة أم لا ؟ من جهة تضمنه للسنة أو عدم تضمنه لها. وبعبارة أخرى : إن اختلافهم في حجية قول انظر بداية المجتهد : 452/2.  $(14)$ المنخول : 353.  $(15)$ تجديد أصول الفقه الإسلامي : 24.  $(16)$ تجديد أصول الفقه الإسلامي : 25.  $(17)$ مفتاح الوصول للتلمساني : 144.  $(18)$ 

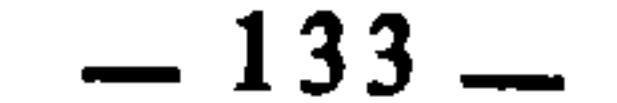

الصحابي هو في حقيقة الأمر اختلاف في الموقوف هل هو حجة أم لا ؟ لأن قول الصحابي قد يكون نقلا لسنة فيكون حجة. وقد يكون نقلا لرأي الصحابي واجتهاده فلا يكون حجة.

فعُلم من هذا أن صور الاستدلال راجعة إلى القياس وآيلة إليه، ومن ثم كان التقعيد الفقهي، والاستنباط الفقهي عامة، راجعا إلى النص، والقياس في دائرته العامة الواسعة، فإذا تعارض شيء من ذلك مع غيرهُ عرض على الترجيح.

هذه التسمية هي التي درجنا عليها في الكتاب كله، وقد وردت عند الإمام التلمساني مرادا بها : قياس  $(19)$ الدلالة. (انظر المفتاح : 114) ولكن لا مشاحة في الاصطلاح. شرح القواعد الفقهية لأحمد الزرقاء : 88.  $(20)$ 

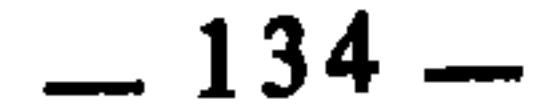

د \_ لو ادعى المستاجر دفع الأجرة إلى المؤجر، وأنكر المؤجر دلك، فالفول قوله إلى أن يقوم دليل على فراغ ذمة المستأجر من ثمن الإجارة. هـ ــ لو إذعت المرأة امتداد الطهر وعدم انقضاء العدة، فإنها تصدق مع يمينها ولها نفقة العدة، لأن الأصل بقاء العدة بعد وجودها(21). فالملحوظ في هذه الأمثلة الخمسة : أن الحكم في كل واحد منها كان ثابتا للمحكوم عليه في وقت، ثم استصحب بقاؤه فيما بعده من الأوقات ما دام لم يقم دليل على خلاف ذلك الحكم. وهذا هو عين الاستصحاب. ولما كان ثبوت هذا الحكم بالاستصحاب مطردا في هذه الأمثلة وفي نظائرها مما لم نذكره، اعتمد الفقهاء على إطراد هذا الاستصحاب وصاغوا منه قاعدة فقهية هي : «الأصل بقاء ما كان على ما كان إلى أن يرد دليل بخلافه». فكانت هذه القاعدة مشتملة على حكم جامع كلي، لا يختص بجزئية واحدة كما في كل واحد من الأمثلة الحمسة السابقة. بل يشمل كل الصور التي هي في مثل هذه الحال. وكلما أثبتنا بواسطة الاستصحاب حكما كليا وجعلناه يجري على جملة من الجزئيات كان ذلك تقعيدا بالاستصحاب. ومن القواعد التي أصلها الاستصحاب : الأصل في الذمة البراءة(22) الذمة هي العهد، لأن نقضه يوجب الذم، ويفسر بالأمان والضمان، لأن العهد يستوجبهما. وتطلق أيضا على الحرمة والحق<sup>(23)</sup>.

شرح القواعد الفقهية : 88.  $(21)$ الأشباه، للسيوطي : 39، الأشباه، لابن نجيم : 64، مجلة الأحكام العدلية، المادة : 8.  $(22)$ النهاية، لابن الأثير : 50/2، أنيس الفقهاء للشيخ قاسم القونوي : 182.  $(23)$ 

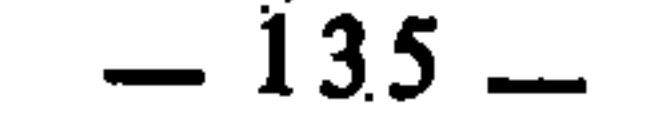

وتطلق الذمة أيضا على محل الالتزام عامة(24)، وهي بهذا المعنى وصف يصير الشخص به أهلا للإيجاب له أو عليه(25)، وهذا هو المعنى الذي يهمنا في القاعدة. وكل مولود بولد وذمته فارغة من حقوق الغير، ومن ثم كان الأصل في كل ذمة أنها بريئة من كل تحمل إلى أن يثبت ذلك بدليل كالإقرار أو البينة. وفروع هذه القاعدة كثيرة جدا منها : 1 ــ إذا إدعى شخص أن له على آخر دينا، فإن ذلك لا يثبت في حق المدعى عليه إلا بإقرَّاره أو بينة المدعي، لأن الأصل في ذمة المدعى عليه البراءة من كل دَين، فيستصحب هذا الأصل إلى أن يرد دليل بخلافه. 2 ــ إذا اتهم شخص آخر بحد من حدود الله، كالزنا أو السرقة أو الشرب... فإن ذلك الحد لا يثبت ولا يقام على المتهم إلا بإقراره أو بينة. وفي حالة الاتهام بالزنا إذا لم يقر المتهم، ولم تكن هناك بينة فإن المدعى يقام عليه حد القذف. 3 ــ إذا اختلف البائع والمشتري في مقدار الثمن بعد هلاك المبيع أو فواته، فإن القول قول المشتري، لأن ذمته بريئة من الزيادة التي يدعيها البائع، إلا أن يقر أو يأتي البائع ببينة(26). الذمة إذا عمرت بيقين فلا تبرأ إلا بيقين (27) ومعناها : إن ذمة المكلف إذا شغلت بحق من حقوق الله أو حقوق العباد،

وثبت ذلك بما يفيد اليقين، أو ما يقوم مقامه من غلبة الظن فإنها لا تبرأ من ذلك الحق إلا بدليل، فإذا ادعى المكلف فراغ ذمته من ذلك الحق فعليه أن يثبت ذلك. وهكذا فالقاعدة السابقة تتعلق بالذمة حال براءتها وفراغها من الحقوق، وهذه

تتعلق بالذمة حال شغلها بحق، فالأصل في الحالة الأولى هو فراغها وبراءتها وعلى من يدعي شغلها الدليل المثبت. وفي الثانية : الأصل هو شغلها وعِلى المدعي البراءة الدليل.

- (24) أنيس الفقهاء: 128.
- التعريفات، للمجرجاني : 107.  $(25)$
- شرح القواعد الفقهية : 114، وانظر الأشباه، للسيوطي : 39.  $(26)$ (27) [يضاح المسالك: 199.

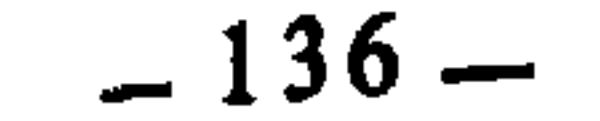

ومن فروع هذه القاعدة : 1 ــ إذا أقرض شخص آخر مبلغا من المال، وأشهد على ذلك، ثم ادعى المستقرض رَدَّ القرض، فلا يقبل منه ذلك إلا بالبينة أو بإقرار المُقرض، لأن ذمة المستقرض قد شغلت بدليل فلا تبرأ إلا بمثله. 2 \_ إذا مر الحول على النصاب، وشك المالك هل أخرج الزكاة أم لا؟ فإن عليه أن يخرجها، لأنه لما مرَّ الحول، والمال بالغ النصاب، فقد شغلت ذمته بالزِّكاة يقينا، فلا يمكن أن تبرأ إلا بيقينه<sup>(28</sup>). قال القرافي : «ومن شك هل أخرج الزكاة أم لا، فإنه يجب عليه إخراج الزكاة وينوي التقرب بها»<sup>(29)</sup>. 3 ــ إذا دخل وقت الصلاة، وشك هل صلى أم لا، فإنه يجب أن يصلى، لأنه لما دخل وقت الصلاة فقد عمرت ذمته بيقين، فلا تبرأ إلا بيقين(30). الأصل في الأمور العارضة العدم(3) الأمور العارضة هي كل ما يحدث للشيء ويطرأ عليه من الصفات والأحوال وغيرها مما أصله عدم الوجود. فهذه الأمور : الأصل فيها العدم لأنه متيقن، ومن ادعى وجودها فعليه الدليل. ــ فمن ادعى أنه عقد بيعا أو إجارة أو شركة أو نكاحا أو غير ذلك من العقود، وأنكر الطرف الآخر، كان القول للمنكِر إلى أن يثبت المدَّعي ما يدعيه بالبينة، لأن الأصل في هذه العقود كلها العدم فعلى مدعى وجودها الدليل.

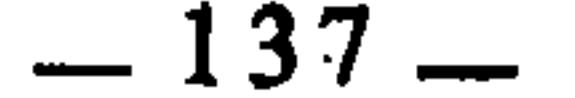

وقد عبر السيوطي<sup>(32)</sup> وابن نجيم<sup>(33)</sup> وغير<sup>هم</sup>ا من الفقهاء عن هذه القاعدة بقولهم : «الأصل العدم». وهو تعبير ليس بالسليم، لأنه يفيد أن العدم أصل في كل الأمور، وليس الأمر كذلك، بل العدم إنما هو أصل في الأمور الطارئة العارضة التي لم تكن موجودة ثم وُجدت. أما الأمور التي هي ذاتية في الشيء وجزء من ماهيته، فهذه الأصل فيها الوجود، ومن ادعى عدم وجودها فعليه الدليل(34) : ــ فمن استعار سيارة ثم ادعى أنها بغير محرك، فالقول للمعير لأن الأصل في  $\mathbf{a}$  and  $\mathbf{b}$  and  $\mathbf{c}$  and  $\mathbf{c}$  and  $\mathbf{c}$  and  $\mathbf{c}$  and  $\mathbf{c}$ 

and the state of the state of

لما كان من الزمن القديم على هذه الحالة المشاهدة، فالأصل بقاؤه على ما كان عليه، ولغلبة الظن بأنه ما وضع إلا بوجه مشروع<sup>(36)</sup>.

وقد ذهب الشيخ مصطفى الزرقاء بعيدا حينما اعتبر هذه القاعدة متفرعة عن قاعدة : «لا ضرر ولا ضرار». ولعل الذي دفعه إلى ذلك : هو أنه وجد القاعدة التي تلي هذه بترتيب المجلة وهي : «ا**لض**رر لا **يكون قديما**»(37) مقيِّدة لها، فاعتبرهما

> الأشباه، للسيوطى : 42.  $(32)$ الأشباه، لابن نجيم : 69.  $(33)$ انطر قواعد الفقه المالكي : 189.  $(34)$ مجلة الأحكام العدلية، المادة : 6.  $(35)$ المدخل، للزرقاء : 988/2؛ و شرح القواعد الفقهية : 95.  $(36)$ مجلة الأحكام العدلية، المادة 7.  $(37)$

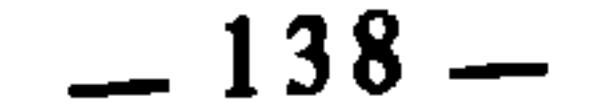

معا من قواعد رفع الضرر وإزالته(38). والحق أن القاعدتين ترتبطان بالاستصحاب، فالأولى تقرر قاعدة الاستصحاب، والثانية قيد لها : فقاعدة «القديم يترك على قدمه» تقرر أن الأصل في الشيء الذي لا يعرف أوله ومبدأ وجوده أنه باق على ما هو عليه إلى أن يرد دليل بخلافه. إلا أن يكون هذا الشيء ضررًا، فإنه يزوَّل ولا يلتفت إلى كونه قديمًا أو غير قديم، لأن الضرر بطبيعته أمر طارىء عارض، والأصل في العارض العدم كما تقدم. لكن هذا لا يمنع أن يكون لبعض فروعهما ارتباط بقواعد رفع الضرر، لأن قواعد الفقه برتبط بعضها ببعض، وقد تقدم أن مصادرها العقلية تؤول بصفة عامة إلى القياس، وأن القياس هو بدوره آئل إلى النص لأنه تفسير له كما سبق. فكما ترتبط الأصول بعضها ببعض ترتبط الفروع كذلك تبعا لها. فأصل القاعدتين \_ إذا \_ هو الاستصحاب، ومن فروعهما : 1 ـــ لو كان لأحد جناح في داره ممدود على أرض غيره، فأراد ذلك الغير أن يمنعه من مد الجناح، فليس له ذلك إلا بإذنه، لأن الأصل في القديم أن يترك على قدمه إلى أن تقوم الحجة بخلاف ذلك(39). 2 ـــ ومثل ذلك ما لو كان له مسيل ماء، أو مسيل أقذار، في أرض الغير فليس لذلك الغير أن يمنعه منه إلا بإذنه، لأن هذا المسيل مادام غير معروف أوله فالأصل \_ أو الغالب \_ انه لم يوضع إلا بوجه مشروع، فيترك على حاله وعلى من

يدعى جدوثه الدليل(40). 3 ــ لكن إذا كان له مسيل أقذار على الطريق العمومي يضر بالجماعة، فإنه يزال مهما تقادم لأنه غير مشروع في الأصل، لأن الشرع لا يقر أحدا على أن يضر بالعامة ولو كان في ذلك حقه، ولأن الضرر عارض فالأصل فيه العدم(41).

انظر المدخل، للزرقاء : 9882\_989.  $(38)$ شرح القواعد الفقهية : 95.  $(39)$  $(40)$ انفسه. المدخل، للزرقاء : 989/2.  $(41)$ 

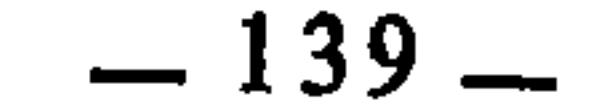

ولو أن إنسانا ادعى دينا في ذمة حي أو ميت، وأقام بينة شهدت له أنه كان له عليه هذا المبلغُ المدعى به، قبلت الشهادة، وحكم له بالدين، لأن ما ثبت بزمان يحكم ببقائه(43).

معناها : أن ما قام الدليل على ثبوته في زمان مضى، يبقى محكوما عليه بذلك إلى أن يرد دليل بخلافه. فهي كقاعدة : «الأصل بقاء ما كان على ما كان». فمن ثبت له ملك شيء في الزمان الماضي، وادعى شخص أن الملك قد انتقل إليه، لم تقبل دعواه، إلا أن يثبتها بدليل.

ما ثبت بزمان يحكم ببقائه ما لم يوجد دليل على خلافه<sup>(42)</sup>

وهكذا فكل ما ثبت في الزمان الماضي، فالأصل بقاؤه، لأن ثبوته متيقن، فلا يحكم بزواله إلا بيقين، أو ما يقوم مقامه من غلبه الظن. فالقاعدة مبنية على فكرة الاستصحاب.

الحق لا يسقط بالتقادم(44)

هذه القاعدة متفرعة عن التي قبلها، لأن الشيء إذا ثبت حكمه في الزمان الماضي، فالأصل بقاؤه ثابتا. وهذا يقتضي أن الحق إذا ثبت للشخص فإنه يبقى ثابتا ولا يزول إلا بدليل، ولا يؤثر فيه تقادم الزمان وطول المدة، لأن الذي يسقطه إنما هو استحقاق الغير، وهذا يحتاج إلى دليل. وقد تقدم قول عمر بن الخطاب في رسالته

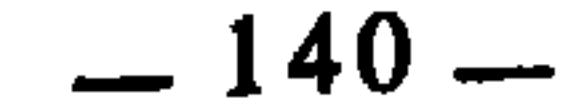

غير أن الحقوق التي وقتها الشرع وحدد لها آجالا لطلبها، أو أعطى للفقهاء حق الاجتهاد في تحديدها، فإنها تفوت بانتهاء الأجل المحدد لطلبها. من ذلك أن الشفعة حق للشريك، رفعا للضرر عنه، المتوقع حدوثه من الشريك (المشتري)، لكن طلب هذا الحق له مدة محددة هي سنة كاملة تبتدىء بيوم علم الشريك ببيع شريكه حصته. فإذا انتهت السنة ولم يطلب الشفعة سقط حقه فيها، ليس بالتقادم ولكن بمرور الأجل المحدد. لأننا لو تركنا الأجل مفتوحا من غير تحديد لكان في ذلك إضرار بالمشتري وقاعدة الشرع : «لا ضرر ولا ضرار». وكذلك الخيار في البيع، إذا انتهت مدته ولم يعلن الذي بيده الخيار عن رأيه، فإن حقه يسقط ويصير الطرف الآخر في حل من عقد البيع. فلو صرح بعد ذلك برضاه بالبيع لم يكن ذلك مُمْزِما للطرف الآخر، لانفصال القبول عن الإيجاب وصدوره في غير محله(46). الأصل إضافة الحادث إلى أقرب أوقاته<sup>(47)</sup> هذه القاعدة تتعلق بالحوادث التي يقع النزاع في تحديد تاريخها، ويكون الحكم فيها مرتبطا بذلك التاريخ، فإذا وقع شيء من ذلك نظرنا إلى الحادث المختلف في زمان وقوعه، فَنَعْتَلُه بأقرب زمان إلى يوم التداعي والنزاع، لأنه متفق عليه، فهو متيقن، فِيحكم به إلى أن يرد دليل بخلافه.

وإذا جاء الموصى له يطالب الورثة بوصيته الثابتة بالحجة، فإن عليهم أن يمكنوه منها ولو كان مجيئه بعد غياب طويل، لأن طول المدة لا يسقط الحق.

ومن فروع هذه القاعدة : 1 ــ إذا اختلف الزوج وورثة زوجته في المهر، فقال الزوج : وهبتنى إياه في صحتها. وقال الورثة : بل وهبتك إياه في مرض موتها. فالقول قول الورثة، لأن الهبة أمر حادث، وهناك وقتان وقع عليهما النزاع : وقت الصحة الذي يدعيه الزوج وهو الأبعد، ووقت المرض الذي يدعيه الورثة وهو الأقرب إلى يوم النزاع والتقاضي، فيحكم بالوقت الأقرب وتضاف إليه الهبة(48).

- المراد بمحله : مجلس العقد، لأن صاحب الحيار ما دام في مدة الحيار فالمجلس قائم، فإذا انقضت مدة  $(46)$ الحيار انفض المجلس واعتبر صدور القبول بعد ذلك في غير محله.
- الأشباه، للسيوطي: 43، الأشباه، لابن نجيم: 71، الفرائد البهية: 74، مجلة الأحكام العدلية، المادة:  $(47)$ .11
	- الفرائد البهية : 75.  $(48)$

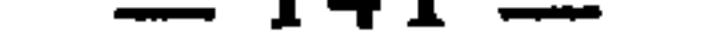

the contract of the contract of

2 \_ إذا تبين في البيع عيب بعد القبض، فزعم البائع حدوثه عند المشترى، وزعم المشتري وجوده عند البائع، فإنه يعتبر حادثا عند المشتري(49)، لأنه أقرب الوقتين إلى يوم النزاع، فهو متيقَّن وأما وجوده قبل ذلك فيحتاج إثبات ذلك إلى بينة. 3 \_ إِذَا اشترى شخص شيئا وَكَانَ له الخيار، ثم جاء يرده بعد انقضاء مدة الخيار، زاعما أنه قد فسخ البيع قبل انقضائها، وزعم البائع أن المدة قد انقضت وهو ساكت فلزم البيع، وأنه قد فسخ بعد انقضائها، فإن القول في ذلك للبائع(50)، لأنه

وبيان ذلك : أننا علمنا من استقراء نصوص الشرع وتتبع مقاصده أن أحكامه مبنية على مراعاة المصلحة. وهي جلب المنافع ودرء المضار والمفاسد. غير أن هذه المصالح منها ما هو منصوص على اعتباره، كمصلحة الدين والنفس والعقل والعرض والمال، وكالمصالح الحاجية وما يخدمها من التحسينية. ومنها ما هو منصوص على إلغائه وعدم اعتباره، كالانتفاع بالربا، ومال الخمر، والزواج بأكثر من أربع وغير ذلك. ومنها ما هو مسكوت عنه، لم يرد نص باعتباره ولا إلغائه، فهذا القسم هو المراد عندنا هنا، وهو المسمى بالمصلحة المرسلة، ويسمى بالاستدلال المرسل، وقياس

> (49) المدخل، للزرقاء : 2/1/2.  $(50)$ (51) الأشباه، لابن نجيم : 72.

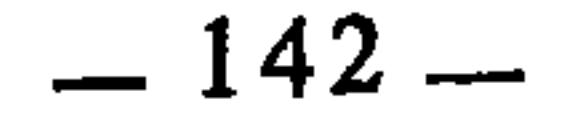
2 ــ القول بقتل الزنديق وإن نطق بكلمة الشهادة.

والمراد بالتقعيد بالاستصلاح : أن يتوصل الفقيه إلى أحكام كلية عن طريق الاستصلاح، تندرج تحت كل واحد منها فروع كثيرة، وذلك لأن الاستصلاح كما يتوسل به الفقيه إلى معرفة الأحكام الجزئية للإفتاء بها في الوقائع والحوادث كالأمثلة السابقة، فكذلك يتوسل به إلى معرفة كليات الأجكام، وتلك هي القواعد.

والطريق الأسلم للاجتهاد بالاستصلاح \_ سواء على مستوى الأحكام الجزئية أو الكلية \_ هو العلم بمقاصد الشريعة. ومقاصد الشريعة هي المعاني والأهداف الملحوظة للشرع في جميع أحكامه أو معظمها. أو هي الغاية من الشريعة. والأسرار 

- انظر المنخول : 353، ضوابط المصلحة للبوطي : 329.  $(52)$
- انظر تفصيل ذلك في الباب الثالث من القسم الثاني من هذا الكتاب.  $(53)$ 
	- ضوابط المصلحة، للبوطي : 335.  $(54)$
	- أصول الفقه الإسلامي للدكتور وهبة الزحيلي : 1017/2.  $(55)$
- مقاصد الشريعة الإسلامية، للشيخ محمد الطاهر بن عاشور : 15 وما بعدها.  $(56)$

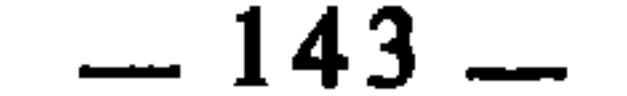

جيش ولا سرية ولا رجل من المسلمين حدا وهو غاز، حتى يقطع الدرب قافلا لئلا تلحقه حمية الشيطان فيلحق بالكفار<sup>(57</sup>). ـــ وعن علقمة قال : كنا في جيش في أرض الروم ومعنا حذيفة بن اليمان، وعلينا الوليد بن عقبة، فشرب الخمر، فأردنا أن نحده، فقال حذيفة : أتحدون أميركم وقد دنوتم من عدوكم فيطمعوا فيكم ؟!(58). ونظير هذا كثير مما نقل عنهم رضوان الله عليهم، فهم كانوا لا يجمدون على النصوص ويقفون عند حروفها، بل كانوا يغوصون في أسرارها وروحها ومقاصدها. ومن طريف ما وقع للشيخ ابن تيمية في هذا الباب ما حكاه عن نفسه قائلا : «مررت أنا وبعض أصحابي في زمن التتار بقوم منهم يشربون الحمر، فأنكر عليهم من كان معي، فأنكرت عليه وقلت له : إنما حرم الله الخمر لأنها تصد عن ذكر الله وعن الصلاة، وهؤلاء يصدهم الخمر عن قتل النفوس، وسبي الذرية، وأخذ الأموال، فدعهم»(<sup>59)</sup>.

والاحتياج إلى المقاصد وضرورة العلم بها، ليس قاصرا على دليل الاستصلاح بل إن مقاصد الشريعة وِعَاءٌ للأدلة الشرعية منقولها ومعقولها، وهي ميزانها والمسلك السليم للبحث فيها، وهي المنهاج النبوي الذي في ضوئه تفسر النصوص الشرعية تفسيرا سليما، وعلى أساسه يستنبط الفقيه ويجتهد بعيدا عن مزالق القصور وظلمات

وإنما يتميز ارتباط الاستصلاح، الوثيق، بالمقاصد، لكون المصلحة ومراعاتها بمراتبها هي الجزء الأهم الذي يمثل مادة المقاصد وموضوعها. وهذه أمثلة من القواعد الفقهية التي قَعَّدَها الفقهاء بالاستصلاح : سد الذريعة وفتحها منوط بالمصلحة الذريعة في اللغة هي الوسيلة، والمراد بها عند الفقهاء والأصوليين : هي ما يتوصل بها إلى مفسدة فتكون ممنوعة، أو إلى مصلحة فتكون مطلوبة، وبعبارة (57) إعلام الموقعين : 6/3. (58) - نفسه.

 $.5/3$ : نفسه: 5/3.

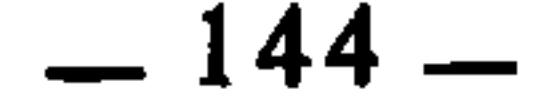

أخرى : هي ما يتوصل بها إلى الأحكام الشرعية، فمن الوسائل ما تفضي بفاعلها إلى المحرم أو المكروه فيكون سدها واجبا. ومن الوسائل ما تفضي بفاعلها إلى الواجب أو المندوب فيكون فتحها واجبا أو مندوبا. فالذريعة لا يكون المطلوب سدها دائما، بل يكون سدها أو فتحها خاضعا لحكم ما أفضت إليه، وما شاع على ألسنة الفقهاء من التعبير بالذريعة وإرادة سدها حتى صار عرفا عندهم في الدلالة على ذلك، فإنما هو من باب التعبير بالغالب. وإلا فإن سد الذريعة أو فتحها منوط بما تفضي إليه من المقاصد والأحكام. قال الإمام القرافي : «اعلم أن الذريعة كما يجب سدها يجب فتحها، وتكره وتندب وتباح(60)، فإن الذريعة هي الوسيلة، فكما أن وسيلة المحرم محرمة فوسيلة الواجب واجبة كالسعي للجمعة والحج. وموارد الأحكام على قسمين : مقاصد، وهي المتضمنة للمصالح والمفاسد في أنفسها، ووسائل وهي الطرق المفضية إليها، وحكمها حكم ما أفضت إليه من تحريم وتحليل، غير أنها أخفض رتبة من المقاصد في حكمها، والوسيلة إلى أفضل المقاصد أفضل الوسائل، وإلى أقبح المقاصد أقبح الوسائل، وإلى ما يتوسط متوسطة...»<61). والمراد بأن فتح الذريعة أو سدها منوط بالمصلحة : أنها إذا أفضت إلى مصلحة كانت المصلحة في فتحها، وإذا أفضت إلى مفسدة، كانت المصلحة في ُسدها، لأن درءِ المفسدة وإغلاق بابها هو في ذاته مصلحة، فكان بذلك فتحها وسدها منوطا بتحقيق المصلحة.

وهذه القاعدة تتفرع عنها قواعد فقهية كثيرة منها : ما يفضي إلى الحرام حرام أي : إن الأمور التي من شأنها أن تكون ذريعة إلى فعل الحرام، فهي محرمة بإفضائها إلى الحرام، ولو كانت في ذاتها مباحة، لأن مصلحة الدين والخلق أن يمنع المكلف من فعل ما يفضي إلى الحرام.

وفروعها كثيرة جدا، منها :

يريد : أنها يُكره فتحها إذا أفضت إلى مكروه، ويندب فتحها إذا أفضت إلى مندوب، ويباح فتحها إذا  $(60)$ أفضت إلى مباح.

الفروق : 33/2، ولابن القيم كلام قريب من هذا، انظره في إعلام الموقعين : 135/3.  $(61)$ 

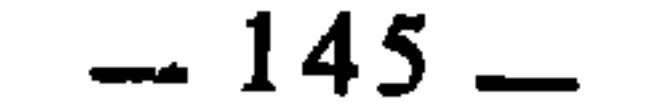

<sub>.</sub> فهذا البيع قد أفضى ُفي النهاية إلى استلاف ألف على أن ترد بألفين، وهو عين الربا. 4 ــ يحرم طلب الولاية والوظيفة إذا كان فيها من يشغلها من الأكفاء، لأن ذلك وسيلة إلى انتزاع الحقوق من أصحابها من جهة، ووسيلة إلى إحداث العداوة والبغضاء من جهة ثانية، وكل من الأمرين حرام، فكانت الوسيلة إليهما حراما أيضا. 5 ـــ وقد حرم الشارع أمورا كثيرة سدا للذريعة، مثل : الخلوة بالأجنبية لأن ذلك ذريعة إلى الفاحشة، واستدامة النظر إلى الأجنبية لأنه ذريعة إلى إثارة الشهوة المفضية إلى المحظور. والبيع على بيع المسلم، والحطبة على خطبته لأن ذلك ذريعة إلى العداوة والبغضاء. وغير ذلك كثير...(65). والعقول السليمة تدرك أن تحريم الشيء مع إباحة وسائله هو تناقض، سواء تعلق الأمر بشرائع الله أو بسياسة البشر، قال ابن القيم : «… فإذا حرم الرب تعالى

شيئا وله طرق ووسائل تفضي إليه فإنه يحرمها ويمنع منها، تحقيقا لتحريمه وتثبيتا له، ومنعا أن يقرب حماه، ولو أباح الوسائل والذرائع المفضية إليه لكان ذلك نقضا للتحريم، وإغراء للنفوس به. وحكمته تعالى وعلمه يأبى ذلك كل الإباء، بل سياسة ملوك الدنيا تأبى ذلك.، فإن أحدهم إذا منع جنده أو رعيته أو أهل بيته من شيء، ثم أباح لهم الطرق والأسباب والذرائع الموصلة إليه لعُدَّ متناقضا، ولحصل من رعيته وجنده ضد مقصوده. وكذلك الأطباء إذا أرادوا حسم الداء منعوا صاحبه من الطرق شرح ميارة الفاسي على تحفة ابن عاصم : 158/1.  $(62)$  $.158/1$ :نفسه:  $(63)$ 

> إعلام الموقعين : 136/3.  $(64)$

أورد الإمام ابن القيم تسعة وتسعين مثالا مما حرمه الشرع سدا للذريعة، انظرها في إعلام الموقعين :  $(65)$ 137/3 وما بعدها.

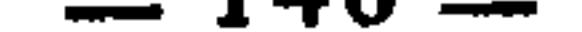

والذرائع الموصلة إليه وإلا فسد عليهم ما يرومون إصلاحه. فما الظن بهذه الشريعة الكاملة التي هي في أعلى درجات الحكمة والمصلحة والكمال ؟ ومن تأمل مصادرها ومواردها علَّم أن الله تعالى ورسوله سد الذرائع المفضية إلى المحارم بأن حرمها ونهى عنها، والذريعة ما كان وسيلة وطريقا إلى الشيءَ<sup>(66)</sup>.

ما يفضي إلى الـمكروه مكروه

معناها • أن الشرع قله يكون مباحا أو مندوبا، لكنه إذا جُعل وسيلة إلى

- إعلام الموقعين : 135/3.  $(66)$
- شرح ميارة على التحفة : 1/8/1.  $(67)$
- البيان والتحصيل لابن رشد : 512/2، وانظر المدونة : 283/1.  $(68)$ 
	- المراد بها : ظهر الجمعة.  $(69)$ 
		- $130/1$  : الإشراف  $(70)$
- انظر الشرح الكبير للدردير وحاشية الدسوقي عليه : 332/1. وانظر شرح زروق وشرح ابن ناجي  $(71)$ على الرسالة : 198/1.
- أبو محمد عبد الله بن أبي زيد القيرواني، من كبار فقهاء المالكية بإفريقية ومن أبرز الذين خدموا الفقه  $(72)$ المالكي حتى كان يعرف بمالك الصغير، كان واسع العلم والحفظ، ورعا أديبا، توفي سنة 386هـ. (انظر ترتيب المدارك : 215/6).

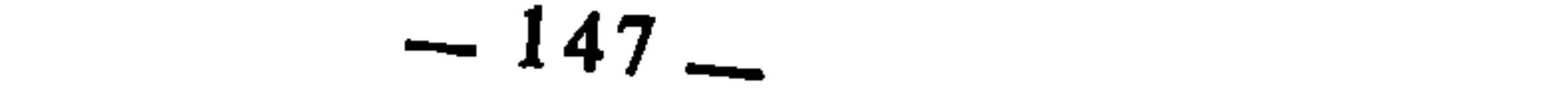

وهذه القاعدة هي بمعنى قولهم : «ما لا يتم الواجب إلا به فهو واجب» أي إن الوسائل التي لا يتوصل إلى فعل الواجب إلا بها، فهي واجبة، كما أن الوسائل التي لا يتوصل إلى درءِ المفسدة إلا بها، فهي واجبة أيضا. وفرو ع هذه القاعدة كثيرة، منها : 1 ــ تقدم أن البيع أصله الإباحة، لكن إذا تعلق بأمر اضطر إليه المسلمون فإنه يصير في حق البائع واجبا، كالتاجر في الطعام، يكون عنده طعام، والمسلمون مضطرون إليه لمجاعة، فإن بيعه لهم ـــ بثمن المثل ـــ واجب، لأن عدم البيع يفضي إلى مفسدة عظيمة هي هلاك الأنفس، والاستجابة للبيع فيها درء لهذه المفسدة. 2 ــ تقدم أيضا أن النكاح مباح، وقيل مندوب، لكن الذي لا ينفك عن الزنا إلا به وكان قادرا عليه، فهو واجب عليه(75)، لأن الإحصان والتعفف واجب، ولما كان بعض الناس لا يقدرون على الإحصان والتعفف إلا بالزواج فإنه في حقهم واجب، لأن ما يتوقف عليه الواجب فهو واجب.

ما يتوقف الواجب على فعله فهو واجب

تجمع فيه الصلاة مرتين»<sup>(73</sup>) ونقل عن ابن العربي أنه قال في القبس : «وانفرد مالك من بين سائر الفقهاء بأنه لا يصلي في مسجد واحد مرتين»<sup>(74</sup>). وعلة ذلك : أن تجويز الجماعة الثانية ذريعة إلى تهاون الناس في المواظبة على الجماعة وفضيلة الوقت.

3 ــ السعى إلى الجمعة واجب، لأنه لما كانت الجمعة واجبة، كانت الوسيلة إليها واجبة‹76)، وأهم ما يدخل في الوسيلة إليها : السعى إليها لما يتطلبه من مشقة والتماس الدابة وغير ذلك مما يدخل في كلفة السعى إليها. 4 ــ تحصيل العلوم الشرعية واجب على المسلمين على الكفاية، لأنها وسيلة إلى الحفاظ على الشريعة. ثم إن كل وسيلة لتحصيل هذه العلوم هي واجبة أيضا، ومن ثم كان تحصيل علوم اللغة وأصول الفقه وسائر العلوم الآلية واجبا على الكفاية

- الرسالة : 141 (مطبوعة مع شرح الآبي الأزهري المسمى : الثمر الداني).  $(73)$ شرح ابن ناجي على الرسالة : 198/1. ِ  $(74)$ 
	- شرح ميارة على التحفة : 1/8/1.  $(75)$
- الفروق : 33/2، وانظر القواعد والأصول الجامعة للشيخ السعدي : 11.  $(76)$

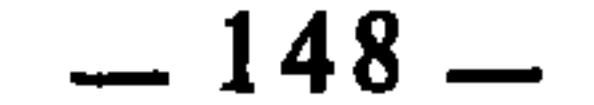

أيضا، لأنها وسائل لتحصيل علوم الشرع ومعرفة أحكام الله تعالى، وما يتوقف الواجب على فعله فهو واجب <sup>(77</sup>). 5 ــ قال الشيخ السعدي : «ومن فروع هذه القاعدة(<sup>78</sup>) : جميع فروض الكفايات، من أذان، وإقامة، وإمامة صغرى وكبرى، وولاية قضاء، وجميع الولايات، وأمر بالمعروف، ونهي عن المنكر، وجهاد لم يتعين، وتجهيز الموتى بالتغسيل والتكفين والصلاة والحمل والدفن وتوابع ذلك، وكذلك الزراعة، والحراثة، والنساجة والحدادة، والنـجارة، وغير ذلك. ومن فروع ذلك : السعي في الكسب الذي يقيم به العبد ما عليه من واجبات النفس والأهل والأولاد والمماليك من الأدميين والبهائم، وما يوفي به ديونه، فإن هذه واجبات ولا تقوم إلا بطلب الرزق والسعي فيه. ومن فروعها : وجوب تعلم أدلة القبلة والوڤت والجهات لمن يحتاج إليها…<sup>(79</sup>)».

6 ــ وضع الوديعة في حرز مثلها واجب على المودّع، لأن حفظ الوديعة واجب، وكل وسيلة يتوقف عليها هذا الحفظ فهي واجبة، ويدخل في ذلك الإنفاق عليها إذا كانت ذات روح. ومثل الوديعة : العارية، والعين المؤجرة، أو المرهونة، وكذلك مال اليتيم، والعين المحبسة، وغير ذلك مما يؤتمن عليه المسلم(80).

ما يتوقف عليه المندوب ففعله مندوب

عبر عنها الشيخ عبد الرحمن السعدي بقوله : «ما لا يتم المسنون إلا به فهو

- القواعد والاصول الجامعة : 14.  $(77)$
- يقعد القاعدة التي عَنْوَنَ لها بقوله : «الوسائل لها أحكام المقاصد» وفرع عليها قواعد أخرى : ما لا يتم  $(78)$ الواجب إلا به فهو واجب، وما لا يتم المسنون إلا به فهو مسنون، وطرق الحرام والمكروهات تابعة لها،
	- ووسيلة المباح مباحة، انظر ص: : 10. القواعد والأصول الجامعة : 13\_14.  $(79)$ 
		- القواعد والأصول الجامعة : 16.  $(80)$
		- القواعد والأصول الجامعة : 10.  $(81)$

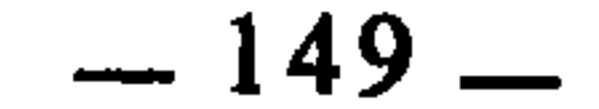

and the property of the

من استعجل الشيء قبل أوانه عوقب بحرمانه(83) ويمكن أن نصوغها هكذا : «من سعى إلى إبطال قصد الشارع عوقب بنقيض سعيه». ومعنى القاعدة : أن المكلف إذا فعل فعلا كان ذريعة إلى تعطيل أو نقض مقصود للشارع، فإنه يعاقب بنقض فعله وعدم ترتيب آثاره عليه. لأن تعطيل أو نقض مقصود الشارع محرم، فكانت الوسيلة المفضية إلى ذلك محرمة أيضا، لأن الشرع لا ينظر إلى تلك الوسائل مفصولة عما تفضي إليه من المقاصد. بل يحكم عليها مقرونة بغاياتها ومراد المكلف منها، ولو لم يكن حكمه عليها كذلك لفتح باب للفوضى والفساد، ولتوصل كل مكلف إلى ما يريد إيقاعه من أنواع الظلم والعدوان

- بفعل أمور ظاهرها الإباحة وباطنها الحزمة.
- وفروع هذه القاعدة كثيرة، منها :
- 1 ـ إذا قتل الوارث موروثه عمدا وعدوانا قصد استعجال الحصول على الإيث، فإنه يحرم منه بتاتا، أعني : إذا بقي حيا بأن عفا عنه أولياء موروثه المقتول، فإنه لا يرث فيه شيئا، وإذا قتل قصاصا فلا ينتقل إلى ورثته ما كان سيرثه في موروثه،
- أعنى أننا إذا نظرنا إلى مسألة صلاة الجماعة من حيث الجملة، فإنها واجبة، إذ لا يليق بالمسلم أن  $(82)$ لًا يحضرها بالمرة، لكن إذا نظرنا إليها من جهة التفصيل،أي إلى كل صلاة على حدة، كان حضور الجماعة مندوبا. وهذا عام في المندوب كله، فإنه إنما كان مندوبا من جهة الجزء، أما من جهة الكل فهو واجب. انظر الموافقات للشاطبي : 679/1.
- الأشباه، للسيوطي : 103، والأشباه، لابن نجيم : 184، وقواعد ابن رجب : 247، وإيضاح  $(83)$ المسالك : 315، والمجلة : المادة 99، وقواعد الفقه المالكي : 277، وقواعد المقري : 96 (مخطوط).

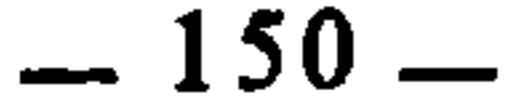

3 \_ إذا ارتدت الزوجة بقصد أن يطلقها زوجها، ثم تابت بعد حصول الفرقة بينهما، فِليس لها أن تتزوج بعد توبتها بغير زوجها(85)، لأنها بقصدها ناقضت قصد الشارع، فكان عقابها أن تعامل بنقيض قصدها، وإلا كان ذلك ذريعة إلى أن تتوسل كل امرأة تريد مفارقة زوجها بالردة. 4 \_ إذا بت الرجل في طلاق زوجته في مرضه المخوف(86) بقصد أن يحرمها من الإرث ثم مات، فإنها ترثه معاملة له بنقيض قصده الفاسد(87). لأن إمضاء هذا الطلاق بهذه الصورة ذريعة إلى حرمان الزوجات من الإرث. 5 \_ إذا صارت البكر ثيبا بالزنا قصد أن لا تجبر على الزواج، فإنها تجبر عليه معاملة لها بنقيض قصدها، وسدا للذريعة إلى الزنا(88). 6 ـــ إذا تزوج الرجل امرأة في عدتها فإنها تحرم عليه على جهة التأبيد، معاملة له بنقيض قصده(89).

# من سعى في نقض ما تم من جهته فسعيه مردود عليه۞

هذه القاعدة تتعلق بكل ما يصدر عن المكلف من عقود والتزامات وتصرفات، وهي تفيد إلزام المكلف بكل ما يصدر عنه من ذلك، حسما للنزاع، وسدا للذريعة إلى فساد المعاملات واختلالها.

- قواعد ابن رجب : 247.  $(84)$
- (85) شرح القواعد الفقهية : 471.
- المراد بالمرض المخوف : المرض الذي يخاف على صاحبه من الموت، ويسمى أيضا مرض الموت.  $(86)$ 
	- قواعد المقري (مخطوط)، ص. : 96ـ97.  $(87)$ 
		- قواعد المقري : 97.  $(88)$
	- قواعد ابن رجب : 247، إيضاح المسالك : 320.  $(89)$ 
		- مجلة الأحكام العدلية : المادة : 100.  $(90)$

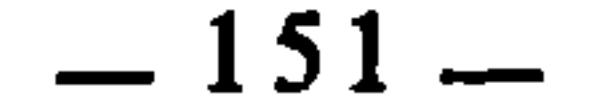

ومن فروع هذه القاعدة :

ومعنى القاعدة : أن المكلف إذا عقد عقدا، أو التزم بشيء، أو قام بتصرف، أو أقر بحق، فإنه في كل ذلك ملزم بما صدر منه، لأن هذه الأمور مبنية على الجدية والإلزام، ولا مجال للتلاعب فيها. فإذا صدر عن المكلف شيء منها ثم رجع عن ذلك، وأراد أن ينقضه، فإن رجوعه لا عبرة به، ونقضه لما عقده مردود عليه ولا يلتفت إليه سدا للذريعة، لأن الشأن في ذلك أن يبنى على الصرامة والإلزام.

1 ــ إذا أقر الشخص على نفسه بمال أو غيره، ثم ادعى الخطأ في الإقرار والغلط فيه، فإنه لا يقبل منه ذلك. لأنه بإدعائه ذلك يكون ناقضا لما أبرمه من قبل(91).

2 ــ إذا بادر إلى اقتسام التركة مع الورثة، ثم ادعى بعد القسمة أن المقسوم ماله، فإن ادعاءه لا يقبل ولا يعتد به، لأن إقدامه على القسمة فيه اعتراف منه بأن المقسوم مشترك(92).

3 \_ إذا باع أو اشترى ثم ادعى أنه كان فضوليا<sup>(93</sup>)، وأن المالك أو المشتري لم يجز العقد، لم يسمع ذلك منه(94).

4 ــ لو تراكمت نفقة الزوجة المتراضي عليها، ولم تكن مستدانة بأمر القاضي، فطلقها بائنا لتسقط النفقة المتراكمة في ذمته، فإن سعيه مردود عليه، ويلتزم بالنفقة، لأنه تراضى معها عليها، فلا ينقض ما أبرمه(95).

خطأ القاضي في بيت المال(96) المعلوم أن القاضي إنما يحكم بين الناس بما يَثبت عنده منهم من أدلة وبينات، وبما يعرض عليه من ظاهر أحوالهم، وهو في كل ذلك يتحرى الصواب والسداد في شرح القواعد الفقية : 475.  $(91)$  $(92)$ نفسه. الفضولي هو الذي يتصرف في مال غيره ببيع أو شراء أو هبة أو غير ذلك، وحكم عقوده عند المالكية  $(93)$ أنها تنعقد لكن لزومها متوقف على إمضاء المالك. شرح القواعد الفقهية : 475.  $(94)$ شرح القواعد الفقهية : 476.  $(95)$ 

الفرائد البهية في القواعد والفوائد الفقهية : 214.  $(96)$ 

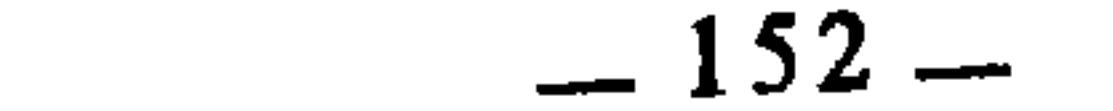

الحكم، لكن قد يجانب أحيانا الصواب فيخطيً في الحكم، وتضيع الأنفس أو الأموالُ أو غير ذلك من الحقوق. وفي هذه الحالة فإن ضمان ما ضاع من ذلك ليس على القاضي المخطيء وإنما هو على بيت المال، لأن القاضي هو من جهة نائب عن<br>الشرع وعامل لغيره، ولأنه من جهة أخرى لم يتعمد الخطأ<sup>97</sup>). فهذه القاعدة هي من قواعد الاستصلاح، لأن تضمين بيت المال ما يفوته القضاة بخطئهم من النفوس والأموال والفروج، هو ما تقتضيه المصلحة، إذ لو لم يكن الأمر كذلك لامتنع العلماء عن القضاء والحكم، ولكان ذلك ذريعة إلى فساد أحوال الناس، واختلال الأمن فيهم، ولرجعوا في الحكم بينهم إلى غير شريعة الله، فكانت المصلحة \_ إذاً \_ تقتضى أن تسد هذه الذريعة بالعفو عن أخطاء القضاة التي لا يتعمدونها وجعل ضمانها في بيت المال. قال الشيخ عز الدين بن عبد السلام : «إن الإمام والحاكم إذا أتلفا شيئا من النفوس أو الأموال في تصرفهما للمصالح، فإنه يجب على بيت المال دون الحاكم والإمام، ودون عواقلهما(98) ــ على قول الشافعي ــ لأنهما لما تصرفا للمسلمين صار كأن المسلمين هم المتلفون، لأن ذلك يكثر في حقهما، فيتضرران به ويتضرر عواقلهما»<sup>(99</sup>). وقال أيضا في معرض حديثه عن اجتماع المصالح والمفاسد وذكر الأمثلة التي تكون المفسدة فيها جالبة لمصلحة أقوى وأرجح : «وضم اليد بغير إذن المالك مفسدة موجبة للضمان، إلا في حق الحكام ونواب الحكام إذا غلطوا بذلك في معرض التصرف بالأحكام، أو النيابة عن الحكام،  $\therefore$  Auduction is  $\mathcal{N}_1$ ,  $\mathcal{N}_2$ ,  $\mathcal{N}_3$ ,  $\mathcal{N}_4$ ,  $\mathcal{N}_5$  $\left\{ \left\{ \left| \right. \right. \right\} \left| \left. \right. \right\} \left| \left. \right. \right\} \left| \left. \right. \right\}$  $\mathcal{N}$ :  $\mathcal{N}$  :  $\mathcal{N}$ 

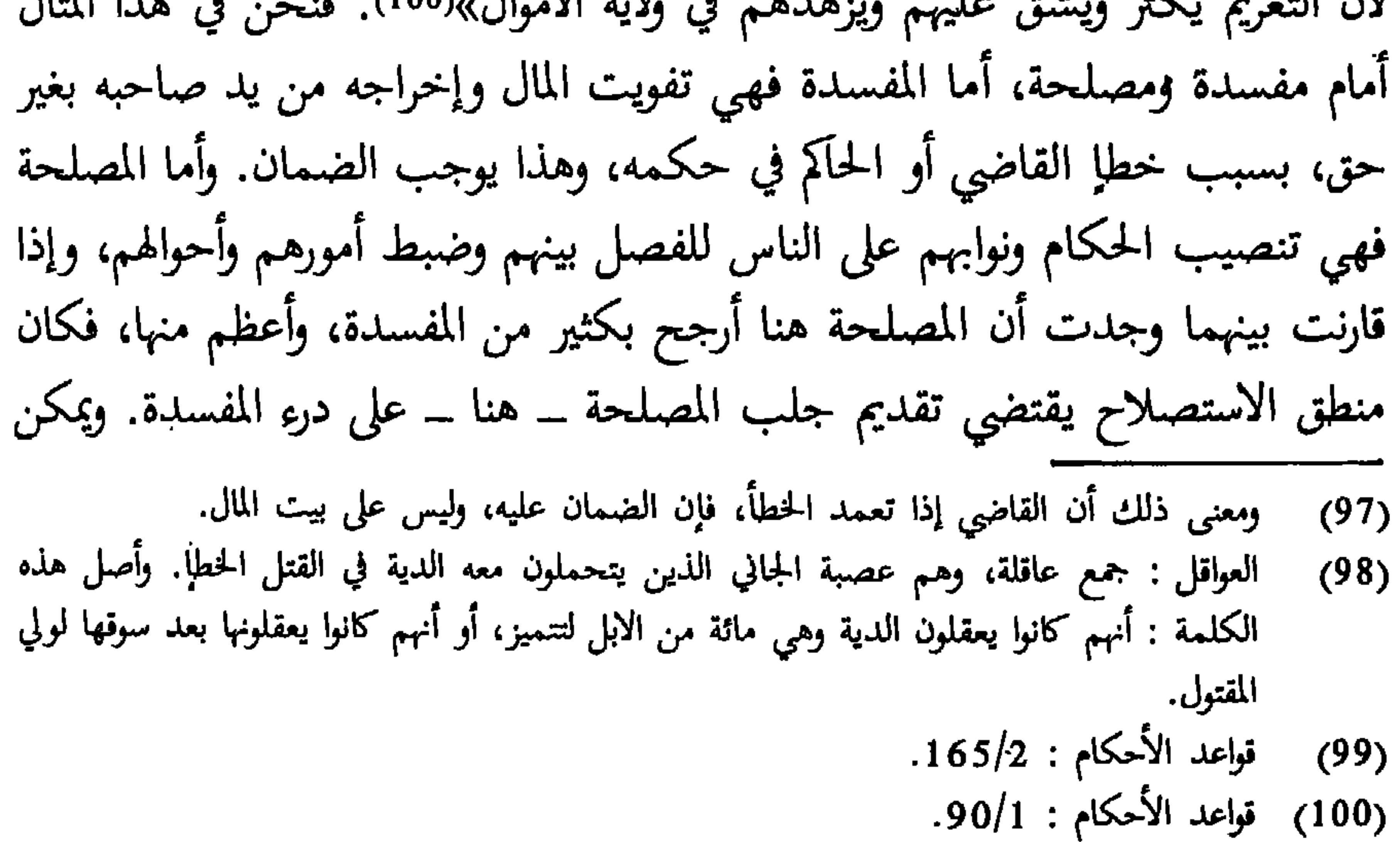

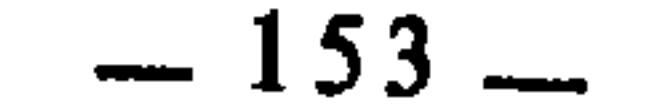

أن نحرر المسألة بوجه آخر هو : أن تضمين الحكام ونوابهم فيما يخطئون فيه يفضي بهم إلى التخلي عن الولاية والحكم، وهي مفسدة أخطر من مفسدة تفويت الأموال، فكانت المصلّحة تقتضي أن يكون الضمان على بيت المال.

 $\mathcal{L}(\mathcal{L}(\mathcal{$ 

والإمام القرافي بدوره يؤكد هذه القاعدة فيقول : «غير أن المصلحة العامة قد اقتضت عدم تضمين الحكام ما أخطؤوا فيه، لأن الضمان لو تطرق إليهم مع كثرة الحكومات وتردد الخصومات، لزهد الأخيار في الولايات، واشتد امتناعهم، فيفسد

حال الناس بعدم الحكام»(<sup>101)</sup>. وفروع هذه القاعدة كثيرة، منها : 1 \_ إذا شهد أربعة شهود على رجل بالزنا، ثم تبين بعد أن رجمه القاضى أنهم عبيد، فإن دية الذي رُجم في بيت المال، لأنه من خطأً القاضي(<sup>102</sup>). 2 ــ إذا شهد إثنان على رجل بالسرقة، فقطعه القاضي، ثم تبين أن الشاهدين قد غلطا. وتعذر عليهما وعلى عواقلهما الدية، فإن دية يد المقطوع في بيت  $(103)$ 3 \_ إذا قضي بالدار أو بالحيوان للمدعى، ثم تبين له أن الدار أو الحيوان

للمدعى عليه، فلما أراد استرجاع ذلك وجده قد فات بانهدام الدار، أو موت الحيوان، ولم يقدر المدعي على الضمان، فإن الضمان يكون في بيت المال، لأن الخطأ من القاضي.

ثالثا : التقعيد بقياس الاستدلال تقدم أن قياس الاستدلال يشمل الأقيسة التي ليست من قبيل قياس التمثيل، كقياس العكس، وقياس الدلالة، وغيرهما. والفقهاء قد نشطوا كثيرا في التقعيد بهذه الأقيسة، حتى إن جزءا مهما من القواعد التي دونوها هو من قبيل التقعيد بقياس الاستدلال. وهو يكشف عن مدى (101) الفروق : 208/2. (102) الفرائد البهية : 214، وهذا الحكم مبني على مذهب الجمهور الذين لا يجيزون شهادة العبيد. أما الظاهرية فيجيزونها، وعلى مذهبهم فلا ضمان والحكم نافذ. (103) الأصل هنا أن الضمان على الشهود، لكن في حالة الإعسار فإن الضمان في بيت المال.

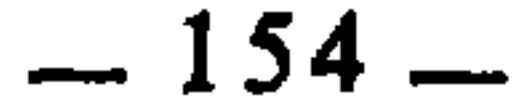

عمق وسعة العقلية الفقهية الإسلامية، وما وصلت إليه من نضج واكتهال في إطار

## ما لا يتجزأ فحكم بعضه كحكم كله(<sup>105)</sup>

وهذه القاعدة ترتبط بأقوال وأفعال المكلف التى يلزمه آثارها، ذلك أنه قد يعقد صيغة يلتزم فيها بشيء : عقد أو فسخ أو عبادة أو غير ذلك، لكن على جهة التبعيض، أي : إنه يتلفظ بما يُلزم فيه نفسه بجزء من ذلك العقد أو الفسخ أو العبادة أو غير ذلك، ففي هذه الحالة ينظر إلى ذلك الشيء الذي ألزم نفسه ببعضه، فإن كان مما يقبل التبعيض والتجزيء، كان مُلزما بالجزء الذي نص عليه في الصيغة التي عقدها. وإن كان مما لا يقبل التبعيض والتـجزيء فإنه يلزم به كله، لأن الشيء الذي لا يتجزأ يلزم من ذكر بعضه ذكر كله لكون أبعاضه غير معتبرة في ذاتها إذا نظرنا إليها مستقلة عن صورتها الكلية. فوجود بعضه يستلزم وجود بقية أبعاضه ويتوقف عليه. ومثل ذلك إذا صدر منه فعل بعض ما لا يتجزأ، فإنه يلزمه أثر ذلك الفعل کله. ومن هنا كان معنى القاعدة : أن ما لا يتجزأ إذا جرى على لسان المكلف ذكر بعضه لزم من ذلك ذكر كله. وإذا صدر منه فعل بعضه، لزم من ذلك أثر الفعل كله. فأصل القاعدة : التلازم، وهو من قياس الدلالة. وفروع هذه القاعدة كثيرة، منها : 1 \_ إذا قال المكلف : علي صيام نصف يوم، لزمه صيام اليوم كله. لأن صيام اليوم لا يتجزأ إذ لا يصدق على من صام نصف اليوم أنه صامم. وما لا يقبل التبعيض فذكر بعضه كذكر كله. (104) أنظر حجية قياس الاستدلال في الباب الثالث من القسم الثاني من هذا الكتاب. (105) ذكرها الدبوسي في تأسيس النظر، ص. 44. والزنجاني في تخريج الفروع على الأصول : 243، والسيوطي في الأشباه والنظائر : 108، وابن نجيم في الأشباه : 189، والجملة في المادة : 63.

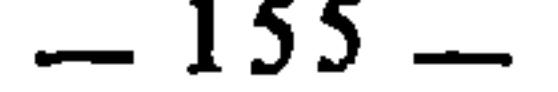

إلى غير ذلك من فروع هذه القاعدة. والملحوظ أن هذه الأمثلة التي أوردناها، منها ما يتعلق بالأقوال كالمثال الأول ومنها ما يتعلق بالأفعال كالأمثلة الثلاثة الأخيرة. والقسم الأول ــ المتعلق بالأقوال ــ له صلة وثيقة بقاعدة أخرى هي : «إعمال الكلام أولى من أهماله» لأن المكلف إذا قال : علي صيام نصف يوم، فإما أن يلزم بصيام اليوم كله فنكون قد أعملنا كلامه وأعطيناه دلالة في الواقع، وإما أن لا نلزمه بشيء فنكون قد أهملنا كلامه. وأعمال الكلام أولى من إهماله لأنه الأصل. الرّضَا بالشيء رِضا بما يَتَولَّدُ منه(<sup>108)</sup> معناها : أن الشخص إذا رضي بالشيء وأذن فيه، لزم من ذلك أن يكون راضيا بما يفضي إليه ذلك الشيء بذاته، لأن المتولد من الشيء لازم له، فلزم أن يكون

الرضا بالمتولد لازما للرضا بالمتولد منه. فأصل القاعدة التلازم. ومن فروعها : 1 ـــ إذا رضي أحد الزوجين بعيب صاحبه، ثم زاد ذلك العيب، فلا خيار له. لأن الزيادة متولدة، والرضا بالشيء رضا بما يتولد عنه(109). 2 ــ إذا أذن المرتهن للراهن في ضرب العبد المرهون، فهلك في الضرب فلا ضمان عليه، لأن الإذن بالشيء إذن بما يتولد منه(10). (106) تأسيس النظر : 45. (107) المجموع، للنووي : 118/9. (108) الأشباه، للسيوطى : 97. (109) نفسه: 97.

طهارته.

4 ــ الشك في بطلان العقد يوجب الشك في صحته. الشك في الشرط يوجب الشك في المشروط<sup>(114)</sup> معناها : أن من شك في تحقق الشرط فقد شك في تحقق المشروط لأن الشرط لازم للمشروط، وإذا تطرق الشك إلى اللازم، لزم أن يتطرق إلى الملزوم. (111) الأشباه، للسيوطي : 97.  $.97$   $(i12)$ (113) قواعد المقري : القاعدة : 65. والفروق للقرافي : 1/112. (114) الفروق، للقرافي : 1/111، وقواعد المقري : القاعدة : 68.

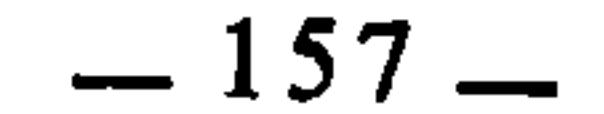

التي يطرأ فيها الشك بعد اليقين، كمن تيقن الوضوء وشك في الحدث، أما هذه فتقعد الجزئيات التي يتطرق إليها الشك ابتداء كمن شك هل توضأ أم لا. إذا سقط الأصل سقط الفرع(115) أي : يلزم من سقوط الأصل وانتفائه : سقوط الفرع وانتفاؤه، لأن الفرع تابع للأصل. وقد صاغها الونشريسي بقوله : «لا يثبت الفرع والأصل باطل»(16) فأصل القاعدة : التلازم، وهو من قياس الدلالة. وقريب من هذه القاعدة قول الفقهاء : «إذا سقط المتبوع سقط التابع»(117)، كسقوط النوافل تبعا لسقوط الفرائِض بالنسبة لمن أغمي عليه ففاته

ولا عكس للقاعدتين، أي : إذا سقط الفرع أو التابع، فلا يلزم من ذلك

بعض الفرائض.

سقوط الأصل أو المتبوع. ومن فروع القاعدة : 1 ـــ إذا أبرأ الدائِن المدين فقد بريً كفيله، لأن المدين أصل، والكفيل فرع، وإذا سقط الدين عن الأصل فقط سقط عن الفرع. ولذلك قالوا : إذا بريَّ الأصيل بريُ الكفيلِ(118).

(115) ذكرها الزركشي في قواعده، انظر القواعد الفقهية، للندوي : 353، وذكرها ابن نجيم في الأشباه : 134، وذكرتها المجلة في المأدة : 50. ويضاح المسالك: 226. (117) انظر الأشباه، لابن نجيم : 134، الأشباه، للسيوطي : 81. (118) الأشباه، لابن نجيم : 134.

2 \_ إذا استدان شخص مالا من آخر، ورهن عنده فيه رهنا، ثم أبرأه الدائن، فإن الرهن يسقط ضمانه وينقلب أمانة، لأن الدَّين هو الأصل، والرهن وسيلة لتوثيقه، فهو فرع. وإذا سقط الأصل سقط الفرع(119). 3 \_ لو حلف ليقضين دينه غدا، فأبرأه الدائن قبل مضي الغد، بطلت اليمين لكون بقائها فرعا عن بقاء الدين(120).  $\Delta \phi$ 

اذا يطل الشيء يطل ما في ضيعنه(121)

 $\sim$   $\sim$ 

 $\sim 10^{-11}$ 

 $\langle \bullet \rangle$ 

 $\sim$ 

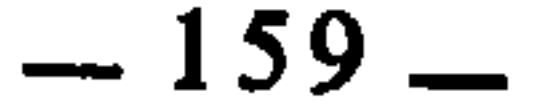

هذه القاعدة واسعة، تشمل ما لا يحصى من فروع الشريعة، لأن أحكام الشرع متعلقة بأفعال المكلفين، وأفعال المكلفين من جهة نظر الشرع إليها : مقاصد ووسائل، فالمقاصد مطلوبة لذاتها، والوسائل مطلوبة لمقاصدها. ولما كانت الوسائل مطلوبة لإفضائها إلى المقاصد، كان سقوط اعتبار المقاصد يوجب سقوط أعتبار الوسائل على غرار ما تقدم من سقوط التابع بسقوط المتبوع. وقد نص القرافي على هذه القاعدة بقوله : «القاعدة أنه كلما سقط اعتبار المقصد، سقط اعتبار الوسيلة،

سقوط المقصد يستلزم سقوط الوسيلة(126)

فازها تبع له في الحكم»(127).  
الواجب وهو اجمعة. لكن السافر والريض تسقل عن
$$
ما اجمعة، فلزم سقوط السعياليها.ومن فروعها أن الكذب حرام لୂفضأئه إلى مفاسد جسيمة، لكن إذا كان فيهانتاذ نف من فروعها أن الكذب حرام لړفضأئه إلى مفاسد جسيمة، لكن إذا كان فيه
$$

إنقاذ نفس من الهلاك فإن المقصد الاول يسقط اعتباره ويسقط به اعتبار الوسيلة، لأنها تنقلب إلى وسيلة تفضي إلى مصلحة.

ويتعلق بهذا ما نبه عليه القرافي بقوله : «قد تكون وسيلة المحرم غير محرمة إذا أفضت إلى مصلحة راجحة، كالتوسل إلى فداء الأسارى بدفع المال للكفار الذي هو محرم عليهم الانتفاع به بناء على أنهم مخاطبون بفروع الشريعة عندنا. وكدفع مال لرجل يأكله حراما حتى لا يزني بامرأة إذا عجز عن دفعه عنها إلا بذلك. وكدفع المال للمحارب حتى لا يقع القتل بينه وبين صاحب المال عند مالك رحمه الله تعالى، ولكنه اشترط أن يكون يسيرا، فهذه الصور كلها : الدفع وسيلة إلى المعصية بآكل المال، ومع ذلك فهو مأمور به لرجحان ما يحصل من المصلحة على هذه المفسدة»(128).

والوسيلة إذا كانت تعبدية لم تسقط بسقوط مقصدها، وقد أشكل ذلك على الإمام القرافي فقال : «وقد خولفت هذه القاعدة في الحج في إمرار الموسى على رأس (126) الفروق، للقرافي : 33/2 (الفرق الثامن والحمسون بين قاعدة المقاصد وقاعدة الوسائل). (127) نفسه. (128) نفسه.

وإمكان الوقوع. وهذه القاعدة أصلها : قياس العكس، وهو كما تقدم : إثبات نقيض حكم الأصل في الفرع لافتراقهما في العلة. وبيان ذلك : أن هذه القاعدة متفرعة عن قاعدة أخرى هي أصل لها وهي : «إذا وجد المانع زال الممنوع» أي لم يصح ايقاعه بوجود المانع، وإذا كان وجود المانع يقتضي زوال الممنوع، فإن ذلك يلزم منه عن طريق العكس أن زوال المانع يقتضي رجوع الممنوع إلى حاله الأولى. وفروع هذه القاعدة كثيرة جدا، في العبادات والعادات والمعاملات منها : 1 \_ إذا طهرت الحائض والنفساء، عاد الممنوع ــ وهو الصلاة والصوم ــ إلى حكمه الأول وهو الوجوب.

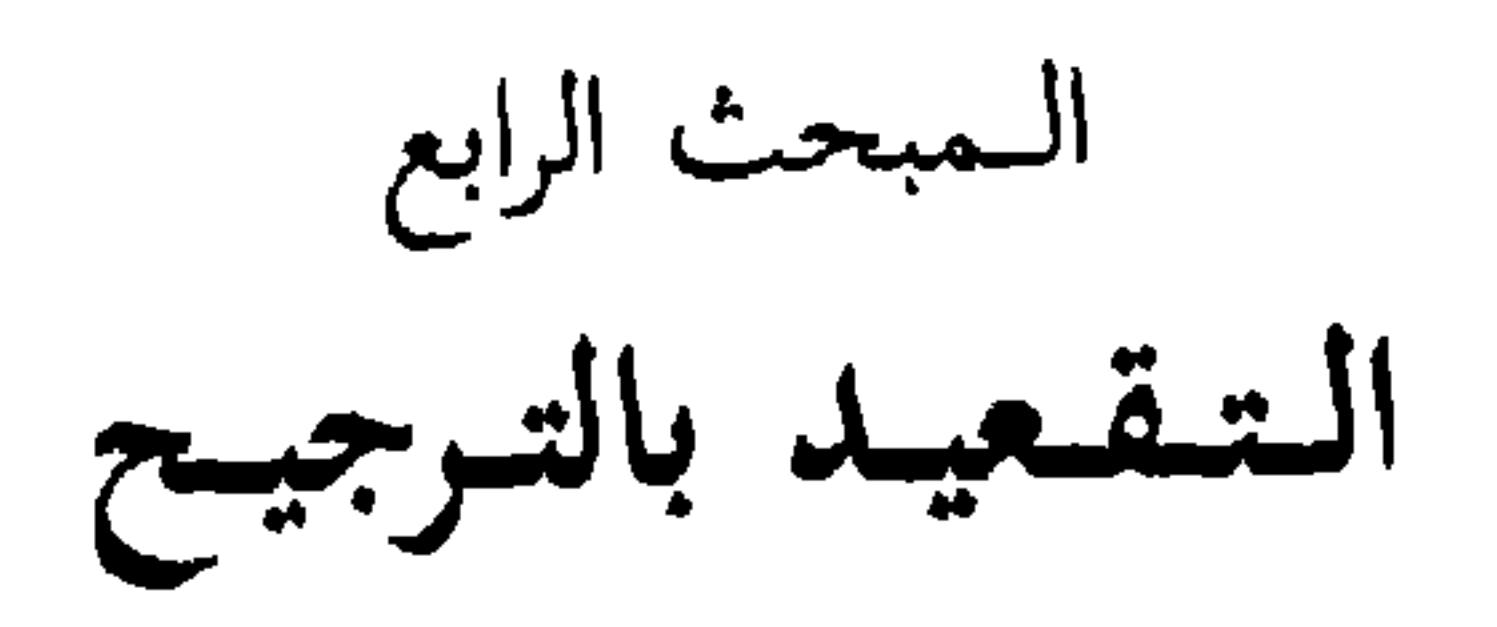

الترجيح هو تغليب أحد الدليلين وتقويته والعمل به دون الآخر(١) ولا يتصور ذلك إلا عند تعارض الدليلين في عقل الفقيه. فإذا ورد في مسألة واحدة دليلان متعارضان في عقل الفقيه وفهمه، فإنه يجتهد في البحث عن القرائن والأمارات التي يقوي بها أحدهما على الآخر، فيكون ذلك سبيلا إلى العمل به دون الآخر. والترجيح كما يكون مرجوعا إليه في الأحكام الجزئية، فإن الفقهاء يُهرعون إليه في الأحكام الكلية أيضا، وهذا هو المراد بكونه مصدرا للتقعيد الفقهي. ولبيان ذلك نسوق الأمثلة الآتية : 1 ــ سئل عثمان بن عفان رضي الله عنه عن الجمع بين الأختين بملك اليمين، فقال : «أحلتهما آية، وحرمتهما آية»‹2›. <sub>ْ</sub>يوِيد بالآية التي أحلتهما قوله تعالى : ﴿أَوْ ما ملكت أيمانهم فإنهم غير ملومين﴾«3. ويريد بالآية التي حرمتهما : قوله تعالى : ﴿وَوَأَن تَجْمَعُوا بَيْنَ الْأَخْتَيْنَ إِلَّا مَا قَدْ سَلَفَ£ِيهِ ٩). فقد تعارض حكمان هما الحل والحرمة ــ بتعارض دليلهما ــ في جزئية واحدة وهي الجمع بين الأختين بملك اليمين(5). والفقهاء يرجحون هنا أية الحرمة على آية الحل لأنها الأحوط، ولأن الصحابة والسلف الصالح كانوا على عدم الجمع.

- انظر تفصيل ذلك في الباب الرابع من 'لقسم الثاني من هذا الكتاب.  $(1)$ 
	- انظر الإحكام لابن حزم : 845/5.  $(2)$ 
		- المؤمنون : 6.  $(3)$
		- النساءُ : 23.  $(4)$
- المراد بذلك : الجمع بينهما للوطء، أما لغير الوطء فقد أجازه الفقهاء. وقد نسب الحافظ ابن حجر  $(5)$ الجواز إلى الجمهور، انظر فتح الباري : 35/12.

2 ــ ورد في الاستمتاع بالحائض حديثان متعارضان : أحدهما قوله صلى الله عليه وسلم : «جامعوهن٥» في البيوت، واصنعوا كل شيء غير النكاح»(7). فهذا الحديث يفيد جواز استمتاع الرجل بامرأته الحائض فيما عدا الفرج. والثاني : حديث ميمونة أن النبي عُلِيِّلِيم : «كان يباشر المرأة من نسائه وهي حائض إذا كان عليها إزار إلى أنصاف الفخذين أو الركبتين تحتجز به»(8). فهذا الحديث يدل على أن الرجل ليس له من امرأته الحائض إلا ما فوق الإزار. وهكذا يكون الاستمتاع بما دون الإزار مما عدا الفرج مباحا بالحديث الأول، ومحظورا بالحديث الثاني. وقد ذهب بعض الفقهاء إلى ترجيح التحريم لما فيه من الاحتياط، إذ فيه ترك مباح لاجتناب محرم، وهو أولى من عكسه(9). 3 ــ الجارية المشتركة بين اثنين أو أكثر، تتعارض فيها حلية الوطء وحرمته، لكن الفقهاء رجحوا حرمة وطئهلاا10. 4 ــ إذا كان بعض الشجرة في الحل، وبعضها في الحرم، فإن قطعها تتعارض فيه الحلية والحرمة، والفقهاء قد رجحوا حرمة قطعها(١١). فهذه الأمثلة الأربعة، نلاحظ في كل واحد منها أنه تتعارض فيه الحلية والحرمة، وأن الفقهاء يرجحون الحرمة على الإباحة من باب الاحتياط في الدين، وخوفا من الوقوع في الحرام. وهكذا في سائر الأمثلة التي هي نظائر لها مما لم نذكره. ولما كان الأمر كذلك، وأن كل جزئية تعارضت فيها الحرمة والحلية، رجح

- المراد بالمجامعة هنا : المجالسة والمخالطة.  $(6)$
- أخرجه أبو داود عن أنس في كتاب الطهارة : باب في مؤاكلة الحائض ومجامعتها. وأخرجه مسلم في  $(7)$ الحيض، والمراد بالنكاح في الحديث : الوطء.
	- أخرجه أبو داود في الطهارة، ومسلم في الحيض.  $(8)$ 
		- انظر الأشباه والنظائر، للسيوطي : 75.  $(9)$ 
			- $(10)$  $.75$ :نفسه:
			- $(11)$ نفسه: 75.

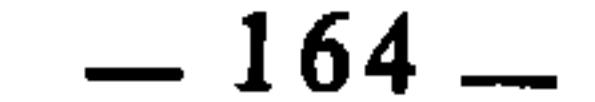

1 \_ إجماع الصحابة والسلف : ذلك أنهم رضوان الله عليهم كانوا إذا تعارض عندهم دليلان في مسألة واحدة، رجحوا أغلبهما على الظن وعملوا به دون الآخر، ولم ينقل عن أحدهم أنه خالف هذا، فكان عملهم بالراجح من الدليلين المتعارضين إجماعا منهم(12). ومن أمثلة ذلك : أ \_ ترجيحهم خبر عائشة في وجوب الغسل بالتقاء الختانين، على خبر أبي هريرة الذي فيه : «إنما الماء من الماء»(13). ب \_ ترجيحهم ما روت عائشة من أن النبي صلى الله عليه وسلم كان يصبح جنبا وهو صامم، على ما رواه أبو هريرة من قوله صلى الله عليه وسلم : «من أصبح جنبا فلا صوم له»(<sup>14)</sup>. ۔۔۔۔ تقدیم علی خبر اَدی بک رضہ اللہ عنہما، من غیر اَن یحلفه، بینما کان

- انظر المستصفى : 394/2، إحكام الفصول للباجي : 645، الإحكام للآمدي : 257/3.  $(12)$ (13) انظر الخبرين وتخريجهما في منتقى الأخبار وشرحه نيل الأوطار : 219/1 وما بعدها. (14) نفسه: 212/4 وما بعدها.
	- المستصفى: 394/2.
		- (16) نفسه.

 $-165-$ 

«ومن فتش عن أحوالهم ونظر في وقائع اجتهاداتهم علم علما لا يشوبه ريب أنهم كانوا يوجبون العمل بالراجح من الظنين دون أضعفهما»<sup>(17</sup>). 2 \_ ترجيح أحد الدليلين على الآخر عمل فقهي يدخل في باب الاجتهاد، والاجتهاد مشروع بأدلة كثيرة، منها حديث معاذ بن جبل<sup>(18)</sup>. واستدل الآمدي على وجوب العمل بالراجح بحديث معاذ من وجه آخر، ذلك أن حديث معاذ يدل على ترتيب الأدلة وتقديم بعضها على بعض : القرآن، فالسنة، فالاجتهاد. وهذا يقتضي أنها إذا تعارضت قدم الأول فالأول، فدل ذلك على أن العمل بالراجح واجب١99). 3 ــ معرفة الحكم الشرعي للمحكوم فيه أمر واجب، وإذا تعارض الدليلان فلا سبيل إلى معرفته إلا عن طريق الترجيح، وما لا يتم الواجب إلا به فهو واجب. 4 \_ دليل العقل : قال الآمدي : «إذا كان أحد الدليلين راجحا، فالعقلاء يوجبون بعقولهم العمل بالراجح، والأصل تنزيل التصرفات الشرعية منزلة التصرفات العرفية، ولهذا قال عليه السلام : «ما راه المسلمون حسنا فهو عند الله حسن»(20). 5 ــ الترجيح إذا أنت تأملته من جهة التقعيد به وجدته ضربا من القياس، لأن الدليلين إذا تعارضا وتم ترجيح أقواهما على الآخر بواسطة أحد المرجحات، كان ذلك المرجح هو المناط الذي على أساسه يتم الترجيح بين كل متعارضين من قبيل التعارض الأول. فالقاعدة التي مرت سابقا وهي : «إذا اجتمع الحلال والحرام غلب الحرام» هي حكم كلي توصلنا إليه عن طريق الترجيح، ذلك أننا وجدنا دليلين نقليين تعارضا، أحدهما يبيح والآخر يحرم، فرجحنا دليل التحريم على دليل الإباحة بمرجح هو : الاحتياط الشرعي، فيقاس على ذلك ويخضع لهذا المناط الذي هو الاحتياط الشرعي، كل جزئية تتعارض فيها الحرمة والإباحة. فكان الترجيح بذلك من جهة دلالته على الأحكام الكلية ضربا من القياس، والقياس حجة كما هو معلوم.

- $.257/3$  : 257/3  $(17)$
- انظر تفصيل ذلك في الباب الثاني من هذا القسم.  $(18)$ 
	- الإحكام: 257/3.  $(19)$
- الإحكام : 257/3، والحديث رواه الإمام أحمد في مسنده، وأبو داود الطيالسي في مسنده، وغيرهما،  $(20)$ انظر نصب الرابة : 133/4.

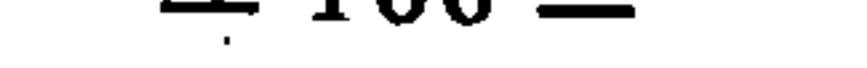

وإذ قد تبينت لنا حجية الترجيح وشرعيته ــ على مستوى الجزئيات والكليات \_ فهذه نماذج من القواعد الفقهية التي قعدها الفقهاء بالترجيح. الأخصُّ مُقَدَّمٌ على الأُعَمُّ(21)· إذا تعارض عند المكلف شيئان في الأفعال أو التروك أو العقودِ أو الفسوخ أو غير ذلك من مسائل العبادات والعادات والمعاملات، فإنه يقدم الأخص منهما على إِلَيَّ بِي لِأَنِّ الأَخِيصِ أَضِيعَ. والأعبر أوسع والمضيع، مقدم على الموسع كلِّ بسأتي. ولأنَّ

على اجتناب الأعم(<sup>23)</sup>. 3 ـ إذا وثبت في السفينة سمكة في حجر إنسان فهي له دون صاحب السفينة، لأن حوزه أخص بالسمكة من حوز صاحب السفينة، إذ حوز السفينة يشمل هذا الرجل وغيره، وحوز هذا الرجل لا يتعداه فهو أخص بالسَّمكة من صاحب السفينة، والأخص مقدم على الأعم<sup>(24)</sup>. 4 ــ إذا تنازع الزوجان في متاع البيت، كان الزوج أحق بما هو خاص

ذكرها القرافي في الفروق : 1\105، والمقري في قواعده، انظر القاعدة : 172، وعبارة المقري :  $(21)$ «الخاص والأخص مقدم على العام والأعم». انظر الفروق : 205/1، وقواعد المقري بتحقيق ابن حميد : 418/2.  $(22)$  $(23)$ نفسه.  $(24)$ انفسه.

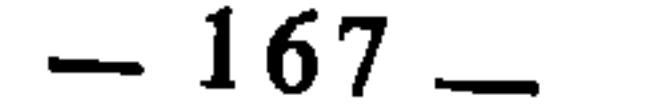

بالرجال، كما أن الزوجة تكون أحق بما يخص النساء، لأن الأخص مقدم على الأعم. ومثل ذلك : إذا تنازع الشريكان أو الشركاء في ممتلكات الشركة، فإن ما كان أخص بأحدهما فهو أحق به، وهكذا في سائر ما يكون مشتركا بين اثنين أو جماعة، فإن من كان أخص بشيء فهو أحق به، لأن الأخص مقدم على الأعم، وقد جمع المقري ذلك كله في عبارة واحدة فقال : «كحوز الأشياء المشتركة»(25). 5 \_ إذا أفلس المدين، ووجد أحد الغرماء عنده متاعه بعينه(26)، فهو أحق به من سائر الغرماء، لكن إذا سبق أحد الغرماء إلى المدين فوجد عنده مالا نقدا فليس له منه إلا مقدار ما ينوبه بالنسبة للغرماء، لأن المال في الحالة الأولى كان أخص به، أما في الثانية فهو يعمه وسائر الغرماء... وهذه الجزئية قد وردت منصوصة بقوله صلى الله عليه وسلم : «أيما رجل أفلس فأدرك الرجل متاعه بعينه فهو أحق به من غيره»(27) وهذا دليل على صحة ترجيح الأخص على الأعم من جهة، ودليل على عموم شرعية العمل بالترجيح من جهة ثانية(28).

حقوق العباد مقدمة على حقوق الله عز وجلٍ<29

إذا تعارض حق الله تعالى وحق العبد، قدم حق العبد عند المالكية ومن تابعهم، وقد ذكر المقري هذه القاعدة وبين أصل الترجيح فيها فقال : «أصل مذهب مالك : أن المطالبة بحق العبد تقدم على المطالبة بحق الله عز وجل، لافتقار العبد إلى حقه، واستغناء الحق عن كل شيء، ولتعلق حق الله تعالى به أُيْضا»(30).

- هذا مفروض فيما إذا كان دين الغريم عينيا كثوب بعينه أو حيوان أو نحو ذلك.  $(20)$  $(27)$
- أخرجه أبو داود عن أبي هريرة في كتاب البيوع، باب في الرجل يفلس فيجد الرجل متاعه بعينه عنده. (حديث رقم : 3519).
- لأنه عَلَيْكَ حينما رجح حق الأخص على حق الأعم دل ذلك على شرعية الترجيح كما أن استعماله القياس  $(28)$ دال على شرعيته وحجيته.
	- قواعد المقري القاعدة : 276.  $(29)$
	- قواعد المقري بتحقيق ابن حميد : 513/2.  $(30)$

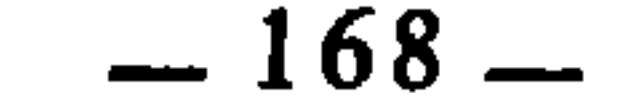

يساوي ذلك النصاب أو يزيد عليه، فإنه لا زكاة عليه، لأن حقوق العباد مقدمة على حقوق الله عز وجل. ولأن حقوق العباد يتعلق بها حق الله أيضا. 2 \_ ومثل ذلك : إذا مات وعليه ديون وزكاة، والتركة لا تحتمل ذلك كله، قدمت الديون عملا بالقاعدة. 3 \_ إذا وجبت عليه كفارة مالية وعليه ديون، وماله لا يسع ذلك كله، قدمت الديون، وانقلبت الكفارة المالية كفارة بالصيام.

ا**لحق الثابت لغير معين»**(31). وقد ذكر المقري من فروعها ما نسبه للإمام الثوري<sup>(32)</sup> بقوله : «فمن ثم أسقط الثوري الزكاة مطلقا للدين»(<sup>33</sup>). والمراد بالإطلاق في كلام المقري : أن الدَّين \_ عند الإمام الثوري \_ يسقط الزكاة سواء تعلقت بالأموال الظاهرة كالماشية والحبوب، أو تعلقت بالأموال الباطنة كالذهب والفضة. مَا لا بَدَلَ مِنْهُ مُقَلَّمٌ على مَا مِنْهُ بَدَلَّ⁄<sup>34)</sup> إذا تعارض للمكلف أمران : أحدهما لا بدل له، والآخر له بدل، فإنه يرجح الذي لا بدل له ويقدمه على الذي له بدل، لأن الذي لا بدل له إذا لم يقدم فاتٍ. أما الذي له بدلُ، فإنه إذا فات انتقلنا إلى بدله.

ومن فروع هذه القاعدة :

- قواعد المقري : القاعدة : 227. وقد ذكرها ابن رجب في قواعده بصيغة أعم فقال : «الحق الثابت  $(31)$ لمعين يخالف الثابت لغير معين»، ص. : 347. وعلى هذا فالقاعدة بصيغة المقري هي فرع عن التي بصيغة ابن رجب، لأن مما يخالف فيه الحق الثابت لمعين الحق الثابت لغير معين : إنه يتقدم عليه عند التعارض.
- هو الإمام أبو عبد الله سفيان بن سعيد الثوري الكوفي، من تابعي التابعين، اتفق العلماء على إمامته في  $(32)$ الحديث والفقه، سمع من كبار التابعين وأخذ عنه محمد بن عجلان، والأعمش وهما تابعيان، والأوزاعي، ومالك، وابن عيينة، وشعبة، والفضيل بن عياض، وابن المبارك، ووكيع، ويحيى القطان، وغيرهم كثير. توفي في 161 هـ. انظر تهذيب الأسماء واللغات للنووي القسم الأول : 222/1. قواعد المقري بتحقيق ابن حميد : 14/2ه.  $(33)$ 
	- قواعد المقري : القاعدة : 53.  $(34)$

 $-169-$ 

1 ــ إذا مشى بخفه على ما لا يجتزأ بدلكه من النجاسة وليس معه ماء، فإنه يخلَّفه وينتقل إلى التيمم ولا يصلي على حاله(35). لأنه بين أمرين : إما أن يصلي بوضوئه لكن مع النجاسة التي في خفه، وإما أن يصلي بالتيمم مع إزالة الخف، ولما كانت إزالة النجاسة واجبة مع القدرة، فإنه يزيل الحف ولو كان في ذلك انتقاض وضوئه، لأن الوضوء له بدل وهو التيمم، ولا بدل للتيمم، وما لا بدل منه يقدم على الذي له بدل.

2 \_ إذا رعف عند دخول وقت الصلاة، وتوقع انقطاع الرعاف قبل خروج الوقت، فإن له أن يؤخر الصلاة إلى وقتها الضروري(36)، لأن الضروري لا بدل له، والاختياري له بدل هو الضروري. وما لا بدل منه مقدم على ما منه بدل. وإنما لم يكن له أن يصلي في أول الوقت لأنه يحمل النجاسة. القرباء مقدمون على الأقوياء في الإرث هذه القاعدة تنظم أحوال الورثة حينما تتعارض فيهم موجبات الإرث. وهي خاصة بالعصبة. والمراد بالقريب في اصطلاح الفقهاء‹37) : الذي يتقرب إلى الموروث بأقل وسائط من غيره، كالإبن فإنه أقرب من ابن الإبن. وابن الإبن أقرب من ابن ابن الإبن، وكابن الأخ فإنه أقرب من ابن ابن الأخ وهلم جرا.

### وعكسه : البعيد، وهو في اصطلاحهم(38) : الذي يتقرب إلى الموروث بأكثر وسائط من غيره، كابن الإبن فهو أبعد من الإبن، وابن ابن العم أبعد من ابن العم وهكذا.

- قواعد المقري بتحقيق ابن حميد : 278/1، والمراد بما لا يجتزأ بدلكه من النجاسات : الدم ونحوه، أما  $(35)$ ما يجتزأ بدلكه منها فكأرواث الدواب وأبوالها.
- قواعد المقري بتحقيق ابن حميد : 274/1، والمراد بالوقت الاختياري عند المالكية : الذي وكل ايقاع  $(36)$ الصلاة فيه لاختيار المكلف من حيث عدم الإثم، فإن شاء أوقعها في أوله أو في وسطه أو في آخره. والمراد بالوقت الضروري : الذي لا يجوز تأخير الصلاة إليه إلا لأرباب الضرورة. (انظر حاشية الدسوقي على شرح الدردير : 1/176).
- انظر شرح الخرشي على فرائض خليل، مع شرحه : الإيضاح والتحصيل للعلامة أبي الشتاء الصنهاجي:  $(37)$ .142
	- $(38)$ الفسه.

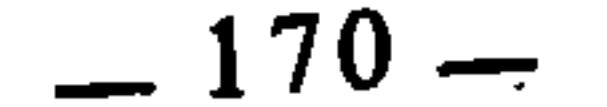

.والقاعدة : أن القرب والبعد إذا تعارضا : قدم القريب، على البعيد(41). كمن مات عن ابن أخ وابن ابن أخ، فإن الأول يعصب الميت دون الثاني. لأنه أقرب منه، ولأن كل من أدلى إلى الميت بواسطة لا يرث مع وجودها إلا الأخوة مع الأم(42). والقاعدة أيضا : أن القوة إذا تعارضت مع الضعف : قدم الوارث القوي على الضعيف(43). كمن مات عن أخويه : أحدهما شقيق والآخر من جهة الأب، فإن الشقيق يرث دون الذي لأب، لأنه أقوى منه. لكن إذا تعارض القرب مع القوة ــ وهو موضوع قاعدة الباب ــ بأن كان أحد الوارثين قريبا ضعيفا، والآخر قويا بعيدا، فإن القريب ــ وإن كان ضعيفا ـــ يقدم على البعيد ولو كان قويا $(44)$ . ومن فروع هذه القاعدة : 1 \_ إذا مات عن ابن أخ لأب وابن ابن أخ شقيق، كان الإرث لإبن الأخ للأب دون الآخر، لأنه أقرب منه، والقريب مقدم على القوي إذا تعارضا. 2 ــ إذا مات عن عم لأب، وابن عم شقيق، كان الإرث للعم من جهة الأب لأنه أقرب من ابن العم الشقيق، ولا يلتفت إلى قوة ابن العم الشقيق، لأن القرب يقدم على القوة في التعصيب. انظر شرح الخرشي على فرائض خليل، مع شرحه : الإيضاح والتحصيل للعلامة أبي الشتاء الصنهاجي،  $(39)$ ص. 142.  $(40)$ نفسه.  $(41)$ نفسه. قواعد الفقه المالكي : 273.  $(42)$ (43) شرح الخرشي على فرائض خليل مع شرح أبي الشتاء : 142.

 $(44)$ نفسه.

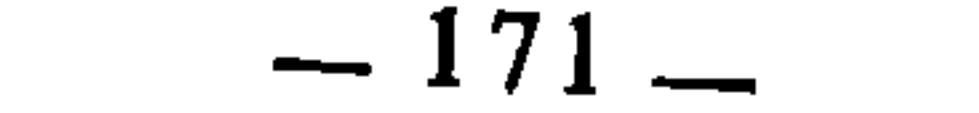

الكثرة تقدم على الرفعة(45) هذه القاعدة تتعلق بأعمال العبادات، ذلك أنه قد تكون إحدى العبادتين موصوفة بالكثرة، والأخرى موصوفة بالرفعة والشرف، لكنها أقل عددا من الأولى، فهل ترجح ذات الكثرة أم ذات الرفعة والشرف على قلتها ؟ وانطلاقا من أن الكثرة من أسباب الترجيخ(46)، فإن بعض الفقهاء يقدمون العبادة ذات الكثرة على ذات الرفعة، قال ابن رجب : «إذا تقابل عملان أحدهما ذو شرف في نفسه ورفعة، وهو واحد، والآخر ذو تعدد في نفسه وكثرة، فأيهما يرجح ؟ ظاهر كلام أحمد ترجيح الكثرة»(47). ثم ذكر لذلك فروعا وأمثلة منها : 1 ــ إذا تعارض صلاة ركعتين طويلتين وصلاة أربع ركعات في زمن واحد، قدمت صلاة أربع ركعات(48). 2 ــ إذا تعارض إهداء بدنة سمينة بعشرة، وبدنتين بعشرة أو بأقل، فالبدنتان افضل عند بعض الفقهاء(49). 3 ــ إذا تعارض عتق زقبة نفيسة بمال، مع رقاب متعددة بنفس ذلك المال، فإن عتق الرقاب أفضل(50).

3 ــ إذا مات عن ابن عم لأب وابن ابن عم شقيق، كان الإرث لإبن العم للأب لأنه أقرب.

- قواعد ابن رجب : 22.  $(45)$
- من ذلك أنه إذا تعارض حديثان وكان أحدهما أكثر رواة من الآخر فإنهم يقدمون الذي كثر رواته على  $(46)$ غيره، وسيأتي التمثيل لذلك في الباب الرابع من القسم الثاني.
	- (47) قواعد ابن رجب : 22.
- هذا هو المشهور عند الإمام أحمد، ونقل عنه أيضا روايتان : إحداهما أن الرفعة أفضل من الكثرة.  $(48)$ والثانية أنهما متساويتان.
	- انظر قواعد ابن رجب : 22.
- سئل الإمام أحمد أيهما أفضل : بدنتان سمينتان بتسعة، أم بدنة بعشرة ؟ فقال : ثنتان أعجب إلي.  $(49)$ انظر قواعد ابن رجب : 22.
	- قواعد ابن رجب : 22.  $(50)$

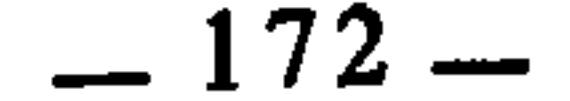

هذه القاعدة تتعلق بالواجبات المؤقتة، والواجب المؤقت هو الذي حدد الشارع لفعله وقتا معينا كالصلوات الخمس، وصيام رمضان، والحج، ونحو ذلك(52). والواجب المؤقت : إما مضيق وإما موسع، فالمضيق هو الذي لا يسع غيره من جنسه، كصيام رمضان فإنه لا يسع صيام التطوع معه. والموسع : هو الذي يسع معه غيره من جنسه، كصلاة الظهر، فإن وقتها يسع الظهر وغيرها من النوافل(53). وموضوع القاعدة : إنه إذا تعارض واجبان أحدهما مضيق والآخر موسع، فإنه يقدم المضيق خشية فواته، على الموسع لإمكان تلافيه واستدراكه. ومن فروع هذه القاعدة : ما ذكره الإمام المقري من أن من نسى صلاة أو صلوات ـــ وهو في الحج ـــ ولم يذكرها حتى أتى للوقوف بعرفة وخاف إن هو صلى أن يفوته الوقوف، فإنه يقدم الوقوف على قول بعض المالكية، لأن قضاء الصلاة موسع، والوقوف مضيق، والمضيق مقدم على الموسع إذا تعارضال<sup>54</sup>). خاتمة الفصل

المضيق مقدم على الموسع(51)

أعتقد أنه قد اتضح من خلال مباحث هذا الفضل أن عملية التقعيد الفقهى أخذة حجيتها من مصادر الشرع النقلية والعقلية. كما يأخذ الحكم الجزئي حجيته منها. وأن الاختجاج بها في مجال الفقهيات إنما هو احتجاج بأصلها ومصدرها. وأن

$$
-2 \cdot 1 - 1 - 1 = 0
$$

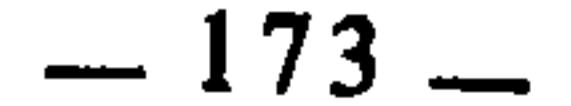

# القواعد الفقهية لا تحقق معناها العلمي، وينطبق عليها أنها حكم كلي تجريدي، إلا إذا كانت كذلك.

غير أننا إذا تأملنا فيما بين أيدينا من القواعد الفقهية التي صاغها فقهاء المذاهب ـــ وهي تعدبالمئات ـــ وجدنا أن هناك نوعا آخر من هذه القواعد لم يهتم فيها الفقهاء بإخضاعها للمصادر الشرعية، وإنما كان قصدهم منها أن يجمعوا جملة من الأحكام الفقهية التي يشملها إطار واحد، ويصوغوا ذلك في عبارة موجزة يسهل بها حفظ تلك الأحكام وتذكرها واستحضارها. وقد سموا ذلك أيضا قواعد فقهية، لكننا إذا دققنا النظر فيهآ وجدنا أن هذه التسمية إنما هي من باب التجوز، لأن القاعدة بمعناها العلمي لها ضوابطها وأسسها وطرق تقعيدها. وهذا النوع من القواعد كثير جدا إذا قورن بالنوع الأول، ومن أبرز، الفقهاء الذين بسطوه بشكل واسنع : ابن رجب الحنبلي في قواعده، فهو قد عرض فيها جملة من القواعد الفقهية من هذا القبيل، وهي تمثل الجزء الأكبر من الكتاب، وقد قصد فيها ــ كما نص على ذلك في المقدمة ــ إلى جمع أحكام الفقه، وتدليلها لمن يطلب ذلك. ومن ا<sup>لن</sup>ماذج التي توضيح ذلك : قوله ـــ مثلا ـــ : «القاعدة الثامنة والتسعون : من ادعى شيئا ووصفه دفع إليه بالصفة إذا جهل ربه، ولم يثبت عليه يد من جهة مالكه وإلا فلا. ويتخرج على ذلك مسائل : منها : اللقطة يجب دفعها إلى واصفها ــ نص عليه ــ، وإن وصفها اثنان فهي لهما. وقيل يقرع بينهما، وإن استقصى أحدهما الصفات واقتصر الآخر على القدر الذي يجزىء الدفع فوجهان يخرجان من الترجيح بالفساخ والنتاج، ذكره ابن عقيل في مفرداته. ومنها : الأموال المغصوبة والمنهوبة والمسروقة، كالموجودة مع اللصوص وقطاع الطريق ونحوهم يكتفي فيها بالصفة ا ومنها : تداعي المؤجر والمستأجر دِفناً في الدار فهو لواصفه منهما…»(55). فالجملة التي صدر بها ابن رجب هذا الكلام قد يتبادر إلى الذهن منها أنها قاعدة، لاسيما إذا نظرنا إلى ما خرجه عليه من مسائل. لكن الأمر ليس كذلك،

> $(55)$ قواعد ابن رجب : 242.

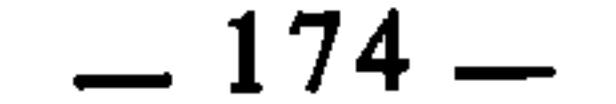

منها : أن في إباحتها في مدة العدة روايتين، وعلى رواية التحريم، فهل يجب لها المهر بالوطء؟ على وجهين. ومنها : أن طلاقها في مدة العدة طلاق بدعة على أصح الروايتين. ومنها : أن الإيلاء منها هل يصبح منها ؟ على روايتين. ومنها : هل يصح اختيارها لزوجها إذا أعتقت تحت عبد ؟ على وجهين. ومنها : لو نكحت المطلقة ثلاثا زوجا آخر فخلي بها ثم طلقها وقلنا تجب عليها العدة بالخلوة وثبتت الرجعة ـــ وهو ظاهر المذهب ـــ ثم وطئها في مدة العدة فهل يحلها لزوجها الأول ؟ على روايتين...»<sup>(56)</sup>. فانظر كيف ذكر فروعا فقهية لما سماه قاعدة، والحقيقة أنها ليست كذلك، . ولا هذه الفروع فروع قاعدة، وإنما أراد بذلك أن يجمع ويلخص لطالب الفقه الصور التي تختلف فيها المطلقة طلاقا رجعيا عن الزوجة، وذلك لأن الرجعية هي من حيث الشرع مازالت في عصمة الزوج إن شاء أن يرجعها رجعها من غير خطبة ولا مهر، فقد يُظن أنها كالزوجة غير المطلقة في الحكم، فلذلك بني ابن رجب هنا على أن بينهما فروقا، ثم عرض تلك الفروق التي قد يتبادر إلى الذهن أنها فروع قاعدة. ومثل ذلك \_ أيضا \_ قوله في القاعدة الموالية : «القاعدة السابعة والأربعون بعد المائة : أحكام النساء على النصف من أحكام الرجال في مواضع : منها : الميراث والدية والعقيقة عن الغلام شاتان وعن الجارية شاة.

(56) قواعد ابن رجب : 346.

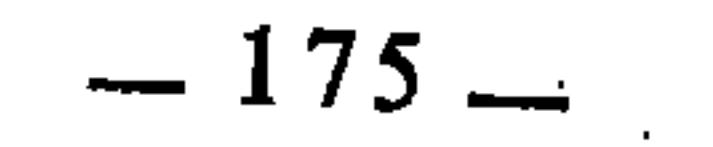

والذي أريد أن أخلص إليه بعد هذا : أن عدم التمييز بين هذين النوعين من القواعد أوقع معظم الباحثين المحدثين في حيرة وارتباك حينما أرادوا أن يعرفوا القاعدة الفقهية. وحينما أرادوا أن يحددوا مستوى حجيتها وشرعية العمل بها والاعتماد عليها.

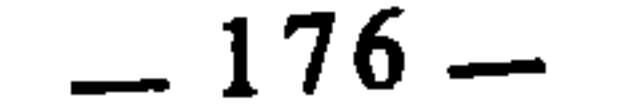

the control of the control of the

الباب الثاني الخلاف الفقهي وعلاقته بالتقعيد الفقهي

تـمـهيد<br>الفصل الأول : حقيقة الخلاف <mark>الفقهي وشرعيته.</mark> الفصل الثاني : أنواع الخلاف الفقهي.<br>الفصل الثالث : علاقة الخلاف الفقهي بالتقعيد الفقهي.
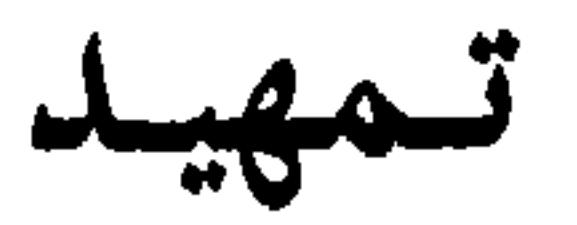

الحلاف ضد الوفاق، كما أن الاختلاف ضد الاتفاق، وخالفه يخالفه مخالفة

وخلافا : أي جاء بما يضاده ويغايره، ولعل أصل ذلك في المحسوسات مأخوذ من «الخَلْف» أي : إن كلا من المخالفين يعرض عن صاحبه ويجعله خلفه، فينتج عن ذلك تعارض اتجاههما. ويؤكد أن يكون هذا المعنى المحسوس أصلا لمعنى الخلاف : ما أورده ابن منظور في هذه المادة حيث قال : «وفي المثل : إنما أنت خلاف الضبع الراكب، أي : تخالف خلاف الضبع، لأن الضبع إذا رأت الراكب هربت منه، حكاه ابن الأعرابي وفسره بذلك»<sup>(1</sup>). والخلاف والاختلاف عند الفقهاء هو أن تكون اجتهاداتهم وآراؤهم وأقوالهم في مسألة ما متغيرة. كأن يقول بعضهم : هذه المسألة حكمها الوجوب، ويقول البعض : حكمها الندب، ويقول البعض : حكمها الإباحة، وهكذا. والملحوظ في استعمال الفقهاء : أنهم لم يفرقوا بين الخلاف والاختلاف، لأن معناهما العام واحد. وإنما وضعت كل واحدة من الكلمتين للدلالة على هذا المعنى العام من جهة اعتبار معين. وبيان ذلك : أننا إذا استعملنا كلمة «خالف» كان ذلك دالا على أن طرفاً من الفقهاء ــ شخصا أو أكثر ــ جاء باجتهاد مغاير لاجتهاد الآخرين، بغض النظر عن هؤلاء الآخرين هل اجتهادهم واحد أو متباين. وهكذا كلما نظرنا إلى طرف واحد من أطراف الجلاف كان طرفا يصدق عليه أنه خالف غيره. لكن إذا نظرنا إلى طرفين من أطراف الخلاف، أو إلى أطرافه كافة، فإننا نسمي ما ينشأ عنهم من آراء متغايرة : اختلافا.

لسان العرب مادة : خلف : 90/9.

 $-179-$ 

وهكذا فلا تسند كلمة «اختلاف» إلا إلى كافة أطراف الخلاف أو إلى جملة منه، كأن تقول : اختلف الفقهاء في كذا، أو اختلف الاحناف والشافعية في كذا.. أما كلمة «خالف» فلا تسند إلا إلى طرف واحد من أطراف الخلاف، فيقال ـــ مثلا ـــ : خالف أبو حنيفة الفقهاء في كذا. أو : خالف الأحناف الفقهاء في كذا ـــ إذا كانوا كلهم طرفا في الخلاف ـــ. ولا يصح أن يقال في ذلك : اختلف الأحناف، لأن ذلك لا يدل على أن الأحناف طرف في الخلاف، بل يدل على أن الخلاف دائر فيهم وهم أطرافه.

فإذا قلنا : اختلف الفقهاء في كذا، كان ذلك بالنظر إلى كافة أطراف الحلاف، أو إلى جملة منه. بمعنى : أن بعضهم خالف بعضا فعُبَّر عن ذلك بمجموعه بالاختلاف.

ويؤكد هذا التفريق اللفظي الدقيق استعمال القرآن الكريم لمادة الخلاف والاختلاف، فقد قال الله تعالى على لسان نوح عليه الصلاة والسلام : ﴿وَمِا أَرِيد أَن أخالفكم إلى ما أنهآكم عنه﴾«2). فلما كان السياق هنا مرتبطا بطرف واحد من أطراف الخلاف، عبر بكلمة «أخالف». لكن حينما يكون السياق مرتبطا بكافة أطراف الحلاف يعبر حينئذ بكلمة «اختلف» كقوله تعالى : ﴿فَاخْتَلَفَ الأَحْزَابِ من بينهم&(3).

·إذاً فالتعبير بكلمة «الخلاف» مرتبط باعتبار معين، والتعبير بكلمة «الاختلاف» مرتبط باعتبار آخر معين. والاعتباران معا يكوِّنان صورة واحدة هي المعنى العام للخلاف والاختلاف، ولهذا لا تجد فرقا بينهما في استعمال الفقهاء. وقد زعم الدكتور عبد الكريم زيدان أن الإمام الشاطبي فرق بين الخلاف والاختلاف، فجعل الخلاف ما كان صادرا عن الهوى، وجعل الاختلاف ما كان صادرًا عن الاجتهاد المشروع، قال يقرر ذلك : «والخلاف يعني ما يعنيه الاختلاف في استعمالات الفقهاء، ولكن الإمام الشاطبي رحمه الله تعالى في موافقاته ذهب إلى أن الحلاف : ما صدر عن الهوى المضل، لا عن تحري قصد الشارع باتبَاع الأدلة

- مرد: 88.  $(2)$
- $.37:$  مر $.3$  $(3)$

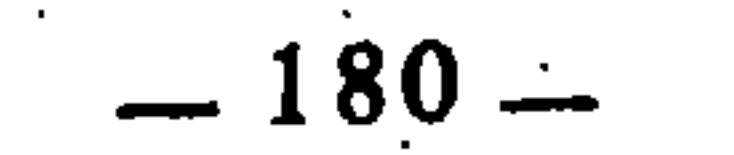

الشرعية، ولهذا لا يعتد به، لأنه ناشيً عن الهوى كما لا يعتد بما يخالف الأمور المقطوع بصحتها في الشرع الإسلامي. أما الاختلاف فعنده : ما صدر عن المجتهدين من آراء في المسائل الاجتهادية التي لا يوجد نص قطعي فيها، أو كما يقول هو : ما يكون في مسائل تقع بين طرفين واضحين يتعارضان في أنظار المجتهدين بسبب خفاء بعض الأدلة وعدم الاطلاع عليها»(4). ولا حجة له في زعمه هذا، إلا أنه أحال على مواطن في الموافقات لا دليل فيها

على ذلك. والذي يظهر أنه نظر إلى قول الشاطبي : «والاختلاف في مسائلها<sup>(5</sup>) راجع إلى دورانها بين طرفين واضحين أيضا يتعارضان في أنظار المجتهدين، وإلى خفاء بعض الأدلة وعدم الاطلاع عليه، أما هذا الثاني فليس في الحقيقة خلافا، إذ لو فرضنا اطلاع المجتهد على ما خفي عليه لرجع عن قوله، فلذلك ينقض لأجله قضاء القاضي، أما الأول فالتردد بين الطرفين تحر لقصد الشارع المستبهم بينهما من كل واحد من المجتهدين، واتباع للدليل المرشد إلى تعرف قصده، وقد توافقوا في هذين القصدين توافقا لو ظهر معه لكل واحد منهم خلاف ما رآه لرجع إليه ولوافق صاحبه فيه، فقد صار هذا القسم في المعنى راجعًا إلى القسم الثاني، فليس الاختلاف في الحقيقة إلا في الطريق المؤدي إلى مقصود الشارع الذي هو واحد....»<6). ثم نظر إلى قوله في موطن آخر : «وبهذا يظهر أن الحلاف الذي هو في الحقيقة خلاف ناشئ عن الهوى المضل، لا عن تحري قصد الشارع باتباع الأدلة على الجملة والتفصيل، وهو الصادر عن أهل الأهواء، وإذا دخل الهوى أدى إلى اتباع المتشابه حرصا على الغلبة والظهور بإقامة العذر في الخلاف، وأدى إلى الفرقة والتقاطع والعداوة والبغضاء لاختلاف الأهواء وعدم اتفاقها، وإنما جاء الشرع بحسم مادة الهوى بإطلاق، وإذا صار الهوى بعض مقدمات الدليل لم ينتج إلا ما فيه اتباع الهوى، وذلك مخالفة الشرع، ومخالفة الشرع ليست من الشرع في شيء فاتباع الهوى من حيث يُظن أنه اتباع للشرع ضلال في الشرع...»(7) فرأى أن «الاختلاف» في الكلام الأول هو الذي يكون مصدره اجتهاد الفقهاء فيما فيه نص غير قطعي. ورأى أن «الخلاف» في الكلام

- الموافقات : 144/4.  $(6)$  $.145/4$ :نفسه:  $(7)$
- الحلاف في الشريعة الإسلامية للدكتور عبد الكريم زيدان، ص. : 6.  $(4)$ 
	- أي مسائل الشريعة.  $(5)$
	- -
- 
- 

الثاني هو الذي يكون صادرا عن الهوى المضل. فبنى على ذلك حكمه الذي زعم فيه أن الشاطبي فرق بين الحلاف والاختلاف بهذا النحو. ثم إنه يؤكد زعمه هذا بقوله : «والواقع أن هذه التفرقة بين الخلاف والاختلاف التي قال بها الإمام الشاطبي رحمه الله تعالى، هي منه محض اصطلاح لا نرى لها سندا»(8). والحقيقة أن هذا الزعم لا أساس له، وليس في كلام الشاطبي ما يدل على ذلك. لأنك إذا أجلت النظر في كلامه عن هذا الموضوع، وجدته يستعمل الخلاف والاختلاف بمعنى واحد، وأنهما كما يكونان معتدا بهما شرعا إذا كان بدافع الاجتهاد المشروع، قد يكونان غير معتد بهما شرعا إذا كان الدافع إليهما هو الهوى المضل. والدليل على هذا : قول الشاطبي تتمة لكلامه الذي سقناه له في الخلاف الصادر عن الهوى المضل : «.. فأقوال أهل الأهواء غير معتد بها في الخلاف المقرر في الشر ع»(9). فإذا تأملت هذا الكلام وقارنته بما جاء سابقا في بدايته، وجدته يعتبر «الخلاف» منه ما هو غير مقبول ولا معتد به في الشرع وهو الصادر عن الهوى المضل، ومنه ما هو مقرر في الشرع ومعتد به فيه. ويقول الشاطبي في موطن آخر : «وإنما يعد في الخلاف، الأقوال الصادرة عن أدلة معتبرة في الشريعة، كانت مما يقوى أو يضعف، وأما إذا صدرت عن مجرد خفاء الدليل أو عدم مصادفته فلا، فلذلك قيل : إنه لا يصح أن يعتد بها في الخلاف، كما لم يعتد السلف الصالح بالخلاف في مسألة ربا الفضل، والمتعة، ومحاشي النساء»(<sup>10</sup>). فواضح من كلامه هنا أن الخلاف منه ما يعتد به، ومنه ما لا يعتد به؛ وهذا الميزان كما يصدق على كلمة «الخلاف» يصدق على كلمة «الاختلاف» والمتتبع لكلام الشاطبي في مواطن حديثه عن الخلاف يتبين ذلك. وإذاً فالخلاف والاختلاف، عند الشاطبي وعند غيره من الفقهاء هما بمعنى واحد من جهة النظر إلى معناهما العام. وكثيرا ما يلتبس الأمر وتختلط المفاهيم في مسألة الخلاف عند ضعفة الفقهاء وعامة المشتغلين بالعلم، فينشأ عندهم بسبب ذلك أحكام متعددة على الخلاف، الحلاف في الشريعة الإسلامية : 7.  $(8)$  $146/4$  : الموافقات  $(9)$  $.112/4$ : نفسه:  $(10)$ 

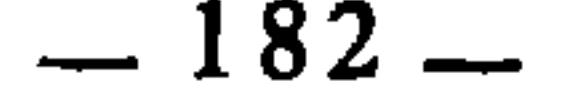

فيذمه ويمقته بعضهم، ويخفف من ذلك بعضهم، ويستحسنه بعضهم ويعتبره رحمة وتوسعة على المسلمين.. ثم إن نظرية التقعيد الفقهي التي بسطناها في الباب الأول يرتبط قسمها التطبيقي ارتباطا وثيقا بالخلاف الفقهي. ومن أجل ذلك : أردنا لهذا الباب أن يعالج هذه القضايا، فنبحث فيه ما يكفل بيان حقيقة الحلاف كما هو جار بين الفقهاء، وبيان شرعية وقوعه وحجية  $\mathbf{M}$  and  $\mathbf{M}$  are the set of  $\mathbf{M}$  and  $\mathbf{M}$  are the set of  $\mathbf{M}$ **REGISTER AND CONTINUES IN THE REGISTER** 

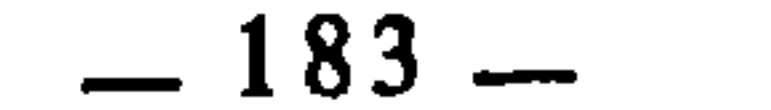

الفصل الأول<br>حقيقة <mark>الـخلاف الفقهـي وشرعيتـه</mark>

الممبحث الأول حقيقة السخلاف الفقهى

يخيل إلى بعض الناس أن المذاهب الفقهية إنما هي مظهر من مظاهر الفرقة والشقاق بين المسلمين عامتهم وخاصتهم، ومن ثم اعتبروا اختلاف الفقهاء في الأحكام الشرعية شيئا مقيتا ومذموما، وأن الخلاص من هذا المقت إنما هو نبذ هذه المذاهب والرجوع إلى الكتاب والسنة، والاقتصار عليهما في استنباط الأحكام. وقد فاتهم أن أئمة هذه المذاهب كانوا أحرص الناس على أن يُمسِّكوا بالكتاب والسنة ولا يحيدوا عنهما قيد أنملة، وأن ذلك كله لا يمنع وقوع الاختلاف. ولعل أهم ما دعا إلى نشوء هذا الفهم القاصر المخطيُّ ثلاثة أمور : الأمر الأول : ما عرفه الفقه الإسلامي في فتراته التي كثر فيها التقليد، من تعصب المقلدين لمذاهب أئمتهم، بدافع الجهل وقلة البضاعة في الحديث والفقه، فكان كل منهم يفرغ وسعه في الانتصار لمذهب إمامه وإبطال ما عداه من المذاهب الأخرى، وأكثر من ذلك : أن هذا التعصب المقيت كان سببا من أسباب وضع الحديث والافتراء على رسول الله صلى الله عليه وسلم، تأييدا للمذهب ودفاعا عنه!!(1).

م فهؤلاء المتعصبون هم الذين أساؤوا فهم الاختلاف وحقيقته، وشوهوا معنى المذاهب الفقهية، وحملوا غيرهم بذلك على أن يعتقدوا أن اختلاف الفقهاء إنما هو اختلاف تحزب وافتراق.

لتفصيل ذلك والوقوف على نماذج من الأحاديث التي وضعت بدافع الخلاف الفقهي المذهبي : انظر  $(1)$ السنة ومكانتها في التشريع الإسلامي للدكتور السباعي، ص. 87، وأصول الحديث لمحمد عجاج الخطيب، ص. 424.

 $-187-$ 

والحق أن الفقهاء برآء من ذلك كله، وما كانوا يقصدون أبدا في شيء من - تلك المصطلحات أنهم فرق وأحزاب يعادي بعضهم بعضا. وإنما هي كلمات قالوها عفوا، وأرسلوها على سجاياهم إيضاحا لما اختلفوا فيه من الفروع والجزئيات، لأسباب سنبينها في محالها إن شاء الله. فهم لا يعنون بكلمة «الخصم» إلا الطرف الذي يدور معه الجدل والحجاج حول رأيه الذي يمثل اجتهادا ثانيا بالنسبة للطرف الآخر. وأصل الخصومة في اللغة : الجدل(2)، ومن هذا القبيل قوله تعالى : ﴿بِلْ هُمْ قوم خصمون﴾39. وتكون الخصومة أيضا بمعنى الاحتكام، ومن هذا المعنى قوله تعالى : ﴿وَهُوهُل أَتاكَ نبأ الخصم إذ تسوروا المحراب&4) ومنه حديث : «إنما أنا بشر مثلكم وإنكم تختصمون إلى...»<5). والمعنيان صالحان لأن تفسر بهما كلمة «خصم» التي استعملها الفقهاء للدلالة على آراء الآخرين. ويدخل في هذا الأمر أيضا : سوء فهم كلام بعض الفقهاء بسبب النظر إليه مجردا عن ملابساته وسياقه وقصد صاحبه منه، وغير ذلك مما تتوقف عليه صحة فهمه. ومن هذا القبيل : قول الإمام أبي الحسن الكرخى الفقيه الحنفى الشهير: «الأصل أن كل آية تخالف قول أصحابنا فإنها تحمل على النسخ أو على الترجيح، والأولى أن تحمل على التأويل من جهة التوفيق»<sup>(6)</sup>. فقد حمل الناس عليه بكلامه هذا وتجنوا عليه في فهمه، وغلوا في وصف هذا الفقيه الجليل بالتعصب لمذهبه الحنفي وتقديمه على النص !! والحق أنه بريء من هذا كله. ومن السخافة والاستخفاف أن

والأمر الثاني : سوء فهم بعض المصطلحات التي جرت على ألسنة الفقهاء في معرض تناولهم للفروع التي اختلفوا فيها بسبب اختلافهم في مناهج الاجتهاد وقواعد الاستنباط عندهم. ومن هذه المصطلحات : قولهم : قال أصحابنا كذا.. وقال الخصم كذا.. ففهم المتعصبون من ذلك أنه التحزب والعداء. وتبعهم على ذلك الجهلة والمتفيهقون فأشاعوا في الناس ـــ بفهمهم وسلوكهم ـــ أن ما دار بين الفقهاءِ من اختلاف إنما هو تطاحن وصراع !

- انظر لسان العرب : 180/12 (مادة : خصم) والقاموس المحيط : 108/4.  $(2)$ 
	- الزخرف : 58.  $(3)$ 
		- ص. 21.  $(4)$
	- رواه البخاري ومسلم. أنظر السنن الكبرى للبيهقي : 143/10.  $(5)$ 
		- أصول الكرخي (مطبوع مع تأسيس النظر)، ص. 84.  $(6)$

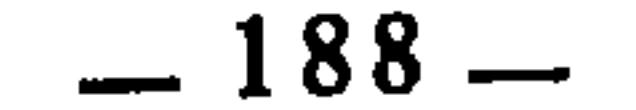

وكلام الكرخي هذا إنما استغلق على هؤلاء المستعجلين بسبب إيجازه وشدة اختصاره، وهو في ذُلُّك معذور لأنه في معرض التأصيل والتقعيد، وطبيعة القاعدة تقتضي أن تصاغ في أخصر الكلام. فالمراد من كلام الكرخي : أنه إذا وجد في فقه الأحناف قول يخالف آية قرآنية، فليعلم واجد ذلك، أن فقهاء الأحناف لم يخالفوا تلك الآية إلا لما ثبت عندهم من أنها قد نسخت بغيرها، أو عورضت ـــ في الأفهام ـــ بآية أخرى دلت القرائن على ترجيحها عليها، ثم إذا أمكن الجمع بين مدلول الآية وما قرره المذهب وذلك عن طريق التأويل كان ذلك أولى وأسلم. ومثل ذلك تماما قوله بعد ذلك : «الأصل أن كل خبر يجيء بخلاف قول أصحابنا فإنه يحمل على النسخ، أو على أنه معارض بمثله ثم صار إلى دليل الآخر، أو ترجيح فيه بما يحتج به أصحابنا من وجوه الترجيح، أو يحمل على التوفيق، وإنما يفعل ذلك على حساب قيام الدليل، فإن قامت دلالة النسخ بحمل عليه، وإن قامت الدلالة على غيره صرنا إليه»(7). ومثله كذلك قوله : «الأصل أن الحديث إذا ورد عن الصحابي مخالفا لقول أصحابنا فإن كان لا يصح في الأصل كفينا مؤنة جوابه، وإن كان صحيحا في مورده فقد سبق ذكر أقسامه، إلا أن أحسن الوجوه وأبعدها عن الشبه أنه إذا ورد حديث الصحابي في غير موضع الاجماع أن يحمل على التأويل أو المعارضة بينه وبين صحابي مثله»(8). فكلام الكرخى إنما جاء في سياق تأصيل وتقعيد الفقه الحنفي، وبيان أنه قامم على الاستنباط من القرآن والسنة وأنه لا يحيد عنهما أبدا. وأنه إذا كان في ظاهره مخالفة لهما فإنما ذلك انتقال من منسوخهما إلى ناسخهما، ومن مرجوحهما ــ عند التعارض ــ إلى راجحهما، وهكذا فالفقه لا يخرج عن فلكهما في الاستنباط واستقاء الأحكام. هذه إذا حقيقة كلام الكرخي، وما كان لمثله أبدا أن يقدم بين يدي الله ورسوله، ولكن صدق من قال : أصول الكرخي : 84.  $(7)$ أصول الكرخي : 85.  $(8)$ 

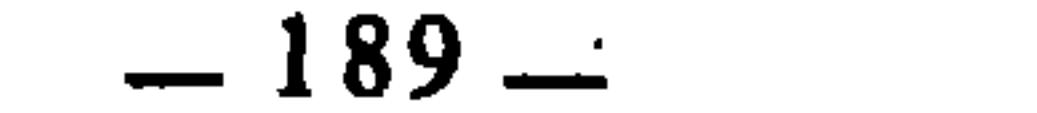

 $\sigma_{\rm{max}}$ 

إن الخلاف الفقهي الذي نعنيه \_ إذاً \_ يتمثل في تلك الآراء والاجتهادات الفقهية المتنوعة التي توصل إليها الفقهاء عن طريق بذل وسعهم وإفراغ جهدهم في معرفة الأحكام الشرعية لما كان يعرض عليهم من القضايا والنوازل التي لم يرد فيها نص من الكتاب والسنة، فهو اختلاف أملاه الاجتهاد والعلم والفقه، ودفع إليه الإخلاص للهُ وإقامة دينه بالبحث عن حكم كل ما جد من وقائع الحياة. وهو اختلاف اقتضته طبيعة اللغة ومناهج الاستنباط فضلا عن تفاوت الفقهاء المجتهدين في مداركهم وقدراتهم العقلية. ومثل هذا الاختلاف واقع حتى في حياة الناس العامة، فكثيرا ما يدور بينهم الكلام، وتتناقل بينهم الأخبار، فيختلفون في فهم بعضهم كلام بعض، وقد ينشأ عن ذلك بناء أحكام واتخاذ مواقف.

> مجموع فتاوى ابن تيمية : 137/32.  $(9)$

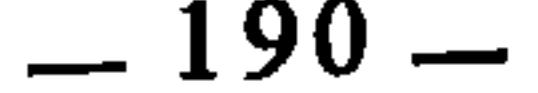

والفقهاء المجتهدون لم يكونوا ليتعمدوا هذا الخلاف حتى ولو أثر عن أحدهم أنه ترك الحديث وعمل بخلافه، لأنه لا يفعل ذلك إلا عندما يكون قد ثبت لديه من علم يدفعه إلى ذلك، قال الإمام ابن تيمية يرفع عنهم الملام في مثل هذه الأمور:<br>«وليعلم أنه ليس أحد من الأئمة المقبولين عند الأمة قبولا عاما يتعمد مخالفة رسول الله صلى الله عليه وسلم في شيء من سنته دقيق ولا جليل فإنهم متفقون اتفاقا يقينيا على وجوب اتباع الرسول، وعلى أن كل أحد من الناس يؤخذ من قوله ويترك إلا رسول الله صلى الله عليه وسلم، ولكن إذا وجد لواحد منهم قول قد جاء حديث صحيح بخلافه فلا بد له من عذر في تركه»<sup>(10</sup>). وإذا كانت كلمة «الحلاف» و«الاختلاف» قد توحي بمعنى التفرقة، فإنما ذلك لعلوقها في الذهن بالملابسات التاريخية التي أشرت إليها سابقا، وإلا فإن الكلمة في معناها اللغوي \_ فضلا عن معناها في اصطلاح الفقهاء \_ لا تفيد غير المغايرة. ولو كان الاختلاف في حد ذاته مذموما لما كان آية من آيات الله : ﴿وَمِنْ آياته خلق السموات والأرض واختلاف ألسنتكم وألوانكم، الله فاختلاف المسلمين في أجناسهم ولغاتهم لا يعني تفرقهم، وإنما يعني تنوع صورهم وأشكالهم، وكذلك الأمر

(10) مجموع فتاوى ابن تيمية : 232/20.  $-22$  : الروم : 22.

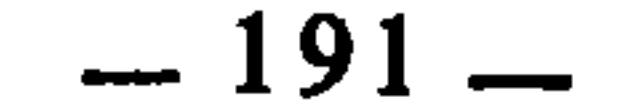

the contract of the contract of the contract of the contract of

the contract of the contract of the contract of the contract of

شرعية الخلاف الفقهى

السمبحث الثاني<br>-

اتضمح مما تقدم أن اختلاف الفقهاء في الفروع هو أمر طبيعي، اقتضته طبيعة الاستنباط وتفسير النصوص الشرعية، وأنه اختلاف توسعة ورحمة، لا اختلاف شقاق وفرقة، وأريد الآن أن أبسط الكلام عن الأدلة الشرعية القاضية بجواز هذا الاختلاف وفتح بابه للفقهاء المجتهدين، واعتبار التعبد بالاجتهادات الفقهية المختلفة ــ المعتدِّ بها ــ أمرا غير خارج عن حدود شرع الله. وفيما يلي بيان هذه الأدلة : أولا : القرآن في القرآن الكريم آيات صريحة في جواز اختلاف العلماء في فروع الشريعة، منها :

1 ــ قوله تعالى : ﴿فَإِنَّ تَنازعتم في شيء فردوه إلى الله والرسول إن كنتم تؤمنون بالله واليوم الآخر﴾(1). التنازع : شدة الاختلاف، والآية تدعو العلماء إلى رد ما اختلفوا فيه فيما بينهم، أو بينهم وبين الحكام من أمور الدين إلى الله ورسوله، والرد إلى الله هو الرد إلى كتابه. والرد إلى الرسول هو الرجوع إليه في حياته صلى الله عليه وسلم وإلى سنته بعا. موته(2). وحقيقة الرد إلى الكتاب والسنة هي الاحتكام إليهما، وحسم النزاع بالنظر إلى الأمور المتنازع فيها في ضوء ما رسماه من قواعد عامة، وما تضمناه مما يرشد إلى معرفة مقاصد التشريع وروحه<sup>(3</sup>). النساء: 59.  $(1)$ 

- انظر جامع إلبيان، للطبري : 150/5، والجامع لأحكام القرآن، للقرطبي : 260/5، وتفسير ابن  $(2)$ كثير : 326/2، وتفسير الشوكاني 481/1.
	- انظر تفسير المنار : 182/5، وتفسير القرآن الكريم، لمحمود شلتوت : 208.  $(3)$

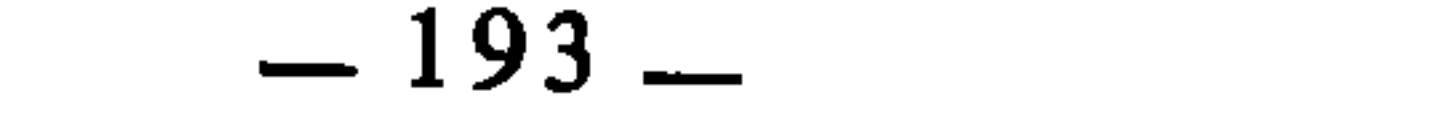

- ويؤكد هذا التفسير ويقويه سبب نزول الآية، فقد نزلت في عبد الله بن حذافة
- ووجه دلالة الآية على شرعية الاختلاف الفروعي : أنها رتبت على وقوعه وجوب رده إلى الكتاب والسنة، وهذا إقرار بجواز وقوعه بين العلماء، وإنما جعل ذلك مشروطا بالرد إلى الكتاب والسنة، ومن طبيعة الجملة الشرطية : أن وجود جزائها مرتبط بوجود فعلها. ثم لو كان هذا الاختلاف غير مشروع لما أمرت الآية برده إلى الله ورسوله، بل لنهت عنه ابتداء.

ابن قيس بن عديٍ(4). وذلك أن النبي صلى الله عليه وسلم بعثه في سرية وأمرهم أن يطيعوه، فغضب فقال : أليس أمركم النبي صلى الله عليه وسلم أن تطيعوني ؟ قالوا : بلي، قال : فاجمعوا لي حطبا، فجمعوا، فقال : أوقدوا نارا، فأوقدوها، فقال : أدخلوها، فهمَّوا، وجعل بعضهم يمسك بعضا ويقولون : فررنا إلى النبي صلى الله عليه وسلم من النار فمازالوا حتى خمدت النار فسكن غضبه، فبلغ النبي صلى الله عليه وسلم فقال : «لو دخلوها ما خرجوا منها إلى يوم القيامة، والطاعة في المعروف»<6). فاختلاف أصحاب عبد الله بن حذافة في طاعته أو عدمها كان السبب في نزول هذه الآية التي رسمت للمسلمين قاعدة يعالج في ضوئها الاختلاف. قال الإمام الشاطبي : «إن الشارع لما علم أن هذا النوع من الاختلاف واقع أتى فيه بأصل يرجع إليه وهو قوله تعالى : ﴿فَإِن تنازعتم في شيء فردوه إلى الله والرسول﴾ الآية»(6). والقصد من هذا الرد ــ كما ذكر الشيخ الطاهر بن عاشور ـــ هو مراقبة الله

نعالى في طلب انجلاء الحق في مواقع النزاع تعظيما لله تعالى‹7). والاختلاف الذي يكون بهذه المنزلة من تعظيم الله تعالى واستشعار سلطانه وابتغاء مرضاته، لا يخلو من أحد أمرين : إما أن يرتفع ويزول بهذا الرد، وإما أن يبقى قائما فيكون حينئذ اختلاف رحمة وتوسعة، فقد نقل عن الحسن الىصري أنه قال : «أما أهل رحمة الله فإنهم لا يختلفون اختلافا يضرهم»(8).

وهذا التفسير الذي بنينا عليه الاستدلال بشرعية اختلاف الفقهاء لا يفسده

- انظر كتاب التفسير من صحيح البخاري.  $(4)$ 
	- أخرجه البخاري في كتاب المغازي.  $(5)$ 
		- الاعتصام: 145/2.  $(6)$
		- التحرير والتنوير : 100/5.  $(7)$ 
			- الاعتصام: 145/2.  $(8)$

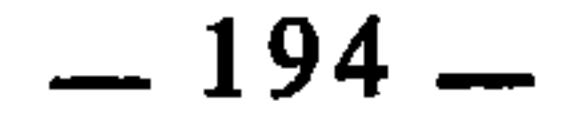

ما أورده بغض المفسرين من أن معنى الرد في الآية هو أن يقول المتنازعون : الله ورسوله أعلم، لأنه تفسير ضعيف مستبعد، والقول به قول بإبطال العلم. لذلك وصفه الشوكاني بأنه قول ساقط وتفسير بارد<sup>(9</sup>). وعلق عليه القرطبي بقوله : «ولو كان كما قال هذا القائل، لبطل الاجتهاد-الذي خص به هذه الأمة، والاستنباط الذي أعطيها، ولكن تضرب الأمثال، ويطلب المثال حتى يخرج الصواب، قال أبو العالية : وذلك قوله تعالى : ﴿وَوَلُو رَدُّوهُ إِلَى الرَّسُولُ وَإِلَى أُولِي الأَمْرِ مُنْهُمْ لَعَلَّمَهُ الذين يستنبطونه منهم﴾۞(<sup>10)</sup>. نعم ما كان مما استأثر الله بعلمه ولم يطلع عليه أحدا من خلقه فذلك الذي يقال فيه : الله أعلم»(<sup>11)</sup>. 2 ــ قوله تعالى : ﴿وداود وسليمان إذ يحكمان في الحرث إذْ نَفَشَتْ فيه غنم القوم وكنا لحكمهم شاهدين ففهمناها سليمان وكلا آتينا حكما وعلمائهلاك. والآية تشير إلى قصة حدثت في عهد داود وسليمان عليهما الصلاة والسلام، ذلك أن رجلين دخلا على داود، أحدهما صاحب حرث، والآخر صاحب غنم، فقال صاحب الحرث : إن هذا أرسل غنمه في حرثي، فلم يبق من حرثي شيئا. فقضي داود لصاحب الحرث بأن يأخذ الغنم كلها من صاحب الغنم. ومر صاحب الغنم بسليمان، فأخبره بالذي قضى به داود، فدخل سليمان على داود فقال : يا نبي الله إن القضاء سوى الذي قضيت، فقال : كيف ؟ قال : إن الحرث لا يخفى على صاحبه ما يخرج منه في كل عام، فله من صاحب الغنم أن يبيع من أولادها وأصوافها وأشعارها حتى يستوفي ثمن الحرث، فإن الغنم لها نسل في كل عام، فقال داود : قد

أصبت، القضاء كما قضيت ففهمها الله سليمان(<sup>13)</sup>.

وواضح في هذه القصة أن داود وسليمان عليهما الصلاة والسلام قد اختلفا في الحكومة والفصل بين صاحب الحرث وصاحب الغنم، ومع ذلك فقد أقرهما الله ِ تعالى معا، ولم ينكر على داود شيئا، ولاعنفهما على الاختلاف في هذه الجزئية، بل مدحهما بقوله : ﴿وَكَلَّا آتينا حكما وعلمائِهِ، فدل ذلك على أن الاختلاف في

> تفسير الشوكاني (فتح القدير) : 481/1.  $(9)$ النساء: 83.  $(10)$ الجامع لأحكام القرآن : 262/5.  $(11)$ الأنبياء : 78\_79.  $(12)$ جامع البيان، للطيري : 52/17 وما بعدها.  $(13)$

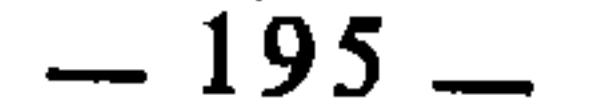

3 ــ قوله تعالى على لسان هارون عليه الصلاة والسلام : ﴿إِنِي خَشَيْتِ أَن تقول فرقت بين بني اسرائيل ولم ترقب قولي﴾«<sup>15)</sup> والآية تشير إلى قصة موسى وأخيه هارون مع قومهما الذين اتخذوا العجل إلاها من دون الله في غياب موسى عليه الصلاة والسلام، فلما رجع إليهم غضبان أسفا، كان مما فعل : أنه عنف على أخيه هارون، واخذه على سكوته عن صنيع القوم، فاعتذر هارون بأنه آثر السلم وبقاء زمرة المؤمنين معه، على الفتنة والفرقة وما قد تجران إليه من اقتتال. ووجه الاستدلال بالآية : أنها تحكي اختلاف موسى وهارون، عليهما الصلاة والسلام في النظر إلى ما صنعه قومهما من اتخاذهم العجل، فموسى انصرف إلى أن الذي كان واجبا على هارون هو حفظ الدين لأنه الأصل الأصيل، ولأن مصلحة صلاح الاعتقاد هي أم المصالح. وأما هارون فقد مال اجتهاده إلى حفظ الأنفس والأموال وإيثار السلامة على الفتنة، وتعليل ذلك ـــ كما يقول الطاهر بن عاشور ـــ هو أنه «رآهما أدوم، فإن مصلحة حفظ العقيدة يستدرك فواتها الوقتي برخوع موسى وإبطاله عبادة العجل، حيث غَيُّوا(16) عكوفهم على العجل برجوع موسى بخلاف مصلحة حفظ الأنفس والأموال واجتماع الكلمة إذا انثلمت عسر تداركها»<sup>(17</sup>). فهما اجتهادان مختلفان حكاهما القرآن من غير إنكار على واحد منهما، فدل ذلك على إقرار هذا النوع من الخلاف، لأنه لا يضر .

الفروع جائز ما دام مأتاه الإخلاص لله، والقصد إلى ما يظن أنه الحق. قال الشيخ الطاهر ابن عاشور في تعليقه على هذه الآية : «وهذه الآية أصل في اختلاف الاجتهاد وفي العمل بالراجح، وفي مراتب الترجيح، وفي عذر المجتهد إذا أخطأ الاجتهاد أو لم يهتد إلى المعارض لقوله تعالى : ﴿وَكِلا آتينا حكما وعلما﴾ في معرض الثناء  $(14)$   $\&$   $\&$ 

4 ــ قوله تعالى : ﴿يأيها الذين آمنوا لا تسألوا عن أشياء إن تبدلكم تسؤكم وإن تسألوا عنها حين ينزل القرآن تبدلكم عفا الله عنها والله غفور حليم؟ «18). ومما

- التحرير والتنوير : 118/17.  $(14)$ 
	- طه : 94.  $(15)$
	- (16) أي جعلوا له غاية.
- (17) التحرير والتنوير : 293/16.
	- $.101$  المائدة: 101.

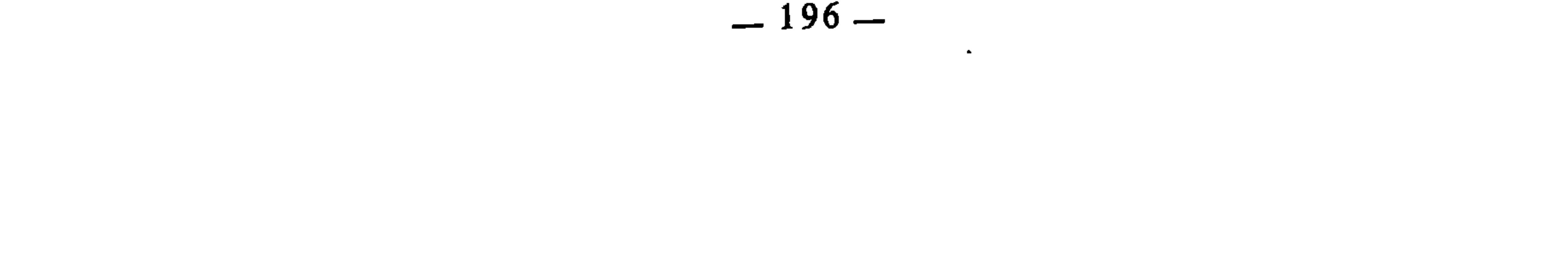

تدل عليه الآية : أن في التكليف قسما عفا الله عنه وسكت عن بيانه رحمة بالناس، ووكل أمر البت فيه إلى اجتهاد العلماء عند الحاجة. ويؤكد ذلك ويفسره قول النبي ---<br>صلى الله عليه وسلم : «إن الله فرض فرائض فلا تضيعوها، وحد حدودا فلا تعتدوها، وحرم أشياء فلا تنتهكوها وسكت عن أشياء رحمة لكم من غير نسيان فلا تبحثوا عنها»(<sup>19</sup>). وهذا القسم المعفو عنه في التكليف اعتبره الإمام الشاطبي حكما مستقلا عن الأحكام الخمسة المعروفة، وسماه مرتبة العفو، واعتبر الخطأ في الاجتهاد من مشمولاته(20). وفسر ابن العربي العفو هنا بإسقاط التكليف، قال رحمه الله : «والذي

ثانيا : السنسة

ورد في السنة النبوية ــ القولية منها والتقريرية ــ ما يفيد إمكان وقوع اختلاف الفقهاء في فروع الدين وجوازه إن وقع بينهم، ومن ذلك :

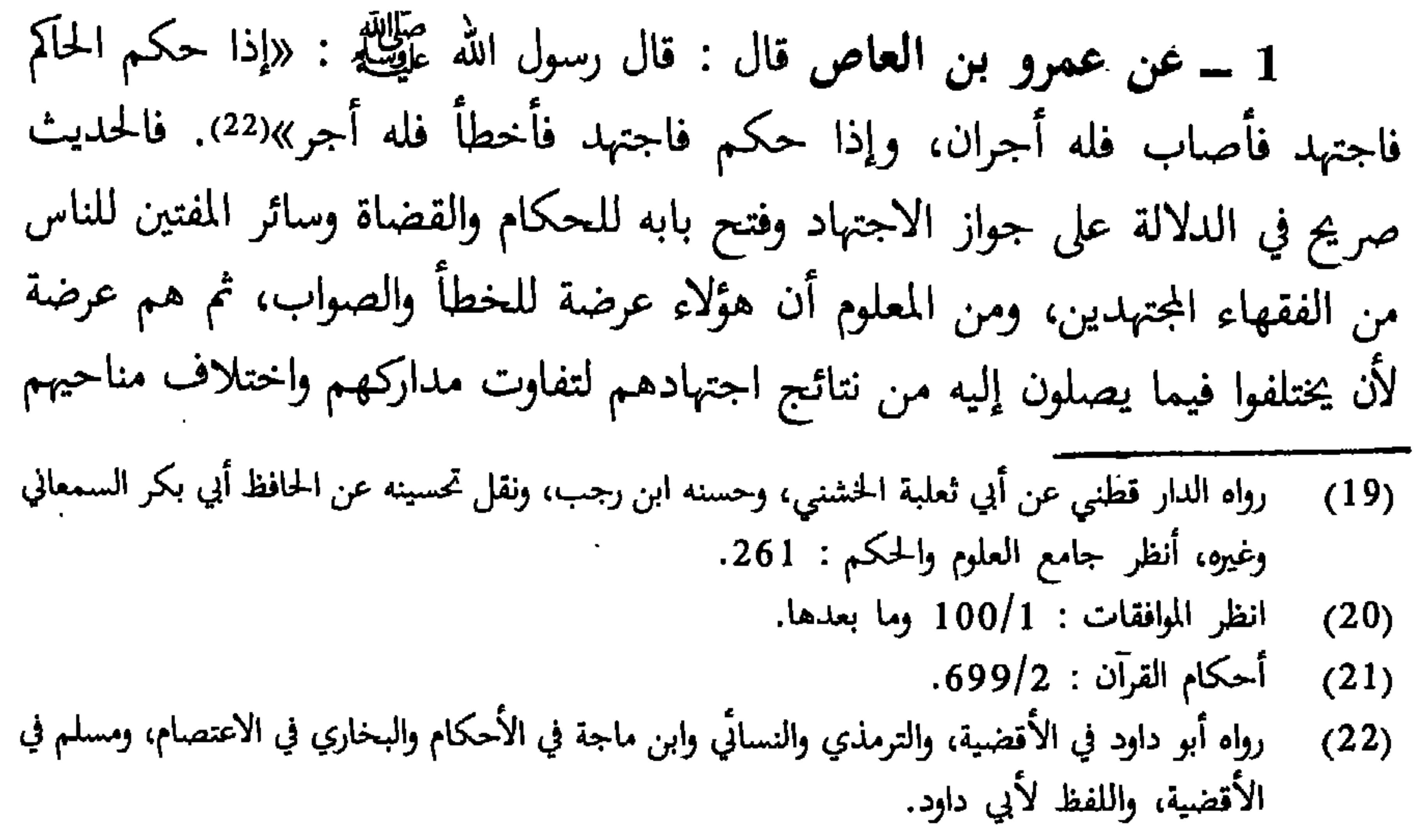

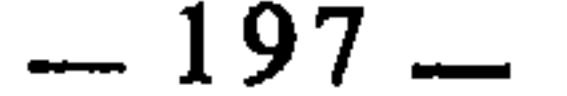

في الاجتهاد وإعمال الرأي. وقد رتب النبي عَلَيْتِكُمْ على اجتهاد المجتهد ثوابا أصاب أم أخطأ، فدل ذلك على أن عين التعبد في الأمور الاجتهادية هو ذات الاجتهاد، وأن الاختلاف في نتائج ذلك الاجتهاد لا يضر، فإفراغ الفقيه المجتهد وسعه في البيحث عن حكم الله فيما يعرض عليه من النوازل، بدافع الإخلاص لله وتحري القصد إلى الحق الذي يرتضيه الله تعالى، ذلك هو الدين، وذلك هو عين الشرع، ولا على هذا الفقيه بعدئذ أن يخطئُ أو يصيب، ولا عليه أيضا أن يوافق غيره أو يخالفه. قال الإمام الخطابي : «إنما يؤجر المخطيُّ على اجتهاده في طلب الحق لأن اجتهاده عبادة، ولايؤجر على الخطأ، بل يوضع عنه الإثم فقط»<sup>(23</sup>). ولقائل أن يقول : كيف يكون الاجتهاد عبادة ونحن نعلم أنه قد يفضي بصاحبه إلى الخطأ؟ أفيكون الاجتهاد المخطئ عبادة؟ والجواب عن ذلك : أن الخطأ والصواب في اجتهاد المجتهدين علمه عند الله، إذ لو كنا نعلم المخطبيَّ من المصيب منهم لكان اجتهادهم عبثا، ولما كان اختلافهم رحمة وتوسعة على المسلمين، ولكان المصيب مأجورا والمخطيُّ آثما موزورا. فثبت \_ . إذا ــ أن الله تعالى تعبدنا في مثل هذه الأمور بالاجتهاد من حيث هو طلب للحق، ولاعلينا أن نختلف في نتائجه فإن ذلك واسع. 2 ــ عن معاذ بن جبل أن رسول الله عَلَيْلَة بعثه إلى اليمن فقال : كيف تقضي؟ قال : أقضي بما في كتاب الله، قال : فإن لم يكن في كتاب الله؟ قال : فبسنة رسول الله عَلَيْتِيَّةٍ، قال : فإن لم يكن في سنة رسول الله عَلَيْتِيَّةٍ؟ قال : أجتهد رأيي، قال : الحمد لله الذي وفق رسولَ رسولِ الله صلى الله عليه وسلم(24). وهذا الحديث كسابقه يقر الإجتهاد، ويعتبره مسلكا من المسالك الموصلة إلى معرفة الأحكام الشرعية. والمجتهدون ــ كما تقدم ــ هم عرضة للاختلاف، فلما كان الاجتهاد مشروعا، كان ما يفضي إليه من الاختلاف مشروعا أيضا. وقد يعترض معترض على هذا الحديث بأنه لايصبح لعدم اتصاله، فالجواب عن ذلك من وجهين.

أحدهما : أنه معضد بغيره كالحديث السابق.

.160/4 : معالم السنن : 160/4. (24) أخرجه أبو داود في الأقضية، والترمذي في الأحكام واللفظ له.

مع الجماعة، ومن شذ شذ إلى النار»<sup>(27)</sup>. وعن أنس بن مالك أن رسول الله صلى الله عليه وسلم قال : «إن أمتي لا تجتمع على ضلالة، فإذا رأيتم اختلافا فعليكم بالسواد الأعظم»(28). ولفظة «ضلالة» جاءت نكرة في سياق النفي، فهي تفيد العموم، تشمل الضلالة بمعنى الزيغ والانحراف الذي يقابله الاستقامة والهدى، وتشمل الضلالة بمعنى الخطأ الذي يقابله الصواب. وقد فسره العلامة السندي بالكفر أو الفسق أو الخطأ في الاجتهاد(29). والمعنى : أن الله تعالى قد عصم هذه الأمة من أن تقع بمجموعها في نوع من الضلالات، ومن هذه الضلالات : أن تُجمع على الخطأ في اجتهادها، وهذا هُو وَجِهِ الاستدلال بالحديث، لأن الله تعالى لما أباح لها الاجتهاد، وعلم أن سيكون فيها المخطيُّ، عصمها من أن تكون كلها مخطئة فتقع في الاجماع على الخطأ، وضمن لها أن يكون فيها الصبب أيضا … وإن كانت لاتعلمه …، فالعصمة الواردة هنا هي

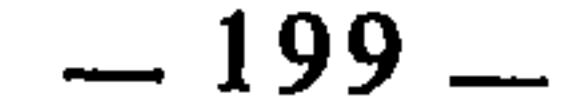

5 ــ عن أبي هويوة أن رسول الله صلى الله عليه وسلم قال : «كانت امرأتان معهما ابناهما، جاء الذئب فذهب بابن إحداهما، فقالت صاحبتها : إنما ذهب بابنك، وقالت الأخرى : إنما ذهب بابنك، فتحاكمتا إلى داود، فقضى به للكبرى، فخرجتا على سليمان بن داود فأخبرتاه، فقال : أئتوني بالسكين أشقه بينهما، فقالت الصغرى : لا تفعل يرحمك الله هو ابنها، فقضى به للصغرى»(32).

والحديث يحكي لنا اختلاف داود وسليمان عليهما الصلاة والسلام في اجتهادهما في قضية المرأتين، فدل ذلك على جواز الاختلاف، وإلا لم َ يقع بين نبيين رسولين. وقد ترجم النووي لهذا الحديث في شرحه لصحيح مسلم بقوله : «باب اختلاف المجتهدين» أي : وقوعه وجوازه.‹<sup>33</sup>).

6 ـــ ومن السنة التقويرية : ما رواه عبد الله بن عمر رضي الله عنهما قال : قال النبي صلى الله بحلي وسلم يوم الأحزاب : «لا يصلين أحد العصر إلا في بن<sub>ى</sub> قريظة، فأدرك بعضهم العصر في الطريق فقال بعضهم : لا نصلي حتى ناتيهم. وقال بعضهم : بل نصلي، لم يرد منا ذلك، فذكر ذلك للنبي صلى الله عليه وسلم فلم يعنف واحدًا منهم»(<sup>34)</sup>. وعدم تغنيفه وإنكاره صلى الله عليه وسلم على واحد منهم إقرار منه لما وقع بينهم من الاختلاف الذي كان سببه أن بعض الصحابة فهم خطاب رسول الله صلى الله عليه وسلم على الحقيقة فلم يصل العصر حتى دخل بني قريظة وكان ذلك ليلا، وبعضهم فهموه على المجاز، فاعتقدوا أن المراد بخطابه صلى الله عليه وسلم إنما هو الحث على الإسراع، فهؤلاء صلوا العصر في الطريق. فلما بلغ ذلك

- أخرجه ابن عبد البر في جامع بيان العلم وفضله : 53/2.  $(30)$ 
	- الموافقات : 104/4.  $(31)$
	- أخرجه البخاري في كتاب الأنبياء، ومسلم في الأقضية.  $(32)$ 
		- شرح النووي على صحيح مسلم : 18/12.  $(33)$ 
			- أخرجه البخاري.في كتاب المغازي.  $(34)$

النبي صلى الله عليه وسلم أقر الجميع على اجتهادهم، فدل ذلك على شرعية لاختلاف في الفروع. 7 ــــ ومن ذلك أيضا : ما روي عن أبي سعيد الخدري قال : خرج رجلان في سفر، فحضرت الصلاة وليس معهما ماء، فتيمما صعيدا طيبا فصليا، ثم وجدا الماء في الوقت، فأعاد أحدهما الصلاة والوضوء، ولم يعد الآخر، ثم أتيا رسول الله صلى الله عليه وسلم فذكرا ذلك له، فقال للذي لم يعد : «أصبت السنة وأجزأتك صلاتك» وقال للذي توضأً وأعاد : «لك الأجر مرتين»<sup>(35</sup>). فقد أقرهما صلى الله

عليه وسلم على اجتهادهما الذي أفضى بهما إلى الاختلاف، فدل ذلك على شرعية الاختلاف في الفرو ع.

8 ـــ وروى ابن حزم : أن رجلا جاء إلى النبي صلى الله عليه وسلم وقال : إني أجنبت فلم أصل، قال : أصبت، وأتاه رجل آخر فقال : إني أجنبت فتيممت وصليت، فقال : أصبت(36). فقد أقرهما معا مع اختلافهما، فكان ذلك إقرارا منه صلى الله عليه وسلم على جواز الاختلاف في فروع الشريعة.

ثالثا : أصول الشرع وقواعسده

فكما أن اختلاف الفقهاء في الفروع مشروع بنصوص الشريعة، فهو مشروع بأصولها، ومن هذه الأصول : أن الحرج مرفوع، وأن اليسر أساس التكليف. دل على ذلك استقراء نصوص الشريعة وتتبعها، ومن هذه النصوص قوله تعالى : ﴿فَوْمَا جعل عليكم في الدين من حرج﴾(37). وقوله تعالى : ﴿وَيْدِيدُ اللهُ بَكُمْ اليسر ولا يريد بكم العسر گُلُه(38). وقوله تعالى : ﴿يرِيد الله أن يخفف عنكم وخلق الإنسان ضعيفاً؟»(39). إلى غير ذلك... وإذا كان التيسير ورفع الحرج أصلا من أصول الشريعة، وقاعدة من قواعدها العامة، فإن الاختلاف في الفروع داخل في ذلك ومشروع بمقتضاه، لأن الشارع لما أجاز للفقهاء أن يجتهدوا فيما هو غير

- (35) أخرجه أبو داود في كتاب الطهارة. الإحكام لابن حزم : 848/3.  $(36)$  $.78:$  الحج  $(37)$  $(38)$ البقرة : 185.
	- $(39)$  $.28:$ النساء: 28

 $-201-$ 

منصوص لم يلزمهم بأن لا يختلفوا، لأنه يعلم أنهم عرضة للاختلاف، ولو ألزمهم بذلك لكان تكليفا بما لا يطاق ولكان موقعا بهم حرجا شديدا، وهذا ليس من مقاصده أبدا. لأن الشريعة ــ كما يقول ابن القيم ــ «مبناها وأساسها على الحكم ومصالح العباد في المعاش والمعاد، وهي عدل كلها، ورحمة كلها، ومصالح كلها، وحكمة كلها، فكل مسألة خرجت على العدل إلى الجور، وعن الرحمة إلى ضدها، وعن المصلحة إلى المفسدة، وعن الحكمة إلى العبث، فليست من الشريعة وإن أدخلت فيها بالتأويل…»<40). وإباحة الاختلاف في فروع هذه الشريعة ـــ إذا وقع ـ

رابعا : اختلاف الشرائع : أعنى بذلك : أن شرائع الله قد جاءت مختلفة في بعض الفروع، فإذا كان الاختلاف بين الشرائع قد أقره الله تعالى بجعله إياها كذلك، فإن الاختلاف في فرو ع الشريعة الواحدة أولى بأن يكون مشروعا، لأنه أهون، قال الآمدي : «إن جميع الشرائع والملل كلها من عند الله، وهي مختلفة، ولا محذور فيها، وإلا ما كانت مشروعة من عند الله»(41)، فالاختلاف الموجود فيما بين الشرائع، أو في الشريعة البواحدة إنما هو اختلاف فروع من جهة، ومظهر من مظاهر التوسيع على المكلفين والرفق بهم من جهة ثانية.

هي مظهر من مظاهر العدل والرحمة والمصلحة والحكمة.

## خامسا: سنة الصحابسة

فقد دلت أقوالهم وأفعالهم ـــ رضبوان الله عليهم ـــ على أن اختلاف الفقهاء في الفروع مشروع إذا لم يكن بدافع الهوى، وفيما يأتي أمثلة تؤكد ذلك وتوضحه : أ – جاء في رسالة عمر بن الخطاب إلى أبي موسى الأشعري قوله : «ولا يمنعنَّك قضاء قضيت فيه اليوم فراجعت فيه رأيك فهديت فيه لرشدك أن تراجع فيه الحق...»(<sup>42</sup>). وكلام عمر يدل على أن الحاكم قد يصدر منه في القضية

- (40) إعلام الموقعين : 3/3.
- $(41)$  الإحكام: 104/3.
- (42) [علام الموقعين : 86/1.

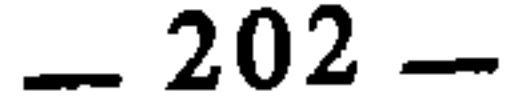

الواحدة حكمان مختلفان بسبب ما يحصل له في المرة الثانية من فقه جديد يغير اجتهاده وحكمه. وهذا قد وقع لعمر بنفسه، فقد نقل أنه أشرك الإخوة الأشقاء مع الإخوة للأم في الثلث، فسئل عن ذلك وقيل له : إنك قضيت عام أول بغير هذا فُجعلت الثلث للإخوة الأشقاء دون الإخوة للأم، فقال : تلك على ما قضينا وهذه على ما قضينا‹<sup>43</sup>›. ولو لم يكن هذا النوع من الاختلاف جائزاً لما أقدم عليه عمر رضي الله عنه، ولما أمر به غيره وهو المسؤول عنه، وإذا كان اختلاف المجتهد الواحد جائزا، فإن اختلاف جماعة المجتهدين أدعى إلى الجواز، لكون اختلاف الجمع أكثر وقوعا وأوسع نطاقا من اختلاف الفرد. ب \_ وأول خلاف وقع بين الصحابة بعد موت رسول الله صلى الله عليه وسلم هو الإمامة من بعده لمن تكون؟ وعلى أي أساس ومقياس؟ فطائفة رأت أن الأنصار أولى بها، وطائفة أخرى رأت أن المهاجرين أحق، ثم أقنعهم أبو بكر أنها في المهاجرين من قريش وجمعهم على ذلك(44). فلما انتقلت إليهم مسؤولية إدارة الأمة وقيادتها، ووجهوا بوقائع وأحداث، واستجدت أمور سياسية واقتصادية واجتماعية وغيرها مما لم يجدوه منصوصا في القرآن والسنة، فراحوا يبحثون عن الأحكام الشرعية لتلك المستجدات عن طريق الاجتهاد في ضوء المنهاج العلمي الذي رسمه القرآن والسنة، وكانت النتيجة : ان اختلفوا في كثير من الفروع والجزئيات، ومع ذلك لم ينكر أحد على أحد، ولم يعب بعضهم بعضا. فدل فعلهم وسلوكهم هذا على مشروعية الاختلاف في الفروع.

- (43) السنن الكبرى للبيهقي : 120/10.
- (44) أنظر الفرق بين الفرق : 15، والملل والنحل للشهرستاني : 24/1.
	- شرح السنة للبغوي : 342/8.

وعبد الله بن مسعود(46). وللصحابة في إرث الجد اختلاف كثير، حتى لقد قال عمر : إني قد قضيت في الجد قضايا مختلفة كلها لا آلوا فيه عن الحق. وقد حفظ عنه عبيدة السلماني في ذلك مائة قضية مختلفة(<sup>47)</sup>.

2 \_ قتل الجماعة بالواحد : فقد اختلف في ذلك الصحابة أيضا، فذهب أكثرهم إلى أن الجماعة إذا قتلت واحدا تقتل به، ومن هؤلاء : عمر، وعلي، وعبد الله ابن عباس، والمغيرة بن شعبة(48). وُفي ذلك يقول عمر لما قتل النفر الذين اشتركوا في قتل غلام : لو تمالاً عليه أهل صنعاء لقتلتهم جميعا(49). وذهب عبد الله بن الزبير إلى أنه يكتفي في ذلك بالدية(50). وروي أيضا عن ابن الزبير ومعاذ بن جبل أن أولياء المقتول يختارون واحدا فيقتلونه ثم يعودون على الآخرين بحصصهم في الدية(51). 3 \_ كان عمر بن الخطاب يرى في الرجل يطلق امرأته في سفر، ثم يرتجعها فيبلغها الطلاق ولا تبلغها الرجعة حتى تنتهي العدة وتحل، فتتزوج زوجا آخر، أن زوجها الجديد أولى بها من الأول إذا دخل بها، بينما كان علي يرى أن زوجها الأول أحق بِهَا أبدا(52). 4 ـــ وكان عمِر يرى أن نكاح الرجل ودخوله بالمرأة في عدتها من غيره يوجب التفريق بينهما إلى الأبد. بينها كان علي يرى أن له أن ينكحها من بعد(53). 5 ـــ ونقل عن عبد الله بن مسعود أنه خالف عمر بن الخطاب في نحو مائة مسألة فقهية، منها : أن عبد الله كان يرى في الحلف بالطلاق أنه يمين. وكان عمر يراه طلقة واحدة. ومنها : أن عبد الله كان يحرم نكاح الزانية على الزاني أبدا، وكان عمر يرى أنهما إذا تابا تزوجالا

- شرح السنة : 343/8.  $(46)$
- (47) السنن الكبرى للبيهقي : 245/6.
	- المغني لابن قدامة : 367/9.  $(48)$ 
		- شرح السنة : 183/10.  $(49)$
- المغني : 367/9، والبداية لابن رشد : 392/2.  $(50)$ 
	- شرح السنة : 184/10، والمغنى : 368/9.  $(51)$
	- الفقيه والمتفقه للخطيب البغدادي : 1/75/1.  $(52)$ 
		- الفقيه والمتفقه : 1/5/1.  $(53)$
		- إعلام الموقعين : 237/2.  $(54)$

6 ــ وكان عمر قد خالف أبا بكر في مسائل مشهورة من بينها : أن أبا بكر كان يرى جواز سبي أهل الردة، ولم يكن يرى ذلك عمر. ومنها : اختلافهما في أرض العنوة، فقسمها أبو بكر، ووقفها عمر، ومنها : اختلافهما في العطاء، فكان أبو بكر يرى فيه التسوية، وكان عمر يرى المفاضلة...(55) 7 ـــ وعن أسامة بن زيد قال : سألت القاسم بن محمد<sup>(56)</sup> عن القراءة خلف الإمام فيما لم يجهر فيه، فقال : إن قرأت فلك في رجال من أصحاب رسول الله صلى الله عليه وسلم إسوة. وإذا لم تقرأ فلك في رجال من أصحاب رسول الله صلى

الله عليه وسلم إسوة(57). إلى غير ذلك من عشرات المسائل الفقهية التي اختلف فيها الصحابة رضوان الله عليهم، ولم يكن أحدهم يعتقد أن هذا الاختلاف مزلة وضلال. فقد حَدَّث الليث عن يحيى بن سعيد أنه قال : «ما برح أولو الفتوى يفتون فيحل هذا ويحرم هذا، فلا يرى المحرم أن المحل هلك لتحليله، ولا يرى المحل أن المحرم هلك لتحريمه»(58). وكان في اختلافهم ذلك خير كثير، وفقه غزير، ورحمة شاملة. قال القاسم بن محمد : «لقد نفع الله باختلاف أصحاب النبي صلى الله عليه وسلم في أعمالهم، لا يعمل العامل بعمل رجل منهم إلا رأى أنه في سعة، ورأى أنه خير منه قد عمله»(<sup>59</sup>). وقد نقل عن القاسم هذا أنه اجتمع مع عمر بن عبد العزيز فجعل عمر يأتي بالشيء مخالفا فيه القاسم، وكان ذلك يشق على القاسم حتى تبين فيه، فقال له عمر : لا تفعل فما يسرني أن لي باختلافهم حمر النعم<sup>(60</sup>). يغني بذلك أن اختلاف الصحابة في فروع الدين أحب إليه من عدمه. ويعلل ذلك بأنهم لو كانوا

- إعلام الموقعين : 235/2.  $(55)$ هو القاسم بن محمد بن أبي بكر الصديق، أحد الفقهاء السبعة بالمدينة، قال عنه يحيى بن سعيد : ما  $(56)$ أدرَكنا أحدا بِالمدينة ففضله على القاسم بن محمد. وقال فيه مالك : كان فقيها من فقهاء هذه الأمة. اختلف في سنة وفاته من 101 إلى 112 هـ. انظر طبقات الفقهاء للشيرازي : 41. جامع بيان العلم وفضله : 98/2.  $(57)$  $(58)$ نفسه.  $(59)$ نفسه.
	- $(60)$ انقسه.

قولا واحدا لكان الناس في ضيق، وأنهم أئمة يُقْتَدَى بهم، فلو أخذ رجل بقول أحدهم كان في سعة(61). وقد اختلف المتقدمون من أئمة الفقه فيما نقل عن الصحابة من أقوال وأعمال وفتاوي مختلفة، هل يعتبر كل واحد منها مستندا يمكن العمل به، أم إن فيها الخطأ والصواب؟ فذهبت طائفة منهم كالقاسم بن محمد إلى أن اختلافهم في ذلك إنما هو اختلاف توسعة. وأن أي قول من أقوالهم وأي عمل من أعمالهم أخذ به المسلم فهو حسن، وذهبت طائفة أخرى كالإمام مالك والليث بن سعد والأوزاعي وغيرهم إلى أن اختلافهم فيه الخطأ والصواب، وأن على العالم الناظر في أقوالهم أن يطلب لها الدليل من منقول الشريعة ومعقولها. ومن نصوصها وأصولها، سئل مالك عن اختلاف أصحاب رسول الله صلى الله عليه وسلم فقال : خطأ وصواب فانظر في ذلك(62).

يعني : فأعمل النظر في طلب الدليل. ونقل عنه أيضا أنه قال في اختلافهم : «مخطئٌ ومصيب فعليك بالاجتهاد»<sup>(63</sup>). ونقل عن الليث بن سعد أنه قال : «إذا جاء الاختلاف أخذنا فيه بالأحوط»(<sup>64</sup>). وكان مالك والليث يقولان في اختلاف الصحابة : «ليس كما قال ناس فيه توسعة، ليس كذلك، إنما هو خطأ وصواب»د<sup>65</sup>).

وقد يشكل هذا نملى البعض فيظن أنه يفيد نفي التوسعة بالاختلاف، وهو ظن لا يصح، لأن كلام هؤلاء الأئمة لا يعني انتفاء التوسعة بالمرة، وإنما يعني انتفاءها إذا كانت تفضي بالعالم إلى التقليد المحض، كأن يعمد العالم إلى أقوال الصحابة فيعمل بواحد منها على أنها كلها سواء من غير أن يعمل نظره واجتهاده فيها، فهذا هو الذي نفي أولئك الأئمة أن يكون فيه التوسعة. أما إذا كان ذلك صادرا عن الاجتهاد وإعمال النظر الصحيح طلبا للدليل، فهذا لا تنتفي معه التوسعة أبدا. ومن هنا يمكن الجمع بين كلام الطائفتين بأن يقال : أن اختلاف الصحابة هو توسيع

- جامع بيان العلم وفضله : 98/2.  $(61)$ 
	- نفسه : 99/2.  $(62)$
- جامع بيان العلم وفضله : 100/2.  $(63)$ 
	- $.100/2:4.4$  $(64)$
	- $.100/2$  : نفسه  $(65)$

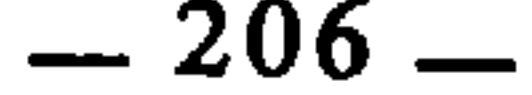

على المسلمين، لكن بعد عرضه على الاجتهاد والنظر، فالتوسيع هو من جهة الاجتهاد لاً من جهة التقليد. وهذا ما أشار إليه اسماعيل القاضي<sup>(66)</sup> حينما قال : «إنما التوسعة في اختلاف أصحاب رسول الله صلى الله عليه وسلم توسعة في اجتهاد الرأي، فأما أن تكون توسعة لأن يقول الإنسان بقول واحد منهم من غير أن يكون الحق عنده فيه فلا، ولكن اختلافهم يدل على أنهم اجتهدوا فاختلفوا»<sup>(67</sup>). فتبين ـــ إذاً ـــ أن اختلاف الأئمة في هذه المسألة إنما هو اختلاف شكلي

سادسا : وقوع الخلاف بين الفقهاء مما يمكن الاستدلال به على جواز اختلاف الفقهاء في الفروع، أنه قد وقع بينهم بالفعل من عهد الصحابة إلى الآن، فلو لم يكن مشروعا لما تناقله الفقهاء قرنا بعد قرن، وجيلا بعد جيل، ولقد كان ما نشأ بين الفقهاء من اختلافات في المسائل الفروعية بسبب الاجتهاد مادة فقهية غزيرة اتسع بها نطاق الفقه الإسلامي، وتأسست بها قواعده، وقام عليها البحث الأصولي، فبلغ الفقه بذلك إلى قمة النضج والاكتهال والاستواء، ولما أعقبت ذلك فترة كُثَّرَ فيها مدعو الفقه والإفتاء، وصار باب الاجتهاد يلجه من هب ودب، وضع عدول الفقهاء وجَهَابِذَتْهُم شروطا للاجتهاد، من بينها : العلم باختلاف الفقهاء. فقد جاء عن قتادة أنه قال : من لم يعرف الاختلاف لم يشم أنفه الفقه(68). وقال هشام بن عبيد الله الرازي : من لم يعرف اختلاف القراء فليس بقاريًّ، ومن لم يعرف اختلاف الفقهاء فليس بفقيه۞. وقال عطاء : لا ينبغي لأحد أن يفتي الناس حتى يكون عالما باختلاف الناس، فإنه إن لم يكن كذلك رد

ولفظى، وليس اختلافا جوهريا، إذ لا نتصور في مثل القاسم بن محمد أن يقول بالتقليد المحض، فضلا عن أن يدعو إليه.

- هو القاضي اسماعيل بن اسحاق بن اسماعيل بن حماد بن زيد، أبرز الرجال المالكية في العزاق، به تفقه  $(66)$ أهل العراق، سمع من أبيه ومن القعنبي وعلي بن المديني وغيرهم، وتفقه بابن المعذل وغيره. وسمع منه موسى بن هارون الحافظ وعبد الله بن حنبل والنسائي والفريابي وغيرهم كثير. تولى القضاء نيّفا وخمسين سنة، ودعي قاضي القضاة. توفي رحمه الله سنة 282 هـ. انظر تفصيل ترجمته في ترتيب المدارك للقاضي عياض : 278/4. جامع بيان العلم وفضله : 100/2.  $(67)$ الموافقات للشاطبي : 104/4.  $(68)$ 
	- $.104/4$  :نفسه:  $(69)$

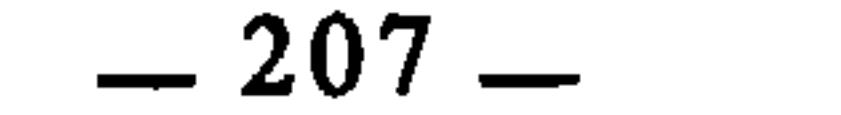

من العلم ما هو أوثق من الذي في يديه(70)وعن أيوب السختيّاني وابن عيينة : أجسر الناس على الفتيا أقلهم علما باختلاف العلماء. وزاد أيوب : وأمسك الناس عن الفتيا أعلمهم باختلاف العلماء(71). وقال مالك : لا تجوز الفتيا إلا لمن علم ما اختلف الناس فيه(72). وقال يحيى ابن سلام : لا ينبغي لمن لا يعرف الاختلاف أن يفتي، ولا يجوز لمن لايعلم الأقاويل أن يقول : هذا أحب إلي(73)..وعن سعيد بن أبي عروبة قال : من لم يسمع الاختلاف فلا تعده عالماله7). وقال قبيصة ابن عقبة : لا يفلح من لا يعرف اختلاف الناس<sup>(75</sup>). وقال الإمام الجويني : «ومن شرط المفتى أن يكون عالما بالفقه أصلا وفرعا، خلافا ومذهبا»(<sup>76</sup>). وكلام العلماء في هذا كثير.. ومن المسائل المشهورة عند الفقهاء هنا : ما يسمى بمراعاة الحلاف، وهي إعطاء أحد دليلي القولين المتعارضين ما يقتضيه دليل القول الآخر أو بعض ما يقتضيه. ومن أمثلة ذلك : أنهم اشترطوا في إنكار المنكر أن لا يكون مختلفا فيه. قال الشيخ ابن مفلح في معرض حديثه عن الأمر بالمعروف والنهي عن المنكر : «ولا إنكار فيما يسوغ فيه خلاف من الفروع على من اجتهد فيه...»</?).

فهذا كله دليل واضح على إقوار الفقهاء ــ على مدى العصور(°0) ــ بالاختلاف الفروعي، وأن العمل به متواتر عنهم.

ومما يؤكد ذلك أيضا : أنهم في معرض حديثهم عن الأقوال المختلفة بسطوا مسألة اعتبروها في غاية الأهمية وأطالوا فيها كثيرا وبنوا عليها مباحث وفصولا في الجدل

- الموافقات: 104/4.  $(70)$  $(71)$ تقسه. انفسه.  $(72)$  $(73)$ انقسه. انفسه.  $(74)$  $.105/4$  :نفسه:  $(75)$  $162$  : الورقات : 162.  $186/1$  : الآداب الشرعية  $(77)$ أما في عصرنا هذا فقد أقر المجمع الفقهي الإسلامي في دورته العاشرة المنعقدة سنة 1408 هـ بمكة  $(78)$ المكرمة، الخلاف الفقهي بين المذاهب، وأصدر في ذلك قرارا. انظر مجلة المجمع الفقهي الإسلامي السنة الثانية العدد الثآلث، ص. 173.

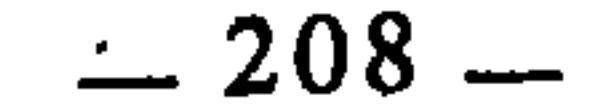

سابعا : قرينـة الإجماع مما يمكن الاستدلال به أيضا : أن الإجماع حجة عند كل من يعتد به من الفقهاء، وإن كان بينهم في ذلك اختلاف في أنواعه وشروطه، ولهم في ذلك مباحث بسطوها في أصول الفقه. والإجماع يأتي في مقابل الاختلاف، لأن الفقهاء حينما يتفقون في عصر من العصور على حكم شرعي لنازلة ما، بعد الاجتهاد فيها، يكون اتفاقهم ذلك اجماعا ملزما. وإذا لم يتفقوا كان الناس في حل من أقوالهم، يختارون منها ما يرون أنه الحق والأقرب إلى أدلة الشرع، ولو كانت هذه الأقوال المختلفة مرفوضة من الشرع، لكان الكلام عن الإجماع عبثا، لأن الإجماع كما قلنا هو قسيم الاختلاف، والقول بعدم جواز الاختلاف يقتضي أن يكون قسيمه ــ وهو الإجماع ــ واجبا، بمعنى أن على الفقهاء أن لا يصدروا في المسألة الواحدة إلا قولا واحدا، وهذا فاسد من وجوه منها :

والتنظير، وهي : هل الصواب في هذه الأقوال المختلفة واحد، أم كلها مصيبة(79)؟ ولعمري إنهم كانوا في غنى عن هذا الترف من الجدل الذي صرفوا فيه الجهد والوقت من غير أن تكون له ثمرة أو لم يعلموا أن الله الذي شرع لنا الاجتهاد هو وحده الذي يعلم المخطئُ منا والمصيب؟ وإذا كان علم ذلك عند الله فما الغاية من البحث فيه؟!

فثبت \_ إذا \_ أن الاختلاف جائز، وأنه هو وقسيمه الإجماع نتيجتان يفضي إليهما الاجتهاد. فالمجتهدون إذا انتهوا إلى قول واحد كان ذلك اجماعا، وكان دليلًا ملزماً. وإذا انتهوا إلى أقوال مختلفة كان كل قول منها محتاجاً \_ إذا أريد العمل به \_ إلى النظر فيه وطلب الدليل له.

انظر اللمع للشيرازي : 29. والتبصرة له : 498؛ وإحكام الفصول للباجي : 622، وروضة الناظر  $(79)$ لابن قدامة : 193، وإرشاذ الفحول : 230.

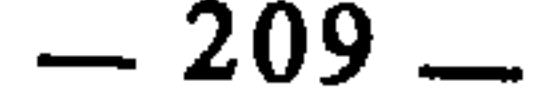

مما يمكن الاستدلال به أيضا : أن القول بعدم جواز الاختلاف في الفروع يقتضي القول بالتقليد، لأننا إذا منعنا الفقهاء من أن يختلفوا، فقد منعناهم من الاجتهاد، وإذا منعناهم من الاجتهاد فقد ألزمناهم التقليد وأن يكون بعضهم تبعا لبعض، وقد أثبت المحققون بأدلة كثيرة أن التقليد باطل مذموم(80).

ثامنا : قرينة التقليد

عاشرا : الرد على مانعي الاختلاف

لما.كانت النصوص الشرعية متناهية، وكانت قضايا الناس في الحياة غير متناهية، وأنه لا بد من إخضاعها لمقتضيات نصوص الشرع، كان لا بد من إعمال الرأي والاجتهاد، وهما يفضيان ـــ عقلا وعادة ـــ إلى الاختلاف لطبيعة لغة النصوص الشرعية، ولاختلاف مدارك المجتهدين، ودوران اجتهادهم على النظر والظن، وهما مظنة الاختلاف. قال الإمام الشاطبي : «وقد ثبت عند النظار أن النظريات لا يمكن الاتفاق فيها عادة، فالظنيات عريقة في إمكان الاختلاف فيها...»‹81). وهكذا لما كانت فروع الدين قابلة للأنظار ومجالا للظنون، كان الاختلاف بسبب ذلك حتها مقضيا، لأن العقل والعادة لا يستسيغان أن يوضع الملزوم من غير اقتضاء لازمه.

تاسعا : دليل العقل والعادة

ذهب الإمام ابن حزم الفقيه الظاهري إلى ذم الاختلاف الفقهي والقول بعدم جوازه، مشنعا في ذلك ــ كعادته في الرد على مخالفيه ــ على القائلين بجوازه، موردا في تأييد مذهبه حججا نقلية وعقلية. وسأعرض هذه الحجج وأعقب عليها ببيان وجه فسادها وبطلانها، ومعلوم أن إبطال حجة المنكر هو حجة للمثبت.

قال ابن حزم رحمه الله : «قال قوم : هذا مما يسع فيه الاختلاف. قال أبو محمد : وهذا باطل، والاختلاف لا يسع البتة، ولا يجوز لما نذكره بعد هذا، وإنما الفرض علينا اتباع ما جاء به القرآن عن الله تعالى الذي شرع لنا دين الإسلام، وما

[علام الموقعين : 187/2 وما بعدها إلى 279. القول المفيد في أدلة الاجتهاد والتقليد للشوكاني : 2 وما  $(80)$ بعدها. الوحدة الإسلامية للشيخ رشيد رضا : 82. وانظر، ص. 102 وما بعدها.  $.145/2$  الاعتصام: 145/2.

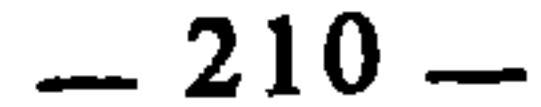

صبح عن رسول الله صلى الله عليه وسلم الذي أمره الله تعالى ببيان الدين فقال تعالى : «لتبين للناس ما نزل إليهم»<82) ولا مزيد. وقال تعالى : ﴿اليوم أكملت لكم دينكم وأتممت عليكم نعمتي&(<sup>83)</sup>.

فما صح في النصين أو أحدهما فهو الحق ولا يزيده قوة أن يجمع عليه أهل الأرض، ولا يوهنه ترك من تركه، فصح أن الاختلاف لا يجب أن يراعى أصلا. وقد غلط قوم فقالوا : الاختلاف رحمة، واحتجوا بما روي عن النبي صلى الله عليه وسلم : أصحابي كالنجوم بأيهم اقتديتم اهتديتم. قال أبو محمد : وهذا من أفسد قول يكون، لأنه لو كان الاختلاف رحمة لكان الاتفاق سخطاً. وهذا ما لا يقوله مسلم، لأنه ليس إلا اتفاق أو اختلاف، وليس إلا رحمة أو سخط. وأما الحديث المذكور فباطل مكذوب من توليد أهل الفسق...»‹<sup>84</sup>›. واسترسل رحمه الله في بيان وجوه بطلان هذا الحديث. ثم انتقل إلى الإستدلال بالقرآن والسنة على بطلان الاختلاف وحظره. فكان ما بسطه في هذا الباب : أربع حجج، الأولى عقلية، والثلاثة الأخرى نقلية : الحجة الأولى : هي المتمثلة في قوله : «لو كان الاختلاف رحمة لكان الاتفاق سخطا» وهذا استلزام لا يصح، لأن إثبات صفة لأمر لا يستلزم إثبات نقيضها لنقيض ذلك الأمر. فكون الاختلاف رحمة لا يلزم منه أن يكون الاتفاق سخطا.

الحجة الثانيـة : هي رده حديث : «أصحابي كالنجوم بأيهم اقتديتم اهتديتم» فقد أبطله من ثلاثة وجوه : 1 ــ من جهة أنه ضعيف لم يصح من طريق النقل. 2 ــــ من جهة أنه يفيد أن النبي صلى الله عليه وسلم يأمر بما ينهى عنه وهو محال. النحل : 44.  $(82)$  $.3:511$  $(83)$ الإحكام في أصبول الأحكام : 8/8/3.  $(84)$ 

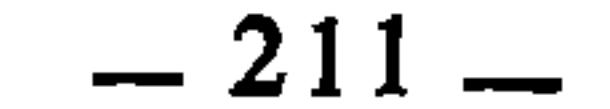

تأوله فيمن رجع عليه سيفه وهو يقاتل. وخطأ أبا السنابل في فتيا أفتى بها في العدة...»(86) ثم زاد معقبا : «فمن المحال الممتنع الذي لا يجوز البتة أن يكون عليه السلام يأمر باتباع ما قد أخبر أنه خطأ فيكون حينئذ أمر بالخطإ تعالى الله عن ذلك، وحاشا له عليه السلام من هذه الصفة، وهو عليه السلام قد أخبر أنهم يخطئون، فلا يجوز أن يأمرنا باتباع من يخطي<sup>ء</sup>ِ…»×<sup>87</sup>).

وهذا الكلام من أوله إلى آخره لا يصلح أن يؤتى به في إبطال الاختلاف. وإنما يصلح أن يكون في إبطال التقليد. وقد تقدم أن القول بإبطال التقليد يستلزم القول بجواز الاختلاف. وابن حزم نفسه ساق هذا الحديث مرة أخرى في معرض رده على النَّذين استدلوا به على جواز التقليد.(88)

وأما الوجه الثالث : فقد قال فيه رحمه الله : «والثالث : أن النبي صلى الله عليه وسلم لا يقول الباطل، بل قوله الحق، وتشبيه المشبه للمصيبين بالنجوم تشبيه فاسد، وكذب ظاهر، لأنه من أراد جهة مطلع الجدي فأم جهة مطلع السرطان لم يهتد، بل قد ضل ضلالا بعيدا، واخطأ خطأ فاحشا وخسر خسرانا مبينا»(89). وابن حزم هنا قد أبعد النجعة، لأن المراد بالاهتداء بالنجوم إنما هو تبين الطريق ورؤيتها ليمكن السير فيها، أما معرفة اتجاهها وشعابها فذلك راجع إلى الخبزة وسابق التجربة، ولا ينفع غير ذلك حتى ولو كان في وَضَحِ النهار.

- انظر جامع بيان العلم وفضله : 110/2، والقول المفيد للشوكاني : 9.  $(85)$  $1838/5:124$  الإحكام: 838/5.
	- $.859/5$ : نفسه:  $(87)$
	- $(88)$  $.1049/6$  :نفسه:
	- $.839/5$  نفسه:  $(89)$

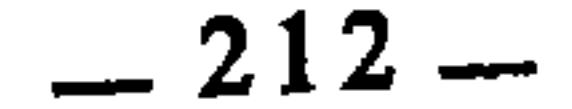

ثم زاد قائلا رحمه الله : «وليس كل النجوم يهتدى بها في كل طريق، فبطل التشبيه المذكور....»(90). وهذا الرد مردود، لأن الله تعالى يقول : ﴿وهو الذي جعل لكم النجوم لتهتدوا بها في ظلمات البر والبحر﴾<sup>(91)</sup>، ويقول : «وعلَّامات وبالنجم هم يهتدون»<sup>(92</sup>). الحبجة الثالثة: هي استدلاله على ذم الاختلاف، بالقرآن الكريم، وقد ساق في ذلك تسع

213

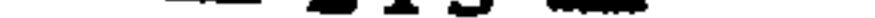

الاختلاف :

فالآية الأخيرة «ولو كان من عند غير الله لوجدوا فيه اختلافا كثيرا» لا صلة لها باختلاف الفقهاء في الفروع، وإنما وردت في نفي التعارض عن الشريعة الإسلامية وبيان أن نصوصها غير مختلفة ولا متناقضة، مما يدل على وحدانية مصدرها.

والآية الخامسة ﴿وَلا تنازعوا فتفشلوا وتذهب ريحكم﴾ خاصة بالحروب، والاختلاف فيها لا يجوز، لما يفوته من مصالح، ولما يترتب عليه من مخاطر ومفاسد للإسلام والمسلمين.

أما الآيات السبع الباقية فكلها تتعلق بنوع واحد من الاختلاف وهو الاختلاف في أصل الدين وأساسه، وأعني به : الاختلاف الذي يصير المختلفون· بمقتضاه فريقين : كافرًا ومؤمناً، فهذا هو الاختلاف المذموم الذي حرمه الله تعالى ونهى عنه عباده، والاختلاف الوارد في القرآن منهيا عنه معظمه من هذا القبيل. والذي يدل على أن الاختلاف المذموم في القرآن هو الواقع في أصبول الدين الذي يكون طرفاه : مومنا وكافرا. هو وجود قرائن لفظية في بعض الآيات، فضلا عن دلالة السياق في كل آية على ذلك. ومن أمثلة ذلك قوله تعالى : ﴿وَلَكُنَّ اخْتَلْفُوا فَمَنْهُمْ مَنْ آمَنْ وَمَنْهُمْ مَنْ كَفَرْكَهِ(102)، وقوله تعالى : ﴿فَاخْتَلَفْ الأَحْزَابِ مَنْ بينهم

> $(99)$  الأنعام: 153.  $(100)$  الأنعام: 159. النساء:  $82$  :  $(101)$  $.253$  البقرة : 353.

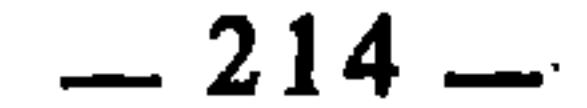
فويل للذين كفروا من مشهد يوم عظيم\$«<sup>103)</sup>. فانظروا إلى الآيتين كيف أفضى الاختلاف \_ فيهما \_ بالمختلفين إلى انقسامهم إلى مومن وكافر. فهذا هو الخلاف الذي ما فتىء القرآن يذمه ويحذر منه ويرتب العقاب على الطائفة الضالة فيه ﴿فويل للذين كفروا من مشهد يوم عظيم﴾. وقد اعتبر ابن كثير قوله تعالى : ﴿وَمِا اختلفتم فيه من شيء فحكمه إلى الله﴾(104) من قبيل قوله تعالى : ﴿فَإِنَّ تَنَازَعَتُمْ فِي شَيْءٍ فَرَدُوهِ إِلَى اللهُ والرسولَ﴾(105)، فيُكُونِ الاختلاف على هذا الأساس يشمل الأصول والفروع(١٥6). وليس الأمر كذلك، لأن ما قبل الآية وما بعدها يؤكد أن المراد بالاختلاف : الاختلاف في الدين والعقيدة، ألا ترى أن الله تعالى قال قبل الآية : ﴿وَلِو شَاءِ الله لجعلهم أمة واحدة ولكن يُدخل من يشاء في رحمته والظالمون ما لهم من ولي ولا نصير أم اتخذوا من دونه أولياء فالله هو الولي وهو يُعيى الموتى وهو على كل شيء قدير﴾(107). وهذا الكلام واضِح الدلالة على أن الاختلاف هنا مراد به اختلاف الملة، وأن الحكم فيه بين المختلفين مرده إلى الله يوم القيامة، على غرار قوله تعالى : ﴿ ثُمَّ إِلَى رَبِّكُمْ مُرْجَعَكُمْ فينبئكم بما كنتم فيه تختلفون﴾501، فالاختلاف الوارد في الآية \_ إذا \_ لا يراد به الاختلاف الفقهي الفروعي الذي هو مشروع، وإنما المراد به الاختلاف بين المؤمن والكافر. قال الشيخ ابن عاشور يؤكد ذلك : «ولا علاقة لهذه الآية باختلاف علماء الأمة في أصول الدين وفروعه، لأن ذلك الاختلاف حكمه منوط بالنظر في الأدلة والأقيسة صحة وفسادا، فإصدار الحكم بين المصيب والمخطئ فيها يسير إن شاء

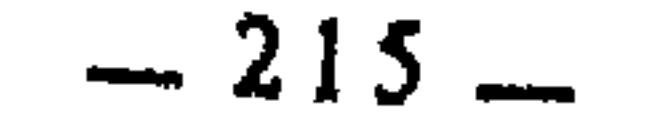

 $\mathbf{r}$ 

تذم الاختلاف، إنما تريد به الاختلاف في الدين والملة. قال الآمدي : «فلو كان الاختلاف مذموما ومحذورا على الإطلاق لكانت الصحابة مع اشتهار اختلافهم وتباين أقوالهم في المسائل الفقهية مخطئة، بل الأمة قاطبة وذلك ممتنع. وعلى هذا فيجب حمل ما ورد من ذم الاختلاف والنهي عنه، على الاختلاف في التوحيد والإيمان بالله ورسوله والقيام بنصرته وفيما المطلوب فيه القطع دون الظن، والاختلاف بعد الوفاق، واختلاف العامة ومن ليس له أهلية النظر والاجتهاد، وبالجملة : كل ما لا يجوز فيه الاختلاف جمعا بين الأدلة بأقصى الامكان»(110).

وقد ورد في رسالة الإمام الشافعي : «قال : فإني أجد أهل العلم قديما وحديثا مختلفين في بعض أمورهم فهل يسعهم ذلك ؟ قال : فقلت له : الاختلاف من وجهين : أحدهما محرم، ولا أقول ذلك في الآخر. قال : فما الاختلاف المحرم ؟ قلت : كل ما أقام الله به الحجة في كتابه أو على لسان نبيه منصوصا بينا، لم يحل الاختلاف فيه لمن علمه. وما كان من ذلك يحتمل التأويل ويدرك قياسا فذهب المتأول أو القايس إلى معنى يحتمله الخبر أو القياس، وإن خالفه فيه غيره. لم أقل إنه-يضيق عليه ضيق الخلاف في المنصوص. قال : فهل في هذا حجة تبين فرقك بين الاختلافين ؟ قلت : قال الله في ذمِّ التفرق : ﴿وما تفرق الذين أوتوا الكتاب إلا من بعدما جاءتهم البينة﴾[11]. وقال جل ثناؤه : ﴿وَلَا تَكُونُوا كَالَّذِينَ تَفْرَقُوا وَاخْتَلْفُوا مِنْ بعدما جاءهم البينات﴾(112). فذم الاختلاف فيما جاءتهم به البينات فأما ما كلفوا فيه الاجتهاد فقد مثلته لك بالقبلة والشهادة وغيرها(113)...».

فانظر إلى الإمام الشافعي كيف فرق بين نوعين من الاختلاف : اختلاف في الفروع بسبب الاجتهاد، وقد اعتبره سائغا، غير مضيق فيه على الفقيه، واختلاف في الدين وأصوله القطعية بعد مجيء الآيات البينات والدلائل التي لا مجال بعدها للخلاف، وقد اعتبره محرما مذموما(114). والحق أن هذا التفريق هو الذي يعصمنا مما وقع فيه الإمام ابن حزم ومن لف لفه ممن خلط بين النوعين وأعطاهما حكما واحدا.

الإحكام للآمدي: 104/3. (111) البينة : 4. .105 : أَلْ عَمَرَانَ : 105. (113) الرسالة : 560. (114) للإمام الشافعي كلام جيد مستفيض في هذا الموضوع، انظرُه في الرسالة : 560 وما بعدها.

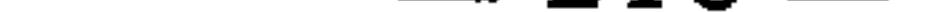

هي استدلاله بالسنة، وقد ساق في ذلك خمسة أحاديث هي : 1 ـــ عن عبد الله بن عمر وقال : هجرت إلى رسول الله صلى الله عليه وسلم يوما فسمع أصوات رجلين اختلفا في آية، فخرج علينا رسول الله صلى الله عليه وسلم يعرف في وجهه الغضب فقال : «إنما هلك من كان قبلكم باختلافهم في الكتاب»(<sup>115</sup>).

الحجة الرابعة :

2 \_ عن عبد الله بن مسعود قال : سمعت رجلا قرأ آية سمعت من رسول الله صلى الله عليه وسلم خلافها، فأخذت بيده فأتيت به رسول الله صلى الله عليه وسلم فقال : كلاهما محسن. قال شعبة : أظنه قال : لا تختلفوا فإن من قبلكم اختلفوا فهلكوا(116). 3 ــ عن جندب بن عبد الله أن النبي صلى الله عليه وسلم قال : «اقرؤوا القرآن ما ائتلفت عليه قلوبكم، فإذا اختلفتم فقوموا»<sup>(117</sup>). وهذه الأحاديث الثلاثة لا حجة فيها لابن حزم، وقد كفانا ابن الوزير الرد عليه حين قال : «فهذا الخلاف الذي نهى عنه وحذر منه الهلاك هو التعادي، فأما الاختلاف بغير تعاد فقد أقرهم عليه، ألا تراه قال لابن مسعود : كلاكما محسن حين أخبره باختلافهما في القراءة، ثم حذرهم من الاختلاف بعد الحكم بإحسانهما في ذلك الاختلاف. فالاختلاف المحذر منه غير الاختلاف المحسَّن به منهما، فالمحذر

منه : التباغض والتعادي والتكاذب المؤدي إلى فساد ذات البين وضعف الإسلام وظهور أعدائه على أهله. والمحسن : هو عمل كل أحد بما علم مع عدم المعاداة لمخالفه والطعن عليه»(118).

 $.840/5$  الإحكام: 340/5.  $.840/5$  نفسه: 340/5.  $\cdot$ .841/5 نفسه: 341/5. (118) إيثار الحق على الخلق : 375.

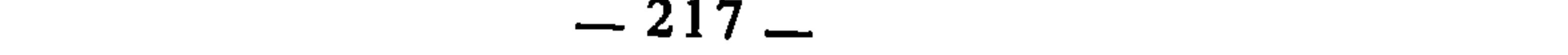

لکم ثلاثا ویکره لکم ثلاثا : فیرضی لکم أن تعبدوه ولا تشرکوا به شیئا، وأن تعتصموا بحبل الله جميعا ولا تفرقوا. ويكره لكم قيل وقال وكثرة السؤال وإضاعة المال**x**(120).

وهذا الحديث أيضا لا علاقة له بما نحن فيه، بل هو خاص بالتفرق في الدين وجعل أهله شيعا، وهِذا يكون بالاختلاف في الملة والعقيدة من أساسها لا في مجرد الفرو ع.

هكذا \_ إذا \_ يتبين لنا أن ابن حزم رحمه الله محجوج فيما ساقه من هذه الحجج الأربع للتدليل على عدم جواز اختلاف الفقهاء. والأكثر من ذلك : أنه قد ناقض ذلك كله حينما قال ــ بعد انتهائه من بسط حججه في منع الاختلاف ــ : «فإن قال قائل : إن الصحابة قد اختلفوا وأفاضل الناس، أفيلحقهم هذا الذم ؟ قيل له وبالله تعالى التوفيق : كلا، ما يلحق أولئك شيء من هذا، لأن كل امرئٍ منهم تحرى سبيل الله ووجهة الحق، فالمخطيُّ منهم مأجور أجرا واحدا لنيته الجميلة في إرادة الخير، وقد رفع عنهم الاثم في خطئهم لأنهم لم يتعمدوه ولا قصدوه ولا استهانوا بطلبهم والمصيب مأجور منهم أجرين. وهكذا كل مسلم إلى يوم القيامة فيما خفي عليه من الدين ولم يبلغه»(<sup>121</sup>). فانظر إلى كلامه هنا كيف نفي أن يكون الاختلاف مذموما، سواء كان بين الصحابة أو بين غيرهم من أفاضل الناس إلى يوم القيامة وقارنه بما تقدم من قوله : «لو كان الاختلاف رحمة لكان الاتفاق سخطا، وهذا ما لا يقوله مسلم، لأنه ليس إلا اتفاق أو اختلاف، وليس إلا رحمة أو سخط»(<sup>122</sup>). وبقوله :

> $.841/5$  الإحكام: 34115.  $.841/5$  نفسه: 341/5.  $.842/5$  نفسه: 342/5 $(121)$  $.838/5$  نفسه: 38/5.

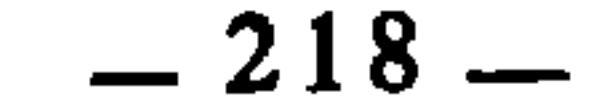

وإذ قد تبين هذا، فلا يسعنا بعده إلا القول بجواز اختلاف الفقهاء في فروع الدين ما دام واقعا بينهم بسبب الاجتهاد والعمل الفقهي الأمين الذي يراد به وجه الله وإحقاق الحق من دينه. وهذا هو الذي قرره السواد الأعظم من علماء هذه الأمة ـــ سلفها وخلفها ــ وهو الأليق بروح الشريعة الإسلامية التي راعت في تكاليفها ظروف المكلف، ولم تقصد إلى إعناته وتكليفه بما لا يطيق، بل بنت تكاليفها على اليسر والرحمة والواقعية، ومن مظاهر ذلك : مراعاة الظروف والدوافع التي ينشأ في ظلها اختلاف الفقهاء. ومن العبث بعد هذا كله أن تحاول طائفة من الناس رفع هذا الخلاف وإزالته بالمرة، لأن ذلك لا يعنى شيئا سوى تعميق هوة الخلاف، يقول الدكتور يوسف القرضاوي : «يجب أن يعلم الذين يريدون جمع الناس على رأي واحد في أحكام العبادات والمعاملات ونحوها من فروع الدين أنهم يريدون ما لا يمكن وقوعه، ومحاولتهم رفع الخلاف لا تثمر إلا توسيع دائرة الخلاف، وهي محاولة تدل على سذاجة بينة، ذلك أن الاختلاف في فهم الأحكام الشرعية غير الأساسية ضرورة لا بد منها. وإنما أوجب هذه الضرورة طبيعة الدين وطبيعة اللغة، وطبيعة البشر، وطبيعة الكون والحياة»(124). فالذي هو أولى بأن يرفع ويزال في اختلاف الفقهاء إنما هو ما قد يفضي إليه . عقد ملكيا بالأوتام فيه أرضا إنما هم احادة فهمه، والتخلق معه بآداب  $-61 - 1$ 

الإحكام : 838/5.  $(123)$ (124) الصحوة الإسلامية بين الاختلاف المشروع والتفرق المذموم : 59.

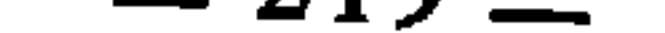

الفصل <sup>الثاني</sup><br>أنواع الخلاف الفقهي

المبحث الأول :<br>المبحث الثاني :<br>المبحث الثاني : الخلاف الفقهي المقبول<br>الخلاف الفقهي المردود

اتضح من خلال الفصل السابق أن الخلاف الذي أجاز الشرع وقوعه بين الفقهاء هو ما كان ناتجا عن اجتهادهم في المسائل الفروعية بدافع الإخلاص لله تعالى وابتغاء مرضاته، وإحقاق الحق من شرعه. فإذا انعكس الأمر وصار الحلاف بدافع الأهواء والنزعات الذاتية أو الحزبية أو السياسية أو غير ذلك مما لا صلة له بما ذكرناه، كان الحلاف حينئذ محظورا مذموما. ولأجل ذلك أريد الآن أن أعرض ـــ بشيء من التفصيل ـــ صور هذا الخلاف، وما هو مقبول منها وما هو مردود، فإن في ذلك ميزانا  $\frac{1}{2}$  in the set of the final set of the set of the set of the set of the set of the set of the set of the set of the set of the set of the set of the set of the set of the set of the set of the set of the set of the

**Contract Contract Contract** 

 $\mathbf{r} = \mathbf{r} \cdot \mathbf{r}$  , where  $\mathbf{r} = \mathbf{r} \cdot \mathbf{r}$  ,  $\mathbf{r} = \mathbf{r} \cdot \mathbf{r}$  ,  $\mathbf{r} = \mathbf{r} \cdot \mathbf{r}$  ,  $\mathbf{r} = \mathbf{r} \cdot \mathbf{r}$ 

 $\mathcal{L}(\mathcal{L}(\mathcal{$ 

**Contract Contract Contract** 

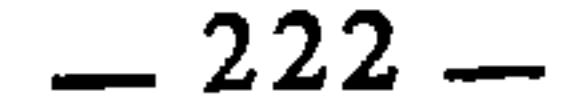

الـمبحث الأول<br>. الخلاف الفقهى المقبول

الخلاف الفقهي المقبول هو الذي بسطت حقيقته وشَرْعِيَّتَه في الفصل السابق. وتكون مقدماته قائمة على النظر الصحيح، والعمل الفقهي الراشد، في ضوء الأدلة الشرعية النقلية والعقلية، غير أنه أحيانا قد يمكن التوصل إلى زواله، وأحيانا لا يمكن ذلك. وهذا راجع إلى طبيعة أسبابه، إذ إن منها ما هو أصيل ذاتيٍ(١)، ومنها ما هو عارض موقوت(2). 1 ــ فالحخلاف الذي تكون أسبابه ذاتية أصيلة، لا نستطيع رفعه وإزالته. والمخطئ والمصيب فيه من الفقهاء لا يعلمه إلا الله. فهذا النوع غاية ما يجب علينا فيه : أن نتأدب فيه بآداب الإسلام ونتحلى بمكارم أخلاقه ومحاسن شمائله، حتى لا يكون سببا لانفصام عرى الوحدة والأخوة الإسلامية.

 $-223-$ 

ذلك أن الفقيه قد تعرض عليه النازلة لا يحفظ فيها نصا، فيعمد في البحث عن حكمها إلى ظاهر نص آخر، أو إلى قياس، أو إلى استصحاب، أو ما إلى ذلك مما يقتضيه نظره واجتهاده. ولكن لو بلغه فيها نص صحيح لرجع عن رأيه إليه، ولزال الخلاف بينه وبين الذي بلغه النص فيها من الفقهاءُ. ومن أمثلة ذلك : أ \_ أن أبا هريرة كان يفتى في الناس أن من أصبح جنبا فلا صـوم له، فلما أخبرته بعض أزواج النبي صلى الله عليه وسلم بخلاف ذلك رجع عنه(4). ب \_ إن عبد الله بن عمرو كان يأمر النساء إذا اغتسلن أن ينقضن رؤوسهن(5)، فبلغ ذلك عائشة رضي الله عنها فقالت : عجبا لابن عمرو هذا، يأمر النساء إذا اغتسلن أن ينقضن رؤوسهن، أفلا يأمرهن أن يحلقن رؤوسهن ؟! لقد كنت أغسل أنا ورسول الله صلى الله عليه وسلم من إناء واحد، ولا أزيد على أن

أفرغ على رأسي ثلاث إفراغات۞. ج ــ ومن ذلك ما ذكره الإمام الزهري من أن هندا لم تبلغها رخصة رسول الله صلى الله عليه وسلم في المستحاضة(?)، فكانت تبكي لأنها كانت لا تصلي(8). هذه الأسباب موزعة على أبواب القسم الثاني كلها، إذ قد بسطت في كل باب ما يناسبه من تلك  $(3)$ الأسياب. وردت في ذلك أحاديث صحيحة منها عن عائشة وأم سلمة رضي الله عنهما أن النبي صلى الله عليه  $(4)$ وسلم كان يصبح جنبا من جماع غير احتلام ثم يصوْم في رمضان. متفق عليه. انظر منتقى الأخبار بشرح نيل الأوطار : 212/4. أي : ينقضن ضفائرهن ليعمها الماء.  $(5)$ رواه مسلم في الطهارة.  $(6)$ رخصتها : أنها تدع الصلاة أيام أقرائها ثم تغسل فتصلي، على أنها تتوضأ لكل صلاة.  $(7)$ الانتساف في بيان أسباب الاختلاف للدهلوي : 26.  $(8)$ 

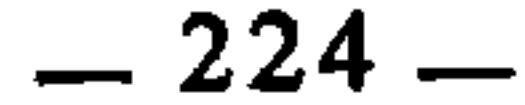

البعض على النهي عن المخاطرة بالنفس في القتال. وفسرها البعض بأنها النهي عن التخلي عن الإنفاق في الجهاد في سبيل الله. وهو الصواب الذي يؤكده سبب نزول الآية، فقد روى الليث بن سعد أن رجلا من المهاجرين حمل على صف العدو حتى فرقه، فقال ناس : ألقى بيده إلى التهلكة، فأجابهم أبو أيوب الأنصاري : نحن أعلم بهذه الآية، إنما نزلت فينا، صحبنا رسول الله صلى الله عليه وسلم، وشهدنا معه المشاهد، ونصرناه، فلما فشا الإسلام وظهر، اجتمعنا معشر الأنصار تحببا فقلنا : قد أكرمنا الله بصحبة نبيه صلى الله عليه وسلم ونصره حتى فشا الإسلام وكثر أهله، وكنا قد آثرنا على الأهلين والأموال والأولاد، وقد وضعت الحرب أوزارها فنرجع إلى أهلينا وأولادنا فنقيم فيهما، فنزل فينا : ﴿وَأَنفقوا في سبيل الله ولا تلقوا بأيديكم إلى التهلكة﴾ فكانت التهلكة في الإقامة في الأهل والمال وترك الجهاد<sup>(10</sup>). 3 ــ الاستنباط من الحديث من غير علم بسبب وروده :

 $\mathcal{F}^{\pm}$ 

(9) البقرة : 195. (10) تفسير ابن كثير : 404/1، جامع البيان للطبري : 200/2 وما بعدها.  $.164:10$  الأنعام: 164.

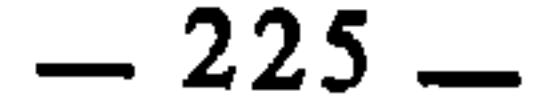

صلى الله عليه وسلم على حاجته مستقبل الشام مستدبر القبلة»<sup>(16</sup>). فهذا الخلاف يمكن رفعه بالجمع بين الحديثين، وذلك أن يكون حديث المنع محمولا على ما إذا كان الشخص في صحراء بغير ساتر؛ ويكون حديث الجواز محمولا على ما إذا كان الشخص في البنيان.

 $\langle\bullet\rangle$  .

انظر شرح النووي على صحيح مسلم : 228/6.  $(12)$ أمثلة ذلك معظمه في السنة، أما القرآن فآياته المنسوخة محدودة معدودة.  $(13)$ كحمل المطلق على المقيد، والعام على الخاص.  $(14)$ رواه البخاري ومسلم عن أبي أيوب الأنصاري.  $(15)$ رواه الستة عن عبد الله بن عمر.  $(16)$ 

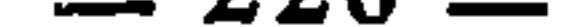

6 \_ ورود أجوبة لسؤال واحد، وفهمها على أنها لعدة أسئلة قد تصح عندنا مجموعة من النصوص تكون أجوبة لسؤال واحد، ويكون كل نص جوابا لذلك السؤال في حال معينة ووقت بخصوصه، فيكون ظاهر تلك النصوص يوهم الحلاف وليس بخلاف في الحقيقة(17). ومثل هذا ما أورده الإمام الشاطبي فيما لا يعتد به من الخلاف، حيث ساق عشر صور كلها يوهم ظاهرها الخلاف وليس خلافا(18). وهي : 1 ـــ أن تفسر اللفظة أو العبارة من قبل الرسول صلى الله عليه وسلم تفسيرا كليا، فينقله الرواة على سبيل التبعيض والتجزيء، أي إن كل واحد منهم ينقل جزءا من ذلك التفسير، فيُظن أن هذه التفاسير مختلفة، لكنها غير مختلفة إذا ضم بعضها إلى بعض. ومن أمثلة ذلك : ما نقلوه في «المن» من أنه خبز رقاق، وقيل : زنجبيل، وقيل شراب مزج بالماء، وغير ذلك مما ذكروه في تفسير هذه اللفظة مما يكون بمجموعه تفسيرًا كليا للفظة، إذ كل ذلك نعم من الله بها على بني إسرائيل. 2 \_ وقريب من ذلك، أيضا : أن ينقل تفسير اللفظة بعبارات مختلفة، لكن معناها واحد، فيظن البعض أن في ذلك خلافا وليس الأمر كذلك، وإنما هو خلاف لفظي، لا خلاف في المعنى والحكم، ومن أمثلة ذلك : ما نقلوه في لفظة «السلوى» من أنه طير يشبه السماني. وقيل : طير بالهند أكبر من العصفور، وغير ذلك مما يرجع إلى معنى واحد. 3 \_ أن ينقل في تفسير اللفظة الواحدة أقوال بعضها روعي فيه التفسير اللغوي الإعرابي الاشتقاقي، وبعضها إنما روعي فيه المعنىء فيوهم ذلك أنها مختلفة، في حين أنها ترجع إلى حكم واحد، وذلك كقوله تعالى : ﴿ومَّتاعا للمقوين﴾(19)، فقد نقل في تفسير كلمة «المقوين» أنها : المسافرون، ونقل أنها : النازلون بالأرض القواء وهي القفر، وكلا التفسيرين منتهاهما وإحد، وحكمهما وإحد، إلا أن الأول معنوي، والثاني : لغوي إعرابي. وهكذا غير ذلك من الأمثلة. 4 ــ أن ترد الأقوال على جهتين أو أكثر فُيظن أنها واردة على جهة واحدة، فينشأ بذلك توهم الحلاف. مثال ذلك : اختلاف القائلين بالمفهوم هل له عموم أم انظر أمثلة ذلك في الموافقات : 62/4.  $(17)$  $140/4$  : الموافقات  $(18)$  $.73$  : ألواقعة:  $(19)$ 

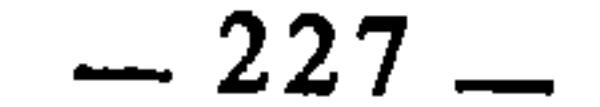

لا ؟ فقال البعض : إن له عموما، وقال البعض الآخر : إنه لا عموم له، ومراد الذين قالوا : إن له عموما : أن المفهوم عام فيما سوى المنطوق به، ومراد الذين قالوا : لا عموم له : إنه لا عموم له في المنطوق به، فالقولان معا متفقان، وإنما تُصوِّر الخلاف بسبب ورود كل كنهما على جهة. 5 ــ أن ينقل عن إمام واحد في المسألة الواحدة قولان أو أكثر، فيكون المتأخر من هذه الأقوال دالا على رجوعه عما أفتى به في الأقوال المتقدمة، فينقل الفقهاء ذلك على أنه خلاف وليس بخلاف، إذ يعتبر قول الإمام المتأخر. ناسخا لقوله السابق، ومن أمثلة ذلك : ما نقل عن ابن عباس من أنه رجع عن تجويز ربا الفضل(20) وزواج المتعة. وما نقل عن أبي حنيفة من رجوعه عن الإفتاء بجواز الصلاة بالفارسية، وغير ذلك مما ثبت عن الأئمة أنهم رجعوا عنه مما أفتوا به سابقا. 6 \_ أن يقع الخلاف في العمل لا في الحكم، وذلك كاختلاف القراء في وجوه القراءات، فإنهم لم يقرؤوا بما قرؤوا به على إنكار غيره، بل أجازوا وأقروا صحته، وإنما اختلفوا في الاختيارات. فهذا ليس في الحقيقة خلافا. 7 ــ أن يفسر الإمام الواحد نصا شرعيا بتفسيرات مختلفة يسوقها على أن النص يحتملها جميعا، من غير أن يرجح بينها ولا أن ينص على الوجه الذي يختاره ويقول به، فَيُظن حينئذ أن هذه الأقوال هي منشأ خلاف فقهي، وليس الأمر كذلك، لأن المعتبر منها هو ما صحبه من القرائن والدلائل التي على أساسها يتم  $\mathcal{L}^{(1)}$  . The state of  $\mathcal{L}^{(1)}$  and  $\mathcal{L}^{(2)}$  . The state of  $\mathcal{L}^{(2)}$ 

9 ــ وقريب من ذلك اختلافهم في التعبير عن المعنى المقصود، وذلك كتفريق الأحناف بين الفرض والواجب، وبين الفساد والبطلان، في حين اعتبر الجمهور ذلك

> ربا الفضل هو : بيع الطعام بالطعام تفاضلا. أو النقد بالنقد تفاضلا.  $(20)$ القلم : 20.  $(21)$

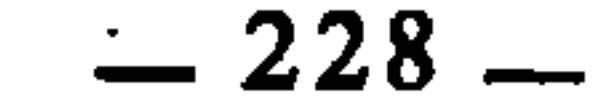

الـمبحث الثانـي الخلاف الفقهي المردود

الخلاف الفقهي المردود هو الذي لا يعتد به شرعا، ولا يصح خرق الاجماع به. ويمكن استقصاء أسبابه في الأمور الآتية : أولا : الخلاف الواقع بسبب النزوع إلى الهوى الاستنباط القامم على أساس الهوى لا عبرة به في الشرع، وتقليد شيء من ذلك يعتبر باطلا في ميزان التدين، وهذا النوع من الحلاف هو ذريعة إلى الفرقة والتمزق ونشوء الشيع والأحزاب، وتعصب كل من ذلك إلى رأيه ومذهبه، وذلك يجر ـــ لا محالة \_ إلى الابتداع في الدين، واتباع المتشابه من القرآن، وقد تقدم أن مثل هذا التعصب أفضى ببعض الفقهاء إلى اختلاق أحاديث في مسائل فقهية قصد تقريرها أو نفيها، ومحاجة المخالف فيها(1).

وقد نبه الإمام الشاطبي على حقيقةٍ في غاية الأهمية، تلك هي أن اختلاف الفقهاء بسبب الاجتهاد الصحيح المستجمع لشروطه لا يعتبر في الحقيقة اختلافا، وإنما هو تعدد الآراء والاجتهادات. وأما الخلاف الحقيقي الذي تصدق عليه كلمة «الخلاف» بكل معانيها فهو الذي منشؤه الهوى المضل الذي لم يتحر فيه قصد الشَّار ع باتباع أدلته جملة وتفصيلا، قال رحمه الله : «وإذا دخل الهوى أدى إلى اتباع

انظر نماذج من ذلك في : السنة ومكانتها في التشريع الإسلامي : 87 وأصول الحديث لعجاج  $(1)$ الخطيب : 424.

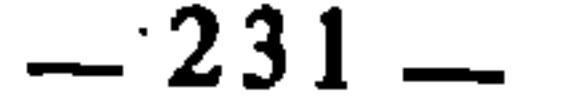

المتشابه حرصا على الغلبة والظهور بإقامة العذر في الحلاف، وأدى إلى الفرمه والتقاطع والعداوة والبغضاء لاختلاف الأهواء وعدم اتفاقها، وإنما جاء الشرع بحسم مادة الهوى بإطلاق، وإذا صار الهوى بعض مقدمات الدليل لم ينتج إلا ما فيّه اتباع الهوى، وذلك مخالفة للشرع. ومخالفة الشرع ليست من الشرع في شيء. فاتباع الهوى من حيث يُظن أنه اتباع للشرع ضلال في الشرع. ولذلك سميت البدع ضلالات، وجاء أن كل بدعة ضلالة، لأن صاحبها مخطيً من حيث توهم أنه مصيب، ودخول الأهواء في الأعمال خفى، فأقوال أهل الأهواء غير معتد بها في الخلاف المقرر في

ُوَأُوجِبه، والله تعالى يقول لنبيه عليه الصلاة والسلام : ﴿وَأَن أَحكم بينهم بما أنزل الله ولا تتبع أهواءهم﴾ الآية. فكيف يجوز لهذا المفتي أن يفتي بما يشتهي أو يفتى به عمرا لصداقة تكون بينهما أو غير ذلك من الأغراض ؟ وإنما يجب للمفتي أن يعلم أن الله أمره أن يحكم بما أنزل الله من الحق فيجتهد في طلبه، ونهاه أن يخالفه وينحرف عنه، وكيف له بالخلاص مع كونه من أهل العلم والاجتهاد إلا بتوفيق الله وعونه وعصمته»(3).

- الموافقات : 145/4.  $(2)$
- الموافقات : 90/4.  $(3)$

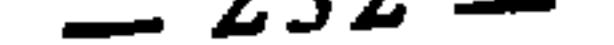

ثالثا : الخلاف الواقع بسبب التأويل البعيد

ثانيا : الخلاف الواقع بسبب الجهل بطرق الاستنباط وعدم الحصول على أهلية الأجتهاد أعنى بذلك : أنه قد يتعاطى الاجتهاد والإفتاء من ليس أهلا لذلك فيضل ويُضلِّ، فهؤلاء لا اعتداد بأقوالهم، ولا عبرة بفتاواهم، ولا معول على اجتهاداتهم(4).

قد يعمد البعض إلى النص فيذهب في تفسيره مذهبا بعيدا يخالف فيه المألوف عند الفقهاء من طرق الاستنباط وقواعد التفسير. بل قد يزيغ فيه عن قواعد اللغة وأساليبها المعهودة عنذ العرب، وذلك كالتفسيرات الباطنية والإشارية. مثل تفسير قوله تعالى : ﴿وَأَنفقوا مما جعلكم مستخلفين فيه﴾(5) بأنه إشارة للمشايخ الكاملين إلى تربية المريدين بإفاضة ما يقوي استعدادهم مما جعلهم الله تعالى متمكنين فيه من الأحوال والملكات ا۞

ومثل تفسير البرزخ في قوله تعالى : ﴿موج البحرين يلتقيان بينهما برزخ لا يبغيان﴾ بأنه حاجز القلب<1.

ومثل تفسير اللؤلؤ والمرجان بأنها : أنواع أنوار الأسرار ونيران الأشواق !!(8)

إلى غير ذلك مما تزخر به تفاسير الصوفية وأصحاب الإشارات.

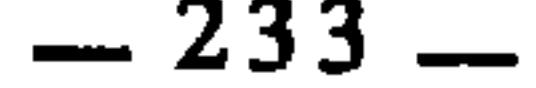

1 – زواج المتعة ذهبت طائفة من فقهاء الشيعة إلى القول بجوازه، محتجين في ذلك بقوله تعالى : ﴿فَعَمَّا استمتعتم به منهن فَأتوهن أجورهن فريضة﴾(9). وبعمل الصحابة، حيث استمتع بعضهم على عهد رسول الله صلى الله عليه وسلم وعلى عهد أبي بكر، وصدرًا من خلافة عمر(١٥). وما زال من هذه الطائفة من يقول بجواز المتعة إلى  $|\widetilde{\mathsf{C}}\mathsf{C}^{(1)}\rangle$ 

وهذا بخالف لما عليه السواد الأعظم من فقهاء الأمة، ومعارض لصريح النصوص، فقد روى سبرة الجهني أن النبي صلى الله عليه وسلم قال عام فتح مكة : «يا أيها الناس : إني كنت أذنت لكم في الاستمتاع من النساء، وإن الله قد حرم ذلك إلى يوم القيامة، فمن كان عنده منهن شيء فليخل سبيله ولا تأخذوا مما آتيموهن شيئا»(12). وفي رواية أن ذلك كان في حجة الوداع(<sup>13)</sup>.

وهذا الحديث \_ كما يقول الشوكاني \_ لا تصلح معازضته بشيء مما قيل من أنه استمتع بعض الصحابة بعد موته صلى الله عليه وسلم، إذ قد يكون النص الناسخ غاب عنهم، والحجة فيما ثبت عن النبي صلى الله عليه وسلم لا فيما فعله فرد أو أفراد من الصحابة(14).

وقد صح أن عمر بن الخطاب نهى عن زواج المتعة وقال متوعدا : والله لا أعلم أحدا تمتع وهو محصن إلا رجمته بالحجارة(15). 2 \_ إتيان النساء في أدبارهن

ئسب القول بجواز ذلك إلى طائفة من العلماء منهم الإمام مالك(16)، لكنه

- النساء : 24.  $(9)$
- انظر نيل الأوطار : 135/6.  $(10)$
- انظر الفقه على المذاهب الخمسة لمحمد جواد مغنية، ص. 366.  $(11)$
- رواه مسلم في كتاب النكاح، وترجم له النووي بقوله : باب نكاح المتعة وبيان أنه أبيح ثم نسخ، ثم أبيخ  $(12)$ 
	- ثم نسخ، واستقر نحريمه إلى يوم القيامة، انظر شرح النووي على صحيح مسلم : 179/9.
		- أبو داود في كتاب النكاح، حديث رقم : 2072.  $(13)$ 
			- السيل الجرار للشوكاني : 268/2.  $(14)$ 
				- مبل السلام : 126/3.  $(15)$
			- اختلاف الفقهاء للطبري : 124.  $(16)$

 $-234-$ 

ُقول شاذ من جهة، ولا ترتاح النفس إلى نسبته إلى إمام من الأئمة مثل مالك من جهة أخرى، قال ابن جزي : «ويجوز للرجل أن يستمتع بزوجته وأمته بجميع وجوه الاستمتاع إلا الاتيان في الدبر فإنه حرام، ولقد افترى من نسب جوازه إلى  $. (17)$   $\&$   $\&$ 3 ـ ربا الفضال ذهب إلى القول بتجويزه طائفة من السلف منهم عبد الله بن عباس(18) وأسامة بن زيد وعبد الله بن الزبير وزيد بن أرقم وسعيد بن المسيب، وعروة بن الزبير<sup>(19</sup>)، وحجتهم في ذلك : حديث أسامة أن النبي عَلَيْتِكَ قال : «إنما الربا في النسيئة»(20). وهو خلاف ما عليه جمهور الأمة وسوادها الأعظم. فالحلاف في مثل هذه الأمور لا يندرج في دائرة الخلاف المعتد به بل هو من قبيل الشاذ، قال الإمام الشاطبي : «وإنما يعد في الخلاف الأقوال الصادرة عن أدلة معتبرة في الشريعة، كانت مما يقوى أو يضعف، وأما إذا صدرت عن مجرد خفاء الدليل، أو عدم مُصَادَفَتِه فلا، فلذك قيل : إنه لا يصح أن يعتد بها في الخلاف، كما لم يعتد السلف الصالح بالخلاف في مسألة ربا الفضل والمتعة ومحاشي(<sup>21)</sup> النساء، وأشباهها من المسائل التي خفيت فيها الأدلة على من خالف فيها»<sup>(22)</sup>. هذه هي أنواع الاختلاف الفقهي، ما يجوز منها وما لا يجوز، ما يعتد به في الشرع وما لا يعتد به، وضبط هذه الأنواع وإدراك الفوارق بينها من حيث أسبابها وطبيعتها هو السبيل إلى المنجاة من الالتباس والاختلاط الذي جعل بعض الناس يذم الاختلاف بمجرد كونه اختلافا، وأول ما يوقعهم في ذلك : هو خلطهم بين الاختلاف الفقهي وغيره، فضلا عن خلطهم بين أنواع الاختلاف الفقهي. ومن الغريب في هذا الباب أن الدكتور طه جابر العلواني ــ حفظه الله ــ حينما تحدث عن الخلاف الفقهي الفروعي وصفه بأنه متردد بين المدح والذم وأنه (17) القوانين الفقهية: 211. قيل : إنه رجع عن ذلك، وقيل : إنه لم يرجع. أنظر نيل الأوطار : 191/5.  $(18)$ . (19) انظر نيل الأوطار : 191/5. أُخْرجه البخاري والنسائي والدارمي، كلهم في البيوع، وأخرجه مسلم في المساقاة، وابن ماجة في  $(20)$ التجارات. محاشى النساء : أدبارهن.  $(21)$  $.112/4$  : الموافقات  $(22)$ 

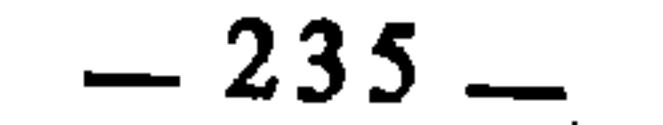

لا يتمحض لأحدهما(23). ومقتضى كلامه : أن هذا الخلاف ليس ممدوحا ولا مذموما. والحق أن هذا الوصف لا يستقيم في العقل، لأنه يفضي إلى وصف النَّتبيء بنقيضين، وهما لا يجتمعان ، ثم إن كلامه محفوف بقرائن تفيد أن هذا الخلاف لا يجوز : 1 ـــ فقد اعتبره قسما ثالثا للخلاف بعد أن ذكر قبله قسمين آخرين أحدهما أملاه الهوى، والثاني أملاه الحق، ويقصد به مخالفة أهل الإيمان لأهل الكفر والشرك والنفاق(24). فالأول مذموم، والثاني لا يهمنا لأنه ليس واقعا بين المسلمين، والثالث : لا هو ممدوح ولا هو مذموم. فأين الحلاف الفقهي الجائز المأجور؟ 2 ــ ثم هو يقول بعد ذلك : «ومع ما تقدم فإن العلماء قد حذروا من الاختلاف بكل أنواعه وأكدوا على وجوب اجتنابه»(<sup>25</sup>). وهذا الكلام واضح في أن اختلاف الفقهاء محظور. والأغرب من ذلك : أنه استدل على هذا الحكم بقول عبد الله بن مسعود «الخلاف شر»<sup>(26</sup>)، وهو استدلال فيه نوع من الإيهلم، لأنّ عبد الله بن مسعود إنما ً يقصد بالخلاف هنا : مخالفة الإمام، وذلك أن عثمان حينها حج بالناس بعد صدر من ِ خلافته أتم الصلاة بالناس في منبي، فلاحظ الناس عليه ذلك، وكان أن لقى عبد الله ابن مسعود عبد الرحمان بن عوف فسأله عبد الله وقال : ما أصنع ؟ فقال عبد الرحمن : إعمل أنت بما تعلم، فقال عبد الله : الحلاف شر، ثم فسر ذلك وعلله  $\mathbf{u}$  and  $\mathbf{u}$  and  $\mathbf{u}$  and  $\mathbf{u}$  and  $\mathbf{u}$ 

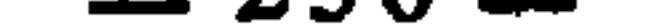

وفي تعليقه على كلام السبكى خلط واضطراب، لأنه اعتبر هذه الأقسام الثلاثة داخلة في دائرة الخلاف الفروعي الذي جعله مترددا بين المدح والذم كما تقدم، وليس الأمر كذلك، لأن السبكي يقصد بالقسم الأول ــ أي الاختلاف في الأصول ــ الاختلاف في الملة والدين، فقد فسر ذلك وقال : «وهو المشار إليه في القرآن» والاختلاف المشار إليه في القرآن هو اختلاف الإيمان والكفر، بدليل أن السبكي أورد قبل ذلك نصوصا في هذا المعنى كقوله تعالى : ﴿وَلَكَنِ اخْتَلْفُوا فَمَنْهُمْ مِنْ أَمَنِ وَمِنْهُمْ من كفر﴾130). وأما القسم الثاني فمراده به : ما يقع بين المسلمين ويفضي بهم إلى الشقاق والفرقة. فلا دخول لهذين القسمين ــ إذا ــ في الاختلاف الفروعي. 4 ــ وقد ذيل كلام السبكي هذا بقوله : «كما نبه رحمه الله إلى كلام ابن حزم في ذم الاختلاف في ذلك أيضا، إذ لم يجعل ابن حزم رحمه الله شيئا من الاختلاف رحمة، بل اعتبره كله عذابا»<sup>(31</sup>).

تاريخ الأمم والملوك : 57/5.  $(28)$ أدب الاختلاف : 32، وانظر كلام السبكي في الإبهاج : 13/3.  $(29)$ البقرة : 253، أنظر كلام السبكي في الإبهاج : 13/3. .  $(30)$ أدب الاختلاف : 33.  $(31)$ يعني به : الاختلاف في الفروع ـــ وهو القسم الثالث عنده ـــ.  $(32)$ 

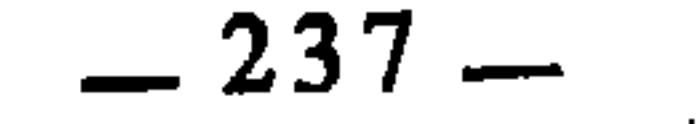

هذه القرائن التي جاء كلام العلواني محفوفا بها، تجعل الناظر فيها يقف حائرا أمام ظاهرة اختلاف الفقهاء، لا يدري أيجعله في دائرة المحظورات أم المباحات ؟ ومثل ذلك قد نجده عند غيره من علمائنا الأفاضل.

والسبب في ذلك كله هو : النظر إلى الخلاف ــ بأنواعه كلها ــ على أساس أنه صورة واحدة تستوجب حكما واحدا. في حين أنه كان لزاما على الناظر في اختلاف المختلفين أن يميز في ذلك بين الحلاف الفقهي وغيره من أنواع الخلاف الأخرى. ثم يميز في الحلاف الفقهي نفسه بين ما هو مباح مأجور، وبين ما هو محظور موزور.

وهذا التمييز كان مستوعبا عند المتقدمين، وقد أدركوا ضرورة الخلاف الفقهي، وأنه أمر طبيعي، لكن المتأخرين هم الذين شاع فيهم هذا الخلط بين أنواع الخلاف، والحيرة في التعامل معها، حتى كان ذلك سببا في فتح ثغرات واسعة دخل من خلالها الأعداء لبث سمومهم وطعونهم في الفقه الإسلامي ونزع ثقة المسلمين به، ولكن الله تعالى أعد له رجالا ينفون عنه انتحال المبطلين وضلال المغرضين، ويكشفون عن طبيعته ووجهه الحقيقى الذي كان فيه خير ورحمة واسعة للأمة.

إن كتب الفقه التي بين أيدينا الآن زاخرة بأقوال الفقهاء واجتهاداتهم وفتاواهم وأجوبتهم وأقضيتهم في مختلف الحوادث والوقائع التى بحثوها واجتهدوا في معرفة أحكامها الشرعية، فجاءت متعددة ومختلفة باختلاف زمانها ومكانها وظروفها الاقتصادية والاجتهاعية والسياسية والفكرية، وجاءت ــ أيضا ــ متغايرة في سعتها وضيقها، وانفتاحها وانغلاقها، ويسرها وعسرها، وهذه الحصيلة الكبرى \_ حصيلة أجيال وأعمار وقرون هذه الأمة \_ تقفنا أمام تلك العقلية الفقهية الواسعة في عمقها وأفقها، وما حوته من قوة وطاقة أنضجت بها مناهج الاستنباط، وطرق الاستدلال، ومسالك البحث عن الحكم الشرعي في ضوء نصوص الشريعة وأصولها.

 $13/3$  الإبهاج: 13/3.

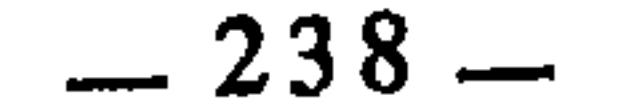

والذي يجب أن يعرفه الناظر في هذه الحصيلة من الأقوال والآراء المختلفة : أن عصرنا اليوم هو أحوج ما يكون إليها، لأن التطورات والتحولات التي عرفها في مختلف مجالات الحياة، هي من الكثرة والتنوع والتعقيد بحيث لا يستطيع اجتهاد واحد وفقه واحد ومذهب واحد أن يسعها، فهي محتاجة إلى هذا الفقه بكل أقواله واجتهاداته ومذاهبه، وإذا كانت بعض هذه الأقوال والآراء الفقهية لم تصادف شيوعا في وقت صدورها، فإنها اليوم لا تعدم من النوازل والقضايا المستجدة ما تناسبه وتطبق مفصله.

إن ما نملكه من إرث فقهي على اختلاف مشاربه، وتعدد وجهاته، حري بأن يحل مشاكلنا، ويلبي حاجاتنا، ويستوعب حياتنا كافة، إذا نحن قمنا بنشره وتحقيقه ودراسته ومواصلة السير عليه.

the control of the state of the control of

 $\sim 100$  km s  $^{-1}$ 

**Contract Contract** 

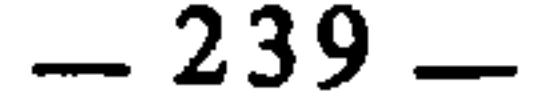

الفصل الثالث علاقة الخلاف الفقهي بالتقعيد الفقهي

تمهيد المبحث الأول : التقعيد الفقهي سبب من أسباب الخلاف الفقهي<br>المبحث الثاني : دور الخلاف الفقهي في تقعيد القواعد الفقهية

**All Contracts** 

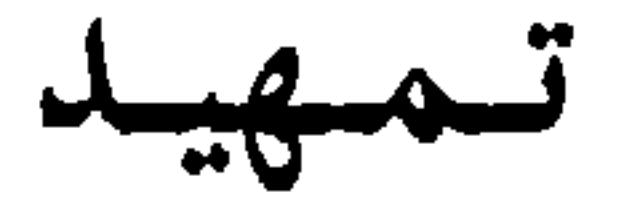

ورد بندلال والسطناه في الباب الأول بتضع لنا أن التقعيد الفقه رعما

إلى طرق الترجيح بين المتعارضين. فهذه الأسباب تفضي بالفقهاء إلى الاختلاف في الفروع على مستوى الأحكام الجزئية، أعني بذلك : أنهم قد يختلفون في الجزئية الواحدة فيقرر فيها بعضهم حكما، ويقرر البعض الآخر حكما مخالفا، مثال ذلك : اختلافهم في عدة المطلقة، فقد ذهب جمهور الفقهاء إلى أنها تعتد بثلاثة أطهار، وذهب الأحناف إلى أنها تعتد بثلاث حيضاتٍ!). وسبب اختلافهم راجع إلى دلالة النص، ذلك أن الله تعالى قال : ﴿والمطلقات يتربصن بأنفسهن ثلاثة قروء﴾۞، والقرء في اللغة يطلق على

> انظر ·آلجامع لأحكام القرآن : 13/3، وأحكام القرآن للجصاص : 430/1.  $(1)$ البقرة : 228.  $(2)$

الحيض والطهر، فهو من قبيل المشترك، فكان ذلك سببا لاختلافهم في هذه الجزئية، وهكذا في سائر أسباب الاختلاف فإنها تجرهم إلى الاختلاف في الفروع المتعلقة بها. وإنما كان هذا الخلاف على مستوى الأحكام الجزئية لأن بحث الفقهاء فيه يكون منصبا على الجزئيات واستنباط أحكامها، فإذا كان البحث منصبا على الكليات وتقعيد القواعد، كان ذلك متأثرا بنفس أسباب الاختلاف، أعنى أن جزئيات الكلية قد يقرر فيها بعض الفقهاء حكما، ويقرر بعضهم حكما مخالفا،

فيكون الخلاف ناشئا في أصل القاعدة. فكما يكون الخلاف في الجزئيات يكون في الكليات، وأسباب الحلاف الواقعة بين الفقهاء في الجزئيات، هي نفسها التي تقع بينهم في مستوى الكليات. ومعنى الخلاف في الكليات : أن الفقهاء حينما يريدون تقعيد القاعدة واستنباط حكمها الكلي من مصادره الشرعية، قد يختلفون في ذلك بأحد أسباب الخلاف.

والفقهاء في الاستنباط هم عرضة للاختلاف، سواء كان استنباطهم لأحكام جزئية أو كلية، وإذا اختلف الفقهاء في أصل القاعدة وحكمها الكلي، فطبيعي أن يختلفوا فيما يندرج فيها من فروع.

ومن هنا كان التقعيد الفقهى سببا من أسباب اختلاف الفقهاء لأن الاختلاف في تقعيد القاعدة بفض إلى الاختلاف في فيموما

القسم الأهم من مظانها.

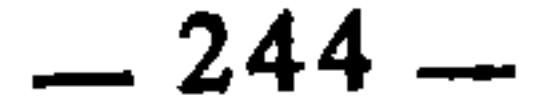

فهذان وجهان لعلاقة التقعيد الفقهي بالخلاف الفقهي، وسنقوم في هذا الفصل بشيء من توضيح الوجهين لتتضح هذه العلاقة أكثر، على أن التفصيل والتطبيق والتمثيل موزع على أبواب القسم الثاني من هذا البحث. وسنتناول الكلام عن كل واحد من الوجهين في مبحث مستقل، وغرضنا في المبحثين معا : إنما هو إبراز مجرد العلاقة بين التقعيد والخلاف، لأن أساس هذا البحث كله هو بيان أثر التقعيد الفقهي في اختلاف الفقهاء، فكان لزاما قبل البيان  $\mathcal{L} = \sqrt{2} \int_0^1 \int_0^1 \int_0$ 

 $\sim$ **Contract Contract Contract** 

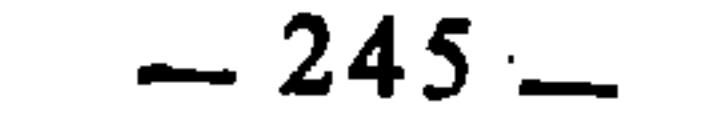

 $\mathbf{A}$ 

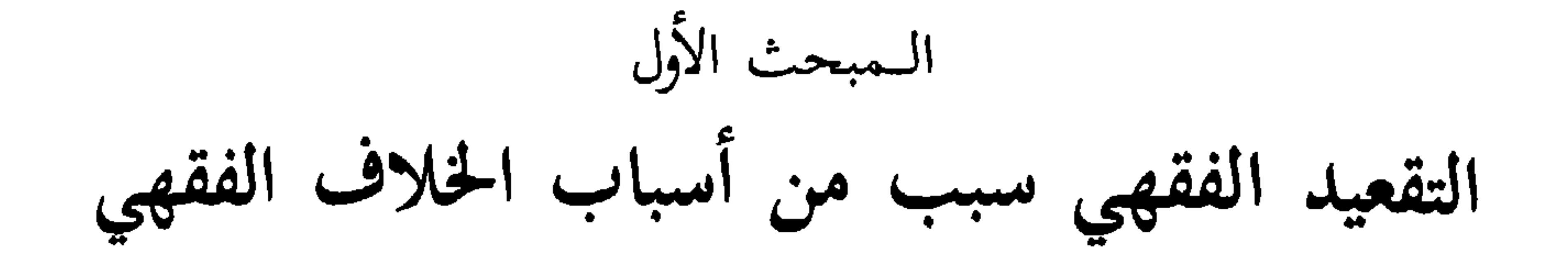

the contract of the contract of the

الذي ألاحظه : أن الفقهاء في تناولهم للخلاف الفقهي وأسبابه، لم يدرجوا ضمن هذه الأسباب التقعيد الفقهي بشكل واضح مباشر مقصود، في حين أنه من أهم أسباب الاختلاف. بل إنه يعادل أسباب الاختلاف كلها، لأن أسباب الاختلاف الذي تحدث عنها الفقهاء إنما ترتبط بالأحكام الجزئية، ونحن هنا نريد الحديث عن ارتباطها بالأحكام الكلية، وهي من هذه الجهة تعتبر بمجموعها أسبابا للاختلاف في تقعيد القواعد الفقهية، لأن الفقهاء حينما يريدون تقعيد القواعد يرجعون إلى المصادر الشرعية \_ منقولها ومعقولها \_ وهذه المصادر فيها \_ وفي الاستنباط منها ـــوتكمن أسباب الاختلاف في الأحكام الجزئية، ثم هي بذاتها ــ أيضا \_ مرد اختلاف الفقهاء في الأحكام الكلية \_ التي هي القواعد \_، فالتقعيد من هذه  $\frac{1}{\sqrt{2}}$ 

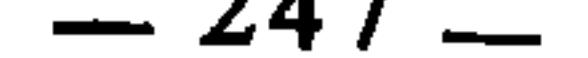

ووجوه الإعرابٍ(١).. فهذه كلها تفضي بالفقهاء إلى الاختلاف في استنباط الأحكام الجزئية من النص، ولنأخذ على سبيل التمثيل : الاشتراك اللغوي، ووجوه الإعراب، فكلاهما من أسباب الاختلاف في الاستنباط من النص.، فالنص الشرعي إذا كان فيه اشتراك لغوي ـــ وهو كون اللفظة أو الجملة تحتمل أكثر من معنى ـــ كان ذلك سببا في اختلاف الفقهاء في الحكم المستنبط من النص، كقوله تعالى ــ على ما تقدم ــ : ﴿وَالْمَطْلَقَاتِ يَتَرْبَصْنَ بِأَنْفُسْهِنَ ثَلاثَةً قَرْوَءَ﴾(2)، فالقرء يحتمل أن يراد به الطهر، ويحتمل أن يراد به الحيض، فانبنى على هذا الاحتمال اختلاف الفقهاء في المطلقة هل

فهذه قاعدة فقهية معناها : أن رخص الشرع لا يستحقها إلا المطيعون من المكلفين، أي الذين استوجبوها بأسباب لا تنافي الطاعة، أما العصاة الذين هم في حالة تستوجب الرخص، لكن أسبابها تنافي الطاعة، فإنهم لا حق لهم فيها، لأنهم دخلوا إلى رخص الشرع من باب المعصية لا من باب الطاعة.

الرخص لا تناط بالماصبي

تعتد بالأطهار أم بالحيضات ؟ هذا حينها يتعلق بالأحكام الجزئية، أما إذا تعلق بالأحكام الكلية، فإن نفس الخلاف يقع بين الفقهاء، لكن في القاعدة ذاتها، ويكون ذلك \_ أي الخلاف في أصل القاعدة ـــ مفضيا إلى الاختلاف في فروعها، مثال ذلك قول الفقهاء :

لكننا إذا بحثنا عن رأي الفقهاء في هذه القاعدة وجدناهم مختلفين فيها، فمنهم من يقرها ويعتبر قاعديتها، ومنهم من لا يعتبرها كذلك، ولذلك ساقوها بصيغة تدل على اختلافهم فيها، قال الونشريسي : «القاعدة الحادية عشرة : العصيان هل ينافي الترخص أم لا؟ وعليه تيمم العاصي بسفره، وقصره۵١، وفطره۵١، وتناوله الميتة، ومسح المحرم العاصبي بلبسه»<sup>(5)</sup>.

- وهذا الاختلاف له سببه، وله ثمرته.
	- تفصيل ذلك في القسم الثاني من الكتاب.  $(1)$ 
		- البقرة : 228.  $(2)$
- أي قصره في الصلاة عند السفر الذي يكون فيه عاصيا.  $(3)$ 
	- آي فطره في رمضان عند سفر المصية.  $(4)$ 
		- إيضاح المسالك : 162.  $(5)$

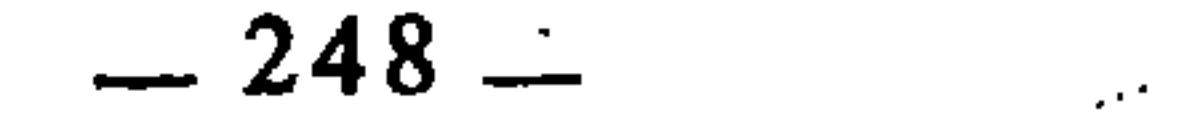

أما ثمرته : فهي أن الفروع المندرجة في هذه القاعدة، هي محل اختلاف بين الفقهاء مآ داموا مختلفين في أصل تقعيدها، ومن ثم كان قصر المسافر العاصي، وإفطاره،وأكله الميتة، وما إلى ذلك من الرخص، لا يباح له عند طائفة من الفقهاء، لأنه لا يستحق هذه الرخص، عملا بقاعدة : «الرخص لا تناط بالمعاصي». بينها هو مباح له عند طائفة أخرى انطلاقا من عدم اعتبارهم بهذه القاعدة. وأما سبب اختلافهم في أصل هذه القاعدة : فهو الاشتراك اللغوي الجملي(6)، ذلك أن الله تعالى يقول : ﴿فَمَن اضطر غير باغ ولا عاد فلا إثم عليه﴾(7) فقوله تعالى : ﴿عَيْرِ باغٍ وَلا عادِكِهِ يَحْتَمَلْ أَنْ يَكُونَ المراد به ; غير باغٍ ولا عادٍ في سفره، أي إن سفره سفر طاعة لاسفر معصية، ويحتمل أن يكون المراد به : غير باغ ولا عاد في تناوله لأكل المحرم، أي إن المضطر لأكل الميتة يحل له أن يأكل منها شريطة أن لايتجاوز حد الضرورة وهو سد الرمق. فالذين حملوا الآية على المعنى الأول استنبطوا منها قاعدة : «الرخص لاتناط بالمعاصي»، والذين حملوها على المعنى الثاني رأوا أن لا وجه لاستنباط هذه القاعدة منها. وأما وجوه الإعراب : وهو أن ترد اللفظة على وجهين أو أكثر من وجوه الإعراب، كأن ترد على وجه النصب والرفع فيكون لكل من الإعرابين معنى ــ فهو . . . أسلس الاختلاف في الأحكام الجزئية \_ أيضا \_، لكنه قد يقع بين الفقهاء

سيب من بستب بد عنارت ي- دت ۱. ر.  
وف الأحكام الكلية مثل قاعده .  
ومعناها : أن التابع حكمه حكم متبوعه الندي هو بالنسية له : أصل، فهاه  
ومعناها : أن التابع حكمه حكم متبوعه الندي هو بالنسية له : أصل، فهاه  
قاعده فقهية مستنبطة من قوله صلى الشولي نلك في البار، الأول من القسم الئان من مذا الكتاب.  
(6) البقرة: 173.  
(8) وروت هذه التاعدة في الأشباه للسيطي : 81، والأشباه لابن 
$$
غيم : 133. والجلوة في للادة : 47، افتو: 47.  
(9) أخرجه أبو داود في الأضاحي، باب ما جاء في ذكاه اجنين عن جابر بن عبد الله والترمدي في  
الأطمة باب ما جاء في ذكاه اجنين، عن أبي سپد اخدري، وابن ماجة في النبائح باب دكاة اجين.
$$

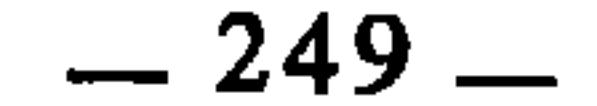

ووجه الاستنباط : أن الحديث دل على أن الجنين تابع في حكم الذكاة لمتبوعه وهي أمه، فاستنبط الفقهاء من ذلك : أن التابع له حكم المتبو ع. لكن طائفة من الفقهاء يوردون هذا الحديث بنصب «ذكاة» الأولى والثانية(<sup>10)</sup> : «ذكاةَ الجنين ذكاةَ أمه». فيكون المعنى حينئذ : ذكوا الجنيّن ذكاة أمه، من باب المصدر الذي ينوب عن فعله كقوله تعالى : ﴿فضرب الرقاب﴾أي اضربوا الرقاب، وعلى هذا الوجه من إعراب الحديث يكون الحكم : أن الجنين لا يحل إلا بذكاته كذكاة أمه (11)<sub>.</sub>

فالسبب في اختلافهم في أصل هذاه القاعدة هو أن النص الذي استنبطت منه ورد بوجهين من وجوه الإعراب، وذلك سبب من أسباب الاختلاف، وقد انبني على اختلافهم في أصل القاعدة : اختلافهم في فروعها.

2 ــ في الاجتهـاد :

من أسباب اختلاف الفقهاء : رجوعهم إلى الأجتهاد بكافة صوره، ومن أمثله ذلك : اجتهادهم بالقياس، فهو من أسباب اختلافهم في الأحكام الجزئية، لأنهم حينما يعملون القياس قد يختلفون في بعض المحال هل يجري فيها القياس أم لا؟‹12). وقد يختلفون في قياس بعض الجزئيات غير المنصوصة على نظائرها المنصوصة بسبب اختلافهم في تحديد العلة التي على أساسها يجرون القياس(13).

وهذا الحلاف هو نفسه قد يقع بينهم حينها يقعدون بالقياس ــ أي يتوصلون به إلى الأحكام الكلية ــ، فقد يختلفون مثلا في قياس كلية على كلية بسبب اختلافهم في وحدة المناط. ومن أمثلة ذلك قولهم : الإجازة اللاحقة كالوكالة السابقة(14) فهذه قاعدة فقهية أصلها القياس، لكنها ليست محل اتفاق بينهم، بل قد (10) انظر آثار الخلاف لسبط ابن الجوزي : 277. انظر اختلاف الفقهاء في ذكاة الجنين في إيثار الإنصاف : 276هـ777.  $(11)$ (12) ﴿ كَالْقِيَاسِ فِي الْحَدُودِ وَالْكِفَارَاتِ وَالْمَقْدَرَاتِ الشَّرْعِيةِ وَغَيْرِ ذَلَكَ. انظر تفصيل ذلك في الباب الثاني من القسم الثاني من هذا الكتاب.  $(13)$ (14) انظر القاعدة فى أصول الكَرخى : 83.

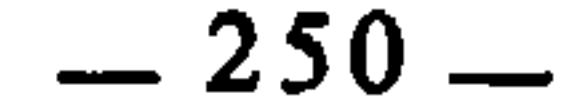
اختلفوا في أصل تقعيدها، فالذين رأوا أن علة الإجازة اللاحقة والوكالة السابقة واحدة، قاسوا الإجازة اللاحقة على الوكالة السابقة في الحكم، والذين رأوا أن الأمرين مختلفان لم يجروا بينهما القياس. وقد انبنى على اختلافهم في أصل هذه القاعدة اختلافهم في الفروع المندرجة فيها، قال الإمام الكرخي : «الأصل(<sup>15</sup>) : أن الإجازة اللاحقة كالوكالة السابقة، قال : من مسائله أن من عقد على مال غيره أو نفس غيره، ببيع أو نكاح أو غير ذلك، بغير أمره فبلغه الخبر فأجاز ذلك، نفذ وصار<br>العاقد كأنه وكىله ىذلك العقد عندنا<sup>(16</sup>)، خلافا للشافعي حمه الله لأنه لا يقمل

the contract of the contract of the contract of the contract of the contract of

the contract of the contract of the contract of the contract of the contract of

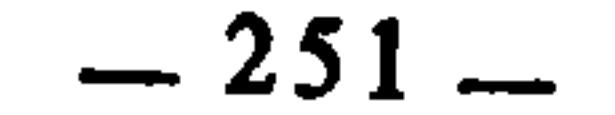

the contract of the contract of the contract of the contract of the contract of the contract of the

السمبحث الثانسي دور الخلاف الفقهي في تقعيد القواعد الفقهية

والملحوظ أن هذه الثروة الفقهية الخلافية قد دفعت الفقهاء إلى تنشيط حركة فقهية تعتبر أبرز مظهر من مظاهر نضج واكتهال الفقه في هذه المرحلة، تلك هي حركة التقعيد الفقهي، فلم تزدهر القواعد الفقهية، ويكثر الاهتمام بمادتها إلا في ظل الخلاف الفقهي. وذلك لأن بسط الاجتهادات والآراء الفقهية والدفاع عنها، والانتصار لها، ثم نقل ذلك إلى مستوى التصنيف الخلافي، والتبريز فيه، كل ذلك يتطلب التضلع في مناهج الاستدلال والتمكن من ملكة الاحتجاج والتنظير، وذلك يحتاج إلى لست أعني بذلك أن هذه المرحلة هي أنضج فقها وأكمل من مرحلة فقه الصحابة والتابعين، بل إن<br>.  $(1)$ أكثر مراحل الفقه ازدهارا واكتهالا وقوة هي مرحلة فقه الصحابة، ثم التابعين، ولكن مرحلة تأسيس المذاهب إنما أطلقت عليها مرحلة الاكتمال والنضج والازدهار من جهة التصنيف الفقهي والتأليف فيه وتقعيد قواعده.

 $\mathcal{A}$  .

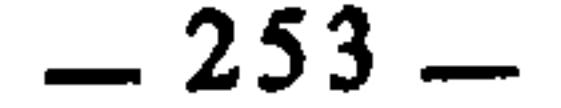

الإحاطة بقواعد الفقه وأصوله التي تنبثق عنها فروعه وجزئياته لأن المعيار الذي على<br>أساسه وفي ضوئه توزن هذه الاجتهادات والاختلافات، إنما هو الأدلة الشرعية وما انبثق منها من قواعد وأصول وكليات، فكانت بذلك هذه الثروة الفقهية الخلافية تستوعب مادة غزيرة من القواعد الفقهية(2). ولتوضيح ذلك نسوق الأمثلة الآتية : 1 ـ قال القاضي عبد الوهاب البغدادي ضمن مسائل الإجارة : «إجارة المشاع جائزة خلافا لأبي حنيفة في قوله : لا تجوز إلا من الشريك، لأن كل معاوضة جاز أن يعاوض عليها الشريك جاز أن يعاوض عليها الأجنبي، أصله : البيع، ولأن كل معنى لا يمنع العقد على المنافع من الشريك، لم يمنع العقد عليها من غيره، أصله : الغلاء والرخص، والشركة في شقص٥، آخر، ولأنه عقد إجارة على ملك له معروف يمكن تسليمه إلى المستأجر، فجاز ذلك، أصله : المقوم، ولأن كل صفة لم تمنع البيع لم تمنع الإجارة لكل مايجوز بيعه، أصله : الحيوان»<sup>(4)</sup>. فقد وردت في هذه الفقرة أربع قواعد فقهية هي : أ ــ كل معاوضة جاز أن يعاوض عليها الشريك، جاز أن يعاوض عليها الاجنبي. ب \_ الإجارة كالبيع.  $\mathbf{A}$  is a finite set of  $\mathbf{A}$  $\sim$  M.  $31.11 - 1$  $4 + 11$  $\mathbf{r} = -\mathbf{t}$ 

- الشقص والشقيص: النصيب في العين المشتركة من كل شيء.  $(3)$ انظر النهاية لابن أثير : 230/2.
	- الإشراف على مسائل الخلاف: ج/67.  $(4)$
- هكذا ورد في النسخة المطبوعة، ولعل الصواب : إسقاط هذه الكلمة.  $(5)$

 $\sim 10$ 

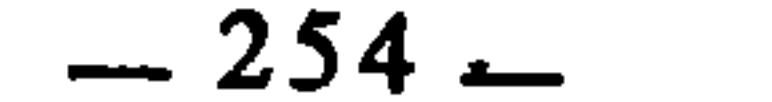

الشيء الذي قد شاهده، لقوله عز وجل : ﴿وَأَحَلَّ الله البيع وحرم الربا﴾(6). وقياسًا على البصير بعلل : أن كل من جاز نكاحه جاز بيعه وابتياعه كالبصير، وأن كل من ضح سلمه صح بيعه للأعيان كالبصير، وإن كل عقد صح من البصير صحٌّ من الأعمى كالسلم، ولأنه عقد معاوضة فصح من الأعمى كالنكاح، وقياساً على ماشاهده قبل ذهاب بصره»<sup>(7)</sup>.

فقد تضمنت هذه الفقرة القواعد الفقهية الآتية :

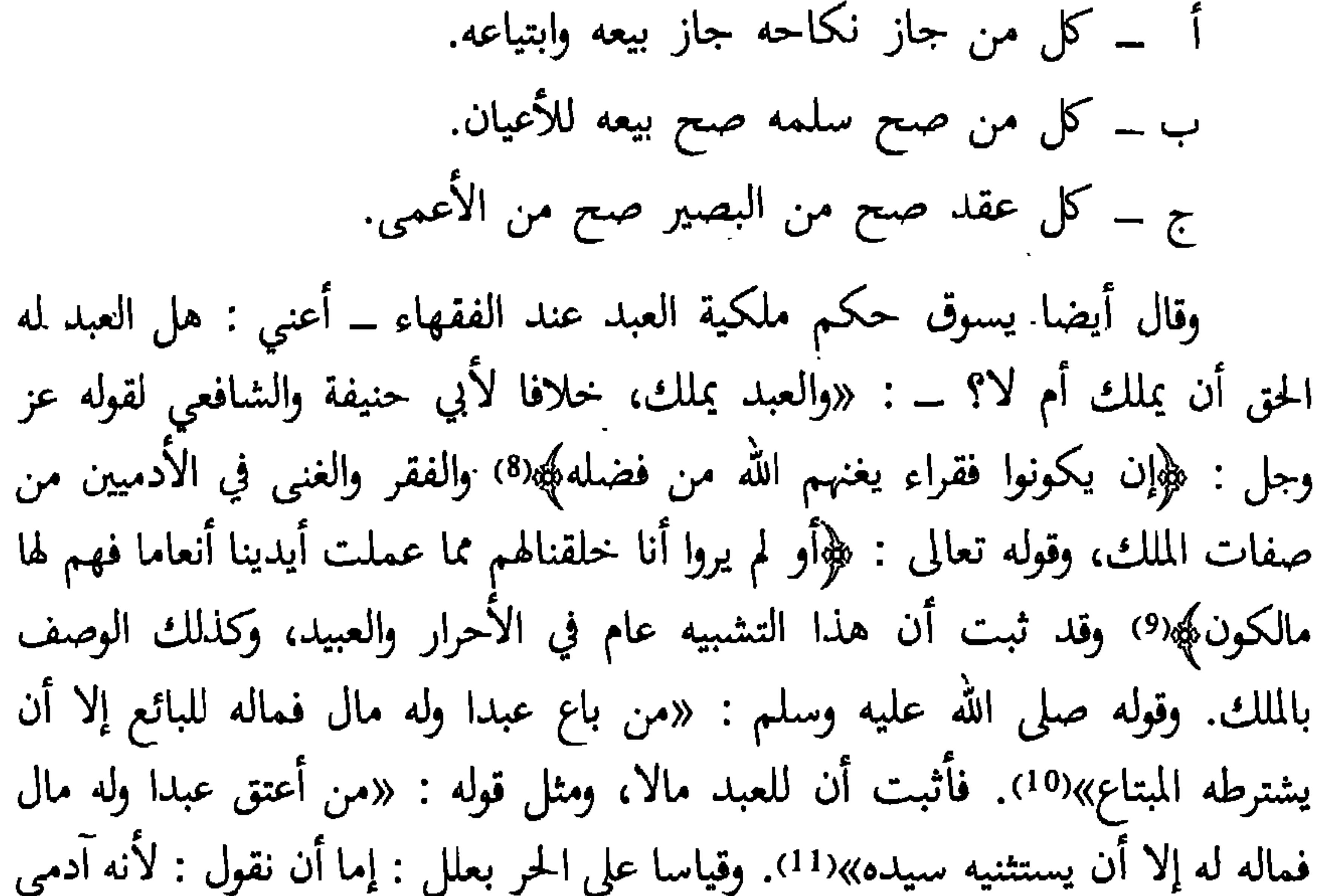

حي فعجاز أن يملك كالحر، أو لأنه من جنس يصح تكليفه فيجوز تمليكه كالحر، ولأن الرق حال من حال الآدمي الحي فجاز أن يملك معها كحال الحرية لأن تغيير الأحوال على الشخص لا يؤثر فيما تعلق بالملك من صحة واستحالة، أصله : الحر والبهائم، ولأن كل حال صح أن يملك بعد زوالها صح أن يملك مع وجودها كالصحة والمرض وسائر الأحوال، ولأن ملك الأمة أحد طرفي استباحة البضع فصح في العبد

- البقرة : 275.  $(6)$
- الإشراف : 273/1.  $(7)$ 
	- النور : 32.  $(8)$ 
		- $.71$  : يس  $(9)$
- أبو داود في البيوع : 3433، والبغوي في شرح السنة : 103/8، والسنن الكبرى : 324/5.  $(10)$ 
	- أخرجه أبو داود في العتق، والبغوي في شرح السنة : 105/8.  $(11)$

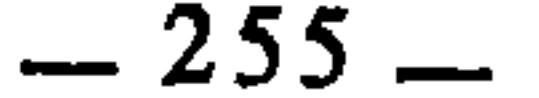

كالنكاح، ولأن الوصية للعبد جائزة، فلو كان لا يصح أن يملك لم تصح الوصية له كالبهيمة، أو نقول : لأنه يفيد سبب الملك فصح أن يملك كالحر، ولأن حكم سبب الملك في الأصول حكم الملك، في الصحة والامتناع، ألا ترى أنه لا يصح أن يرث ولا يهب ولا يتصدق إلا على من يصح أن يملك، فلما صح في العبد سبب الملك علم أنه يصح ملكه، ولأن كل من ملك شيئا ملك بدله، فلما ثبت أن العبد يملك استباحة البضع وجب أن يملك ما يخالع به عليه، ولأن الدين يصح في العبد ويلحق ذمته وهو من فروع الملك بدليل استحالته في البهائم استحالة الملك عليها، فدل على

$$
\frac{1}{\sqrt{12}} \int_{\mathcal{X} \setminus \mathcal{Y}} |u(x)|^2 dx
$$

 $\mathbf{z}_{\rm th}$  $\mathbf{H}$  $\mathbf{H} \times \mathbf{R}$  $\cdot$  . All  $\cdot$ 

┳

الإشراف : 270/1. المهذب: 53/6.

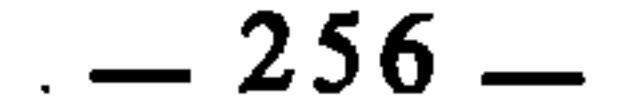

وقال أيضا في بعض أحكام صيام التطوع : «وأما صوم التطوع فإنه يجوز بنية قبل الزوال، وقال المزني : لا يجوز إلا بنية من الليل كالفرض، والدليل على جوازه ما روت عائشة رضي الله عنها أن النبي صلى الله عليه وسلم قال : «أصبح اليوم عندكم شيء تطعمون؟ فقالت : لا، فقال : إني إذا صائم». ويخالف الفرض بأن النفل أخف من الفرض والدليل عليه : أنه يجوز ترك الصيام واستقبال القبلة في النفل مع القدرة ولا يجوز في الفرض. وهل يجوز بنية بعد الزوال فيه قولان : روى حرملة أنه يجوز لأنه جزء من النهار فجازت نية الفصل فيه كالنصف الأول، وقال في القديم والجديد : لا يجوز لأن النية لم تصحب معظم العبادة، فأشبه إذا نوى مع غروب الشمس، ويخالف النصف الأول فإن النية هناك صحبت معظم العبادة، ومعظم الشيء يجوز أن ُ يقوم مقام كل الشيء...»(<sup>15</sup>). فقد تضمن هذا الكلام القواعد الفقهية الآتية : أ \_ النفل أخف من الفرض. ب \_ يجوز في النفل ما لا يجوز في الفرض. ج ۔ معظم الشيء يقوم مقام کله. والقاعدة الثالثة هي التي يعبر عنها بعض الفقهاء بقولهم : «للأكثر حكم الكل»<sup>(16</sup>)، وعبر عنها الإمام المقري بقوله : «الأقل يتبع الأكثر»<sup>(17)</sup>.

الحقان المختلفان لا يتداخلان(14).

وقال أيضا في بعض أحكام الصيام : «ومن دخل في الصوم ونوى الخروج منه بطل صومه، لأن النية شرط في جميعه، فإذا قطعها في أثنائه بقي الباقي بغير نية فبطل، وإذا بطل البعض بطل الجميع لأنه لا ينفرد بعضه عن بعض...»(<sup>18)</sup>.

- أي : إذا كان الحقان مختلفين لاختلاف سببيهما، فإنهما لا يدخل أحدهما في الآخر، ولا ينوب عنه،  $(14)$ لكن إذا كانا غير مختلفين فإنهما يتداخلان وينوب بعضهما عن بعض ويجزيء عنه كدخول الطَّاهرة الصغرى في الكبرى.
	- المهذب : 292/6.  $(15)$
	- ذكرها الزركشي في قواعده، والنسفى في كشف الأسرار وغيرهما.  $(16)$ انظر القواعد الفقهية للندوي : 343.
		- قواعد المقري، القاعدة : 272.  $(17)$ 
			- المهذب : 297/6.  $(18)$

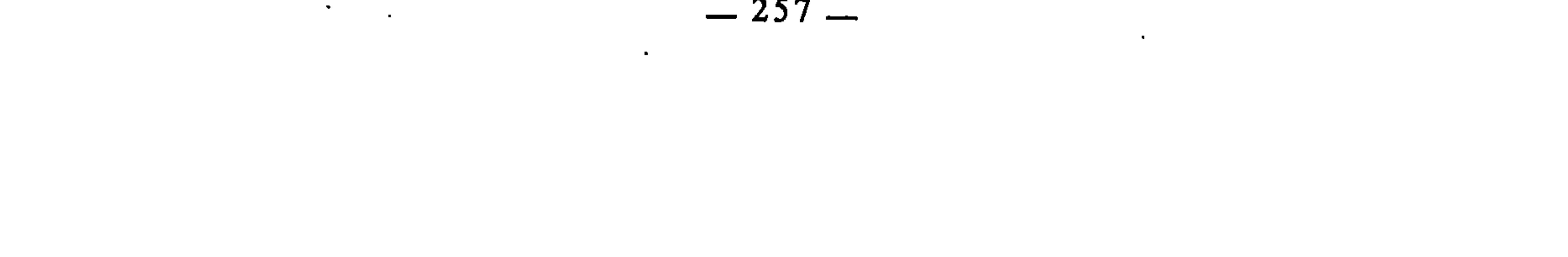

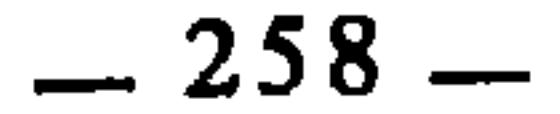

the contract of the contract of the contract of

الأولاد \_ في العطية لا تجب : «… ولنا : أنها عطية لغير الأولاد في صحته فلم تجب عليه التسوية كما لو كانوا غير وارثين، ولأن الأصل : إباحة تصرف الإنسان في ماله كيف شاء، وإنما وجبت التسوية بين الأولاد بالخبر<sup>(23</sup>)، وليس غيرهم في معناهم، ُلأنهم استووا في وجوب بر والدهم فاستووا في عطيته»(<sup>24)</sup>. فقد اشتمل هذا الكلام على قاعدة فقهية مقعدة بالاستصحاب وهي :

وقال أيضا يحتج لمذهب الحنابلة في أن التسوية بين الأقارب ـــ من غير

حينها يصل إلى احتجاج ابن قدامة لما يقرره في المسألة من رأي الحنابلة وفقههم... 4 ــ قال سبط بن الجوزي يحكي اختلاف الفقهاء في حكم قاتل الحيوان الصائل من حيث الضمان ويحتج لمذهبه الحنفي : «مسألة : إذا صال الجمل على انسان فقتله المصول عليه دفعا لشره، يضمن، وقال الشافعي : لا يضمن. وعلى هذا الخلاف سائر البهامم والصبي والمجنون، وكذا لو سقط مال الغير عليه من أعلى فدفعه أرضى حتى تشهد عليها رسول الله عَيِّلْتِيلُم فجاء أبي رسول الله عَلَيْكَ لِمِشهده على صدقته فقال : أكل ولدك أعطيت مثله ؟ فقال : لا، قال : اتقوا الله واعدلوا بين أولادكم، فقال : فرجع أبي فرد تلك الصدقة. متفق عليه. انظر المغنى : 299/6. المغنى : 6/304.  $(24)$  $.153/6$  : ألمغنى  $(25)$ 

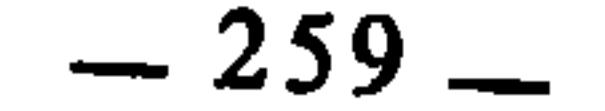

عن نفسه فأتلفه ضمن عندنا، خلافا له(26). وقد تساعدنا(27) على أن الحز أو العبد إذا صال على انسان فقتله المصول عليه لا يضمن، لنا : أنه أتلف مالا معصوما فيضمن، عملا بالنصوص المحرمة لمال الغير، وقوله صلى الله عليه وسلم : «العجماء جرحها جبار»<sup>(28</sup>)، أي فعل البهيمة هدر، فلو لم يجب الضمان لكان ذلك اعتبارا لقعلهما، وفعلها غير معتبر له(29) : العمومات النافية لوجوب الضمان، قلنا : المثبت مقدم على النافي لما عرف»(<sup>30</sup>). فإذا تأملت كلام ابن الجوزي وجدته يشتمل على القواعد الفقهية الآتية :

 $\sim 10^{-11}$ 

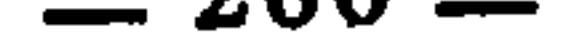

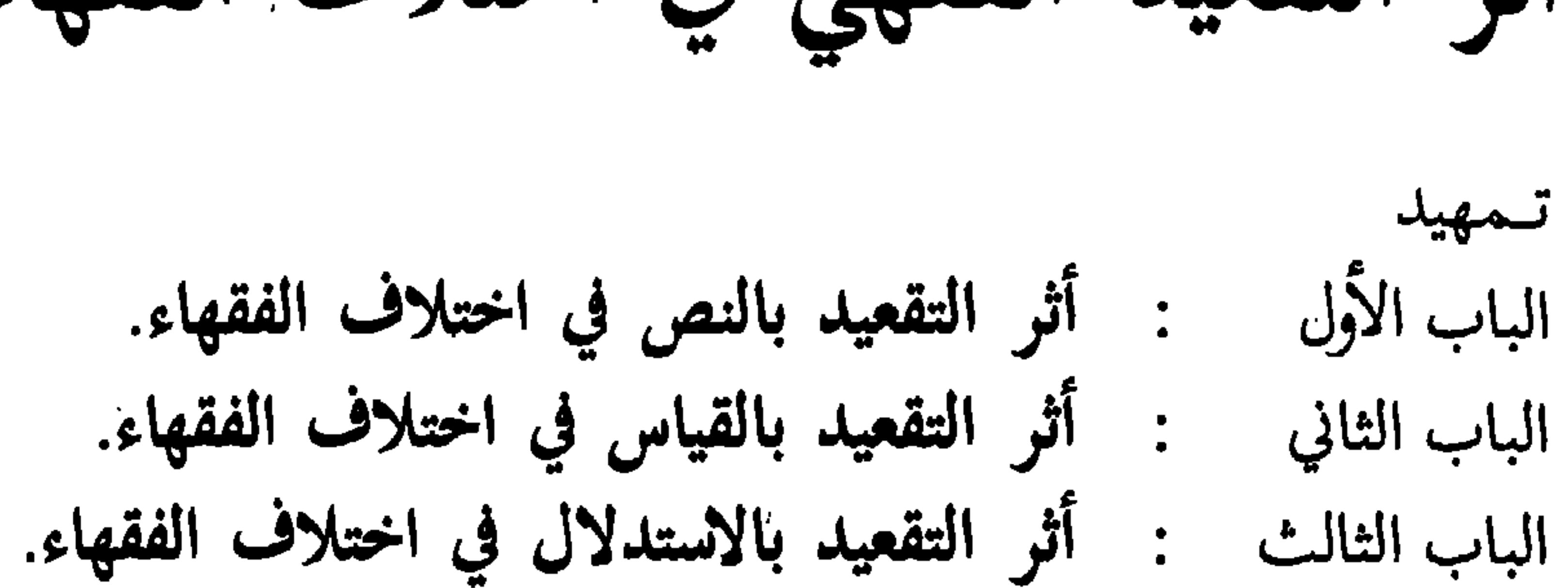

القسم الثانبي أثر التقعيد الفقهي في اختلاف الفقهاء

الباب الرابع معج: أثر التقعيد بالترجيح في اختلاف الفقهاء.

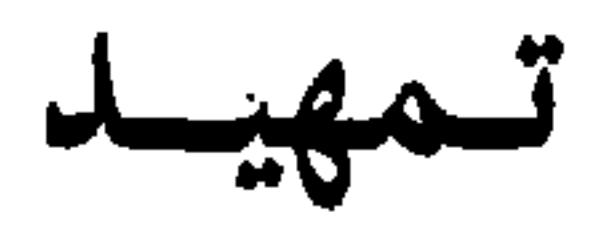

 $\sim 100$ 

الملحوظ فيما بسطته في القسم الأول : أنني أفضت الكلام عن أصول التقعيد الفقهي ومصادره الشرعية، وقد تبين من خلال ذلك أن فكرة التقعيد الفقهي مبثوثة في هذه الأصول والمصادر. وإن الفقهاء حينما يستنبطون منها الكليات الفقهية، يكونون عرضة للاختلاف في ذلك بنفس الأسباب التي يختلفون بها في استنباط الأحكام الجزئية، وأن الأسباب التي يختلفون بها في استنباط الأحكَّام الجزئية، منها ما يرجع إلى النص الشرعي ذاته، إما من جهة روايته أو من جهة دلالته. ويدخل في اختلافهم بسبب النص من جهة روايته : ــ عدم بلوغ النص للفقيه. \_ الاختلاف في تصحيحه وتضعيفه. ۔ نسيان النص. ــ الاختلاف في شروط قبوله إذا كان من أخبار الآحاد.

 $-263-$ 

وهذه الأسباب كلها كما تفضي بالفقهاء إلى الاختلاف في استنباط الأحكام الشرعية الجزئية، فإنها تفضي بهم أيضا إلى الاختلاف في استنباط الأحكام الكلية. والاختلاف في الكليات يستلزم الاختلاف في الجزئيات. ومن ثم كان التقعيد الفقهي سببا في اختلاف الفقهاء. وقد تكررت الإشارة في القسم الأول إلى هذه الأمور، وكنت أنبه في كل إشارة إلى أن التفصيل والتطبيق موزع في محاله من القسم الثاني. لذلك سينصب الاهتمام في هذا القسم ـــ أساسا ـــ على بيان حقيقتين :

إن أسباب الحلاف في الأحكام الجزئية تمتد إلى تقعيد القواعد الفقهية، فينتج عن ذلك اختلاف الفقهاء في القاعدة من أصلها، وهذا هو السر في كون الفقهاء يصوغون القواعد \_ أحيانا \_ بصيغ الاستفهام المشعرة بوجود الاختلاف فيها، ونجد هذا كثيرا عند الونشريسي والمقري في قواعدهما.

الحقيقة الأولسي :

والباحثون المحدثون لم يهتموا بهذه المسألة، ولم يفسروا حقيقتها، ولا ربطوها بأسبابها في تحليل علمي كاشف، وإنما أقصى ما يشير إليه المهتم منهم بذلك ; أن القواعد منها المتفق عليه ومنها المختلف فيه، دون تبيين ذلك وتحليله.

فالدكتور ابن حميد ــ مثلا ــ في دراسته للقواعد الفقهية نجده قد خصص فقرة لهذه المسألة، فقسم فيها القواعد الفقهية إلى قسمين :

> قسم تدخل فيه القواعد الفقهية التي لا خلاف فيها. وقسم تدخل فيه قواعد الخلاف.

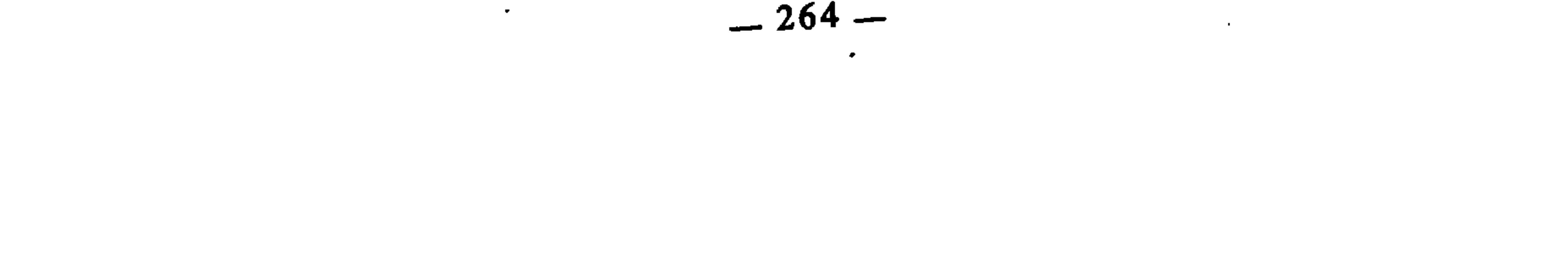

وهناك من الفقهاء من حصر اهتمامه فيها، فلم يذكر غيرها، كأبي زيد<br>الدبوسي في «تأسيس النظر»، فكل قواعده من القواعد المختلف فيها بين الأئمة<br>المجتهدين كأبي حنيفة، وأبي يوسف، ومحمد بن الحسن، وزفر، ومالك، والشافعي، وغيرهم.

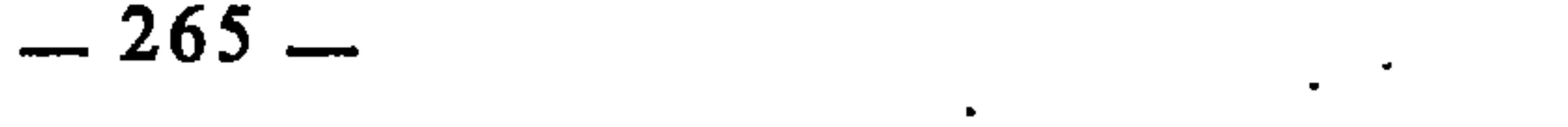

والحقيقة أن هذا الفارق شكلي، لا يمكن اعتباره ميزانا للتمييز بين القواعد المتفق عليها والمختلف فيها. وكثير من القواعد الفقهية التي صاغها الفقهاء بغير صيغة الاستفهام ومع ذلك تعتبر خلافية، ومن أمثلة ذلك : قواعد مجلة الأحكام العدلية فإن معظمها لا يخلو من الخلاف.

وإذا فالاختلاف في القواعد الفقهية لا تحدده الصيغ والأساليب اللفظية، وإنما يحدده العلم بنظرية التقعيد الفقهي التي من خلالها ندرك ارتباط التقعيد الفقهي بأصول الاستنباط ومصادره الشرعية، ففيها تكمن أسباب الاختلاف.

2 ــ أنه اعتبر القواعد الخمس والأربعين التي أوردها السيوطي من قبيل القواعد الفقهية المتفق عليها، وهو اعتبار ناتج عن تحكيم الفارق الشكلي الذي تبين أنه لا عبرة به.

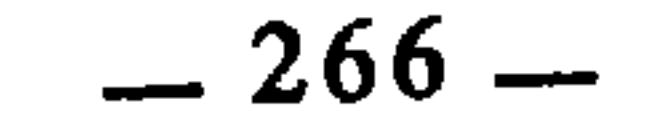

## the committee of the com-

 $\mathcal{F}_{\mathcal{A}}$ 

 $\sim 10^{-11}$ 

وقواعد الدبوسي التي وصفها الدكتور ابن حميد بأنها من القواعد المختلف فيها، مثلها قواعد الكرخي إذا وقفنا على تحليلها.

وما وصف به الونشريسي من أنه اقتصر على قواعد الخلاف داخل المذهب المالكي فقط، يوهم أن قواعد الونشريسي خاصة بالمذهب المالكي، وليس الأمر كذلك، بل'إن معظمها وارد عند فقهاء المذاهب الأخرى، وإنما ركز الونشريسي في بسط فروعها وما فيها من الخلاف، على المذهب المالكي، ومع ذلك فإنه يشير ــ أحيانا \_ إلى بعض الاختلافات خارج المذهب.

هذه الحقيقة ـــ إذا ـــ ما زالت ـــ كما يبدو ـــ في غاية الغموض، وهي مفتقرة إلى بيان يكشف أحكامها ومباحثها، ويربط مقدماتها بنتائجها.

الحقيقة الثانية :

 $-267-$ 

the contract of the contract of the contract of the contract of the contract of

and the company of the

the contract of the contract of the contract of

the contract of the contract of the contract of the contract of the contract of

المبحث الرابع : الاختلاف بسبب ملابسات النص. 

المبحث الأول الاختلاف بسبب رواية النص

إن القرآن والسنة هما المصدران الأصليان للتشريع الإسلامي، إليهما ترجع . المصادر الأخرى، وفي ضوئهما يمارس الفقيه عمله الفقهي. وقد تميز القرآن الكريم عن السنة النبوية بكونه منقولاً إلينا بالتواتر جملة وتفصيلاً، وأنه لا يخلو عصر من العصور من صدور جعلها الله أوعية له، أما السنة النبوية فهي من الكثرة بحيث يضيق عنها الحفظ، وقد وصلنا معظمها عن طريق الآحاد، فكانت بذلك ــ أو كان قسم كبير منها \_ مثار اختلاف بين الفقهاء من جهة القبول والرد، والثبوت وعدمه، وقد انبني على ذلك اختلافهم في الأحكام الشرعية المستنبطة منها، وهذا شيء طبيعي، لأن البخث في رواية النص وسنده سابق للبحث في متنه والاستنباط منه، إذ لا استنباط من النص إلا بعد ثبوته وصحة نقله. وإذا اختلف في جهة النقل، كانت جهة الاستنباط أولى بالاختلاف، لأنها تابعة لجهة النقل.

- المرسل : هو الحديث الذي سقط من سنده الصحابي الذي سمعه من النبي اعْلَيْكَ، فيشمل مراسيل  $(1)$ الصحابة ومن دونهم من التابعين. (انظر مقدمة ابن الصلاح : 70 وما بعدها، وقد ذكر له عدة صور. وانظر التقييد والإيضاح للعراقي : 70، والتبصرة والتذكرة له : 1/441، وفتح الباقي للشيخ زكريا الأنصاري السنكي : 1441).
- المنقطع : هو ما سقط من سنده رَاوٍ واحد في أي موضع كان، فهو أعم من المرسل، وسواء كان هذا  $(2)$ السقوط بعدم ذكر الراوي، أو بذكرِه مبهما، فكلتا الصورتين يحصل بهما الانقطاع. (انظر مقدمة ابن الصلاح : 76، والتبصرة والتذكرة : 1/158، وفتح الباقي : 1/158). المعضل : هو ما سقط من سنده راويان على التوالي في موضع واحد. أما إذا لم يكن سقوطهما على  $(3)$ التوالي فلا يعتبر معضلا، بل هو منقطع في موضعين. (انظر التبصرة والتذكرة : 160/1، وفتح الباقي : ، (160/1) وبقدمة ابن الصلاح : 1/11). المدلس : التدليس قسمان : 1 ــ تدليس الإسناد : وهو أن يروي عمن لقيه ما لم يسبعه منه موهما  $(4)$ أنه سمعه منه، أو يروي عمن عاصره ولم يلقه موهما أنه لقيه وسمعه. 2 ــ تدليس الشيوخ : وهو أن يروي عن شيخ حديثا سمعه منه فيسميه أو يكنيه أو ينسبه أو يصفه بما لا يعرف به، إخفاء له كي لا يعرف، ويدخل في كل من القسمين صور كثيرة ذكرها المحدثون. (انظر مقدمة ابن الصلاح : 95، والتبصرة : 1/179، وفتح الباقي : 1/179. انظر أصول الحديث للدكتور محمد عجاج الخطيب : 337، وإرشاد الفحول للشوكاني : 58، والمنهج  $(5)$ الإسلامي في الجرح والتعديل للدكتور فاروق حمادة : 236–237. لأن كلا منهما يعتبر سببا من أسباب اختلاف الفقهاء.  $(6)$

فقد اختلفوا في المرسل كثيرًا، ولهم في حكم الاحتجاج به والعمل به أقوال كثيرة، لكنها ترجع إلى ثلاثة أصول : الأول : قبوله مطلقا<sup>(7)</sup>. الثاني : رده مطلقانه. الثالث : قبوله بشروط، ورده عند اختلال تلك الشروط(9). واختلفوا في المدلس أيضا فرده البعض مطلقا، وفصل البعض فيه، فاعتبروه مقبولا إذا صرح المدلس بالاتصال كقوله : سمعت، وحدثنا، وانبأنا، وكان لا يدلس إلا عن الثقات. فإذا لم يصرح بالاتصال كان مردودا. وذهب فريق آخر وهم جمهور الذين يقبلون المرسل إلى أن التدليس كالإرسال<sup>(10)</sup>. ووجـه كون الــمرسل والــمدلس سببا من أسباب اختلاف الفقهـاء : هـو اختلافهم في قبولهما أو ردهما على نحو ما ذكرت. وينبني على ذلك اختلافهم في الفروع والأحكام المستنبطة من المراسيل والمدلسات. فالذي يعمل بالمرسل والمدلس يستند إليهما في استنباط الأحكام الشرعية، والذي لا يعمل بهما فهو كمن لم يبلغه الحديث أصلا، والاختلاف في حجية الدليل يقتضي الاختلاف في حجية المدلول. 2 ــ كون السند لا أصل له بالحجاز : وذلك أن بعض العلماء يرون أن الحديث إذا كان سنده عراقيا أو شاميا ولم يكن له أصل بالحجاز فلا احتجاج به. وهذا معلل عندهم بأن الحجازيين هم حفاظ السنة وناقلوها عن رسول الله صلى الله

عليه وسلم، وأنهم قد ضبطوها بحيث لم يفتهم منها شيء، وأن غيرهم من العراقيين

- ممن قال بذلك : أبو حنيفة، ومالك، وأخمد في إحدى الروايتين عنه، والمتقدمون من أصحاب الحديث،  $(7)$ واختاره الأمدي من الشافعية، انظر أصول السرخسي : 360/1، وإحكام الفصول للباجي بتحقيق الجبوري : 272، والإحكام للآمدي : 299/1، وأصول الحديث : 335، والمنهج الإسلامي في الجرح والتعديل : 235.
- ممن قال بذلك : الإمام أحمد في الرواية الثانية عنه، والقاضي أبو بكر من المالكية، وهو مذهب أكثر  $(8)$ المتكلمين، ورجحه الشوكاني. انظر إحكام الفصول للباجي : 273، وإرشاد الفحول : 57، وأصول الحديث : 335، والمنهج الإسلامي : 235، وشرح النووي على صحيح مسلم : 30/1.
- ممن ذهب إلى ذلك : الإمام الشافعي رحمه الله. انظر الرسالة : 461، والإحكام للآمدي :  $(9)$ 299/1 والنهج الإسلامي : 235.
	- التبصرة : 1/184 وما بعدها، وفتح الباقي : 1/184 وما بعدها، وأصول الحديث : 339.  $(10)$

وينبني على هذا الاختلاف : اختلافهم في الفروع التي ترجع إلى الأحاديث المروية بسند غير حجازي، فالمتشددون أصحاب الرأي الأول لا يلتفتون إليها ولا يستنبطون منها، بل يضعفونها ويردونها، وجمهور العلماء يَقبلونها ــ إذا توفرت فيها شروط الصحة المعروفة \_، ويستنبطون منها. وهذا هو وجه كون ذلك سببا من أسباب اختلاف الفقهاء.

والشاميين قد وقع في أحاديثهم اضطراب يوجب التوقف فيها(11). خالفهم في ذلك جمهور العلماء من المحدثين والفقهاء، ولم يلتفتوا إلى هذا المعيار في التصحيح والتضعيف، وإنما العبرة عندهم بجودة الإسناد أو رداءته، لا فرق في ذلك بين أن يكون السند حجازيا أو عراقيا أو شاميا أو أندلسيا أو غير ذلك(12)..

3 ـــ خبر الواحد فيما شأنه التواتر : ذلك أن الخبر إذا جرت العادة بأن مثله ينقل بالتواتر، لكنه نقل إلينا عن طريق الآحاد، فإن الفقهاء قد اختلفوا في قبوله أورده<sup>(13</sup>). ومن أمثلة ذلك : حديث عائشة رضي الله عنها أن رجلاً من بني زريق يقال له لبيد بن الأعصم سحر رسول الله عَلَيْلِيَّةٍ حتى كان يخيل إليه أنه كان يفعل الشيء وما فعله(14). فالشأن في مثل هذا الخبر أن يرويه الناس بالتواتر، فلما جاءنا عَن طريق الآحاد كان ذلك عند بعض الفقهاء كأنه طاعن في سنده، لأن سند هذا الحديث ينبغي أن يكون في درجة التواتر.

ووجه كون ذلك سببا من أسباب اختلاف الفقهاء هو أن منهم من رد  $\mathbf{U}$  and  $\mathbf{H}$  and  $\mathbf{H}$  and  $\mathbf{H}$  and  $\mathbf{H}$  $\mathbf{r} = \mathbf{r} + \mathbf{r}$  and  $\mathbf{r} = \mathbf{r} + \mathbf{r}$  and  $\mathbf{r} = \mathbf{r} + \mathbf{r}$  and  $\mathbf{r} = \mathbf{r} + \mathbf{r} + \mathbf{r}$  and  $\mathbf{r} = \mathbf{r} + \mathbf{r} + \mathbf{r}$  and  $\mathbf{r} = \mathbf{r} + \mathbf{r} + \mathbf{r}$  and  $\mathbf{r} = \mathbf{r} + \mathbf{r} + \mathbf{r}$  and  $\mathbf$ 

$$
241/1: 1 \times 10^{-10}
$$

- (14) أخرجه البخاري في الطب.
- انظر التبصرة للشيرازي : 314، والمنخول : 284، وروضة الناظر : 65، والإحكام للآمدي :  $(15)$  $.290/1$

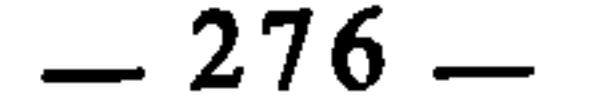

## الغسل أم لا ؟ فالذين يقبلون خبر الواحد فيما تعم به البلوى ذهبوا إلى أنه يوجب لا يقبلون لا يوجبون الغسل. الضرب الثاني : الاعتلال في الشيوخ أى : الاعتلال الذي يقع في الإسناد من جهة الشيوخ، ويشمل ذلك الصور الأتية :

1 \_ الجهالة : وأعنى بذلك أن يكون في سند الحديث رجل مجهول الحال، أي : لا تعرف سيرته وباطن أمره، فجهالة حاله تنتفي معها معرفة عدالته، لذلك ذهب كثير من أهل العلم ـــ كالشافعي وأحمد ـــ إلى عدم قبول روايته. وذهبت طائفة \_ كأبي حنيفة \_ إلى قبول روايته اكتفاء في ذلك بظهور إسلامه وسلامته من الفسق في الظاهر(17). واختلاف الفقهاء في قبول أو رد الحديث الذي في سنده رجل مجهول ينبني عليه اختلافهم في الفروع الفقهية التي مردها إلى الأحاديث ذات رواية المجهول. ومثل رواية المجهول : رواية المستور، في قبولها أو ردها. وللذكتور فاروق حمادة رأي آخر قال فيه : «والتحقيق أن رواية المستور ونحوه مما فيه احتمال، لا يطلق القول بردها ولا بقبولها، بل يقال : هي موقوفة على استبانة حاله من خلال ما رواه في إطار الزمان والمكان»(<sup>18</sup>). وهذا الرأي يؤول في النهاية إلى القول برد رواية المستور، لأن

- جعلها موقوفة لا يعني شيئا غير عدم العمل بها. أما إذا استبانت حال المستور فإنه حينئذ يكون في عداد المعدلين أو المجروحين، والحكم عليه بالتعديل أو التجريح ليس من قبيل الحكم على المستور.
- وهكذا فجوهر المسألة التي نحن بصددها : هو كون الراوي مستور الحال، فإذا زالت عنه هذه الصفة ولم يعد مستور الحال، فتلك مسألة أخرى. وهذا لا يتنافى مع ما ساقه الدكتور فاروق من قول الذهبي : «فما كل من لا يعرف ليس بحجة،
	- (16) أخرجه الترمذي في الطهارة وصححهِ، وأخرجه مسلم وأحمد.
- انظر الإحكام للآمدي : 265/1، وروضة الناظر : 57، والمنهج الإسلامي في الجرح والتعديل :  $(17)$ 306 و312 و313.
	- المنهج الإسلامي : 314.  $(18)$

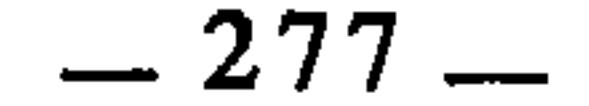

وهو على نوعين : إنكار جحود وتكذيب. وإنكار نسيان. أما الأول : فلا خلاف في رده وعدم العمل به(21). وأما الثاني : فقد اختلف فيه الفقهاء فقبله جماعة منهم مالك والشافعي وأحمد في أصح الروايتين عنه، وأكثر المتكلمين، ورده جمهور الأحناف وأحمد في الرواية الثانية عنە(22).

واختلاف الفقهاء في قبول أو رد الخبر المروي بهذه الصفة، ينبني عليه اختلافهم في الأحكام الشرعية المستنبطة منه، كحديث القضاء بالشاهد واليمين(23)، قبله الجمهور فقالوا بجواز القضاء بالشاهد واليمين، ورده الأحناف فلم يجيزوا القضاء بالشاهد والعمن وإن كان لكاب من الطائفتين مستدارته أنهري نقلبة وعقلية

- انظر كلام الذهبي في : ميزان الاعتدال : 98/1.  $(19)$
- انظر التبصرة للشيرازي : 339، وإحكام الفصول للباجي : 301، وإرشاد الفحول : 60، والمنهج  $(20)$ الإسلامي : 175 وما بعدها، وأصول الحديث : 271، وقد فرق الدكتور عجاج الخطيب هنا بين رواية الثقة عن غيره، ورواية الثقة عن المبهم.
	- الإحكام للآمدي: 285/1.
- التبصرة للشيرازي : 341، والمنخول : 276، والإحكام للآمدي : 285/1، والمنهج الإسلامي :  $(22)$ .182
- أخرجه أبو داود والترمذي وابن ماجة عن ربيعة عن سهيل بن أبي صالح عن أبيه عن أبي هريرة قال :  $(23)$ قضى رسول الله عَلَيْكَ لِمُ باليمين مع الشاهد الواحد، ولما سئل سهيل عن سماعه له قال : حدثني ربيعة ــ وهو عندي ثقة \_ أني حدثته إياه، ولا أحفظه.

ذلك ككونه منسوخا مثلا<sup>(25)</sup>. وقد انبني على ذلك : اختلافهم في الفروع المرجوع في استنباط أحكامها إلى الأحاديث الواردة بهذه الصفة، كاختلافهم في الإناء إذا ولغ فيه الكلب هل يغسل سبعا أو ثلاثا، وسبب الخلاف : أن راوي الحديث ـــ وهو أبو هريرة ـــ يروي أنه يغسل سبعا‹26)، لكنه كان يكتفي هو بغسله ثلاثا(27). ومثل ذلك : حديث عائشة : «أيما امرأة نكحت بغير إذن وليها فنكاحها باطل»<sup>(28</sup>). لكنها عملت بخلافه وزوجت حفصة بنت أخيها عبد الرحمن في غيبته بالشام للمنذر بن الزبير<sup>(29</sup>).

ثانيا : اعتلال الــمتن

هو أن يرد الحديث وفي متنه علة تجعل الفقهاء يختلفون في الأحكام الشرعية ١١ شعاة عدد اول مستقبل بعضهم الله دون بعض أو بسبب اختلاف

- المنهج الإسلامي : 292، وأصول الحذيث : 274.  $(24)$ انظر التبصرة للشيرازي : 343، والإحكام للآمدي : 293/1، والمنهج الإسلامي : 179.  $(25)$ الحديث أخرجه البخاري في كتاب الوضوء بلفظ : «إذا شرب الكلب في إناء أحدكم فليغسله سبعا».  $(26)$ وأخرجه مسلم وأصحاب السنن الأربعة في الطهارة بلفظ : «إذا ولغ...». انظر فتح الباري لابن حجر : 277/1.  $(27)$ أخرجه أبو داود في كتاب النكاح : باب الولي، والترمذي في النكاح : باب ما جاء لانكاح إلا بولي.  $(28)$ 
	- انظر شرح معالي الآثار للطحاوي : 8/2.  $(29)$

ولهذا الاعتلال صور، هذه أهمها : 1 \_ إسقاط شيء من الحديث يتغير به المعنى : وقد مثل له البطليوسي باختلاف الناس في شهود عبد الله بن مسعود ليلة الجن أو عدم شهوده إياها. فقد روى عنه قوم أنه قال : «ما شهدها منا أحد». وروى عنه آخرون أنه رأى قوما من الزط(<sup>30</sup>) فقال : «هؤلاء أشبه من رأيت بالجن ليلة الجن». فالحديثان متعارضان مما قد أوجب الخلاف بين الناس، وسبب ذلك كما يقول البطليوسي هو : أن الذي روى الحديث الأوَّلِ أسقط منه كلمة رواها غيره، وإنما الحديث : «ما شهدها منا أحد غيري»(<sup>31</sup>).

فيقع بذلك اختلاف في الفهم والاستنباط من الحديثين عِلى نحو ما تقدم في الصورة السابقة.

3 ـــ ومثل ذلك أيضا : أن يكون المعنى الصحيح المراد في الحديث متوقفا على ذكر سببه الموجب له. لكن الراوي ينقل الحديث دون نقل سببه، فيستشكل

- الزط : جنس من السودان والهنود، انظر نهاية غريب الحديث لابن الأثير : 125/2.  $(30)$
- الانصاف لابن السيد البطليوسي : 178، وحديث ابن مسعود أخرجه مسلم في الصلاة، وأخرجه أبو  $(31)$ داود في الطهارة : باب الوضوء بالنبيذ. والترمذي في الطهارة : باب كراهية ما يستنجى به، وابن ماجة

في الطهارة : باب الوضوء بالنبيذ.

انظر اللمع للشيرازي : 80، وإحكام الفصول للباحي : 313، والإحكام للآمدي : 289/1،  $(32)$ وفواتح الرجموت بشرح مسلم الثبوت : 169/2، وإرشاد الفحول : 51. انظر الإنصاف : 177.  $(33)$ 

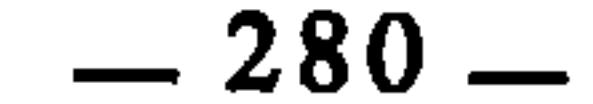

بذلك الحديث، أو يتعارض مع حديث اخر، فيقع بذلك الخلاف بين الفقهاء. ومن أمثلة ذلك : ما رواه المحدثون من أن النبي صلى الله عليه وسلم حينما أتي بالعرنيين(34) الذين ارتدوا وأغاروا على لقاح‹<sup>35</sup>› النبي صلى الله عليه وسلم وقتلوا راعيه، أمر بقطع أيديهم وأرجلهم وسمل عيونهم تم تركوا بالحرة يستسقون فلا يسقون حتى ماثوا<sup>(36</sup>). فرواية الحديث هكذا دون ذكر السبب الموجب لهذه المثلة(37) توهم أن المثلة جائزة. وهذا يعارض ما ثبت عنه صلى الله عليه وسلم من أنه نهى عن المثلة(38). وسبب هذا التعارض كما يقول البطليوسي هو : «أن الذي روى الحديث الأول أغفل نقل سببه الذيٰ أوجبه، ورواه غيره فقال : إنما فعل بهم ذلك لأنهم مثلوا براعيه فجزاهم بمثل فعلهم»(<sup>39</sup>). وقد يقول قائل : إن الحديثين لا تعارض بينهما لأن تمثيل النبي صلى الله عليه وسلم بالعرنيين مشروع بآية المحاربة‹40). فلا يكون حينئذ قد وقع في المثلة التي نهي عنها. والجواب عن ذلك : أن آية المحاربة ليس فيها أن تسمل العيون، فبقي ــ إذا ــ أن تمثيله صلى الله عليه وسلم بهم إنما كان في مقابل تمثيلهم بالراعي إذ قد ورد أنهم قطعوا يديه ورجليه وغرزوا الشوك في عينيه حتى مات(41). 4 ــ التصحيف : وهو نقل الحديث محرفا، سواء كان التحريف في حرف أو كلمة، وذلك كرفع المنصوب ونصب المرفوع، وإعجام المهمل وإهمال المعجم، وغير ذلك مما يفسد المعنى. ومن أبرز \_ وأخطر \_ الأسباب التي توقع الراوي في تصحيف الحديث : نقله

الحديث من الصحف(42) دون لقائه بالشيوخ، والسماع من الأئمة. وينشأ عن رواية الحديث مضحفا تعارض في روايات الحديث الواحد، وهذا سبب من أسباب اختلاف الفقهاء.

- َنْسِبَةَ إلى عُرينة وهي حي من بجيلة، وبجيلة قبيلة من قحطان. (فتح الباري : 337/1).  $(34)$ اللقاح : النوق ذوات الألبان، واحدهما : لقوح. (انظر النهاية في غريب الحديث : 63/4).  $(35)$ قصة العرنيين رواها البخاري في كتاب التفسير، وكتاب المغازي، وأبو داود في الحدود.  $(36)$ 
	- رهو : تمثيل العرنيين براعي النبي عَلَيْكَ لَهُم كما سيأتي.  $(37)$
- حديث النهي عن المثلة أخرجه البخاري في كتاب المظالم وكتاب المغازي وأخرجه أبو داود في الجهاد.  $(38)$ 
	- الإنصاف : 179.  $(39)$
- هي قوله تعالى : ﴿إِنَّمَا جزاءِ الذين يحاربون الله ورسوله ويسعون في الأرض فساداً أن يقتلوا أو يصلبوا أو  $(40)$ تقطع أيديهم وأرجلهم من خلاف أو ينفوا من الأرض﴾ المائدة : 39.
	- انظر سيرة ابن هشام : 211/4.  $(41)$
	- ولعل مصطلح «التصحيف» أصله من النقل من الصحف.  $(42)$

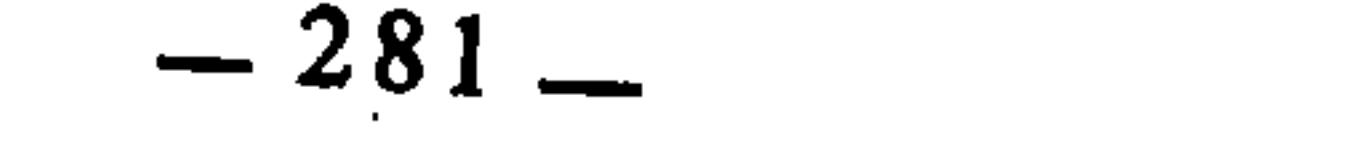

ورواية الحديث بالمعنى كانت شائعة بين المحدثين، حتى إن أكثرهم ــ كما يقول البطليوسي ــ «لا يراعون ألفاظ النبي صلى الله عليه وسلم التي نطق بها، وإنما ينقلون إلى من بعدهم معنى ما أراده بألفاظ أخر، ولذلك تجد الحديث الواحد في المعنى الواحد يرد بألفاظ شتى ولغات مختلفة، يزيد بعض ألفاظها على بعض، وينقص بعضها عن بعض»(<sup>44</sup>). وهذا الاختلاف في ألفاظ الحديث ولغته كان يفضي أحيانا إلى الاختلاف في المعاني والأحكام الشرعية المستنبطة منه، وقد علل البطليوسي ذلك بأن الرواة يتفاضلون في قرائحهم وأفهامهم كما يتفاضلون في ضورهم وألوانهم وغير ذلك من أمورهم وأحوالهم، فربما اتفق أن يسمع الراوي الحديث من النبي صلى الله عليه وسلم، أو من غيره، فيتصور معناه في نفسه على غير الجهة التي أرادها، فإذا عبر عن ذلك المعنى الذي تصور في نفسه بألفاظ أخر، كان قد حدث بخلاف ما سمع من غير قصد منه إلى ذلك(45). ثالثا : الاختلاف في الجرح والتعديل أعني بذلك : أن مناهج العلماء ومسالكهم في الجرح والتعديل باب واسع واجتهاداتهم فيه كثيرة، ففيهم المتشدد، والمتساهل، والمعتدل. وتبعا لذلك فقد يكون الراوي الواحد معدلا عند بعضهم، ومجرحا عند البعض الآخر، وهذا لا محالة يفضي إلى اختلاف الفقهاء، لأن الذين ثبت عندهم تعديل الراوي يستندون إلى حديثه ويستبطون منه، والذين ثبت عندهم تجريحه سيتركون حديثه ويرجعون إلى دليل اخر. ومثل ذلك أيضا : اختلافهم في بعض الرواة من حيث الضبط، فيكون ضابطا عند بعضهم، سيء الحفظ عند البعض الآخر. وهكذا فكون الراوي مقدوحا في عدالته أو ضبطه عند بعض العلماء دون بعض، يفضي بهم إلى الاختلاف في تصحيح حديثه أو تضعيفه، وهو ما يذهب بهم إلى الاختلاف في قبول ذلك الحديث أورده. انظر التبصرة للشيرازي : 346، وأصول السرخسي : 355/1، والإحكام للآمدي : 283/1،  $(43)$ وإرشاد الفحول : 5.0. الإنصاف : 164.  $(44)$ 

5 \_ رواية الحديث بالمعنى : وذلك أن جمهور الفقهاء جوزوا ذلك شريطة أن يكون الراوي عالما بمعنى الحديث(43).

> $165$  : الإنصاف  $165$  $(45)$

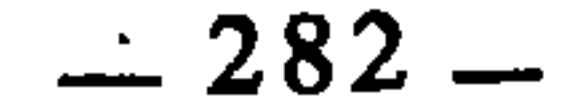

وقد وقع بين الفقهاء بسبب ذلك اختلاف في فروع كثيرة منها : أ \_ اختلافهم في جواز المسح على الجوريين أو عدم جواز ذلك، وسبب الخلاف أن الأحاديث الواردة في ذلك صحت عند بعضهم ولم تصح عند البعض  $\cdot$ الآخر (46). ب \_ اختلافهم فيمن أتى امرأته وهي حائض، فقال مالك والشافعي وأبو حنيفة : يستغفر الله ولا شيء عليه، وأوجب عليه أحمد أن يتصدق بدينار، وقيل بنصف دينار، وفرقت جماعة من أهل الحديث بين الوطء في الدم والوطء في انقطاعه، فأوجبت عليه دينارا في الحالة الأولى، ونصفه في الحالة الثانية. وسبب الخلاف في ذلك كله : أن الأحاديث الواردة فيه صحيحة عند البعض، ضعيفة عند البعض الآخر(47).

رابعا : عدم بلوغ الحديث

ذلك أنه قد تعرض النازلة على الفقيه لا يحفظ فيها حديثا فيعاملها معاملة ما ليس بمنصوص، ويجتهد فيها بقياس أو استصحاب، أو يعمد فيها إلى ظاهر نص آخر أو عمومه، أو ما إلى ذلك مما يوصله اجتهاده إليه، بينما يكون غيره قد حفظ فيها حديثا فيحكم فيها بمقتضاه، وهذا من أعظم أسباب اختلاف الفقهاء بَدْءًا من الصحابة رضوان الله عليهم، لأن الإحاطة بحديث رسول الله عَلَيْتِيَّةٍ لم تكن لأحد من الأمة. وقد كان النبي عَلَيْتِكُمْ يحدث أو يفتي أو يقضي أو يفعل الشيء، فيسمعه أو يراه من يكون حاضرا، ويبلغه أولئك أو بعضهم لمن يبلغونه، فينثهي علم ذلك إلى من يشاء الله من العلماء من الصحابة والتابعين ومن بعدهم. ثم في مجلس أخر قد يحدث أو يفتي أو يقضي أو يفعل شيئا، ويشهده بعض من كان غائبا عن ذلك المجلس، ويبلغونه لمن أمكنهم، فيكون عند هؤلاء من العلم ما ليس عند هؤلاء، وعند هؤلاء ما ايس عند هؤلاء، وإنما يتفاضل العلماء من الصحابة ومن بعدهم بكثرة العلم أو جودته، وأما إحاطة واحد بجميع حديث رسول الله عَلَيْتِكُمْ فهذا لا يمكن إدعاؤه قط(48).

- بداية المجتهد لابن رشد : 19/1.  $(46)$ بداية المجتهد: 57/1.  $(47)$
- مجموع فتاوى ابن تيمية : 233/20.  $(48)$

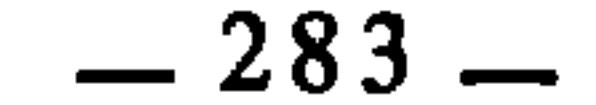

الدية للعاقلة، حتى كتب إليه الضحاك بن سفيان يخبره أن رسول الله عليَّاتِيُّ ورَّث امرأة أشيم الضبابي من دية زوجها، فترك عمر رأيه لذلك وقال : لو لم نسمع بهذا لقضينا بخلافه(51).

د \_ ولم يكن يعلم حكم المجوس في الجزية حتى أخبره عبد الرحمن بن عوفٍ أن رسول الله عَلَيْسَةِ قد أمرهم أن يسنوا بهم سنة أهل الكتاب<sup>(52</sup>). هـ ــ أن عثمان بن عفان لم يكن يعلم أن المتوفى عنها زوجها تعتد في بيت الموت حتى أخبرته الفريعة بنت مالك أخت أبي سعيد الحدري بأن النبي عليِّليَّة أمرها أن تمكث في بينها حتى يبلغ الكتاب أجله(<sup>53</sup>).

و ـــ أن عليا بن أبي طالب وعبد الله بن عباس كانا يفتيان بأن المتوفى عنها الحامل تعتد بأبعد الأجلين حتى بلغتهم سنة رسول الله عليهلكه في سبيعة الاسلمية التي أفتاها بأن عدتها وضعُ حملهال<sup>54)</sup>.

إلى غير ذلك من الأمثلة الأخرى التي وقعت للصحابة رضوان الله عليهم وهي كثيرة، أما غيرهم من التابعين ومن بعدهم فذلك عندهم أكثر وأوسع. قال ابن تيمية : «وهذا باب واسع يبلغ المنقول منه عن أصحاب رسول الله عليِّلتيله عددا كثيرًا جدا، وأما المنقول منه عن غيرهم فلا يمكن الإحاطة به فإنه ألوف، فهؤلاء كانوا أعلم

- أخرج ذلك مالك في الموطإ في كتاب الفرائض، وأخرجه أبو داود والترمذي في الفرائض.  $(49)$ أخرج ذلك مالك في الموطإ في باب الاستئذان.  $(50)$ 
	- أخرج ذلك مالك في الموطإ في كتاب العقول.  $(51)$
	- أخرج ذلك أبو داود في كتاب الخراج والأمارة والفيء.  $(52)$ وانظر الأموال لأبي عبيد : 31 وما بعدها.
	- أخرجه الترمذي في الطلاق : باب ما جآء أين تعتد المتوفى عنها زوجها.  $(53)$ 
		- أخرجه البخاري ومسلم وأبو داود والترمذي، كلهم في الطلاق.  $(54)$

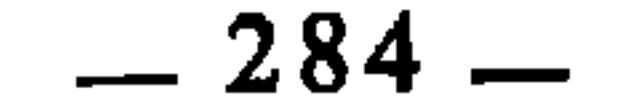

وقد يتبادر إلى ذهن البعض : أن الاختلاف الفقهي بهذا السبب إنما كان قاصرا على فترة ما قبل تدوين السنة، وأنه لما دونت السنة وجمعت ارتفع الخلاف بين الفقهاء من هذه الجهة، فهذا لا يُصبح أبدا، لأن تدوين السنة وجمعها في الكتب لم تحصل به الإحاطة التامة بالسنة، لذلك فالخلاف بهذا السبب ما زال قائما إلى الآن. قال الشيخ ابن تيمية يؤكد ذلك : «ولا يقولن قائل : الأحاديث قد دونت وجمعت، فخفاؤها والحال هذه بعيد، لأن هذه الدواوين المشهورة في السنن إنما جمعت بعد انقراض الأئمة المتبوعين، ومع هذا فلا يجوز أن يدعى انحصار حديث رسول الله عَلَيْكَ فِي دُواوين معينة، ثم لو فَرض انحصار حديث رسول الله عَلَيْكَ لِهِ فليس كل ما في الكتب يعلمه العالم، ولا يكاد ذلك يحصل لأحد، بل قد يكون عند الرجل الدواوين الكثيرة وهو لا يحيط بما فيها، بل الذين كانوا قبل جمع هذه الدواوين أعلم بالسنة من المتأخرين بكثير، لأن كثيرا مما بلغهم وصح عندهم قد لا يبلغنا إلا عن مجهول، أو بإسناد منقطع أو لا يبلغنا بالكلية، فكانت دواوينهم صدورهم التي تحوي أضعاف ما في الدواوين، وهذا أمر لا يشك فيه من علم القضية»(<sup>56)</sup>.

الأمة وأفقهها وأتقاها وأفضلها، فمن بعدهم أنقض، فخفاء بعض السنة عليه أولى، فلا يحتاج إلى بيان، فمن اعتقد أن كل حديث صحيح قد بلغ كل واحد من الأئمة، أو إماما معينا فهو مخطيء خطئا فاحشا قبيحا(55).

خامسا : نسيان الحديث

هذه الصورة كسابقاتها تماما، لأن الذي يحفظ الحديث ثم ينساه<sup>(57)</sup> بالمرة، فهو كمن لم يبلغه الحديث، وقد مثل لذلك ابن تيمية بقصة عمر بن الخطاب في تيمم الجنب للصلاة، فقد سئل رضي الله عنه عن الرجل يجنب في السفر فلا يجد الماء، فقال : لا يصل حتى يجد الماء، فقال له عمار : يا أمير المؤمنين أما تذكر إذ

- مجموع فتاوي ابن تيمية : 238/20.  $(55)$
- مجموع فتاوي ابن تيمية : 238/238\_239.  $(56)$
- نسيان الحديث هنا غير ما تقدم في نسيان الأصل رواية الفرع، لأن ذلك خاص بمن حدث بحديث  $(57)$

فنسيه حتى سمعه من تلميذه، فالحديث حينئذ لا يعتبر منسيا بالمرة مادام التلميذ قد حفظه عن شيخه ورواه له، وإنما يعتبر ذلك قادحا في الحديث من حيث سنده عند بعض العلماء كما تقدم. أما الصورة التي نحن بصددها فهي أن الفقيه قد يغيب عنه ما كان يحفظه، فيطرق بسبب ذلك باب الاجتهاد كمن لم يبلغه الحديث أصلًا.

سادسا : اختلاف طرق الحديث من حيث الصحة والضعف

كنت أنا وأنت في الإبل فأجنبنا فأما أنا فتمرغت كما تمرغ الدابة وأما أنت فلم تصل، فذكرت ذلك للنبي عَلَيْتِكَ فقال : إنما يكفيك هكذا : وضرب بيديه الأرض فمستَم بهما وجهه وكفيه، فقال له عمر : اتق الله يا عمار ! فقال : إن شئت لم أحدث به، فقال : بل نوليك من ذلك ما توليت(58).

ذلك أن يصل الحديث إلى الفقيه بطريق ضعيف لا يثبت به عنده، فيكون بذلك كمن لم يبلغه الحديث، بينما قد يصل الحديث إلى غيره بطريق آخر صحيح يثبت به عنده، وهذا أمر غالبا ما ينشأ عنه اختلاف الفقهاء، وله أسباب وصور كثيرة منها : 1 ــ أن يصل الحديث إلى بعض الفقهاء وفي سنده رجل مجروح، أو غير ضابط، بينما يصل إلى البعض الآخر بسند كل رجاله ثقات ضابطون، فيثبت عند هؤلاء دون أولئك. 2 ــ أن يصل الحديث إلى بعض الفقهاء وفي سنده رجل مجهول أو مستور، بينما يصل إلى غيرهم بسند آخر كل رجاله معروفون معدلون. 3 ــ أن يصل الحديث إلى بعض الفقهاء منقطعا، بينما يصل إلى البعض الاخر متصلا. 4 ــ أن يصل الحديث إلى الفقيه وفي سنده رجل كان له حالان : حال استقامة كان فيها ضابطاً لمحفوظه أو كتابه، وحال اضطراب كأن يختلط، أو تحترق كتبه أو تمتد إليها يد غيره، فيكون ما حدث به حالة الاستقامة صحيحا، وما حدث به حال الاضطراب ليس صحيحا، ولا يدري الفقيه ذلك الحديث الذي وصله من أي النوعين ؟ بَينما يكون غيره عالما أنه مما حدث به حال الاستقامة، فيكونان عرضة للاختلاف، لأن الأول سيجتهد والثاني سيعتمد على الحديث الذي صح عنده.

(58) مجموع فتاوي ابن تيمية : 243/20.

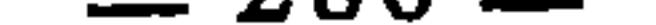
السمبحث الثاني الاختلاف بسبب دراية النص

النصوص الشرعية لها جهتان : جهة الثبوت، وجهة الدلالة، وكل منهما إما قطعي أو ظنبي، فقطعي الثبوت من النصوص هو ما نقل إلينا بالتواتر كالقرآن الكريم، وظني الثبوت هو ما وصلنا عن طريق الأحاد، ويدخل في ذلك معظم السنة النبوية، وقد تقدم أن هذا القسم قد يكون مثار اختلاف بين الفقهاء لأسباب سبق تفصيلها. وقطعي الدلالة من النصوص هو ما لا يحتمل غير معنى واحد، كالنصوص الدالة على المقدرات الشرعية. أما ظني الدلالة فهو الذي يحتمل معاني متعددة ويحمل على وجوه كثيرة، وهذا باب يسع الكثير من اختلافات الفقهاء لاختلاف مداركهم وقدراتهم العقلية والفكرية، واختلاف وسائلهم ومناحيهم في فهم النص الشرعي. وليس ذلك قاصرًا على النص الشرعي بل هو قامم بين الناس في سائر الكلام العربي، لأن هذه «الظنية» هي ظاهرة لغوية تنطبق على الكلام العربي كله، فالاختلاف بسببها قائم بين الناس في محادثاتهم ومراسلاتهم وخطبهم وسائر مظاهر اتصالهم اللغوي. ولما كانت النصوص الشرعية بلسان عربي مبين، كان لا بد أن يجري عليها ما يجري على اللغة العربية من قواعد وظواهر لغوية وبلاغية ونحوية وصرفية وغيرها، وإن هذه النصوص لا تفهم إلا في ضوء هذه القواعد والظواهر، ومن ثم فقد اختلف الفقهاء في فروع كثيرة بسبب اختلافهم في فهم النص وحمله على معنى معين، ويشمل ذلك الصور الآتية : أولا : الاشتراك اللغوي الاشتراك اللغوي معناه : أن يحتمل الكلام أكثر من معنى واحد، ويقع ذلك في الحرف، والكلمة، والجملة

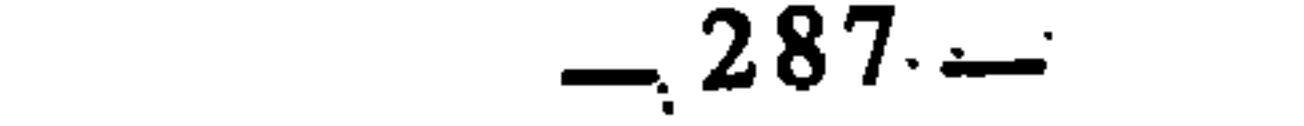

1 ــ الاشتراك في الحوف : هو أن يرد في النص حرف له معنيان أو أكثر، فيختلف الفقهاء في أي المعنيين يحمل عليه، ومن أمثلة ذلك : أ \_ اختلافهم في إدخال المرافق في الأيدي عند الوضوء، فذهب الجمهور إلى وجوب إدخالها، وذهب الظاهرية والطبري وبعض متأخري المالكية إلى أن ذلك ليس بواجب، وسبب الاختلاف : هو الاشتراك اللغوي في حرف «إلى» من قوله تعالى : ﴿وَأَيْدِيكِم إِلَى المَرَافَقِ﴾[1) وذلك أنه يحتمل معنى الغاية، ويحتمل معنى المعية. فعلى الاحتهال الأول لا تدخل المرافق فيما يجب أن يغسل من اليد، وعلى الاحتهال الثاني تدخل في الغسل(2). ب ــ اختلافهم في القدر الذي يجب مسحه من الرأس، فذهب البعض ــ كالمالكية \_ إلى أن الواجب هو مسح الرأس كله، وذهب البعض الآخر \_ كالحنفية والشافعية \_ إلى أن المفروض إنما هو مسح بعضه \_ على اختلاف بينهم في تقدير هذا · البعض ــ. وسبب هذا الخلاف : هو الاشتراك في حرف الباء في قوله تعالى : ﴿وَوَامِسِيحُوا بَرْؤُوسِكُمْ﴾(3)، وذلك أن الباء في كلام العرب قد تفيد معنى التبعيض، وقد تكون زائدة، فعلى المعنى الأول : يكون الواجب هو مسح بعض الرأس. وعلى المعنى الثاني : يكون الواجب هو مسحه كله. ج ــ اختلافهم في ترتيب أفعال الوضوء هل هو على الوجوب أم على الندب ؟ وسبب الاختلاف : هو الاشتراك في واو العطف من قوله تعالى : ﴿فَاغْسِلُوا وَجَوْهَكُمْ وَأَيْدِيكُمْ إِلَى الْمَرَافَقِ وَامْسُحُوا بِرؤوسِكُمْ وَأَرْجَلَكُمْ إِلَى الكعبين﴾«4). وذلك أن هذه الواو في كلام العرب قد يعطف بها على جهة الترتيب، وقد يعطف بها على غير الترتيب‹5). والنحاة أنفسهم قد اختلفوا في ذلك، فذهب البصريون إلى أن الواو العاطفة تكون لمطلق الجمع وأنها لا تفيد الترتيب إلا إذا صاحبتها قرينة لفظية كأن يقول القائل : جاء زيد وعمرو بعده. وذهب الكوفيون إلى

- $.6:$  المائدة: 6.  $(1)$
- $10/1$ : بداية المجتهد .  $(2)$ 
	- المائدة: 6.  $(3)$
	- المائدة: 6.  $(4)$
- $.16/1$  بداية المجتهد :  $1$  $(5)$

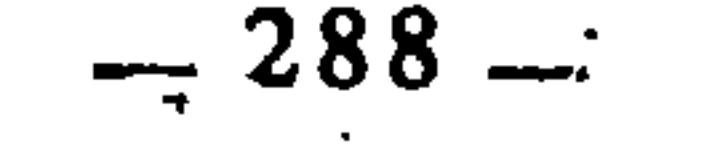

أنها تفيد الترتيب۞. وقد حكي السيرافي إجماع النحويين واللغويين على أنها لا تفيد الترتيب، وهو كلام مردود يدل على فساده ما ذكرته من اختلاف أئمة اللغة والنحو في ذلك(7). د \_ اختلافهم في التيمم هل يجب توصيل التراب \_ فيه \_ إلى الأعضاء الممسوحة أم لا ؟; فذهب أبو حنيفة ومالك وغيرهما إلى أن ذلك ليس واجبا. وذهب الشافعي إلى وجوبه، وسبب اختلافهم : راجع إلى الاشتراك اللغوي في حرف «من» ني قوله تعالى : ﴿فامسحوا بوجوهكم وأيديكم منه﴾(8)، فقد ترد «من» للتبعيض،

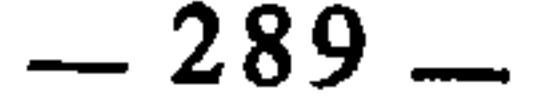

ب ــ اختلافهم في الحائض إذا انقطع عنها الدم هل يجوز وطؤها قبل اغتسالها أم لا ؟ فأجاز ذلك أبو حنيفة، ومنعه جمهور الفقهاء. وذهب فريق ثالث منهم الأوزاعي وابن حزم إلى أنها ان غسلت فرجها بالماء جاز وطؤها، وسبب الخلاف : أن اسم الطهر من كلام العرب وعرف الشرع هو من قبيل المشترك، فيكون ـــ بالنسبة للحائض ــ بمعنى غسل بدنها، ويكون بمعنى غسل فرجها فقط، ويكون بمعنى انقطاع الدم عنها(14). ج ــ اختلافهم في وقت دخول العشاء، فذهب البعض ــ كالك والشافعي ــ إلى أنه مغيب الحمرة، وذهب البعض الآخر \_\_ كأبي حنيفة \_ إلى أنه مغيب البياض، وسبب الخلاف : هو اشتراك لفظة «الشفق» الواردة في حديث إمامة جبريل أنه صلى العشاء حين غاب الشفق(<sup>15</sup>). والشفق في كلام العرب يطلق على الشفق الأحمر والأبيض(16).

وغيرها، فمنع ذلك الشافعي، وأجازه غيره كمالك وأبي حنيفة وأحمد. والسبب في هذا الخلاف راجع إلى الاشتراك اللغوي في اسم «الصعيد» من قوله تعالى : ﴿فتيمموا صعيدا طيبا﴾129)، وذلك لأنه يطلق في كلام العرب على التراب الحالص، ويطلق أيضا على كل ما على وجه الأرض من أجزائها الظاهرة، فالشافعي حمل لفظ «الصعيد» في الآية على المعنى الأول، وغيره حمله على المعنى الثاني<sup>(13)</sup>.

د ــ اختلافهم في أيام النحر هل يجوز الذبح في لياليها أم لا ؟ فذهب مالك \_ في المشهور عنه \_ إلى عدم الجواز، وذهب الشافعي إلى الجواز، وسبب هذا الاختلاف : هو اشتراك اسم «اليوم» في قوله تعالى : ﴿ويذكروا اسم الله في أيام معلومات﴾170)، وذلك أن العرب تطلق اليوم تارة على النهار والليل، ومنه قوله تعالى : ﴿ تَقْمَتُعُوا فِي دَارَكُمْ ثَلاثَةً أَيَامٍ﴾(18) وتارة تطلقه على النهار خاصة، ومنه قوله تعالى :

- $.6:5$ المائدة:  $(12)$
- $.69/1$  بداية المجتهد : 1/9  $(13)$
- بداية المجتهد : 1/55 وما بعدها.  $(14)$
- رواه البخاري في مواقيت الصلاة، وانظر وقوت الصلاة من موطإ الإمام مالك.  $(15)$ 
	- انظر لسان العرب : مادة شفق.  $(16)$ 
		- $.28:1$  $(17)$
		- هود : 65.  $(18)$

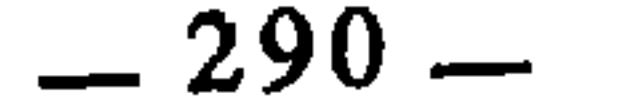

﴿سِيخُوهَا عَلَيْهِمْ سَبْعَ لَيَالٌ وَثَمَانِيَةٌ أَيَامٍ حَسُومًا﴾ (19)، فَمَنْ حَمَلَهُ مَنْ الفقهاء على المُعنى الأول اعتبر الذبح جائزا في هذه الأيام في النهار والليل، ومن حمله على المعنى الثاني جعل الذبح قاصرا على النهار<sup>(20)</sup>. ويدخل في اشتراك الكلمة المفردة نوع خاص يسمى الأضداد، وهو أن يكون للكلمة معنيان متضادان مثل كلمة «الظن» فإنها تكون بمعنى الشك، وتكون بمعنى اليقين(21). فمن الأول قوله تعالى : ﴿إِن نظنٍ إِلَّا ظُنا وما نَحْنُ بَمُسْتَيْقَنِينَ﴾(22) وقوله تعالى : ﴿وَمِا لَهُمْ بَهْ مَنْ عَلَمَ إِنَّ هُمْ إِلَّا يَظْنُونَ﴾(23)، ومن الثاني : قوله تعالى : ﴿وَإِنَّا ظِننَا أَن لَن نَعْجَزِ اللَّهُ فِي الْأَرْضِ وَلَن نَعْجَزَه هُرْبَا﴾(24)، وقوله : ﴿وَرَأَى المجرمون النار فظنوا أنهم مواقعوها﴾(<sup>25)</sup>.

ومما اختلف فيه الفقهاء من هذا القبيل قوله تعالى : ﴿وَالْمَطْلَقَاتِ يتربَّصِّن بأنفسهن ثلاثة قروء﴾(26). فسر بعضهم الأقراء بأنها الأطهار، وفسرها بعضهم بأنها الحيضات(27). وانبنى على ذلك اختلافهم في عدة المطلقة هل تكون بالأطهار أم تكون بالحيضات ؟ فذهب جمهور الفقهاء، بمن فيهم المالكية والشافعية والحنابلة إلى أن المطلقة تعتد بالأطهار، وذهب الأحناف إلى أنها تعتد بالحيضات، ولكل من الطائفتين أدلة وحجج نقلية(28).

ومن ذلك أيضا : اختلافهم في قوله عُلِيِّكِيلُمْ : «قصوا الشوارب واعفوا اللحي»(29). فذهب البعض إلى أن معناه : وفروا وأكثروا وذهب آخرون إلى أن

 $-291-$ 

وكما يكون الاشتراك اللغوي في الكلمة من جهة معناها الذي وضعت له كالأمثلة السابقة، يكون أيضا فيها من جهة بنيتها الصرفية مثل قوله تعالى : ﴿وَلَا يُضارُّ كاتب ولا شهيد﴾«<sup>31</sup>)، فكلمة «يُضَارُّ» تحتمل أن تكون مبنية للمعلوم، وتحتمل أن تكون مبنية للمجهول، فعلى الاحتمال الأول يكون المعنى : أن الكاتب والشهيد منهيان عن الإضرار بالعاقدين، وعلى الاحتمال الثاني يكون المعنى : أن العاقدين منهيان عن الإضرار بالكاتب والشهيد. ففي الكلمة اشتراك بسبب تركيبها الصرفي، ومثل ذلك قوله تعالى : ﴿لا تضار والدة بولدها ولا مولود له بولده﴾(32). 3 ـ الاشتراك في الجملة معناه : أن تحتمل الجملة أكثر من معنى، ليس لكون إحدى كلماتها من قبيل المشترك، ولكن لكون تركيبها وتأليفها جاء على وجه فيه من الاجمال ما يجعلها تحتمل أكثر من معنى. ويكون ذلك لأسباب كثيرة، منها : أ ـــ الاشتراك بسبب الاستثناء : مثل قوله تعالى : ﴿وَالذَّينِ يَرْمُونَ الْمُصِيَاتِ ثم لم يأتوا بأربعة شهداء فآجلدوهم ثمانين جلدة ولا تقبلوا لهم شهادة أبدا وأولئك هم الفاسقون إلا الذين تابوا﴾«<sup>33</sup>). فقد اختلف الفقهاء في هذا الاستثناء هل يعود على ما قبله من الجملتين معا، أو إنما يعود على الأخيرة منهما فقط. وينبنى على الاحتمال الأول : أن المحدود بالقذف إذا تاب قبلت شهادته وارتفع عنه الفسق، وهو ما ذهب إليه جمهور الفقهاء، وينبني على الاحتمال الثاني : أن المحدود بالقذف إذا تاب إنما

- (31) البقرة : 282.
- (32) البقرة : 233.
- (33) النور : 4\_5. أ
- بداية المجتهد : 434/2، وانظر التبصرة للشيرازي : 172، ونهاية السول : 95/2، والإبهاج : 95/2.  $(34)$ ال عمران : 7 . " ) . 7 .

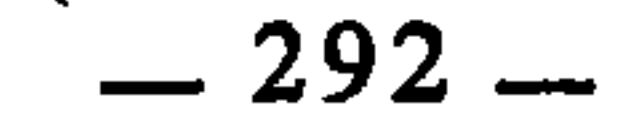

ج ــ الاشتراك بسبب الأسماء المبهمة : كاسم الموصول في قوله تعالى : ﴿إِلَّا أن يعفون أو يعفو الذي بيده عقدة النكاح﴾(36)، فاسم الموصول في الآية مشترك بين الولي والزوج، وقد حمله المالكية على الأول فقالوا : إن للأب أن يسقط نصف الصداق المسمى عن الزوج إذا طلق قبل البناء، وحمله الشافعية على الثاني(37، وسبب الاختلاف : الاشتراك في الجملة بسبب اسم الموصول. د ـ الاشتراك بسبب الضمائر : وهو باب واسع، وأمثلته أكثر من أن تحصى، وذلك أنه قد يؤتي بالكلام وفيه ضمير تقدمه أكثر من عائد، فيكون في الكلام اشتراك لغوي بسبب أن ذلك الضمير يحتمل العود على أكثر من عائد، كقوله تعالى : ﴿إِلَيْهِ يَصْعَدُ الْكَلِمُ الطِّيبِ والعمل الصالح يرفعه﴾(<sup>38</sup>). فالضمير في «يرفعه» يحتمل أن يكون عائداً على العمل الصالح، ويحتمل أن يكون عائدا على الكلم الطيب، فعلى الاحتمال الأول يكون المعنى : أن العمل الصالح يرفع الكلم الطيب، وعلى الاحتمال الثاني يكون المعنى : أن الكلم الطيب يرفع العمل الصالح(39). ومن هذا القبيل حديث : «إن الله خلق آدم على صورته»(40)، فالضمير في «صورته» يحتمل أن يكون عائدا على اسم الجلالة، ويحتمل أن يكون عائدا على  $(41)$ ادم هـ الاشتـراك بسبب الحذف : كقولـه تعالـى : ﴿وترغبون أن تنكحوهن؟»(42) فلفظة «رغب» لها معنيان متضادان، لا يتميز أحدهما عن الآخر إلا بتعدية الفعل بحرف الجر، فيقال : رغب في الشيء : إذا أحبه ومال إليه. ورغب عن الشيء : إذا زهد فيه، فإذا حذف حرف الجر المُعَدَّى به صار الفعل مشتركا بين المعنيين، ومن ثم ذهب البعض إلى أن الآية معناها : وترغبون في نكاحهن لمالهن. وذهب آخرون إلى أن معناها : وترغبون عن نكاحهن لدمامتهن وقلة مالهن(<sup>43</sup>).

- البقرة: 237.  $(36)$
- انظر مفتاح الوصول للشريف التلمساني : 45٪  $(37)$ 
	- $.10:$  فاطر:  $(38)$
- انظر الإنصاف للبطليوسي : 58، وتفسير القرطبي : 330/14.  $(39)$
- تأويل مختلف الحديث لابن قتيبة : 219، مشكل الحديث وبيانه لابن فورك : 6.  $(40)$
- انظر الإنصاف للبطليوسي : 59، وانظر تأويل مختلف الحديث : 219 ومشكل الحديث وبيانه : 6.  $(41)$ 
	- $.127$ : النساء:  $(42)$
	- انظر الإنصاف للبطليوسي : 55، وتفسير القرطبي : 402/5.  $(43)$

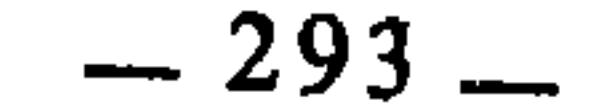

و ــ الاشتراك بسبب التفصيل والتركيب : هذا النوع ذكره الإمام التلمساني ضمن أنواع الاجمال وصوره<sup>(44</sup>). ومعناه : أن يرد الكلام في صورة إذا حمل فيها على تفصيل أجزائه دل على معنى، وإذا حمل فيها على التركيب دل على معنى مغاير، من ذلك قوله عليه حينها سئل عن النبيذ : «ثمرة طيبة وماء طهور»(<sup>45</sup>)، فقد استند الأحناف إلى هذا الحديث في تجويز الوضوء بالنبيذ، وذلك لأنَّ الحديث يدل بتركيبه على أن النبيذ بعد مزج عناصره موصوف بالطهورية، ومعلوم أن الطهور مطهِّر صالح لأن يتوضأ به. وخالفهم في ذلك جمهور الفقهاء استنادا إلى أن الحديث محمول على التفصيل لا على التركيب، والمعنى : أن النبيذ مكون من : ثمرة طيبة، وماء طهور(46). ومن ذلك أيضا : ما رواه المغيرة وغيره من أنه صلى الله عليه وسلم مسح بناصيته وعلى العمامة(47). فهذا الكلام إذا حمل على التركيب كان المعنى أنه صلى الله عليه وسلم مسح في وضوء واحد بناصيته وعلى عمامته، وعلى هذا فالاقتصار على المسح على العمامة لا يجوز، وهو ما ذهب إليه أبو حنيفة ومالك والشافعي وغيرهم. وذهب أحمد وأبوثور والقاسم بن سلام إلى أنه يجوز الاقتصار على العمامة استنادا إلى أن الحديث محمول على التفصيل أي : أنه صلى الله عليه وسلم مسح في وضوء بناصيته، ومسح في وضوء آخر على العمامة(48). ومن ذلك أيضا : حديث زمرة من الصحابة أن النبي صلى الله عليه وسلم قضي بالشاهد واليمين(49). فالحديث إذا حمل على التركيب كان معناه : أن النبي صلى الله عليه وسلم قضى في خصومة واحدة بالشاهد واليمين، وإلى هذا ذهب المالكية والشافعية والحنابلة وغيرهم من جمهور الفقهاء. وإذا حمل على التفصيل كان المعنى : أن النبي صلى الله عليه وسلم قضى بالشاهد(50) في خصومة، وباليمين في خصومة اخرى. ز ــ الاشتراك بسبب النفي : ذلك أن يرد الكلام فيه نفي، لكن المنفي متعدد، فلا ندري على أي المنفيات يعود النفي، مثال ذلك قوله صلى الله عليه أخرجه أبو داود وابن ماجة في الطهارة.  $(45)$ انظر مفتاح الوصول للتلمساني : 46.  $(46)$ أخرجه أحمد ومسلم عن المغيرة بن شعبة.  $(47)$ مفتاح الوصول : 47، وانظر بداية المجتهد : 13/1.  $(48)$ أخرجه مسلم في الأقضية، وأبو داود في القضاء، والترمذي وابن ماجة في الأحكام.  $(49)$ المراد به : الجنس لا العدد، أي : إنه قضى بالشهادة مرة، وباليمين مرة أخرى.  $(50)$ 

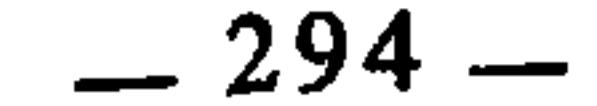

ومن ذلك : قوله صلى الله عليه وسلم : «لا نكاح إلا بولي»<sup>(53</sup>) وقوله : «لا صلاة لمن لم يقرأ بفاتحة الكتاب»<sup>(54</sup>)، وقوله : «لا صيام لمن لم يبيت الصيام من الليل»(<sup>55</sup>). فالنفي في كل ذلك يحتمل أن يكون نفي صحة ويحتمل أن يكون نفي كمال، وقد اختلف الفقهاء في الأحكام المستنبطة من هذه الأحاديث بسبب ما فيها من الاحتمال<sup>(56)</sup>. وللاشتراك الجملي صور أخرى لا سبيل لحصرها، ومدار ذلك على أن الجملة كلما كانت تحتمل أكثر من معنى فهي من قبيل المشترك، ويسمي القدماء هذا الاشتراك بالاشتراك في التأليف، أو الاشتراك في التركيب، يعنون بذلك : أن الكلمات حال إفرادها لا اشتراك فيها، وإنما حصل لها الاشتراك بسبب تركيبها وتأليف الكلام منها.

. وسلم : «لا ثني في الصدقة»‹ا<sup>5</sup>). فالحديث يحتمل أن يكون معناه : أن المزكى إذا تراخي في إخراج الزكاة حتى تلف المال لم تثن عليه الزكاة في العام القابل، أي : لا يجمع له بين زكاتين ـــ زكاة العام الماضي ـــ وزكاة عامه ـــ في وقت واحد. ويحتمل أن يكون معناه : أن المزكي لا يزكي المال الواحد في العام مرتين(52)، كأن يكون تاجرا في الماشية فإنه إذا زكاها زكاة الماشية لا يكون مطالبا بزكاتها زكاة التجارة، وإذا نكاها زكاة التجارة لا يطالب بزكاتها زكاة الماشية.

ثانيا : الحقيقة والمجاز

المراد بالحقيقة : أن تستعمل الكلمة في معناها الذي وضعت له أصلا كدلالة الأسد على الحيوان المعروف، فإذا استعملت في غير ما وضعت له كان ذلك مجازا، كدلالة الأسد على الرجل الشجاع، ودلالة البحر على العالم أو الكريم، والكلام

- أخرجه أبو عبيد في الأموال : 375.  $(51)$ (52) الأموال لأبي عبيد : 375.
- أخرجه أبو داود والترمذي وابن ماجة عن أبي بردة عن أبيه.  $(53)$ 
	- (انظر نصب الراية : 183/3).
- أخرجه أبو داود والترمذي وابن ماجة في الصلاة، بألفاظ متقاربة.  $(54)$
- أخرجه أصحاب السنن الأربَعة في الصوم عن عبد الله بن عمر.  $(55)$ (انظر نصب الراية : 433/2.
	- انظر مفتاح الوصول للتلمساني : 52.  $(56)$

 $-295$ 

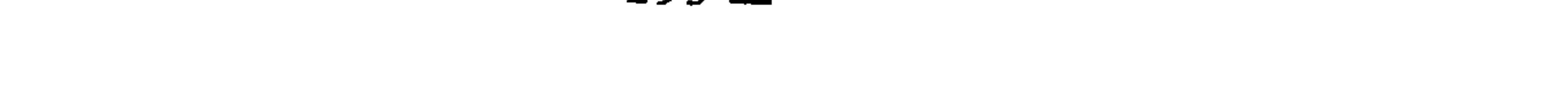

عليه وسلم قال : «المتبايعان بالخيار ما لم يتفرقا او يقول احدهما للاخر اختر»(<sup>63</sup>) فقدِ حمله الأحناف والمالكية على المجاز، اذ المراد بالمتبايعين عندهم : المتساومان(64). والمراد بالتفرق : التفرق بالأقوال، وعلى هذا يكون معنى الحديث عندهم : أن البائع  $.43$ : النساء:  $(57)$ انظر أحكام القرآن لابن العربي : 444/.  $(58)$ المدثر : 4.  $(59)$ بداية المجتهد : 1/72، وتفسير القرطبي : 19/55.  $(60)$ شرح القصائد العشر للخطيب التبريزي : 298.  $(61)$ شرح القصائد العشر : 47.  $(62)$ أخرجه البخاري ومسلم ــ وغيرهما ــ في البيو ع.  $(63)$ قد يطلق البيع إلى السوم مجازا، من ذلك قوله عُليِّلتيل : «لا يبع بعضكم على بيع بعض». انظر ذلك في  $(64)$ الموطإ : باب ما ينهى عنه من المساومة والمبايعة، من كتاب البيوع.

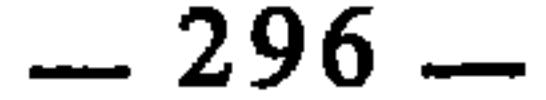

والمشتري في حالة تساومِهما همنا بالحيار، فإذا أبرما العقد وأمضياه واتحد بينهما الإيجاب والقبول فقد افترقا ولم يعد لأحدهما الحق في فسخ البيع بمفرده. وذهب الشافعية والحنابلة إلى أن الحديث محمول على الحقيقة، وأن المراد بالتفرق فيه : إنما هو التفرقُ بالأبدان. وثمرة اختلافهم في حمل الحديث على الحقيقة أو المجاز : هي اثبات خيار المجلس(65) أو عدم إثباته، فالذين حملوه على الحقيقة قالوا بثبوت خيار المجلس، والذين حملوه على المجاز نفوا أن يكون للعاقدين حق خيار المجلس(<sup>66</sup>). يهكي. أن يدرج في باب الحقيقة والمجاز صورتان أخريان هما :

أ \_ اختلافهم في جواز دخول الجنب المسجد، فمنعه البعض مطلقا كالمالكية، وأجازه البعض مطلقا كالظاهرية، وفصا الشافعية : فأجازوه للعابر فيه ومنعوه لمن سواه(67). وسبب الاختلاف : أن قوله تعالى : ﴿يأيها الذين آمنوا لاتقربوا الصلاة وأنتم سكارى حتى تعلموا ما تقولون ولا جنبا إلا عابري سبيل حتى تغتسلوا﴾(68). يحتمل أن يفهم على الاستقلال فيكون المعنى : ان الجنب منهي عن قربان الصلاة حتى يغتسل ويحتمل أن يفهم على تقدير محذوف، أي لاتقربوا مواضع الصلاة(69). وقد ذكر ابن الأنباري أن الصلاة تطلق حقيقة على المسجد، فيكون سبب الخلاف حينئذ هو اشتراك لفظة «الصلاة». قال ابن الأنباري : «والصلاة من الأضداد، يقال للمصلَّى من مساجد المسلمين صلاة، ويقال لكنيسة اليهود صلاة، قال الله عز وجل : ﴿يأيها الذين آمنوا لا تقربوا الصلاة وأنتم سكارى﴾109 أراد : لا تقربوا المصلَّى، هذا تفسير أبي عبيدة وغيره؛ وقال عز ذكره : ﴿هالمدمت خيار المجلس : أن يكون لأحد المتبايعين حق فسخ البيع ببقاء مجلس العقد قائما غير منفض.  $(65)$ انظر الإشراف على مسائل الخلاف : 249/1.  $(66)$ انظر بداية المجتهد : 46/1.  $(67)$ النساء: 43.  $(68)$ بداية المجتهد : 47/1.  $(69)$ النساء: 43.  $(70)$ 

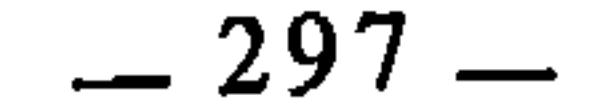

صوامع وبيع وصلوات ومساجد،11%، والصلوات عني بها : كنائس اليهود، واحدها : صلاة(72).

ب \_ اختلافهم في التوجه إلى البيت الحرام \_ عند الصلاة \_ هل الواجب فيه أن يكون إلى عين البيت أم إلى جهته؟ وسبب الحلاف : أن قوله تعالى : ﴿وَفَوْلَ وجهك شطر المسجد الحرام﴾(3) يحتمل أن يفهم على تقدير محذوف، أي : فول وجهك جهة شطر المسجد الحرام، وعلى هذا الاحتمال يكون الواجب هو التوجه إلى جهة البيت، ويحتمل أن يفهم على الاستقلال من غير تقدير محذوف فيكون الواجب حينئذ هو التوجه إلى عين البيت:(74). ج ــ اختلافهم في التيمم هل ينتقض بالقيام لصلاة أخرى مفروضة أم لا؟ فذهب البعض ــ كمالك ــ إلى أن الصلاة الثانية تنقض تيمم الأولى، وذهب البعض ــ كأبي حنيفة ــ إلى أنها لا تنقضها. وسبب الخلاف في ذلك يرجع إلى اختلافهم في قوله تعالى : ﴿يأيها الذين آمنوا إذا قمتم إلى الصلاة فاغسلوا وجوهكم وَأَيْدِيكُمْ إِلَى المرافقِ﴾(75) الآية. هل في الآية تقدير محذوف أم لا؟ فالذين قالوا : إن في الآية حذفا تقديره : إذًا قمتم محدثين إلى الصلاة، لم يجعلوا القيام إلى الصلاة الثانية ناقضا للطهارة الأولى، وإنما ينقضها عندهم الحدث، لا فرق في ذلك بين الوضوء والتيمم، والذين قالوا : إن الآية على الاستقلال ولا حذف فيها جعلوا القيام للصلاة الثانية ناقضا للطهارة الأولى، ثم إن السنة خصصت الوضوء من ذلك فاستثنى من هذا الأصل، وبقى التيمم على أصله(76).

ي ع و  
2 – التقل **يم والتأخيس** :  
40 - التقل **يم والتأخيس** 30.  
11) 
$$
1-\frac{1}{2}
$$
  
145 (7)  
145)  $1-\frac{1}{2}$   $1-\frac{1}{2}$   
146 (7)  
147)  $1-\frac{1}{2}$   $1-\frac{1}{2}$   
148 (7)  
149)  $1-\frac{1}{2}$   
149)  $1-\frac{1}{2}$   
149)  $1-\frac{1}{2}$   
149)  $1-\frac{1}{2}$   
149)  $1-\frac{1}{2}$   
149)  $1-\frac{1}{2}$   
141)  $1-\frac{1}{2}$   
141)  $1-\frac{1}{2}$   
141)  $1-\frac{1}{2}$   
141)  $1-\frac{1}{2}$   
141)  $1-\frac{1}{2}$   
141)  $1-\frac{1}{2}$   
141)  $1-\frac{1}{2}$   
141)  $1-\frac{1}{2}$   
141)  $1-\frac{1}{2}$   
141)  $1-\frac{1}{2}$   
141)  $1-\frac{1}{2}$   
141)  $1-\frac{1}{2}$   
141)  $1-\frac{1}{2}$   
142)  $1-\frac{1}{2}$   
143)  $1-\frac{1}{2}$   
145)  $1-\frac{1}{2}$   
146)  $1-\frac{1}{2}$   
147)  $1-\frac{1}{2}$   
149)  $1-\frac{1}{2}$   
141)  $1-\frac{1}{2}$   
149)  $1-\frac{1}{2}$   
141)  $1-\frac{1}{2}$   
141)  $1-\frac{1}{2}$   
141)  $1-\frac{1}{2}$   
141)  $1-\frac{1}{2}$   
141)  $1-\frac{1}{2}$ 

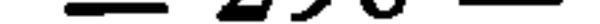

وتحتمل أن يحمل فيها على أن فيه تقديما وتأخيرا، ويكون لكل واحدة من الحالتين معنى غير الذي للاخرى، ومن أمثلة ذلك : أ \_ قوله تعالى في الظهار : ﴿وَالذَّينِ يظهرون من نسائهم ثم يعودون لما قالوا فتحرير رقبة من قبل أن يتماساً %<sup>(78)</sup>، فإذا فسرت الآية على أنه ليس فيها تقديم ولا تأخيرٌ، كان الحكم المستنبط منها هو أن كفارة الظهار مشروطة بالعود فيه، وإلى هذا ذهب المالكية، وإذا حملت الآية على أن فيها تقديما وتأخيرا، أي : والذين

يظهرون من نسائهم فتحرير رقبة ثم يعودون لما قالوا، كان معناها حينئذ : أن على ألمظاهر ٱلكفَّارة ثم يعود إلى حل الوطء ولا إثم عليه<sup>(79</sup>). ب \_ قوله صلى الله عليه وسلم : «من حلف على يمين فرأى غيرها خيرا منها، فليكفر عن يمينه وليفعل الذي هو خير»<sup>(80</sup>). فمن الفقهاء من فسر الحديث على أنه لا تقديم فيه ولا تأخير، وعلى هذا التفسير يكون تقديم الكفارة على الحنث في اليمين جائزا مجزئا، وبهذا قال ربيعة والأوزاعي ومالك والليث وغيرهم. وقال بمثل ذلك الشافعي لكنه استثنى الصيام فقال : لا يجزيً إلا بعد الحنث، ومن الفقهاء من فسر الحديث على أن فيه تقديما وتأخيرا، والتقدير : فليأت الذي هو خير وليكفر عن يمينه، وعلى هذا التفسير فإن كفارة اليمين لا تجزيً إلا بعد الحنث، وإلى هذا ذهب أبو حنيفة وأصحابه(81).

ثالثا : العموم والخصوص

## المراد بذلك : أن يرد في المسألة الواحدة نصان، أحدهما عام، والآخر خاص، ويكون كل منهما دالا على خلاف ما يدل عليه الآخر، فيقع الخلاف بين الفقهاء في

- المجادلة : 3.  $(78)$
- انظر الإشراف على مسائل الخلاف : 150/2، وأحكام القرآن لابن العربي : 1752/4، والجامع  $(79)$ لأحكام القرآن للقرطبي : 280/17.
- أخرجه الإمام أحمد، ومسلم، والترمذي وصححه، عن أبي هريرة. ورواه مسلم بلفظ : «فليات الذي  $(80)$ هو نُعير وليكفر عن يمينه». ورواه أيضا أحمد البخاري ومسلم عن عبد الرحمن بن سمرة أن النبي عليه.<br>-قال : «إذا حلفت على يمين فرأيت غيرها خيرًا منها فكفر عن يمينك وأبت الذي هو خير»، وفي لفظ : «فأت الذي هو خير وكفر عن يمينك». ورواه أبو داود والنساني بلفظ : «إذا حلفت على يمين فكفر عن يمينك ثم أت الذي هو خير» ورواه مسلم عن عدي بن حاتم بلفظ : «إذا حلف أحدكم على يمين فرأى غيرها خيرا. مُنها فليكفرها وليات الذي هو خير». انظر نيل الأوطار : 239/8.  $(81)$

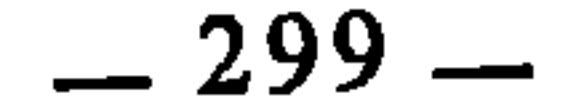

حمل العام على الخاص أو عدم حمله عليه. وهذا ناتج عن اختلافهم في دلالة العام، فهي عند الجمهور ظنية، وعند الأحناف قطعية، وعلى هذا فالجمهور لا يعتبرون هذه الحالة تعارضا بين العام والخاص، بل يعملون الخاص فيما دل عليه، ويعملون العام فيما وراء ذلك، انظلاقا من ظنية دلالة العام وقطعية دلالة الخاص، أما الأحناف فدلالة العام عندهم قطعية ومن ثم فالعام والحاص في هذه الحالة متعارضان عندهم، فيرجحون أحدهما على الآخر بقواعد الترجيح المعروفة<sup>(82)</sup>.

 $\mathbf{r} = \mathbf{r}$  and  $\mathbf{r} = \mathbf{r}$  and  $\mathbf{r} = \mathbf{r}$  and  $\mathbf{r} = \mathbf{r}$  $\mathbf{r}$   $\mathbf{r}$ 

عليه وسلم : «فيما سقت السماء والعيون أو كان عثريا<sup>(8</sup>7) العشر، وفيما سقي

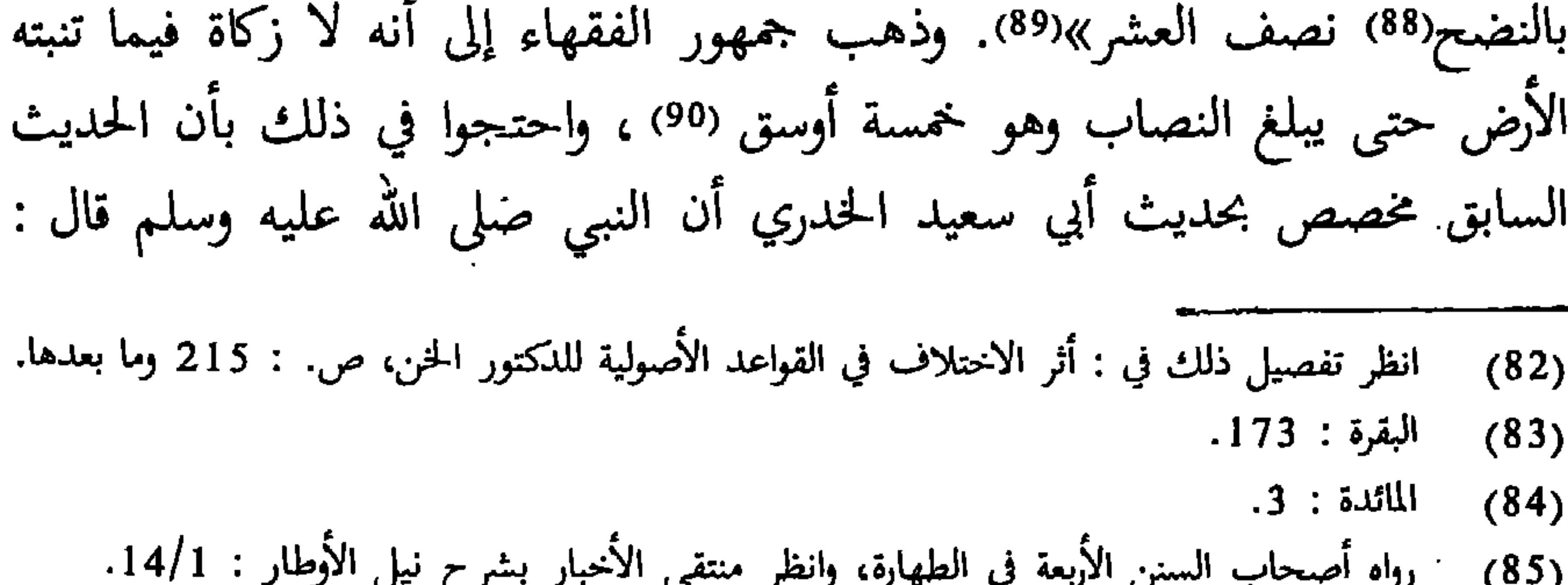

- انظر تفصيل هذه المسألة في : بداية المجتهد : 74/1، وأحكام القرآن لابن العربي : 52/1.  $(86)$
- العَثري : وهو ما يشرب ـــ من الشَّجر ـــ بعروقه من ماء المطر. انظر نهاية ابن الأثير : 68/3.  $(87)$ 
	- النواضح : الإبل التي يسقى عليها. النهاية لابن الأثير : 151/4.  $(88)$
	- رواه البخاري وأصحاب السنن الأربعة وغيرهم، عن عبد الله بن عمر في الزكاة.  $(89)$ 
		- الوسق : ستون صاعا.  $(90)$

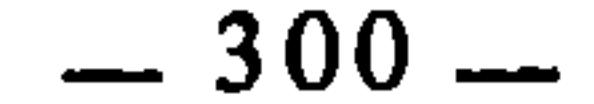

في زكاة أموال التجارة. لمبعيها : الإطلاق والتقيبيد المراد بذلك : أن يرد اللفظ مطلقا في نص، ومقيدا في نص آخر، فقد اختلف الفقهاء في ذلك، هل يعمل بكل من المطلق والمقيد في موضعه؟ أم يحمل المطلق على المقيد؟ وأكثر الأحناف على الأول، وجمهور الفقهاء على الثاني<sup>(92</sup>). وقد انبني على اختلافهم في ذلك اختلافهم في فروع فقهية كثيرة منها : أ \_ اختلافهم في اشتراط الإيمان في كفارة الظهار : وذلك لأن آية الظهار ورد فيها لفظ الرقبة مطلقا؛ قال الله تعالى : ﴿وَالَّذِينِ يَظْهُرُونَ مَن نَسَائَهُمْ ثُمَّ يَعُودُونَ لَما قالوا فتحرير رقبة من قبل أن يتماساً و3⁄4%. وقد ورد لفظ الرقبة مقيدا بالإيمان في كفارة القتل الخطأ وذلك في قوله تعالى : ﴿وَمِن قَتل مؤمنا خطأ فتحرير رقبة مؤمنة﴾(94)، فذهب جمهور الفقهاء إلى أن آية الظهار محمولة على آية القتل الخطأ ومفسرة بها، ومن ثم فلا تجزيُّ الرقبة عندهم في كفارة الظهار إلا إذا كانت مؤمنة، وذهب الأحناف إلى أن مطلق الرقبة يجزيً انطلاقا من إعمال المطلق في موضعه والمقيد في موضعه<sup>(95</sup>). ب ــ اختلافهم في صحة انعقاد النكاح بشهادة فاسقين : فقال الأحناف بصحته، وقال الجمهور : لا يصح. وسبب الخلاف : أنه ورد في المسألة نصان في

«ليس فيما دون خمسة أوسق صدقة»<sup>(91</sup>). والأحناف يؤولون هذا الحديث بأنه وارد

أحدهما إطلاق وفي الآخر تقييد، فأما المطلق فهو قوله صلى الله عليه وسلم : «لا يجوز النكاح إلا بولي وشاهدين ومهر قل أو كثر»<sup>(96</sup>). وأما المقيد فهو قوله صلى الله عليه وسلم : «لا نكاح إلا بولي وشاهدي عدل»<sup>(97</sup>)، فقد أطلق الشاهدان في الحديث الأول، وقيدا بالعدالة في الثاني. والأحناف ــ على قاعدتهم ــ (91) رواه البخاري ومسلم وأصحاب السنن الأربعة في الزكاة وغيرهم. انظر تفصيل ذلك في أثر الاختلاف في القواعد الأصولية للدكتور الخن : 251 وما بعدها.  $(92)$ المجادلة : 3.  $(93)$ النساء : 92.  $(94)$ انظر تفصيل ذلك في أثر الاختلاف للدكتور الخن : 261.  $(95)$ أخرجه الترمذي في النكاح : باب ما جاء لانكاح إلا ببينة، وأخرجه البيهقي في النكاح، باب لانكاح  $(96)$ إلا بشاهدين عدلين. أخرجه الدارقطني في النكاح.  $(97)$ 

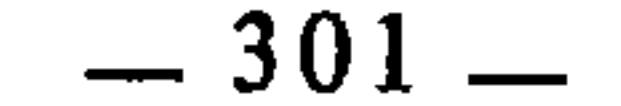

عملوا بالمطلق ولم يحملوه على المقيد، بل إنهم اعتبروا التقييد الوارد في الحديث الثاني محمولا على الاستحباب<sup>(98</sup>). أما الجمهور فقد حملوا المطلق على المقيد، وفسروه به، فلم يروا صحة انعقاد النكاح بشهادة الفاسقين<sup>(99</sup>). خامسا : وجموه القراءات هذا السبب من أسباب الاختلاف خاص بنصوص القرآن الكريم، ذلك أنه قد ترد الآية وفيها قراءتان أو أكثر، ويكون تعدد وجوه قراءتها(100) مؤثرا في الأحكام

الشرعية المستنبطة منها، أعني : إن كل قراءة تفيد حكما غير الذي تفيده الأخرى، فيقع بذلك اختلاف الفقهاء بسبب اختلافهم في اختيار القراءات. ومن أمثلة ذلك : قوله تعالى : ﴿يأيها الذين آمنوا إذا قمتم إلى الصلاة فاغسلوا وجوهكم وأيديكم إلى المرافق وامسحوا برؤوسكم وأرجلكم إلى الكعبين﴾101، فقوله تعالى : ﴿وَأَرْجَلَكُمْ﴾ قريُّ بالنصب وقريُّ بالجر، وقراءة النصب تدل على وجوب غسل الرجلين، عطفا على المنصوبات وهي : الوجه واليد، وقراءة الجر تدل على جواز الاقتصار على مسحهما عطفا على المجرور وهو : الرأس. والغسل مذهب الجمهور، والمسح مذهب الإمامية من الشيعة، ومذهب ابن جرير الطبري : الاختيار بين المسح والغسل وهو مذهب الحسن البصري أيضا(102). وقد استند ابن جرير في مذهبه إلى أخبار وآثار مروية في ذلك، قال رحمه الله بعد أن عزز كلا من القراءتين بما ورد فيها من أخبار واثار : «والصواب من القول عندنا في ذلك : أن الله أمر بعموم مسح الرجلين بالماء في الوضوء كما أمر بعموم مسح الوجه بالتراب في التيمم، وإذا فعل ذلك بهما المتوضيُّ كان مستحقا اسم ماسح غاسل، لأن غسلهما إمرار الماء عليهما أو إصابتهما بالماء. ومسحهما : إمرار اليد أو ما قام مقام اليد عليهما، فإذا فعل ذلك بهما فاعل فهو غاسل ماسح، ولذلك من احتمالي المسح المعينين اللذين وصفت من العموم والخصوص اللذين احدهما مسح ببعض والآخر مسح بالجميع اختلفت قراءة القراء في قوله : ﴿وَأَرْجَلَكُمْ﴾ فنصبها بعضهم توجيها منه ذلك إلى أن الفرض فيهما انظر تفصيل ذلك في إيثار الإنصاف لسبط بن الجوزي : 339 وما بعدها، وانظر أيضا، ص. :  $(98)$  $.117 - 116$ (99) إيثار الإنصاف : 339 وما بعدها.

- المراد بذلك ما تواتر من القراءات، أما غير المواتر فحكمه حكم أخبار الأحاد.  $(100)$  $.6:$ ألمائلدة: 6.
	- (102) انظر نيل الأوطار : 168/1.

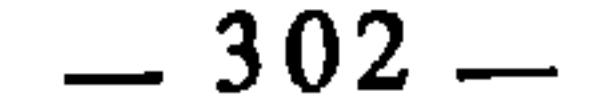

الغسل، وانكارا منه المسح عليهما مع تظاهر الأخبار عن رسول الله صلى الله عليه وسلم بعموم مسحهما بالماء. وخفضها بعضهم توجيها منه ذلك إلى أن الفرض فيهما المسج، ولما قلنا في تأويل ذلك : إنه معني به عموم مسح الرجلين بالماء، كره من كره للمتوضىً الاجتزاء بإدخال رجليه في الماء دون مسحهما بيده، أو بما قام مقام اليد توجيها منه قوله : ﴿وَامسحوا برؤوسكم وَٱرْجلكم إِلى الكعبين﴾ إلى مسح جميعهما عاما باليد، أو بما قام مقام اليد دون بعضهما مع غسلهما بالماء»(<sup>103</sup>).

## سادسا : وجوه الإعسراب

وهذا في السنة مثل وجوه القراءات في القرآن، والمراد بذلك : ورود الحديث \_ أو الأثر \_ وفيه لفظة لها وجمهان من وجوه الإعراب أو أكثر \_ ككونها مروية بالنصب والِرفع، فيختلف الفقهاء في الأخذ بهذا الوجه أو ذاك، وينبني على ذلك اختلافهم في الأحكام المستنبطة من كل وجه.

ومن أمثلة ذلك : قوله صلى الله عليه وسلم ــ وقد سئل عن الجنين يخرج ميتا من بطن الناقة بعد نحرها، أو البقرة والشاة بعد ذبحهما ــ : «ذكاة الجنين ذكاة أمه»(<sup>104</sup>). فهذا الحديث قد روي برفع «ذكاة» الأولى والثانية، وروي بنصبهما. وعلى رواية الرفع يكون المعنى أن ذكاة الجنين تغني عنها ذكاة أمه، فهو ــ في حكم الذكاة \_ تابع لأمه، وعلى رواية النصب يكون المعنى : ذكوا الجنين ذكاة أمه، فلا يحل حينئذ إلا إذا ذكي على استقلال(105).

سابعا : غرابية اللفظ

المراد بذلك : أن يرد في النص الشرعي لفظ من قبيل الغريب(<sup>106)</sup>، فيختلف الفقهاء في تفسيره، ثم ينبني على ذلك اختلافهم فيما يتعلق به من الفروع، ومن أمثلة ذلك :

- (103) جامع البيان عن تأويل آي القرآن : 130/6. (104) سېق تخريجه.
- (105) انظر إيثار الإنصاف : 276.

(106) المراد بالغريب : كون الكلمة غير ظاهرة المعنى، أو غير مألوفة الاستعمال عند خلص العرب فهي تحتاج إلى بجمء وتفتيش في كتب اللغة، والمعنى الأول يهمنا أكثر في مجال اختلاف الفقهاء، لأن الكلمة إذا خفي معناها واحتمل تخريجات كثيرة للوصول إليه، كان مثار اختلاف. أما إذا كانت غريبة لكونها غير مألوفة، فهذه الغرابة غالبا ما تزول بعد الاطلاع على المعاجم اللغوية.

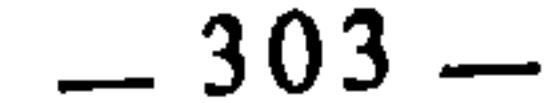

أ \_ اختلافهم في معنى قوله صلى الله عليه وسلم : «لا طلاق ولا عتاق في إغلاق»(107)، فلفظة «إغلاق» من قبيل الغريب، لذلك اختلف الفقهاء في تفسيرها، ففسرها علماء الغريب وأكثر الفقهاء بالإكراه(108)، وعلى ذلك فظلاق المكره وعتاقه لا يقع. وفسرها بعض الفقهاء ـــ منهم الإمام أحمد في رواية حنبل عنه، والقاضي اسماعيل من المالكية، ومسروق وغيرهم ــ بالغضب، واختاره ابن القيم(109)، وفسرها البعض بالجنون(110). ب \_ قوله صلى الله عليه وسلم : «لاجَلَبَ ولا جَنَبَ ولا شغار في الإسلام، ولا تؤخذ ضدقات المسلمين إلا على مياههم وبأفنيتهم»(<sup>111)</sup> فكل من لفظه : «جلب» و«جنب» من قبيل الغريب، قال الإمام أبو عبيد في معنى «جلب» : قوله : «لا جلب» يفسر تفسيرين : يقال : أنه في رهان الخيل : أن لا يجلب عليها، ويقال : هو في الماشية، يقول : لا ينبغي للمصدق أن يقيم بموضع ثم يرسل إلى أهل المياه ليجلبوا إليه مواشيهم فيصدقها، ولكن لياتهم على مياههم حتى يصدقها هناك»(112). وقال ابن الأثير في معنى «جنب» : «الجنب بالتحريك في السباق : أن يجنب فرسا إلى فرسه الذي يسابق عليه، فإذا فتر المركوب تحول إلى المجنوب، وهو في الزكاة : أن ينزل العامل بأقصى مواضع أصحاب الصدقة ثم يأمر بالأموال أن تجنب إليه أي : تحضر ـــ فنهوا عن ذلك ـــ، وقيل : أن يجنب رب المال بماله أي : يبعده عن موضعه حتى يحتاج العامل إلى الإبعاد في اتباعه وطلبه»(<sup>113</sup>). مبدخان فريخالف حملة من أسماء البيوع التبريد النهي عنها في السنة

(107) رواه الإمام أحمد في مسنده، أبو داود وابن ماجة في الطلاق عن عائشة. (108) انظر النهاية في غريب الحديث : 168/3، ومعالم السنن : 242/3. (109) إعلام الموقعين : 52/3. (110) انظر نيل الأوطار : 236/6. (111) أخرجه أبو عبيد في الأموال، ص. : 404. الأموال: 405.  $(112)$  $.180/1$  النهاية: 180/1. (114) انظر مجموع فتاوي ابن تيمية : 244/20. (115) `انظر تفسيرات هذه الألقاب، وغيرها من ألقاب البيوع المنهي عنها في نيل الأوطار : 147/5 وما بعدها.

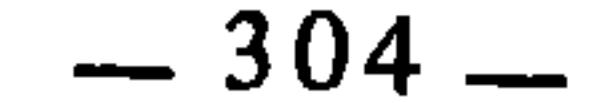

المبحث الثالث. الاختلاف بسبب قواعد تفسير النص

المراد بهذه القواعد : القواعد الأصولية التي بواسطتها تُفَسَّر النصوص الشرعية تفسيرًا فقهياً، وتستنبط بها الأحكام الشرعية من مصادرها(!). وقد توصل إليها الفقهاء وعلماء أصول الفقه عن طريق احتكاكهم وتمرسهم بالعلوم الشرعية، وطول دراستهم لنصوص القرآن والسنة ومعرفتهم بأسرار العربية، وإدراكهم لمقاصد الشريعة الإسلامية فتكون لديهم ــ بذلك ــ رصيد كبير من هذه القواعد التي مهدت لهم الطريق لاستنباط الأحكام الشرعية من مصادرها. وأكثر هذه القواعد تتعلق بالمباحث اللغوية، كقواعد الأمر، والنهي، والعموم، والخصوص، والإطلاق، والتقييد، والمتطوق، والمفهوم، وما إلى ذلك من الصيغ التي قعدها العلماء انطلاقا من استقرائهم إياها في نصوص الشريعة.

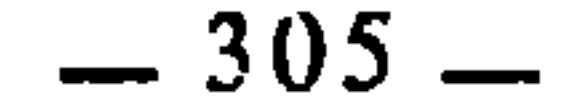

1 ــ الأمر المطلق هل يقتضي الوجوب أو الندب أو غير ذلك اختلف الفقهاء والأصوليون في الأمر المطلق هل يقتضي الوجوب أم يقتضي الندب أم يقتضي غيرهما ؟ ولهم في ذلك مذاهب كثيرة أوصلُّها ابن اللحام البعليُّ الحنبلي إلى خمسة عشر مذهباً(3)، منها : ــ أنه يفيد الوجوب. ۔ أنه يفيد الندب.

والمذهب الأول هو الذي عليه جمهور العلماء(5) والمحققين، قال الإمام التلمساني يقرر ذلك : «والمحققون يرون جميعها للوجوب، ويحتجون على ذلك بأن تارك المأمور به عاص، كما أن فاعله مطيع، وقد قال تعالى : ﴿أفعصيت أمري﴾۞، وقال : ﴿لا أعصي لك أمرا﴾(7)، وقال : ﴿لا يعصون الله ما أمرهم﴾(8). وإذا كان تارك المأمور به عاصيا كان مستحقا للعقاب، سواء كان ذلك في أوامر الله تعالى أو أوامر رسوله عَلَيْتِكَ لقوله تعالى : ﴿وَمِن يَعْصُ الله ورسوله فإن له نار جهنم﴾(9)،

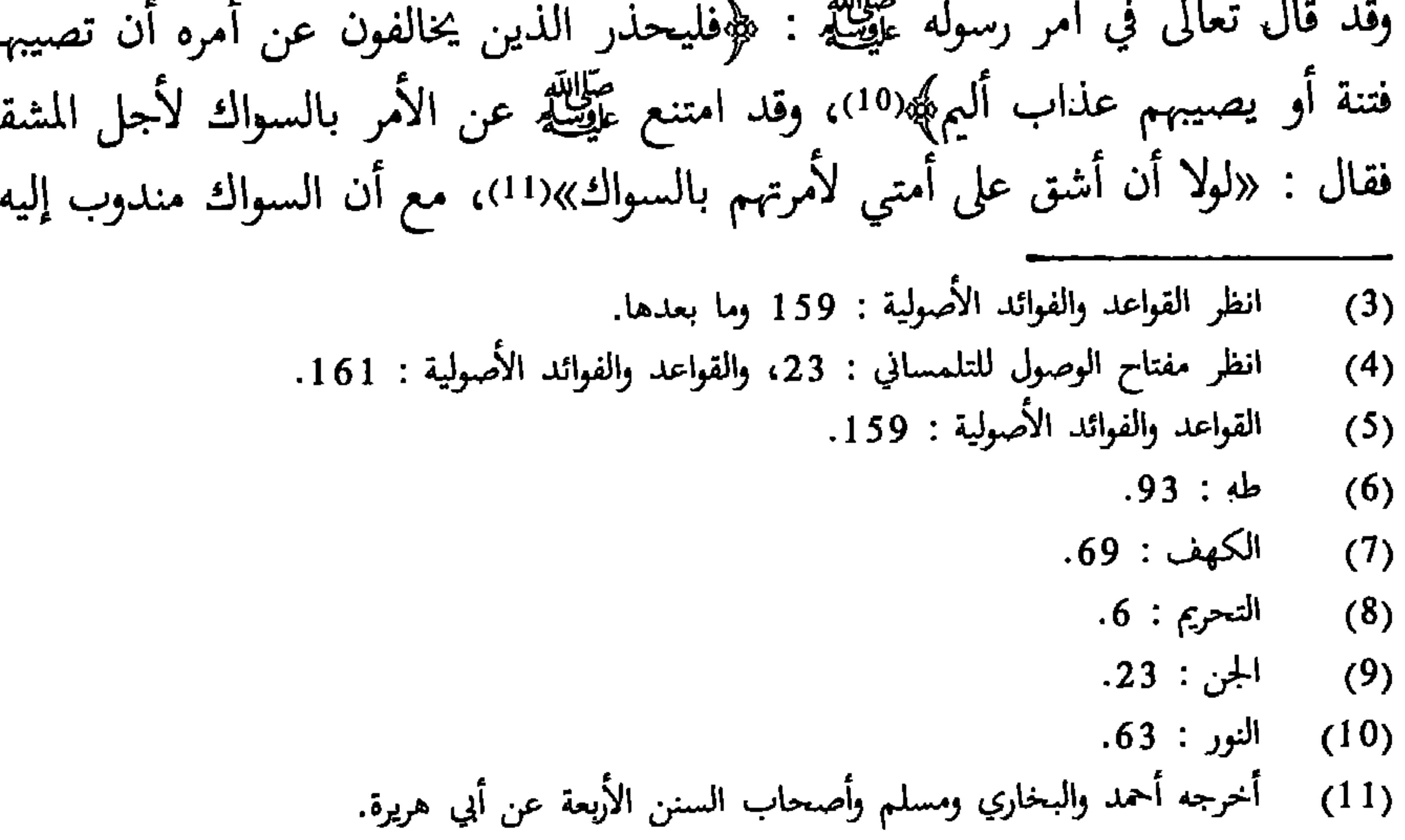

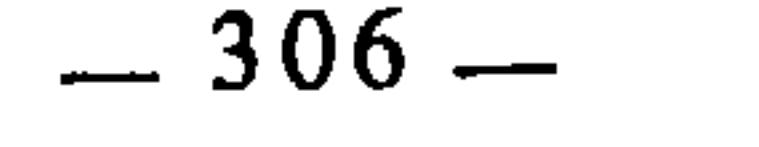

مامورا بتنفيذه فور صدوره، أم يفيد التراخي، فيكون المكلف متى فعله برئت ذمته. فذهب الإمام مالك وجمهور المالكية غير المغاربة، والحنفية وبعض الشافعية، وداود الظاهري، إلى أنه يفيد الفور<sup>(13</sup>). وذهب أكثرُ الشافعية، والمغاربة المالكيون إلى أنه يفيد التراخي(14. وذهب إمام الحرمين والإمام الغزالي إلى التوقف(15). وذهبت جماعة من الشافعية إلى أنه لا يفيد فورا ولا تراخيا، بل يدل على طلب الفعل خاصة(16). واعتبر التلمساني هذا المذهب مذهب المحققين، قال ينص على ذلك : «والمحققون من الأصوليين يرون أن الأمر المطلق لا يقتضي فورا ولا تراخيا، لأنه تارة يتقيد بالتراخي، كما إذا قال له : سافر رأس الشهر، فإنه يقتضي التراخي، فإذا أمره بأمر مطلق من غير تقييد بفور ولا بتراخ، فإنه يكون محتملا لهما، وما كان محتملا لشيئين فلا يكون مقتضيا لواحد منهما بعينه»(<sup>17</sup>). وقد انبني على اختلافهم في أصل هذه القاعدة اختلافهم في فروعها مثل : أ ــ اختلافهم في فريضة الحج هل هي على الفور أم التراخي ؟ فالذين قالوا إن الأمر يفيد الفور اعتبروا القادر على الحج مامورا به على الفور، فإن أخره لغير عذر

- مفتاح الوصول : 23.  $(12)$
- (13) شرح تنقيح الفصول : 128، إحكام الفصول : 102، التبصرة للشيرازي : 52ــ53، التمهيد للأسنوي : 288.
- التبصرة : 52، التمهيد للأسنوي : 288، إحكام الفصول : 102، شرح تنقيح الفصول : 128.  $(14)$ 
	- المنخول : 113، الإبهاج : 36/2.  $\frac{15}{2}$
	- التمهيد للأسنوي : 287، نهاية السول : 35/2، الإبهاج : 36/2.  $(16)$ 
		- مفتاح الوصول : 24.  $(17)$

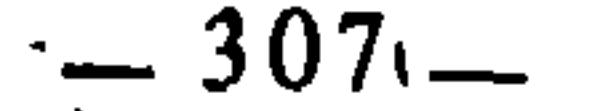

كان عاصيا، والذين قالوا إنه على التراخي، اعتبروا القادر على الحج غير عاص بتأخيره(18). ب \_ اختلافهم في ضمان الزكاة إذا هلك النصاب بعد الحول والتمكن من الأداء، فالقائلون بالفور يوجبون ضمانها، والقائلون بالتراخي لا يوجبون ضمانها(19). ج ـــ ومثل ذلك الكفارة(20). د ــ إذا قال لشخص : بع هذه السلعة، فقبضها الشخص وأخر بيعها مع

 $\mathbf{r}$  and  $\mathbf{r}$  and  $\mathbf{r}$ a 1.1 i

 $\bullet$ 

- .23) مفتاح الوصول : 23.
- .24 : مفتاح الوصول : 24.
	- $(20)$ انفسه.
- (21) التمهيد للأسنوي : 288.
- (22) روضة الناظر : 102، مسلم الثبوت : 379، شرح تنقيح الفصول : 139، التبصرة : 38، التمهيد للسنوي : 271.
- شرح تنقيح الفصول : 139، مسلم الثبوت : 379/1، التبصرة : 38، التمهيد للأسنوي : 271.  $(23)$ (24) - أخرجه مسلم، انظر السنن الكبرى للبيهقي : 76/4.

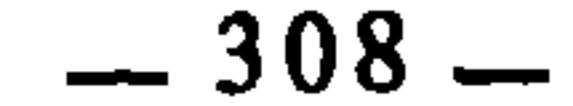

## انبها وبا تشریق مسائرین

 $(36)$ نفسه.

 $\sim$   $\sim$ 

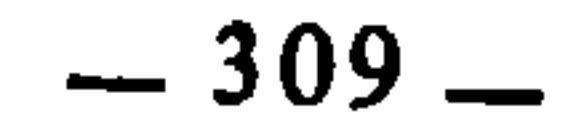

 $\mathcal{L}(\mathcal{L}(\mathcal{$ 

- التبصرة : 100، إحكام الفصول : 126، شرح تنقيح الفصول : 173، روضة الناظر : 113،  $(37)$ مسلم الثبوت : 396/1.
- اختيار الغزالي صرح به في المستصفى : 25/2. خلافا لما نسبه إليه صاحب مسلم الثبوت من أنه  $(38)$ ذهب إلى القول بأنه يقتضي الفساد في العبادات، انظر مسلم الثبوت : 396/1.
- التبصرة : 100ـ101، المستصفى : 25/2، إحكام الفصول : 126، شرح تنقيح الفصول :  $(39)$ .173

 $\mathbf{A}$  and  $\mathbf{A}$ 

 $\Delta \sim 10^{-11}$ 

the control of the control of the

- المستصفى : 25/2، روضة الناظر : 113.  $(40)$
- شرح تنقبح الفصول : 173، التمهيد للأسنوي : 292.  $(41)$ 
	- مفتاح الوصول : 36.  $(42)$
- انظر بعضها في مفتاح الوصول : 35ــ36، والتمهيد للأسنوي : 294.  $(43)$

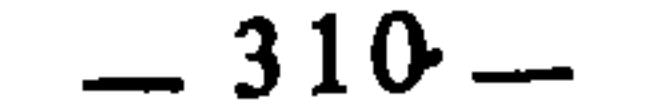

قال القرافي يوضح هذه القاعدة على ما هي عليه من الحلاف : «إنما معنى هذه القاعدة : إذا علق الحكم على معنى كلي له محال كثيرة وجزئيات متباينة في العلو والدناءة والكثرة والقلة، هل يقتصر بذلك الحكم على أدنى المراتب لتحقق المسمى بجملته فيه ؟ أو يسلك طريق الاحتياط فيقصد في ذلك المعنى الكلي أعلى المراتب ؟ هذا موضع خلاف»<44). وقد ذكر قبل ذلك أن العلماء في هذه القاعدة على مذهبين : مذهب يقول بالأخذ بأوائل الأسماء، ومذهب يقول بالأخذ بأواخرها(<sup>45</sup>). وينبني على ذلك اختلافهم في فروع فقهية كثيرة منها : 1 \_ اختلف الفقهاء في غسل الذكر من المذي : هل المطلوب غسله كله ؟ أم غسل موضع المذي فقط ؟ وذلك أن النبي عليَّ لما سئل عن ذلك قال للسائل : «اغسل ذكرك وتوضأ»(46). فذهب بعض الفقهاء إلى أن المطلوب هو غسل الذكر كله، وذهب البعض إلى أن المطلوب إنما هو غسل موضع المذي، وسبب الخلاف : هو هل العبرة بأوائل الأسماء أم بأواخرها فالذين قالوا بأوائلها لم يوجبوا أكثر من غسل موضع المذي، والذين قالوا بأواخرها أوجبوا غسل الذكر كله(47). 2 \_ اختلف الفقهاء في الاعتدال في الركوع، فقال أبو حنيفة : ليس واجبا، وقال الشافعي هو واجب، واختلف المالكية في المنقول عن الإمام مالك هل هو الوجوب أم السنية(48).

 $\mathbf{u}$   $\mathbf{u}$ 

- شرح تنقيح الفصول : 159ــ160.  $(44)$ 
	- (45) شرح تنقيح الفصول : 159.
- رواه البخاري ومسلم في الطهارة عن علي بن أبي طالب، ورواه أصحاب السنن الأربعة عنه أيضا بصيغ  $(46)$ مختلفة، ورواه غيرهم.
	- بداية المجتهد : 80/1.  $(47)$
	- بداية المجتهد : 80/1.  $(48)$
	- أخرجه البخاري ومسلم وأصحاب السنن الأربعة في الضلاة عن أبي هريرة.  $(49)$  $.130/1$ : بداية المجتهد  $(50)$

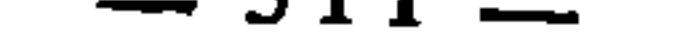

مذهب القول بوجوبها ــ فقال ابن القاسم : هو أقل ما ينطبق عليه اسم خطبة في كلام العرب من الكلام المؤلف المبتدأ بحمد الله، وقال الشافعي : أقل ما يجزيً من ذلك : خطبتان إثنتان يحمد الله في كل واحدة منهما في أولها ويصلي على النبي عَلَيْكَ ۖ ويوصي بتقوى الله ويقرأ شيئا من القرآن في الأولى ويدعو في الآخرة(51). وسبب الخلاف : هو هل العبرة بأوائل الأسماء أم بأواخرها، فالذين قالوا بأوائلها اكتفوا بأقل ما ينطبق عليه اسم الخطبة، والذين قالوا بأواخرها اشترطوا أن تشتمل على القرآن والسنة والأقوال الراتبة المنقولة من خطب رسول الله عُلِيِّلِيِّ(52). 4 ــ اختلف الفقهاء في الكفارة إذا وجبت بالعتق، هل يجب في الرقبة أن تكون سليمة من العيوب، أم لا يشترط ذلك. قال ابن زشد يعرض رأي الفقهاء ويذكر سبب ذلك : «فإن فقهاء الأمصار شرطوا ذلك، أعني : العيوب المؤثرة في الأثمان، وقال أهل الظاهر : ليس ذلك من شرطها، وسبب اختلافهم : هل الواجب الأخذ بأقل ما يدل عليه الاسم أم بأتم ما يدل عليه»(<sup>53</sup>). هذه نماذج من القواعد الأصولية التي اختلف الفقهاء والأصوليون في أصل تقعيدها، وانبني على ذلك اختلافهم في فروعها التي تندرج فيها، ذكرتها مع الإشارة إلى اختلاف العلماء في الأخذ بها، والتمثيل لبعض فروعها، ومثلها كثير في كتب الفقه وأصوله، لكن الإفاضة فيها واستقصاءها ينأى بنا عن الغرض الذي رسمناه لهذا

3 \_ اختلف الفقهاء في القدر المجزيَّ من الخطبة في الجمعة \_ وهذا على

- بداية المجتهد : 155/1.  $(51)$
- $.156\_155/1$  بداية المجتهد :  $155/1$  $(52)$ 
	- بداية المجتهد : 406/1.  $(53)$
- انظر التبصرة للشيرازي : 42، التمهيد للأسنوي : 282، مفتاح الوصول للتلمساني : 24.  $(54)$ 
	- التبصرة : 87، التمهيد للأسنوي : 94، مفتاح الوصول للتلمساني : 31.  $(55)$

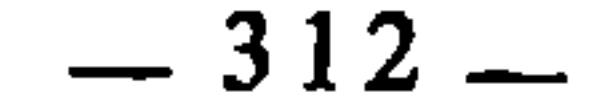

- $(56)$  $\sigma$  $-274$ : التمهيد : 474. (58) التبصرة : 47، التمهيد : 285. .29) التمهيد : 68، مفعاح الوصول : 29.  $.64:5$ التبصرة (60) .28 مفتاح الوصول : 28.  $-85$ : التبصرة (62) (63) مفتاح الوصول : 25. (64) مفتاح الوصول : 26. مفتاح البوصول : 27. (66) القواعد والفوائد لابن اللحام : 205.  $.73$  التبصرة: 73.
- (68) التبصرة : 99، التمهيد : 290، مفتاح الوصول : 34.
	- $.291$  التمهيد: 1991.

the contract of the contract of the contract of

(70) التبصرة : 96.

- - .87 : التبصرة: 87.
- مفتاح الوصول : 84، وانظرِ أثر الاختلاف في القواعد الأصولية للمخن : 171.  $(72)$ 
	- أثر الاختلاف في القواعد الأصولية : 154.  $(73)$
	- أثر الاختلاف في القواعد الأصولية : 204.  $(74)$
	- القواعد والفوائد الأصولية لابن اللحام : 201.  $(75)$
	- التبصرة : 118، القواعد والفوائد الأصولية : 238.  $(76)$ 
		- الفواعد والفوائد الأصولية : 200.  $(77)$
		- القواعد والفوائد الأصولية : 204.  $(78)$
		- القواعد والفوائد الأصولية : 204.  $(79)$
		- القواعد والفوائد الأصولية : 272.  $(80)$
	- التبصرة : 144، القواعد والفوائد الأصولية : 240.  $(81)$ 
		- التبصرة : 132.  $(82)$
		- التبصرة : 276.  $(83)$

 $\langle \sigma \rangle$ 

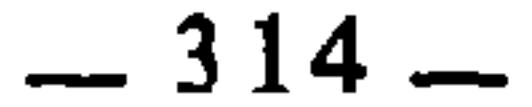

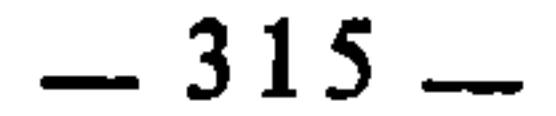

المبحث الرابع الاختلاف بسبب ملابسات النص

الذي أعنيه بملابسات النص الشرعي ۚ أن الفقهاء قد يختلفون فيه بسبب ما<br>يتصل به من أمور خارجة عنه. ويدخل في ذلك الأمور الآتية : أولا : أسباب النزول وجه اختلاف الفقهاء بسبب أسباب النزول : أنهم حينما يرجعون ـــ في استنباط الحكم الشرعي ــ إلى النص القرآني، قد يكون بعضهم عالما بسبب نزوله، وبعضهم جاهلا بذلك، فيختلفون في فهم الآية وإدراك الحكم الذي تدل عليه. وقد نبه العلماء على ضرورة العلم بأسباب النزول، خصوصا بالنسبة للفقهاء الذين يستنبطون من الآية الأحكام الشرعية، قال الواحدي : «لا يمكن معرفة تفسير الآية دون الوقوف على قصتها وبيان نزولها»<sup>(1)</sup>، وقال ابن دقيق العيد : «بيان سبب النزول طريق قوى في في معاني القرآن»(2). وقال ابن تيمية : «معرفة سبب النزول

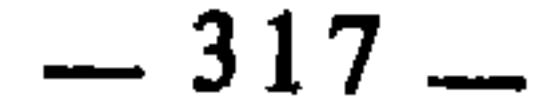

النصوص القرآنية المرجوع إليها في استنباط تلك الأحكام، وجهل بعضهم بها، ومن أمثلة ذلك :

1 ــ أشكل على بعض الأئمة معنى قوله تعالى : ﴿وَاللاَّتِي يئسن من المحيض من نسائكم إن ارتبتم فعدتهن ثلاثة أشهر﴾«؟) حتى قال الظاهرية : إن الآيسة لا عدة عليها إذا لم ترتب، وقد بين ذلك سبب النزول، وهو أنه لما نزلت آية البقرة في عدد النساءِ(6) وقالوا : قد بقي عدد من عدد النساء لم يذكرن : الصغار والكبار، فنزلت، فعُلم بذلك أن الآية خطاب لمن لم يكن يعلم حكمهن في العدة وارتاب هل عليهن عدة أم لا، وهل عدتهن كاللاتي في سورة البقرة أم لا. وفي ضوء معرفة هذا السبب يكون معنى الآية ﴿إِن ارتبتم﴾ : إن أشكل عليكم حكمهن وجهلتم كيف تعتدون فهذا حكمهن(7).

2 ــ قوله تعالى : ﴿إِنَّ الصَّفا والمروةِ من شعائرِ الله، فمن حج البيت أو

اعتمر فلا جناح عليه أن يطوف بهماكي‰، ظاهر هذه الآية لا يقتضي أن السعى فرض، وقد ذهب بعضهم إلى عدم فرضيته تمسكا بذلك، لذلك ردت عائشة على عروة في فهمه ذلك بسبب نزول الآية، وهو أن الصحابة تأثموا من السعي بينهما لأنه من عمل الجاهلية، فنزلت(9).

- الطلاق : 4.  $(\mathfrak{I})$
- المراد بها : قوله تعالى : ﴿والمطلقات يتربصن بأنفسهن ثلاثة قروءِ﴾ وقوله تعالى : ﴿وَالذَّينِ يتوفَّون  $\cdot$  (6) منكم ويذرون أزواجا يتربصن بأنفسن أربعة أشهر وعشراكهه.
	- $129/1$  : الإتقان  $(7)$ 
		- البقرة : 158.  $(8)$
	- $129/1:$  الإتقان  $(9)$

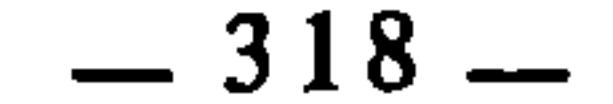

ثانيا : أسباب ورود الحديث أسباب الورود في الحديث، مثل أسباب النزول في القرآن، فإذا كان الحديث قد ورد على سبب معين، وعلمه بعض الفقهاء، وجهله بعضهم، فإن ذلك يكون مثار اختلاف بينهم في الفهم والاستنباط منه. وحاجة الفقيه إلى العلم بأسباب الورود أشد وألح، لأن الأمر فيها متسع .<br>ومتشعب، ومما يؤكد ذلك : أن النبي عُلِيِّتُ كان يُسألُ عن الأمر الواحد أسئلة متعددة، في مرات متعددة، وفي أوقات مختلفة، ومن سائلين مختلفين، فكان يجيب كل سائل بما يناسبه، وفي كل وقت بما يسعه‹<sup>10</sup>). فإذا نظرت إلى مجموع هذه الإجابات دون ربطها بسبب ورودها، حسبت أنها تقتضي المغايرة والتضاد، وأن كل جواب لا صلة له بالآخر، في حين أن كلا منها إجابة لسؤال واحد. ومن أمثلة ذلك : 1 ــ أن رجلا سأل النبي عَلَيْهِ عن المباشرة للصائم فرخص له، وأتاه آخر فنهاه عنها(11)، فالناظر إلى الجوابين يتبادر إلى ذهنه أنهما متعارضان مختلفان، لكن ذلك يزول إذا علم سبب الورود، وهو أن السائل الذي رخص له كان شيخا، والذي نهاه كان شابا، فعلم من هذا السبب علة التفريق بين الجوابين. 2 ــ قوله عليِّلته لمعقل بن سنان الأشجعي ـــ وقد مر به في رمضان وهو يحتجم ًـــ : «أفطر الحاجم والمحجوم»<sup>(12)</sup>. فهذا الحديث إذا قابلته بحديث عبد الله ابن عباس أن النبي عَلَيْهِيَّةِ احتجم وهو محرم واحتجم وهو صائم(<sup>13)</sup>، تبادر إلى ذهنك أنهما متعارضان، ولكن هذا التعارض يزول إذا علم سبب الورود، وهو ما حكاه أنس فقال ـــ وقد سئل أكنتم تكرهون الحجامة للصائم على عهد رسول الله عليِّليَّة ـــ : «لا إلا من أجل الضعف»<sup>(14)</sup>، فعلم من ذلك أنه إنما كان يكره الحجامة لمن كان یضعف بها. ذكر الشاطبي لذلك أمثلة كثيرة، انظرها مبسوطة في الموافقات : 62/4.  $(10)$ (11) - أخرجه أبو داود في الصيام. رواه الإمام أجمد، والحديث له طرق كثيرة انظرها في منتقى الأخبار بشرح نيل الأوطار : 200/4 وما  $(12)$ يعلىها. رواه أبو داود، وابن ماجة والترمذي وصححه، انظر منتقى الأخبار : 202/4.  $(13)$ رواه البخاري في الصيام.  $(14)$ 

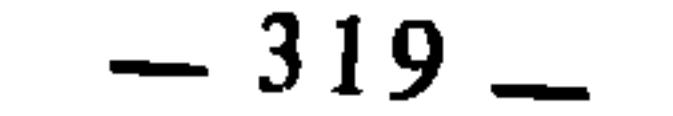

والحلاف الناشيً عن الجهل بأسباب النزول وأسباب الورود قد يرتفع إذا<br>حصل العلم بها، ولكن ذلك أوسع من أن يضبطه الفقهاء، ولاسيما إذا تعلق الأمر بأسباب الورود. ثالثا : وجه علة الحكم

هذه المسألة قريبة من سابقتها ومرتبطة بها، لأن العلم بعلة الحكم المستنبط من

لمؤمن أو لكافر. وعلله البعض بأنه إنما كان قيام رسول الله عَلَيْلِكُم للـجنازة تأذيا بريح اليهود، إذ قد أذاه ريح بخورها(19). وعلله آخرون بأنه لما مرت برسول الله عليِّلتله جنازة يهودي قام لها كراهة أن

- تعلو فوق رأسه(20).
	- وردت في الأمر بالقيام للجنازة أحاديث كثيرة انظرها في منتقى الأخبار : 75/4.  $(15)$ نيل الأوطار : 76/4.  $(16)$
	- نيل الأوطار : 76/4، وانظر الإنصاف في بيان أسبابٍ الاختلاف للدهلوي : 29.  $(17)$ 
		- نيل الأوطار : 76/4، الإنصاف للدهلوي : 30.  $(18)$ 
			- نيل الأوطار : 76/4.  $(19)$
		- نيل الأوطار : 76/4، الإنصاف للدهلوي : 30.  $(20)$

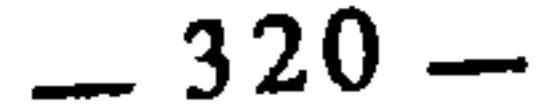

رابعا : الاختلاف في الحكم هل هو خاص بالنبي عَلَيْكَيْهِ، أم هو عام في المسلمين والمراد بذلك : أنه قد يرد النص بالحكم، فيعتقد البعض أنه خاص بالنبي عَلَيْكَ فلا يتعداه إلى غيره، ويعتقد البعض أنه يعم المسلمين فيكون متعديا غير قاصر. ومن أمثلة ذلك ما أورده ابن رشد من اختلاف الفقهاء في سهم المؤلفة قلوبهم هل هو باق إلى اليوم أم لا ؟ فقال مالك : لا مؤلفة اليوم، وقال الشافعي وأبو

حنيفة : بل حق المؤلفة قلوبهم باق إلى اليوم إذا رأى الإمام ذلك(21)، ثم ذكر سبب اختلافهم فقال : «وسبب اختلافهم : هل ذلك خاص بالنبي عَلَيْكِيَّة، أو عام له ولسائر الأمة ؟»(22)

> بداية المجتهد : 266/1. .  $267/1$  : نفسه:  $(22)$

> > $\sim 10^{-1}$

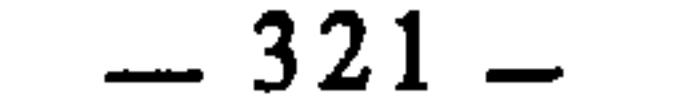
الفصل الثاني اختلاف الفقهاء بسبب التقعيد بالنص

 $\mathbf{v}$ 

تمهيد الـمبحث الأول : القواعد الفقهية المنتزعة من النص.<br>الـمبحث الثاني : القواعد الفقهية المستنبطة من النص.

 $\mathcal{L}(\mathcal{L}(\mathcal{$ the contract of the contract of the contract of the contract of

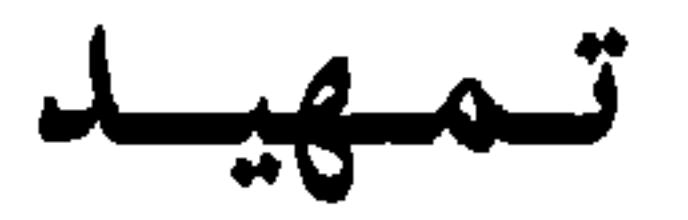

بسطنا في الفصل السابق أسباب اختلاف الفقهاء التي تؤول إلى النص، سواء من حيث ثبوته، أو من حيث دلالته، أو من حيث قواعد تفسيره، أو من حيث متعلقاته الأخرى كأسباب النزول وأسباب الورود وغير ذلك. وعرضنا أمثلة تطبيقية ازدادت بها تلك الأسباب اتضاحا وبيانا. والملحوظ في ذلك كله : أننا لم نتجاوز دائرة الاختلاف في الأحكام الشرعية الجزئية، أي : إنهم حينها يرجعون إلى النص الشرعي لمعرفة أحكام الجزئيات والنوازل المعروضة عليهم يختلفون في جزء كبير منها للأسباب التي سبق بسطها. واستنباط الأحكام الكلية من النص ــ وهو ما يشمل دائرة القواعد الفقهية ــ خاضع لنفس الطرق والمسالك التي تستنبط بها الأحكام الجزئية. ولهذا اختلف الفقهاء في ذلك اختلافهم في استنباط الأحكام الجزئية، وبنفس الأسباب التي

ذكرناها.

فالتقعيد الفقهي ـــ إذاً ـــ حينما يكون مصدره النص، يكون متأثرا بأسباب الاختلاف التي ترجع إلى النص، ومؤثراً فيما تستوعبه القواعد من الفروع والجزئيات، لأن الاختلاف في أصل القاعدة يفضي إلى الاختلاف في فروعها كما تقدم. والقواعد الفقهية المرجوع في تقعيدها إلى النص هي بالنظر إليها من جهة مراتبها على مرتبتين : 1 ــ القواعد ــ أو الأصول ــ الشرعية، التي يتوصل إليها عن طريق استقراء نصوص الشرع وتتبع مقاصده، وهذه القواعد قطعية لا مجال فيها للاختلاف من جهة أصل تقعيدها.

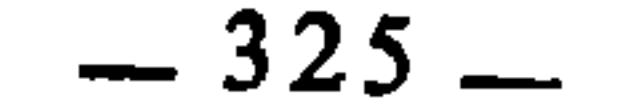

وتسميتها بالقواعد الشرعية تفيد أن مصدرها : الشرع بنصوصه ومقاصده،<br>وليس لفقه الفقيه فيها إلا التجريد والكشف والعمل الاستقرائي.

ومن أمثلة هذه القواعد الشرعية : المشقة تجلب التيسير(1). الحوج موفوع(2). الضرر يزال(3). وهذه القواعد الثلاث تتكامل فيما بينها، ويفسر بعضها بعضا، وهي معلومة من الشريعة بنصوصها ومقاصدها، من ذلك قوله تعالى : ﴿ما يريد الله ليجعل عليكم من حرج﴾«4). وقوله تعالى : ﴿وما جعل عليكم في الدين من حرج﴾«5)، وقوله : ﴿يويد الله بكم اليسر ولا يريد بكم العسر﴾(6)، وقوله : ﴿يويد الله أن يخفف عنكم وخلق الإنسان ضعيفاكهة(7)، وقوله : ﴿وَما أُرْسِلْناكَ إِلَّا رَحْمَةً لَلْعَالَمِينَ﴾»، وقوله : ﴿وَاللَّهُ يَعْلَمُ الْمُسْدِ مِنِ الْمُصْلَحِ وَلَو شَاءِ اللهِ لأَعْنتَكُمُّ﴾(9) والإعنات : التكليف عا بشتر، من العنت مهم المشقة. ممعني الآية : إن الله لم شاء أن يشق

- انظر شرح القاعدة وتفصيلها في قواعد الفقه المالكي : 194 وما بعدها.  $(1)$ 
	- نفسه: 194 وما بعدها.  $(2)$
	- نفسه: 194 وما بعدها.  $(3)$ 
		- $.6:51$  $(4)$
		- $-78$  : الحج  $(5)$
		- البقرة : 185.  $(6)$
		- النساء : 28.  $(7)$
		- الأنبياء : 107.  $(8)$
		- البقرة : 220.  $(9)$
		- البقرة : 286.  $(10)$

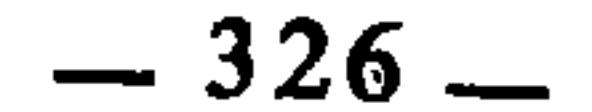

الدين يسر ولن يشاد الدين أحد إلا غلبه، فسددوا وقاربوا وأبشروا﴾110). وقوله : ﴿يِسْرُوا وَلَا تَعْسَرُوا﴾ (<sup>12)</sup>، وقوله : ﴿أحب الدين إلى الله الحنيفية السمحة﴾ (<sup>13)</sup>… إِلَى غيرٍ ذلك من النصوص الأخرى التي تظاهرت على تقرير القواعد الثلاث وما في معناها من القواعد المتفرعة عنها، فهذا إجماع من نصوص الشرع على شرعية هذه القواعد، قال ابن القيم يؤكد شرعية هذه القواعد، ويقرر أن الشريعة قائمة على أساسها، وأن أضدادها ليست من الشريعة في شيء : «فإن الشريعة مبناها وأساسها على الحكم ومصالح العباد في المعاش والمعاد، وهي عدل كلها، ورحمة كلها، ومصالح

كلها، وحكمة كلها، فكل مسألة خرجت عن العدل إلى الجور، وعن الرحمة إلى ضدها، وعن المصلحة إلى المفسدة، وعن الحكمة إلى العبث، فليست من الشريعة وإن أدخلت فيها بالتأويل، فالشريعة عدل الله بين عباده، ورحمته بين خلقه…»<sup>(14)</sup>. الأمور عقاصدها(15): وهي قاعدة أجمعت النصوص الشرعية على مراعاتها وشرعيتها وتقريرها أصلا من أصول الشريعة، من ذلك قوله عُلِيِّلِيَّة : «إنما الأعمال بالنيات وإنما لكل امرىء ما نوى...»‹<sup>16</sup>›. وقوله عليِّطيَّة : «من قاتل لتكون كلمة الله هي العليا فهو في سبيل الله»(17). وقوله تعالى : ﴿إِلَّا مَن أكره وقلبه مطمئن بالإيمان﴾(<sup>18)</sup> ومعنى الآية : أن التلفظِ بالكفر \_ تحت الضغط \_ إذا لم يكن مقصودا فلا يؤاخذ به. وقوله عليِّلتَّة : «إن الله تجاوز لي عن أمتى الخطأ والنسيان وما استكرهوا عليه»<sup>(19</sup>) وقوله عليه الله عنه الله عنه الله «.فم القلير عن ثلاثة : عن النامج حتي يستيقظ، وعن المبتل حتى يبرأ وعن الصبي

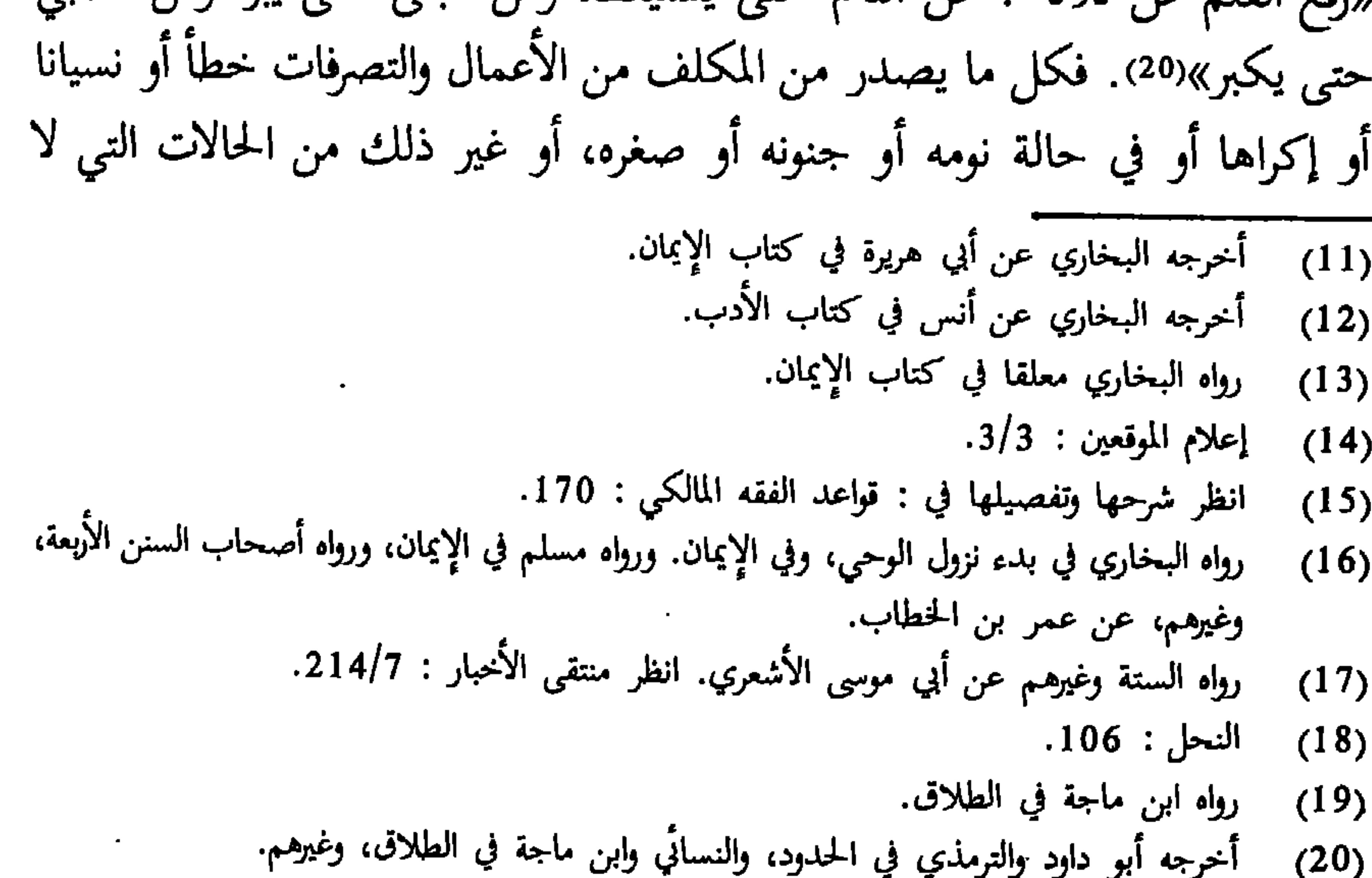

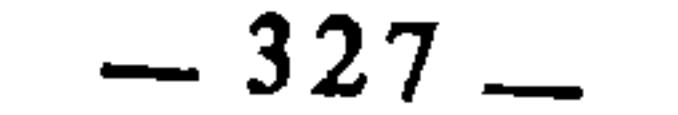

يكون القصد حاضرا فيها، فهو لاغٍ لا عبرة به، ولا إثم على المكلف فيه ولا يلزم بشيء منه، وإنما يلزم من ذلك كله بما قصد قصدا وأنشأه بمحض إرادته. إلى غير ذلك من النصوص الأخرى التي تقرر أن الأمور بمقاصدها، وأن الجزاءِ على أعمال المكلف رهين بما يوجه ذلك العمل من النية والباعث والقصد، وأما الألفاظ والمظاهر والأشكال والرسوم والصور فلا عبرة بها. قال الإمام ابن القم : «ومن تدبر مصادر الشرع وموارده تبين له أن الشارع ألغى الألفاظ التي لم يقصد المتكلم بها معانيها، بل جرت على غير قصد منه كالنامم والناسي والسكران والجاهل والمكره، والمخطيُّ من شدة الفرح أو الغضب أو المرض، ونحوهم، ولم يكفر من قال من شدّة فرحه براحلته بعد يأسه منها : «اللهم أنت عبدي وأنا ربك»، فكيف يعتبر الألفاظ التي يقع بأن مراد قائلها خلافها ؟ ولهذا المعنى رد شهادة المنافقين ووصفهم بالحداع والكذب والاستهزاء وذمهم على أنهم يقولون بأفواههم ما ليس في قلوبهم، وأن بواطنهم تخالف ظواهرهم، وذم تعالى من يقول ما لا يفعل، وأخبر أن ذلك من أكبر المقت عنده، ولعن اليهود إذ توسلوا بصورة عقد البيع على ما حرمه عليهم إلى أكل ثمنه، وجعل أكل ثمنه لما كان هو المقصود بمنزلة أكله في نفسه، وقد لعن رسول الله عَلَيْطِيَّةٍ في الحمر : عاصرها ومعتصرها، ومن المعلوم أن العاصر إنما عصر عنبا، ولكن لما كانت نيته إنما هي تحصيل الخمر، لم ينفعه ظاهر عصره، ولم يعصمه من اللعنة لباطن قصده ومراده»(21).

ثم قال بعد ذلك يقرر حجية هذه القاعدة، ويؤكد أنها من قواعد الشرع المعلومة من جملة نصوصه : «وقاعدة الشريعة التي لا يجوز هدمها : إن المقاصد والاعتقادات معتبرة في التصرفات والعبارات كما هي معتبرة في التقربات والعبادات، فالقصد والنية والاعتقاد يجعل الشيء : حلالا أو حراما، وصحيحا أو فاسدا، وطاعة أو معصية، كما أن القصد في العبادة يجعلها واجبة أو مستحبة أو محرمة أو صحيحة أو فاسدة، ودلائل هذه القاعدة تفوق الحصر(22)…».

لا عقد مع الغرر :

وهي قاعدة من القواعد الشرعية، دلت عليها الشريعة بنصوصها، من ذلك  $|95/3:$ إعلام الموقعين: 95/3.

 $96 - 95/3$ : نفسه:  $(22)$ 

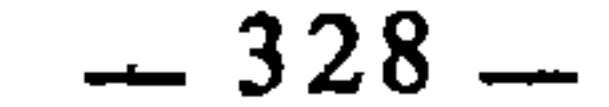

قوله تعالى : ﴿يا أيها الذين آمنوا لا تاكلوا أموالكم بينكم بالباطل﴾(23) والغرر من الباطل، وقوله تعالى : ﴿إِلاَّ أَن تَكُونَ تَجَارَةً عَن تَراضُ مُنكُمُّ﴾(24) والغرر ينافي التراضي فامتنع به العقد. ومن ذلك قوله عليه الله عنه الله عنه الله عنه الماء فإنه الله عنه غرر»(<sup>25</sup>). ونهى عليها عن بيع الحصاة، والملامسة، والمنابذة، وحبل الحبلة، وما في بطون الأنعام حتى تضبع، وما في ضروعها إلا بكيل، وشراء العبد وهو آبق، وضربة الغائص وغيرها(<sup>26)</sup> من بيوع الجاهلية، وكلها بيوع الغرر.

والنهي عن الغرر قد تظاهرت عليه أحاديث كثيرة، مما يؤكد أن القاعدة من قواعد الشرع وأصوله، قال الإمام النووي : «النهي عن بيع الغرر أصل من أصول الشرع يدخل تحته مسائل كثيرة جدا»<sup>(27)</sup> . وتتفرع عن هذه القاعدة قاعدة شرعية أخرى وهي : الجهالة تبطل العقد : لأن الجهالة من الغرر، وقد نهى النبي عَلَيْلِيَّةٍ عن بيوعٍ كثيرةٍ لما فيها من الجهالة، كبيع المزابنة(28)، والمحاقلة(29)، والمخاضرة(30)، وغيرها(31). إذا عظم قدر الشيء عظم خطره : وهي من القواعد الشرعية التي تدخل فيها فروع كثيرة، وقد ذكرها الإمام القرافي ونبه على أهميتها، قال رحمه الله يبين كونها شرعية ويحلل مضمونها، ويذكر بعض فروعها : «إن قاعدة الشرع : أن الشيء إذا عظم قدره، شدد فيه وكثرت شروطه وبالغ إبعاده إلا لسبب قوي تعظيما لشأنه ورفعا لقدره، وهو شأن الملوك في العوائد، ولذلك أن المرأة النفيسة في مالها وجمالها ودينها ونسبها لا يوصل إليها إلا بالمهر الكثير النساء : 29.  $(23)$ نفسه: 29.  $(24)$ رواه الإمام أحمد عن عبد الله بن مسعود.  $(25)$ انظر الأحاديث الواردة في ذلك في منتقى الأخبار : 147/5 وما بعدها.  $(26)$ نيل الأوطار : 148/5.  $(27)$ المزابنة : بيع النمر اليابس بمثله رطبا.  $(28)$ المحاقلة : بيع الزرع في سنبله بمثله يابسا.  $(29)$ ألمخاضرة : بيع الثمر قبل بدو صلاحه.  $(30)$ 

انظر الأحاديث الواردة في ذلك وما شابهه في منتقى الأخبار : 148/5 وما بعدها.  $(31)$ 

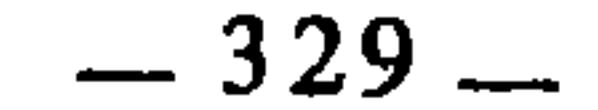

 $\sim$ 

والتوسل العظيم، وكذلك المناصب الجليلة والرتب العلية في العادة، وأما في الشرع : فالذهب والفضة لما كانا رؤوس الأموال وقيم المتلفات، شدد الشرع فيهما فاشترط المساواة والتناجز وغير ذلك من الشروط التي لم يشترطها في البيع في سائر العروض، والطعام لما كان قوام بنية الإنسان منع بيعه نسيئة بعضه ببعض، ومنع مالك بيعه قبل قبضه دون غيره من السلع، فكذلك النكاح عظيم الخطر، جليل المقدار، لأنه سبب بقاء النوع الإنساني المكرم المفضل على جميع المخلوقات، وسبب العفاف الحاسم لمادة الفساد واختلاط الأنساب، وسبب المودة والمواصلة والسكون، وغير ذلك من

وهذه القواعد نوعان :

 $1 + 111$ ,  $1 + 17$ ,  $21 + 17$ ,  $11$  $\mathbf{H}$ 

the contract of the contract of the contract of  $\mathcal{L}(\mathcal{L}(\mathcal{L}))$  and  $\mathcal{L}(\mathcal{L}(\mathcal{L}))$  . The contract of  $\mathcal{L}(\mathcal{L}(\mathcal{L}))$  is a set of  $\mathcal{L}(\mathcal{L})$ 

السمبحث الأول

القواعد الفقهية المتزعة من النا

الذي نعنيه بالقواعذ الفقهية المنتزعة من النص : تلك القواعد التي هي بأصلها وصياغتها نصوص شرعية، أي : إن الفقهاء قد يعمدون إلى النص الشرعي الجامع الموجز المصوغ صياغة تقعيدية، فيعاملونه معاملة القاعدة الفقهية، ويطبقونه على فروعه وجزئياته المندرجة فيه.

وقد يرد على هذا النوع من القواعد سؤالان متلازمان : 1 \_ إن القاعدة الفقهية إذا كانت بنيتها النص الشرعي بذاته، فلماذا لم تكن من قبيل القواعد الشرعية ؟ 2 ــ ولماذا لم تكن بعيدة عن اختلاف الفقهاء ما دامت كذلك ؟ والجواب عن السؤالين معا : أن هذه القواعد إنما لم ندرجها في القواعد الشرعية لأنها منتزعة من نصوص شرعية لا تخرج عن درجة الآحاد. أما القواعد الشرعية فقد تقدم أنها معلومة باستقراء نصوص الشريعة، وقد عبرنا عن ذلك بأن النصوص تظاهرت عليها وأجمعت على أصل تقعيدها، فالحلاف إنما يكون واردا في القواعد الفقهية المنتزعة من نصوص شرعية آحادية، لأن هذه النصوص بدورها قد تكون محل اختلاف الفقهاء من جهة ثبوتها أو دلالتها أو غير ذلك مما يتعلق بها. ومن أمثلة القواعد الفقهية المنتزعة من النص قوله عليِّقة :

وهذه القاعدة : هي بنصها حديث مروي عن عائشة رضي الله عنها، وسبب وروده أن رجلا ابتاع غلاما فأقام عنده ما شاء الله أن يقيم، ثم وجد به عيبا، فخاصمه

خراج الشيء : غلته ومنفعته‹2). ومعنى القاعدة : أن وضع اليد على الشيء \_ على وجه البيع مثلا، أو ما شاكله ـــ يستلزم ضمانه إذا ضاع في تلك اليد. ومقابل ذلك الضمان : فإن لصاحب اليد خراج الشيء الذي هلك في ذمته وفي يده.

الخراج بالضمان(1)

فهي قاعدة منتزعة من النص، لكن مع ذلك اختلف الفقهاء فيها من جهة أن النص الحديثي الذي هو بنيتها ورد بصيغة العموم، وقد يمكن أن يُلتمس له ما يخصصه، فيكون ذلك مثار اختلاف الفقهاء هل يحمل ذلك العموم على الخصوص أم لا ؟ على نحو ما تقدم في الفصل السابق.

> ومن الفروع التي أختلف فيها الفقهاء بسبب ذلك : 1 ــ ضمان منافع الأعيان المغصوبة :

اختلف الفقهاء في منافع العين المغصوبة هل يضمنها الغاصب أم لا؟ فذهب أبو حنيفة إلى أنه لا يضمنهاله). وذهب الشافعي وأحمد بن حنبل إلى أنه

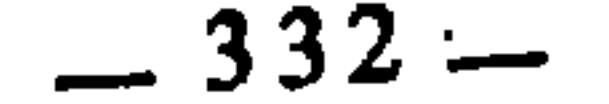

and the company of the

فذهب بعض الفقهاء إلى أن الضمان على المشتري عملا بقاعدة : الخراج بالضمان، وذهب بعضهم كالأحناف إلى أن الضمان على البائع باعتبار أن المبيع هلك بيده، قال القاضي عبد الوهاب يقرر هذا الخلاف : «سائر المبيعات الت<sub>ى</sub> ليس القبض من شروط صحة بيعها كالعبيد والعروض وغيرهما مما يكال أو يوزن إذا كانت متعينة ومتميزة ليس فيها حق توفية، فضمانها من المشتري قبل القبض. وقال أبو حنيفة والشافعي : ضمانها من البائع حتى يقبضها، فدليلنا قوله عَلَيْطِيُّ : «الخراج بالضمان» فجعل الحراج لمن يكون منه، وقد ثبت أن خراج هذا المبيع قبل القبض يكون للمشتري، فيجب أن يكون ضمانه منه، ولأنه مبيع متعين لا يتعين به حق توفية خراجه للمشتري، فكان تلفه منه، أصله : إذا قبض»®. وسبب الخلاف : أن الذين قالوا إن الضمان على المشتري تمسكوا بعموم الحديث الذي هو أصل القاعدة وبنيتها، والذين قالوا : إن الضمان على البائع اعتبروا

أن هذه المسألة ليست من مشمولات الحديث، وإن «الحراج بالضمان» إنما يرتبط بحالات ما بعد القبض. الزعم غارم : الزعيم هو الكفيل، ويقال فيه أيضا : ضامن وحميل، هو الذي يضمن غيره في حق. الجديث سبق تخريجه. وانظر تفصيل هذه المذاهب وأدلتها في : الإشراف على مسائل الحلاف :  $(8)$ 45/2، بداية المجتهد : 316/2–317، وعارضة الأحوذي : 29/6، وتخريج الفروع على الأصول للزنجاني : 225، والمدخل للزرقاء : 208/3، وقواعد الفقه المالكي : 232ـ233. الإشراف : 271/1.  $(9)$ 

 $-333-$ 

أن يظالبه قضاءً، كمن كفل المدين للدائن، فإن الدائن إذا لم يستوف دينه من المدين، كان له الحق في مقاضاة الكفيل عملا بالقاعدة. والقاعدة هي بنصها جزء من حديث رواه أبو أمامة عن النبي عَلَيْطِيَّةٍ أنه قال : «العارية مؤادة<sup>(10)</sup>، والمنحة مردودة<sup>(11)</sup>، والدين مقضي، والزعيم غارم»<sup>(12)</sup>. وهو وارد بصيغة العموم، لذلك اختلف الفقهاء في القاعدة المنتزعة منه، بسبب هذا العموم.

ومعنى القاعدة : أن من تكفل لغيره بحق فهو ضامن له، ويمكن للمكفول له

ومن الفروع التي تحدد هذا الخلاف وتبين نوعه : 1 ــ ضمان المجهول : اختلف الفقهاء في صحة ضمان المجهول هل يصح أو لا يصح ؟ فذهب أبو حنيفة ومالك وأحمد إلى أنه يصح. وذهب الشافعي إلى أنه لا يصح(<sup>13)</sup>. وبذلك قال الثوري والليث وابن أبي ليلى وابن المنذر<sup>(14)</sup>. وحـجة المجيزين : عموم قوله عُلِيِّلَةٍ : «الزعيم غارم»<sup>(15)</sup>. وحـجة المانعين : أنه إثبات مال في الذمة بعقد لآدمي فامتنع بالجهالة كالبيع(<sup>16</sup>). وسبب الخلاف : عموم الحديث الذي انتزعت منه القاعدة، فالذين تمسكوا بهذا العموم قالوا بصحة كفالة المجهول. والآخرون قاسوا كفالة المجهول على بيع المجهول بجامع أن كلا منهما عقد على حال مجهول، فكأنهم خصصوا عموم الحديث

بالقياس. 2 ــ الكفالة بالنفس : اختلف الفقهاء في الكفالة بالنفس هل تصح أم لا ؟ فذهب أبو حنيفة (10) أي: إنها مضمونة. المنحة : ما يمنحه الرجل صاحبه من أرض أو حيوان أو شجر، أو غير ذلك، بقصد الاستفادة منه مدة  $(11)$ معلومة. أخرجه أبو داود في البيوع : باب تضمين العارية.  $(12)$ انظر المغني لابن قدامة : 72/5، والإشراف على مسائل الحلاف : 21/2، والمهذب للشيرازي :  $(13)$  $.18/14$ المغنى : 72/5.  $(14)$  $1/2$  الإشراف :  $21/2$ 3 المغنى : 72/5.  $(15)$  $18/14$  : المهذب  $4$  $(16)$ 

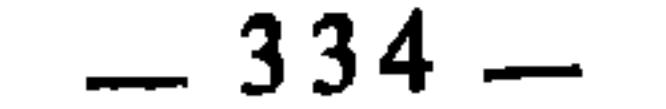

مِمالكِ وأحمد إلى أنها تصحر<sup>(17</sup>)، لعموم قوله عُلِيَّتِيلُم : «الزعيم غارم»، واختلف الشافعية فأجازها البعض ومنعها البعض، والمشهور عن الشافعي : عدم الجواز لضعفها من جهة القياس، إذ هي ضمان عين في الذمة بعقد فلم تصح كما لو أسلم في ثمرة نخلة  $\mu$ ېمينها $(81)$ . وللقاضي عبد الوهاب مسلك آخر في تصحيحها وتجويزها من جهة القياس قال يبين ذلك : «تصح كفالة الأبدان ـــ خلافا للشافعي ــ لقوله : «الزعيم غارم»  $\mathcal{L}^{(1)}$ 

اختلف الفقهاء في الكفالة بالدين عن الميت هل تصح أم لا ؟ فذهب مالك والشافعي وأحمد إلى أنها تصح، سواء كان الميت قد خلف وفاء أو لم يخلف وفاءا<sup>(20</sup>). وذهب أبو حنيفة إلى أنها لا تصح(21).

ومن حجج المجيزين : عموم الحديث السابق الذي انتزعت منه القاعدة،  $\lim_{x \to 0} (22)$  and  $\lim_{x \to 0} |x| = \lim_{x \to 0} |x| = \lim_{x \to 0} |x| = \lim_{x \to 0} |x| = \lim_{x \to 0} |x| = \lim_{x \to 0} |x| = \lim_{x \to 0} |x| = \lim_{x \to 0} |x| = \lim_{x \to 0} |x| = \lim_{x \to 0} |x| = \lim_{x \to 0} |x| = \lim_{x \to 0} |x| = \lim_{x \to 0} |x| = \lim_{x \to 0} |x| = \lim_{x \to 0} |x| = \lim_{x \$ 

- (17) إيثار الإنصاف لسبط بن الجوزي : 360، الإشراف : 21/2، المغنى : 95/5.  $141/14$  : المهذب (18)
	- الإشراف : 2/2.
	- الإشراف : 21/2، المهذب : 8/14، إيثار الإنصاف : 361.  $(20)$ 
		- (21) إيثار الإنصاف : 361.
			- (22) الشورى : 42.
		- (23) إيثار الإنصاف : 361.

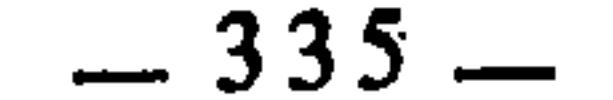

$$
\epsilon
$$
 جو ج العجماء : البهمة سيت كذلك لأمها لا تتكلم، والراد بجرحها : جناي<sub>ت</sub>ها واضارها، أي : ما تتلفه أو تفسده من مال ونفس وغيوها. وجبار : هَدَرٌ باطل لا عباقا وا  
عبوة به ولاحكم لدهه).  
عبوة به ولاحكم لدهه).  
اضرار، هدر، لا ينبنى علها أى شىء، ولا تستوجب العتمان من إتلاف أو إفساد أو

يكن معها من يركبها أو يسوقها أو يراها وهي تفعل شيئا من ذلك. ومعنى هذا : أن بطلان الضمان مقيد بما إذا كانت العجماء وحدها، أما إذا كان معها صاحبها فإن جرحها وجنايتها يكون كأنه صادر عنه.

والقاعدة بنصها وصياغتها هي حديث رواه أبو هريرة عن النبي عَيْلِيَّةٍ أنه قال : «جرح العجماء جُبَارٌ، والبئر جبار<sup>(25</sup>)، والمعدن جبار<sup>(26</sup>)، وفي الركاز(27)، الخمس»(28).

وهذا الحديث قد ورد بصيغة العموم أيضا، لذلك اختلف الفقهاء في القاعدة المنتزعة منه هل تبقى على عمومها، أم تخصص بما يمكن تخصيصها به، وقد انبنى على ذلك اختلافهم في فروع فقهية منها :

1 ــ حكم جناية العجماء بالليل :

**Contract Contract Contract Contract** 

- اتفق الفقهاء على أنه لا ضمان على صاحب الدابة فيما تتلفه بالنهار إذا لم يكن معها، عملا بالقاعدة.
	- انظر الفائق في غريب الحديث للزمخشري : 395/2-396.  $(24)$
- البئر جبار : هو أن يستأجر صاحبها من يحفرها في ملكه فتنهار على الحافر، أو يسقط فيها إنسان، فلا  $(25)$ بضمن، انظر الفائق : 396/2.
- المعدن جبار : أي إذا انهار على الحفرة المستاجرين فهم هدر لا يستحقون من صاحب المعدن ضمانا.  $(26)$  $1396/2$  انطر الفائق : 2/
- الرّكاز عند أهل العراق (أي أصحاب الرأي) : ما يستخرج من المعادن، وفي حكمه المال المدفون،  $(27)$ وعند أهل الحجاز المال المدفون، خاصة، والمعادن عندهم ليست بركاز. انظر الفائق للزمخشري :  $.396/2$
- الحديث سبق تخريجه وقد أدرجت طرفه الأول مجلة الأحكام العدلية ضمن قواعدها التي تصدرت بها، في  $(28)$ المادة : 94، بإبدال كلمة «جرح» بكلمة «جناية». انظر القاعدة وبعض فروعها في شرح القواعد الفقهية لأحمد الزرقاء : 457.

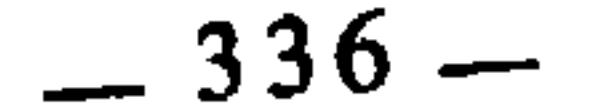

واختلفوا فيما تتلفه بالليل هل يستوجب الضمان أم لا ؟ فذهب الأحناف وأصحاب الرأي إلى أنه لا ضمان على صاحب الدابة فيما أتلفته، سواء كان ذلك ليلا أو نهارا، لعموم قوله عَلَيْكِيٌّ : «جرح العجماء جبار»<sup>(29</sup>). وذهب جمهور الفقهاء إلى أن على صاحب الدابة الضمان فيما أتلفته بالليل(30)، واحتجوا في ذلك بأن حديث «جرح العجماء جبار» مخصص بحديث البراء بن عازب أن ناقة له دخلت حائطا فأفسدت، فقضى رسول الله عَلَيْلِكَ أن على أهل الحوائط حفظها بالنهار، وأن ما أفسدت المواشي بالليل ضامن على أهلها(<sup>31</sup>). قال الإمام البغوي يعلل رأي الجمهور : «لأن في عرف الناس أن أصحاب الحوائط والبساتين يحفظونها بالنهار، وأصحاب المواشي يسرحونها بالنهار ويردونها بالليل إلى المراح، فمن خالف هذه العادة كان خارجا عن رسوم الحفظ إلى حد التضييع، هذا إذا لم يكن مالك الدابة  $(32)$  (... )  $\mu$ 

وسبب الخلاف بين الأحناف والجمهور : أن الأحناف تمسكوا بعموم حديث : «جرح العجماء جبار»، لأن دلالة العام قطعية عندهم كما تقدم، أما الجمهور فقد حملوه على حديث البراء بن عازب(33).

2 ــ حكم جناية الدابة مع سائقها :

اختلف الفقهاء فيما تتلفه الدابة بصحبة سائقها، هل يكون عليه الضمان في ذلك أم لا ؟

فذهب المالكية إلى أن جناية الدابة إذا لم يكن بفعل سائقها كما إذا نفحت برجلها أو بيدها ابتداء فلا ضمان عليه‹34) وذهب الأحناف والشافعية إلى أن السائق يضمن في كل حال، وتغتبر جناية الدابة كجنايته(35).

- انظر شرح السنة للبغوي : 237/8.  $(29)$ 
	- شرح السنة : 236/8. . . $(30)$
- أخرجه أبو داود في البيوع، ومالك في الموطإ مرسلا.  $(31)$ 
	- شرح السنة : 236/8.  $(32)$
- انظر اختلاف الحديث للشافعي بآخر كتاب : الأم : 677/8، وانظر شرح السنة : 237/8.  $(33)$ 
	- (34) الإشراف على مسائل الخلاف : 196/2.
	- المبسوط للسرخسي : 190/26، والإشراف : 196/2، وانظر شرح السنة : 237/8.  $(35)$

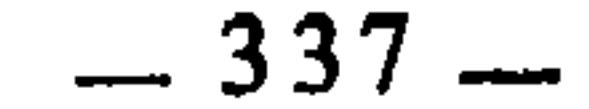

وحجة المالكية ومن قال بقولهم : عموم قوله عليها : «جرح العجماءِ جبار»(<sup>36</sup>). وحجة الأحناف والشافعية : أن جناية الدابة التي معها السائق، تابعة له، لأن الدابة تسير بسيره(37). ولذلك قالوا : إذا غيرت الدابة سيرها، واستأنفت بمحض اختيارها نمطا آخر من السير، أو غيرت وجهتها التي أرسلها فيها السائق، فأحدثت شيئًا من الإتلاف فلا ضمان عليه(38).

وسبب الخلاف : هو العموم والإجمال في الحديث الذي انتزعت منه

القاعدة.

هذه القاعدة من قواعد القضاء والفصل بين الناس، والبينة : هي كل ما يبين حق المدعي من شهادة الشهود، أو إقرار المدعى عليه، أو قرائن الحال أو غير ذلك. وإذا أطلقت على الشهود خاصة، فإنما ذلك من باب التعبير بالغالب.

وهي ترسم للقضاة منهاج القضاء، وتحدد لهم حقوق الخصوم وترتيب حجاجهم وعرض دعاواهم، وهي تقرر قاعدة الاستصحاب وتسايرها، لأن الأصل في

- الإشراف : 196/2-197.  $(36)$ 
	- $190/26$ : المبسوط)
		- .190/26 نفسه:  $190/26$ .
- الإشراف على مسائل الخلاف : 197/2.  $(39)$ نفسه: 197/2.  $(40)$

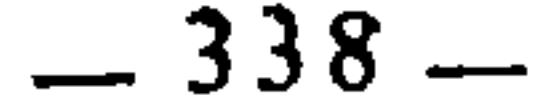

ثم كان كل من يدعي على غيره حقا ـــ ماليا أو بدنيا أو غير ذلك ــ مطالبا بإثباته بالبينة، لأن نسخ براءة الذمة يستلزم الدليل. وقد أوردت هذه القاعدة مجلة الأحكام العدلية في مادتها السادسة والسبعين بعبارة : «البينة على المدعي واليمين على من أنكر». وهذه العبارة وإن كانت هي المشتهرة على الألسنة، إلا أن الذي أثبتناه هو الأصح من جهة الرواية، ذلك أن أصل هذه القاعدة ببنيتها وصياغتها : ما رواه عبد الله بن عباس أن النبي عَلَيْكَ، قال : «لو يعطي الناس بدعواهم لادَّعى ناس دماء رجال وأموالهم، ولكن اليمين على المدعى  $(41)$ عليه $(41)$ . وهذا الحديث وارد بصيغة العموم، لذلك اختلف الفقهاء \_ بسبب ذلك \_ في القاعدة المنتزعة منه هل تطبق على عمومها، أم يدخلها التخصيص إذا قامت عليه حجة ؟ وقد انبنى على ذلك اختلافهم في فروع فقهية منها : 1 ــ القضاء بالشاهد الواحد ويمين المدعى : اختلف الفقهاء هل يقضي بالشاهد الواحد ويمين المدعى أم لا ؟ فذهب الأخناف إلى أنه لا يقضي بذلك، ومن حججهم قوله عليِّليَّة : «البينة على المدعى واليمين على المدعى عليه»، فقد جعل البينة من حق المدعي يثبت بها دعواه، وجعل

المدعى عليه : براءة ذمته من كل حق للغير، ما لم يثبت شيء من ذلك بدليل، ومن

بهذا الترتيب في جميع الحالات، وتجويز القضاء بيمين المدعي مع الشاهد، هو خروج عن هذا الحديث وقلب لليمين من المدعى عليه إلى المدعي<sup>(42</sup>). وذهب جمهور الفقهاء إلى أنه يقضي بالشاهد الواحد ويمين المدعى، وردوا على الأحناف بأن حديث «البينة على المدعي واليمين على المدعى عليه» مخصص بحديث ابن عباس أن رسول الله عليهات «قضى بيمين وشاهد»(<sup>43</sup>). وقد روي من طرق كثيرة زادت على العشرين(44)، منها : (41) رواه أحمد، ومسلم في الأقضية، وفي رواية أخرى لمسلم : «البينة على المدعي واليمين على المدعى عليه» انظر شرح السنة : 101/10، وقد ورد بألفاظ أخرى متقاربة انظر السنن الكبرى للبيهقي :  $.252/10$ انظر شرح معاني الآثار للطحاوي : 149/4.  $(42)$ رواه أحمد، ومسلم وأبو داود وابن ماجة.  $(43)$ نيل الأوطار : 284/8.  $(44)$ 

اليمين من حق المدعى عليه ينفي بها دعوى المدعي، والحديث عام فيقتضي الالتزام

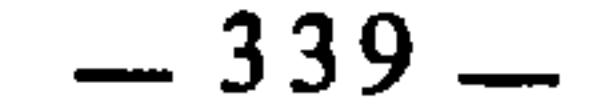

أ \_ عن جابر أن النبي عَلَيْكَ قضي باليمين مع الشاهد(<sup>45</sup>). ب ـــ وعن عمارة بن حزم، وسعد بن عبادة مثله(46). ج ـــ عن علي بن أبي طالب أن النبي عَلَيْتِكُم قضى بشهادة شاهد واحد ويمين صاحب الحق، وقضى به أمير المؤمنين علي بالعراق(47). د \_ عن سرق بن أسد أن رسول الله عَلِيِّلَيْهِ أجازٍ شهادة الرجل ويمين الطالب(48). هـ ــ عن ربيعة عن سهيل بن أبي صالح عن أبيه عن أبي هريرة قال : قضى رسول الله عَلَيْتِيْهِ باليمين مع الشاهد الواحد(<sup>49</sup>). قال عبد العزيز الدراوردي : فذكرت ذلك السهيل، فقال : أخبرني ربيعة وهو عندي ثقة إني حدثته إياه ولا أحفظه(50). وقد رد الأحناف على هذه الأحاديث بأنها لا ترق إلى درجة تخصيص حديث «البينة على المدعى واليمين على المدعى عليه» : أ \_ أما حديث ابن عباس فقد ضعفه الطحاوي ووصفه بآنه منكر، قال : «لأن قيس بن سعد لا نعلمه يحدث عن عمرو بن دينار بشيء فكيف يحتجون به في مثل هذا ؟»(51). ب ـــ وأما حديث جابر فقد قال فيه الطحاوي : «وأما حديث جعفر بن محمد عن أبيه عن جابر، فإن عبد الوهاب رواه كما ذكرتم. وأما الحفاظ : مالك وسفيان الثوري وأمثالهما فرووه عن جعفر عن أبيه عن النبي عَلِيِّلَيْهِ ولم يذكروا فيه

## جابرا، وأنتم لا تحتجون بعبد الوهاب فيما يخالف فيه الثوري ومالكا»(<sup>52</sup>). ج ـــ وأما حديث سعد بن عبادة فقالوا : إنه مروي عن طريق الوجادة<sup>(53</sup>).

- رواه أحمد وابن ماجة والترمذي (انظر منتقى الأخبار : 282/8).  $(45)$
- رواه أحمد في مسنده (انظر منتقى الأخبار : 282/8) ورواه الترمذي في الأحكام.  $(46)$ 
	- رواه أحمد والدار قطني (انظر منتقى الأخبار : 282/8).  $(47)$ 
		- رواه ابن ماجة (انظر منتقى الأخبار : 283/8).  $(48)$
	- أخرجه أبو داود في القضاء، والترمذي في الأحكام، وابن ماجة في الشهادات.  $(49)$ 
		- أبو داود في القضاء.  $(50)$
		- شرح معاني الآثار : 145/4.  $(51)$ 
			- $.145/4$ : نفسه:  $(52)$
		- انظر نصب الراية للزيلعي : 100/4.  $(53)$

ورد الجمهور على ذلك بأن حديث القضاء باليمين والشاهد ورد بطرق كثيرة يقوي بعضها بعضا، ويكفيها حديث ابن عباس الذي رواه مسلم، وأثنى عليه العلماء، قال الإمام الشافعي : «هذا الحديث ثابت لا يرده أحد من أهل العلم لو لم يكن فيه غيره، مع أن معه غيره مما يَشُدُّهُ»(<sup>57</sup>). وقال فيه النسائي : «إسناده جيد»(58). وقال ابن عبد البر : «لا مطعن لأحد في إسناده»<sup>(59</sup>). وقال البزار : «في الباب أحاديث حسان أصحها حديث ابن عباس»<sup>(60)</sup>...

والخلاف في هذا كله يرجع إلى عموم حديث «البينة على المدعي واليمين على المدعى عليه». فالأحناف تمسكوا بعمومه، والجمهور خصصوه بالسنة الفعلية التي رواها أكثر من عشرين صحابيا كما تقدم.

2 ــ هل يثبت باليمين حق للمدعي ؟

قال ابن رشد يذكر اختلاف الفقهاء في ذلك، ويبين سبب اختلافهم : «واختلفوا هل يثبت بها حق للمدعي ؟ فقال مالك : يثبت بها حق المدعي في إثبات ما أنكره المدعى عليه وإبطال ما ثبت عليه من الحقوق إذا ادعى الذي ثبت عليه إسقاطه في الموضوع الذي يكون المدعي أقوى سببا وشبهة من المدعى عليه.

- نصب الراية : 100/4.  $(54)$
- نصب الراية : 100/4، وانظر نيل الأوطار : 284/8.  $(55)$
- شرح معاني الآثار : 145/4، نصب الراية : 99/4.  $(56)$ 
	- نِيل الأوطار : 283/8.  $(57)$ 
		- $.283/8$  :نفسه:  $(58)$
		- $.283/8$  نفسه:  $(59)$
		- $.283/8$  :نفسه:  $(60)$

وقال غيره : لا تثبت للمدعي باليمين دعوى، سواء كانت في إسقاط حق عن نفسه قد ثبت عليه، أو إثبات حق أنكره فيه خصمه، وسبب اختلافهم : ترددهم في مفهوم قوله عليه السلام : «البينة على من ادعى واليمين على من أنكر» هل ذلك عام في كل مدعى عليه ومدع ؟ أم إنما خص المدعي بالبينة والمدعى عليه باليمين، لأن ِ المدعى في الأكثر هو أضعف شبهة من المدعى عليه، والمدعى عليه بخلافه، فمن قال : هٰذا الحكم عام في كل مدع ومدعى عليه ولم يرد بهذا العموم خصوصا، قال : لا يثبت باليمين حق ولا يسقط به حق ثبت. ومن قال : إنما خص المدعى عليه بهذا الحكم من جهة ما هو أقوى شبهة، قال : إذا اتفق أن يكون موضع تكون فيه شبهة المدعِي أقوى، يكون القول قوله…»(<sup>61</sup>).

واختلافهم في هذه المسألة ــ كما هو واضـح في كلام ابن رشد ــ راجـع إلى عموم حديث القاعدة، فمن الفقهاء من أبقاه على عمومه، ومنهم من خصصه.

3 ــ هل توجيه اليمين إلى المدعى عليه يكون في كل الحالات ؟

أختلف الفقهاء في المدعى عليه هل توجه إليه اليمين دائما وفي كل حال، سواء كان بينه وبين المدعى اختلاط أم لا ؟ فذهب الجمهور إلى أنها توجه إليه في حق كل الناس دون تفريق، وحجتهم في ذلك عموم حديث القاعدة(<sup>62</sup>). ونقل عن الإمام مالك أنها لا تتوجه إلا على المدعى عليه الذي بينه وبين المدعي اختلاط، لئلا يبتذل أهل السفه أهل الفضل بتحليفهم مراراً(<sup>63</sup>). وقريب من مذهب مالك هذا : a se un sempre de la construction de State

- بداية المجتهد : 454/2-455.  $(61)$ 
	- َيْلِ الأَوْطَارِ : 305/8.  $(62)$ 
		- $.305/8$  :نفسه:  $(63)$
		- نفسه: 305/8.  $(64)$

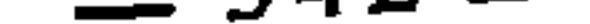

القواعد الفقهية المستنبطة من النص

الـمبحث الثاني

في القسم الأول عند الحديث عن مصادر التقعيد الفقهي، كنت عرضت جملة من القواعد الفقهية التي أصل تقعيدها : النص الشرعي، ولم يكن ثم اهتام بما لهذه القواعد المعروضة من ارتباط باختلاف الفقهاء، لأن الكلام حينئذ إنما كان مسوقا لبيان مصدرية القواعد الفقهية وأساس تقعيدها.

وأريد الآن أن أبين أن تلك القواعد وغيرها مما استنبطه الفقهاء من النصوص الشرعية، قد يقع بينهم فيها اختلاف على وجه من الوجوه بسبب أن استنباطهم إياها متأثر بأسباب الخلاف العائدة إلى النص، التي بسطتها في الفصل السابق من هذا الباب.

واختلافهم فيها على هذا النحو يجرهم إلى الاختلاف في فروعها، ولمزيد من arthur than the water and the state of the state of the state of the state of the state of the state of the state of the state of the state of the state of the state of the state of the state of the state of the state of t

 $-343-$ 

والأصل في التكليف الإتيان به على وجه العزيمة، لكن قد يصيب المكلف من الحالات والعوارض ما يتعذر به عليه ذلك، فيُنْتَقَلَّ به إلى حالة الرخصة. والمفروض أن يكون انتفاع المكلف برخص الشرع في حالة طاعته، أما إذا كان عاصيا، كأن سافر لقطع طريق أو إخافة سبيل، فإن ذلك يتنافى مع ترخيص الشرع وتخفيفه له، وهذا معنى قاعدة : «العصيان ينافي الترخيص». ويعبر عنها الفقهاء أيضا بقولهم : «الرخص لا تناط بالمعاصي»<sup>(3)</sup>، وهي مستنبطة من قوله تعالى : ﴿فَعَمَنِ اضْطَرَّ غَيْرَ بَاغٍ وَلَا عَادٍ فَلاَ إِثْمَ عَلَيْهِ﴾، وهذه الآية فيها إجمال واشتراك جملي، لأنها تحتمل معنيين : 1 \_ غير باغٍ ولا عاد : أي غير قاطع سبيل ولا مفارق جماعة ولا خارج في معصية، ومعنى الآية على هذا الاحتمال : أن المسافر إذا اضطر إلى أكل الميتة أو غيرها من المحرمات فله ذلك إذا كان سفره سفر طاعة لا سفر معصية، فإذا كان سفر معصية فلا رخصة له في ذلك(5). 2 ــ غير باغ ولا عاد : أي غير متجاوز حدود الضرورة ولا متعد الذي أبيح له، ومعنى الآية على هذا الاحتمال : أن المسافر إذا اضطر إلى أكل الميتة فله ذلك في حدود ما يسد به رمقه ويذهب عنه الضرر والهلاك المتوقع(6). والاشتراك اللغوي ـــ وهو نوع من أنواع الإجمال وصورة من صوره ـــ سبب من أسباب اختلاف الفقهاء ــ كما تقدم، وقد انبنى على اختلافهم في هذه الآية على هذا النحو، اختلافهم في القاعدة المستنبطة منها، فأقرها البعض كالحنابلة(7) بناء على أن المراد بالبغى والعدوان في الآية : هو العصيان في السفر، ولم يقرها البعض كالأحناف انطلاقا من المعنى الآخر‹8). ونقل عن الشافعية المذهبان معا‹9). أما

- انظر تحليلها في قواعد الفقه المالكي : 209 وما بعدها.  $(3)$ 
	- البقرة : 173.  $(4)$
	- جامع البيان للطبري : 8/6/2-87.  $(5)$ 
		- جامع البيان للطبري : 88/2.  $(6)$ 
			- المغنى لابن قدامة : 76/11.  $(7)$
	- أحكام القرآن للجصاص : 147/1 وما بعدها.  $(8)$
- انظر الأم : 277/2، وأحكام القرآن للشافعي بجمع البيهقي : 92/2. وقارن ذلك بأحكام القرآن  $(9)$ للكيا الهراسي : 42/1.

دنت آم د ، مناسب تعم المكلفين، ولأنه إذا امتنع عن أكلها أفضى به ذلك إلى قتل نفسه، وقتل النفس ىحرم لقوله تعالى : ﴿وَلا تقتلوا أنفسكم﴾10) فيكون بذلك قد جمع بين  $(12)$ معصيتين (12). وذهب الحنابلة إلى أن ذلك لا يجوز له لأنه عاص في سفره<sup>(13)</sup>، وهو قول طائفة من المالكية كأبي بكر بن العربي<sup>(14)</sup> وللشافعية القولان معا، إلا أن الصحيح منهما هو القول بالجواز‹<sup>15</sup>). واختلافهم هذا راجع إلى اختلافهم في العصيان هل ينافي الترخيص أم لا ؟ ولذلك ساق الونشريسي هذه القاعدة بصيغة الاستفهام فقال : «القاعدة الحادية عشرة : العصيان هل ينافي الترخيص أم لا ؟» ثم مَثل لذلك بأمور منها أكل الميتة للمضطر العاصي بسفره.

واختلافهم في أصل هذه القاعدة منشؤه الإجمال والاشتراك الجملي في الآية التي استنبطت منها، وهي قوله تعالى : ﴿فَفَمَنِ اضْطَرِ غَيْرِ بَاغٍ وَلَا عَادٍ فَلَا إِثْمَ عليه﴾(١٤)، فالذين فسروا البغي والعدوان هنا بقطع الطريق وإخافة الناس لم يبيحوا انظر التفريع لابن الجلاب : 407/1، والكافي لابن عبد البر : 188، والاشراف على مسائل  $(10)$ الخلاف : 1/6/1، والفروق : 3/2ــ34، وتفسير القرطبي : 2/332. النساء: 29.  $(11)$ أحكام القرآن للجصاص : 148/1، الإشراف : 1/6/1، تفسير القرطبي : 232/2، وانظر إيثار  $(12)$ الانصاف لسبط بن الجوزي : 50.  $.76/11$  المغنى: 11/6. أحكام القرآن لابن العربي : 58/1.  $(14)$ الام : 277/2، أحكام القرآن للكيا الهراسي : 42/1٠.  $(15)$ البقرة : 173.  $(16)$ 

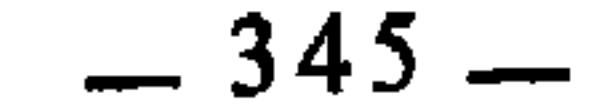

وبمثل ذلك قال بعض المالكية وبعض الشافعية، ومنعة الحنابلة من ذلك لقوله تعالى : ﴿فَهُمْنَ اضْطَرْ غَيْرَ بَاغٍ وَلَا عَادٍ فَلاَ إِثْمَ عَلَيْهِ﴾، وبمثل ذلك قال طائفة من المالكية والشافعية وهو مذهب الإمام الشافعي كما سبق<sup>(17</sup>). وقد حاول القرافي أن يوفق بين طرفي الجلاف في هذه المسألة وفي التبي قبلها ففرق بين العاصي بسفره، والعاصي في سفره، واعتبر كل حالة من الحالتين لها حكمها فقال مُفَرِّعا على الفرق بين قاعدة المقاصد والوسائل : «تفرع على هذا الفرق فرق آخر، وهو الفرق بين كون المعاصي أسبابا للرخص وبين قاعدة مقارنة المعاصي لأسباب الرخص، فإن الأسباب من جملة الوسائل، وقد التبست هاهنا على كثير من الفقهاء، فأما المعاصي فلا تكون أسبابا للرخص، ولذلك العاصي بسفره لا يقصر ولا يفطر، لأن سبب هذين : السفر، وهو في هذه الصورة معصية فلا يناسب الرخصة، لأن ترتيب الترخص على المعصية سعي في تكثير تلك المعصية بالتوسعة على المكلف بسبط وأما مقانة العاص لأساس البخص فلا تجزء إحراءا كالحب:

346

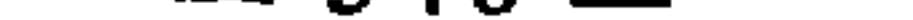

ومثل اختلاف الفقهاء في القصر والفطر، اختلافهم في الجمع والتيمم والمسح على الخفين وسائر الرخص التي رتبها الشرع على السفر. وسبب اختلافهم في ذلك كله : اختلافهم في أصل القاعدة : «العصيان ينافي الترخيص» على نحو ما ذكرناه في المسألة السابقة.

الإكراه يبطل العقد معناها : أن العقود التي يعقدها العاقد تحت ضغط الإكراه لا عبرة بها، وأنها لاغية لا يلزمه تحقيق آثارها لأنه \_ وإن كان قد أوقعها في ظاهر الأمر \_ فهو غير قاصد حكمها ولزومها.

وأصل هذه القاعدة : قوله عَلَيْتِيَّةٍ : «إن الله تجاوز لي عن أمتي الخطأ والنسيان وما استكرهوا عليه»<0!). وروي : «رفع عن أمتي الخطأ والنسيان وما استكرهوا عليه»(20). وقد اختلف الفقهاء في ذلك، فقال الأحناف : إنما هو رفع الإثم، ولهذا قرنه بالحطأ والنسيان(21). وقال الجمهور : هو رفع التكليف(22). وسبب الحلاف : أن في الحديث مجازا بالحذف، لأن المرفوع عن الأمة ليس هو الإكراه بذاته وإنما هو متعلقه فلا يستقيم المعنى إلا بتقدير محذوف، والأحناف يقدرون هذا المحذوف بأنه الإثم، والجمهور يقدرونه بأنه التكليف وآثاره، أي رفع عن أمتى التكليف مع الإكراه، فلا يلزم المكلف آثار ما عقده في حالة الإكراه<sup>(23</sup>).

وقد انبني على اختلافهم هذا في فهم النص : اختلافهم في القاعدة المستنبطة

الإكراه الذي نتحدث عن اختلاف الفقهاء فيه : إنما هو الذي يكون في دائرة العقود كما هو مفهوم من

عبارة القاعدة. أما الإكراه في غير العقود كالإكراه على فعل المحرم، فإنه يدخل في قاعدة : «الضرورات

تبيح المحظورات»، وبمقتضى ذلك فلا يؤاخذ المكلف بما أكره على فعله أو قوله من المحرمات، لقوله

تعالى : ﴿إِلَّا مَن أكره وقلبه مطمئن بالإيمان﴾. ولا يستثنى من ذلك إلا القتل، والزنا على اختلاف بين

- منه وهي : «الإكراه يبطل العقد»، فالذين قالوا إن المراد هو رفع التكليف قرروا أن
	- أخرجه ابن ماجة في الطلاق.  $(19)$ ورد الحديث بالروايتين وبروايات أخرى متقاربة لا تختلف في المعنى، انظر تخريجها مفصلا في نصب

إيثار الإنصاف : 378.

انظر قواعد الفقه المالكي : 173.

الفقهاء. (انظر قواعد الفقه المالكي : 205).

الراية : 64/2.

 $(20)$ 

 $(21)$ 

 $(22)$ 

 $(23)$ 

 $-347-$ 

اختلف الفقهاء في طلاق المكره هل يقع أو لا يقع ؟ فذهب الأحناف إلى

$$
2.324 \text{ mJ/kg} = 2
$$

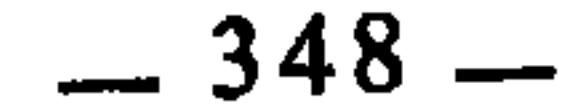

الشروع في العبادة يوجب إتمامها معناها : أن من شرع في عبادة تقربا بها إلى الله تعالى فإنه صار ملزَماً بإتمامها، ما لم يكن هناك مانع شرعي يمنع الإتمام كمن شرع في الصلاة فتذكر أنه غير طاهر.

وقد اختلف الفقهاء في هذه القاعدة من حيث أصل تقعيدها فأقرها الأحناف والمالكية والحنابلة. ولم يقرها الشافعية. وسبب اختلافهم هذا راجع إلى اختلافهم في فهم النص الذي استنبطت منه القاعدة، وهو قوله تعالى : ﴿يَا أَيُّهَا الذين آمنوا أطيعوا الله وأطيعوا الرسول ولا تبطلوا أعمالكم، و20%. فذهب الجمهور إلى أن الآية عامة في فرائض الأعمال ونوافلها(<sup>31</sup>). وذهب الشافعية إلى أنها خاصة بفرائض الأعمال دون نوافلها‹32). وعلى هذا فمحل النزاع بينهم هو : نوافل الأعمال هل يعمها النهي عن الإبطال أم لا ؟ أما فرائضها فقد اتفقوا على النهي عن إبطالها. لكنهم اختلفوا من جهة أخرى في النهي عن إبطال فرائض الأعمال هل هو عام في العزائم والرخص. أم هو خاص بالعزائم دون الرخص؟

- أصول الفتيا للخشني : 177، المهذب : 17/65.  $(28)$ المهذب مع المجموع : 158/9 وما بعدها.  $(29)$ 
	- $.33:$  محمله  $.33$  $(30)$
	- أحكام القرآن لابن العربي : 1/04/4.  $(31)$
	- أجكام القرآن للكيا الهراسي : 375/4.  $(32)$

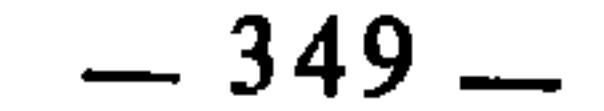

 $\bullet$ 

فذهب الإمام أحمد بن حنبل إلى أنه يجوز له ذلك لعموم النصوص التي تبيح الفطر في السفر، كقوله تعالى : ﴿فَمَن كان منكم مريضًا أو على سفر فعدة من أيام أخر﴾(33). وذهب الجمهور إلى أنه لا يجوز له الفطر لأن الشروع في العبادة يوجب إتمامها(34).

وسبب اختلافهم في ذلك راجع إلى اختلافهم في فهم النص الذي استنبطت منه القاعدة، ذلك أن النهي عن إبطال الأعمال، الوارد في الآية السابقة، منهم من عممه في العزائم والرخص، ومنهم من حمله على العزائم دون الرخص، فالذين قصروه على العزائم دون الرخص قالوا بجواز الفطر لمن شرع في الصيام ثم سافر، والذين قالوا : أنه عام في العزائم والرخص، لم يجيزوا له الفطر، تحكيما لقوله تعالى : ﴿وَلَا تبطلوا أعمالكم&.

- 2 ـــ حكم من شرع في نافلة : اختلف الفقهاء فيمن شرع في نافلة صلاة أو صيام أو غيرهما، هل عليه إتمامها أم لا ؟
- فذهب الأحناف والمالكية والحنابلة إلى أن الشروع في نوافل العبادات يوجب إتمامها، عملا بالقاعدة السابقة المستنبطة من قوله تعالى : ﴿وَلا تبطلوا أعمالكم﴾ وبناء على أن الآية عامة في فرائض الأعمال ونوافلها(<sup>35</sup>).
	- البقرة : 184.  $(33)$
	- انظر الإشراف في مسائل الخلاف : 208/1.  $(34)$
- انظر أحكام القرآن لابن العربي : 1704/4، والجامع لأحكام القرآن للقرطبي : 255/16، وأحكام  $(35)$ القرآن للجصاص: 484/3.

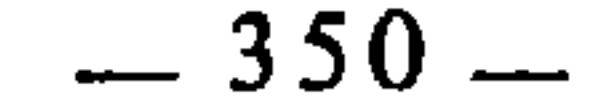

وذهب الشافعية إلى أن الشروع في نوافل العبادات لا يوجب إتمامها بناء على أن الآية خاصة بفرائض الأعمال<sup>(36</sup>)، قال الكيا الهراسي الشافعي : «فإن زعموا أن اللفظ عام، قلنا : العام يجوز تخصيصه، ووجه تخصيصه : أن الفعل(37 تطوع، والتطوع يقتضي تخيرا»<sup>(38)</sup>. وسبب الخلاف : هو اختلافهم في أصل تقعيد القاعدة : هل الشروع في العبادة يوجب إتمامها أم لا ؟ وهذا الخلاف بدوره ناشيء عن الاختلاف في فهم

النص الذي استنبطت منه القاعدة، على النحو الذي قدمناه. وهكذا في سائر القواعد الفقهية التي استنبطت من النص الشرعي، فإن الفقهاء إذا اختلفوا في النص الشرعي من جهة نقله أو دلالته أو قواعد تفسيره أو ملابساته، لزم من ذلك أن يختلفوا في القواعد المستنبطة منه، واختلافهم في القواعد المستنبطة منه يُفضي بهم إلى الاختلاف في فروعها على نحو ما رأيناه في الأمثلة التي

عرضناها.

أحكام القرآن للكيا الهراسي : 375/4.  $(36)$ كذا بالنسخة المطبوعة، ولعل الصواب : النفل.  $(37)$ أحكام القرآن للكيا الهراسي : 375/4.  $(38)$ 

and the control of the control of

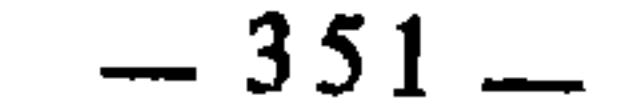

 $\sim 10^{-11}$ 

الباب الثاني أثر التقعيد بالقياس في اختلاف الفقهاء

تمهيد

الفصل الأول : اختلاف الفقهاء بسبب القياس. الفصل الثاني : اختلاف الفقهاء بسبب التقعيد بالقياس.

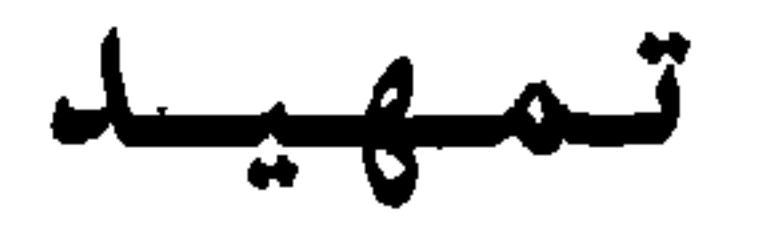

the contract of the contract of the contract of

the contract of the contract of the contract of the contract of the contract of the contract of

the contract of the contract of

and the first products.

- لسان العرب : مادة : قيس : 187/6، القاموس المحيط : 253/2.  $(1)$ 
	- ديوان الطرماح بتحقيق الدكتور عزة حسن، ص. : 534.  $(2)$
- الوراك : قادمة رحل البعير، تقايسن : تسابقن، النجاد : ما ارتفع من الأرض، الوجين : ما صلب من  $(3)$ الأرض وفيه حجارة.
- الخريع : اللين المسترخى يتدلى، والنعو : مشق مشفر البعير، والغريفة : المراد هنا : النعل، والأخلاق :  $(4)$ أي البالي، والغضون : التجعد.
	- أساس البلاغة للزمخشري : 289/2.  $(5)$ 
		- $.288/2$  :نفسه:  $(6)$

the contract of the contract of the contract

**Contract Contract** 

 $\mathcal{F} = \mathcal{F}$  $\sim$ 

إثبات حكم لهما أو نفيّه عنهما، بأمر جامع بينهما من حكم أو صفة(9). وقد وافقه على هذا التعريف أكثر الشافعية(10. 2 ــ وعرفه أبو الحسين البصري بأنه : تحصيل حكم الأصل في الفرع لاشتباههما في علة الحكم عند المجتهد(11). 3 ــ وعرفه أبو إسحاق الشيرازي بأنه : حمل فرع على أصل في بعض أحكامه بمعنى يجمع بينهما(12). 4 ــ وعرفه ابن قدامة بأنه : حمل فرع على أصل لجامع بينهما(13). 5 ــ وعرفه الآمدي بأنه : عبارة عن الاستواء بين الفرع والأصل في العلة المستنبطة من حكم الأصل(14). إلى غير ذلك من التعريفات الأخرى، ومع كثرة هذه التعريفات واختلافها،  $\frac{1}{2}$   $\frac{1}{2}$ 

- انظر الوصول إلى الأصول لابن برهان البغدادي : 216/2 وما بعدها، والإحكام للآمدي : 3/3 وما  $(8)$ بعدها، وإرشاد الفحول : 174.
	- الإحكام للآمدي : 3/3، إرشاد الفحول : 174.  $(9)$ 
		- $(10)$ انقسه.
		- $(11)$ انفسه.
		- اللمع: 96.  $(12)$
		- روضة الناظر : 145.
		- الإحكام للآمدي: 9/3.

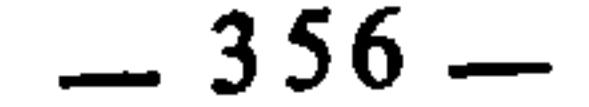

عليه اختلاف الفقهاء في تطبيقه وحدود إجرائه، ومن ثم كان الاجتهاد به سببا من أسباب الاختلاف بينهم في الأحكام الشرعية التي توصلوا إليها عن طريقه. وكما اختلف الفقهاء بسبب القياس في بعض الأحكام الجزئية ــ أي التي يتعلق كل حكم منها بنازلة بعينها ـــ فقد اختلفوا أيضا بسببه فيما توصلوا إليه بواسطته من الأحكام الكلية، أي التي ينطبق كل حكم منها على جملة من النوازل والفروع، وبيان هذا : أنهم حينما رجعوا إلى القياس واتخذوه مستندا لهم ومصدرا في تقعيدهم للقواعد الفقهية حصل بينهم خلاف في ذلك بنفس ما وقع بينهم من خلاف حينما استندوا إليه لمعرفة الأحكام الجزئية. والحلاف في الحالتين معا \_ أي في الأحكام الجزئية والكلية \_ إنما هو خلاف فروعي مرده إلى القياس. ولما كان القياس يفضي بالفقهاء إلى الاختلاف في الأحكام على مستواها الجزئي والكلي، فإنني سأعقد لبيان ذلك وتفصيله فصلين : الأول : في بيان اختلاف الفقهاء في الأحكام الشرعية الجزئية بسبب القياس. والثاني : في بيان اختلاف الفقهاء بسبب التقعيد بالقياس. والفصلان معا متكاملان، لأن الثاني ينبني على الأول.

 $\sim 10^{-10}$ 

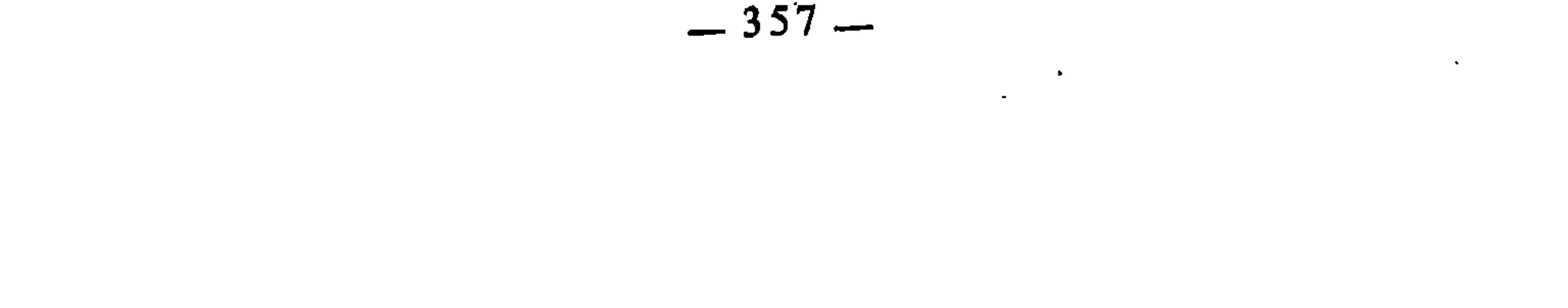
and the company of the company

 $\mathcal{L}(\mathcal{L}^{\mathcal{L}}(\mathcal{L}^{\mathcal{L}}(\mathcal{L}$ 

the contract of the contract of the contract of the contract of the contract of

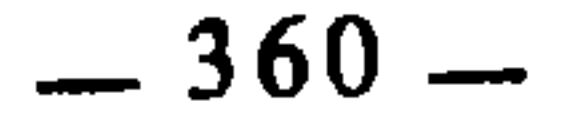

السمبحث الأول

اختلاف الفقهاء بسبب حجية القياس

اختلف الفقهاء والأصوليون في حجية القياس وهل يجوز التعبد به والاعتهاد عليه في معرفة أحكام الشرع أم لا ؟ ولهم في ذلك مذاهب : 1 \_ ذهب الشيعة والنظام وجماعة من معتزلة بغداد إلى أن العقل يحيل ورود التعبد بالقياس(1). 2 \_ وذهب أهل الظاهر إلى أن التعبد بالقياس جائز عقلا، لكن الشرع لم يرد به، بل ورد بمنعه(2). 3 ــ وذهب القاساني والنهرواني إلى مثل ما ذهب إليه أهل الظاهر، إلا أنهما استثنيا ما إذا كانت العلة منصوصة أو مومأ إليها فإن القياس يجري في ذلك

حينئذ(3).

4 ــ وذهب السلف من الصحابة والتابعين والأئمة الأربعة وجمهور الفقهاء والمتكلمين إلى جواز التعبد بالقياس عقلا ووقوعه شرعال<sup>ه</sup>). 5 ـــ وذهب أبو الحسين البصري، والقفال من الشافعية إلى أن العقل يوجب ورود التعبد بالقياس(5).

> الأحكام، للآمدي : 97/3.  $(1)$ إرشاد الفحول : 175.  $(2)$ إرشاد الفحول : 174.  $(3)$ الأحكام، للآمدي : 97/3.  $(4)$  $(5)$ نفسه.

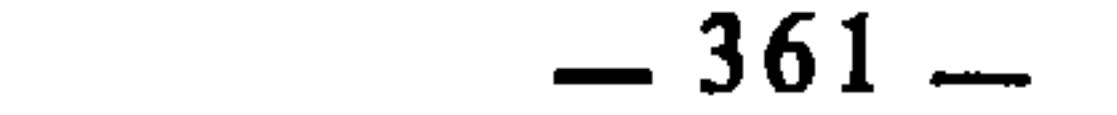

 $\mathcal{A}^{\mathcal{A}}$ 

6 ــ ونقل الشوكاني عن الأستاذ أبي منصور مذهبا آخر يقول بنفي القياس في العلوم العقلية۞، وثبوته في الأحكام الشرعية التي ليس فيها نص ولا إجماع. وقد عزاه إلى طائفة من القائلين بأن المعارف ضرورية(7). والناظر إلى هذه المذاهب كلها، يجد أنها ترجع من حيث الإجمال إلى مذهبين إثنين : أحدهما : يجيز القياس ويعتبره أصلا من أصول الشرع.

وثانيهما : يمنعه. لذا فإنني سأبسط أدلة هؤلاء وحججهم باعتبار إثباتها أو نفيها للقياس، دون النظر إلى كل واحد من تلك المذاهب على حدة. أدلة مثبتى القياس : احتج القائلون بالقياس بأدلة كثيرة من القرآن والسنة والإجماع والمعقول : 1 \_ المقسران : من ذلك قوله تعالى : ﴿هُمُو الذي أخرج الذين كفروا من أهل الكتاب من ديارهم لأول الحشر ما ظننتم أن يخرجوا وظنوا أنهم ما نعتهم حصونهم من الله فأتاهم الله من حيث لم يحتسبوا وقذف في قلوبهم الرعب يخربون بيوتهم بأيديهم وأيدي المومنين فاعتبروا يا أولي الأبصار﴾۞. والاعتبار عند أهل اللغة : هو تمثيل الشيء بغيره وإجراء حكمه عليه ومساواته به، وهذا المعنى هو عينه معنى القياس. وقد روي عن ثعلب أن المراد بالاعتبار : القياسº). ومعنى الآية : أنكم إذا صرتم إلى الخلاف والشقاق صارت حالكم حال بنى النضير، واستحققتم من العذاب مثل الذي استحقوه<sup>(10</sup>). قال البيضاوي : «واستدل به على أن القياس حجة من حيث أنه أمر بالمجاوزة من حال إلى حال وحملها عليها في حكم لما بينهما من المشاركة المقتضية  $(11)$   $(4)$ 

- لعله يقصد بذلك : المعلومات والمعارف والأحكام العقلية.  $(6)$ 
	- [رشاد الفحول : 175.  $(7)$ 
		- $.2:$  الحشر : 2.  $(8)$

 $\mathbf{L}_{\rm{in}}$ 

- أحكام الفصول للباجي : 477.  $(9)$ 
	- إحكام الفصول : 478.  $(10)$
	- تفسير البيضاوي : 703.  $(11)$

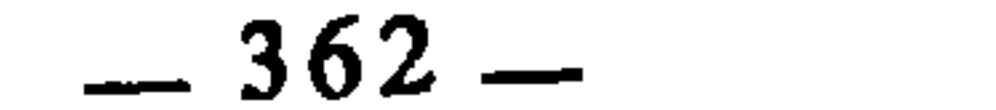

قبلهم ممن أصابهم العقاب بمثل فعلهم، وجعل ذلك حجة عليهم، فلو لم يكن القياس حجة قاطعة، لم يكن في ذلك توبيخ لهم ولا إقامة لحجة، لأنهم كانوا يقولون : ليس إذا عاقبت هؤلاء بظلم مما يجب أن نعلم به أننا إذا ظلمنا عاقبتنا، ولما كان في ذلك حجة على الظالمين بإجماع المسلمين، ثبت أن القياس حجة ودليل شرعي(16. ومنه قوله تعالى : ﴿يا أيها الذين آمنوا أطيعوا الله وأطيعوا الرسول وأولي الأمر منكم فإن تنازعتم في شيء فردوه إلى الله والرسول﴾170) أي : إذا تنازعتم واختلفتم في شيء من أمور الدين فردوه إلى كتاب الله، وإلى الرسول بالسؤال عنه في حياته، والرجوع إلى سنته بعد موته، ومعلوم أن الذي يتنازع فيه الناس إنما هو غير المنصوص، ورده إلى المنصوص إنما يكون بالتمثيل والبناء عليه وهو القياس، ويؤيد ذلك أن الأمر به جاء بعد الأمر بطاعة الله وطاعة رسوله، فإنه يدل على أن الأحكام

(12) النحل : 89.  $.38$  : الأنعام : 38. (14) [حكام الفصول: 488. .45 :  $\mu$ براهيم : 45. (16) أحكام الفصول : 493. النساء: 59. (18) تفسير البيضاوي : 142.

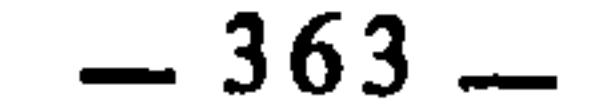

1 \_ حديث معاذ السابق في الاجتهاد : فالرسول عليه أقر فيه معاذا على الاجتهاد، وقد تقدم أن القياس صورة من صور الاجتهاد، لأن الاجتهاد بالرأي لا يكون معتبرًا إلا إذا كان مردودا إلى أصل. ومثل حديث معاذ : كل الأحاديث التي تشرع الاجتهاد.

2 \_ حديث عمر بن الخطاب أنه سأل النبي عَلَيْتِيةٍ عن قبلة الصامَم فقال : «أرأيت إن تمضمضت هل كان عليك من جناح؟ قال: لا. قال: ففيم إذا؟»(19). فقد قاس النبي عَلَيْتِكَ القبلة على المضمضة في عدم الإفطار بهما، إذ الإفطار إنما هو في الشرب والإنزال، والمضمضة والقبلة إنما هما سببان في ذلك. 3 ــ حديث الحثعمية التي جاءت تسأل النبي عليه عن حجها عن أبيها، فقال لها عَلَيْلَةٍ : «أرأيت لو كان على أبيك دين أكنت قاضيته ؟» قالت : نعم، قال : «فدين الله أحق أن يقضي»<20). قال الباجي : «وهذا أمر بقياس وجوب قضاء دينه تعالى على دين الخلق»(<sup>21)</sup>. 4 ــ ورد عنه عَلَيْطِيَّةٍ أنه علل كثيرًا من الأحكام إرشادًا للعلماء إلى اعتبار العلل ووجود الأحكام بوجودها وانبنائها عليها، وهذا هو عين القياس. ومن أمثلة ذلك : أنه عَلَيْكَ لما سئل عن بيع الرطب بالتمر قال : «أينقص الرطب إذا جف ؟» قالوا : نعم، قال : «فلا إذا» قال الباجي تعليقا على الحديث : «فعرفهم علة منع بيعه، ونبههم على استنباط العلل، ولا يجوز أن يخفى عليه عَلِيَّلَةٍ أن الرطب إذا جفَّ نقص وإنما أراد بذلك تعليمهم الاستنباط وإجراء الأحكام على الأشباه والأمثال، وذلك أنه لما نهى عن بيع التمر بالتمر متفاضلا ثم كان الرطب مما ينقص إذا جف، علمهم بذلك أن معنى نهيه عن بيع التمر متفاضلا موجود في بيع الرطب بالتمر وإن لم يتناوله لفظ النهي، وهذا من أدق القياس وأحسن الاستنباط»(22). ومن ذلك أيضا قوله عَلَيْلَةٍ : «كنت قد نهيتكم عن لحوم الأضاحي فادخروا»

(19) - أخرجه أبو داود والترمذي في الصوم. أخرجه مالك في الموطإ في الحج، ومسلم في الحج (101/4) وأبو داود برقم : 1809، وغيرهم.  $(20)$ [حكام الفصول : 495.  $(21)$  $(22)$ نفسه: 495.

توريث الجد مع الاخوه، قال الباجي : «وكا اجمعوا على الحكم فيه بالقياس والاعتبار : قضاًياهم في الجد ومقاسمته الأخوة، فإنهم صرحوا في ذلك بالتمثيل والمقايسة، وكثرت مناظرتهم فيه، وكان علي وعبد الله بن عباس يذهبان أولا \_ على ما روي \_ إلى أن الأخوة يرثون مع الجد، وكان لا يورثهم عمر، فضربا له مثلا وقالا : سال سيل فخلج منه خليج ثم تخلج من ذلك الخليج خليجٌ، لَيُريَاه بذلك قوة قرابة الأخوة من الميت بالبنوة، ثم رجع ابن عباس إلى توريث الجد، وكذلك روي عن على أنه رجع إلى أن المال للجد، وقال : إن حال الجد مع الأخوة كحال ابن الابن مع الأخ في أنه يحوز جميع الميراث، ولذلك كان يقول ابن عباس : ألا يتقي الله زيد بن ثابت يجعل ابن الابن ابنا، ولا يجعل أب الأب أبا(25). وكذلك زيد ابن ثابت ومن قال بقوله يقولون : لا، بل يجب أن يكون الأخ أقوى لأنه مُدلٍ بينوة الأب، وأنه ــ مع ذلك ــ يعصب غيره، والجد يدلي بأبوة ولا يعصب غيره، فكان سبب الأخ أشبه بسبب ابن الابن من سبب الجدِ، وقال زيد بن ثابت : حاورت عمر في الجد والأخ محاورة شديدة فجعل يأبى ويقول : أيكون ابن ابني : ابني، ولا أكون أنا أباه ؟ فضربت له في ذلك مثلا : شجرة تشعب من أصلها فرع غصن، ثم تشعب من ذلك الغصن خوطان(26). قلت : فذلك الغصن يجمع الخوطين ويغذوهما دون الأصل، ألا ترى يا أمير المومنين أن أحد الحوطين أقرب إلى الآخر منه إلى الأصل.

- رواه البخاري ومسلم في الأضاحي، وغيرهما…  $(23)$ (24) [حكام الفصول : 495.
- يعني بذلكَ : أن ابن الإبن كالإبن، في كونه يرث مثله عند عدم وجوده وأنه مثله أيضا في كونه  $(25)$ يحجب الأخ، أما أب الأب \_ وهو الجد \_ فإنه ليس كالأب في حجب الأخ، فالأب يحجب الأخ، والجد لا يحجبه بل يرث معه.
	- الخوطان : واحدهما : خوط وهو قضيب الغصن.  $(26)$

 $-365-$ 

وهذه تمثيلات وتشبيهات ظاهرة، وعمل بغير النص والدليل القاطع، وقد صار إليه الجميع على اختلافهم من غير تناكر لذلك، بل كان يقول : هذا هو الواجب عندي في جهد رأي<sub>ى</sub>»(<sup>27</sup>).

فكل من الذين ورثوا الأخوة مع الجد ـــ من الصحابة ـــ أو حـجبوهم به، إنما مردہم إلى القياس، لأن الذين ورثوهم معه ـــ كزيد بن ثابت ـــ قاسوا سبب إرث الأخوة على سبب إرث أبناء الأبناء. والذين لم يورثوهم معه وحجبوهم به قاسوا الجد على الأب.

4 - المعقول : وأما من جهة المعقول فللأصوليين في ذلك كلام كثير، من ذلك ما بينه الآمدي بقوله : «لا خلاف بين العقلاء أنه يحسن من الشارع أن ينص ويقول : لا يقضي القاضي وهو غضبان، لأن الغضب مما يوجب اضطراب رأيه وفهمه، فقيسوا على الغضب ما كان في معناه، كالجوع والعطش والإعياء المفرط، وأن يقول : حرمت عليكم شرب الحمر، ومهما غلب على ظنونكم أن علة التحريم : الشدة المطربة الصادة عن ذكر الله المفضية إلى وقوع الفتن والعداوة والبغضاء لتغطيتها على العقل، فقيسوا عليها كل ما في معناها من النبيذ وغيره، ولو كان ذلك ممتنعا عقلا لما حسن ورود الشرع بذلك»(28).

ويزيد ذلك تفصيلا فيقول : «إن العاقل إذا صح نظره واستدلاله أدرك بالأمارات الحاضرة المدلولات الغائبة، وذلك كمن رأى جدارا مائلا منشقا فإنه يحكم بهبوطه، أو رأى غيما رطبا وهواء باردا حكم بنزول المطر، أو رأى إنسانا خارجا من بيت فيه قتيل، وبيده سكين مخضبة بالدم، حكم بكونه قاتلا، فإذا رأى الشارع قد أثبت حكما في صورة من الصور ورأى ثم معنى يصلح أن يكون داعيا إلى إثبات ذلك الحكم، ولم يظهر له ما يبطله بعد البحث التام والسبر الكامل، فإنه يغلب على ظنه أن الحكم ثبت له، وإذا وجد ذلك الوصف في صورة أخرى غير الصورة المنصوص عليها، ولم يظهر له أيضا ما يعارضه، فإنه يغلب على ظنه ثبوت الحكم به في حقنا، وقد علمنا أن مخالفة حكم الله تعالى سبب للعقاب، فالعقل يرجح فعل ما

(27) إحكام الفصول : 514. (28) الأحكام، للآمدي : 97/3–98.

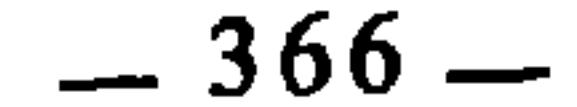

استند الذين نفوا القياس وأنكروا أن يكون أصلا من أصول الشرع إلى أدلة نقلية وعقلية كثيرة أيضا، ذكر منها السيف الآمدي خمسة وعشرين دليلال<sup>30</sup>). وأطال ابن حزم في إبطال القياس والاستدلال على عدم حجيته(31)، ومثل ذلك فعل الشوكاني(<sup>32)</sup> من المتأخرين، وحاولوا في ذلك أن يردوا حجج الجمهور وأدلتهم. غير أن

أدلـة نفــاة القياس :

ظن فيه المصلحة ودفع المضرة على تركه، ولا معنى للجواز العقلي سوى ذلك»(29).

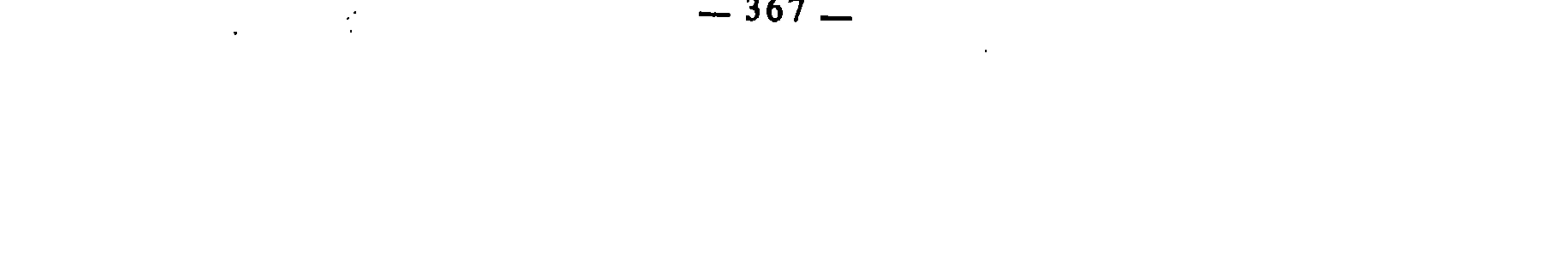

يكفهم أَنَّا أنزلنا عليك الكتاب يتلى عليهم﴾«36). قالوا : فإن الله قد أخبر أنه أنزل القرآن كافيا ومغنيا عما سواه، وأن الحكم بالقياس حكم بغير ما أنزل الله. وهو احتجاج مردود أيضا من عدة وجوه أوضحها وأقواها : ما قاله الباجي في جوابه لهم : «أنتم قد حكمتم في القياس بغير ما أنزل الله، وإلا فاذكروا لنا فيه ما أنزل الله من النص بتحريمه»(<sup>37</sup>). 3 ــ قوله تعالى : ﴿يا أيها الذين آمنوا لا تقدموا بين يدي الله ورسوله﴾(38)<br>فهذه الآية تنهى عن العمل بغير كتاب الله وسنة رسوله عليه الله ، فدلت على إبطال القياس لأنه عمل بغيرهما. وهذا مردود أيضا لأن العمل بالقياس إنما هو رد غير المنصوص إلى المنصوص، فليس تقديما بين يَدي الله ورسوله. 4 ــ قالوا : إن الحكم بالقياس حكم بالظن، وقد نهى القرآن عن العمل بالظن في كثير من الآيات كقوله تعالى : ﴿وَلَا تَقْفَ مَا لَيْسَ لَكَ بِهِ عَلَمَ﴾(39) وقوله : ﴿إِنَّ الظَّنَّ لا يغني من الحق شيئًا﴾(40) وقوله : ﴿وَأَن تقولُوا على الله ما لا تعلمون﴾14)، وغيرها من الآيات التي وردِت في إبطال العمل بالظن وبغير العلم. والجواب عن ذلك من وجوه، أقواها أن يقال لهم : إنكم حينها حكمتم على القياس بإبطاله لنهي الله تعالى عن الظن وما ليس علما، قد وقعتم في هذا النهي، لأن حكمكم هذا لا يستند إلا إلى الظن، وإلا فأين النص الصريح الذي يحرم القياس ؟

- (36) العنكبوت : 51.
- (37) [حكام الفصول: 527.
	- $1:$  الحجرات : 1.
	- $.36:$ الإمراء: 36.
	- (40) النجم : 28.
	- (41) الأعراف : 33.
	- (42) البقرة : 275.

1 ـــ قوله عَلَيْكَ جَمَع : «إن الله لا يقبض العلم انتزاعا ينتزعه من صدور الرجال، ولكن يقبض العلم بقبض العلماء، وإذا لم يبق عالم اتخذ الناس رؤساء جهالا فافتوا برأيهم فضلوا وأضلواْ»<sup>(43</sup>). ووجه الاستدلال : أنه ذم الافتاء بالرأي، والقياس ضرب من الرأي.

والحق أنه لا وجه لاستدلالهم بهذا الحديث، لأن ذم الافتاء بالرأي إنما هو منوط بما إذا كان صادرا عن الجهال.

2 ــ قوله عَلَيْطِيّة : «تفترق أمتي على بضع وسَبعين فرقة أضرها على أمتي : قوم يقيسون الأمور بآرائهم، فيحللون الحرام ويحرمون الحلال»(44).

وهذا الحديث كسابقه لا وجه للاحتجاج به، لأنه وارد في شأن الذين يقولون في الدين بأهوائهم.

أخرجه البخاري ومسلم في العلم، وغيرهما..  $(43)$ أخرجه أبو داود عن عوف بن مالك الأشجعي، رقم الحديث : 4594، وابن عبد البر في جامع بيان  $(44)$  $.163/2$  العلم وفضله: أخرجه ابن عبد البر في جامع بيان العلم وفضله : 168/2.  $(45)$ (46) أورده الباجي في إحكام الفصول : 532.

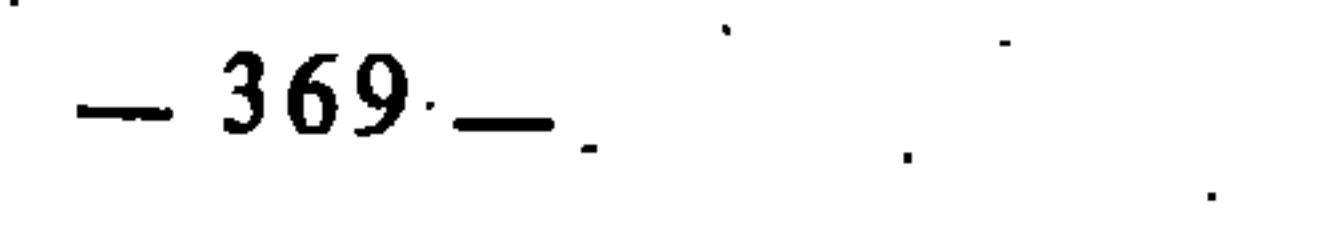

5 \_ قوله عَلَيْلِيْلِهِ : «ما تركت شيئا مما أمركم الله به إلا وقد أمرتكم به، ولا شيئا مما نهاكم عنه إلا وقد نهيتكم عنه»(47). 6 \_ قوله عَلَيْكِيْلُهِ : «من قال في القرآن برأيه فأصاب فقد أخطأ»(48). 7 ـــ قوله عَلَيْتِكُم : «تعمل هذه الأمة برهة بكتاب الله وبرهة بسنة رسول الله عَلَيْكَ ثُمَّ يَعْمَلُونَ بِالرَّأْيِ، فَإِذَا فَعَلُوا ذَلَكَ فَقَدْ ضَلُوا»(49). إلى غير ذلك من النصوص التي حذرت من القول بالرأي، وخطأت العاملين به ونصت على تحريم القول به. غير أن الجمهور قد اعترضوا على الاستدلال بها من جهة ثبوتها، ومن جهة دلالتها على المعنى الذي يراد تقريره بها. قال الباجي بعد أن سرد جملة من هذه الأخبار : «إن أكثر هذه الأخبار لا يصح الاحتجاج بها فيما طريقه العمل، فكيف فيما طريقه العلم واليقين ؟»<sup>(50</sup>).

أما من حيث دلالتها على مرادهم، فلا سبيل إلى ذلك، لأن القول بالرأي الذي ورد مذموما فيها، إنما هو رأي الجهال وأصحاب الأهواء الذين يفتون ويحكمون في نجوة من الكتاب والسنة.

وقد عقب الباجي على الأخبار التي استدلوا بها بجواب طريف جاء فيه قوله : «إننا لو سلمنا لهم أن أخبارهم في الصحة تجري مجرى أخبارنا وتزيد عليها، وأنها متواترة على اللفظ والمعنى عن رسول الله عليهية، لوجب أن نتناولها على وجه يصح استعمالها مع الأخبار التي رويناها، لأنه متى ورد خبران عن النبي عليِّليَّةٍ وليس أحدهما بناسخ للآخر، فلابد أن يحملا على وجه يمكن استعمالهما عليه، وذلك : أن تحمل أخبارنا على تصحيح القياس الصحيح، وتحمل أخبارهم على إبطال القياس الفاسد والقول بالرأي فيما فيه نص يخالفه، فبطل احتجاجهم»<sup>(51</sup>). ثالثا : إجماع الصحابة قالوا : إن عددا من الصحابة نقل عنهم ذم القياس والقول بالرأي، ولم ينكر أخرجه الإمام الشافعي في الرسالة : 87.  $(47)$ أخرجُه أبو داود في كتاب العلم.  $(48)$ أخرجه ابن عبد البر في جامع بيان العلم : 163/2.  $(49)$ إحكام الفصول للباجي : 533.  $(50)$ إحكام الفصول : 534.  $(51)$ 

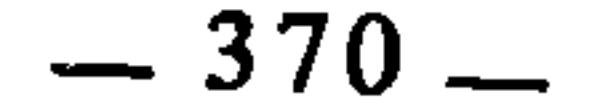

عليهم غيرهم من الصحابة، فكان ذلك إجماعا منهم على إبطال القياس<sup>(52</sup>). ومن هؤلاء الصحابة الذين نقل عنهم ذلك : 1 ــ أبو بهكر الصديق : فقد نقل عنه أنه قال : «أي سماء تظلني، وأي أرض تقلني إذا أنا قلت في كتاب الله برأيي ؟»(<sup>53</sup>). ونقل عنه أنه قال في الكلالة : «أقول في الكلالة برأيي، فإن يكن صوابا فمن الله وإن يكن خطأً فمني ومن الشيطان، والله ورسوله منه بريئان....»<4>. 2 ــ ونقل عن عمر بن الخطاب أنه قال : «إيآكم وأصحاب الرأي فإنهم أعداء السنن، أعيتهم الأحاديث أن يحفظوها فقالوا بالرأي فضلوا وأضلوا»<sup>(55</sup>). 3 ــ ونقل عن علي بن أبي طالب أنه قال : «لو كان الدين قياسا لكان المسح بباطن الحف أولى من ظاهره، ولكني رأيت رسول الله عَلَيْكَ يمسح على ظاهره»(<sup>56)</sup>. 4 ــ وروي عن عبد الله بن مسعود أنه قال : «قراؤكم وصلحاؤكم يذهبون ويتخذ الناس رؤساء جهالا يقيسون ما لم يكن بما كان»(57). وقال أيضا : «إنكم إن عملتم في دينكم بالقياس أحللتم كثيرا مما حرم الله، وحرمتم كثيرا مما أحل الله»(<sup>58)</sup>. 5 ــ وروي عن عبد الله بن عمر أنه قال : «اتهموا الرأي على الدين فإنما الرأي مناظن وتكلف، وإن الظن لا يغني عن الحق شيئا»<sup>(59)</sup>. 6 ـــ وروي عن سهل بن حنيف أنه قال : «اتهموا الرأي على الدين فلقد أ. ... من أن حدا إلى إن ينها و أن أن أو أن ان إن عقالة المؤتمر(60)

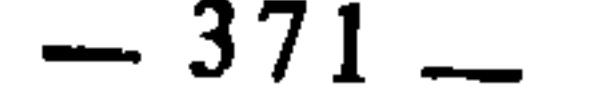

من ذم القياس على إبطاله وعدم حجيته. والحق أن هذه الآثار كلها لا وجه فيها لما ذهبوا إليه، لأن الذم الوارد فيها إنما هو قاصر على الرأي والقياس الذي لا يستند إلىٰ أصل من القرآن والسنة، أو الذي لم يخضع للشروط والضوابط التي تجعله قياسا صحيحا. قال الباجي معقبا على زمرة كثيرة من هذه الآثار : «إننا لو أجريناها في الصِّحة مجرى أخبارنا ـــ وأعوذ بالله م<sub>ن</sub> ذلك \_ لوجب أن يحملا على وجه يصح الجمع بينهما، وهو أن في هذه الأخبار التي رويتموها المنع من الأقيسة التي لا يدل الدليل على صحتها، وتعارضها النصوص. وتحمل الأخبار التي رويناها على تصحيح ما دل الدليل على صحته من القياس. ونحن لا نقول : أن كل قياس يصح الاجتهاد بما دل الدليل على صحة علته ؛ ومما يبين هذا : أن كل من رويتم عنه خبرا في ذم الرأي والمنع منه، فقد علمنا من حاله القول بالقياس، واستعمال الرأي في الأحكام، والتمثيل في الفروع بالأصول، والكلام في المسائل التبي لا نص فيها في كتاب ولا سنة، ولا أجمعت الأمة على حكم فيها ؛ فثبت بذلك أنهم لم يريدوا بذلك إبطال القياس والرأي جملة، وإنما قصدوا إبطال رأي مخصوص**x**(<sup>62</sup>). رابعا : المعقول

إلى غير ذلك من الآثار الأخرى التي جرت هذا المجرى، فقد احتجوا بما فيها

استدل نفاة القياس على مذهبهم بأدلة عقلية كثيرة منها : 1 ــ أن العقل يقتضي التسوية بين المتهائلات في أحكامها، والاختلاف بين المختلفات في أحكامها. والشارع قد رأيناه فرق بين المتهائلات وجمع بين المختلفات، وهو على خلاف قضية العقل. وذلك يدل على أن القياس الشرعي غير وارد على مذاق العقل، فلا يكون العقل مجوزا له. أمنا تفرقته بين المتهاثلات، فإنه فرض الغسل من المني وأبطل الصوم بإنزاله عمدا دون البول والمذي، وأوجب غسل الثوب من بول الصبية، والرش عليه من بول الغلام، ونقص من عدد الرباعية في حق المسافر الشطر دون الثنائية، وأوجب الصوم على الحائض دون الصلاة، مع أن الصلاة أولى بالمحافظة عليها، وحرم النظر إلى العجوز القبيحة المنظر وأباحه في حق الأمة الحسناء، وقطع سارق القليل دون غاصب الكثير، وأوجب الجلد بالقذف بالزنا دون القذف بالكفر، (62) إحكام الفصول : 537.

وقبل في القتل شاهدين دون الزنا، وجلد قاذف الحر الفاسق دون العبد العفيف، وفرق في العدة بين الموت والطلاق مع استواء حال الرَّحم فيهما، وجعل استبراء الرحم بميضة واحدة في حق الأمة، والحرة المطلقة بثلاث حيضات، وأوجب تطهير غير الموضع الذي خرجت منه الريح، مع أن القياس كان مقتضيا للتسوية في جميع هذه الصور، بل ربما كانت بعض الصور التي لم يثبت فيها الحكم أولى به مما ثبت فيها. وأما تسويته بين المختلفات، فإنه سوى بين قتل الصيد عمدا وخطأ في إيجاب الضمان، وسوى في إيجاب القتل بين الردة والزنا، وسوى في إيجاب الكفارة بين قتل النفس والوطء في رمضان والظهار، مع الاختلاف ؛ وذلك مما يبطل الاعتبار بالأمثال ويوجب امتناع العمل بالقياس(<sup>63</sup>). وقد أبطل الأمدي هذا الاستدلال ورد عليه بقوله : «إن كل ما ظن فيه الجامع بين الأصل والفرع، وظهرت صلاحيته للتعليل، فالعقل لا يمنع من ورود التعبد من الشارع فيه بالإلحاق، وحيث فرق الشارع في الصور المذكورة، فلم يكن ذلك لاستحالة ورود التعبد بالقياس، بل إنما كان ذلك إما لعدم صلاحية ما وقع جامعا، أو لمعارض له في الأصل، أو في الفرع، حيث جمع بين مختلفات الصفات، فإنما كان لاشتراكهما في معنى جامع صالح للتعليل، أو لاختصاص كل صورة بعلة صالحة للتعليل، فإنه لا مانع عند اختلاف الصور، وإن اتحد نوع الحكم، أن تعلل بعلل مختلفة، لأن الحكم ثبت في الكل بالقياس.

وعلى هذا القول : ما لم يظهر تعليله وصحة القياس عليه إما لعدم صلاحية الجامع، أو لتحقق الفارق، أو لظهور دليل التعبد، فلا قياس فيه أصلا، وإنما القياس فيما ظهر كون الحكم في الأصل معللا فيه، وظهر الاشتراك في العلة وانتفى الفارق»(<sup>64)</sup>.

2 ــ لو كان للشرعيات علل لاستحال انفكاكها عن أحكامها، كما في العلل العقلية : فإنه يستحيل انفكاك الحركة القائمة بالجسم عن كونه متحركا لما كانت الحركة علة لكونه متحركا، وذلك يوجب ثبوت الأحكام الشرعية قبل ورود الشرع لتقدم العلل عليها وهو نحال(65).

- $15.99/3$  الإحكام، للآمدي : 3/99.  $(63)$  $.103/3$ : نفسه:  $(64)$ 
	- $.101/3$  نفسه:  $(65)$

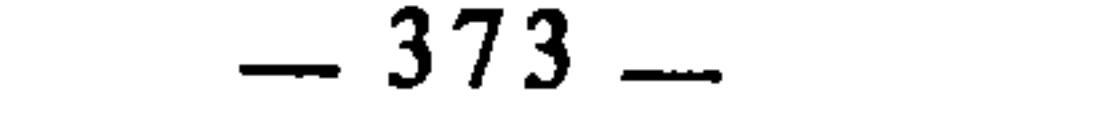

وقد رد على ذلك الآمدي بقوله : «إنَّا لا نسلم أن كون المتحرك متحركا ي<sub>ن</sub>يد على قيام الحركة بالمحل، فلا علة ولا معلول، وإن سلمنا أن المتحركية معللة بالحركة، ولكن ما ذكروه تمثيل مع غير جامع، وذلك لأن اسم العلة مشترك بين العلة العقلية والعلة الشرعية، لأن العلة العقلية مقتضية للحكم بذاتها لا بوضع، بخلاف العِلة الشرعية فإنها بمعنى الأمارة والعلامة، أو بمعنى الباعث، ولا يمتنع أن يكون الوصف علامة على الحكم في بعض الأزمان دون البعض اتباعا لوضع الشارع، ولا يمتنع أن يكون الوصف باعثا لما يختص به من المصلحة في بعض الأزمان دون البعض، كما أبيحت الخمرة في زمان وحرمت في زمان، وجوز الصوم في زمان وحرم في زمان، ويكون مناط معرفة ذلك اعتبار الشارع للوصف في وقت وإلغاءه في وقت آخر»(<sup>66</sup>). 3 ــ ومما استدل به ابن حزم على إبطال القياس قوله : «ونسأل من قال بالقياس : هل كل قياس قاسه قائس حق ؟ أم منه حق ومنه باطل ؟ فإن قال : كل قياس حق، أحال، لأن المقاييس تتعارض ويبطل بعضها بعضا، ومن المحال أن يكون الشيء وضده من التحريم والتحليل حقا معا، وليس هذا مكان نسخ ولا تخصيص كالأخبار المتعارضة التي ينسخ بعضها بعضا، ويخصص بعضها بعضا. وإن قال : منها حق ومنها باطل، قيل له : فعرفنا بماذا تعرف القياس الصحيح من الفاسد، ولا سبيل لهم إلى وجود ذلك أبدا. وإذا لم يوجد دليل على تصحيح الصحيح من القياس من الباطل منه فقد بطل كله وصار دعوى بلا برهان…»<67). وهو استدلال مردود لا تقوم به الحجة، لأن ما تساءل عنه في صدر كلامه

من أن الأقيسة هل هي كلها حق أم منها الحق والباطل غير وارد عند مثبتي القياس، لأنهم ــ كما تقدم ــ لا يقولون بصحة كل قياس، بل لا يصححون من الأقيسة إلا ما كان خاضعا للشروط والضوابط التي تجعله مردودا إلى الأصول النقلية.

أما قوله في الشق الثاني من كلامه : «وإن قال : منها حق ومنها باطل، قيل له : فعرفنا…»، فهذا كلام لا يستند إلى دليل أبدا، لأنه طالب القائسين بالدليل على معرفة الفرق بين صحيح الأقيسة وفاسدها، ثم حكم عليهم بأنه لا سبيل لهم إلى ذلك! وبنى على هذا الجواب الذي فرضه فرضا حكمه ببطلان دعواهم وأنها عارية عن البرهان !!

> الأحكام، الآمدي: 107/3. .56/1 : المحلى: 1/66.

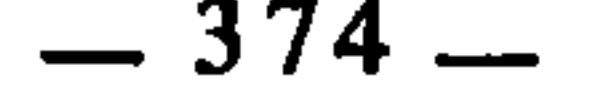

والحق أن السبيل إلى معرفة صحيح القياس من فاسده مبسوط عند أصحاب القياس بما فيه الكفاية، وقد استندوا فيه إلى الكتاب والسنة وقواعد العربية. والذي أريد لفت الانتباه إليه هنا أن القول بإبطال القياس هو في الحقيقة تحجير على العقل، وتضييق على الفقه وهذا يفضي إلى التضييق على الناس وإنزال الحرج بهم. ولم يكن الفقه الإسلامي في فترة ما أعجز عن حل مشاكل الناس وإخضاع ما جد من قضاياهم لشرع الله، إلا حينما أعرض فيه الفقهاء عن القياس وغيره من المصادر العقلية التي دل عليها الكتاب والسنة. وإبطال القياس إنما هو هدر لأبرز عنصر من عناصر العقلية الإسلامية ودعوة إلى تضييق نطاق هذه العقلية ومنعها من التعمق في إدراك أسرار الشريعة ومقاصدها. وإبطال القياس ــ أيضا ــ إنما هو هدر لتلك النتائج العلمية والقواعد الفقهية التي توصل إليها الفقهاء بعد إفراغهم ما في وسعهم من الجهود العلمية والدراسة الفقهية والبحث في نصوص القران والسنة، حتى نضج عندهم وتمخض عن ذلك المنهاج القياسي المستوي القائم على أصول علمية وضوابط شرعية. وإلى جانب هذا، فإن الحكم بالقياس إنما هو حكم بالنص والتزام به. وبيان ذلك أن الله تعالى حين يحرم شيئا بعينه، أو يحله، ثم يحدث للناس من نظائر ذلك الشيء المنصوص، فيجعلون أحكامها كحكمه، لا يكون قياسهم هذا في نجوة من النص، بل إن عملهم هذا إنما هو في حقيقة أمره تفسير للنص تفسيرا مجردا عن

ثمرة الخلاف

تبين مما تقدم أن الفقهاء قد اختلفوا في حجية القياس والعمل به، فاعتبره جمهورهم دليلا شرعيا، ونفاه قلة منهم ولم يجيزوا العمل به. والذي نريد أن نخلص إليه<br>مقدم الآن أنه قد انبني على اختلافهم في ذلك : اختلافَهم في كثير من الفروع الفقهية منها :

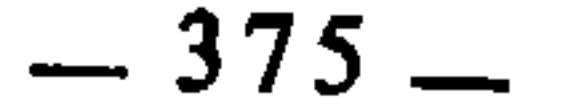

فذهب جمهور الفقهاء إلى أن القضاء في حقه واجب، وذهب الظاهرية إلى أنه لا يقضيٍ(<sup>68</sup>). قال الإمام ابن حزم : «وأما من تعمد ترك الصلاة حتى خرج وقتها، فهذا لا يقدر على قضائها أبدا، فليكثر من فعل الخير وصلاة التطوع ليثقل

اتفق الفقهاء على أن من ترك الصلاة عامدا حتى خرج وقتها فهو آثم، واختلفوا فيه هل عليه القضاء أم لا ؟

1 \_ قضاء الصلاة بالنسبة لمن تركها عمدا :

وهذا ما لا انفكاك منه. فإن قالوا : قسنا العامد على الناسي، قلنا : القياس كله باطل....»<sup>(71)</sup>.

2 ــ زكاة عروض التجارة :

اتفق الفقهاء على أن العروض التي لا يراد بها التجارة لا زكاة فيها ؛ أما التي تتخذ للتجارة، فقد اختلفوا هل فيها الزكاة أم لا ؟

> (68) انظر بداية المجتهد : 1/175. (69) - المحلي لابن حزم : 235/2. (70) أخرجه مسلم وأبو داود والنسائي والترمذي وابن ماجة في الصلاة.  $.237/2$  المحلي: 237/2.

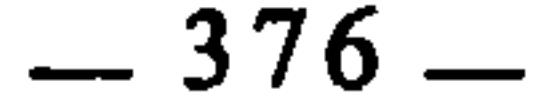

## وأما القياس، فقد قاسوا أموال التجارة على الأموال الثلاثة المنصوصة وهي :

فذهب جمهور الفقهاء إلى أن فيها الزكاة، ومما اعتمدوا عليه في ذلك : النص والقياس. أما النص، فمنه حديث سمرة ابن جندب أنه قال : «كان رسول الله عَلَيَّاتِهِ يأمرنا أن نخرج الصدقة من الذي نعد للبيع»<sup>(72)</sup>. ومنه حديث أبي ذر أن رسول الله عَلَيْكَ قال : «في الإبل صدقتها وفي البقر صدقتها وفي الغنم صدقتها وفي البُرِّ  $(73)$ صِل قَتْه $(73)$ .

الحرث والماشية والعين، بجامع أن كلا منها مال مقصود به التنمية والزيادة(74). وذهب أهل الظاهر إلى أنه لا زكاة فيها. وعمدتهم في ذلك : إبطال القياس، وتضعيف أحاديث الجمهور في هذا الباب(75).

والذي يهمنا من هذا أن من أسباب اختلافهم فيه : اختلافهم في إثبات القياس أو نفيه. والحق أن قياس مال التجارة على الأموال المنصوصة شيء يوجبه العقل والشرع؛ أما العقل، فلأن عروض التجارة مال كمالية الحرث والماشية والعين. وأما الشرع، فلأن تتبع نصوصه يفيدنا أن من قواعده وأصوله أن كل مال صار مالكه به غنيا ففيه الزكاة. ومن هذه النصوص قوله تعالى : ﴿خذ من أموالهم صدقة﴾۞؟؟) وقوله تعالى : ﴿وَالَّذِينَ فِي أَمُوالَهُمْ حَقٌّ مَعْلُومِ لَلسَّائِلِ وَالْمَحْرُومِ﴾(77) وقوله : ﴿أَنفقوا من َطِيبات ما كسبتم﴾«<sup>78</sup>) وقوله عَلَيْطِيَّةٍ لمعاذ لما بعثه إلى اليمن : «…فأعلمهم أن الله قد افترض عليهم صدقة في أموالهم تؤخذ من أغنيائهم وترد في فقرائهم...»<sup>(79</sup>). ولو

- (72) رواه أبو داود في الزكاة (حديث رقم : 1562).
- (73) رواه الدارقطني، انظر التلخيص الحبير : 39/6.
- بداية المجتهد : 246/1، والإشراف على مسائل الحلاف : 177/1.  $(74)$ 
	- .234/5 : أَخْلَى: 234/5.
	- (76) التوبة : 103.
	- $(77)$ المعارج : 24\_25.
		- البقرة: 267.  $(78)$
	- (79) أخرجه البخاري وأبو داود والنسائي وابن ماجة في الزكاة.

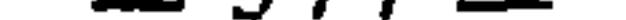

3 ــ حكم الأضحية إذا كانت عمياء أو مبتورة الساق أو ما أشبه ذلك: اتفق الفقهاء على أنه لا يضحى بالشاة إذا كانت عرجاء أو عوراء أو مريضة أو عجفاء، لحديث البراء بن عازب أفه النبي عَلَيْكَ يَمْ قال : «لا يضحى بالعرجاء بين ظلعها(80)، ولا بالعوراء بين عورها(81)، ولا بالمريضة بين مرضها، ولا بالعجفاء(82) التي لا تنقي»(<sup>83</sup>). واختلفوا في العمياء ومقطوعة الساق وغير ذلك مما فيها عيب أغلظ من العيوب الأربعة المنصوصة.

فذهب جمهور الفقهاء إلى أن ذلك لا يجزيً من باب أولي. وذهب أهل الظاهر إلى أنه يجزيً، وأن الذي لا يجزيً إنما هو أحد العيوب الاربعة المنصوصة(84). وسبب الخلاف أن الظاهرية لا تجيز القياس في الشرع، فاقتصرت في المنع على ما نص عليه من العيوب. وشبيه بذلك اختلافهم في الشاة المعيبة بعيب مساو لأحد العيوب المنصوصة؛ فالظاهرية لم يلتفتوا إلى ذلك واعتبروه غير مانع للتضحية. أما الجمهور فقد قاسوا ذلك على المنصوص لمساواته له. إلا أن بعض المالكية كابن القصار وابن الجلاب ذهبوا إلى أن ذلك لا يمنع الإجزاء وإنما يستحب اجتنابه. وليس السبب في (80) ظلَّمُها : أي عرجها. وهي بفتح الظاء وسكون اللام، وإنما أوردها المحدثون بفتح اللام أيضا مجاراة

للفظتي : عَوَرها ومَرَضها. والمراد بالبين عرجها : أي التي بها عرج غير يسير. فمفهوم الحديث : أن يسير العرج مغتفر فهو يجزئ. وقال أبو حنيفة : العرجاء البين عرجها : هي التي لا تقدر على المشي وبلوغ المنسك، أما إذا قدرت عليه فتجزىء. (انظر بدائع الصنائع : 5/5، وعارضة الأحوذي : 295/6). العوراء : التي ذهب بصر إحدى عينيها، فإذا ذهب بصر عينيها معا فهي عمياء.  $(81)$ العجفاء : هي المهزولة، والتي لا تنقي : أي لا مخ لها لضعفها وهزالها، من النُّقى وهو المخ (انظر نهاية  $(82)$ ابن الأثير : 173/4)، وإنما وصف عَلَيِّكَ العجفاء بأنها لا تنقى ليُفهم أن التي لا تجزىً من العجاف : إنما هي التي بلغت من الضعف والهزال إلى حد أنها ليس في عظامها خ. ومفهوم ذلك : أن مجرد الهزال لا يمنع الإجزاء، وفسر ابن حزم التي لا تنقي بأنها : التبي لا شيء من الشحم لها، فإن كان لها منه شيء وإن قل اجزأت (انظر المحلي : 359/7). أخرجه مالك في الموطإ في أول كتاب الضحايا : ما ينهي عنه من الضحايا. وأبو داود في الأضاحي :  $(83)$ ما يكره من الضحايا، حديث رقم : 2802. والترمذي في الأضحية : باب ما لا يجوز من الأضاحي، وقال : حديث حسن صحيح. وابن ماجة في الأضاحي، وغيرهم.. بداية المجتهد: 417/1.  $(84)$ 

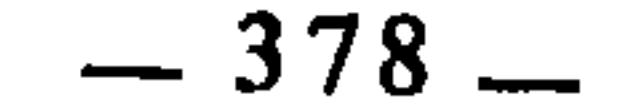

ذلك إبطالهم القياس، بل هو اختلافهم في دلالة حديث البراء السابق، ووجود أحاديث أخرى متعارضة في هذه المسألة(85). أما الظاهرية فسبب اختلافهم مع الجمهور هو إبطالهم القياس. 4 ــ ثبوت الحيار بعيوب الزوجية :

إذا تزوج رجل امرأة فوجدها معيبة بجنون أو جذام أو برص أو داء الفرج،<br>فهل يثبت له بهذه العيوب خيار يكون له به الحق في الرد أم لا ؟ وكذلك الأمر بالنسبة للمرأة إذا وجدت شيئا من تلك العيوب بمن تزوجها. فذهب كثير من الفقهاء إلى أن هذه العيوب يثبت بها الخيار، وذهب أهل الظاهر إلى أنه لا يثبت بها خيار‹86. ومن أسباب اختلافهم في ذلك أن الذين أثبتوا الخيار قاسوا في ذلك النكاح على البيع بجامع أن كلا منهما عقد معاوضة، فلما كان البيع يثبت فيه خيار العيب للمشتري، قيس عليه النكاح. وأما الذين نفوا الخيار، فلأنهم لا يقولون بالقياس<sup>(87</sup>). 5 ــ ثبوت ربا الفضل في غير الأصناف المصوصة :

اتفق الفقهاء على تحريم ربا الفضل في الذهب والفضة والبر والشعير والتمر والملح، واختلفوا في تحريمه فيما غدا هذه الأصناف من النقود والأطعمة الأخرى. فذهب الظاهرية إلى أن التحريم قاصر على هذه الأصناف المنصوصة، وذهب غيرهم من باقي الفقهاء إلى أن التحريم يشمل الأصناف الستة وغيرها مما لم يذكره النص. وسبب الخلاف راجع إلى اختلافهم في حجية القياس. فالظاهرية قصروا الحرمة على ما ورد في الحديث، لأنهم لا يقولون بالقياس، والجمهور قالوا بتعدية الحرمة إلى الأصناف غير المنصوصة عملا بالقياس(88). 6 ــ استعمالَ آنية الذهب والفضة في غير الشرب : اتفق الفقهاء على أن الشرب في آنية الذهب والفضة حرام لا يجوز للرجال ولا .418/1 : بداية المجتهد : 418/1. المحلي لابن حزم : 10/9/10 وما بعدها.  $(86)$ بداية المجتهد: 50/2.  $(87)$ الإشراف : 252/1؛ بداية المجتهد : 129/2.  $(88)$ 

للنساء، لقوله عَلَيْكَ : «لا تشربوا في آنية الذهب والفضة، ولا تلبسوا الحرير والديباج، فإنها لهم في الدنيا، ولكم في الآخرة»<sup>(89</sup>). وقوله عليهنات : «الذي يشرب في إناء الفضة إنما يُجَرْجِرُ في بطنه نار جهنم»<sup>(90</sup>). ثم إن جمهور الفقهاء لا فرق عندهم بين الشرب وبين غيره من أكل ووضوء وغسل وما إلى ذلك من وجوه استعمال الأنية. فاستعمال آنية الذهب والفضة محرم بجميع وجوهه، وشذ في ذلك داود الظاهري فقصر الحرمة على الشرب دون غيره من وجوه الاستعمال الأخرى، قال القاضي عبد الوهاب البغدادي : «لا يجوز استعمال أواني الذهب والفضة لا في وضوء ولا في أكل ولا في شرب ولا غير ذلك، خلافا لداود حين منعها في الشرب فأباحها في غيره»(<sup>91</sup>). ووجه الخلاف أن داود الظاهري قصر الحرمة على ما ثبت في النص الذي بلغه، ولم يعدها إلى غيره لأنه لا يقول بالقياس. وليس كل الظاهرية يقول بهذا، وإنما انفرد به داود. ومن الخطإ نسبة هذا القول إلى الظاهرية كلهم، لأن ابن حزم وهو من أئمتهم لم يقل به، بل وافق الجمهور في حرمة استعمال أنية الذهب من جميع الوجوه، قال يقرر ذلك : «لا يحل الوضوء ولا الغسل ولا الشرب ولا الأكل، لا لرجل ولا امرأة في إناء عمل من عظم ابن آدم، لما ذكرنا في كتابنا هذا في جلود الميتة من وجوب دفن المومن والكافر، وتحريم المثلة، ولا في إناء عمل من عظم خنزير لما ذكرنا من أنه كله رجس، ولا في إناء من جلد ميتة قبل أن يدبغ، ولا في إناء فضة أو إناء ذهب»<sup>(92</sup>). وموافقة ابن حزم للجمهور

والشوكاني ـــ وهو من نفاة القياس ـــ يبدو من كلامه أنه يميل إلى قول داود؛ ذلكَ أنه بعدما عرض أقوال العلماء في المسألة في سياق شرحه للأحاديث الواردة فيها،

- أخرجه البخاري عن حذيفة في الأشربة : باب آنية الفضة.  $(89)$
- أخرجه البخاري عن أم سلمة في الأشربة : باب آنية الفضة.  $(90)$ 
	- الإشراف : 6/1.  $(91)$
	- .223/2 : المحلى: 223/2.
		- $(93)$ انقسه.

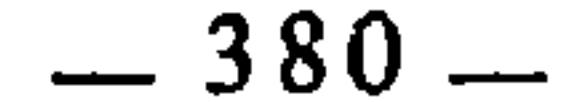

عقب عليها بقوله : «ولا شك أن أحاديث الباب تدل على تحريم الأكل والشرب، وأما سائر الاستعمالات فلا، والقياس على الأكل والشرب قياس مع فارق، فإن علة النهي عن الأكل والشرب هي التشبه بأهل الجنة حيث يطاف عليهم بآنية من فضة وذلك مناط معتبر للشارع كما ثبت عنه لما رأى رجلا متختها بخاتم من ذهب فقال : ما لي أ<sub>ا</sub>ى عليك حلية أهل الجنة، أخرجه الثلاثة عن حديث بريدة...»<sup>(94</sup>). فالشوكاني يعترض على الجمهور في قياسهم أنواع استعمال آنية الذهب والفضة على الأكل والشرب فيها، لأنه في نظره قياس مع الفارق، ويفسر ذلك بأن علة تحريم الأكل والشرب فيها إنما هي التشبه بأهل الجنة، ويستدل على ذلك بحديث بريدة. والحق أن اعتراضه لا حجة فيه، لأن علة النهي ليست هي مجرد التشبه بأهل الجنة كما قال، بل هي ما ينبني على ذلك من حال أهل الجنة وعيشهم فيها، ذلك أنهم يعيشون في نعيم ورغد، يعتبر مثله في الدنيا ترفا وسرفا وخيلاء، لأن الدنيا دار عمل وتسابق إلى الخيرات، فناسب أن يبتعد فيها المكلف عن مظاهر البذخ والترف وسائر مظاهر عيش أهل الجنة. والآخرة دار جزاء، فناسب أن يتمتع فيها المكلف بنعيم العيش وفاخره، ومن ثم كان قول النبي عليه للمتختم بالذهب : «ما لي أرى عليك حلية أهل الجنة» إشعارا للمخاطب بأنه أتى بما يفتنه عن دينه وينسيه أنه في دار العمل والكدح، ويجعله يخلد إلى الراحة والنعيم. ثم إنه حتى لو جارينا الشوكاني في أن علة التحريم هي التشبه بأهل الجنة، أليس استعمال آنية الذهب والفضة في غير الأكل والشرب تشبها بأهل الجنة أيضا ؟ فلماذا جاز هذا ومنع ذاك ؟ فدل ذلك على أن العلة المرادة في النص حسب مراعاة مقصده الشرعي إنما هي السرف والحيلاء، وهما من أخلاق الكفار وزي ملوكهم وحليتهم في الدنيا، وهذه العلة يستوي فيها الأكل والشرب وغيرهما من وجرم الاستعمال.

وإلى جانب ذلك، فإن في استعمالها معنى آخر هو كنز المال وتجميده. ألا ترى أن مستعمل آنية الذهب والفضة هو حابس لها عن الناس ــ لا سيما الفقراء ــ، ولعل الرسول عَلَيْطِيَّةٍ حينها قال : «إنما يجرجر في بطنه نار جهنم» يشير إلى قوله تعالى : ﴿وَالَّذِينَ يَكْنُزُونَ الذَّهَبِ وَالْفَضَّةِ وَلَا يَنْفَقُّونَهَا في سَبِيلِ اللهِ فبشرهم

> نيل الأوطار : 67/1.  $(94)$

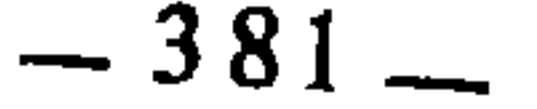

بعذاب أليم يوم يحمى عليها في نار جهنم فتكوى بها جباههم وجنوبهم وظهورهم هذا ما كنزتم لأنفسكم فذوقوا ما كنتم تكنزون﴾«<sup>95</sup>). وللشوكاني اعتراض آخر على الجمهور جاء فيه قوله : ﴿وَالْحَاصِلِ أَنِ الأَصْلِ : الحل، فلا تثبت الحرمة إلا بدليل يسلمه الخصم، ولا دليل في المقام بهذه الصفة، فالوقوف على ذلك الأصل المعتضد بالبراءة الأصلية هو وظيفة المنصف الذي لم يخبط بسوط هيبة الجمهور»<sup>(96</sup>).

والجواب عن ذلك من وجهين : 1 \_ إن الأصل في الأشياء هل هو الإباحة أم التحريم أم التفصيل أم التوقف ؟ هذه مسألة خلافية كما هو معروف، وكما بسطه الشوكاني نفسه<sup>(9</sup>7). والاستدلال بالمختلف فيه لا تنتهض به الحججة. 2 ــ إن تحريم استعمال آنية الذهب والفضة في غير الأكل والشرب يمكن الاستدلال عليه بغير القياس كما فعل ابن حزم حينما استدل على ذلك بعموم نهيه عَلَيْهِيَّةٍ عن آنية الذهب والفضة ؛ إذ يشمل ذلك الأكل والشرب وغيرهما. ولابن رشد ــ الحفيد ــ رأي طريف انفرد به في تمييز صورة من صور القياس، واعتبارها نوعا من أنواع دلالة النص، لا من قبيل القياس. قال يوضح ذلك : «والفرق بين القياس الشرعي واللفظ الخاص يراد به العام، أن القياس يكون على الخاص الذي أريد به الخاص، فيلحق به غيره، أعنى أن المسكوت عنه يلحق بالمنطوق به من جهة الشبه الذي بينهما لا من جهة دلالة اللفظ، لأن إلحاق المسكوت عنه بالمنطوق به من جهة تنبيه اللفظ ليس بقياس، وإنما هو من باب دلالة اللفظ. وهذان الصنفان يتقاربان جدا لأنهما إلحاق مسكوت عنه بمنطوق به، وهما يلتبسان على الفقهاء كثيرا جدا. فمثال القياس : إلحاق شارب الحمر بالقاذف في الحد، والصداق بالنصاب في القطع. وأما إلحاق الربويات بالمقتات أو بالمكيل، أو بالمطعوم فمن باب الخاص أريد به العام، فتأمل هذا فإن فيه غموضا، والجنس الأول هو الذي ينبغي للظاهرية أن تنازع فيه، وأما الثاني فليس ينبغي لها أن تنازع فيه،

> $(95)$ التوبة : 34\_35. نيل الأوطار : 67/1.  $(96)$ إرشاد الفحول : 1251 وما بعدها.  $(97)$

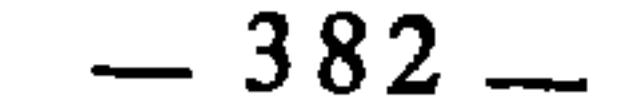

لأنه من باب السمع، والذي يرد ذلك يرد نوعا من خطاب العرب»<sup>(98</sup>). وعلى هذا فتحريم استعمال أنية الذهب والفضة في غير الأكل والشرب ثابت بالنص، من باب إيراد الخاص مرادا به العام. فالنصوص الواردة في آنية الذهب والفضة جاءت منطوقا فيها بتحريم الأكل والشرب فيها، مسكوتا عما سوى ذلك، فألحق ما سوى الأكل والشرب بهما لتنبيه اللفظ على ذلك. ولكن رأي ابن رشد هذا فيه نظر، إذ لو كان الأمر كما يقول لما اختلف الفقهاء في الوصف الذي على أساسه يلحقون المسكوت عنه بالمنطوق به، ألا ترى أنهم في إلحاق الربويات غير المنصوصة بالمنصوصة قد اختلفوا اختلافا شديدا، لاختلافهم في علة التحريم، فلو كان ذلك من قبيل الخاص أريد به العام، وأن ذلك الإلحاق يفيده اللفظ لا القياس، لما وسع الفقهاء إلا أن يلحقوا بالأصناف المنصوصة كل ما سواها من النقد والطعام، ولما استثنوا منها شيئا إلا ما دل عليه دليل منفصل. ثم إن اعتباره القياس الشرعي قاصرا على الخاص الذي أربد به الخاص اعتبارٌ فاسد، لأن الحخاص المراد به الحخاص إذا جرى عليه القياس صار خاصا يراد به العام. 7 ــ حكم المحرم يقتل الصيد خطأ أو نسْيانا : إذا قتل المحرم صيدا خطأً أو نسيانا(99) من غير أن يتعمد ذلك ويقصده، فهل يترتب عليه جزاء ذلك الصيد كما هو الشأن بالنسبة لمن قتله متعمدا، أم يسقط عنه

بنسيانه ؟

اختلف الفقهاء في ذلك، فذهب الجمهور إلى وجوب الجزاء عليه، وذهب أهل الظاهر إلى عدم وجوبه عليه(<sup>100)</sup>. وسبب الخلاف هو أن الظاهرية تمسكوا بظاهر قوله تعالى : ﴿وَمِنْ قَتْلُهُ منكم متعمدا فجزاء مثل ما قتل من النعم يحكم به ذوا عدل منكم﴾«<sup>101)</sup>. فقالوا : بداية المجتهد : 4/1.  $(98)$ المراد بالمخطىء هنا الذي يقصد شيئا فيصيب صيدا. أما الناسي فهو الذي يتعمد الصيد لكنه لا يذكر  $(99)$ أنه محرم. (انظر تفسير القرطبي : 307/6). (100) بداية المجتهد : 346/1.  $.95$  : المائدة : 95.

الناسي في ذلك على العامد بجامع إتلاف الصيد في كل منهما، واعترض عليهم بظاهر الآية ونصها على التعمد، فأجابوا بأجوبة منها : 1 \_ قوله تعالى : ﴿متعمدا﴾ خرج مخرج الغالب على غرار قوله ﷺ للأشعث بن قيس الذي جاءه يدعي على غيره حقا ماليا : «شاهداك أو يمينه»(<sup>102</sup>). فهذا لا يعني أن الحقوق المالية لا تثبت إلا بشاهدين، بل تثبت بشاهد وشاهدتين، وبشاهد واحد ويمين المدعي، لكن لما كان الغالب على المدعي ـــ في مثل هذه الحقوق ــ أن يثبت دعواه بشاهدين جاء الحديث ناصا على ما هو الغالب ؛ والنص الشرعي إذا خرج مخرج الغالب فإن النادر يلحق به. 2 ــ إن التعمد إنما ذكر للمناسبة التي بينه وبين قوله تعالى في آخر الآية : ﴿لِيَذُوقُ وَبِالَ أَمْرُهُ﴾(103). 3 ـــ أن النبي عَلَيْكَ يَمْ سئل عن الضبع فقال : هي صيد وجعل فيها إذا أصابها الْمُمْعِ كَبِشَا، ولم يقل عمدا ولا خطأً(<sup>104)</sup>.

إنما أوجب الله الجزاء على العامد، ولم يقيسوا عليه الناسي، أما الجمهور فقد قاسها

(102) متفق عليه. (103) انظر بداية المجتهد : 347/1. (104) تفسير القرطبي : 308/6.

**Contract Contract** 

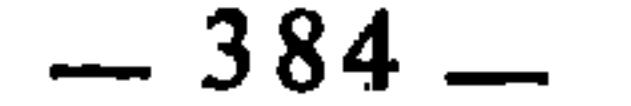

الـمبحث الثاني

اختلاف الفقهاء بسبب علة القياس

ويرجع اختلافهم في تحديد العلة إلى كون مسالك ثبوتها متعددة ومتفاوتة في الوضوح والغموض، إذ منها المنقول ومنها المعقول. فالعلة الثابتة بالنقل هي ما كانت منصوصة أو مجمعا عليها(!). مثال المنصوصة قوله تعالى : ﴿من أجل ذلك كتبنا على بني إسرائيل أنه من قتل نفسا بغير نفس أو فساد في الأرض فكأنما قتل الناس جميعاكهها». وقوله تعالى : ﴿كمي لا يكون دولة بين الأغنياء منكم﴾اكه. وقوله عليه الله : يب في من المسابق التي استخدام العاملة في المالك الملاك وقدام أيضا والمطا

إِذا كان جمهور الفقهاء قد اتفقوا على العمل بالقياس وإثبات الأحكام الشرعية به، فإنهم قد اختلفوا في جوانب منه ترتبط بالعلة، لأنها هي مناط الحكم وعلى أساسها يجري القياس، ويلحق غير المنصوص بالمنصوص.

ومثال العلة الثابتة بالإجماع إجماعهم على كون الصغر علة لثبوت ولاية المال ِ على الصغير، فقاس الفقهاء على ذلك ولاية النكاح®. وإجماعهم على أن الجهل

- درج أكثر الأصوليين على ذكر مسلك الإجماع قبل مسلك النص، وهذا لا يعني أنه مقدم على النص،  $(1)$ بل لأن النص قد يكون منسوخا، أما الإجماع فلا احتمال للنسخ فيه.
	- $.32:$  المائدة:  $(2)$
	- الحشر : 7.  $(3)$ 
		- سىق تخريجە.  $(4)$
	- أخرجه البخاري ومسلم وغيرهما. انظر السنن الكبرى للبيهقي : 38/8.  $(5)$ الأحكام، للآمدي : 5/3.  $(6)$

بالعوض علة لفساد البيع، فقاس بعض الفقهاء على ذلك الجهل بالمهر في النكاح واعتبروه مفسدا له‹7). وإجماعهم على أن العلة في تقديم الأخ الشقيق على الأخ للأب في الإرث هي كونه يتقرب إلى الهالك من جهة أبيه وأمه، وهو ما عبر الفقهاء عنه بامتزاج الأخوة، أو امتزاج النسبين، فقاس الفقهاء على ذلك تقديم الشقيق على الأنم للأب في ولاية النكاح، وتحمل العاقلة(8). أما العلة التي مسلكها العقل والاجتهاد، فالمجال فيها واسع لاختلاف الفقهاء،

لكن اختلافهم فيها لا يخرج عن صورتين :

الصورة الأولى : أن يختلفوا في أصل وجودها

أعني : هل يمكن للعقل أن يدركها أم لا ؟ ويكون مبنى ذلك أن الذين ثبتت لهم معقوليتها يقيسون عليها ؛ أما الذين لا يثبت لهم أنها معقولة فلا يقيسون عليها.

وهذا هو أصل الحلاف في جريان القياس أو عدم جريانه في الحدود، والكفارات، والعبادات، والمقدرات، والرخص، والأسباب، والشروط، والموانع، والأسماء اللغوية.

الصورة الثانية : أن يختلفوا في تحديدها

أعني أنهم يتفقون في أصل وجودها في المقيس عليه، لكنهم يختلفون في

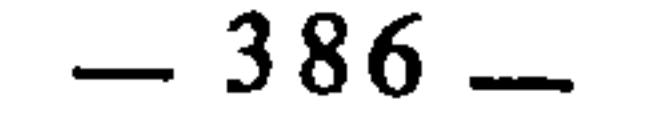

فإذا بيع ــ مثلا ـــ البر بالبر، فيحرم التفاضل والنساء معا لكون البدلين جنسا واحدا، ولكونهما مكيلين.

وإذا بيع الحديد بالحديد، فيحرم أيضا التفاضل والنساء لا تحاد البدلين في الجنس، ولكونهما موزونين.

وإذا بيع العدس بالحمص، فيحرم النساء لكون البدلين مكيلين معا، ويجوز التفاضل لاختلافهما في الجنس.

وهكذا كلما اتفق البدلان عندهم في الجنس وكانا مكيلين أو موزونين إلا وحرم التفاضل والنساء. فإذا اختل أحد هذين الشرطين حرم النساء دون التفاضل، ولم يستثنوا من هذه القاعدة إلا صورة واحدة وهي أن يباع الذهب بالنحاس : فقد أباحوا فيها التفاضل والنساء معا لوقوع الإجماع على ذلك®.

## وقد احتج الأحناف لما ذهبوا إليه بالمنقول والمعقول : أ ـــ الــمنقــول :

فمن المنقول قوله تعالى : ﴿أَوْفُوا الْكِيلِ وَلَا تَكُونُوا مِنَ الْمُحْسَرِينِ وَزَنُوا بالقسطاس المستقيم ولا تبخسوا النساء أشياءهم ولا تعثوا في الأرض مفسدين﴾109. وقوله تعالى : ﴿ويا قوم أوفوا المكيال والميزان بالقسط ولا تبخسوا الناس أشياءهم ولا تعثوا في الأرض مفسدين، 11%. وقوله تعالى : ﴿وَبِلِ للمطففين الذين إذا اكتالوا على

- انظر تفصيل ذلك في بدائع الصنائع : 183/5 وما بعدها.  $(9)$ 
	- الشعراء : 181\_182. 183.  $(10)$ 
		- $(11)$  $.85:$  هـود :

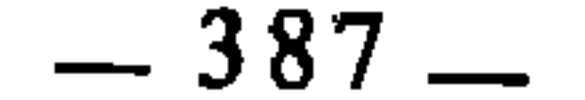

أما المعقول، فلأن ربا الفضل إنما حرم أصلا لما فيه من الظلم الحاصل بالغبن الذي يلحقه أحد الطرفين بالآخر. والسبيل إلى الغبن إنما هو الكيل والوزن، فإذا

ب ــ الـمعقـول :

الناس يستوفون وإذا كالوهم أو وزنوهم يخسرون﴾«12). فهذه الآيات ومثيلاتها فيها أمر بإيفاء الكيل والوزن، وتهديد ووعيد للمطففين فيهما، ولم يقيد ذلك بالمطعوم، بل جاءِ النص عليه مطلقا، فدل ذلك على أن الكيل والوزن هو مناط الحكم١3١.

به البيوع وتستقيم به المبادلات إنما هو العدل في المكيال والميزان. ويبدو من كلام ابن رشد المالكي أنه يميل إلى رأي الأحناف في تقرير هذه العلة، ذلك لأنه اعتبرها أولى العلل، وأطال في تحليلها وتحسين مقصدها. ومما جاء في كلامه عن ذلك قوله : «ولكن إذا تؤمل الأمر عن طريق المعنى ظهر ــ والله أعلم ــ أن علتهم أولى العلل، وذلك أنه يظهر من الشرع أن المقصود بتحريم الربا إنما هو لمكان الغبن الكثير الذي فيه وأن العدل في المعاملات إنما هو مقاربة التساوي، ولذلك لَمَّا عَسُرٍ إدراك التساوي في الأشياء المختلفة الذوات جُعِلَ الدينار والدرهم لتقويمها أعنى تقديرها، ولما كانت الأشياء المختلفة الذوات أعنى غير الموزونة والمكيلة، العدل فيها : إنما هو وجود النسبة، أعنى : أن تكون نسبة قيمة أحد الشيئين إلى جنسه نسبة قيمة الشيء الآخر إلى جنسه. مثال ذلك : أن العدل إذا باع إنسان فرسا بثياب ؛ هو أن تكون نسبة قيمة ذلك الفرس إلى الأفراس هي نسبة قيمة ذلك الثوب إلى الثياب. فإن كان ذلك الفرس قيمته خمسون، فيجب أن تكون تلك الثياب قيمتها خمسون، فليكن مثلا الذي يساوي هذا القدر عددها هو عشرة أثواب، فإذاً اختلافَ هذه المبيعات بعضها ببعض في العدد واجب في المعاملة العدلة،

تساوى الكيل والوزن بين الطرفين انتفى الغبن والظلم، وإذا اختلف الكيل والوزن كان في ذلك ظلم وغبنٍ<sup>(14</sup>). وهذا التوجيه تسانده الآيات السابقة، لأن الله تعالى حينها أمر بإيفاء الكيل والوزن نهي عن عكس ذلك فقال : ﴿وَلَا تَبْخَسُوا النَّاسُ أشياءهم﴾، ثم اعتبر هذا البخس إفسادا في الأرض، فدل ذلك على أن الذي تنضبط

> المطففين: 1ـ2ـ3.  $(12)$ انظر بدائع الصنائع : 184/5.  $(13)$ بدائع الصنائع : 184/5.  $(14)$

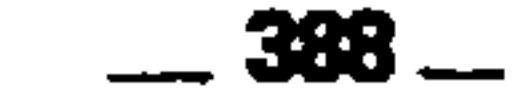

أعني : أن يكون عديل فرس عشرة أثواب في المثل. وأما الأشياء المكيلة والموزونة فلما كانت ليس تختلف كل الاختلاف وكانت منافعها متقاربة ولم تكن حاجة ضرورية لمن كان عنده منها صنف أن يستبدله بذلك الصنف بعينه إلا على جهة السرف، كان العدل في هذه إنما هو بوجود التساوي في الكيل أو الوزن إذ كانت لا تتفاوت في المنافع، وأيضا فإن منع التفاضل في هذه الأشياء يوجب أن لا يقع فيها تعامل لكون منافعها غير مختلفة، والتعامل إنما يضطر إليه في المنافع المختلفة، فإذاً مَنَعَ التفاضلُ في رز بالأثراء أعز والكبلة والمزونة عاينان احداهما وجود العدل فياء والثانية

2 ــ أن يكونا طعاما مقتاتا ومدخرا. وقيل إن الاقتيات غير مشترط، وإنما يشترط الادخار<sup>(17</sup>). أما النساء، فإنما يحرم بأحد الشرطين. فإذا كان البدلان طعامين مقتاتين مدخرين، وكانا صنفا واحدا كالبر بالبر، والزبيب بالزبيب، والعدس بالعدس، فيحرم في ذلك التفاضل والنساءُ معا. وإذا كان البدلان مقتاتين مدخرين لكنهما ليسا صنفا واحدا، كالتمر بالزيتون، والزبيب بالعسل، فإنه يحرم في ذلك النساء ويجوز التفاضل. .132\_131/2 : بداية المجتهد : 132\_131. الإشراف : 255/2، وانظر بداية المجتهد : 129/2.  $(16)$ انظر بداية المجتهد : 129/2.  $(17)$ 

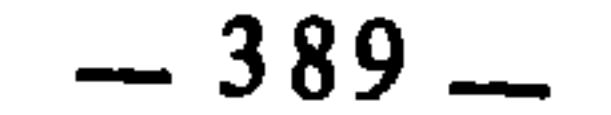

إسلامهما في الحديد والرصاص وغيرهما من الموزونات. وكل شيئين جاز إسلام أحدهما في الآخر لم تجمعهما علة واحدة في الربا(18). فدل ذلك على أن علة الربا في الذهب والفضة \_ وهي الثمينة كما سبق \_ قاصرة عليهما، إذ لو كانت متعدية إلى غيرهما لما جاز إسلامهما في غيرهما.

أما خُجَّتُهُم في علة الربا في الطعام بأنها الاقْتِيَاتُ والادخار، فقد بسطها القاضى عبد الوهاب البغدادي بكلام مسهب جاء فيه قوله : «فدليلنا على صحة علتنا أن الغرض بالنص على الأربعة المسميات : أن يستفاد به معنى لا يعلم مع عدمه ولا مع نصه على غيره. فلو أراد مجرد الطعم على ما يقوله الشافعي، لاقتصر على واحد منها لتساوي الأكل في جميعها إذ لا اعتبار عنده باختلاف صفاته. وكذا لو أراد مجرد الكيل والوزن لا قتصر على واحد منها. ولا يصبح أن يعكس علينا في القوت لأنا نستفيد بنصه عليه الله على كل واحد من الأعيان الأربعة ما لا نستفيده بنصه على أحدها، وهوأنه نبه بالبر على كل مقتات تعم الحاجة إليه وتقوم الأبدان بتناوله، ونص على الشعير منبها على مساواته للبر وكل ما في معناه مما يقتات حال الضرورة كالذرة والدخن وغيرهما، وإن انفراد كونه علفا للبهامج لا يخرجه عن حكم القوت، وإن الربا لا يتعلق بما يقتات حال الرفاهة والسعة دون حال الضرورة والشدة، وذكر التمر منبها به على العسل والزبيب والسكر وكل حلاوة مدخرة غالبا لاقتيات، وإنما الربا يتعلق بنوع الحلاوات. وذكر الملح تنبيها على الأبازير وما يتبع الاقتيات ويصلح المقتات، وأن الربا ليس بمقصور على نفس القوت دون ما يصلحه ويتبعه. فقد بان بما ذكرناه أن نصه على كل واحد منها أفاد ما لا يفيده اقتصاره على أحدهما، وليس مثل

الإشراف : 255/1) \_ الإشراف (255/1

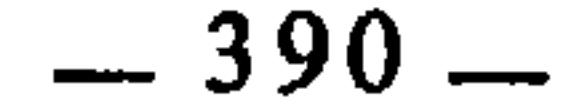

هذا مستفادا مع التعليل بمجرد الأكل والكيل، لأن ذلك لا يختلف باختلاف أنواع المكيلات والمأكولات...»<sup>(19)</sup>. ويرد على القاضي عبد الوهاب أن ما اعترض به على أبي حنيفة والشافعي هو نفسه وارد على مذهب المالكية، إذ لو كان مراد الشارع هو الاقتيات والادخار لاكتفى بواحد من الأصناف الأربعة. وأما تعليل ذكر هذه الأصناف الأربعة ــ مع أن الاقتيات والادخار حاصل في كل منها ــ بأنه لإفادة أن منها ما يتعلق بالقوت الذي تعم الحاجة إليه وتشتد الضرورة إليه من حبوب وحلاوات، وأن منها ما يصلح ذلك القوت ويتبعه من أباريز وغيرها: فإنه تعليل يرد عليه أن الشارع صلوات الله وسلامه عليه نص على البر والشعير معا. فلو كان الأمر كما قيل لاكتفى بأحدهما. ثم إن كلام القاضي عبد الوهاب يوهم أن تقسيم الأصناف الأربعة إلى ما هو قوت وحلاوات، وما يصلح القوت ويتبعه، مما انفرد به المالكية، وليس الأمر كذلك، بل إن الشافعي هو الآخر نبه على أن الأصناف الأربعة المنصوصة منها ما يشير إلى الطعام الذي يتخذ للقوت، ومنها ما يشير إلى الطعام الذي يتخذ للتفكه، ومنها ما يشير إلى الطعام الذي يتخذ لإصلاح الطعام والبدن(20). وقدْ أورد ابن رشد حجة أخرى للمالكية قال فيها : «لما كان معقول المعنى في الربا إنما هو أن لا يغبن بعضَ الناس بعضا، وأن تحفظ أموالهم، فواجب أن يكون ذلك في أصول المعايش وهي الأقوات»<sup>(21)</sup>.

3 ـ العلة عند الشافعية :

الإشراف : 251\_253. 25.  $(19)$ انظر الأم : 15/3، وقواعد الفقه المالكي : 68 وما بعدها.  $(20)$ .131/2 بداية المجتهد: 131/2. المجموع للنووي : 395/9، وانظر بداية المجتهد : 129/2.  $(22)$ 

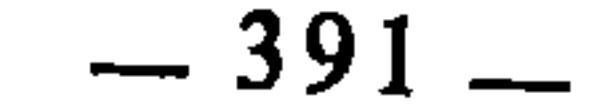

- 
- 
- 
- 
- 
- 
- 
- 
- 
- -
- -
	-
- 
- 
- -
- 
- -
- -
	- -
- 
- -
- 
- -
- 
- 
- -
- -
- -
	- - -
- - - -
		-
		-
	-
	-
	-
- 
- 
- 
- 
- 
- 
- 
- 
- 
- 
- 
- 
- 
- 
- 
- 
- 
- 
- 
- 
- 
- 
- 
- 
- -
- 
- 
- 
- 
- 
- 
- 
- 
- 
- 
- 
- 
- 
- 
- 

السرقة : «السارق والسارقة فاقطعوا»، والحد في الزنا : «الزانية والزاني فاجلدوا…»، ولأن الحب ما دام مطعوما يحرم فبه الربا، فإذا زرع وخرج عن أن يكون مطعوما لم يحرم فيه الربا، فإذا انعقد الحب وصار مطعوما حرم فيه الربا، فدل على أن العلة فيه كونه مطعوما(<sup>25</sup>)، من باب دوران الحكم مع علته وجودا وعدما، وهو مسلك من مسالك العلة.

4 - العلة عند الحنابلة :

أما الحنابلة فقد نقل عنهم في تحديد علة ربا الفضل ثلاث روايات : الأولى : وافقوا فيها الأحناف، وهي المشهورة عندهم. قال ابن قدامة : «روي عن أحمد في ذلك ثلاث روايات. أشهرهن أن علية الربا في الذهب والفضة كونه موزون جنس، وعلة الأعيان الأربعة : مكيل جنس، نقلها عن أحمد : الجماعة، وذكرها الحرقي وابن أبي موسى وأكثر الأصبحاب»(26).

الثانية : وافقوا فيها الشافعية، فاعتبروا العلة في الذهب والفضة هي الثمنية، وفي الأعيان الأربعة هي كونها مطعوم جنس27). الثالثة : هي أن العلة فيما عدا الذهب والفضة كونه مطعوم جنس مكيلا أو موزونا، وعلى هذا فلا يجري الربا في مطعوم لا يكال ولا يوزن كألفاكهة والبيض مثلا، ولا فيما ليس بمطعوم ولو كان مكيلا أو موزونا كالحديد والرصاص(28. (23) أنظر المجموع : 401/9 وما بعدها. وبداية المجتهد : 129/2. (24) ﴿ رَوَاهُ مُسْلَمٍ فِي الْمُسَاقَاةِ عَنْ مَعْمَرٍ بْنِ عَبْدِ اللَّهِ. (25) المجموع : 9/395. .136/4 : المغنى : 136/4. (27) المغنى : 137/4، وانظر المجموع : 401/9. .138/4 : المغنى : 138/4.

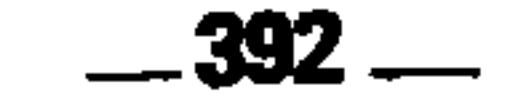

وحجتهم في الرواية الأولى هي نفس ما احتج به الأحناف. وفي الثانية : هي نفس ما احتج به الشافعية. وفي الثالثة : احتجوا بأمور منها : 1 \_ حديث سعيد بن المسيب أن رسول الله عليه عليه قال : «لا ربا فيما كيل أو وزن مما يؤكل أو يشرب»(<sup>29)</sup>. 2 ــ قالوا إن الكيل والوزن والجنس لا يقتضي وجوب المماثلة وإنما أثره في

تحقيقها في العلة ما يقتضي ثبوت الحكم لا ما تحقق شرطه، والطعم بمجرده لا تتحقق المماثلة به لعدم المعيار الشرعي فيه، وإنما تجب المماثلة في المعيار الشرعي وهو الكيل والوزن ولهذا وجبت المساواة في المكيل كيلا وفي الموزون وزنا، فوجب أن يكون الطعم معتبرا في المكيل والموزون دون غيرهما(<sup>30)</sup>. 3 \_ قالوا : إن الأحاديث الواردة في هذا الباب يجب الجمع بينها، وتقييد كل واحد منها بالآخر، فنهي النبي عليِّلتَّله عن بيع الطعام إلا مثلاً بمثل يتقيد بما فيه معيار شرعي وهو الكيل والوزن، ونهيه عن بيع الصاع بالصاعين يتقيد بالمطعوم المنهي عن التفاضل فيه(31). هذه جملة من الخلاف الذي وقع بين الفقهاء في تحديد علة ربا الفضل في النقد والطعام، وهو خلاف واسع متشعب كما رأينا، وقد حاول الدكتور جمال الدين عطية أن يحسم هذا الحلاف بدعوته إلى تحكيم رأي الظاهرية فقال : «وقد اختلف الفقهاء اختلافا كبيرا في تحديد علة التحريم في هذه الأصناف، مما أدى إلى الاختلاف عند القياس عليها، ونحن نختار رأي الظاهرية في عدم إلحاق أصناف أخرى بهذه الأصناف الستة في الحكم، لا على أساس نفي القياس كدليل شرعي كما يذهب الظاهرية، وإنما على أساس أن الحلاف بين الفقهاء في تحديد العلة التبي يتم القياس على أساسها قد بلغ من التفاوت حدا لا يمكن معه الاطمئنان إلى علة بذاتها، ويكون الاقتصار على هذه الأصناف الستة أولى من تحريم غيرها بالقياس عليها دون دليل قطعي يطمأن إليه»(32). والحقيقة أنه لم يخرجنا من مشكلة إلا إلى أعقد منها. ذلك أخرجه الدارقطني وقال : الصحيح أنه من قول سعيد، ومن رفعه فقد وهم. انظر المغني : 138/4.  $(29)$ المغنى : 138/4.  $(30)$  $(31)$ ائفسه. البنوك الإسلامية : 131.  $(32)$ 

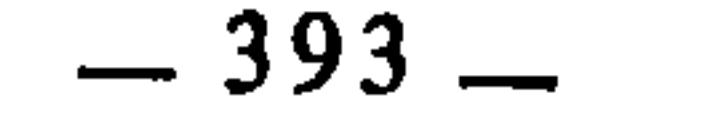

 $\mathcal{A}^{\mathcal{A}}$ 

أنه دعانا إلى تعطيل القياس في هذه المسألة معللا ذلك بما وقع بين الفقهاء من كثرة الخلاف في تحديد العلة. وكثرة الخلاف ليست عذرا موجبا لترك القياس، وما على الفقهاء أن يختلفوا ويتسع اختلافهم ما داموا يتحرون الصواب ويفرغون وسعهم لإصابة عين مراد الشرع، وماذا عليهم أن يختلفوا وقد علموا أن كل مجتهد مأجور. ثم إن الدكتور جمال الدين يريد برأيه هذا أن يخرجنا من الحلاف إلى ما هو الأحوط والجالب للإطمئنان، والسبيل إلى الأخذ بالأحوط والمطمأن إليه هو توسيع الباب لا تضييقه، لأن الخروج من الخلاف مسلكه الجمع بين محالٌّ الخلاف، وهو يرى أيضا أن الاقتصار على الأصناف الستة أولى من القياس عليها دون دليل قطعي يطمأن إليه، ونحن نسأله : هل هذه الأولوية ثابتة بدليل قطعي ؟ ثم إذا كان أهل بلد يقتاتون الأرز، ولا يستهلكون التمر إلا نادرا، فكيف يسوغ عقلا وشرعا أن يجري الربا عندهم في التمر دون الأرز ؟!

والملاحظ من خلال عرض آراء الفقهاء في هذه المسألة أن اختلافهم في تحديد علة ربا الفضل في الذهب والفضة هو أضيق نطاقا من اختلافهم في علة الأصناف الاربعة.

والذي يظهر لي ـــ والله أعلم بالصواب ـــ أن أنسب ما بسطوه من علل في هذه الأصناف الأربعة، وألصقه بروح الشريعة ومقاصدها : هو ما ذهب إليه الإمام الشافعي رحمه الله من أن علة ذلك هي الطعمية، لأن المساس بالطعام والتلاعب في

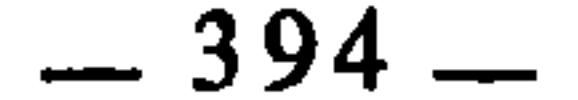
ورأي المالكية إذا قسناه اليوم بميزان العصر وما عرفه من تطور بشري وتقني، فهو مطابق تمام المطابقة لرأي الشافعية، لأنه لم يعد في عصرنا هذا طعام إلا وهو مقتات ومدخر. ومن ثم لم يبق لهاتين الصفتين \_ الاقتيات والادخار \_ معنى للاشتراط، لأن اشتراطهما صار من باب تحصيل الحاصل. فبقي أن العلة هي ذات الموصوف بالاقتيات والادخار وهو المطعوم.

the contract of the contract of the contract of

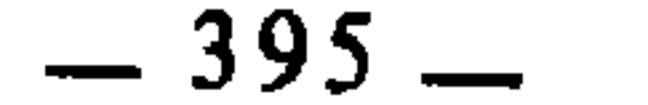

the contract of the contract of the contract of the contract of

المبحث الأول : القواعد الفقهية المختلف فيها بسبب أصل القياس المبحث الثاني : القواعد الفقهية المختلف فيها بسبب علة القياس

الفصل الثاني اختلاف الفقهاء بسبب التقعيد بالقياس

رأينا في الفصل السابق أن الاجتهاد بالقياس يجعل الفقهاء عرضة للاختلاف في الفروع والجزئيات، سواء كان ذلك راجعا إلى أصل القياس وحجيته، أو إلى علته من جهة إدراكها وعقلها، أو إلى علته من جهة تحديدها. ورأينا في القسم الأول ـــ من هذا البحث ـــ أن القياس أصل من أصول التقعيد الفقهي يستند إليه الفقهاء في استنباط الأحكام الكلية التي يمكن أن تنطبق على جملة من الفروع على سبيل الإطراد أو الأغلبية، وهذا معنى التقعيد بالقياس. والآن أريد أن أبين أن الفقهاء حينما يعتمدون على القياس في تقعيد القواعد الفقهية، يكون اعتمادهم هذا على القياس عرضة لاختلافهم في أصل تلك القواعد، بنفس ما اختلفوا فيه في الأحكام الجزئية حينما يدركونها عن طريق القياس. واختلافهم

and the state of the state of the state of the state of the state of the state of the state of the state of th

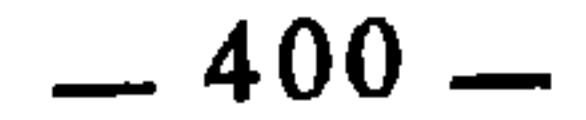

the contract of the contract of the contract of

السمبحث الأول القواعد الفقهية المختلف فيها بسبب أصل القياس

إن اتخاذ القياس أصلا من أصول التقعيد الفقهي يجعل الفقهاء عرضة للاختلاف، من جهة إجراء القياس أساسا، أو من جهة طرق إجرائه، كإجرائه مع ثبوت النص، أو إجرائه على الفرع المقيس، أو على أصل ثابت بالإجماع، أو على أصل خالف القياس، أو غير ذلك من طرق إجراء القياس.

وفيما يأتي قواعد فقهية تبلور هذا الجانب من الخلاف، مع الإشارة إلى بعض فروعها الفقهية :

القياس جار في الشرعيات :

هذه القاعدة من حومة كهنها أساسا من أسس تفسير النصوص الشعبة ه

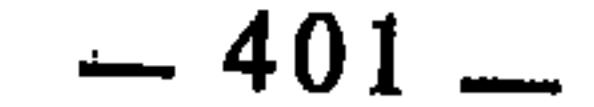

وقد انبنى على اختلافهم هذا اختلاف في عدد لا يحصى من الفروع<br>والجزئيات الفقهية. منها الأمثلة السبعة التي بسطناها في الفصل السابق، ومنها : اختلاف الفقهاء في ثبوت الرضاع بالسعوط والوجور. والسعوط : هو إيصال اللبن إلى الجوف عن طريق صبه في الأنف. والوجور : إيصال اللبن إلى الجوف عن طريق صبه في الحلق من غير الثدي. ومعلوم عند الفقهاء أن الرضاع يحرم ما يحرمه النسب لقوله تعالى : ﴿وَوَأَمهاتكم اللآتي أرضعنكم وأخواتكم من الرضاعة﴾ (1) وقول الرسول عليِّئيلُه : «يحرم من الرضاع ما يحرم من النسب»(2). وهذا الرضاع المحرم باتفاق إنما هو الرضاع بالطريقة المعروفة، أعني عن طريق الثدي. أما السعوط والوجور، فقد اختلفوا في ثبوت التحريم به. فجمهور الفقهاء يقيسونه على الرضاع ويثبتون به التحريم، أما الظاهرية فلا يقيسونه على الرضاع، ومن ثم فلا يثبتون به التحريم(3).

وسبب الاختلاف راجع إلى اختلافهم في حجية القياس. فالجمهور قاسوا الوجور والسعوط على الرضاع بجامع إنبات اللحم وإنشاز العظم. وحجتهم في هذا المناط قوله ﷺ : «لا رضاع إلا ما أنشز العظم وأنبت اللحم»(4). ومعنى أنشز العظم : زاد في حجمه، ومنه قوله تعالى : ﴿وَانْظُرْ إِلَى الْعَظَامِ كَيْفَ نَنْشَرْهَا ثُمَّ نكسوها لحماً﴾(5). ويروى : «أَنْشَرَ» بالراء المهملة، ومعنى الإنشار : الإحياء ومنه قوله تعالى : ﴿ إِذَا شَاءِ أَنْشُرُهُ﴾(6). فلما كان الرضاع إنما يحرم لأنه ينشز العظم

- النساء : 23.  $(1)$
- أخرجه البخاري في الشهادات، ومسلم في الرضاع وغيرهما. انظر نصب الراية : 168/3.  $(2)$ 
	- انظر المغنى : 196/9، والإشراف : 175/2.  $(3)$
- رواه أبو داود في كتاب النكاح : باب في رضاعة الكبير رقم الحديث : 2059 و2060.  $(4)$ 
	- البقرة : 259.  $(5)$
	- عبس : 22، وانظر معالم السنن : 186/3، وشرح السنة : 84/9.  $(6)$ 
		- المغنى : 196/9.  $(7)$

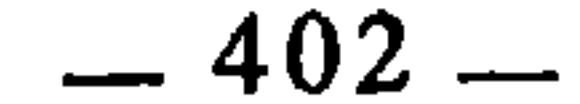

المحرم، فإنما هو ما امتصه الراضع من ثدي المرضعة بفيه فقط. فأما من سقى لبن امرأة فشربه من إناء، أو حلب في فيه فبلعه، أو طعمه بخبز، أو في طعام، أو صب في فمه أو في أنفه أو في أذنه، أو حقن به، فكل ذلك لا يحرم شيئا ولو كان ذلك غذاء دهره كله. برهان ذلك قول الله عز وجل : ﴿وَأَمهاتكم اللاَّتي أَرضعنكم، وأخواتكم من الرضاعة﴾ وقال رسول الله عَلَيْطِيَّة : «يحرم من الرضاع ما يحرم من النسب»، فلم يحرم الله تعالى ولا رسوله عليِّلتيه في هذا المعنى نكاحا إلا بالإرضاع والرضاعة والرضاع فقط، ولا يسمى إرضاعا إلا ما وضعته المرأة المرضعة من ثديها في فم الرضيع. يقال : أرضعته ترضعه إرضاعا. ولا يسمى رضاعة ولا رضاعا إلا أخذ المرضع أو الرضيع بفيه الثدي وامتصاصه إياه، تقول : رضع يرضع رضاعا ورضاعة. وأما كل ما عدا ذلك مما ذكرنا فلا يسمى شيء منه إرضاعا ولا رضاعة ولا رضاعا، إنما هو جلب وطعام وسقاء وشرب وأكل وبلع وحقنة وسعوط وتقطير. ولم يحرم الله عز وجل بهذا شيئًا. فإن قالوا : قسنا ذلك على الرضاع والإرضاع، قلنا : القياس كله باطل....».». لا قياس مع النص النص الذي لا يكون معه قياس هو المحكم المفسَّر، الذي لا يحتمل التأويل ولا مجال فيه للاختلاف. أما إذا كان محل اختلاف لما فيه من إجمال أو اشتراك، أو غير ذلك مما يتعلق بدلالته، أو كانت جهة ثبوته مختلفا فيها، فإنه حينئذ لا يمتنع معه

القياس. وهذه القاعدة متفرعة عن قاعدة أخرى ذكرها الفقهاء، وهي قولهم : «لا اجتهاد مع النص» وقد أوردتها مجلة الأحكام العدلية بقولها : لا مساغ للاجتهاد في مورد النص»(9). وقد عقب عليها الشيخ أحمد الزرقاء بقوله : «قولهم : «لا مساغ للاجتهاد في مورد النص» لا فائدة لوضعه هنا فيما يتبادر، لأن باب الاجتهاد مسدود الان في وجه من يتصدى لدخوله مطلقا، سواء كان في مورد نص لا يسوغ الاجتهاد فيه أولا. ففي «الخلاصة» من آخر فصل الحبس : ليس أحد من أهل الاجتهاد في زماننا»(<sup>10</sup>). وتعقيب الشيخ مردود، لأن ما زعمه من أن باب الاجتهاد مسدود، لا  $\sqrt{7/10}$  :  $\frac{1}{2}$  $(8)$ مجلة الأحكام العدلية المادة : 14.  $(9)$ 

شرح القواعد الفقهية : 148.  $(10)$ 

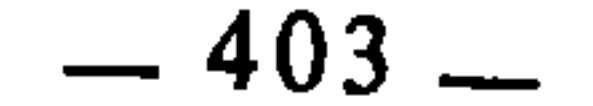

يستند إلى دليل، بل إن الدليل قائم على عكسه، لأن الشارع فتح الاجتهاد لمن يستكمل شروطه. ثم إذا أغلق باب الاجتهاد، فمن يلتمس للناس أحكام الشرع فيما جد من قضايا حياتهم ؟ وهذا الإغلاق الذي يقول به الشيخ أحمد الزرقاء، يقرره جملة وتفصيلا، أعنى أنه يرى إغلاق باب الاجتهاد بجميع صوره، بما في ذلك القياس الذي هو أوسع صوره. قال رحمه الله يعقب على القاعدة السابقة : «القياس بعد الأربعمائة منقطع، فليس لواحد أن يقيس مسألة على مسألة، وعليه فلا يكون هناك فائدة لوضعهم هذه القاعدة(11) في المجلة، إذ القياس غير سائغ الآن مطلقا، لا فيما ثبت على القياس، ولا فيما ثبت على خلافه»(<sup>12</sup>). وكلام الشيخ رحمه الله فضلا عن أنه دعوى بغير دليل، فهو قتل للفقه الإسلامي ودعوة إلى الجمود والحجر على الفقهاء !

لا قياس على الـمقيس

معنى القاعدة : أنه إذا ثبت الحكم في فرع بقياسه على أصل، فإنه لا يصح أن يجعل ذلك الفرع أصلا يقاس عليه فرع آخر بعلة أخرى. هذا هو مذهب جمهور الفقهاء والأصوليين. ومن حججهم في ذلك أن العلة التي ثبت بها الحكم في الفرع هي المعنى الذي انتزع من الأصل وقيس عليه الفرع، وهذا المعنى غير موجود في الفرع الثاني، فلا يجوز إثبات هذا الحكم بالقياس في الفرع الأول(13).

- وذهب بعض الشافعية(14)، وبعض الحنابلة(15)، وأبو عبد الله البصري من
- ً يعني قاعدة : «ما ثبت على خلاف القياس فغيره لا يقاس عليه» وهي القاعدة التي أوردتها مجلة  $(11)$ الأحكام العدلية في المادة : 15.
- شرح القواعد الفقهية : 153. وهذه المقولة لم ينفرد بها الشيخ أحمد الزرقاء، بل ذكرها غيره من  $(12)$ المتأخرين، منهم الشيخ محمود حمزة فقد جاء في القاعدة الثامنة والث<sub>ا</sub>نين من قواعده قوله : «القياس ممنوع بعد تاريخ أربعمائة» وعقب عليها بقوله : «ليس لمفت ولا قاضْ إذا لم يجد نصا في مسألة أن يقيس تلك على أخرى ونصه، فيجب الاقتصار على ما ذكروا من غير زيادة، وليس لأحد أن يقيس، لمنع القياس الآن..» !! انظر الفرائد البهية : 66.
	- التبصرة للشيرازي : 451، وإحكام الفصول للباجي : 573.  $(13)$ 
		- انظر التبصرة : 450، واللمع : 104.  $(14)$
- نسب ابن قدامة الجواز إلى بعض الحنابلة، وذهب هو إلى عدم الجواز، انظر روضة الناظر :  $(15)$ 166ـ167. ونسب الشوكاني الجواز أيضا لبعض الحنابلة، انظر إرشاد الفحول : 180. لكن الآمدي نسب الجواز إلى عامة الحنابلة، انظر الأحكام : 12/3، وعزا الشنقيطي مذهب الجواز إلى الإمام مالك. انظر مذكرة أصول الفقه : 324.

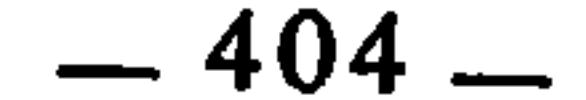

الحنفية، والباجي من المالكية ــ حسب الظاهر من كلامه(16) ــ إلى جواز ذلك. بججة أن الفرع لما ثبت الحكم به بالقياس صار أصلا بنفسه فجاز أن يستنبط منه معنى ويقاس عليه غيره، كالأصل الثابت بالنص. وإلى هذا ذهب أبو إسحاق الشيرازي في التبصرة(<sup>17</sup>)، لكنه رجع عنه في اللمع حيث قال : «وأما ما ثبت بالقياس على غيره، فلا خلاف أنه يجوز أن يستنبط منه المعنى الذي ثبت به ويقاس عليه غيره، وهل يجوز أن يستنبط منه معنى غير المعنى الذي قيس به على غيره، ويقاس عليه غيره، مثل : أن يقاس الأرز على البر في الربا بعلة أنه مطعوم، ثم يستنبط من الأرز أنه نبت لا يقطع الماء عنه، ثم يقاس عليه النيلوفر<sup>(18)</sup> ؟ فيه وجهان : من أصحابنا من قال : يجوز، ومن أصحابنا من قال : لا يجوز، وهو قول أبي الحسن الكرخي. وقد نظرت في التبصرة جواز ذلك، والذي يصح عندي : أنه لا يجوز، لأنه إثبات حكم في الفرع بغير علة الأصل، وذلك أن علة الأصل هي الطعم، فمتى قسنا النيلوفر عليه بما ذكرناه رددنا الفرع إلى الأصل بغير علة وهذا لا يجوز»<sup>(19</sup>).

صورتين ، إما أن تكدن العلة موجودة في الأصل، فالقياس حينئذ على الأصل

والحقيقة أن قياس فرع على فرع آخر إما أن يكون بنفس العلة التي قيس بها الفرع الأول على الأضل، وإما أن يكون بعلة أخرى. فإن كان بنفس العلة التي قيس بها الفرع الأول على الأصل، فإن الفرع الثاني حينئذ لا يعتبر قد قيس على الفرع الأول، بل هو مقيس على الأصل ذاته. وإن كان بعلة أخرى فلا يخلو الأمر حينئذ من

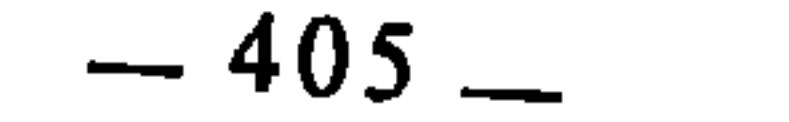

ורה עיני על הייתו היי די ייתו על ה بمستبر الرحمين مستحقق المتعلق المستعفل المستعفر المتعاقب والمتعاقبة والمتعاقبة والمتعاقبة والمتعاقبة ثبت تعليله بدليل من جهة الاستنباط وجب أن يجوز القياس عليه، لأن ما ثبت بالدليل هو بمنزلة المنصوص عليه<sup>(27</sup>). وقد درجت مجلة الأحكام العدلية على مذهب المنع، وساقت القاعدة بقولها : «ما ثبت على خلاف القياس فغيره لا يقاس عليه»(28). انظر أصول السرخسي : 202/2، التبصرة : 448، وإحكام الفصول : 574.  $(22)$  $.103/3$ : الإبهاج  $(23)$ التبصرة : 448.  $(24)$ إحكام الفصول : 574.  $(25)$ إحكام الفصول : 574 وما بعدها.  $(26)$ التبصرة : 448-449، إحكام الفصول : 575.  $(27)$ مجلة الأحكام العدلية المادة : 15، وانظر شرح القواعد الفقهية للشيخ أحمد الزرقاء : 151.  $(28)$ 

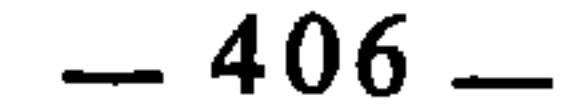

معدوما أثناء العقد. ورخص في الإجارة والمبيع فيها ـــ وهو المنفعة ـــ يكون معدوما أيضا أثناء العقد. ومثل ذلك : القراض والمساقاة والجعالة والاستصناع وغيرها. فالقياس على هذه العقود قياس على أصل مخالف للقياس. فمن رأى أن هذه الحالات الاستثنائية الخاصة قد جاءت منصوصة من قبل الشارع، لم يلتفت إلى جهة مخالفتها للقياس، وإنما التفت إلى كونها منصوصة، والنص أصل يقاس عليه، ومن التفت إلى مخالفتها للقياس لم يقس عليها. 2 ــ القياس على الوصية : المعروف أن حالة ما بعد الموت تنقطع فيها حقوق الشخص في أمواله، وتتعلق به حقوق الورثة، لكن الشرع أجاز الوصية مع أنها على خلاف القياس، لأنها تملك المال لما بعد الموت. فقياس غيرها من عقود التبرعات والمعاوضات مختلف فيه بين الفقهاء، بناء على اختلافهم في أصل القاعدة.

3 ــ القياس على استحلاف البائع :

المعلوم من الشرع في مجال القضاء والفصل بين المتنازعين أن البينة على المدعى واليمين على المدعى عليه. وقياسا على هذا الأصل فإن المتبايعين إذا تنازعا في الثمن بعد قبض المبيع فعلى المدعى البينة، سواء كان بائعا أو مشتريا، وإلا فله يمين المدعى عليه كان بائعا أو مشتريا أيضا. لكننا نجد أنه قد ورد في هذه المسألة نص بخلاف هذا القياس، ذلك أن رجلين تبايعا سلعة فقال المشتري : أخذت بكذا وكذا، وقال البائع : بعت بكذا وكذا. فأتيا النبي عَيْلِيَّةٍ فأمر بالبائع أن يستحلف ثم يخير المبتاع، إن شاء أخذ وإن شاء ترك(29. وكان القياس : أن يطالب المدعي بالبينة، وإلا فله (29) هذا ما يسمى عند الفقهاء بحديث التحالف. وقد رواه الإمام أحمد والنسائي عن أبي عبيدة. ورواه غيرهما بألفاظ أخرى. انظر نيل الأوطار : 224/5.

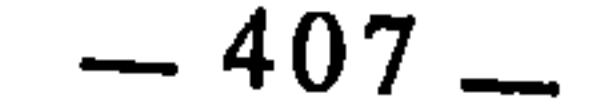

يمين المدعى عليه، والفقهاء قد اختلفوا هل يقاس على هذا غيره من عقود المعاوضات الأخرى كالنكاح مثلا. واختلافهم في ذلك راجع إلى اختلافهم في أصل القاعدة : هل يقاس على ما خالف القياس أم لا ؟ 4 ــ القياس على المفطر نسيانا بالأكل : الأصل في الأكل والشرب أنهما يفسدان صيام الصامم ولو كان ناسيا، لأن الإفطار بنافي الصيام. والقياس : أن عليه القضاء لأنه كناسي الصلاة(30). لكننا نجد الخبر ورد بخلاف هذا القياس. فقد روى أبو هريرة أن النبي عَلَيْطَةٍ قال : «من نسى وهو صامح فأكل أو شرب فليتم صومه فإنما أطعمه الله وسقاه»(<sup>31)</sup>. فالقياس على هذا الأصل المخالف للقياس محل اختلاف الفقهاء، لذلك اختلفوا فيمن جامع ناسيا وهو صائم. فعند أبي حنيفة والشافعي : لا قضاء عليه ولا كفارة. وعند مالك : أن عليه القضاء دون الكفارة؛ وعند أحمد والظاهرية : أن عليه القضاء والكفارة(32). وسبب الخلاف راجع إلى اختلافهم في أصل القاعدة على نحو ما مر سابقا. الثابت بالإجماع يصح القياس عليه هذه القاعدة تكاد تكون محل اتفاق الفقهاء القائلين بالقياس، لولا أن بعض الشافعية خالفوا فيها فمنعوا القياس على ما ثبت بالإجماع بحجة أن الأمة لا تشرع، وإنما تجمع عن دليل، فيجب طلب ذلك الدليل، فإنه ربما يكون لفظا يتناول الفرع فيغني عن القياس، وربما كان معنى لا يتعدى موضع الإجماع فيمنع القياس(33). ورد الجمهور على ذلك بأنه لا حاجة إلى النظر في الدليل؛ لأنه إن كان الدليل نطقًا بينا يتناول الفرع، لم يمنع ذلك من القياس : لأن أكثر ما فيه أن يكون قد استدل في المسألة بالقياس مع إمكان الاستدلال بالنص؛ وذلك جائز. وإن كان الدليل معنى لا يتعدى موضع الإجماع، لم يمنع أيضا القياس؛ لأن الإجماع عن معنى لا يتعدى، لا يمنع أن يكون هناك معنى آخر يتعدى إلى الفرع فيقاس عليه. وإذا لم يكن في واحد هذهِ المسألة للفقهاء فيها اختلاف. انظر إحكام الأحكام لابن دقيق العيد : 21/2، وبداية المجتهد :  $(30)$ .293/1 أخرجه البخاري في الصوم : باب الصامم إذا أكل أو شرب ناسيا. وأخرجه مسلم في الصيام. وغيرهما.  $(31)$ 

- بداية المجتهد : 293/1.  $(32)$
- اللمع : 104، التبصرة : 447، إحكام الفصول : 571.  $(33)$

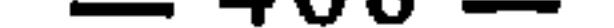

 $\mathcal{L}(\mathcal{L}(\mathcal{$ 

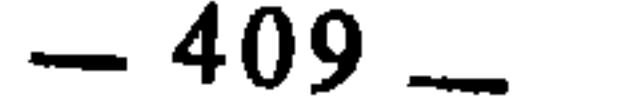

القواعد الفقهية الختلف فيها بسبب علة القياس

السمحت الثاني

اختلاف الفقهاء في تقعيد القواعد الفقهية بسبب علة القياس هو أوسع بكثير من اختلافهم في تقعيدها بسبب طرق إجراء القياس. ولذلك، فإن معظم ما اختلفوا فيه بسبب التقعيد بالقياس راجع إلى علته. والاختلاف بسبب العلة قد يكون مصدره الاختلاف في أنها معقولة المعنى أو غير معقولة المعنى؛ وقد يكون مصدره الاختلاف في تحديدها وضبطها. وسأبسط في هذا المبحث ما يتعلق بالحالتين معا، وذلك من خلال المطلبين الآتيين : المطلب الأول : القواعد الفقهية المختلف فيها بسبب إدراك العلة. المطلب الثاني : القواعد الفقهية المختلف فيها بسبب تحديد العلة.

المطلب الأول : القواعد الفقهية المختلف فيها بسبب إدراك العلة المعلوم عند الفقهاء القائلين بالقياس أن العلة هي أهم أركان القياس، وهي مناط الحكم ومداره، وعلى أساسها يجري القياس. ومن ثم كانت الأحكام المنصوصة لا يجري عليها القياس إلا إذا أدركت علتها، ولا تدرك العلة إلا إذا كانت معنى معقولا. فإذا كانت غير معقولة المعنى، فلا قياس. والفقهاء قد اختلفوا في مواطن من القياس من جهة دوران العلة فيها عندهم بين أن تكون معقولة المعنى أو غير معقولته. وانْبَنَى على اختلافهم ذلك : اختلافهم في القواعد التي قعدوها بالقياس حينما تكون علته دائرة عندهم بين المعقولية وعدمها.

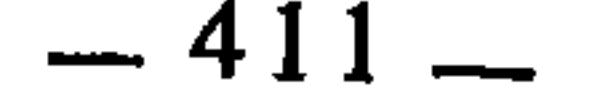

وفيما يأتي نماذج من القواعد الفقهية التي اختلف الفقهاء في تقعيدها بسبب ذلك : الحدود تثبت بالقياس : ذهب الشافعية والحنابلة وعامة المالكية إلى أن القياس يجري في الحدود فتثبت به، ويلحق فيها غير المنصوص بالمنصوص. وخالف الأحناف في ذلك فقالوا بعدم جريان القياس في الحدود(1).

واحتج الجمهور بالنص والإخماع والعقل : دليل النص : أما النص، فقالوا إن ما يدل من القرآن والسنة على جواز القياس هو عام لجميع الأقيسة، سواء تعلق الأمر بالحدود أو بغيرها، ولا يجوز أن يخصص هذا العموم إلا بدليلٍ(2). دليل الإجماع : وأما الإجماع، فقد ثبت أن الصحابة تشاوروا في حد شارب الخمر، فقال على بن أبي طالب رضي الله عنه : أنه إذا شرب سكر، وإذا سكر هذى، وإذا هذى افترى، فحدوه حد المفتري. فوافقوه ولم يخالفه أحد منهم، فكان ذلك إجماعا منهم على قياس شارب الخمر على القاذف(3).

دليل العقل :

وأما حججهم العقلية، فمنها : 1 ــ أن الحدود تثبت بأخبار الآحاد وهي ظنية، فـجاز إثباتها بالقياس كسائر الأحكام(4).

- التبصرة : 440، اللمع : 98. الوصول لابن برهان : 249/2.  $(1)$ الأحكام، للآمدي : 136/3، روضة الناظر : 181، إحكام الفصول : 545، شرح تنقيح الفصول : 415، فواتح الرحموت، ومسلم الثبوت : 2/717. إرشاد الفحول : 195.
- التبصرة : 440، الإشارات للباجي : 110، الأحكام، للآمدي : 136/3، نهاية السول : 22/2،  $(2)$ الإبهاج : 22/3، مسلم الثبوت وفواتح الرحموت : 318/2.
	- الأحكام، للآمدي : 136/3، الإبهاج : 22/3، إرشاد الفحول : 196.  $(3)$ 
		- التبصرة : 441، اللمع : 98، إحكام الفصول : 546.  $(4)$

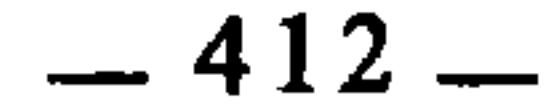

2 \_ أن الأعمال التي توجب الحدود معقولة المعنى. فالزنا \_ مثلا \_ هو إيلاج فرج في فرج على وجه لا يحل شرعا، وهذا المعنى حاصل في اللواط. والسرقة هي أخذ مال الغير خفية، وهذا المعنى حاصل في النباش. وهكذا فالحدود من جهة موجباتها هي معقولة المعنى، وما كان معقول المعنى كانت علته مدركة، وما كانت علته مدركة صح القياس عليه. ومن قواعد الشافعية أن كل حكم شرعي أمكن تعليله فالقياس جار فيه<sup>(5</sup>).

## أدلة الأحناف ورد الجمهور عليها : أما الأحناف، فقد احتجوا لما ذهبوا إليه من عدم جريان القياس في الحدود بالحجج الآتية : 1 ــ قالوا إن الحدود غير معقولة المعنى لأنها شرعت للردع والزجر عن المعاصبي، ومقدار ما يحصل به الردع والزجر لا يعلمه إلا الله(6). ورد الجمهور على ذلك بالأمور الآتية : أ \_ إن هذا الاعتلال يقضي بإبطال القياس جملة، لأن العبادات \_ مثلا \_ تشتمل على تقديرات شرعية لا يعلمها إلا الله. ومع ذلك، فإن الأحناف يجرون فيها القياس. فإن كان لهم في ذلك جواب فإنه هو الجواب الذي يرد عليهم في الحدود۞. ب \_ إن الجمهور حينها يجرون القياس في الحدود إنما يجرونه فيها إذا توفرت شرائط القياس، ومنها : أن تكون العلة معقولة؛ وإلا فإنهم يعدلون حينئذ عن القياس،

لا من باب منع جرَيانه في الحدود وإنما من باب اختلال شرائطه(8). ج ـــ جريان القياس في الحدود عند الجمهور لا يتعلق بمقدراتها كالمائة والثهانين وغيرها، وإنما يتعلق بموجباتها. فإذا شرع الشارع الحد في صورة لأمر مناسب، ثم وجد ذلك المناسب في صورة أخرى فلا مانع من قياسها عليها!9).

- المستصفى : 32/2، تخريج الفروع على الأصول للزنجاني : 132، الإبهاج : 22/3.  $(5)$ 
	- التبصرة : 442، إحكام الفصول : 546، مسلم الثبوت : 317/2.  $(6)$ 
		- إحكام الفصول : 547.  $(7)$ 
			- $.22/3$ : الإبہاج  $(8)$
		- $137/3$  : 22/3، الأحكام، للآمدي : 137/3.  $(9)$

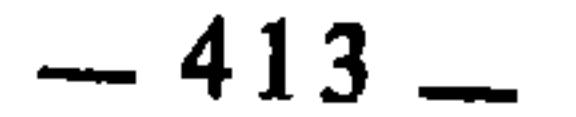

$$
f = \frac{1}{2} \left[ \frac{1}{2} \left( \frac{1}{2} \right) \left( \frac{1}{2} \right) \left( \frac{1}{2} \right
$$

- رقصہ رہ آد مدي علي دلك بامرين :
- التبصرة : 442، إحكام الفصول : 548، الأحكام؛ للآمدي : 136/3، مسلم الثبوت : 317/2.  $(10)$ 
	- التبصرة : 442، إحكام الفصول : 458، الأحكَّام، للآمدي : 137/3.  $(11)$ 
		- .252/2 : الوصول لابن برهان : 252/2.
		- الأحكام، للآمدي : 137/3.
- الرِّدْءُ : هو المعين، ومنه قوله تعالى : ﴿وأخي هاروِن هو أفصح مني لسانا فأرسله معى ردءا  $(14)$ يصدقني﴾ : القصص : 34، وقرىء بتخفيف الهمز.
	- (15) إحكام الفصول : 547.
- الوصول لابن برهان : 250/2، والمراد بشهود الزوايا : أن يشهد أربعة شهود على شخص بأنه زنى  $(16)$ بامرأة، ويعين كل واحد منهم زاوية غير التي عينها الآخرون، فالمشهود عليه هنا يحد عند الأحناف استحسانا. وعند الشافعي : لا يحد حتى ولو تقاربت الزوايا. وعند مالك وأحمد : أنه يحد إذا تقاربت الزوايا، وإلا فلا. انظر المغني : 179/10. الأحكام، للآمدي: 136/3.

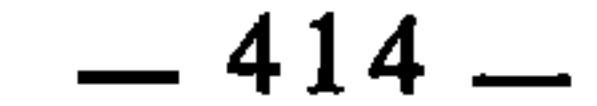

الأول : أنْ غاية ما يقدر أن الشارع قد منع من إجراء القياس في بعض صور الحد، وذلك لا يدل على المنع مطلقا، بل يجب اعتقاد اختصاص تلك الصور بمعنى لا وجود له في غيرها. الثاني : أن بين السرقة ومكاتبة الكفار فرقا، ذلك أنه لولا شرع القطع لكانت مفسدة السرقة مما تقع غالبا، وليس الأمر كذلك في مكاتبة الكفار<sup>(18</sup>). ويمكن إضافة رد ثالث : هو أن مكاتبة الكفار أقرب أن تقاس على المحاربة

غير معقول المعنى<sup>(20</sup>).

$$
\mathcal{N}(\mathbf{3} : \mathcal{L}(\mathcal{L}) \rightarrow \mathcal{L}(\mathcal{L})
$$
137/3 :

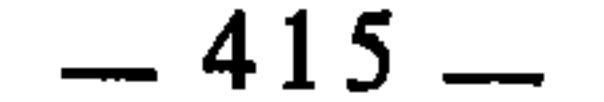

 $\mathcal{A}^{\mathcal{A}}$ 

## يرجع الخلاف في كل ما تقدم إلى سبب واحد، هو اختلافهم في الحدود هل هي معقولة المعنى أم لا ؟

2 ــ طريق هذا الحكم وهوقياس شارب الخمر على المفتري. ولو لم يصبح عندهم هذا القياس لما أجمعوا عليه، فدل ذلك على أن جريان القياس في الحدود ثابت بالإجماع. سبب الخلاف وثموته

والعبروا القبر حرزا المسكن. وبهذا قال الحسن البصري، وعمر بن عبد العزيز، وقتادة، والشعبي، والنخعي، وحماد، وهو المروي عن عبد الله بن الزبير(23). وبه قال أبو يوسف وزفر من الأحناف(24.

وذهب أبو حنيفة إلى أنه لا قطع عليه اعتبارا بأن القبر ليس حرزا. وبمثل ذلك قال الثوري(25).

وسبب الخلاف راجع إلى اختلافهم في جريان القياس في الحدود. فالذين قالوا بجريانه فيها، أوجبوا القطع على النباش قياسا على السارق بجامع أخذ المال خفية

- المغنى : 276/10، بداية المجتهد : 440/2.  $(23)$ 
	- (24) إيثار الإنصاف : 224.
- المغني : 276/10، بداية المجتهد : 440/2، إيثار الإنصاف : 224.  $(25)$

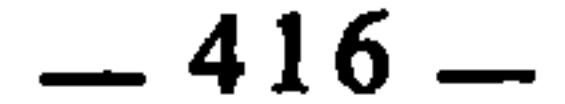

في كل منهما، والذين قالوا بامتناع جريانه فيها لم يرجبوا عليه القطع واكتفوا بإيجاب التعزير . 2 ــ حكم واطئ الميتة : النصوص الشرعية التي أثبتت حد الزنا، إنما أثبتته في حق الزاني الذي زنى بامرأة حية لا تحل له. لكن إذا زنى بامرأة ميتة، فقد اختلف الفقهاء هل يقام عليه الحد أم لا ؟

فذهب المالكية في المشهور عنهم، والشافعية في أحد الوجهين عندهم، والحنابلة في أحد الوجهين كذلك، إلى وجوب إقامة الحد عليه قياسا على الحية، ولأن الزنا بالميتة أغلظ وأعظم ذنبا وأكثر إثما، لأنه جمع بين ارتكاب الفاحشة وانتهاك حرمة الميتة. وإلى ذلك ذهب الإمام الأوزاعي<sup>(26)</sup>. وذهب الأحناف إلى أنه لا يحد لكونه لم يطأ حية، وهو الوجه الثاني عند الشافعية والحنابلة، وهو قول الحسن البصري/27.

وسبب الخلاف راجع إلى اختلافهم في القاعدة : هل الحدود يجري فيها القياس أم لا ؟ فالذين قالوا بجريانه فيها أوجبوا الحد على واطئ الميتة قياسا على واطئ الحية. والذين منعوا جريانه فيها أسقطوا عنه الحد واكتفوا بتأديبه وتعزيره.

3 ــ حكم طاعم الحشيشة والأفيون : لم يعرف المسلمون الحشيشة إلا في وقت متأخر. قال ابن تيمية : «إن

الحُشيشة أول ما ظهرت في آخر المائة السادسة من الهجرة حين ظهرت دولة التتار، .وهي من أعظم المنكرات، وهي شر من الخمر في بعض الوجوه»<sup>(28</sup>). وقال ابن البيطار : «إن الحشيشة ـــ وتسمى القنب ــ توجد في مصر مسكرة جدا إذا تناول الإنسان منها قدر درهم أو درهمين، وقبائح خصالها كثيرة، وعد منها بعض العلماء مائة وعشرين مضرة دينية ودنيوية، وقبائح خصالها موجودة في الأفيون، وفيه زيادة

القوانين الفقهية : 354، الشرح الكبير للدردير : 314/4، عدة البروق للونشريسي : 671،  $(26)$  $148/10$  : 30/20، المغنى: 148/10. بدائع الصنائع : 34/7، المغنى : 148/10، المجموع : 30/20.  $(27)$ .35/4 : سبل السلام : 35/4.

مضار»(29). والأفيون : هو عصارة الحشخاش، وهو «نبات يحمل أكوازا بيضا، وهو منوم مخدر، واحده : خشخاشة»(<sup>30</sup>). وقد اتفق الفقهاء على تحريم الحشيشة والأفيون وما في معناهما. وحكى العراقى وابن تيمية الإجماع على التحريم، وأن من استحل ذلك كفر(31). غير أنهم اختلفوا في طاعمها هل يقام عليه حد شارب الخمر أم يُكتفي فيه بالتعزير ؟

واكتفى الأحناف بتعزيره جريا على قاعدتهم في عدم ثبوت الحدود بالقياس(34). ويزيد بعضهم : أنها تفارق الحمر في كونها لا لذة فيها ولا يشعر طاعمها بالنشوة، ولا يدعو قليلها إلى كثيرها(<sup>35</sup>).

لكن القائلين بحد طاعم الحشيشة نفوا أن يكون الأمر كذلك. قال الشيخ ابن تيمية يرد على ذلك : «ومن ظن أن الحشيشة لا تسكر وإنما تغيب العقل بلا لذة فلم يعرف حقيقة أمرها، فإنه لولا ما فيها من اللذة لم يتناولوها ولا أكلوها، بخلاف البنج ونحوه مما لا لذة فيه، والشارع فرق في المحرمات بين ما تشتهيه النفوس وما لا تشتهيه. فما لا تشتهيه النفوس كالدم والميتة اكتفى فيه بالزاجر الشرعي، فجعل

- العقوبة فيه التعزير. وأما ما تشتهيه النفوس فجعل فيه مع الزاجر الشرعي زاجرا طبيعيا وهو الحد، والحشيشة من هذا الباب»(36). سبل السلام : 35/4.  $(29)$ أقرب الموارد : 275/1.  $(30)$ -سيل السلام : 35/4.  $(31)$ القول الثاني : أن آكل الحشيشة يعزر فقط لأنها مفسدة وليست مسكرة. وممن قال به ودافع عنه :  $(32)$ القرافي، انظر الفروق : 271/1. والقول الثالث : أنها إذا خمدت حُمَّد طاعمها، وإلا فيعزر : انظر شرح ابن ناجي على الرسالة : 264/2، وانظر مزيدا من كلام العلماء عن الحشيشة وما في معناها في تهذيب الفروق : 216/1 وما بعدها. شرح ابن ناجي على الرسالة : 264/2، مجموع فتاوي ابن تيمية : 198/34، المستصفى :  $(33)$ ، سبل السلام: 36/4.
	- انظر الفقه الإسلامي وأدلته للزحيلي : 166/6.  $(34)$ 
		- الفقه الإسلامي وأدلته : 166/6.  $(35)$
		- $(36)$ مجموع فتاوي ابن تيمية : 198/34.

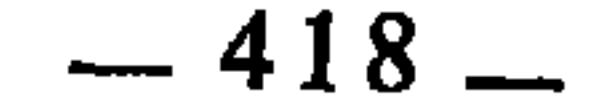

اختلف الفقهاء في الكفارات هل يجري فيها القياس أم لا، على نحو اختلافهم في جريانه أو عدم جريانه في الحدود. فالجمهور على أن الكفارات يجري فيها القياس، **The second contract of the second contract of the second contract of the second contract of the second contract of the second contract of the second contract of the second contract of the second contract of the second co** 

الكفارات تثبت بالقياس

وسبب الخلاف في هذه المسألة راجع إلى اختلافهم في أصل القاعدة : هل تثبت الحدود بالقياس أم لا تثبت بها.

أدلة الجمهور

الجمهور جمعوا بين الحدود والكفارات في قاعدة واحدة باعتبارهما معا عقوبات وزواجر. وإنما فرقت بينهما هنا حتى لا يختلط مفهوم الحد بمفهوم الكفارة؛ ولأن ما بسطوه من الأذلة على ثبوتهما بالقياس، بعضه يخص الحدود، وبعضه يخص الكفارات، وبعضه يشتركان فيه؛ ولأن الكفارات قد تقاس على الحدود ــ كما سيأتي ــ ولا تقاس الحدود على الكفارات.

وقد استدل الجمهور على ثبوت الكفارات بالقياس، بالنقل والعقل :

1 ــ دليل النقل :

## قالوا إن ما ورد من الأدلة النقلية من جواز العمل بالقياس إنما ورد عاما في كل ما يقع عليه القياس، فلا يخصص هذا العموم إلا بدليل، ولم يرد من الشرع ما يخصص الكفارات، فدل على أن القياس فيها كالقياس في المحالّ الأخرى®3. 2 ــ دليل العقل : ومما استدلوا به على ذلك من الأدلة العقلية : أ \_ قالوا إن الشرع إذا أوجب الكفارة على المكلف لعمل خالف فيه الشرع وأدركنا علة ذلك، ثم وجدنا تلك العلة في مخالفة أخرى غير منصوصة، فلا مانع من انظر المصادر السابقة في قاعدة إثبات الحدود بالقياس.  $(37)$

انظر المصادر السابقة التي بسطت أدلة الجمهور في إثبات الحدود بالقياس.  $(38)$ 

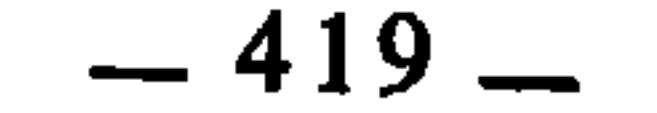

قياس هذه على تلك، لأن العبرة هي أن تدرك علة الحكم، فإذا أدركت أُدْركَ الحكم لأنها مناطه، وهو يدور معها وجودا وعدما. ب \_ احتجوا على الأحناف بأنهم نقضوا مذهبهم حينما قالوا بوجوب الكفارة على المفطر بالأكل والشرب قياسا على المجامع(39). أدلة الأحناف والرد عليها احتج الأحناف على ما ذهبوا إليه بأدلة عقلية، منها : 1 ــ أن الكفارات مقدرة من قبل الشرع، وليس للفقيه أن يعقل معناها وما لا يعقل معناه لا تدرك علته، وما لا تدرك علته لا يجري فيه القياس. وأجيب عن ذلك بأن جريان القياس في الكفارات إنما يكون عندما يُعقل معناها وتدرك علتها، أما ما لا تدرك علته منها فلا يعمل فيه القياس. ثم إن إجراء القياس في الكفارات وتعدية الحكم من النصوص إلى غير المنصوص إنما يرتبط بالحكم ذاته لا بالمقدار، وهذا شيء يدركه العقل(40). 2 \_ قالوا إن الشرع أوجب الكفارة بالظهار لكونه منكرا من القول وزورا. ولم يوجبها في الردة مع أنها أشد في المنكر وقول الزور، وبما أنه لم يوجب الكفارة فيما هو أولى، دل على أن القياس في الكفارات ممتنع. وأجيب عن ذلك بأن الردة قد شرع في الزجر عنها القتلَ، وليس كذلك

الظهار(41). فالزاجر في الظهار : الكفارة، وفي الردة : القتل. وهذا فرق يمتنع معه قياس المرتد على المظاهر، فضلا عن أن كلا من الظهار والردة منصوص على عقوبته، ولا حاجة إلى القياس إلا في غير المنصوص.

3 ــ قالوا : إنما لا يجوز إثبات الكفارات بالقياس لأنها وضعت وضعا لا يقبل القياس، فإن الشرع قد خالف في وضعها فجعل الصوم كل يوم معدلا بإطعام مسكين في كفارة الظهار، والجماع في نهار رمضان. وكل يوم في كفارة اليمين معدلا بإطعام ثلاثة مساكين وزيادة وجعل العتق في كفارة الظهار والقتل معدلا

- ر39) بداية المجتهد: 292/1.
- (40) الأحكام، للآمدي : 137/3.
- (41) الوصول لابن برهان : 253/2، الأحكام، للآمدي : 137/3.

وهكذا فاختلاف الفقهاء في هذه القاعدة راجع إلى العلة من حيث إدراكها أو عدم إدراكها، فالذين قالوا : إن الكفارات معقولة المعنى ومدركة العلة لم يروا مانعا من جريان القياس فيها، والذين قالوا : إنها غير معقولة المعنى ولا تدرك عليتها، منعوا جريان القياس فيها. وقد انبني على اختلافهم في أصل هذه القاعدة اختلافَهُم فيما يندرج فيها من الفروع، ومنها : 1 ــ حكم من أخر قضاء الصوم إلى أن دخل رمضان : اتفق الفقهاء على أن من أفطر في رمضان لعذر، كالسفر والمرض، فله أن يقضي متى شاء على أن لا يؤخر ذلك إلى رمضان آخر، لقول عائشة رضي الله عنها : «كان يكون على الصوم في رمضان، فما أستطيع أن أقضي إلا في شعبان»(<sup>44)</sup>. فتأخير القضاء إلى دخول رمضان آخر من غير عذر شرعي لا يجوز، لأن عائشة لم تؤخره إلى ذلك، ولو أمكنها لأخرته، ولأنَّ الصيام عبادة متكررة فلم يجز تأخير الأولى

عن الثانية(45). وقد ذكر ابن دقيق العيد أن تأخير عائشة القضاء إلى شعبان إنما كان لشغلها برسول الله عليليلي<sup>(46</sup>).

فإذا أخر القضاء إلى أن دخل عليه رمضان آخر ولم يكن له في ذلك عذر شرعي، فقد اختلف الفقهاء فيما يترتب عليه، فذهب مالك والشافعي وأحمد إلى أن

> الوصول لاين برهان : 2/252.  $(42)$ الوصول لاين برهان : 252/2.  $(43)$ أخرجه البخاري ومسلم وأبو داود وابن ماجة وغيرهم في الصوم.  $(44)$  $.85/3$  : المغنى:  $(45)$ (46) [حكام الأحكام شرح عمدة الأحكام : 33/2.

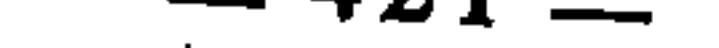

عليه القضاء والكفارة ــ أي الفدية‹47 ـــ وبه قال مجاهد وسعيد بن جبير وعطاء بن أبي رباح والقاسم بن محمد والزهري والثوري والأوزاعي وإسحاق، وهو المنقول عن ابن عباس وابن عمر وأبي هريرة. وذهب أبو حنيفة إلى أنه لا فدية عليه، وهو قول الحسن والنخعي<sup>(48</sup>). قال ابن رشد يذكر سبب الخلاف : «وسبب اختلافهم : هل تقاس الكفارات بعضها على بعض أم لا ؟ فمن لم يجز القياس في الكفارات قال : إنما عليه القضاء فقط، ومن أجاز القياس في الكفارات قال : عليه كفارة قياسا على من أفطر متعمدا، لأن كليهما مستهين بحرمة الصوم : أما هذا فبترك القضاء زمان القضاء، وأما ذلك فبالأكل في يوم لا يجوز فيه الأكل»<sup>(49</sup>). ومقدار الكفارة في ذلك ـــ أي الفدية ـــ لمن قال بوجوبها : إطعام مسكين عن كل يوم لما روي عن ابن عمر وابن عباس وأبي هريرة أنهم قالوا : أطعم عن كل يوم مسكينا، ولم يرو عن غيرهم من الصحابة خلافهم(50). 2 ـــ حكم من جامع في يومين من رمضان واحد : اختلف الفقهاء في من جامع في رمضان واحد في يومين متعمدا : هل عليه كفارة واحدة أم كفارتان ؟ فذهب مالك والشافعي وأحمد ـــ في أصبح الروايتين عنه ـــ إلى أنه يترتب عليه كفارتان؛ فإن جامع في يوم ثالث لزمته كفارة ثالثة؛ وهكذا… وبهذا قال الليث، وهو المروي عن عظاء ومكحول(51).

- قد يطلق الفقهاء الكفارة على الفدية، وعلى الجزاء، لأنهما صورتان منها، ومن الثاني \_ أي إطلاق  $(47)$ الكفارة على الجزاء ـــ قوله تعالى : ﴿ومِن قتله منكِم متِعمدا فجزاء مثل ما قتل من النعم يحكم به ذوا عدل منكم هديا بِالغ الكعبة أو كفارة طعام مساكين﴾ المائدة : 95. المغني : 8/33ـ86، المجموع : 366/6، بداية المجتهد : 289/1.  $(48)$ 
	- $.289/1:$ بداية المجتهد: 1/  $(49)$
	- المغنى : 86/3، المهذب للشيرازي : 363/6  $(50)$
- المهذب : 336، المغني : 73/3، تخريج الفروع على الأصول للزنجاني، ص. 133، بداية المجتهد :  $(51)$  $.296/1$ 
	- المجموع : 337/6، المغني : 73/3، تخريج الفروع : 134، بداية المجتهد : 296/1.  $(52)$

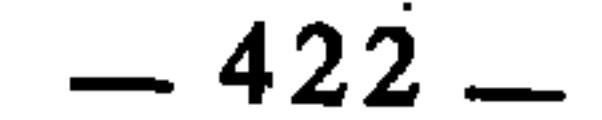

وسبب الخلاف راجع إلى اختلافهم في الكفارات هل يجري فيها القياس ويثبت بعضها بقياسه على البعض أم لا. فالذين قالوا بجريان القياس فيها أوجبوا على المجامع في يومين من رمضان كفارتين قياسا على المجامع في رمضانين، واعتبارا بأن الكفارات لا تتداخل، كالحجتين والعمرتين(53). والذين منعوا جريان القياس في الكفارات قالوا : إن كفارة واحدة تجزئه. وقد اعتبر ابن رشد أن في ذلك تشبيها للكفارات بالحدود، لأن مرتكب ما يوجب الحد إذا كرر ذلك قبل إقامة الحد عليه لا يقام عليه إلا حدٌّ واحد(54). وهذا يمكن الاعتراض به على الأحناف ومن تابعهم،

 $\label{eq:2.1} \frac{1}{\sqrt{2}}\int_{\mathbb{R}^{3}}\left|\frac{d\mathbf{y}}{d\mathbf{x}}\right|^{2}d\mathbf{x}^{2}d\mathbf{x}^{2}d\mathbf{x}^{2}d\mathbf{x}^{2}d\mathbf{x}^{2}d\mathbf{x}^{2}d\mathbf{x}^{2}d\mathbf{x}^{2}d\mathbf{x}^{2}d\mathbf{x}^{2}d\mathbf{x}^{2}d\mathbf{x}^{2}d\mathbf{x}^{2}d\mathbf{x}^{2}d\mathbf{x}^{2}d\mathbf{x}^{2}d\mathbf{x}^{2}d\mathbf{x}^{2}d\$  $-423-$ 

2 \_ وقال مجاهد : يتصدق بدينارين<sup>(59</sup>). 3 ــ وقال الحسن في رواية أخرى : يعتق رقبة؛ فإن عجز أهدى بدنة؛ فإن عجز تصدق بعشرين صاعا من تمر<sup>(60</sup>). 4 ــ وحُكي عن أبي بكر الحنبلي أن عليه كفارة اليمين. قال ابن قدامة معلقا على ذلك : «ولم أر هذا عن أبي بكر في كتاب الشافعي، ولعل أبا بكر إنما أوجب عليه كفارة في موضع تضمن الإفساد الإخلال بالنذر فوجبت لمخالفة نذره وهي كفارة يمين. فأما في غير ذلك فلا، لأن الكفارة إما تجب بنص أو إجماع أو قياس، وليس ها هنا نص ولا إجماع ولا قياس، فإن نظيرَ الاعتكافِ الصومُ ولا يجب بإفساده كفارة إذا كان تطوعا ولا منذورا ما لم يتضمن الإخلال بنذره، فيجب به كفارة يمين، كذلك هذا»(16).

وسبب الحلاف \_ كما قال ابن رشد \_ هو «هل يجوز القياس في الكفارة أم لا ؟ والأظهر : أنه لا يجوز»<sup>(62</sup>). يعني أنه لا يجوز هنا في هذه المسألة، لا في أصل القاعدة. والذين أجروا القياس هنا، قالوا : لأن الاعتكاف عبادة يفسدها الوطء لعينه فوجبت الكفارة بالوطء فيها، كالحج وصوم رمضان(<sup>63</sup>). 4 ــ حكم الحلال إذا قتل الصيد في الحرم : أجمع الفقهاء على أن من قتل صيد الحرم وهو محرم، فإن عليه الجزاء؛ لقوله تعالى : ﴿يَا أَيُّهَا الَّذِينَ آمَنُوا لا تقتلوا الصيد وأنتم حرم ومن قتله منكم متعمدا فجزاء مثل ما قتل من النعم....﴾«٤٥٩)، الآية.

واختلفوا في الحلال إذا قتله. فقال جمهور الفقهاء : عليه الجزاء؛ وقال داود وأصحابه : لا جزاء عليه(<sup>65</sup>). قال ابن رشد يذكر أسباب اختلافهم في ذلك : «وأما اختلافهم في الحلال يقتل الصيد في الحرم هل عليه كفارة أم لا ؟ فسببه : هل يقاس

- $.306/1$ : بداية المجتهد : 1  $(59)$
- المجموع : 527/6، بداية المجتهد : 306/1.  $(60)$ 
	- $141/3$  : 141.  $(61)$
	- $.306/1$ : بداية المجتهد  $(62)$ 
		- $140/3$  : 140.  $(63)$ 
			- المائدة : 95.  $(64)$
	- بداية المجتهد : 347/1، المغنى : 350/3.  $(65)$

في الكفارات عند من يقول بالقياس ؟ وهل القياس أصل من أصول الشرع عند الذين يختلفون فيه ؟ فأهل الظاهر ينفون قياس قتل الصيد في الحرم على الحرم لمنعهم القياس في الشرع، ويحق على أصل أبي حنيفة أن يمنعه، لمنعه القياس في الكفارات»<sup>(66)</sup>. وإنما قال الأحناف بوجوب الكفارة لأنهم اعتبروا الحلال محرما بدخوله الحرم، فهو عندهم داخل في عموم الآية(67). 5 ــ حكم الكفارة على القاتل عمدا : لا خلاف بين الفقهاء في أن من قتل مسلما خطأ، فعليه الكفارة والدية؛ لقوله تعالى : ﴿وَمِن قَتل مُومِنا خَطَأَ فَتَحْرِيرُ رَقِبَةً مؤمِّنةً وديةً مسلَّمةً إلى أهله﴾(68). واختلفوا في من قتل مسلما عمدا وعدوانا : هل تجب عليه كفارة أم لا ؟ بعد أن اتفقوا على أن عليه القصاص لقوله تعالى : ﴿وَكَّتَبْنَا عَلَيْهِمْ فَيَهَا أَنَّ النَّفْس بالنفس&«6) وقوله : ﴿وَمِن قتل مظلومًا فقد جعلنا لوليه سلطانا فلا يسرف في القتل؛ 10%). فذهب الشافعية إلى أن عليه الكفارة قياسا على القاتل خطأً، لأن الكفارة إذا وجبت على المخطيُّ في قتل فهي على العامد أوجب(71). وهو أحد القولين عند الإمام أحمد(72). وذهب الأحناف إلى أنه لا كفارة عليه جريا على قاعدتهم في منع ثبوت الكفارات بالقياس. قال الإمام الجصاص في شرح قوله تعالى : ﴿وَمِنْ قَتْلَ مومنا خطأ فتحرير رقبة مومنة﴾ : «نص على إيجاب الكفارة في قتل الحطإ، وذكر قتل ف القتار و 13 مقال مقالنف

- (72) منار السبيل : 358/2.
	- $.178$ : البقرة : 178.

the contract of the contract of the contract of the

العمد الكفارة. ومع ذلك ففي إثبات الكفارة في العمد زيادة في حكم النص، وغير اجائز الزيادة في النص إلا بمثل ما يجوز به النسخ، وأيضا فغير جائز إثبات الكفارات قياسا، وإنما طريقها التوقيف، أو الاتفاق، وأيضا لما نص الله على حكم كل واحد من القتيلين، وقال النبي عَلَيْطِيَّةٍ من أدخل في أمرنا ما ليس منه فهو رد، فموجب الكفارة على العامد مدخل في أمره ما ليس منه»<4?. وواضح من كلام الجصاص أنه استدل على عدم وجوب الكفارة على قاتل العمد بثلاثة أمور : 1 ــ إن كلا من المخطيُّ والعامد في القتل قد نص على حكمه، فلا مجال للقياس هنا، وأي حكم زائد على ما نص فيهما فهو مردود. 2 ــ إن القول بوجوب الكفارة زيادة على النص، والزيادة على النص نسخ، ولا يصح أن ينسخ القطعي بالظني. 3 ــ إن القول بوجوب الكفارة هو تحكيم للقياس في الكفارات، والكفارات لا تثبت بالقياس، وإنما تثبت بالنقل أو الإجماع. أما الحجة الثانية والثالثة فهي محل خلاف بين الفقهاء والأصوليين، والمختلف فيه لا يحتج به على المخالف. وأما الحجة الأولى فللشافعية عليها ردود واعتراضات، منها ما جاء في كلام الكيا الهراسي عند شرحه للآية السابقة، قال : «ظن أصحاب أبي حنيفة أن الله تعالى نصِ على حكم الخطإ، وأوجب التحرير فيه في ثلاثة مواضع، ثم قال من بعدها من غير فصل : ﴿وَمِن يقتل مومنا متعمدا فجزاؤه جهنم﴾(75) فإيجاب الكفارة فيها خلاف الظاهر، والجواب عنه : أن الله تعالى ذكر في الخطإ تمام ما أوجب فيه، ثم أبان للعمد مزية على الخطإ وذكر تلك المَزية، وذلك لا ينفي إيجاب ما وجب في الخطإ، كما لا ينفي إيجاب الدية وإن وجبت في الخطإ، وإنما أوجب الله تعالى الكفارة في الحطإ تعظيما لأمر الدم في مقابلته بالكفارة، وشرع في العمد مزية فلا ينبغي أن تكون المزية مسقطة ما قد وجب في الخطإ. ولذلك قال الشافعي رضي الله عنه : إذا وجبت الكفارة في الخطإ، فلأن تجب في العمد أولى...»(76.

- أحكام القرآن : 299/2.  $(74)$ 
	- النساء: 93.  $(75)$
- (76) أحكام القرآن للكيا الهراسي : 482/1ـ483.

وأما المالكية فقد ذهبوا في هذه المسألة مذهب الأحناف فلم يوجبوا على قاتل العمد كفارة(77). وليس ذلك لأنهم لا يقولون بالقياس في الكفارات، بل لأنهم رأوا أن بين العامد والمخطيِّ ــ هنا ــ فارقاً يمنع من القياس، ذلك أن الكفارة شرعت في حق المخطئ عبادة أو في مقابلة تقصيره وتركه الحذر والتوقي، وليس العامد كذلك(78). ويعضد ذلك أن الله تعالى حينما ذكر خصال كفارة القتل الخطإ، ختمها بقوله : ﴿توبة من اللهُ﴾ فدل ذلك على أن الكفارة تمحو عقوبة الآخرة. فلو قلنا بوجوب الكفارة على العامد، لكان ذلك يمحو عنه عقاب الآخرة، وهذا ينقضه قوله تعالى : ﴿وَمِن يقتل مومنا متعمدا فجزاؤه جهنم خالدا فيها وغضب الله عليه ولعنه وأعد له عذابا عظیماک‱. والقول بعدم الكفارة هو الوجه الثاني عند الحنابلة في المسألة(80). وسبب الخلاف راجع إلى اختلافهم في أصل القاعدة على نحو ما تقدم، وإنما خالف المالكية هنا لأنهم رأوا أن القياس قد اختل بعض شرائطه، وقد تقدم أن القائلين بجريان القياس في الحدود والكفارات إنما يجرونه فيما إذا لم يظهر لهم اختلال في شرط من شروطه. وقد ظهر للمالكية هنا أن علة الفرع مخالفة لعلة الأصل، ولم ير ذلك الشافعية ومن قال مثل قولهم. 6 ــ اشتراط الإيمان في رقبة الظهار : العتق خصلة من خصال كفارة الظهار، وقد أطلقت آية الظهار الرقبة دون أن

تشترط فيها الإيمان. قال تعالى : ﴿وَالَّذِينِ يَظْهَرُونَ مَن نَسَائِهِمْ ثُمَّ يَعُودُونَ لَمَّا قَالُوا فتحرير رقبة﴾(81). بينما قيدت بالإيمان في كفارة القتل الخطإ كما تقدم في الآية. فاختلف الفقهاء في رقبة كفارة الظهار هل يشترط فيها الإيمان أم لا ؟ فذهب المالكية والشافعية والحنابلة إلى اشتراط الإيمان قياسا على كفارة القتل بجامع أن كلا منهما كفارة(82). وقد يرد على هذا أن الذين قالوا باشتراط الإيمان في رقبة الظهار إنما

- القوانين الفقهية : 348.  $(77)$
- أحكام القرآن لابن العربي : 474/1.  $(78)$ 
	- النساء: 93.  $(79)$
	- منار السبيل : 357/2.  $(80)$ 
		- المجادلة : 3.  $(81)$
- بداية المجتهد : 10/2، المهذب : 368/17، منار السبيل : 267/2.  $(82)$

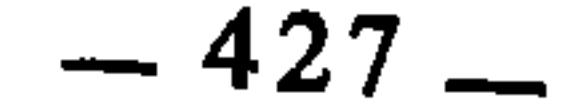

اشترطوه من باب حمل المطلق على المقيد(83). والجواب عن ذلك أن حمل المطلق عن المقيد هو عين القياس : ألا ترى أنا نعرف القياس بأنه حمل المنصوص على غير المنصوص ؟ وتقييدُ الرقبة بالإيمان منصوص في القتل وغير منصوص في الظهار. وذهب الأحناف إلى أنه لا يشترط الإيمان في رقبة الظهار، وأن غير المومنة تجزيءٌ، إذ لا قياس في الكفارات(84).

وما قيل في كفارة الظهار يقال في كفارة اليمين، وكفارة الجماع في نهار رمضان

عمدا. قال أبو إسحاق الشيرازي : «ولا يجزيً في شيء من الكفارات إلا رقبة مؤمنة لقوله عز وجل : ﴿وَمِن قَتل مؤمنا خطأً فتحرير رقبة مومنة﴾، فنص في كفارة القتل على رقبة مؤمنة، وقسنا عليها سائر الكفارات»(85).

القياس جارٍ في المُقدَّرات

الْمُقدرات هي ما قدر الشارع من الأحكام وحدد كمَّه ابتداء، كفرائض الصلوات، ونُصُب الزكوات، ومقادير الإرث، وما أشبه ذلك مما عين فيه الشار ع قدرا محددا. وهذه المقدرات الشرعية تمثل قسما من أقسام الواجب، يسميه الأصوليون بالواجب المحدد أو الواجب المقدر. وذلك أنهم قسموا الواجب إلى أقسام بالنظر إلى اعتبارات متعددة، منها تقسيمه باعتبار كمُّه وقدره إلى واجب محدد وواجب غير محدد. فالمحدد أو المقدر هو ما حدد الشارع مقداره كالأمثلة السابقة، وكالديون وأثمان المشتريات وقيم المتلفات وغير ذلك، وهذا النوع لا تبرأ ذمة المكلف إلا بأدائه على الوجه المحدد المقدر. والواجب غير المحدد هو ما طلب الشارع فعله من غير أن يحدد فيه قدرا معينا كالأمر بالمعروف والنهي عن المنكر ومواساة الفقير والبذل للمضطر والإنفاق في مصلحة الدعوة إلى الله. وكل فروض الكفاية داخلة في هذا النوع. والواجب المقدر إذا لم يقم به المكلف لزم ذمته وصار دينا عليه. والدليل على ذلك : التحديد والتقدير، فإنه مشعر بالقصد إلى أداء ذلك المعين المقدر. فإذا لم يؤده، فالخطاب باق عليه ولا يسقط عنه إلا بدليل(86).

- $.110/2 : 1.10$ بداية المجتهد.  $(83)$
- أحكام القرآن للجصاص : 522/3.  $(84)$ 
	- المهذب : 368/17.  $(85)$
	- انظر الموافقات : 97/1.  $(86)$

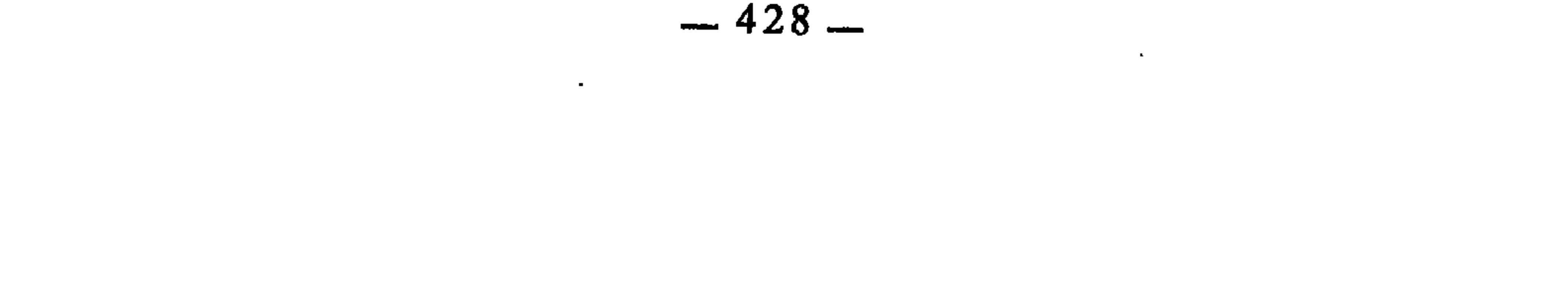

والقاعدة معناها أن غير المنصوص من هذه المقدرات يثبت بالقياس على نظيره المنصوص إذا عقل معناه وأدركت علته، وهذا هو المشهور في مذهب المالكية وهو مذهب الشافعية والحنابلة(87). وذهب الأحناف إلى أنه لا قياس في المقدرات الشرعية، لأن العقول لا تهتدي إلى إدراكها. وتفصيل حجج الفريقين مبسوط في القاعدتين السابقتين(88)، لأن الحدود والكفارات والمقدرات تدخل في حيز واحد بل إنك إذا توسعت في مفهوم المقدرات وجدت أن الحدود والكفارات داخلتان فيها، وإنما جردناهما عنها لخصوصيتهما وتمييزهما عن سائر المقدرات الشرعية. وسبب اختلاف الفقهاء في أصل هذه القاعدة يرجع إلى العلة من حيث إدراكها أو عدم إدراكها. فالجمهور قالوا : إن ما أدركت علته من المقدرات الشرعية يجري فيه القياس، وما لا فلا. والأحناف قالوا : إن المقدرات الشرعية لا تدرك عللها بالمرة فجلا مجال فيها للقياس.

وقد انبني على ذلك اختلافهم في الفروع المندرجة في هذه القاعدة، ومنها :

الخلاف في أقل الصداق

اختلف الفقهاء في أقل الصداق، فذهب المالكية إلى أنه ربع دينار أو ما يعادله من الدراهم الشرعية، أو قيمة ذلك من العروض، قياسا على أقل ما تقطع فيه يد السارق، بجامع استباحة العضو في كل منهما(89). وذهب الأحناف إلى أن أقل الصداق عشرة دراهم(90). وليس ذلك قياسا على مذهبهم في نصاب السرقة، بل عمدتهم فيه النص، من ذلك :

- إحكام الفصول : 545، شرح تنقيح الفصول : 415، الإشارات للباجي : 110، الأصل الجامع  $(87)$ للسيناوي : 11/2، نهاية السول : 23/3، الإبهاج : 22/3.
- انظر التبصرة` : 440، الوصول لابن برهان : 2/9/2 وما بعدها. إحكام الفصول : 545 وما بعدها،  $(88)$ شرح تنقيح الفصول : 415، الأحكام، للآمدي : 136/3، نهاية السول : 23/3، الإبهاج :  $.22/3$
- إحكام الأحكام لابن دقيق العيد : 201/2، شرح ميارة على التحفة 163/1. الأصل الجامع  $(89)$ للسيناوي : 111/2.
	- المبسوط للسرخسي : 80/5.  $(90)$

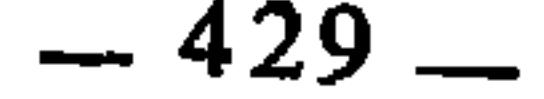

1 ــ حديث جابر بن عبد الله أن رسول الله عَلَيْطِيَّةٍ قال : «لا تنكحوا النساءِ إلا الأكفاء، ولا تزوجوهن إلا الأولياء ولا مهر دون عشرة دراهم»(91). وفي سنده مبشر بن عبيد قال فيه الدارقطني : متروك الحديث، أحاديثه لا يتابع عليها(<sup>92</sup>). وروى البيهقي بإسناده عن أحمد ابن حنبل قال : أحاديث مبشر ب<sub>ن</sub> عبيد موضوعة كذب(93). وفي سنده أيضا الحجاج بن أرطأة. قال فيه ابن القطان : هو ضعيف ويدلس

على الضعفاء(94). 2 ــ حديث علي أنه قال : «لا تقطع اليد في أقل من عشرة دراهـم، ولا يكون المهر أقل من عشرة دراهم»(<sup>95</sup>). وفي سنده داود الأودي عن الشعبي عن علي، قال ابن حبان : داود الأودي ضعيف، كان يقول بالرجعة، ثم إن الشعبي لم يسمع من علي(96. أما الشافعية والحنابلة، فمذهبهم في أقل الصداق أنه لا حد له فيصح بالقليل والكثير<sup>(97</sup>). وليس ذلك لمنعهم القياس في المقدرات بل إن مذهبهم هو جريانه فيها كما تقدم. وإنما ذهبوا إلى عدم تحديد أقل الصداق لما ثبت عندهم في ذلك من أحاديث أقواها حديث سهل بن سعد الساعدي أن رسول الله عُلَيْتِكُمْ جاءته امرأة فقالت : إنى وهبت نفسي لك، فقامت طويلا، فقال رجل يا رسول الله زوجنيها إن لم يكن لك بها حاجة، فقال : هل عندك من شيء تصدقها ؟ فقال : ما عندي إلا إزاري هذا،

- فقال رسول الله عَلَيْكِيَّة : إزارك إن أعطيتها جلست ولا إزار لك، فالتمس شيئا، قال : ما أجد، قال : التمس ولو خاتما من حديد، فالتمس فلم يجد شبيما. فقال رسول الله طَالِقٍ : هل معك شيء من القرآن ؟ قال : نعم، فقال رسول الله عَلَيْظِيُّه : زوجتكها بما معك من القرآن(98).
	- (91) انظر السنن الكبرى للبيهقى : 133/7.
		- (92) نصب الرابة : 196/3.
	- نصب الرابة : 196/3، وانظر سنن البيهقي : 133/7.  $(93)$ 
		- (94) فصب الراية : 196/3.
		- أخرجه الدارقطني انظر نصب الراية : 199/3.  $(95)$ 
			- (96) فصب الراية : 199/3.
	- المهذب : 322/16، إحكام الأحكام لابن دقيق العيد : 201/2، منار السبيل : 187/2.  $(97)$ 
		- (98) أخرجه البخاري ومسلم وأبو داود والنسائي والترمذي وغيرهم في النكاح.

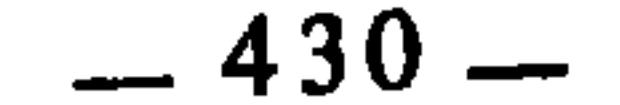
لا قياس في الرخص : الرخص في اصطلاح الفقهاء والأصوليين هي ما يمنحه الشارع للمكلف من تخفيف وتسهيل بسبب ما تعترضه من الحالات التي يشق عليه فيها الإتيان بالمطلوب الشرعي على الوجه المشروع ابتداء. وتقابلها العزائم وهي الحالات العادية التي يستطيع فيها المكلف أن يأتي بالمطلوب الشرعي على وجهه المشروع ابتداء. وأصل ذلك أن الله تعالى جعل أحكام شريعته وتكاليفها مبنية على ما يناسبها من القدرة والاستطاعة من جهة، وعلى رفع الحرج عن المكلفين من جهة ثانية. فإذا فقد المكلف هذه الاستطاعة أو نقصت فيه أو لحقه الضرر والحرج وجد من رخص الشرع ما يرفع عنه ذلك الحرج ويجعله في مستوى الالتزام بالتكليف الشرعي على الوجه الذي يناسب طاقته وحالته. وهذه الرخص كثيرة، تشمل العبادات والعادات والمعاملات، وسائر أنواع الأحكام الشرعية. ومن أمثلة ذلك : جواز الصلاة قعودا للعاجز عنها قياما. والإفطار في رمضان للمريض والمسافر والحامل والمرضع، وجواز أكل الميتة للمضطر إليها، وجواز الإجازة والسلم والقراض والمساقاة..

وقاعدة: «لا قياس في الرخص» معناها : أن الرخص لا تثبت بالقياس. فإذا منح الشارع الرخصة في حالة ما، لم يصح أن يقاس عليها نظيرها من الحالات

> المبسوط للسرخسي : 15/5، بداية المجتهد : 19/2.  $(99)$

 $-431-$ 

الدليل(103).

وذهب الشافعية إلى جواز جريان القياس في الرخص لنفس الأدلة المتقدمة في ثبوت جريانه في الحدود والكفارات والمقدرات(104). وهو القول الثاني عند المالكية(105)، ورجحه الباجي(106)، وأفاد ظاهر كلامه أنه اختيار ابن حبيب(107)، وظاهر كلام القرافي، أنه المختار عنده أيضا(108). واختاره ابن قدامة من الحنابلة(109). وقد ردوا حجج المانعين السابقة : 1 ــ أما الحجة الأولى، فقالوا في ردِها : إنا لا نجري القياس في الرخص إلا إذا عقلنا معناها واستجمعنا شرائط القياس. 2 ــ وأما كون الرخص منحا من الله تعالى، فقد أجاب عن ذلك إمام الحرمين بقوله : «هذا هذيان ! فإن كل ما تتقلب فيه العباد من المنافع فهي منح من

 $\mathbf{a}^{\mathbf{f}}$   $\mathbf{b}$   $\mathbf{c}$   $\mathbf{c}$   $\mathbf{d}$   $\mathbf{c}$   $\mathbf{d}$   $\mathbf{d}$   $\mathbf{d}$   $\mathbf{d}$   $\mathbf{d}$   $\mathbf{d}$   $\mathbf{d}$   $\mathbf{d}$   $\mathbf{d}$   $\mathbf{d}$   $\mathbf{d}$   $\mathbf{d}$   $\mathbf{d}$   $\mathbf{d}$   $\mathbf{d}$   $\mathbf{d}$   $\mathbf{d}$   $\mathbf{d}$ 

الله لعال غز وجول، ولا يختص هدا بارحص، بل يعم التىتى للباجي : 224/4، ائيميد و
$$
(100)
$$
 الومول لاب نرمان : 4194، مترع تقيم الفصول : 415، التىتى للباجي : 224/4، اخسياوي د (101) الومول لابن برمان : 463، ناچو : 463، ناية السول : 23/3، اجاس 22/3، اجاس 22/3، اجاس 22/3  
\nالسينوي : 463  
\nالسينوي : 463  
\n|112  
\n|103) ائرمول لابن برمان : 249/2  
\n|103) ائرصول لابن برمان : 249/2 ورا بعدها، ناية السول : 23/3، الإباج : 22/3  
\n|104) الومول لابن برمان : 249/2  
\n|105) اشتمق : 4164.  
\n|106) النتقى : 224/4  
\n|107) النتقى : 224/4.  
\n|107) النتقى : 226/4.  
\n|109) شرح تقيم الفصول : 416.  
\n|109) مذكرق أصول الفقه للشنظى : 338.  
\n|109) مذكرق أصول الفقه للشنظى : 338.  
|\n|

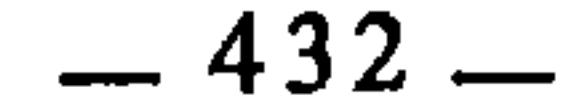

لا يجري القياس في شيء من أحكامها»(<sup>110)</sup>. 3 \_ وأما كون الرخص مخالفة للدليل وما ينبني على القياس عليها من كثرة المخالفة، فقد أجاب عن ذلك القرافي بقوله : «إن الدليل إنما يخالفه صاحب الشرع لمصلحة تزيد على مصلحة ذلك الدليل عملا بالاستقراء، وتقديم الأرجح هو شأن صاحب الشرع، وهو مقتضى الدليل، فإذا وجدنا تلك المصلحة التي خوله الدليل لأجلها في صورة وجب أن يخالف الدليل بها أيضا عملا برجحانها، فنحن حينئذ كثرنا موافقة الدليل لا مخالفته»(<sup>111)</sup>.

وذلك قياسا على التداوي بشرب أبوال الإبل، وهي رخصة رخصها النبي عَلَيْتِهِ للْعُرَنِيين لما قدموا المدينة فمرضوا، فأمرهم النبي عَلَيِّلِيَّةٍ أن يخرجوا إلى إبله في البادية ويشربوا من ألبانها وأبوالها، فشربوا وصحوا<sup>(114)</sup>.

 $.22/3$  : الإبهاج : 22/3. (111) شرح تنقيح الفصول : 416. .22/3 : الإبهاج : 22/3.  $.78/1$  بداية المجتهد: 1/8/. (114) حديث العرنيين أخرجه البخاري في الطب، ومسلم في القسامة، وأبو داود في الحدود، والترمذي في الأطعمة، وابن ماجة في الطب، والحدود.

 $-433-$ 

2 ــ جواز بيع الثمر رطبا بمثله يابسا إذا دعت الحاجة إلى ذلك : وذلك قياسا على الترخيص ببيع العرايا. فقد أرخص رسول الله عَلَيْطِيَّةٍ لصاحب

الخمر، للنهي الوارد في التداوي بها. ومن منع جريان القياس فيها لم يقل بذلك.

فمن قال بجريان القياس في الرخص قاس على أبوال الإبل سائر النجاسات إلا

والفقهاء قد اختلفوا هل يقاس على ذلك سائر الثهار الأخرى كالعنب والتين وغيرهما، أم لا. فالذين لا يقولون بجريان القياس في الرخص منعوا ذلك، والذين ذهبوا إلى القول بجريانه فيها قالوا بجواز القياس على عرايا النخل.

وقد وسع الباجي في تجويز ذلك هو وابن حبيب حتى ذهبا إلى حد بعيد. قال الباجي : «يجوز الإعراء في كل نوع من الثمرة كانت مما ييبس ويدخر أو مما لا ييبس ولا يدخر، وفي القثاء والموز والبطيخ. قاله ابن حبيب، قبل الإبار وبعده، وقبل الإزهاء وبعده، لعام أو أعوام، في جميع الحائط وبعضه، لأن ذلك نوع من الهبة والصدقة فلا تبطله الجهالة والغرر»(117).

والشافعية هنا قد اختلفوا في القياس على بيع عرايا النخل، فقال بعضهم

(115) أخرجه مالك في الموطإ في البيوع : ما جاء في بيع العرية. انظر المنقى: 226/4. المنتقى: 226/4.

 $\bullet$ 

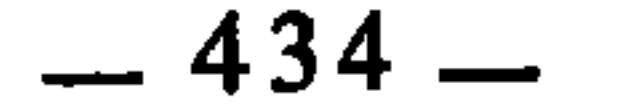

 $\mathbf{t}$ O.

بتجويز ذلك جريا على أصل القاعدة. وقال البعض الآخر بمنعه(18). ولعل الذين مالوا إلى المنع إنما مالوا إليه خوفا من الوقوع في تجويز ربا الفضل، خصوصا وعلة ربا الفضل في مذهبهم هي مجرد الطعمية، وبيع الرطب باليابس من الثمار مزابنة، وقد نهي عنها النبي عَلَيْهِيَّةٍ، وما نهى عنه الشارع فلا يحلُّ منه إلا ما استثناه الشارع نفسه، وقد استثنى النبي عَلَيْكَ من المزابنة بيْع العرايا للحاجة إليها، فالقياس عليها قد يكون خروجا عن النص.

۔ چردی خیہ است س

- 20 I

وحجة القائلين بجريانه فيها : أن الشريعة إذا وجد فيها أصل عبادة لنوع من المصالح، ووجد ذلك النوع من المصالح في فعل آخر، وجب أن يكون مأمورا به عبادة قياسا على ذلك النوع الثابت بالنص، تكثيرا للمصلحة، والأدلة الدالة على القياس لم تفرق بين مصلحة ومصلحة...»(<sup>121)</sup>.

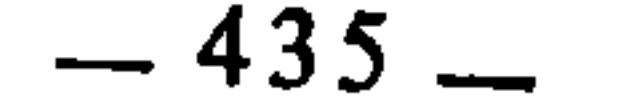

واحتج المانعون بأن العبادات لا تعقل معناها، وما لا يعقل معناه ينبغي الوقوف على المحدود فيه من قبل الشرع دون القياس عليه(122). وسبب اختلافهم في أصل هذه القاعدة راجع إلى العبادات من جهة معقولية عللها. فالذين قالوا : إنها معقولة المعنى أجروا عليها القياس، والذين قالوا : إنها غير معقولة المعنى منعوا فيها القياس. وفي كلام أبي عبد الله المقري ما يفيد التفصيل. فقد ذكر أن الأصل في<br>- مساحد نشاط توفير الحديث أصل المساحل المساح المساحل المساحد والمساحد

أنه إذا كانت إحدى الصلاتين فرضا والأخرى نفلا جاز الجمع بينهما بتيمم واحد إذا قدم الفريضة. ومذهب أبي حنيفة : أنه يجوز الجمع بين أكثر من فريضة بتيمم واحد قياسا على الوضوء(124).

(122) انظر تفصيل ذلك عند الشاطبي في الموافقات : 222/2 وما بعدها. (123) قواعد المقري (مخطوط)، ص. 16. (124) بداية المجتهد : 1/1، ويرجع اختلافهم في هذه المسألة أيضا إلى اختلافهم في قاعدة أخرى أصولية هي : هل الأمر يفيد المرة أو التكرار ؟ فالذين قالوا أنه يفيد المرة أباحوا صلاة أكثر من فريضة بتيمم واحد، والذين قالوا يفيد التكرار لم يبيحوا ذلك.

 $-436$ .

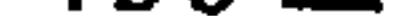

اتفة الفقهاء على أن الطهارة شرط في الصلاة على الجنازة، لكنهم اختلفوا في

3 ـ التيمم لصلاة الجنازة :

2 ــ التسليم في صلاة الجنازة :

 $\mathcal{L}(\mathcal{L}(\mathcal{L}))$  and  $\mathcal{L}(\mathcal{L}(\mathcal{L}))$  . The contract of  $\mathcal{L}(\mathcal{L}(\mathcal{L}))$  is the contract of  $\mathcal{L}(\mathcal{L})$ 

اختلف الفقهاء في التسليم من صلاة الجنازة هل هو واحد أم اِثنان ؟<br>فالجمهور على أنه تسليمة واحدة، وذهب أبو حنيفة ومن تابعه إلى أنه تسليمتان قياسا على الصلاة المكتوبة(125).

على هيئة سائر الصلوات(128).

(130) نفسه.

اختلف الفقهاء في صلاة الاستسقاء هل يكبر فيها كما يكبر في العيدين أم لا ؟، فذهب الإمام مالك إلى أنه يكبر فيها كما يكبر في سائر الصلوات. وذهب الشافعي إلى أنه يكبر فيها كما يكبر في العيدين(129). وسبب اختلافهم راجع إلى قياسها أو عدم قياسها على صلاة العيدين(<sup>130)</sup>. (125) بداية المجتهد : 1/228. (126) بداية المجتهد : 235/1. (127) الأم : 280/1، الإشراف على مسائل الحلاف : 144/1، القوانين الفقهية : 88، المغنى :  $.274/2$ (128) بدائع الصنائع : 280/1. (129) بداية المجتهد : 208/1.

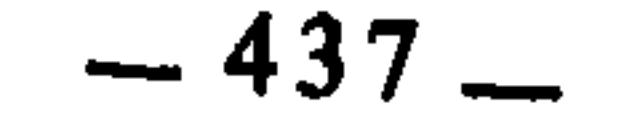

 $\sim$ 

6 ــ زوال النجاسة بغير الماء :

وقد يعترض على الشافعي بأنه لا يقول بالقياس في العبادات ومع ذلك نراه هنا قد ذهب مذهب القياس فيها، والجواب عن ذلك : أن هذا القياس قد ورد منصوصا من قبل الشرع، وما ورد من الأقيسة منصوصا صار من قبيل النص. قال الشافعي رحمه الله : «أخبرني إبراهيم بن محمد قال : أخبرني أبو الحويرث ع<sub>ن</sub> إسحاق ابن عبد الله بن كنانة عن أبيه أنه سأل ابن عباس عن التكبير في صلاة الاستسقاء، فقال : مثل التكبير في صلاة العيدين : سبع وخمس»(<sup>131)</sup>.

اختلف الفقهاء في النجاسة الحسية هل يمكن زوالها بغير الماء من المائعات الطاهرة ؟ فذهب الشافعي إلى أن الماء يتعين لإزالة النجاسة، وأنه لا يلحق به غيره، تغليبا للتعبد(132). وبمثل ذلك قال محمد وزفر من الحنفية(133).

وذهب الإمام أبو حنيفة وجمهور أصحابه إلى أنه يقاس على الماء كل مائع طاهر مزيل للعين والأثر، لأن المقصود هو إزالة النجاسة لا عين الغسل(134).

7 ــ التكبير في افتتاح الصلاة :

مذهب الشافعي رحمه الله أن لفظة التكبير تتعين في افتتاح الصلاة ولا يقوم غيرها مقامها، وكذلك الأمر بالنسبة للتسليم في اختتام الصلاة فإنه لا يجزيءً من ذلك إلا لفظة التسليم(135).

وذهب أبو حنيفة وجمهور أصحابه إلى جواز افتتاح الصلاة بالتكبير وبغيره مما هو في معناه من ألفاظ التعظيم(136). لا قياس في الأسباب والشروط والـموانع السبب في اصطلاح الأصوليين هو الوصف الظاهر المنضبط الذي يلزم من وجوده : وجود الحكم، ومن عدمه : عدم وجود الحكم. فهو يؤثر في الحكم بطرفيه؛ (131) الأم : 285/1؛ وقد ساق آثاراً أخرى تعضد ذلك. (132) تخريج الفروع على الأصول للزنجاني : 41. (133) بدائع الصنائع : 1/83. (134) بدائع الصنائع : 83/1، تخريج الفروع على الأصول : 41، وانظر أصول السرخسي : 170/2. (135) تخريج الفروع للزنجاني : 44. (136) انظر أصول السرخسي : 169/2.

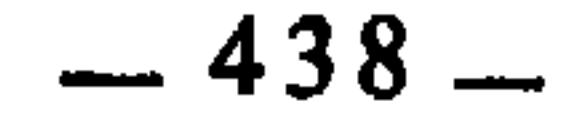

والحكم دائر معه وجودا وعدما، وذلك كدخول وقت الفريضة فإنه موجب لها، والقرابة من الميت فإنها موجبة للإرث، والسرقة فإنها توجب القطع. والشرط هو الوصف الظاهر المنضبط الذي يلزم من عدمه عدم وجود الحكم، ولا يلزم من وجوده وجود الحكم ولا عدمه. كالطهارة فإنها شرط في صحة الصلاة، فإذا انعدمت انعدم الحكم وبطلت الصلاة، وإذا وجدت فقد يوجد الحكم وقد لا يوجد، لأنه متوقف على شروط أخرى غير الطهارة؛ ومثل ذلك : بلوغ النصاب في

الزكاة، فهو شرط في وجوبها، فإذا انعدم هذا الشرط لم تجب الزكاة، وإذا وجد فقد تجب الزكاة وقد لا تجب، لتعلق وجوبها بشروط أخرى كمرور الحول مثلا. فالشرط إنما يؤثر في الحكم من جهة انعدامه.

والمانع هو الوصف المنضبط الذي يلزم من وجوده عدم وجود الحكم، ولا يلزم من عدمه : وجود الحكم ولا عدمه، كالحيض والنفاس فإنهما مانعان من الصيام. فإذا زالا فقد يجب الصيام، وقد لا يجب كما لو كانت المرأة مسافرة أو مريضة أو مرضعا، فالمانع إنما يؤثر في الحكم من جهة وجوده.

وقد اختلف الفقهاء والأصوليون في الأسباب والشروط والموانع هل يصح أن تثبت بالقياس أم لا ؟، أعني : أن الشارع إذا جعل شيئا سببا لحكم أو شرطا له أو مانعا منه، فهل يجوز أن يقاس على ذلك نظائره من الأسباب والشروط والموانع أم لا ؟

فذهب الأحناف وجماعة من المالكية وبعض الشافعية إلى أن القياس لا يجري في الأسباب والشروط والموانع(<sup>137)</sup>، وذهب جمهور الشافعية والحنابلة وطائفة من المالكية إلى جواز جريانه فيها(138). وذلك ككون الزنا سببا في إيجاب الحد، فيقاس عليه اللواط بجامع أن كلا منها إيلاج فرج في فرج محرم شرعا مشتهى طبعال<sup>139)</sup>. وكقياس طهارة المكان على طهارة الثوب في كونهما شرطا في صحة الصلاة بجامع أن (137) الوصول لابن برهان : 256/2، الأحكام، للآمدي : 138/3، نهاية السول : 26/3، الإبهاج : 25/3، مسلم الثبوت مع فواتح الرحموت : 3/9/2، الجامع للسيناوي : 11/2، إرشاد الفحول : .195 (138) الوصول : 256/2، نهاية السول : 26/3، الإبهاج : 25/3، شرح تنقيح الفصول : 414، روضة الناظر : 179. (139) نهاية السول : 26/3، الإبهاج : 25/3، الجامع للسيناوي : 111/2.

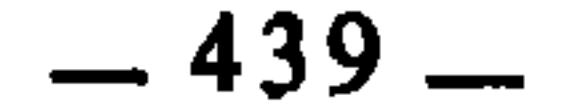

حجمة المجيزين

كلا منهما فيه تنزيه عبادة الله تعالى عما لا يليق(<sup>140)</sup>. وكقياس النفاس على الحيض في كونهما مانعا من صحة الصلاة بجامع أن كلا منهما أذىً لا يناسب العبادة(141). ونسب صاحب مسلم الثبوت القول بالجواز إلى كثير من الحنفية(142)، وهو ظاهر كلام الإمام فخر الإسلام الحنفي<sup>(143</sup>).

واحتج المانعون لثبوت الأسباب والشروط والمازم بالقراس بمبدور وزراع

- (140) · الفقه الإسلامي وأدلته : 710/1. (141) الفقه الإسلامي وأدلته : 710/1.
	- (142) مسلم الثبوت : 319/2.
	- (143) فواتح الرحموت : 319/2.
- (144) الوصول لابن برهان : 256/2، روضة الناظر : 179، فواتح الرحموت : 319/2. (145) شرح تنقيح الفصول : 414، روضة الناظر : 179، فواتح الرحموت : 3/9/2.
	- (146) شرح تنقيح الفصول: 414.
		- (147) الوصول: 256/2.

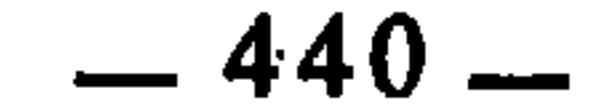

 $\sim 10^{-1}$ 

القياس(148).

ويجيب على ذلك ابن برهان ـــ وهو ممن نصر مذهب الجواز ـــ بقوله : «ما `ذكرتموه إنما يصلح لنفي وضع الأسباب ابتداء. فأما إلحاق سبب بسبب، فليس يفضي إلى هذا الحظر: فإن صاحب الشرع إذا وضع سببا وعرفنا المعنى الذي لأجله كان موضوعا وألحقنا به لم يكن ذلك تصرفا في علائق الغيوب، كما أن الله تعالى إذا حكم بحكم وعرفنا علة ذلك الحكم، عدينا ذلك إلى مخل آخر وجدت فيه العلة، وإن كانت الأحكَّام الشرعية لا تختلف باختلاف العباد ثم لم يمنع ذلك من إجراء

2 \_ لا بد في القياس من معنى مشترك بين الأصل والفرع، وهو المسمى عند الأصوليين بالجامع، فإذا لم يكن بين الأصل والفروع في الأسباب والشروط والموانع معنى مشترك فلا يصنح القياس أصلا، وإذا جمعهما معنى مشترك كان الموجب للحكم هو ذلك المعنى المشترك. فالقتل ــ مثلا ــ يوجب القصاص ليس قياسًا على القتل بالمحدد، بل للمعنى المشترك بينهما وهو القتل العمد العدوان(149). والحقيقة أن الخلاف في هذه المسألة إنما هو لفظي، وإلا فالنتيجة واحدة. ويمكن التوفيق بين الفريقين والجمع بين قوليهما بما قرره ابن قدامة حينما اعتبر القياس في الأسباب ضربا من قياس التنقيح(<sup>150)</sup>. وهو مفهوم الموافقة، فيكون بمقتضى ذلك أن الشارع إذا نصب سببا أو شرطا أو مانعا، نظر إلى معنى ذلك السبب أو الشرط أو المانع. فمتى وجد ذلك المعنى في غير المنصوص، ألحق بالمنصوص، من باب إلحاق المسكوت عنه بالمنطوق به في الحكم لمساواته له في المعنى الموجب للحكم. ومن فروع هذه القاعدة : 1 ـــ نهى النبي عَلَيْكَ عن أن يقضي القاضي وهو غضبان. والغضب هو سبب النهي، لأنه يحول بين القاضي وبين صفاء عقله وحضور كامل وعيه، فيقاس على ذلك قضاؤه في حالة الجوع والعطش المفرطين، بجامع إدهاش العقل والمنع من استيفاء الفكر(<sup>151)</sup>. ويقاس على ذلك أيضا قضاؤه وهو حزين بنفس الجامع المذكور (152).  $.257/2$  الوصول:  $.257/2$ . (149) الأحكام، للآمدي : 3/8/3، نهاية السول : 2/6/3، الإبهاج : 25/3، إرشاد الفحول : 195. (150) روضة الناظر : 179. (151) روضة الناظر: 180. (152) مذكرة أصول الفقه للشنقطي : 337.

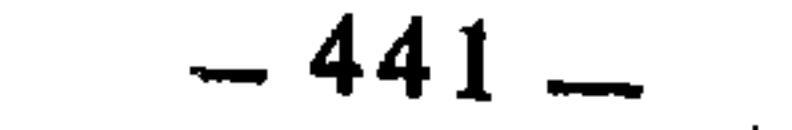

2 \_ الولاية على الصغير سببها : عجزه عن النظر في شؤونه وإدارة أمواله وحسن التصرف فيها، فيقاس على ذلك : الولاية على الشخص بسبب جنونه(153). 3 ــ قياس استقصاء الأوصاف في بيع الغائب على الرؤية(154). 4 ــ قياس النسيان للماء في الرحل على المانع من استعماله حسلا155) كالسبع واللص. 5 ــ قياس قاتل الموصي عمدا على قاتل الموروث عمدا في حرمانه من الوصية، كم حرم الآخر من الإرث.

المطلب الثاني : القواعد الفقهية المختلف فيها بسبب تحديد العلة عرضنا في المطلب الأول نماذج من القواعد الفقهية القياسية التي اختلف الفقهاء في أصل تقعيدها بسبب دوران العلة فيها بين أن تكون معقولة المعنى أو غير معقولة المعنى، وإن ذلك قد أفضى بهم إلى الاختلاف في فروعها المندرجة فيها. ونريد الآن \_ في هذا المطلب ـــ أن نعرض قواعد فقهية أخرى قعدها الفقهاء بالقياس، واختلفوا في أصل تقعيدها بسبب أن العلة فيها مختلف في تحديدها. ثم انبني على اختلافهم ذلك اختلافهم في فروعها :

مَا قَارَب الشيء يُعْطَى حُكْمَهُ

هذه القاعدة هي من كبريات القواعد الفقهية، وقد اشتهرت على ألسنة الفقهاء كثيرا، لاسيما فقهاء المالكية(156).

ومعناها أن الشيئين إذا تقاربا في العلة، وكان أحدهما منصوصا على حكمه، والآخر غير منصوص، فإن غير المنصوص يعطي حكم المنصوص من باب إلحاقه به وقياسه عليه. فأصل القاعدة ودليلها الشرعي : القياس. غير أنها مع اشتهارها عند الفقهاء وكثرة تداولهم إياها، فقد اختلفوا في العمل بها وصحة التفريع عليها. لذلك روضة الناظر: 180. الجامع للسيناوي : 1112. (155) نفسه. (156) ذكرها المقري في قواعد، ص. 19 (مخطوط) وذكرها الونشريسي في إيضاح المسالك : 170.

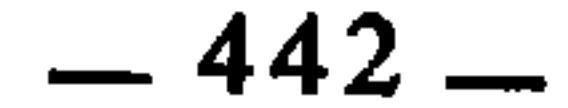

صاغها أبو عبد الله المقري صياغة تدل على هذا الاختلاف \_ حتى في المذهب المالكي نفسه ــ فقال : «قاعدة : اختلف المالكية في إعطاء ما قرب من الشيء حكمة أو بقائه على أصله»<157). وصاغها الونشريسي بأسلوب الاستفهام للدلالة علم اختلاف الفقهاء فيها فقال : «القاعدة الرابعة عشرة : ما قرب من الشيء هل له  $(158)$   $($   $\sqrt{?}$   $\sqrt{?}$   $\sim$   $\sim$ 

وسبب هذا الاختلاف راجع إلى أن الذين قالوا بحجية هذه القاعدة إنما قالوا بها اعتبارا بالقياس، أعني : أنهم رأوا القياس جاريا عليها انطلاقا من أن الشيئين إذا

الزّكاة من الواجبات الموقوتة، ويختلف التوقيت فيها باختلاف أنواع المال المزِّكَّى. فالزروع والثمار تزكي يوم الحصاد والقطف، لقوله تعالى : ﴿كلوا من ثمره إذا أثمر وآتوا ۖ حقه يوم حصاده﴾(<sup>159)</sup>، وما عداها يزكى بعد مرور الحول أو مجيء الساعي، لقوله عَيْلِيَّةٍ : «لا زكاة في مال حتى يحول عليه الحول»<sup>(160)</sup>.

تقاربا في المعنىي والقصد كانت علتهما واحدة، وإذا كانت علتهما واحدة كان حكمهما وإحدا بحكم القياس. أما الذين لم يقولوا بحجيتها فإنما ذهبوا إلى ذلكِ استنادا إلى أن المتقاربين ليست علتهما واحدة، فوجب أن يبقى ما قارب الشيء على أصله ولا يعطى حكم مقاربه. فمرد الخلاف إلى تحديد العلة. فالذين رأوا أن المتقاربين علتهما واحدة قالوا بجريان القياس عليهما، والذين رأوا أن علتهما مختلفة لم يجروا القياس عليهما. وقد انبنى على اختلافهم في أصل هذِه القاعدة اختلافهم في فروعها، وهي كثيرة العدد، منها : 1 ــ تعجيل الزكاة قبل حلولها بيسير :

والفقهاء قد اختلفوا في جواز تعجيلها قبل وقتها إذا دعت إلى ذلك حاجة، فأجاز ذلك أبو حنيفة والشافعي وأحمد بن حنبل(<sup>161</sup>). وبه قال الحسن البصري (157) قواعد المقري : 19.  $.170:$ يضاح المسالك: 170.  $.141$  الأنعام: 141. (160) أخرجه أبو داود في الزكاة، وغيره. انظر نصب الراية : 328/2. (161) الإشراف: 167/1، مسائل أحمد بن حنبل: 1/112، بداية المجتهد: 266/1، القوانين الفقهية: .99

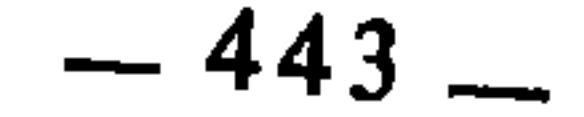

حديث العباس أنه سأل رسول الله عَلَيْكَ يَمْ تعجيل صدقته قبل أن تحل فرخص له **في ذلك(163).** وذهب الإمام مالك إلى أنه لا يجوز تعجيلها عن وقتها للحديث الأول : «لا زكاة في مال حتى يحول عليه الحول»، ولأن الزكاة موقوتة فلم يجز تعجيلها عن وقتها كالصلاة والصوم(164). وبمثل ذلك قال ربيعة وداود(165).

وسعيد بن جيير والزهري والأوزاعي وإسحاق وأبو عبيد(<sup>162)</sup>. وعمدتهم في ذلك

والذي يهمنا أن القائلين بعدم التعجيل اختلفوا فيما إذا كان التعجيل بزمن يسير هل يجزيُّ ذلك أم لا يجزيُّ ؟ فالمفهوم من كلام مالك رحمه الله أنه لا يجزيُّ فقد سئل عن رجل يؤدي زكاة ماله قبل حلولها أترى عليه إعادة الزكاة ؟ قال : نعم أرى ذلك عليه، أرأيت الذي يصلي الظهر قبل زوال الشمس، أو الصبح قبل اطلاع الفجر: أليس يعيد ؟ فهذا مثله(166). قال ابن رشد (الجد) معلقا ومُوضحا : «ظاهر هذه الرواية أنها لا تجزيه إذا أخرجها قبل محلها وإن كان ذلك قريبا. وعلى هذا حمل ابن نافع قول مالك، فقال : معناه أنها لا تجزئه إلا بعد محلها؛ فإن أداها قبل محلها لم تجزه؛ قال ابن نافع ــ وهو رأيي ـــ أنها لا تجزئه قبل محلها بيوم واحد، ولا ساعة، وهو ضامن لها حتى يخرجها بعد محلها»(<sup>167)</sup>. وذهبت طائفة من المالكية إلى أن تعجيلها بيسير لا يضر، ويجزىء صاحبها، ثم اختلفوا في مقدار هذا اليسير على أربعة أقوال :

- $.495/2$  المنى: 2/25.
- (163) أخرجه أبو داود في الزكاة.
	- الإشراف : 167/1. (164)
		- .495/2 : المغنى: 2/5/2.
- (166) البيان والتحصيل : 366/2.
	- $.366/2$  نفسه: 366/2.
	- $.366/2$  نفسه: 366/2.
	- $.366/2$  نفسه: 366/2.
	- $.366/2$  نفسه: 366/2.

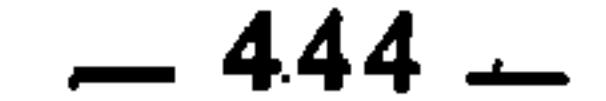

وهذا الذي قرره ابن رشد يمكن أن يحمل عليه كلام الإمام مالك السابق خلافا لما حمله عليه ابن نافع، ويؤكد ذلك ما ورد في المدونة سواء من طريق ابن القاسم أو من طريق أشهب. أما ابن القاسم فقد سأله سحنون : «قلت : أرأيت الرجل يعجل زكاة ماله في الماشية أو في الإبل أو في الزرع أو في المال لسنة أو لسنتين، يجوز ذلك ؟ قال : لا، قلت : وهذا قول مالك ؟ فقال : نعم، قال : وقال لى مالك إلا أن يكون قرب الحول أو قبله بشيء يسير فلا أزى بذلك بأسا، وأحب إلي أن لا يفعل حتى يحول عليه الحول»(<sup>173</sup>). والملحوظ في هذا الكلام : 1 \_ أن التعجيل الذي سئل عنه مالك إنما هو التعجيل الذي ليس باليسير، كالسنة والسنتين، وإخراج الزكاة قبل وقتها بنحو سنة أو سنتين يناسب تشبيهها بأداء الصلاة قبل وقتها. 2 ــ أن مالكا صرح بجواز التعجيل بمدة يسيرة وإن كان ضبط الحول عنده أفضل.

وقد رجح ابن رشد القول بجواز التعجيل إذا كان يسيرا، ورد الرأي الأول الذي يمنع التعجيل بالمرة واعتبره مضيقا على المكلف، قال في ذلك : «والأظهر أنها تجزيه إذا أخرجها قبل المحل بيسير، لأن الحول توسعة، فليس كالصلاة التي وقتها محدود لا يجوز أن تعجل قبله ولا تؤخر بعده. ولو كانت الزكاة كالصلاة في هذا، لوجب أن يعرف الساعة التي أفاد فيها المال ليخرج الزكاة عندها. وفي هذا تضييق»(<sup>172</sup>).

4 ــ إنه الشهران ونحوهما، ذكر ابن رشد أنه منصوص في المبسوطة(171).

وأما طريق أشهب فقد نقل عنه سحنون أنه قال : «وقال لي مالك : إن الذي أداها قبل أن يتقارب ذلك فلا تجزئه، وإنما ذلك بمنزلة الذي يصلى الظهر قبل أن تزول الشمس»(<sup>174</sup>). فواضح من ذلك : أن التعجيل المراد في كلام مالك إنما هو التعجيل بزمن غير يسير، وأن الذي يصح أن يشبه بمن صلى الظهر قبل زوال الشمس إنما هو الذي عجل إخراج الزكاة قبل حلول الحول أو تقاربه، فتحصل من هذا : أن

> (171) البيان والتحصيل : 367/2. (172) البيان والتحصيل : 367/2.  $.243/1$  المدونة: 1/343. (174) المدونة : 2431-2444، وانظر مثل ذلك في البيان والتحصيل : 367/2.

> > $\mathbf{H}$

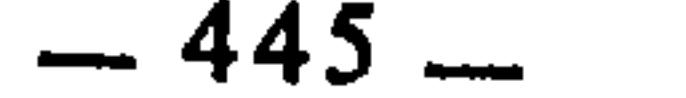

التحقيق في مذهب الإمام مالك هو جواز تعجيل الزكاة وإخراجها قبل الحول إذا كان ذلك بزمن يسير، من باب : ما قارب الشيء يعطى حكمه، وهذا هو الذي يظهر أنه الأنسب لسماحة الشريعة وسعتها ويسرها. 2 ــ تقديم عقد النكاح على إذن المرأة بزمن يسير : اتفق الفقهاء على أنه لابد في عقد النكاح من استئذان المرأة، وإذنها باللفظ، أو بالسكوت الدال على الرضا إن كانت بكرا<sup>(175)</sup>، واختلفوا فيما إذا تقدم العقد على الإذن بزمن يسير، فأجازه المالكية عملا بقاعدة : «ما قارب الشيء يعطى حكمه»(<sup>176</sup>). وتوسع الأحناف في ذلك فأجازوا تقدم العقد على الإذن سواء كان بزمن يسير أو طويل{177). أما الشافعية فقد منعوا ذلك مطلقا(178).

واختلافهم هذا ليس قاصرا على عقد النكاح، بل يشمل كل ما يشاكله من عقود المعاوضات التي يتوقف الانعقاد فيها على إذن أحد الطرفين، قال ابن رشد الحفيد : «وأما تراخي القول من أحد الطرفين عن العقد فأجاز بمالك من ذلك التراخي اليسير، ومنعه قوم، وأجازه قوم، وذلك مثل : أن ينكح الولي امرأة بغير إذنها فيبلغها النكاح فتجيزه. وممن منعه مطلقا : الشافعي؛ وممن أجازه مطلقا : أبو حنيفة وأصحابه. والتفرقة بين الأمر الطويل والقصير لمالك»(179).

والملحوظ في صدر كلام ابن رشد : أنه يقعد اختلاف الفقهاء فيما إذا تقدم العقد على الإذن، سواء كان ذلك في النكاح أو البيع أو غيرهما من عقود المعاوضة. 3 ــ رد المشتري المبيع بعد انقضاء مدة الخيار بزمن يسير : هذه المسألة تتعلق ببيع الخيار۞!!)، وهو أن يعلق لزوم البيع على رضا البائعين أو أخدهما أو أجنبي عنهما، وهو جائز عند جمهور الفقهاء(<sup>181)</sup>. ومنعه الثوري وابن  $.4/2$  بداية المجتهد: 2/4. (176) قواعد المقري : 19، إيضاح المسالك : 170، وانظر بداية المجتهد : 8/2. .8/2 : بداية المجتهد : 8/2. .8/2 : بداية المجتهد : 8/2.  $.8/2$ : بداية المجتهد (179  $(179)$ (180) الجيارات في البيع كثيرة، منها : خيار الشرط، وخيار العيب، وخيار الرؤية، وخيار الغبن، وخيار المجلس، وغيرها، لكِن إذا أطلق الجيار عند الفقهاء فالمراد به : خيار الشرط، وهو الذي يجب بالاشتراط. (181) بداية الجمهد : 207/2.

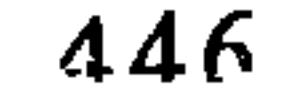

وبيع الخيار لا يصبح لازما حتى تنتهي مدته، وقد اختلف الفقهاء في تحديد مدة الخيار، فذهب أحمد وأبو يوسف ومحمد إلى أنه يجوز الخيار لأي مدة اشترطت، طالت أم قصرت. وذهب أبو حنيفة والشافعي إلى أن مدته ثلاثة أيام فما دونها، وفصَّل مالك في ذلك فرأى أن مدة الخيار تختلف باختلاف طبيعة المبيع وأنها على الجملة تتراوح بين اليوم والشهر<sup>(183</sup>). فإذا انتهت مدة الحيار ـــ سواء حددناها بتحديد الحنابلة، أو بتحديد الحنفية والشافعية، أو بتحديد المالكية ـــ ورد المشتري المبيع بعد ذلك بزمن قريب، فهل له الحق في الرد أم لا ؟ اختلف الفقهاء في ذلك، فذهب الإمام مالك إلى أن ذلك لا يضر. وإن للمشتري الحق في الرد إذا كان بعد انقضاء مدة الخيار بزمن يسير عملا بقاعدة : ما قرب من الشيء يعظبي حكمه. فالرد في آخر مدة الخيار كالرد بعده بقليل، جاء في المدونة : «قلت : ما قول مالك في رجل باع سلعة على أن المشتري بالحيار ثلاثا، فقبض المشتري السلعة فلم يردها حتى مضت أيام الخيار، ثم جاء بها يردها بعدما مضت أيام الحيار، أيكون له أن يرد أم لا ؟ قال : إن أتى بها بعد مغيب الشمس من آخر الحيار أو من الغد أو قرب ذلك بعد مضي الأجل رأيت أن يردها، وإن تباعد

أبي شبرمة وطائفة من أهل الظاهر لما فيه من الغرر، ولأن الأصل في البيع هو  $182$ / $182$ 

ذلك لم أر أن يردها»<sup>(184)</sup>.

وعلى ذلك درج الشيخ خليل فقال في مختصره : «ورد في كالغد»، أي : وجاز لمن بيده المبيع أن يرده بعد انقضاء زمن الخيار على الآخر في نحو اليوم واليومين(<sup>185</sup>). وفصل الدسوقي ذلك وأعتبر أن هذا اليسير يختلف باختلاف مدة الخيار . فما كانت مدة الحنيار فيه شهرا، فلا يضر إذا زادت المدة على ذلك بنحو أسبوع؛ وما كانت مدة الخيار فيه أسبوعا، فلا يضر التأخر عنها بنحو اليومين

> $.207/2$ بداية المجتهد : 207/2.  $.207/2$ بداية المجتهد : 207/2.  $.240/3$  المدونة: 240/3. (185) الشرح الكبير للدردير : 9/94-97.

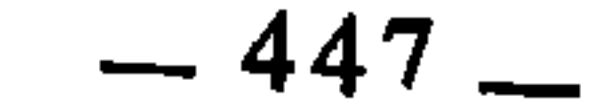

والثلاثة وما قاربها. وهكذا فاليسير معتبر ومقدر بنسبته إلى مدة الخيار(186). وذهب أبو حنيفة والشافعي وأحمد إلى أنه إذا انقضت مدة الخيار ولم يفسخ أحدهما بطل الخيار ولزم العقد، لأن مدة الخيار ملحقة بالعقد فبطلت بانقضبائها كالأجل، ولأن الحكم ببقائها يفضي إلى بقاء الخيار في غير المدة التي شرطاه فيها، والشرط يثبت الخيار، فلا يجوز أن يثبت به ما لم يتناوله، ولأنه حكم مؤقت قفات بفوات وقته كسائر المؤقتات(<sup>187</sup>).

واعتبر أبو حنيفة غاية مدة الحيار داخلة فيها فإذا كانت مدة الحيار تنتهي بالليل، فالليل داخل في الخيار عنده، وإذا كانت تنتهي بالغد فالغد داخل فيها، وخالفه في ذلك صاحباه : أبو يوسف ومحمد، فقالا بعدم دخولها(188). 4 ــ دعوى الصانع عدم قبض الأجرة قرب انتهائه من عمله بزمن يسير: الصانع نوع من الأجراء، وهو الذي يعمل أجيرا لغيره وتكون مادة العمل بيده. والأصل في الصانع أن يقبض أجرته فور انتهاء عمله. فإذا أنهى عمله ودفع المصنوع لصاحبه وادعى بالقرب من ذلك أنه لم يقبض أجرته، كان القول قوله مع يمينه، لأنه كمن ادعى ذلك قبل دفعه المصنوع لصاحبه، من باب أن ما قارب الشيء يعطي حكمه. أما إذا ادعى ذلك بعد دفعه المصنوع بمدة طويلة، فالقول حينئذ : قول صاحب التاع مع عبنه، وقد لخص هذا ابن عاصد في قوله :

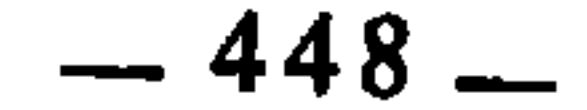

استعملهم ثم أتوا يطلبون حقوقهم، قال : القول قولهم إذا قاموا بحدثان ما دفعوا المتاع، وإن تطاول ذلك فالقول قول رب المتاع»(<sup>190</sup>). وقريب من هذه المسألة : مسألة أخرى وهي أن يدعى المكتري دفع الكراء بعد انقضاء الوجيبة بيسير<sup>(191</sup>). فالقول قول المكري مع يمينه إذا كانت دعوى المكتري عارية من البينة، لأن الذي يدعي ذلك بعد انقضاء الوجيبة بزمن قريب هو كمن يدعيه قبل انقضاء الوجيبة، إذ المقارب للشيء له حكمه. أما إذا تباعدت المدة فالقول قول المكتري مع يمينه‹<sup>192</sup>›. ومقدار القرب في ذلك : ثلاثة أشهر فما دونها إذا كان الكراء مسانهة. قال الشيخ التاودي : «والعمل بفاس أن يقبل قول المكري في ثلاثة أشهر لا فيما بعدها»(<sup>193</sup>).

ويقرب من ذلك أيضا أن يكتري الرجل الدار لسنة، فيفرغها بعد انتهاء السنة بزمن يسير، والرجل يكتري الدابة ليجتاز بها مسافة معينة، فيتجاوزها بقدر يسير، فكل ذلك لا يضر في مذهب الإمام مالك(194)، لأنه من باب ما قارب الشيء يعطى حكمه.

5 ــ العفو عما قرب من محل الاستجمار : أصل الاستجمار : طلب الجمرة، وهي الحجرة الصغيرة، ثم استعمل شرعا في تطهير المخرجين بالأحجار أو ما يقوم مقامها من الجمادات الطاهرة، ويسمى أيضا : استطابة، واستنجاء، وهو مسنون، والاكتفاء به عن الماء جائز لورود السنة الصحيحة بذلك، منها : حديث عائشة أن النبي عَلَيْكَ، قال : «إذا ذهب أحدكم إلى الغائط فليستطب بثلاثة أحجار فإنها تجزيً عنه»(<sup>195</sup>). والاستجمار لا يستأصل النجاسة من المخرجين، وإنما يقللها أكثر ما يمكن. شرح میارة : 112/2. I .  $\cdot$ 171) إيضاح المسالك : 171. (192) شرح ميارة : 103/2، وشرح التاودي بن سودة على التحفة : 92/2، وحاشية ابن رحال المعداني : .103/2 (193) - شرح التاودي على تحفة ابن عاصم : 2/2%.  $.172:$ يضاح المسالك: 172. (195) أخرجه النسائي وأبو داود، والإمام أحمد، والدارقطني وقال : إسناده صحيح حسن. انظر منتقى الأخبار، وشرح نيل الأوطار : 90/1.

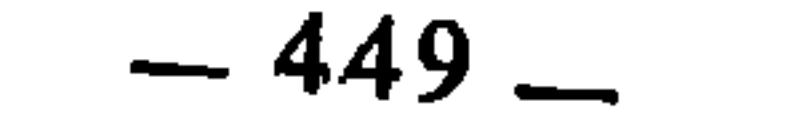

لكن الذي اختلفوا فيه هو ما قرب من محل الاستجمار: هل يعطى حكم المحل من حيث العفو عما بقي فيه من نجاسة أم لا ؟ فمذهب مالك وأبي حنيفة :

ومعنى ذلك أن الشارع أجاز الصلاة مع فضلات النجو وبقايا النجاسة في محل الاستجمار لعسر التحرز من ذلك وتعذر استئصاله، واعتبر ذلك من باب الترخيص للمكلفين والتخفيف عنهم(196). وهذا محل اتفاق الفقهاء، لأن النصوص الواردة في الاستجمار تقتضي ذلك ولأن من أصول الشريعة : رفع الحرج عن المكلفين.

أنه معفو عنه، لأنه مما لا يمكن التحرز منه، ولأنه لما كان محل الاستجمار معفوا عنه كان المحل المقارب له والمحاذي له مقيسا عليه من باب أن ما قارب ألشيء يعطي حكمه(<sup>197</sup>). قال ابن الجلاب : «وما قارب المخرج مما لا بد منه ولا انفكاك عنه، فحكمه في العفو عندي عن غسله : حكم المخرجين»<sup>(198</sup>). وذهب الشافعي إلى أن ما قُرب من محل الاستجمار لا يجزئه إلا التطهير بالماء، وأن العفو عن فضلات النجو إنما هو مرخص به في محل الاستجمار، ولا يتجاوزه إلى غيره<sup>(199</sup>). قال الشافعي رحمه الله : «والرخصة في الاستنجاء بالحجارة في موضعها لا يعدى بها موضعها، وكذلك : الخلاء والبول إذا عدوا موضعهما فأصابا غيره من الجسد لم يطهرهما إلا الماء»(<sup>200</sup>). وقول الشافعي : «فأصابا غيره من الجسد» عام يشمل ما قرب وما لم يقرب مَن محل الاستجمار، وإلى هذا ذهب ابن عبد الحكم من المالكية(201)، وهو ظاهر مذهب الحنابلة(202).

فالخلاف فيما تقدم كله راجع إلى اختلافهم في تحديد العلة. فالذين قالوا : إن الشيء وما قاربه علتهما واحدة، حكموا عليهما بحكم واحد هو المعلوم في أحدهما(203). والذين قالوا : إن علتهما ليست واحدة لم يعطوهما حكما واحدا. (196) قواعد الأحكام للعز بن عبد السلام : 2 /7. (197) قواعد المقري (مخطوط) : 19، إيضاح المسالك : 170، وانظر بدائع الصنائع : 19/1. (198) التفريع : 212/1. (199) الأم : 37، مختصر المزني (مطبوع مع الأم) : 95/8، المهذب : 102/2، المجموع : 102/2.  $.37/1$  : الأم : 1/13. (201) انظر التفريع : 212/1. (202) قواعد ابن رجب : 40، والمقنع بشرح المقدسي : 122/1. (203) معنى ذلك : أن القاعدة إنما تخص الشيئين المتقاربين إذا كان أحدهما معلوم الحكم والآخر مجهول الحكم، فيقاس مجهول الحكم على معلوم الحكم بجامع أنهما بمنزلة الشيء الواحد، أما إذا كان كل منهما معلوم الحكم فلا مجال لتطبيق هذه القاعدة حينئذ.

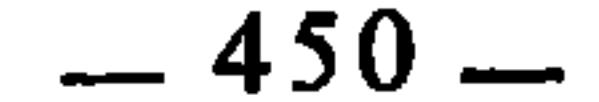

ومعنى القاعدة : أن الغالب يقاس على المحقق ويعطى حكمه، لأن وقوع

المحقق هو ما كان وقوعه ثابتا بالقطع كموت′ الموروث حقيقة بين ظهراني ورثته. والغالب هو ما كان وقوعه ثابتا بغلبة الظن، بحيث يكون احتمال تخلف وقوعه نادرا جدا، وذلك كالمفقود إذا شوهد في معترك القتال، فالغالب في شأنه إذا لم يرجع أنه مات.

الغالب كالمحقق

الغالب لا يختلف عن وقوع المحقق إلا بقدر يسير لا يعتد به. ولذلك اعتبر الفقهاء العمل بما يغلب على الظن كالعمل بالمحقق، قال ابن فرحون ضمن كلامه عن شروط قبول الدعوى : «الشرط الرابع : أن تكون الدعوى محققة. فلو قال : أظن أن لي عليه ألفا، أو قال المدعى عليه في الجواب : أظن أني قضيته، لا تسمع الدعوى لتعذر الحكم بالمجهول، ولا ينبغي للحاكم أن يدخل في الخطر بمجرد الوهم من المدعي»(204) ثم عقب على ذلك فقال منبها : «تنبيه : وينزل منزلة التحقيق : الظن الغالب، لأن الإنسان لو وجد وثيقة في تركة مورثه أو وجد ذلك بخطه أو بخط من يثق به، أو أخبره عدل بحق له، فالمنقول جواز الدعوى بمثل هذا والحلف بمجرده، وهذه الأسباب لا تفيد إلا الظن دون التحقيق، لكن غالب الأحكام والشهادات إنما ينبني على الظن وتتنزل منزلة التحقيق»<sup>(205</sup>). وهذه القاعدة هي متفرعة عن القاعدة السابقة، لأن كون الغالب كالمحقق هو

من قبيل أن ما قارب الشيء يعطي حكمه.

وقد اختلف الفقهاء في أصل تقعيدها كسابقتها، لذلك صاغها المقري صياغة مشعرة بوجود الاختلاف فيها، فقال : «المشهور من مذهب مالك: أن الغالب مساو للمحقق»(<sup>206</sup>). وصاغها الونشريسي بأسلوب الاستفهام الدال على اختلاف الفقهاء فيها، فقال : «القاعدة الأولى : الغالب هل هو كالمحقق أم  $(207)$ <sub>(s)</sub>  $\sqrt{ }$ 

> (204) تبصرة الحكام في أصول الأقضية ومناهج الأحكام لابن فرحون : 129/1. (205) التبصرة لابن فرحون : 129/1. (206) قواعد المقري : 7.  $.136:$ يضاح المسالك: 136.

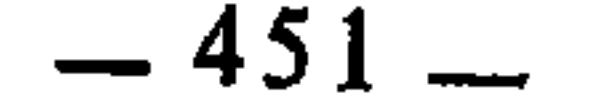

وينبني على اختلافهم في أصل هذه القاعدة : اختلافهم فيما يندرج فيها من

واختلافهم في أصل تقعيدها راجع إلى اختلافهم في الغالب هل يقاس على المحقق أم لا ؟ وهو بدوره راجع إلى اختلافهم في تحديد العلة. فالذين اعتبروا الغالب والمحقق علتهما واحدة، قاسوا الغالب على المحقق بجامع حصول الوقوع في كل منهما، ولم يلتفتوا إلى الفرق اليسير بين وقوع المحقق ووقوع الغالب؛ والذين قالوا : إن الغالب لا يساوي المحقق بنوا ذلك على اعتبار الفرق اليسير بينهما، وأنه مانع من القياس.

الفروع، ومنها : 1 ـ الوضوء بسؤر ما عاداته استعمال النجاسة : الأسآر منها مآ هو طاهر كأسآر المسلمين وأسآر بهيمة الأنعام، وسؤر الهرة(208). فلا خلاف بين الفقهاء في أن هذه الأسآر طاهرة، وأن الوضوء بها واختلفوا فيما عبدا ذلك اختلافا كثيرا : 1 ــ فمنهم من زعم أن كل حيوان طاهر السؤر، وبه قال الحسن، وعطاء، والزهري، ويحيى الأنصاري، وبكير بن الأشج، وربيعة، وأبو الزناد وهو رواية عن مالك والشافعي(209). 2 – ومنهم من استثنى من ذلك الحنزير فقط، وهو مروي عن مالك(210).

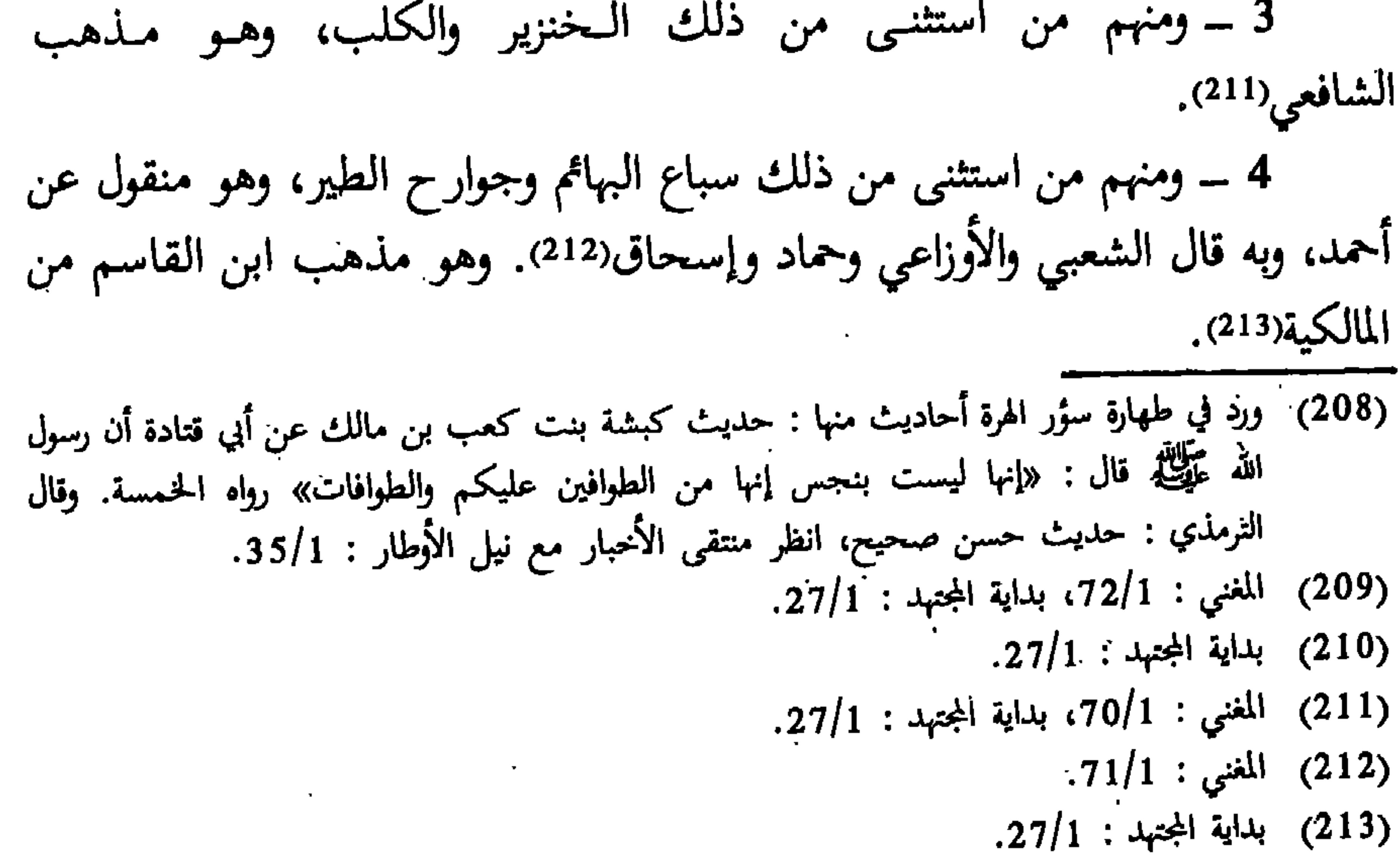

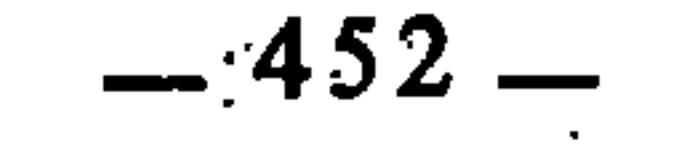

ومثل سؤر الحيوان : سؤر الكافر، فقيل : إنه نجس، وقيل : مكروه(216). وإنما يصح الوضوء بالسؤر أو لا يصح تبعا لطهارته أو لنجاسته، وطهارة السؤر أو نجاسته تابعة لصاحب السؤر، فإذا كان نجسا كان سؤره نجسا. والقاعدة التي بين أيدينا تفيد أن كل حيوان عادته استعمال النجاسة والتغذي بها فسؤره نجس في الغالب، والغالب كالمحقق من حيث حصول الوقوع، فكان بمقتضى هذه القاعدة أن كل حيوان يخالط النجاسة ويستعملها في غذائه نجس السؤر، ومن ثم حكم على سؤر الكافر بأنه نجس لأكله الخنزير وشربه الخمر. 2 ــ حكم الصلاة بلباس الكافر وغير المصلي : هذه المسألة تدور على النجاسة أيضا؛ إذ كما أن الماء النجس لا يصح به الوضوء، فكذلك الثوب النجس لا تصح به الصلاة، لأن الطهارة مطلوبة في البدن

والثوب والمكان ليكون المصلي في حال قيامه بين يدي الله تعالى على أحسن حال وأكملها. وانطلاقا من ذلك، فثياب الكافر نجسة في الغالب، لأنه لا يتحرَّز من النجاسة، وقد يستعملها في عادته كالحنزير ونحوه. ومثل ذلك : الذي لا يصلي، فإنه لا يتوخى الطهارة، فلا تسلم ثيابه من

> $.132/1$ : المحلى : 132/1 .27/1 : بداية المجتهد : 1/72. بلداية المجتهد : 27/1.

النجاسة في الغالب.

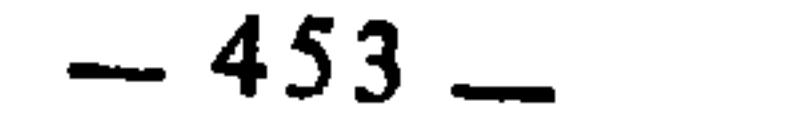

وكره أبو حنيفة والشافعي السراويلات والإزار وكل ما يلبسه الكفار مما لا يلاقي

أما المشرك، فهو نجس بذاته لقوله تعالى : ﴿إِنَّمَا المشرَكون نَجسﷺ.217). ولذلك منع الإمام مالك الصلاة في ثياب المشركين وأهل الكتاب، إلا التي لم يستعملوها. قال : «لا يصلي في ثياب أهل الذمة التي يلبسونها، وأما ما نسجوه فلاً بأس به، قال : مضى الصالحون على هذا، وقال : لا أرى أن يصلى بخفي النصراني اللذين يلبسهما حتى يغسلا»(218).

النجاسة في ثيابهما حاصل بغلبة الظن فكان كالمحقق وقوعه. 3 ــ تعليق الطلاق بالحيض أو الطهر : ذلك كأن يقول الرجل لامرأته : أنت طالق إن حضت، أو أنت طالق إن طهرت. فهذا الطلاق ناجز عملا بالقاعدة، لأن الغالب في النساء : الحيض، والطهر. والغالب كالمحقق، فهو مقيس عليه في حكم الوقوع. قال ابن جزي في القسم الثالث من أقسام تعليق الطلاق : «الثالث : أن يعلقه بأمر يغلب وقوعه، ويمكن أن لا يقع، كقوله : أنت طالق إن حضت، ففيه قولان(222) : قيل : يعجل

فتحقيق القاعدة في هذه المسألة أن الكافر والذي لا يصلى كلاهما لا يتورعان في النجاسة ولا يتحرزان منها. ومن كان كذلك فالغالب في ثيابه أنها نجسة. فوقوع

عوراتهم، لأنها لا تسلم من النجاسة في الغالب:(219). وعند الحنابلة وجهان عن أحمد. أحدهما : أن الذي يصلى في ثياب الكافر كالسراويل والإزار وما كان من الأسفل يعيد صلاته وجوبا، والثاني : أنه لا تجب عليه الإعادة(220). واحتج الذين لا يوجبون الإعادة بأن الأصل في ثيابه الطهارة فلا تنجس بالشك(221).

> $.28:$ التوبة: 28.  $140/1$  : المدونة  $18)$ .98/1 : المغنى : 1/98. .98/1 : المغنى : 1/98. (221) المغنى : 99/1. (222) يعني : قولان في المذهب المالكي.

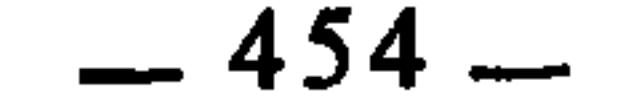

## عليه الطلاق، وقيل : يؤخر إلى حصول شرطه وفاقا لهما»(223)، يعني : أبا حنيفة والشافعي. المعدوم شرعا كالمعدوم حسا معنى القاعدة أن ما كان في حكم الشرع غير معتبر الوجود لفساد شيء في صورته وهيئته، أو لاختلال في حقيقته وماهيته، فإنه من حيث الحكم عليه يعتبر

كالمنعدم حقيقة، وذلك كانعقاد عقد من العقود على وجه فاسد شرعا، فإن وجوده كعدمه في نظر الشرع، لأنه لما كانت صورته غير موافقة للشرع كان كالمنعدم أصلا، إذ لا وجود للشيء في اعتبار الشرع إلا ما كان على وفقه. والأصل في هذه التسوية هو القياس، بمعنى أن الشيء إذا كان معدوما بحكم الشرع فإنه يقاس على المعدوم حسا وحقيقة، بجامع الانعدام في كل منهما. غير أن هذه القاعدة ليست موضع اتفاق بين الفقهاء، لذلك عبر عنها المقري بقوله : «المشهور من مذهب مالك أن المعدوم شرعا كالمعدوم حسا»<sup>(224)</sup>. وصاغها الونشريسي كعادته بأسلوب الاستفهام، فقال : «القاعدة الثانية : المعدوم شرعا هل هو كالمعدوم حسا<sup>. أ</sup>م لا ؟»(225). والخلاف هنا راجع إلى تحديد العلة. فمن رأى أن المعدوم بحكم الشرع فاسد لا حقيقة له في الواقع، حكم عليه بحكم المعدوم حسا، واعتبر العلة فيهما واحدة.

(223) القوانين الفقهية : 231. (224) قواعد المقري : 22. (225) إيضاح المسالك : 138.

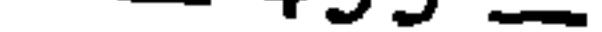

اختلافهم في فروعها، ومنها : 1 ــ حكم الصيْد إذا ذبحه المحرم : اتفق الفقهاء على أن المحرم إذا قتل صيداً فعليه جزاؤه، واختلفوا في ذلك الصيد إذا ذبحه المحرم هُل يحل أكله أم لا ؟ فذهب جمهور الفقهاء إلى أن ذبح المحرم للصيد لا يعتبر ذكاة شرعية، وأنه لا يحل أكله لا للمحرم ولا للحلال، لأنه مْن قبيل الميتة، لقوله تعالى : ﴿لا تقتلوا الصيد وأنتم خُرم﴾(227) والنهي يقتضي الفساد، ولأن المحرم ممنوع شرعا من قتل الصيد، فإذا قتله لم يكن ذلك ذكاة له لعدم اعتبارها من قبل الشرع، وما كان معدوما في نظر الشرع فهو كالمعدوم حقيقة(228). وذهب الشافعية إلى أن ذبح المحرم للصيد ذكاة، واستدلوا على ذلك بأنه ذبح صادر عن أهله ــ وهو المسلم ــ مضاف إلى محله ــ وهو الأنعام ــ فأفاد مقصوده من حل الأكل(229).

ورد ابن العربي حجة الشافعية، فقال : «والجواب : أن هذا بناء على دعوى، فإن المحرم ليس بأهل لذبح الصيد، إذ الأهلية لا تستفاد عقلا، وإنما يفيدها الشرع، وذلك بإذنه في الذبح، أو ينفيها الشرع أيضا، وذلك بنهيه عن الذبح، والمحرم منهي عن ذبح الصيد بقوله تعالى : ﴿لا تقتلوا الصيد وأنتم حرم﴾ فقد انتفت الأهلية بالنهي، وأما قولهم : فأفاد مقصوده، فقد اتفقنا على أن المحرم إذا ذبح الصيد لا يحل (226) مفتاح الوصول للتلمساني : 35، وقد تقدم الحديث عن هذه القاعدة الأصولية في الباب السابق من هذا القسم.  $.95:311(227)$ (228) انظر أحكام القرآن لابن العربي : 644/2. (229) أحكام القرآن لابن العربي : 644/2.

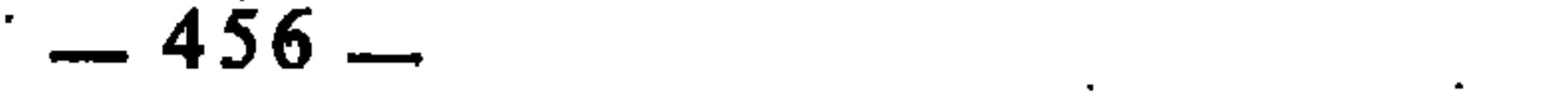

هذه القاعدة هي في مقابلة القاعدة السابقة، ومعناها أن ما حكم الشرع بوجوده فإن له من القوة ما ينتهض به موجودا في الواقع، وقد صاغها الونشريسي بأسلوب الاستفهام مشعرا باختلاف الفقهاء فيها(233). أما المقري، فقد صاغها مجردة عما يدل على الاختلاف فيها(234). وهو يعني بذلك أن لا اختلاف فيها في مذهب مالك.

الموجود شرعا كالموجود حقيقة

حانثا عند بعض الفقهاء، ويعتبر حانثا عند البعض الآخر(231). وذلك لأننا إذا صرفنا حلفه إلى الزواج الصحيح كان غير حانث، لأنه تزوج زواجاً فاسدا فهو كمن لم يوقع الزواج أصلا، من باب أن المعدوم شرعا كالمعدوم حسا؛ وإذا صرفنا حلفه إلى صورة الزواج فقط، فهو حانث(<sup>232)</sup>.

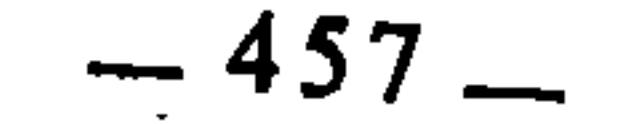

2 ــ صلاة الإمام الراتب وحده :

فهذه الصورة جائزة بحكم القاعدة، لأن هذا المال، وإن كان في الذمة، إلا أنه محكوم عليه شرعًا بأنه موجود، لأن كلا من المتداينين مطالب برد الدين لصاحبه، فكان المال بهذا الاعتبار الشرعي كأنه حاضر ناجز، من باب قياس الموجود شرعا على المَوجود حقيقة، بجامع حصول الوجود في كل منهما، ولأن من قواعد الفقه قول الفقهاء : «ما في الذمة كالحال»(<sup>235</sup>). وبهذا قال مالك وأبو حنيفة وذهب بعض الفقهاء كالشافعي إلى أن ذلك لا يجوز لأنه بيع غائب بغائب(236).

الإمام الراتب هو الذي تسند له إمامة الصلوات الخمس، يؤم بها الناس بصفة منتظمة لا يعزله عن ذلك إلا موته أو استقالته أو اختلال شرط من شروط الإمامة فيه. فهذا الإمام إذا صلى وحده فكأنما صلى في الجماعة، لأنه إنما قصد المسجد ليؤم بالجماعة، فإذا لم يحضر المسجد أحد غيره فهو كالجماعة(237). لذلك لا يعيد صلاته إذا صادف بعدها جماعة؛ لأنه راتب في المسجد، وحضور الجماعة ووجودها فية كلّ صلاة مطلوب شرعا وما كان موجودا وجودا شرعيا فهو كالموجود وجودا حقيقيا، والذين لا يرون أن الموجود شرعا كالموجود حقيقة، يستحبون له الإعادة(238).

ما يُضمن بالعمد يُضمن بالخطإ

هذه القاعدة تنظم ضنمان المتلفات، ومعناها : أن المكلف ضامن لكل ما يتلفه من الأموال والأنفس والأطراف، وغيرها مما يتعلق بحقوق الله أو حقوق العباد، سواءِ كان الإتلاف غمدا أو خطأً.

وأصل هذه القاعدة القياس، أي : أن الإتلاف الخطأ مقيس على الإتلاف العمد في حكم الضمان بجامع الإتلاف في كل منهما، وهذا هو مذهب جمهور الفقهاء(239).

> · (235) قواعد المقري (مخطوط)، ص : 51، إيضاح المسالك : 228. (236) انظر بداية المجتهد : 198/2. (237) القوانين الفقهية: 68. (238) انظر إيضاح المسالك : 141، وقواعد المقري (مخطوط) : 40. (239) انظر بداية المجتهد : 347/1.

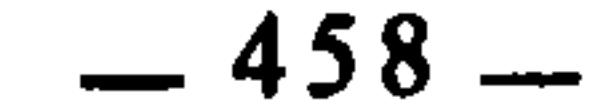

وقد يقال : إن هذا قياس مع الفارق، لأن العمد ليس كالخطإ. فالله تعالى قد تجاوز عن الحطإ وعفا عنه، وليس كذلك العمد. والجواب عن ذلك من وجهين : ً 1 \_ أن الشارع إنما تجاوز عن خطإ المكلف ورفع عنه الجناح والإثم فيما هو متمحض في حقوق الله كالعبادات، بخلاف حقوق الآدميين فإننا لو أسقطنا ضمان إتلافها خطأً لفتحنا بابا لضياع أموال الناس وأنفسهم، ولكان كل من أراد أن يتلف  $\frac{1}{2}$   $\frac{1}{2}$ 

وضمان ما يتلف عمدا ثابت بالنص. من ذلك قوله تعالى في ضمان الأنفس والأطراف : ﴿وَكتبنا عليهم فيها أن النفس بالنفس والعين بالعين والأنف بالأنف والأذن بالأذن والسن بالسن والجروح قصاص﴾(240)، ومنه قوله عَلَيْكَ في ضمان الأموال : «على اليد ما أخذت حتى تؤديه»<sup>(241)</sup>.

> $.45$  : المائدة : 45. (241) سېق تخريجه.

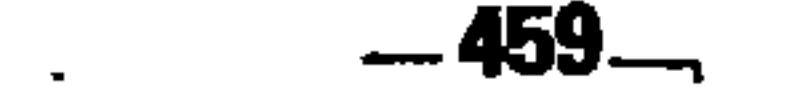

 $\mathcal{F}(\mathcal{F})$  and  $\mathcal{F}(\mathcal{F})$ 

وإن لم يتعمد»(242)، أي : من باشر إتلاف مال غيره فهو ضامن له، كان عامدا أو مخطئا، ويعلل ذلك الشيخ أحمد الزرقاء بأن الخطأ يرفع عنه إثم مباشرة الإتلاف، ولا يرفع عنه ضمان ما أتلفه، ولأن المباشرة علة صالحة وسبب مستقل للإتلاف، فلا يصلح عدم التعمد أن يكون عذرا مسقطا لحكم الضمان(243). ومن فروع هذه القاعدة : 1 ــ حكم قتل المحرم الصيد خطأ : اختلف الفقهاء في المحرم إذا قتل الصيد خطأً هل يترتب عليه الجزاء أم لا ؟ فذهب الجمهور إلى أن عليه الجزاء، وقال أهل الظاهر : لا جزاء عليه(244). ومذهب الظاهرية مبني على أن الجزاء إنما يكون بالتعمد لقوله تعالى : ﴿وَمِن قتله منكم متعمدًا…﴾ الآية. أما الجمهور، فلم يفرقوا بين العمد والحطا، لأن إتلاف<br>م

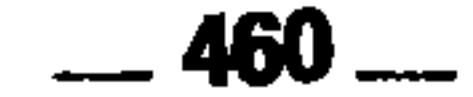

مستحقها فوجب عليه ضمانها، وذهب أبو حنيفة والشافعي ـــ في أحد قوليه ـــ إلى أنها تجزئه(<sup>246</sup>). قال القاضي عبد الوهاب : «إذا اجتهد فدفع الصدقة إلى من ظاهره الفقر ثم بان له أنه غني، فالصحيح أن عليه الإعادة، خلافا لأبي حنيفة وأحد قولي الشافعي، لقوله تعالى : ﴿إِنَّمَا الصَّدَّقَاتُ لَلْفَقَرَاءِ وَالْمُسَاكِينَ﴾(247) ففرضها لهم، فلم تسقط بالدفع إلى غيره، ولأنه دفعها إلى من ليس بمحل لأخذها كما لو دفعها إلى من كان ظاهره الإسلام فبان أنه كافر، ولأنه حق لآدمي يضمن بالعمد فجاز أن يضمن بالخطإ، أصله : الوديعة إذا دفعها لغير مستحقها»(248).

رد دے جو سے سے ہے ہے۔<br>(251) تخریج الفروع على الأصول للزنجاني : 96.

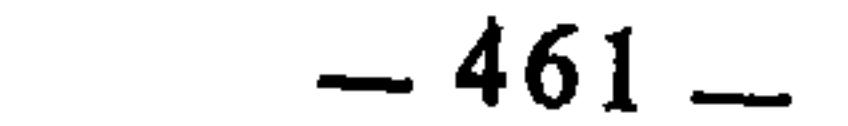

 $\langle \cdot \rangle$ 

 $\bullet$  .

وذهب أبو حنيفة والشافعي وأحمد إلى أن صيامه لا يفسد، وأنه لا قضاء عليه لحديث : «من نسي وهو صامم فأكل أو شرب فليتم صومه، فإنما أطعمه الله<br>وسقاه»(<sup>254)</sup>. فإن النبي عَلَيْطِيَّةٍ أمر بالإِتمام وسمى الذي يُتَمُّ صوما، فكان ذلك مجزئا، غير موجب للقضاء.

واعترض المالكية على ذلك بأن الذي أمر بإتمامه إنما هو صورة الصوم، أي : فليمسك عن الأكل عند التذكر، حتى لا يكون منتهكا لحرمة رمضان، إذ لا عذر له في استمرار الأكل بعد أن تذكر.

وأجاب الجمهور بأن ظاهر الحديث حمل الصوم على الحقيقة الشرعية؛ أما اعتبار الإتمام إتماما لصورة الصوم فقط، فهو حمل للصوم على معناه اللغوي، وإذا دار اللفظ بين حمله على المعنى اللغوي والشرعي، كان حمله على الشرعي أولى، اللهم إلا أن يكون ثم دليل خارج يقوي هذا التأويل المرجوح فيعمل به<sup>(255</sup>).

واستدل الجمهور أيضا بأن قوله عَلَيْكَ، : «فإنما أطعمه الله وسقاه» فيه إشعار امآن الفعل الصادر من الناسر مسلوب الاضافة البه والحكم بالفط بلزم الاضافة البه

the contract of the contract of the contract of the contract of the contract of the contract of the

the company of the company

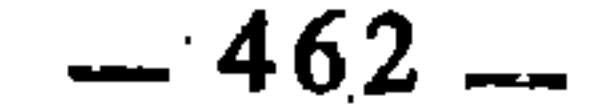

وبقول مالك قال ربيعة(258). وسبب الخلاف أن القاعدة عارضها الحديث السابق، فتركها الجمهور للحديث. وعمل بها المالكية تقديما للقياس الكلي على خبر الآحاد، لأن القاعدة حكم كلي. فإذا استنبطت من قياس، كان قياسا كليا. والقياس الكلي لا يتعلق بجزئية واحدة، بل يتعلق بكل الجزئيات التي تندرج في القاعدة المستنبطة منه، ولهذا الاعتبار قدمه المالكية.

.53/3 : 
$$
(258)
$$

**Contract Contract** 

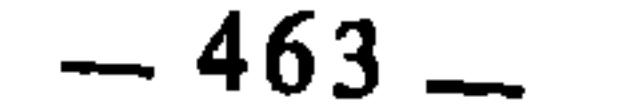

 $\mathcal{F}^{\mathcal{A}}$ 

ولما كانت هذه الأدلة العقلية محل اختلاف الفقهاء من جهة حجيتها، فقلم انبنى على ذلك اختلافهم في الفروع والجزئيات التي تذرك بواسطتها. ثم اختلافهم<br>بسبب ذلك في الأحكام الكلية والقواعد الفقهية الت**ي تقعد** بها.

وقد خصصت هذا الباب لبيان الخلاف الفقهي بسبب الاستدلال، سواء على مستوى الأحكام الجزئية، أو على مستوى الأحكام الكلية، وجعلت الكلام عن كل واحد من المستويين في قصل مستقل.

the control of the control of the the control of the control of the con-
$\sim 10^{-1}$  $\sim$   $\sim$ 

الاختلاف بسبب الاستدلال له صورتان على جهة الإجمال : الصورة الأولى : الاختلاف بسبب الحجية. الصورة الثانية : الاختلاف بسبب التعارض. وأعني بذلك أن تتعارض صورتان من صور الاستدلال، كتعارض<br>استصحابين، أو استصحاب واستصلاح، أو قياس العكس مع قياس الدلالة، أو غير<br>ذلك من الصور الأخرى التي تدخل في تعارض الأدلة العقلية في إطار صور

$$
y = \frac{1}{2} \left( \frac{1}{2} \left( \frac{1}{2} \right) - \frac{1}{2} \left( \frac{1}{2} \right) \right)
$$

الممبحث الأول الاختلاف بسبب الاستصحاب

the control of the control of the con-

and the contract of the

- نهاية السول : 12/3، الإبهاج : 13/3، وانظر إرشاد الفحول : 208.  $(1)$
- $.122:$ اللمع  $(2)$ اللمع : 122، الورقات : 158، المستصفى : 217/1، المنهاج للبيضاوي : 110/3، نهاية  $(3)$
- السول : 112/3؛ الإبهاج : 110/3، إحكام الفصول : 613، الإحكام، للأمدي : 181/3، المسائل الأصولية لأبي يعلى الحنبلي : 84، الأحكام، لابن حزم : 771/5، إرشاد الفحول : 208.
	- منهاج البيضاوي : 10/3، الإحكام، للآمدي : 181/3.  $(4)$
	- انظر المستصفى : 217/1 وما بعدها، والإبهاج : 110/3.  $(5)$

خمس صلوات فتبقى الصلاة السادسة غير واجبة، لا بتصريح النبي بنفيها، لكن كان وجوبها منتفيا إذ لا مثبت للوجوب، فبقي على النفي الأصلي، لأن نطقه بالإيجاب قاصر على الخمسة فبقي على النفي في حق السادسة وكأن السمع لم يرد. وكذلك إذا أوجب صوم رمضان بقي صوم شوال على النفي الأصلي، وإذا أوجب عبادة في وقت بقيت الذمة بعد انقضاء الوقت على البراءة الأصلية. وإذا أوجب على القادر بقى العاجز على ما كان عليه، فإذاً : النظر في الأحكام إما أن يكون في إثباتها أو في نفيها. أما إثباتها، فالعقل قاصر عن الدلالة عليه. وأما النفي، فالعقل قد دل عليه إلى أن يرد الدليل السمعي بالمعنى الناقل من النفي الأصلي، فانتهض دليلا على أحد الشطرين وهو النفي»<sup>(6)</sup>.

الصورة الثانية : استصحاب العموم إلى أن يرد تخصيص، واستصحاب مقتضى النص إلى أن يرد نسخ. ومعنى ذلك أن الأصل في العام بقاؤه على عمومه الم

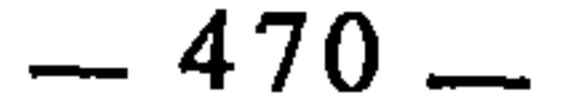

صلاته، ثم يمضي فيها بأن الإجماع منعقد على صحة صلاته قبل رؤية الماء، فيجب أن تستصحب هذه الحال بعد رؤية الماء حتى يقوم دليل ينقله عنه(7). ب \_ احتجاج بعض الفقهاء على صحة بيع أم الولد بأن الإجماع منعقد على صحة بيعها قبل الحمل. فمن ادعى تحريم بيعها بعد الحمل فعليه الدليل(8). وهذا الضرب قد اختلف فيه الفقهاء، فذهب جمهور المالكية والشافعية والحنابلة. وأكثر القائلين بالاستصحاب إلى أنه ليس بحجة(9). وهو مردود عند الأحناف من باب أولى. والدليل على أنه ليس بحجة : أن الإجماع لا يتناول موضع الخلاف، وإنما يتناول موضع الاتفاق<sup>(10)</sup>.

وذهبت طائفة من الفقهاء، منهم المزني، وأبو ثور، وداود، والصيرفي، وابن سريج، إلى أنه حجة. وهو اختيار الآمدي(<sup>11</sup>). وممّا استدلوا به على ذلك قوله تعالى : ﴿وَلَا تَكُونُوا كَالَّتِي نَقْضَتْ غَرْلُهَا مَنْ بَعْدَ قَوْةِ انْكَاثَا﴾(12). فدلت الآية على أن ما ثبت لا يجوز نقضه، واعترض عليهم بأن الآية تمنع ما هو ثابت. والإجماع في موضع الخلاف غير ثابت، ولا تتناوله الآية(13).

واحتجوا أيضا بأن الإجماع على الحكم لا يجوز عليه الغلط، والخلاف يجوز عليه الغلط، فلا يجوز تقديم الخلاف غلى الإجماع. ورد الباجي على ذلك بقوله : «والجواب أنا لا نسلم أن موضع الخلاف يتناوله الإجماع، ولو تناوله ما كان فيه خلاف، ولوجب القطع به وتضليل مخالفيه، ولوجب أن لا يطزأ دليل على خلافه يرفع حكمه، كما يستحيل ذلك في موضع الإجماع، ولما أجمعنا على أنه يجوز أن يطرأ دليل من خبر أو غيره في موضع الخلاف بضد ما استصحبوه من حكم الإجماع بطل ما تعلقوا به»(<sup>14)</sup>.

- اللمع : 122، المستصفى : 224/1.  $(7)$ 
	- إحكام الفصول للباجي : 614.  $(8)$
- اللمع : 122، التبصرة : 526، المستصفى : 224/1، إحكام الفصول : 614.  $(9)$
- اللمع : 123، التبصرة : 526، إحكام الفصول : 615، المسائل الأصولية للقاضي أبي يعلى : 84.  $(10)$
- الإحكام، للآمدي : 181/3، التبصرة : 526، إحكام الفصول : 614، الأصل الجامع للسيناوي :  $(11)$  $.57/3$ 
	- النحل : 92.  $(12)$
	- إحكام الفصول للباجي : 615.  $(13)$ 
		- $.615$ : نفسه:  $(14)$

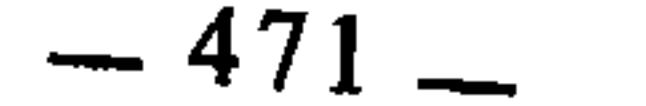

وترتبط بالاستصحاب صورة أخرى هي الاستدلال بأقل ما قيل، ومعناها أن نعرض على الفقهاء مسألة يتعلق حكمها بالمقدرات، فيقضي كل واحد فيها بقدر، فيكون القول الذي قضى بأقل قدر هو الحكم المجمع عليه، مثال ذلك : اختلاف الفقهاء في دية اليهودي والنصراني، فمنهم من قال : تجب فيه دية المتسلم، ومنهم من قال : يجب فيه نصف دية المسلم، ومنهم من قال : يجب فيه ثلث دية المسلم. فإذا حكمنا الاستصحاب قلنا : إن الأصل براءة الذمة إلا فيما دل الدليل على اشتغالها به من جهة الشرع، وقد دل الدليل ـــ وهو الإجماع ـــ على اشتغالها بثلث الدية، وما زاد عليه باق على الأصل وهو براءة الذمة، فلا يجوز إيجابه إلا بدليل(15). واختلاف الفقهاء في حجية الاستصحاب بضروبه وصوره قد انبنى عليه اختلافهم في الفروع والجزئيات التيَ تدرك أحكامها بالاستناد إليه، ومنها : 1 ــ حكم الصيد إذا أكل منه الكلب المعلم : اختلف الفقهاء في الصيد إذا أكل منه الكلب المعلم هل يحل أكله أم لا ؟ فذهب الإمام مالك وأحمد \_ في إحدى الروايتين عنه \_ إلى أنه يحل، وهو أحد القولين عند الشافعية، وهو مروي عن سعد ابن أبي وقاص، وسلمان، وأبي هريرة، وابن عمر(16). ومن حججهم في ذلك الاستصحاب؛ وذلك أن ثبوت حلية الصيد قبل أكل الكلب المعلم ثابتة بيقين، فيستصحب هذا الحكم إلى أن يرد دليل على العكس(17). وذهب الإمام أبو حنيفة إلى أنه لا يحل، وهو القول الثاني للشافعية، وأصح الروايتين، عند الحنابلة، وبه قال عطاء وطاوس والشعبي والنخعي وسعيد بن جبير وعكرمة والضحاك وقتادة وإسحاق، وهو مروي عن ابن عباس١٤). ومن حججهم في ذلك أن الكلب إذا أقدم على الأكل من الصبيد كان ذلك دليلا على أنه غير معلم(19). .617 ] [حكام الفصول: 17: المغني : 9/11، تخريج الفروع على الأصول للزنجاني : 174.  $(16)$ تخريج الفروع للزنجاني : 174.  $(17)$ المغني: 9/11، تخريج الفروع للزنجاني : 174.  $(18)$ تخريج الفروع للزنجاني : 174.  $(19)$ 

«الصلح على الإنكار باطل عند الشافعي رضي الله عنه، لأن الله تعالى خلق الذمم برية عن الحقوق، فثبت براءة ذمة المنكِر بخلق الله عز وجل، ولم يقم الدليل على شغل ذمته، فلا يجوز شغلها بالدين، فلا يصح الصلح»<sup>(22)</sup>.

 $\mathcal{A}^{\mathcal{A}}$  and  $\mathcal{A}^{\mathcal{A}}$  and  $\mathcal{A}^{\mathcal{A}}$ 

 $\bullet$ 

إيثار الإنصاف : 372، بداية المجتهد : 290/2، المغني لابن قدامة : 10/5.  $(20)$ (21) تخريج الفروع للزنجاني : 173، بداية المجتهد : 290/2، المغنى : 10/5، إيثار الإنصاف : 372.  $.173$  مُخريج الفروع: 173.

 $\sim$ 

المسحث الثاني الاختلاف بسبب الاستصلاح

the contract of the contract of the

the contract of the contract of the contract of

ذهب بعض الفقهاء إلى عدم جواز العمل بالمصلحة المرسلة، مطلقا. وقد نسب الآمدي ذلك إلى فقهاء الشافعية والحنفية، وهو المختار عنده وقال : إنه الحق(١)، وهو اختيار ابن الحاجب(2)، وابن قدامة من الحنابلة وقال : إنه الصحيح(3).

وبالغ الشوكاني، فنسبه إلى الجمهور<sup>(4)</sup>.

المذهب الثاني : الجواز مطلقا ذهب البعض الآخر إلى أن المصلحة المرسلة يجوز العمل بها مطلقا، وهو

- الإحكام، للآمدي : 203/3.  $(1)$ 
	- $\cdot 117/3$  : السول:  $(2)$ 
		- روضة الناظر : 87.  $(3)$
		- إرشاد الفحول: 212.  $(4)$

المذهب الرابع زاد الشوكاني مذهبا رابعا هو : إذا كانت المصلحة ملائمة لأصل كلى من أصول الشرع، أو لأصل جزئي، جاز بناء الأحكام عليها وإلا فلا. وذكر أن إمام الحرمين نسبه إلى الشافعي ومعظم أصحاب أبي حنيفة(10). وذكر أن ابن برهان نسبه أيضا إلى الشافعي وقال : إنه الحق المختار<sup>(11)</sup>.

ونسبة هذا المذهب إلى الشافعي يؤكده كلام الزنجاني حيث يقول : «ذهب الشافعي رضي الله عنه إلى أن التمسك بالمصالح المستندة إلى كلية الشرع ـــ وإن لم تكن مستندة إلى الجزئيات الخاصة المعينة \_ جائز. مثال ذلك : ما ثبت وتقرر من إجماع الأمة أن العمل القليل لا يبطل الصلاة، والعمل الكثير يبطلها. قال الشافعي رضي الله عنه : حد العمل الكثير ما إذا فعله المصلي اعتقده الناظر إليه متحللا عن الصلاة وخارجا عنها، كما لو اشتغل بالخياطة والكتابة وغير ذلك، والعمل القليل ما لا

يعتقد الناظر مرتكبه خارجا عن الصلاة كتسوية ردائه ومسح شعره. وليس لهذا التقدير أصل خاص يستند إليه، وإنما استند إلى أصل كلي، وهو أنه قد تقرر في كليات الشرع أن الصلاة مشروعة للخشوع والخضوع. فما دام الإنسان على هيئة نهاية السول : 117/3، الإحكام، للآمدي : 203/3، إرشاد الفحول : 212، ضوابط المصلحة  $(5)$ للبوطي : 367. ضوابط المصلحة: 367.  $(6)$ نهاية السول : 117/3.  $(7)$ نهاية السول : 117/3، وذكر الشوكاني أن نسبة هذا المذهب إلى الشافعي هو محكي عنه في القديم.  $(8)$ انظر إرشاد الفحول : 212. نهاية السول : 117/3، إرشاد الفحول : 213.  $(9)$ المعروف عن أبي حنيفة وأصحابه أنهم يأخذون بالمصالح المرسلة عن طريق الاستحسان والعرف. انظر  $(10)$ ضوابط المصلحة : 380 وما بعدها. إرشاد الفحول : 212ـ213.  $(11)$ 

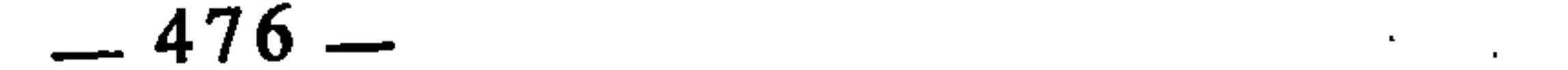

الخشوع يعد مصليا، وإذا انخرم ذلك لا يعد مصليا. وقتل الجماعة بالواحد من هذا القبيل عند الشافعي رضي الله عنه فإنه عدوان وحيف في صورته، من حيث إن الله تعالى قيد الجزاء فقال : ﴿وَإِن عَاقَبَتِم فَعَاقِبُوا بمثل ما عوقبتم به﴾(12). ثم عدل أهل الإجماع عن الأصل المتفق عليه بمكمة كلية ومصلحة معقولة، وذاك أن المماثلة لو روعيت ها هنا لأفضى الأمر إلى سفك الدماء المفضى إلى الفناء؛ إذ الغالب وقوع القتل بصفة الشركة، فإن الواحد يقاوم الواحد غالبًا. فعند ذلك يصير الحيف في هذا القتل عدلًا عند ملاحظة العدل المتوقع منه، والعدل فيه جور عند النظر إلى الجور المتوقع منه، فقلنا بوجوب القتل دفعا لأعظم الظلمين بأيسرهما. وهذه مصلحة لم يشهد لها أصل معين في الشرع ولا دل عليها نص كتاب ولا سنة، بل هي مستندة إلى كلي الشرع وهو : حفظ قانونه في حق الدماء مبالغة في حسم مواد القتل واستبقاء جنس الإنس...»(<sup>13</sup>). أدلة المانعين احتج المانعون للعمل بالمصالح المرسلة بأدلة أهمها : 1 ــ قالوا إن العمل بها يفتح الباب لذوي الأهواء أن يحكموا بأهوائهم ويصبغوا ذلك بصبغة المصالح، وقد يعينهم على ذلك اختلاف وسائل الناس إلى مصالحهم باختلاف الأزمنة والأمكنة والأحوال والأنظار، فيجعلون المقاصد قابلة للتغير كالوسائل(14).

- $.126$  النحل : 126.
- 
- (13) تخريج الفروع على الأصول : 320.<br>(14) أصول التشريع الإسلامي لعلي حسب الله : 165.
	- الوصول لابن برهان : 288/2.

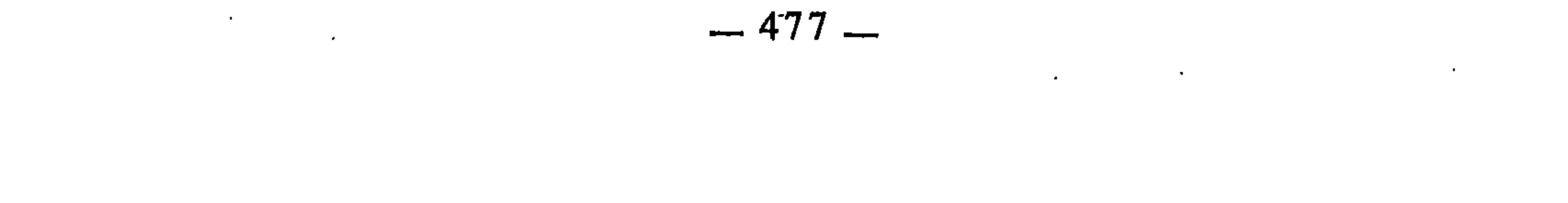

بأحدهما أولى من الآخر، فامتنع الاحتجاج به دون شاهد بالاعتبار يعرف أنه من قبيل المعتبر دون المُلغى<sup>(16</sup>).

أدلة الجيزين

استدل المجيزون للاستصلاح بأدلة وحجج، منها :

 $\mathbf{r} = \mathbf{r} + \mathbf{r}$  ,  $\mathbf{r} = \mathbf{r} + \mathbf{r}$  ,  $\mathbf{r} = \mathbf{r} + \mathbf{r}$  ,  $\mathbf{r} = \mathbf{r} + \mathbf{r}$ 

2 ــ إن وسائل الناس إلى مصالحهم الدنيوية المشروعة قد تتغير بتغير الزمان، ولا سبيل إلى حصرها. فإذا لم يعتبر منها إلا ما وقع له نظير في عهد التنزيل، ضاق بهم الأمر وحيل بينهم وبين التفكير في تيسير سبل العيش والتماس أفضل الوسائل للوصول إلى الأغراض الشريفة والمصالح المشروعة، وذلك إضرار عظيم بهم، فلابد من التوسع في التشريع بمراعاة شواهد الشريعة العامة، وعدم الوقوف عند الشواهد الخاصة، وهذا من محاسن الشريعة، ومن أسباب مرونتها وصلاحيتها لكل زمان ومكان(18). وفي هذا رد على الطائفة الأولى التي زعمت أن القول بالاستصلاح يفضي إلى القول باختلاف الشريعة باختلاف الأزمان وأن ذلك نسخ لها. لأن الذي يكون عرضة للتغير بتغير الأزمان إنما هو وسائل الناس إلى تحقيق مصالحصه الدنيوية التر

(16) الإحكام، للآمدي : 203/3.<br>(17) أصول التشريع الإسلامي : 165.<br>(18) نفسه.

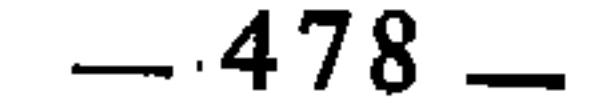

وقد انبني على اختلاف الفقهاء في حجية الاستصلاح اختلافهم في الفروع والجزئيات التي يرجع في استنباطها إلى المصالح المرسلة، ومنها : 1 ــ تضمين الصناع : اختلف الفقهاء في الصناع(20)، إذا دعوا هلاك ما قبضوه من المصنوعات هل يضمنون ذلك أم لا ؟ فذهب مالك وابن أبي ليلي إلى أن الصانع يضمن ما أتلفه مطلقا، أي سواء كان خاصَّا(21) أو مشتركا(22)، وسواء أتلفه بتفريطه أو بغير تفريطه، وسواء عمل بأجر أو بغير أجر، مراعاة للمصلحة. فقد نقل عن علي رضي الله عنه أنه قال في ذلك : «لا يصلح الناس إلا ذلك»<sup>(23</sup>)، وهو المروي عن عمر<sup>(24)</sup>. قال القاضي عبد الوهاب : «لأن ذلك يتعلق به مصلحة الصناع وأرباب السلع، وفي تركه ذريعة إلى إتلاف أموال الناس، وكذلك إن كان بالناس ضرورة إلى الصناع لأنه ليس كل أحد يحسن أن يخيط ويقصر ثوبه أو يطرزه. فلو قبلنا قول الصناع في الإتلاف لتسرعوا إلى  $\mathcal{N}$  is cleft that is  $\mathcal{N}$  if the  $\mathcal{N}$  is  $\mathcal{N}$  if  $\mathcal{N}$  is  $\mathcal{N}$  if  $\mathcal{N}$ 

ثمرة الخلاف

الراشدون، وقتل الجماعة بالواحد الذي قضى به عمر، ومنها جمع الحديث في عهد بني أمية وغير ذلك كثير<sup>(19)</sup>.

- ضوابط المصلحة للبوطي : 353، أصول التشريع الإسلامي : 169، وقد ذكر الإمام القرافي أنه ما  $(19)$ من مذهب إلا ويراعي المصالح المرسلة، وإن كان لا يسمى ذلك باستصلاح. انظر شرح تنقيح  $.394$  : الفصول الصناع عند الفقهاء : الأجراء الذين يعملون في مصنوعات أربابها.  $(20)$ الصانع الخاص : الذي يعمل أجيراً لفرد خاص، أو أفراد معينين.  $(21)$ 
	- الصانع المشترك : الذي يعمل أجيرا لعموم الناس.  $(22)$ 
		- الإشراف : 75/2.  $(23)$ 
			- $(24)$ نفسه.
			- نفسه: 75/2.  $(25)$

**Contract Contract** 

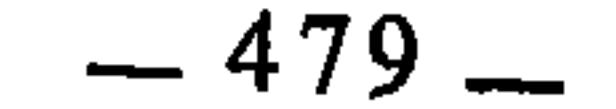

وذهب أبو حنيفة إلى أن الصانع إذا كان مشتركا ضمن، وإلا فلا(26). وفرق الشافعية بين الصناع الذين يتلفون ما بأيديهم بتفريط منهم، وبين ما يهلك بغير تفريط. فما أتلفوه بتفريطهم وتعديهم ضمنوه؛ وما هلك في أيديهم بغير تفريط، فيُنظر : 1 ــ إذا كان المستأجر حاضراً مع الأجير، ويده على متاعه لا يغيب عنه، فلا ضمان على الأجير ما لم تكن منه جناية.

اختلف الفقهاء في شهادة الصبيان بعضهم على بعض هل يقضى بها أم لا ؟ فذهب أبو حنيفة والشافعي إلى أنه لا يقضى بها، لأن من شرط الشهادة العدّالة، ومن شرط العدالة البلوغ(29). وأجاز مالك القضاء بها بشروط(30) : 1 ـــ أن تكون في القتل والجراح خاصة. إيثار الإنصاف : 335، بداية المجتهد 229/2.  $(26)$ انظر تفصيل ذلك في المهذب : 95/15-96.  $(27)$ المغنى : 128/6ـ129.  $(28)$ بداية المجتهد : 452/2 المهذب : 237/20، الإشراف على مسائل الحلاف : 285/2، الطرقُ  $(29)$ الحكمية لابن القيم : 170. الطرق الحكمية : 172، بداية المجتهد : 452/2.  $(30)$ 

2 ــ أن يكونوا ممن يعقل الشهادة في ذلك. 3 \_ أن يكونوا جماعة : إثنين فصاعدا. 4 \_ أن يكونوا ذكورا. 5 \_ أن يكونوا أحرارا. ` 6 \_ أن يكونوا محكوما لهم بحكم الإسلام. 7 ـــ أن يكونوا متفقين غير مختلفين.

8 ۔ أن تكون شھادتهم من بعضهم على بعض. 9 \_ أن لا يكون بينهم كبير. 10 ـــ أن تكون شهادتهم قبل تفرقهم. وروي عن الإمام أحمد القولان معا $^{(31).}$ . وعمدة مالك فيما ذهب إليه : المصلحة. قال القاضي عبد الوهاب يحلل ذلك : «لأن الضرورة تدعو إلى قبولها، لأنا لو لم نقبلها لأدى إلى أمور ممنوعة : إما أن نمنعهم ما ندبنا إلى تعليمهم إياه وتدريبهم عليه من الحرب والصراع وما جرى مجرى ذلك، لأنهم لابد أن يخلوا بأنفسهم لما يتعاطونه من ذلك وقد يكون بينهم الجراح. وذلك غير صحيح، لأن أحدا لا يمنعه، أو نُجيزه فتنهدر دماؤهم، فذلك أيضا غير صحيح، أو أن يحضر معهم رجال يحفظونهم وفي ذلك ضيق ومشقة وأن يؤاخذوا بأن يفعلوا من ذلك ما لا يؤدي إلى جراح ولا قتل، فذلك لا ينضبط للبالغين فضلا عن الصبيان. فلما بطل كل هذا، وجب قبول شهادتهم. ولا يلزم على هذا تخريق الثياب ولا غيره، لأن الأموال أخفض رتبة من الدماء...»<sup>(32)</sup>.

ومذهب الجواز هذا مروي عن على ومعاوية وعبد الله بن الزبير وبه قال سعيد بن المسيب وعروة بن الزبير، وعمر بن عبد العزيز والشعبي والنخعي، وشريح، وابن أبي ليلي، وابن شهاب، وابن أبي مليكة، وأبو الزناد<sup>(33</sup>).

الطرق الحكمية : 170، منار السبيل : 485/2، وهناك رواية ثالثة نسبها ابن القيم للإمام أحمد  $(31)$ وهِي : أن شهادة الصبي المميز مقبولة إذا وجدت فيه بقية الشروط. انظر الطرق الحكمية : 170.  $.285/2$  : الإشراف :  $(32)$ الطرق الحكمية : 172.  $(33)$ 

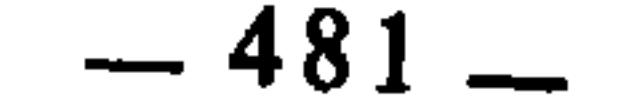

المبحث الثالث

**Contract Contract** 

 $\mathcal{L}(\mathcal{L})$  and  $\mathcal{L}(\mathcal{L})$  and  $\mathcal{L}(\mathcal{L})$ 

 $\sim 20$ 

the contract of the contract of the

الاختلاف يسب قيابه الاستدلال

$$
y = \frac{1}{2} \int_{-\infty}^{\infty} \frac{1}{2} \int_{-\infty}^{\infty} \frac{1}{2} \int_{-\infty}^{\
$$

and the state of the state of the

 $\sim 100$  km s  $^{-1}$ 

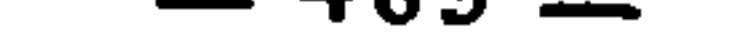

تقدم أن قياس العكس هو إثبات نقيض حكم الأصل في الفرع لافتراقهما في العلة(2). وعرفه العلامة المحلي بأنه إثبات عكس حكم شيء لمثله لتعاكسهما في العلة<sup>(3</sup>). وعرفه الجرجاني بأنه «تعليق نقيض الحكم المذكور بنقيض علته المذكورة ردا إلى أصل آخر، كقولنا : مَا يلزم بالنذر يلزم بالشروع كالحج، وعكسه : ما لم يلزم بالنذر لم يلزم بالشروع»<sup>(4)</sup>. وعرفه الحطيب الشربيني بأنه : «استدلال بنقيض العلة L CHINNAIN IN HAR BUSH ST. LA

المطلب الأول : الاختلاف بسبب قياس العكس

اعتداد به(12).

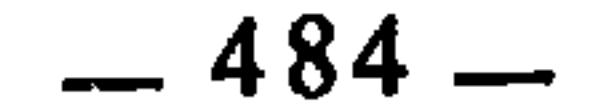

 $\mathcal{A}$  .

 $\mathcal{F}_{\mathcal{A}}$ 

وعمدة الذين أجازوا قياس العكس قوله عليهة : «وفي بضع أحدكم صدقة، قالم! : يا رسول الله أياتي أحدنا شهوته ويكون له فيها أجر ؟ قال : أرأيتم لو وضعها في حرام أكان عليه فيها وزر ؟ فكذلك إذا وضعها في الحلال كان له أجر»<sup>(14)</sup>. ووجه الاستدلال في الحديث أن النبي عَلَيْكَ لا قد استعمل قياس العكس مثبتا به حكما شرعيا وهو ترتب الأجر على بضع الرجل أهله، قال العلامة البناني يحلل ذلك ويوضحه في معرض شرحه لتعريف المحلي لقياس العكس ــ الذي أوردناه سابقا : «الحكم في الحديث المذكور هو ثبوت الوزر وعكسه : ثبوت الأجر، والشيء : الوضع في الحرام، ومثل ذلك الشيء هو الوضع في الحلال الثابت له العكس المذكور. وجعل الوضع في الحرام والوضع في الحلال من حيث إن كلا منهما وضع، وإلا فهما ضدان في الحقيقة، وقوله : لتعاكسهما : أي الحكمين، وقوله : في العلة : وهي الوضع في الحرام الذي هو علة ثبوت الأجر، فكل من ثبوت الأجر وثبوت الوزر عكس للآخر، لأن كلا من الوضع في الحرام والوضع في الحلال عكس للآخر. فتعاكس العلتين المذكورتين مقتض لكون الحكم المترتب على إحداهما عكس الحكم المرتب على الأخرى»<sup>(15)</sup>. وقال الإمام النووي مستنبطا من الحديث حجية قياس العكس : «فيه جواز القياس٬٥) وهو مذهب العلماء كافة، ولم يخالف فيه إلا أهل الظاهر ولا يعتد بهم.

أما المالكية فقد اختلفوا فيه، فقبله البعض ورده البعض الأخر(13).

وأما المنقول عن التابعين ونحوهم من ذم القياس، فليس المراد به القياس الذي يعتمده الفقهاء المجتهدون. وهذا القياس المذكور في الحديث هو من قياس العكس، واختلف الأصوليون في العمل به. وهذا الحديث دليل لمن عمل به وهو الأصح والله أعلم»(<sup>17</sup>).

وحجة المانعين أن العكس ليسَ طريقا سليما لثبوت العلة.

قواعد المقزي بتحقيق ابن حميد : 536/2.  $(13)$ آخرجه مسلم في الزكاة عن أبي ذر، وأخرجه أحمد في مسنده، وأبو داود في الأدب بألفاظ أخر متقاربة.  $(14)$ حاشية البناني على شرح المحلي على جمع الجوامع : 343/2.  $(15)$ الملحوظ في كلام النووي : أنه جعل قياس العكس صورة من صور قياس التمثيل.  $(16)$ شرح النووي على صحيح مسلم : 92/7-93.  $(17)$ 

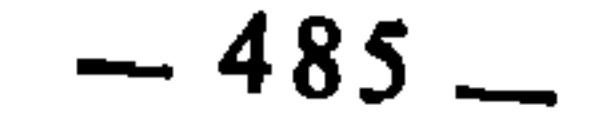

والعكس بهذا المعنى الذي قدمناه يرتبط بنوع آخر من العكس عند الأصوليين وهو انتفاء الحكم لانتفاء العلة. والعكس بهذا المعنى يندرج في أحد مسالك العلة عند الأصوليين، وهو مسلك الدوران. ومعناه أن يوجد الحكم بوجود العلة، وينتفي بانتفائها. وهو محل اختلاف الفقهاء والأصوليين : فقد ذهب بعضهم إلى أنه يفيد القطع بالعلية، وذهب آخرون إلى أنه يفيد ظن العلية بشرط عدم المزاحم وعدم المانع. وقال آخرون : لا يفيد العلية بمجرده لا قطعا ولا ظنا. وفصل بعضهم

فجعل منه الصحيح والفاسد.(18).

ثمرة الخلاف

وقد انبنى على اختلافهم في حجية قياس العكس، اختلافهم في الفروع الفقهية التي تدرك أحكامها بواسطته، ومنها : 1 ــ الصوم شرط في صحة الاعتكاف : ذهب الأحناف والمالكية إلى أن الصوم شرط في صحة الاعتكاف، واحتجوا على ذلك بقولهم : لما وجب الصوم عليه إذا نذر أن يعتكف صائما، وجب عليه الصوم إذا لم ينذر؛ عكسه : الصلاة، لما لم تجب عليه إذا نذر لم تجب عليه إذا لم ينذر(19). 2 ــ صيام النفل يلزم بالشروع : ذهب الأحناف والمالكية إلى أن الشروع في صيام النفل يلزم به إتمامه خلافا للشافعية واحتجوا على ذلك بقولهم : إن ما يلزم

بالنذر يلزم بالشروع كالحج، وعكسه : إن ما لا يلزم بالنذر لا يلزم بالشروع كالوضوء(20).

3 ـ عدم وجوب القصاص بالمثقل : ذهب الحنفية إلى عدم وجوب القصاص على القاتل بالمثقل واحتجوا على ذلك بقولهم : لما لم يجب القصاص من صغير المثقل لم يجب من كبيره، عكسه : المحدد، لما وجب من صغيره وجب من كبيره<sup>(21</sup>). وقد رد الآمدي على ذلك بقوله : «وهو باطل : فإنه لا مانع من ورود انظر تفصيل ذلك في : الإحكام، للآمدي : 91/3، المستصفى : 307/2 وما بعدها، فواتح  $(18)$ الرحموت : 302/2، إعلام الموقعين : 160/1، نهاية السول : 50/3، الإبهاج : 50/3.

- المفتاح للتلمساني : 141.  $(19)$
- أصول السرحسي : 241/2.  $(20)$ 
	- المفتاح للتلمساني : 141.  $(21)$

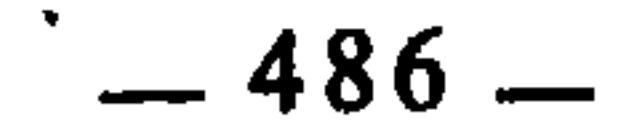

الشارع بوجوب القصاص بكل جارح وإن تخصص وجوبه في المثقل بالكبير  $(22)$   $\&$   $\&$ 4 ــ الوضوء من النوم : ذهب الأحناف إلىٰ أن النوم لا يوجب الوضوء، خلافا للشافعية الذين اعتبروه حدثا بنفسه، واحتج الأحناف بقولهم : لما لم يجب الوضوء من قليل النوم لم يجب من كثيره، عكسه : البول لما وجب من قليله وجب من كثيره<sup>(23</sup>).

المطلب الثاني : الاختلاف بسبب قياس الدلالة قياس الدلالة : هو الجمع بين الأصل والفرع بما يدل على العلة(24). والمراد بما يدل على العلة أحد ثلاثة أمور : 1 \_ لازم العلة، مثل أن يقال : النبيذ حرام كالخمر، بجامع الرائحة المشتدة، وهي لازمة للإسكار الذي هو العلة(25). 2 ــ أثر العلة، مثل قياس القتل بمثقل على القتل بمحدد في وجوب القصاص، بجامع الإثم وهو أثر العلة التي هي القتل العمد العدوان(26). 3 \_ حكم العلة، مثل أن يقاس قطع الجماعة بيد الواحد، على قتلهم به، بجامع وجوب الدية عليهم في ذلك حيث كان غير عمد، وهو حكم العلة التي هي القطع منهم في الصورة الأولى والقتل منهم في الثانية(27).

- الإحكام، للآمدي : 42/3.  $(22)$ المفتاح، للتلمساني : 141.  $(23)$ إحكام الفصول للباجي : 549، الإحكام، للآمدي : 96/3، روضة الناظر : 166، إعلام  $(24)$ الموقعين : 1/381، جمع الجوامع بشرح المحلي : 341/2، مسلم الثبوت وفواتح الرحموت : 320/2،
- المفتاح للتلمساني : 137، قواعد المقري بتحقيق ابن حميد : 475/2، انظر معيار العلم للغزالي :  $.243$ 
	- شرح المحلي على جمع الجوامع : 341/2، الإحكام، للآمدي : 96/3.  $(25)$ 
		- شرح المحلي : 2/143.  $(26)$
- شرح المحلي : 2/141.  $(27)$ قواعد المقري بتحقيق ابن حميد : 475/2، جمع الجوامع بشرح المحلي وحاشية البناني : 341/2،  $(28)$ الإحكام، للآمدي : 96/3، إعلام الموقعين : 138/1، روضة الناظر : 166.

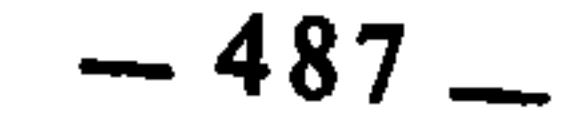

 $\sim$ 

وقد استدل ابن القيم على صحته بوروده في القرآن، وساق في ذلك آيات كثيرة وقع فيها الاستدلال على أمور بواسطة قياس الدلالة منها قوله تعالى : ﴿وَمِن آياته أنك ترى الأرض خاشعة فإذا أنزلنا عليها الماء اهتزت وربت إن الذي أحياها لمحيى الموتى إنه على كل شيء قدير﴾<sup>(29)</sup>. قال ابن القيم معلقا : «فدل ِسبحانه عباده بما أراهم من الإحياء الذي تحققوه وشاهدوه على الإحياء الذي استبعدوه، وذلك قياس إحياء على إحياء، واعتبار الشيء بنظيره، والعلة الموجبة هي عموم قدرته سبحانه وكمال حكمته، وإحياء الأرض دليل العلة»<sup>(30</sup>). ومنها قوله تعالى : ﴿يخرج الحي من الميت ويخرج الميت من الحي ويحيى الأرض بعد موتها وكذلك تخرجون﴾(<sup>31)</sup>. قال ابن القيم : «فدل بالنظير على النظير، وقرب أحدهما من الآخر جدا بلفظ الإخراج، أي: يخرجون من الأرض أحياء كما يخرج الحي من الميت ويخرج الميت من الحي»<sup>(32)</sup>. إلى غير ذلك من الآيات التي استدل بها بكونها اعتمدت قياس الدلالة في الاستدلال(33).

ولم يدرج الأحناف قياس الدلالة في الأقيسة الصحيحة لكون العلة فيه غير صريحة، فقد قسموا القياس إلى جلي، وهو عندهم ما يتبادر إليه الذهن في أول الأمر؛ وخفي، وهو عندهم : ما لا يتبادر إليه الذهن إلا بعد التأمل، وهو الإستحسان(34). ثمرة الخلاف وقد انبني على الِاختلاف في قياس الدلالة من جهة صحة الاستدلال به أو

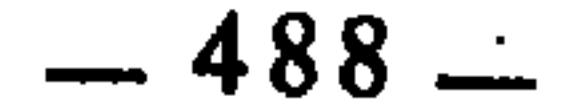

أما النقل، فقد تعارض المنقول عن النبي عليِّيلة في الصلاة على الشهيد. فالجمهور يروون عن جابر أن النبي عَلَيْكَ أمر بدفن شهداء أُخَدٍ في دمائهم ولم يغسلوا ولم يصل عليهم(<sup>39</sup>). والأحناف يروون أن النبي عَلَيْتِكَمْ صلى على شهداء أحد فصلى يومئذ على حمزة بن عبد المطلب سبعين صلاة؛وذلك أنه صلى على حمزة ثم كان ُيوتى بالرجل منهم فيوضع مع حمزة فيصلي عليهما حتى صلى عليهم جميعا وصلى على حمزة سبعين صلاة<sup>(40</sup>). قال الشيخ ابن تيمية الجد بعد أن ساق حديث أنس في أن شهداء أحد لم يغسلوا ولم يصل عليهم : «وقد رويت الصلاة عليهم بأسانيد  $(41)$  (  $42.5$ 

وأما العقل ـــ وهو المقصود عندنا هنا ـــ فإن سقوط غسل الشهيد يستلزم سقوط الصلاة عليه، لأن الصلاة على الميت تقتضي غسله. فلما سقط الغسل سقطت الصلاة من باب قياس الدلالة. والأحناف لا يقولون به، فلم يقيسوا سقوط  $\mathbf{1}$   $\mathbf{1}$   $\mathbf{1}$   $\mathbf{1}$   $\mathbf{2}$   $\mathbf{1}$   $\mathbf{1}$   $\mathbf{2}$   $\mathbf{1}$   $\mathbf{2}$   $\mathbf{1}$ 

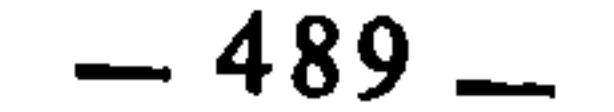

۰.

ذهب المالكية والشافعية والحنابلة إلى جواز إجبار البكر البالغ على النكاح، خلافا للأحناف(45).

ومما احتج به الجمهور قياس الدلالة. وتحرير ذلك أن يقولوا : جاز تزويجها وهي ساكتة فجاز وهي ساخطة. كالصغيرة، فإن إباحة تزويجها مع السكوت يدل على عدم اعتبار رضاها، إذ لو اعتبر لاعتبر دليله وهو النطق؛ أما السكوت فمحتمل متردد؛ وإذا لم يعتبر رضاها أبيح تزويجها حال السخط(46).

4 - طهارة ميتة البحر:

ومن قياس الدلالة احتجاج المالكية على طهارة ميتة البحر بعدم تحريم أكلها، فإن الطهارة وحرمة الأكل لا يرتفعان، لأن كل ما ليس بطاهر فهو حِرام الأكل، وكل ما ليس بحرام الأكل فهو طاهر. لكن ميتة البحر ليست بحرام الأكل، فوجب أن

 $\sim$ 

$$
L = \frac{1}{2}
$$

الإشراف : 90/2.

روضة الناظر : 166.

المفتاح للتلمساني : 144.

 $(45)$ 

 $(47)$ 

 $(46)$ 

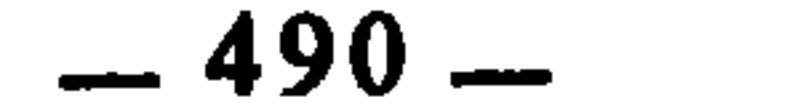

 $\sim$ 

أخذ الزكاة، وعلى التقديرين: فيلزم أحد الحكمين وعدم الآخر. فلما ثبت أحد<br>الحكمين وهو جواز أخذه الزكاة إجماعا، وجب عدم الآخر وهو وجوب الزكاة  $(48)$ 

the contract of the contract of the contract of the contract of the contract of

1000 - Andrea Maria Andrea (1986) - Andrea Maria Andrea (1986) - Andrea (1986) - Andrea (1986) - Andrea (1986) the control of the state of the control of 的复数人名英格兰人姓氏科尔的变体 医心包 医心包 医心包 医心包 医心包 医心包

(48) المفتاح للتلمساني : 143.

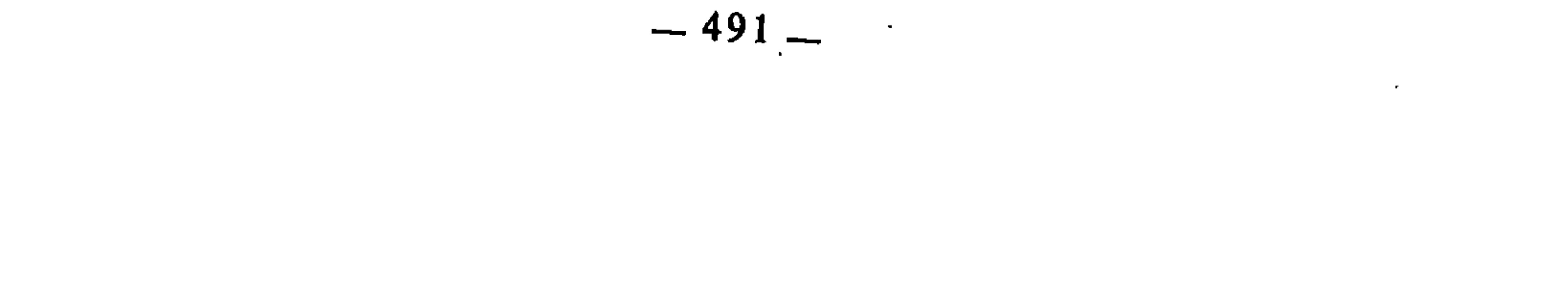

the contract of the contract of the contract of the contract of the contract of

 $\mathcal{A} \subset \mathcal{A}$ 

and the state of the state  $\sim 100$ the contract of the contract of the contract of the contract of the contract of the contract of the

المبحث الأول الاختلاف بسبب التقعيد بالإستصحاب

الأصل عدم التحديد

**All Contracts** 

معنى القاعدة أن الأحكام والتكاليف الشرعية ــ سواء تعلقت بالعبادات أو العادات والمعاملات ــ الأصل فيها عدم تحديدها وتقديرها، إلا أن يدل دليل شرقني َ على ذلك : فإذا أوجب الشرع على المكلف فعل شيء، كان مأمورا بفعله على الوجَّه الذي يصدق عليه أنه فعل الواجب. وإذا أوجب عليه ترك شيء كان مأمورا بتركه على الوجه الذي يصدق عليه أنه ترك المحرم، وهكذا في سائر الأحكام الشرعية. وأصل هذه القاعدة : الإستصحاب، لأن التحديد والتقدير صفة طارئة عارضة، فالأصل عدمها. ولما كان الأصل عدمها، وجب استصحاب هذا الأصل إلى أن يثبت عكسه بدليل شرعى .

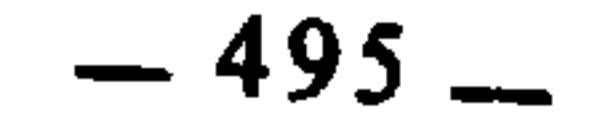

 $\bullet$ 

وقد اختلف الفقهاء في هذه القاعدة من جهة حجيتها والإلزام بها لاختلافهم في أصل تقعيدها وهو الإستصحاب. وينبني على ذلك اختلافهم فيما يندرج فيها من الفروع ومنها : 1 ــ مقدار التعزير : أصل التعزير في اللغة : المنع. ومنه التعزير بمعنى النصرة لأنه منع لعدوه من أذاه، وفي اصطلاح الفقهاء هو العقوبة المشروعة في كل مخالفة للشرع لا حد فيها

ولا كفارة، كالاستمتاع الذي لا يوجب الحد، والسرقة التي لا توجب القطع، والجناية على الناس بما لا قصاص فيه، والسب والشتم بغير القذف، وغير ذلك مما يستوجب التأديب دون الحد، وإنما سمي ذلك تعزيرا لأنه يمنع من الجناية<sup>(1)</sup>. وقد اختلف الفقهاء في التعزير هل له قدر محدد أم لا. ولهم في ذلك مذاهب وأقوال : 1 ـــ قيل : إن أقصى ما يجب أن يصله التعزير هو عشر جلدات ولا يزاد على ذلك. وبهذا قال إسحاق، وأحمد في رواية عنه<sup>(2)</sup>. 2 \_ قيل : يجب أن لا يبلغ التعزير قدر الحد، وللإمام أن يعزر بما دون ذلك حسب ما يراه مناسبا، وهو مذهب أبي حنيفة والشافعي، ورواية أخرى عن أحمد<sup>(3)</sup>. لكن هذا المذهب بهذه الصورة فيه إجمال وعموم، وإذا تتبعنا أصحاب هذا الرأي من الفقهاء وجدناهم مختلفين في تفسيره وتطبيقه على أقوال :

- انظر المغني : 342/10، والشرح الكبير للمقدسي : 343/10.  $(1)$ 
	- $.342/10$  : مالدو.  $(2)$ 
		- $.342/10$  :نفسه:  $(3)$
		- $.342/10$  :نفسه:  $(4)$

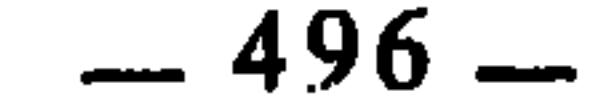

ما يعزر به الحر تسعة وثلاثون سوطا فما دونها، بناء على أن حَد الشرب أربعون، وهذا مذهب الشافعي<sup>(5)</sup>. ج ـــ قيل : إن أدنى الحدود الشرعية هو ثمانون جلدة، فيجب أن لا يتجاوز ُ التعزيرِ تسعا وسبعين جلدة، وهو قول أبي يوسف وابن أبي ليلٍ °) . د \_ قيل : المراد هو أن لا يتجاوز التعزير الحد الذي هو من جنسه<sup>(7)</sup>. أما إذا لم يكن من جنسه فيجوز أن يزاد عليه، وهذا القول مروي عن الإمام أحمداً». 3 ـــ وذهب الإمام مالك إلى أنه لا حد في التعزير، بل الأمر موكول إلى الإمام، فيمكن أن يعزر بما يساوي الحد أو بما يفوقه<sup>(9</sup>). قال العلامة الدسوقي : «… والحاصل أن الإمام إذا أداه اجتهاده إلى أن يعزره بما يزيد على الحد ولا يأتي على النفس كمائتي سوط، أو بما يأتي على هلاكه كألف كرباج مثلا، فإنه يفعله ويجوز له القدوم على ذلك ولا ضمان عليه إذا مات حيث لم يظن الهلاك ابتداء بل ظن سلامته او جزم بها…»(<sup>10)</sup>. ومما يعضد مذهب الإمام مالك أن عمر بن الخطاب قضي به، ذلك أن معن بن زائدة عمل خاتما على نقش خاتم بيت المال، ثم جاء به صاحب بيت المال، فأخذ منه مالا، فبلغ عمر رضي الله عنه فضربه مائة وحبسه، فكَلم فيه فضربه مائة أخرى، فكلم فيه من بعد فضربه مائة ونفاه<sup>(11)</sup>. واختلافهم هذا راجع إلى اختلافهم في أصل القاعدة. فالذين قالوا إن الأصل

في الأحكام عدم التحديد إلا بدليل جعلوا التعزير لا حد له، والذين قالوا بالتحديد ِ حددوا التعزير في الحد الأقصى. . 2 ــ مقدار النفقة على الزوجة : اختلف الفقهاء في النفقة على الزوجة، هل لها قدر محدد أم لا؟ فذهب  $.342/10$  : المغنى  $(5)$  $.342/10$  : المغنى  $(6)$ مثال ذلك : من وطيُّ أجنبية بشبهة فيعزر بالجلد لكن دون المائة. ومن شتم غيره بغير أن يقذفه في  $(7)$ عرضه، يعزر بالجلد لكن دون الثانين، وهكذا..  $.342/10$  : المغني  $\left(8\right)$ قِواعد المقري بَتحقيق ابن حميد : 1/308، وانظر المغنى : 342/10.  $(9)$ حاشية الدسوقي على الشرح الكبير : 355/4.  $(10)$ المغنى : 10/342\_343.  $(11)$ 

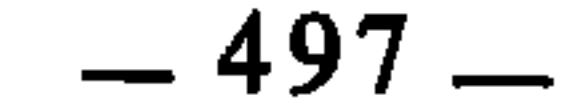

الموسرين، وإن كانا معسرين فعليه نفقة المعسرين، وإن كانا متوسطين فلها عليه نفقة المتوسطين، وإن كان أحدهما موسرا والآخر معسرا<sup>(12)</sup> فعليه نفقة المتوسطين(13). والواجب في كل ذلك عندهم : رطلان من الطعام يختلفان في الصفة والجودة باختلاف الإيسار والإعسار والتوسط(14). وذهب الإمام الشافعي إلى أن الإعتبار في النفقة بحال الزوج فقط<sup>(15)</sup>، أي :

الحنابلة إلى أن نفقتها معتبرة بحال الزوجين جميعا : فإن كانا موسرين فلها عليه نفقة

أن عليه نفقة الموسرين إن كان موسرا، ونفقة المتوسطين إن كان متوسطا، ونفقة المعسرين إن كان معسرًا. استنادًا إلى قوله تعالى : ﴿لِيَنْفَقَّ ذَوْ سَعَةً مَنْ سَعْتُهُ وَمَنْ قدر عليه رزقه فلينفق بما آتاه الله لا يكلف الله نفسا إلا وسعها﴾۞<sup>(16)</sup> فقد جعل النفقة مقدرة بحال الزوج . والتقدير في ذلك عنده هو أن نفقة المعسر مد واحد بمد النبي عَلَيْهِ لأنه أقل ما يدفع في الكفارة إلى الواحد. ونفقة الموسر مدان لأن أكثر ما أوجب الله سبحانه للواحد في الكفارة مدان في كفارة الأذى. ونفقة المتوسط مد ونصف، وهي نصف نفقة الموسر والفقير معا<sup>(17)</sup>. وذهب أبو حنيفة ومالك إلى أن ذلك لا قدر له، فتجب النفقة على الزوجة بقدر ما يكفيها<sup>(18)</sup>.

وسبب الخلاف اجع إلى القاعدة على نحو ما مر في المثال السابق.

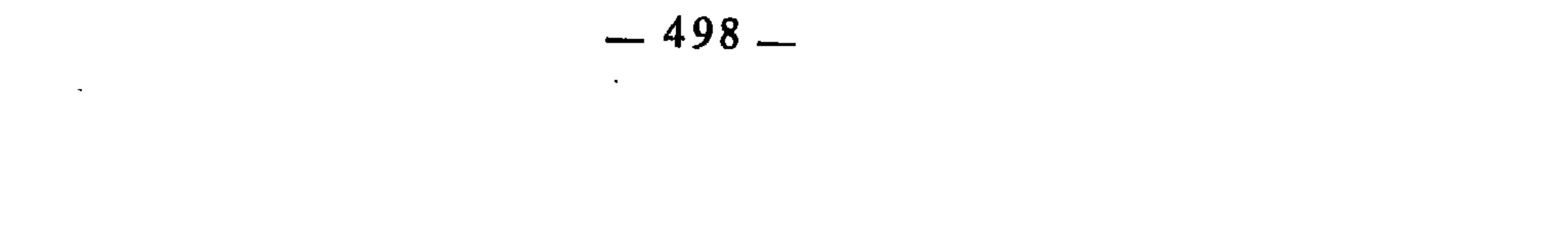

the contract of the contract of the contract of the

the contract of the contract of the contract of

3 ــ مقدار غسل الأعضاء في الوضوء : اختلف الفقهاء في أعضاء الوضوء هل ينضبط غسلها بقدر محدد من الغسلات أم ليس لذلك حد وقدر . فذهب أكثر الفقهاء إلى أن ذلك محدد بالثلاث فما دونها، وأن الثلاث أفضل . وذهب الإمام مالك إلى أن ذلك لا حد له، وإنما العبرة فيه بإيقاع الغسل

معنى القاعدة أن السكوت من المكلف لا ينعقد به شيء من العقود والالتزامات والتصرفات وغيرها مما ينبني عليه أثر شرعي، لأن الأصل في سكوت الساكت أنه لا يدل على موافقة ولا على عدمها. فيستصحب هذا الأصل إلى أن يشت عكسه بدليل شرعي كلى في سكوت البكر ، فقد ورد الدليل بأن سكوتها في

لا بېسب إلى ساكت قول

وسبب الخلاف هو اختلافهم في أصل القاعدة، أي : هل الأصل في الأحكام التحديد أم عدم التحديد، على نحو ما مر في المسائل السابقة .

ومثل عدد الغسلات الماء المغسول به هل له قدر محدد أم لاا<sup>21</sup>). فقد اختلفوا في ذلك على نحو اختلافهم في قدر غسل الأعضاء.

وإسباغه، سواء كان ذلك بالثلاث أو بأقل منها أو بأكثر منها $^{(20)}$ .

$$
\frac{1}{2} \sum_{i=1}^{n} \sum_{j=1}^{n} \sum_{j=1}^{n} \sum_{
$$

- قواعد المقري بتحقيق ابن حميد : 307/1؛ المنتقى للباجي : 35/1؛ المغنى : 159/1.  $(20)$ قواعد المقري بتحقيق ابن حميد : 308/1.
	- $(21)$ الأشباه والنظائر للسيوطي : 97.  $(22)$ 
		- الأشباه والنظائر لابن نجيم : 178.  $(23)$
		- مجلة الأحكام العدلية، المادة : 67.  $(24)$

البيع بالمعاطاة المراد ببيع المعاطاة أن يصدر الإيجاب من أحد الطرفين ويسكت الطرف<br>الآن مدَّ أن يقع الاتحاد مطلقها مدايلاً على احدا بالمركبين كأن يغيم المفعم

وقد اختلف الفقهاء في حجيتها لاختلافهم في أصل تقعيدها وهو الِاستصحاب. فأقرها البعض، ولم يقرها البعض الآخر، وانبنى على ذلك اختلافهم في فروعها، وأهمها :

وسبب الحلاف راجع إلى اختلافهم في أصل القاعدة. لأن بيع المعاطاة فيه سكوت الطرفين أو أحدهما. فالذين قالوا : إن هذا السكوت دليل القبول والرضا اعتبروا بيع المعاطاة صحيحا يحصل به التملك والتمليك. والذين قالوا : إن هذا السكوت لا يدل على شيء، اعتبروا بيع المعاطاة غير صحيح .

والحق أن العبرة في البيع بالتراضي الذي يحصل بصدور الإيجاب والقبول. فإذا صدرا سليمين متحدين متصلين فقد انعقد البيع، سواء كانت وسيلة صدورهما هي الكلام أو كانت وسيلة أخرى غير الكلام، لأن للناس في عاداتهم وأعرافهم وسائل كثيرة للتعبير عن تراضيهم وإبراز رغبتهم في التعاقد. وقد تتغير وتتجدد هذه الوسائل من عصر لاخر، ومن مكان لآخر، ولذلك عرف الفقهاء العقد عامة بأنه ربط بين كلامين أو ما يقوم مقامهما على وجه ينشأ عنه أثره الشرعي. فالعقد لا يتوقف

انظر المجموع : 162/9، والمغنى : 5/4.  $(25)$ المجموع : 162/9، المغنى : 5/4.  $(26)$  $.163/9:$  المغني : 5/4، المجموع : 9/3/9.  $(27)$ 

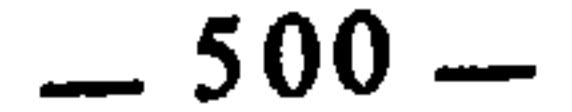

وترتبط بهذه القاعدة وتتفرع عنها مسألة أصولية اختلف فيها الفقهاء والأضوليون، وهي: الإجماع السكوتي هل هو إجماع أم لا ؟ كأن يقول الصحابي قولا ويظهر في الصحابة وينتشر فيهم، فيسكتوا ولا يصرح أحد بالمخالفة. فبعض الفقهاء يعتبر ذلك إجماعا لأن سكوتهم دليل على الرضا والموافقة. والبعض الآخر لا يراه إجماعا لأن سكوتهم لا يدل على الرضا، إذ يجوز أن يكونوا قد سكتوا لأنهم لم يجتهدوا، أو اجتهدوا ولم ينته نظرهم، أو لم يظهروا الحلاف لهيبة القائل، أو غير ذلك من الأسباب الأخرى<sup>(28)</sup>.

انعقاده على خصوص الكلام، بلْ ينعقد بكلِّ وِسيلة مُفهِمة كاشفة عن حقيقة . الإيجاب والقبول. ومن ثم فإن سكوت البائعين أو أحدهما إذا كان مصحوبا بقرائن تدل على التراضي ويحصل بها البيع في عرف الناس كان ذلك بيعا صحيحا .

` انظر تفصيل هذه المسألة ومذاهب العلماء فيها وأدلتهم في التبصرة للشيرازي مع تعليقات المحقق : 391 وما بعدها. وانظر : مفتاح الوصول للفاسي : 49، فقد أورد أقوال العلماء فيها بإجمال.  $(28)$
الاختلاف بسبب التقعيد بالإستصلاح

المبحث الثاني

التقعيد بالإستصلاح معناه أن تصاغ القواعد الفقهية بناء على مراعاة المصالح المرسلة، بمعنى أن هذه القواعد تستمد حجيتها وشرعيتها من المصالح المرسلة . وقد تقدم أن المصالح المرسلة مختلف في حجيتها بين الفقهاء وأن ذلك يفضي إلى الخلاف في الفروع والأحكام الجزئية المدركة عن طريق الإستصلاح . وأريد الآن \_ في هذا المبحث \_ أن أبين عن طريق التمثيل والتطبيق أن الإستصلاح حينها يكون أصلا للتقعيد الفقهي فإنه يكون سببا في اختلاف الفقهاء في تلك القواعد المقعدة به، وإن اختلافهم في تلك القواعد من أساسها ينبني عليه اختلافهم في فروعها .

يوتكب أخف الضررين<sup>(1)</sup> إذا كان المكلف ــ فردا أو جماعة ــ لا خيار له في ارتكاب أحد الضررين، فإنه يقدم على فعل أخفهما ضررا وأقلهما مفسدة، لأن المعلوم من الشرع بالإستقراء والتتبع أن أحكامه مبنية على أساس جلب المصالح ودرء المفاسد عن العباد، وأن درء المفسدة هو بدوره جلب للمصلحة . ومن ثم كانت هذه القاعدة قائمة على أساس الإستصلاح، لأننا في ضوء المصالح المعتبرة شرعا نستطيع أن ندرك أن المفسدتين إذا تعارضتا فإن المصلحة في اندراء العظيمة بالخفيفة منهما. انظر قواعد المقري القاعدة : 212، وإيضاح المسالك : 234.  $(1)$ 

 $-503 -$ 

غير أنها ليست محل اتفاق جميع الفقهاء، بل يخالف فيها بعضهم، وذلك راجع إلى اختلافهم في أصلها وهو الإستصلاح. وقد انبنى على ذلك اختلافهم في كثير من فروعها، ومنها : 1 ــ حكم أكل المضطر ميتة الأدمي : اتفق الفقهاء على أن أكل ميتة الحيوان جائز للمضطر، لقوله تعالى بعد أن نص على تحريم الميتة : ﴿فَعْمَنِ اضْطَرْ غَيْرَ بَاغٍ وَلَا عَادٍ فَلاَ إِثْمَ عَلَيْهِ﴾ (2). واختلفوا فيما

إذا لم يجد المضطر إلا ميتة الآدمي المسلم<sup>(3</sup>)، هل يجوز له الأكل منها أم لا؟ فذهب جمهور الحنابلة وبعض الحنفية والمالكية إلى أنه لا يباح له الأكل منها لأن ذلك انتهاك لحرمة المسلم، إذ للمسلم حرمته حيا وميتا<sup>(4)</sup>.

وذهب الشافعية وبعض الحنفية والمالكية إلى أنه يجوز له الأكل منها، لأن حرمة الحي أعظم من حرمة الميت<sup>(5)</sup>. وهو اختيار ابن قدامة وأبي الخطاب من الحنابلة<sup>(6</sup>). وأمعن الشافعي في ذلك حتى إنه أباح للمضطر أكل لحوم الأنبياء''). وسبب الخلاف راجع إلى قاعدة ارتكاب أخف الضررين، وذلك أن المضطر إذا لم يجد ما ينقذ به حياته إلا ميتة المسلم، فإنه بين أمرين كلاهما ضرر ومفسدة : 1 ـــ إما أن يقدم على الأكل منها : ففي ذلك انتهاك لحرمة المسلم ميتا . 2 ـــ وإما أن يمتنع عن الأكل منها : ففي ذلك قتل لنفس حية.

فهما ضرران أخفهما الأول، لأن الحي أولى من الميت .

- البقرة : 173.  $(2)$
- محل النزاع هو الأكل من ميتة الآدمي المسلم لأنه مغصوم الدم، أما ميتة الكافر فيباح الأكل منها<br>للمضطر، لأن الكافر مباح الدم فلما جاز الإقدام على قتله جاز الأكل منه بعد الموت.  $(3)$ انظر المغنى : 81/11.
- المغني : 81/11، والشرح الكبير للمقدسي : 107/11، والشرح الكبير للدردير مع حاشية  $(4)$ الدسوقي : 429/1.
- المغنى : 81/11، الشرح الكبير للمقدسي : 107/11، الشرح الكبير للدردير مع حاشية  $(5)$ الدسوقي : 429/1.
	- $1.108$ المغني : 11/113، شرح المقدسي : 107/11\_108.  $(6)$
	- المغني : 11/118، شرح المقدسي : 107/1101...108.  $(7)$

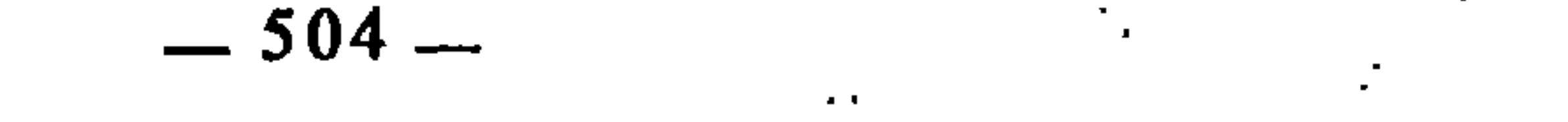

فالذين أعملوا القاعدة وقالوا بجواز ارتكاب أخف الضررين أباحوا للمضطر الأكل من ميتة المسلم، والذين لم يقولوا بجواز ذلك منعوه من الأكل منها . 2 ــ حكم المرأة يزوجها وليان لرجلين ويدخل بها الثاني يجوز أن يكون للمرأة وليان ــ أو أكثر ــ فتأذن لكل واحد منهما في تزويجها، سواء كان ذلك الإذن في رجل معين، أو مطلقا كأن تقول : أذنت لكل واحد من أوليائي أن يزوجنبي بمن أراد<sup>(8)</sup>.

وقد يقع أن يزوجها الوليان لرجلين. ففي هذه الحالة إما أن يكون الزو ج الثاني لم يدخل بها، أو يكون قد دخل بها، فإن كان لم يدخل بها فهي للأول باتفاق الفقهاء، لفساد الزواج الثاني، إذ هو عقد على امرأة ذات زوج®. وإن كان الثاني قد دخل بها فقد اختلف الفقهاء في ذلك : فذهب أبو حنيفة والشافعى وأحمد إلى أنها للأول، وأن الزواج الثاني يفسخ لأنه باطل، وتستبريً المنكوحة بثلاث حيض ثم تحل للأول(<sup>10)</sup>. وبمثل هذا قال الحسن والزهري وقتادة وابن سيرين والأوزاعي والثوري وأبو عبيد، وهو قول ابن عبد الحكم من المالكية<sup>(11)</sup>. وذهب الإمام مالك إلى أنها للثاني، لأنه دخل بها، ولأن عقده بها قد اتصل به القبض<sup>(12</sup>)، وبمثل ذلك قال عطاء<sup>(13)</sup>. ولكل من الطائفتين آثار ومستندات نقلية يعضدون بها مذهبهم<sup>(14)</sup>.

وسبب اختلافهم من جهة النظر راجع إلى اختلافهم في قاعدة ارتكاب أخف الضررين، لأن المرأة المعقود عليها في هذه المسألة إن جعلت للأول كان في ذلك ضرر للثاني، وإن جعلت للثاني كان في ذلك ضرر للأول. وضرر الثاني أشد، لأنه يترتب على فسخ نكاحه إلزامه بمهر ألمثل، ولأن المرأة قد تكون حاملا؛ أما الأول فلم يفته شيء من ذلك فكان ضرره أخف .  $.404/7$  : المغنى  $(8)$ نفسه: 404/7.  $(9)$ الإشراف : 97/29، المغنى : 404/7.  $(10)$ المغني : 404/7، إيضاح المسالك : 235.  $(11)$ الإشراف : 97/29، المغنى : 404/7.  $(12)$  $.404/7:$  المغنى:  $(13)$ انظرها مفصلة في المغنى : 404/7، والإشراف : 97/2.  $(14)$ 

 $-505-$ 

يدفع الضرر العام بالضرر الخاص(16): معنى القاعدة أنه إذا تعارض ضرران أحدهما يعم الجماعة، والآخر يقتصر

فالذين قالوا : يرتكب أخف الضررين جعلوا المرأة للثاني، والذين لم يقولوا<br>بذلك جعلوها للأول لأنه أحق بها، ولم يلتفتوا إلى ضرر الثاني وأنه أشد<sup>(15)</sup>. وتتفرع عن هذه القاعدة قاعدة أخرى يصوغها الفقهاء بقولهم :

إذا تترس الأعداء في الحرب ببعض جنود المسلمين، وخيف على المسلمين منهم، وتعذر التمكن منهم بغير سلامة الذين تترسوا بهم، فقد اختلف الفقهاء في

- وهناك فروع أخرى لهذه القاعدة : كاختلافهم في بقر بطن الميتة إذا ظن حياة جنينها، وبقر بطن الميت  $(15)$ لإخراج مال ابتلعه (انظر قواعد المقري القاعدة رقم : 212، وإيضاح المسالك : 234–235، وشرح الدردير وحاشية الدسوقي : 429/1). ومن قضايا العصر المرتبطة بالقاعدة : القول بجواز إجهاض المرأة حملهاإذا كان فيه هلاكها، بدعوى أن حياتها أولى لأنها مقطوعة وحياة حملها مظنونة، والحق : أن هذه المسألة في غالب أحوالها تكون وهمية، لذا ينبغي التحري في الإقدام عليها والتأكد من أنها من مشمولات القاعدة.
- انظر الأشباه والنظائر لابن نجيم : 96، ومجلة الأحكام العدلية المادة : 26. وأصول التشريع الإسلامي  $(16)$ لعلي حسب الله : 310. والحقيقة أن هذه القاعدة والتي قبلها قائمتان على الترجيح، لأن الضررين إذا تعارضا يرجح بينهما، فيدفع الضرر الراجح بفعل المرجوح منهما، لكن لما كأن هذا الترجيح مستندا إلى الاستصلاح وقائما على أساسه كان أصل القاعدة : الاستصلاح، كما لو ثبت الحكم بترجيح منصوص، فإنه يكون ثابتا بالنص لا بالترجيح.

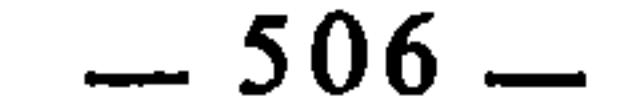

ذلك، فذهب الأحناف والمالكية والشافعية والحنابلة إلى أنه يجوز رميهم، دفعا للضرر العام بالضرر الحاص، ولأن ترك ذلك يفضي إلى تعطيل الجهاد<sup>(17)</sup>. وذهب بعض الفقهاء كالأوزاعي والليث إلى أنه لا يجوز رميهم<sup>(18</sup>)، لقوله تعالى : ﴿وَلَوْلَا رَجَالَ مُؤْمِنُونَ وَنَسَاءَ مُؤْمِنَاتٍ لَمْ تَعْلَمُوهُمْ أَنْ تَطْؤُوهِمْ فَتَصيبكم منهم معرة بغير علـم لو تَزَيُّلُوا لعذبنا الذين كفروا منهم عذابا أليماكها!). ووجه الاستدلال ُ بِالآية أن الله تعالى لم يبح للمسلمين يوم الحديبية أن يداهموا كفار مكة لوجود مؤمنين م بن من المسلم في المسلمون، وأنهم لو تمدول وإنفصلوا لعذب الله الذين كفروا

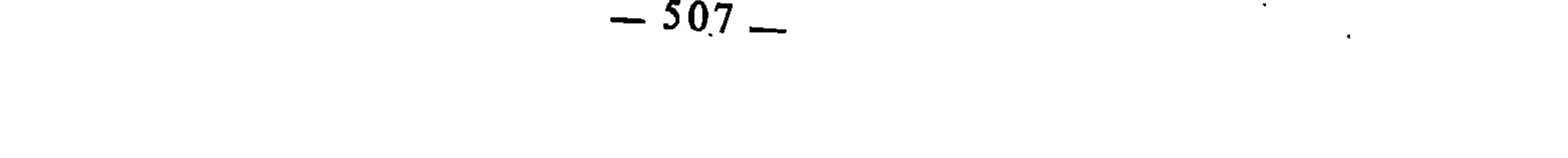

المسحث الثالث الاختلاف بسبب التقعيد بقياس الاستدلال

ونريد الآن \_ في هذا المبحث \_ أن نبين بالنمثيل والتطبيق أن الفقهاء حينما يقعدون القواعد الفقهية بالإستناد إلى قياس الإستدلال يختلفون في تلك القواعد من أساسها لاختلافهم في أصلها، فينبني على ذلك اختلافهم في فروعها . ولما كان قياس الإستدلال يشمل قياس العكس وقياس الدلالة ـــ حسب ما درجنا عليه ـــ، وإن قياس الدلالة قد يكون بالتلازم وقد يكون بالتنافي، فسنمثل لكل تمهية، فيكون المبحث مشتملا على تحليل واح

الذي نعنيه بقياس الاستدلال \_ حسب ما درجنا عليه في هذا البحث \_ هو قياس العكس وقياس الدلالة، وهما من الأقيسة التي لا تكون العلة فيها صريحة. ولأجل ذلك اختلف الفقهاء في قبولهما أو ردهما على نحو ما مر في الفصل السابق، وانبنى على ذلك اختلافهم في الأحكام الجزئية المدركة بهما .

إذا زالت العلة زال الحكم هذه القاعدة خاصة بالأحكام الشرعية التي تدرك عللها، وأصل تقعيدها قياس العكس، لأننا أدركنا من نصوص الشريعة أن أحكام الشرع مبنية على عللها، وأنه مثى وجدت هذه العلل وجدت أحكامها.

وقد اختلف الفقهاء في هذه القاعدة بناء على اختلافهم في أصلها. ولذلك ساقها الونشرسي بصبغة الاستفهام فقال : «القاعدة السادسة : العلة إذا :الت ها

ولما كان وجود العلة يتبعه وجود الحكم، فإن ذلك يقتضي عن طريق قياس العكس أن الحكم يزول بزوال العلة. فالأصل هنا خُكم كلي وهو : وجود الحكم لوجود العلة، والفرع حكم كلي أيضا وهو : زوال الحكم لزوال العلة. وقد أثبتنا نقيض حكم الأصل في الفرع لافتراقهما في العلة، إذ هي في الأصل : الوجود، وفي الفرع : الزوال، وهذا هو عين قياس العكس .

فمنعها أبو حنيفة وأحمد في أظهر الروايتين عنه، وهي إحدى الروايتين عن مالك، وأحد القولين عند الشافعي، واختاره المزني<sup>(4)</sup>.

ووجه ذلك أن خوف التلف قد زال، ولأنه بعد سد الرمق غير مضطر. فإذا زاد على سد الرمق كان كمن يأكل الميتة ابتداء وهو غير مضطر<sup>(5</sup>).

> إيضاح المسالك: 146.  $(1)$  $.74/11$  : المغنى  $(2)$  $(3)$ ألقسه. المغني : 74/11، الإشراف على مسائل الحلاف : 257/2، المهذب : 40/9.  $(4)$ الإشراف : 257/2.  $(5)$

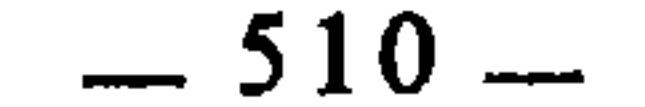

وذهب مالك في الرواية الثانية، وأحمد في الرواية الثانية عنه أيضا، إلى إباحة الشبع، وهو القول الثاني للشافعية<sup>(6)</sup>. ووجه ذلك أن كل طعام جاز أن يأكل منه قدر سد الرمق جاز أن يشبع منه، ولأن الضرورة باقية وإن أمسك الرمق<sup>(7)</sup>. وسبب الحلاف هو اختلافهم في أصل القاعدة، لأن المضطر إذا أكل من الميتة ما يسد به رمقه فقد زال عنه الاضطرار، وهو علة جواز أكل الميتة. فالذين قالوا بزوال الحكم إذا زالت العلة منعوه من الزيادة على سد الرمق، لأنه الحد الذي يزول به الاضطرار والذين لم يقولوا بذلك أباحوا له أن يزيد على سد الرمق<sup>(8)</sup> . التخيير في الجملة يقتضي التخيير في الأبعاض هذه القاعدة أصل تقعيدها التلازم، وهو من قياس الدلالة: فقد جمعنا فيها · بين أصل كلي وهو التخيير في الجملة، وبين فرع كلي هو التخيير في الأبعاض، بما يدل على العلة وهو إيقاع المعلول ملفقا. وقد اختلف الفقهاء فيها لاختلافهم في أصلها. لذلك صاغها الونشريسي بصيغة الإستفهام كعادته في صياغة قواعد الخلاف<sup>(9</sup>). وقد انبنى على ذلك اختلافهم في فروعها، ومنها :

حكم تبعيض الكفارة المراد بذلك أن يكفر بجزء من كفارة، ويتممها بجزء من كفارة أخرى، كأن يطعم خمسة مساكين، ويكسو خمسة آخرين<sup>(10</sup>، في كفارة اليمين. فقد اختلف في الإشراف : 257/2، المهذب : 40/9، المغنى : 74/11.  $(6)$ الإشراف : 257/2، المهذب : 40/9.  $(7)$ وفروع هذه القاعدة كثيرة مثل : اختلافهم في نكاح المريض إذا صح هل يصح أو لا يصح، وإذا باع  $(8)$ النشفيع نصيبه هل يسقط حقه في الشفعة أم لا ؟ وإذا طلق على الزوج بجنون أو جذام أو برص ثم برىء في العدة، وإذا تبرع المريض بأكثر من الثلث ثم صح، هل تصح الهبة أم لا.. أنظر إيضاح المسالك : 146هـ-147. إيضاح المسالك : 202.  $(9)$ ُ ومثل ذلك : أن يطعم واحداً ويكسو تسعة، أو أن يطعم إثنين ويكسو ثمانية، وهكذا...  $(10)$ 

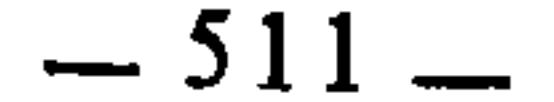

ذلك الفقهاء، فذهب الإمام أحمد والثوري وأصحاب الرأي إلى أن ذلك يجزئه(11)، وذهب الإمام الشافعي إلى أنه لا يجزئه<sup>(12</sup>)، وعند المالكية القولان معا والمشهور . عندهم أن ذلك لا يجزيً<sup>(13)</sup>.

وسبب الخلاف راجع إلى القاعدة : فالذين قالوا إن التخيير في الجملة يقتضي التخيير في الأبعاض أجازوا له ذلك، والذين قالوا إن التخيير في الجملة لا يقتضي التخيير في الأبعاض لم يجيزوا له ذلك $^{(14)}$ .

الأصل والبدل لا يجتمعان(<sup>15</sup>)

هذه القاعدة أصل تقعيدها : التنافي، وهو من قياس الدلالة، وقد اختلف فيها الفقهاء لاختلافهم في أصلها، وانبنى على ذلك اختلافهم في فروعها مثل : 1 ــ حكم من وجد ماء لا يكفيه للوضوء :

اختلف الفقهاء فيمن وجد ماء لا يكفيه للوضوء : فذهب أبو حنيفة ومالك والثوري والأوزاعي إلى أنه يتيمم ولا يلزمه استعمال الماء، وهي إحدى الروايتين عن أحمد، وبه قال الشافعي في القديم، واختاره المزني وابن المنذر، وقال البغوي : هو قول أكثر العلماء<sup>(16</sup>).

## وهي الرواية الثانية عن احمد، واختار ذلك النووي<sup>(17)</sup>. وجه الرأي الأول أن الله تعالى أمرنا بالوضوء ونقلنا عند تعذره إلى التيمم ولم يلزمنا بالجمع بينهما، ولأن واجد ما لا يكفيه من الماء لا يكون باستعماله متوضئا فهو

- المغنى : 280/11.
- المغني : 280/11، وانظر المجموع شرح المهذب (التكملة الثانية) : 123/18.  $(12)$ 
	- (13) إيضاح المسالك: 202.
- وتبعيض الكفأرة له صور وحالات كثيرة انظرها في المغنى : 11/181، وما بعدها، ومن فروع هذه  $(14)$ القاعدة : اختلاف الفقهاء فيمن فتح النافلة قائما ثم أراد أن يتمها جالسا، فأجاز البعض ذلك ومنعه البعض. انظر إيضاح المسالك : 202.
	- (15) ذكرها المقري في قواعده انظر القاعدة : 15.
	- المهذب مع المجموع : 268/2، الإشراف : 35/1.  $(16)$ 
		- (17) المهذب مع المجموع : 268/2.

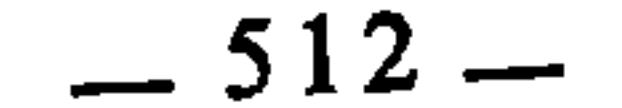

كمن لم يجد الماء أصلا. قال القاضي عبد الوهاب في معرض نصرته لهذا المذهب : «…ولأن كل من لزمته طهارة من حدث لم يلزمه فعل أخرى ولا شيء منها، أصله : المتوضىُّ، ولأنهما طهارتان عن حدث فلزوم إحداهما ينفي لزوم الأخرى أصله : الوضوء والغسل، ولأنها طهارة عن حدث فإذا عجز عما يفعل به جميعها لم يلزمه فعل بعضها، أصله : التيمم، ولأنه فرض له بدل فعدم بعضه كعدم جميعه، أصله : كفارة الظهار والقتل، ولأن البدل والمبدل لا يجتمعان...»<sup>(18)</sup>. وهذا الرأي تسانده قاعدة فقهية أخرى تقدمت وهي قول الفقهاء : «ما لا يتجزأ فحكم بعضه كحكم كله». وذلك بناء على أن الوضوء لا يتجزأ، فيكون تعذر بعضه كتعذر كله كما ورد منبها عليه في كلام القاضي عبد الوهاب . ووجه الرأي الثاني أن الله تعالى قال : ﴿فَإِنَّ لَم تَجْدُوا ماء فَتَيْمَمُوا﴾. وهذا قد وجد الماء فيجب أن لا يتيمم وهو واجد للماء، ولأن التيمم مسح أبيح للضرورة فلا ينوب إلا في موضع الضرورة كالمسح على الجبيرة<sup>19</sup>. وهذا الرأي تسانده قاعدة فقهية أخرى تقدمت وهي قول الفقهاء : «الميسور لا يسقط بالمعسور». وسبب الخلاف راجع إلى القاعدة : «الأصل والبدل لا يجتمعان». فالذين أقروها ومنعوا من اجتهاع الأصل وبدله في مسألة واحدة عملا بقياس الدلالة في صورة التنافي، قالوا : إن واجد ما لا يكفيه من الماء يتيمم ولا يستعمله لأنه في حكم فاقد الماء، والآخرون قالوا : يجمع بينهما.

الإشراف : 1/35-36.  $(18)$  $.268/1$ : المهذب  $(19)$  $.497/1:$  المجموع: 1/7  $(20)$ 

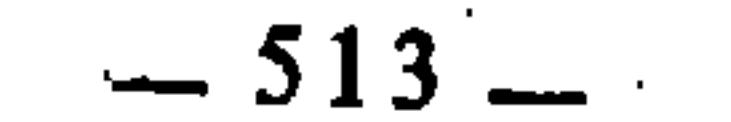

في الجديد إلى أن الخرق إذا ظهر منه شيء من الرجل لم يجز المسح، لأن ما انكشف منها حكمه الغسل، وما استتر حكمه المسح، والجمع بينهما لا يجوز، فغلب حكم الغسل كما لو انكشفت إحدى الرجلين واستترت الأخرى<sup>(23</sup>). وهذا القول هو الصحيح عند الشافعية، وبه قال أحمد بن حنبل ومعمر بن راشد<sup>(24)</sup>. ونقل عن الحسن البصري أنه إن ظهر أكثر أصابع الرجل لم يجز المسح<sup>(25</sup>). وذهب الإمام الأوزاعي إلى أنه يمسح على ما استتر ويغسل ما ظهر<sup>(26</sup>)، واعترض المقري على هذا بأنه تلفيق لا دليل عليه<sup>(27</sup>). وذهب سفيان الثوري، وإسحاق، ويزيد بن هارون، وأبو ثور، إلى جواز المسح على جميع الحفاف، مخرقة كانت أو غير مخرقة، وسواء كان الخرق يسيرا أو غير

يسير<sup>(28)</sup>، وهو اختيار ابن المنذر من الشافعية فقد نقل عنه النووي أنه قال : «وبقول الثوري أقوار لظاهر اباحة بسول الله والله والسرح عالطفون قرلا عامل بديدان فر

- 495/1 : المهذب  $1:1/23$ .
- المجموع: 1 /496.
- $1.497/1$  المجموع: 1/199.
- المجموع : 1/797، وقواعد المقري : قاعدة : 15.
	- قواعد المقري : القاعدة : 15.
		- $.497/1$  المجموع:  $1/7$ 49.
		- $.497/1$  : المجموع: 497/1.

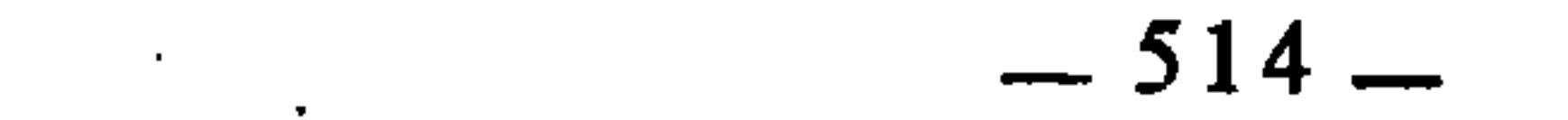

الباب الرابع أثر التقعيد بالترجيح في اختلاف الفقهاء

الفصل الأول : اختلاف الفقهاء بسبب الترجيح.<br>الفصل الأول : اختلاف الفقهاء بسبب التقعيد بالترجيح.  $2.14 \times 10^{-1}$   $\sim 10^{-1}$ 

the contract of the contract of the contract of the contract of

and the company of the

الكلام على الترجيح **يقتضي الكلام** عن التعارض، لأن الترجيح لا يكون إلا<br>بسبب تعارض الأدلة. ولهذا، فسنتناول في هذا الفصل الحديث عن التعارض والترجيح , ودورهما في اختلاف الفقهاء، من خلال المباحث الثلاثة الآتية : المبحث الأول : حقيقة التعارض وصوره.

الفصل الأول اختلاف الفقهاء بسبب الترجيح

المبحث الثاني : **حقيقة الترجيح وصوره**.<br>المبحث الثالث : **دور التعارض والترجيح في اختلاف الفقهاء**.

السمحث الأول حقيقة التعارض وصوره

التعارض في اللغة : تفاعل من العُرض ــ بضم العين ــ وهو الناحية والجهة، كأن الكلام المتعارض يقف بعضه في عرض بعض، فيمنعه من النفوذ إلى حيث  $(1)$ وجه (1).

وتستعمل المعارضة أيضا بمعنى المخالفة في الرأي، يقال : عارض فلان فلانا إذا ناقض كلامه وقاومه<sup>(2</sup>). غير أن هذا المعنى راجع إلى المعنى الأول كما هو ملحوظ. وفي اصطلاح الأصوليين، هو اقتضاء أحد الدليلين خلاف ما يقتضيه  $\langle$  الآخر (3).

وبين المعنى الإصطلاحي واللغوي علاقة واضحة : فتعارض الدليلين يقتضي اختلافهما في الظاهر، ولا يكون الأمر كذلك إلا إذا اعترض أحدهما طريق الآخر

 $-519$ 

- أقرب الموارد : 765/2.  $(2)$ إرشاد الفحول : 241، أصول الفقه للخضري : 443.  $(3)$
- إرشاد الفحول : 241.  $(1)$
- 

بحيث لا يتجهان وجهة واحدة .

وإضافة التعارض إلى الأدلة إنما هي من باب المجاز، لأن الأدلة في حد ذاتها غير متعارضة، وإنما ينشأ التعارض بينها في عقل الفقيه الناظر إليها. والقول بتعارض الأدلة في ذاتها يلزم منه القول بتناقض الشريعة واختلافها، وهذا يفضي إلى القول بتعدد مصادرها، وهو محال، لأن مصدرها واحد هو الله تعالى. وقد اتفق الفقهاء على أنها لا اختلاف فيها ولا تناقض ولا تعارض. وإذا وجد شيء من ذلك في ظاهر نصوصها فإنما منشؤه فهم الفقهاء وإدراك المجتهدين لها، فهم في ذلك متفاوتون

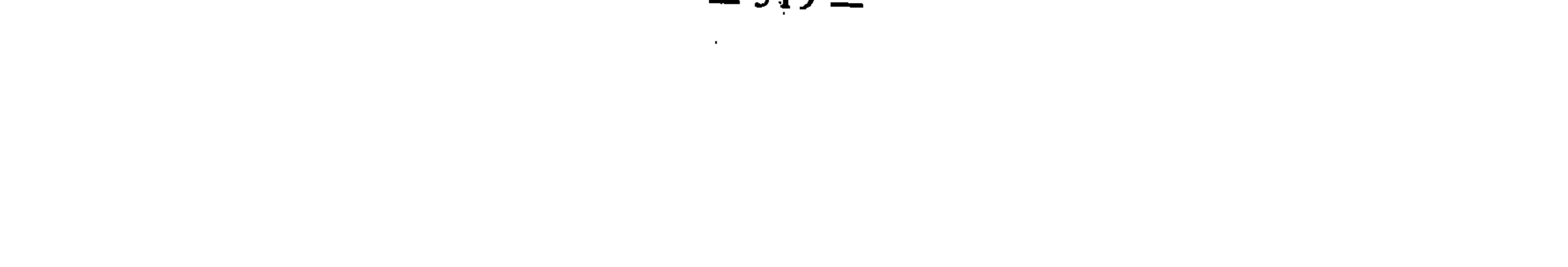

لتفاوت مداركهم وقدراتهم العقلية، وبقدر اختلافهم وتفاوتهم في ذلك يكون اختلافهم في فهم نصوص الشريعة وإدراك مقاصدها وتحصيل أحكامها. قال الإمام الشاطبي : «الشريعة كلها ترجع إلى قول واحد في فروعها وإن كثر الخلاف، كما أنها في أصولها كذلك، ولا يصلح فيها غير ذلك»<sup>(4)</sup>. وأكثر من ذلك، فإن شرائع الله كلها متفقة ولا تعارض فيها، لأنها كلها من الله، قال ابن القيم : «الشرائع كلها في أصولها ـــ وإن تباينت ــ متفقة، مركوز حسنها في العقول»<sup>(5)</sup>.

وقد استدل الشاطبي على نفي التعارض والتناقض عن الشريعة في أصولها وفروعها بالأدلة الآتية : الدليل الأول دلالة نصوص القرآن الكريم على ذلك، ومنها : 1 \_ قوله تعالى: ﴿وَلَوْ كَانَ مَن عَنْدَ غَيْرِ اللهِ لوجدُوا فيه اختلافًا كثيرًا﴾ (6). فقد دلت الآية بمنطوقها على أن القرآن لو كان من تأليف بشر، لكان فيه اختلاف كثير، ومفهوم ذلك أنه لما كان من غند الله فلا اختلاف فيه أبدا؛ قال الشاطبي : «فنفي أن يقع فيه الاختلاف البتة، ولو كان فيه ما يقتضي قولين مختلفين لم يصدق عليه هذا الكلام على حال»<sup>(7)</sup>. 2 ــ قوله تعالى : ﴿فَإِنَّ تَنْلَزَعَتُم فِي شَيْءٍ فَرَدُوهُ إِلَى اللهِ والرسولِ...﴾(<sup>8)</sup>. هذه الآية صريحة في نفي التعارض والاختلاف عن الشريعة، لأنه رد المتنازعين إليها، وليس ذلك إلا ليرتفع الإختلاف، ولا يرتفع الإختلاف إلا بالرجوع إلى شيء واحد، فلو كانت الشريعة متعارضة مختلفة لما كان الرجوع إليها رافعا للإختلاف<sup>9</sup>). 3 ــ قوله تعالى : ﴿وَلَا تَكُونُوا كَالَّذِينَ تَفْرَقُوا وَاخْتَلْفُوا مِنْ بَعْدِ مَا جَاءِهُمْ البينات﴾(<sup>10)</sup>، والمراد بالبينات : الشريعة، والضمير في قوله : ﴿تفرقوا واختلفوا﴾ الموافقات : 74/4.  $(4)$ مفتاح دار السعادة : 2/2.  $(5)$ النساء: 82.  $(6)$ الموافقات : 74/4.  $(7)$ سېق تخريجها.  $(8)$ الموافقات : 74/4.  $(9)$ ال عمران : 105.  $(10)$ 

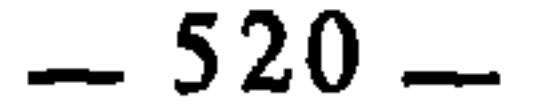

يعود على اليهود والنصارى'''). ومفهوم من الآية أن اختلافهم وتفرقهم لا عذر لهم نيه، لأنه حدُث بعد أن جاءتهم الشريعة من الله، فدل ذلك على أن الشريعة لا اختلاف فيها ولا تعارض، وأنها لا تقبل ذلك أبدا، وإلا لما قيل لهم : «من بعدما جاءهم البينات»، ولو كانَ فيها اختلاف لكان لهم فيها أبلغ العذُر، وهذا غير صحيح، لأن الله نهى عن الوقوع في مثل ما وقعوا فيه من التفرق والإختلاف<sup>(12)</sup> . 4 \_ قوله تعالى : ﴿وَأَن هذا صراطي مستقيما فاتبعوه ولا تتبعوا السبل فتفرق بكم عن سبيله﴾۞(<sup>13)</sup>، فبين أن طريق الحق واحد، وذلك عام في جملة الشريعة

وتفاصيلها، وإن الإختلاف لا يحصل ولا يُتصور إلا إذا كان المختلف فيه متعدد المصادر .

5 \_ قوله تعالى : ﴿كَانَ النَّاسُ أمةً واحدةً فبعث الله النبيين مبشرين ومنذرين وأنزل معهم الكتاب بالحق ليحكم بين الناس فيما اختلفوا فيه﴾(<sup>14)</sup>، ومعنى قوله : ﴿لِيحكم بين الناس فيما اختلفوا فيه﴾، أي ليفصل بينهم ويرفع اختلافهم ويردهم إلى قول واحد، ولا يكون كذلك إلا إذا كان هذا الكتاب المرجوع إليه في الجكم والفصل قولا واحدا فصلا بين المختلفين<sup>(15)</sup>.

ونظير هذه الآيات كثير. قال الشاطبي : «والأمر بالرجوع إلى الشريعة كثير، كله قاطع في أنها لا اختلاف فيها، وإنما هي على مَأخَذٍ وَاحِدٍ وقول واحد»(<sup>16</sup>).

إن عامة أهل الشريعة أثبتوا في القرآن والسنة الناسخ والمنسوخ على الجملة وحذروا من الجهل به والخطإ فيه. ومعلوم أن الناسخ والمنسوخ إنما هو فيما بين دليلين يتعارضان بحيث لا يصح اجتهاعهما بحال، وإلا لما كان أحدهما ناسخا والآخر

- (11) تفسير البيضاوي : 109.
	- الموافقات : 74/4.
	- $. 153 :$  الأنعام: 153.
		- البقرة : 213.  $(14)$
	- $.74/4$ : الموافقات: 4/4.
		- .75/4 :نفسه: 75/4.

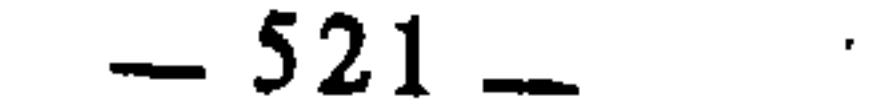

## الدليل الثالث : تعارض نصوص الشريعة يقتضي التكليف بما لا يطاق

منسوخا، والفرض خلافه، فلو كان الإختلاف من الدين لما كان لإثبات الناسخ والمنسوخ ـــ من غير نص قاطع فيه ـــ فائدة، ولكان الكلام في ذلك كلاما فيما لا يجني ثمرة، إذ كان يصح العمل بكل واحد منهما ابتداء ودواما استنادا إلى أن الإختلاف أصل من أصول الدين، لكن هذا باطل بإجماع، فدل على أن الإختلاف لا أصل له في الشريعة<sup>(17)</sup>.

إن الأصوليين اتفقوا على إثبات الترجيح بين الأدلة المتعارضة إذا لم يمكن الجمع، وهذا يتنافى مع القول بثبوت الخلاف في الشريعة، إذ لو كان الخلاف والتعارض ذاتيا في الشريعة لما احتيج إل الترجيح(19).

الدليل الرابع

لو كان في الشريعة مساغ للخلاف لأدى إلى التكليف بما لا يطاق، لأن الدليلين إذا تعارضا وكانا مقصودين معا للشارع، فإما أن يكون المكلف مطالبا بهما معا في وقت واحد وعلى وجه واحد، فهذا هو عين المحال، وهو التكليف بما لا يطاق، وإما أن يكون مطالبا بأحدهما، فهو خلاف مقصود الشرع، فدل ذلك على أن الشريعة لا تعارض فيها $^{(18)}$ .

الدليل الخامس

والقول بثبوت التعارض في الشريغة لا يستقر في العقل، لأن الدليلين المتعارضين إذا قصدهما الشارع لم يتحصل مقصوده، لأنه إذا قال في الشيء الواحد : افعل لا تفعل، فلا يمكن أن يكون المفهوم طلب الفعل لقوله : لا تفعل، ولا طلب تركه، لقوله : افعل فلا يتحصل للمكلف فهم التكليف(20).

- الموافقات: 75/4. .75/4 نفسه: 75/4. .76/4 نفسه: 76/4.
	- .76/4 :نفسه: 76/4.

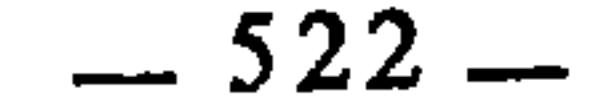

أسباب منشإ التعارض تقدم أن السبب العام في تعارض الأدلة راجع إلى فهم المجتهد، ودرجة فقهه<br>للنص الشرعي. وإذا أردنا تفصيل ذلك، فإنه يتفرع إلى ثلاثة أسباب : الأول : ما يوجع إلى جهة النقل : وذلك أن الدليلين المتعارضين قد يكون تعارضهما بسبب أن في أحدهما انعة لا في سنده مرواته بجعله أضعف من الآخري ولا بدرك ذلك الفقره الجيدي

وذلك أن الدليلين المتعارضين في الظاهر قد يكون تعارضهما بسبب أن أحدهما ناسخ للآخر لأنه متأخر عنه ورودا، فيكون من لم يعلم ذلك من الفقهاء معتقدا أنهما متعارضان .

.241) إرشاد الفحول : 241.

**Contract Contract** 

 $-523-$ 

أو يكون التعارض في فهم السامع لا في كلامه عليهناية . فلا بد من وجه من هذه الوجوه الثلاثة، وأما حديثان صحيحان صريحان متناقضان من كل وجه ليس أحدهما ناسخا للآخر فهذا لا يوجد أصلا…»<sup>(22)</sup>. وللإمام الشافعي تفصيل دقيق للسببين الأخيرين جاء فيه قوله : «فأما المختلفة(23) التي لا دلالة على أيها ناسخ ولا أيها منسوخ : فكل أمره متفق صحيح لا اختلاف فيه، ورسول الله عربي اللسان والدار، فقد يقول القول عاما يريد به العام، وعاما يريد به الخاص، كما وصفت لك في كتاب الله وسنن رسول الله قبل هذا، وُيسْأَل عن الشيء فيجيب على قدر المسألة، ويؤدي عنه المخبر عنه الخبر متقصَّى، والخبر مقتصرًا، والخبر فيأتي ببعض معناه دون بعض، ويحدث عن الرجل الحديث قد أدرك جوابه ولم يدرك المسألة فيدله على حقيقة الجواب، بمعرفته السبب الذي يخرج عاء الجماس، وبسن في الشرع سنة، وفيما يخالفه أخرى، فلا يُخَلِّص بعض السامعين

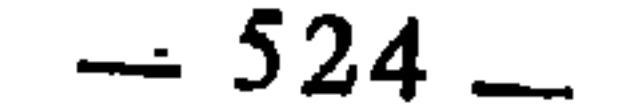

وحفظ أحدهما دون الذي سمع من رسول الله الآخر، وليس يذهب ذلك على عامتهم حتى لا يكون فيهم موجودا إذا طلب . وكل ما كان كما وصفت، أمضي على ما سنَّه، وفُرِّق بين ما فَرَّق بينه منه، وكانت طاعته في تشعيبه على ما سنه واجبة...»<sup>(24)</sup>.

التعارض قد يكون بين دليلين نقليين أو بين دليلين عقليين أو بين دليل نقلي

صور التعارض

 $\sim 10^{-1}$ 

وآخر عقلي . تعارض دليلين نقليين : ويشمل ذلك ثلاث صور : 1 ــ تعارض قرآن مع قرآن، كقوله تعالى : ﴿وطعام الذين أوتوا الكتاب حل لكم﴾(<sup>25)</sup>. فإنه متعارض ــ في الظاهر ـــ مع قوله تعالى : ﴿وَمِا أَهل به لغير الله﴾(26). ومما ينبني على هذا التعارض اختِلاف الفقهاء في ذبائح أهل الكتاب التي يذبحون لأعيادهم وكنائسهم، فأباح ذلك بعض الفقهاء كأشهب من المالكية، وحرمه بعضهم كالشافعي، وكرهه الإمام مالك $^{(27)}$ . فالذين أباحوه عمدتهم في ذلك عموم قوله تعالى : ﴿وطعام الذين أوتوا الكتاب حل لكم﴾. والذين حرموه عمدتهم قوله  $i\mathbb{K}$  and  $\mathbb{R}$  in the  $\mathbb{R}$  in  $\mathbb{R}$  in  $\mathbb{R}$  $+ \overline{\mathsf{M}}$ tre

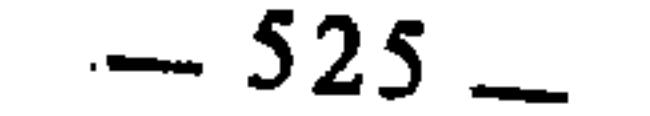

عن قراءة القرآن شيء إلا الجنابة. وقد انبني على تعارض الحديثين اختلافَ الفقهاء فيمن كان غير متوضيُ : هل يجوز له أن يقرأ القرآن ويذكر الله أم لا؟ فأجاز ذلك جمهور الفقهاء عملا بحديث علي، ومنعه بعضهم عملا بحديث أبي جهم<sup>(28)</sup>. ب \_ عن جرهد أن النبي عُلِيِّلِيَّةٍ قال : «الفخذ عورة»<sup>(29)</sup>، وعن أنس أن النبي عَلَيْطِيْمِ حسر عن فخذِه وهو جالس مع أصحابه<sup>(30</sup>). فالحديثان متعارضان، وقد انبني على تعارضهما اختلاف الفقهاء في تحديد العورة : فذهب مالك والشافعي وأبو حنيفة إلى أنها ما بين السرة والركبة عملا بحديث جرهد، وذهب بعض الفقهاء إلى أنها السنوأتان فقط عملا بحديث أنس<sup>(31</sup>). ج ـــ عن أبي ذر أن النبي عَلَيْكَ يمَّال : «يقطع الصلاة : المرأة والحمار والكلب الأسود»<sup>(32</sup>). وعن عائشة أنها قالت : لقد رأيتني بين يدي رسول الله عَلَيْتِيَّةٍ معترضة كاعتراض الجنازة وهو يصلى<sup>(33</sup>). فالحديثان متعارضان، وقد اختلف الفقهاء بسبب ذلك في الصلاة هل يقطعها مرور شيء بين يدي المصلى أم لا<sup>(34)</sup>، فقال الجمهور : لا يقطعها شيء عملا بحديث عائشة، وقالت طائفة من الفقهاء : يقطعها المرأة والحمار والكلب الأسود، عملا بحديث أبي ذر<sup>(35)</sup>. د \_ عن أنس أن النبي عَلَيْكَ كان إذا تزوج البكر أقام عندها سبعا، وإذا تزوج الثيب أقام عندها ثلاثا<sup>(36)</sup>. وعن أم سلمة أن النبي عَلَيْطِيَّةٍ تزوجها فأصبحت عنده فقال : «ليس بك على أهلك هوان، إن شئت سبعت عندك وسبعت · عندهن، وإن شئت ثلثت ودرت» فقالت : ثلث<sup>(37)</sup>. فالحديثان متعارضان وقد انبني على تعارضهما اختلاف الفقهاء في مقام الزوج عند البكر والثيب وهل يحتسب به أو لا إذا كانت له زوجة أخرى؟ فقال مالك والشافعي : يقيم عند البكر

- بداية المجتهد : 41/1.  $(28)$
- رواه البخاري وغيره، انظر شرح السنة : 22/9.  $(29)$
- ُرواه البخاري في الصلاة باب ما يذكر في الفخذ، ومسلم في إلجمهاد.  $(30)$ 
	- بداية المجتهد : 1/111.  $(31)$
	- أخرجه مسلم وأبو داود والنسائي والترمذي وابن ماجة في الصلاة.  $(32)$
- أخرجه البخاري ومسلم في الصلاة وغيرهما، انظر نصب الراية : 78/2.  $(33)$
- محل النزاع هو مرور شيء بين يدي المصلي إذا صلى لغير سترة، أو مَرَّ بينه وبين السترة.  $(34)$ 
	- $.174/1$  بداية المجتهد : 1/4  $(35)$
	- انظر سنن البيهقي : 302/7.  $(36)$
	- رواه مسلم وغيره، وانظر سنن البيهقي : 300/7.  $(37)$

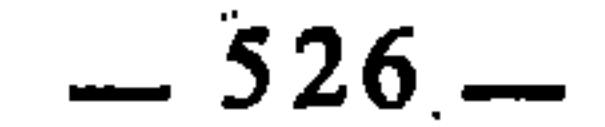

سبعا وعند الثيب ثلاثا ولا كختسب إن كانت له زوجة أخري. وقال أبو حنيفة :  
الا قامة عندهن سواء بكرا كانت أو ثيبا، ويختسب الإقامة عندها إن كانت له زوجة  
أخري<sup>(38)</sup> .  
أ<sub>—</sub> حديت : « إذا خرصتم فدعوا النلت، فإن لم تدموا الألث فدعوا  
البع»<sup>(39)</sup>. فاِنه متعارض مع قوله تعال : «
$$
q^{[
$$
توا حقه يوم حصاده»<sup>(40)</sup>. فالآية  
البع»<sup>(39)</sup>. فاِنه متعارض مع قوله تعال : « $q^{[$ توا حقه يوم حصاده»<sup>(40)</sup>. فالآية

the contract of the contract of

عامة في وجوب الزكاة على كل ما يحصل عليه صاحب الزرع والثمار دون إسقاط شيء من ذلك، والحديث يدل على جواز إسقاط ما يأكله الفلاح من ثمره أو زرعه قبل الحصاد. وقد انبني على ذلك اختلاف الفقهاء فيما يأكله الفلاح قبل الحصاد هل يحتسب عليه في النصاب أم لا؟ فذهب مالك وأبو حنيفة إلى أنه يحسب عليه عملا بعموم الآية، وذهب الشافعي إلى أنه لا يحسب عليه عملا بحديث الخرص<sup>(41</sup>). ب \_ حديث هشام عن أبيه أنه قال : سئل رسول الله عليه فقيل : يا رسول الله إن ناسا في البادية يأتوننا بلحمان ولا ندري أسموا الله عليها أم لا؟ فقال رسول الله عَلَيْلِيَّةٍ : «سموا عليها ثم كلوها»<sup>(42)</sup> فهذا الحديث متعارض مع قوله تعالى : ﴿وَلَا تَأْكِلُوا مَمَّا لَمْ يَذْكُرُ اسْمِ الله عليه وإنه لفسق﴾(43). ولذلك اختلف الفقهاء في حكم التسمية، فقال ابن عمر والشعبي وابن سيرين : هي فرض على الإطلاق، وهو مذهب الظاهرية، وقال مالك وأبو حنيفة والثوري : هي فرض مع الذكر ساقطة مع ۱۱۰ - ۱۱ در ۱۰ در این میتانی دهد مروی عن این عباس وآبی

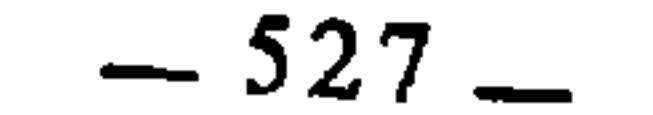

محرما على طاعم يطعمه إلا أن يكون ميتة أو دما مسفوحا أو لحم خنزير فإنه رجس أو فسقا أهل لغير الله به﴾(<sup>46)</sup>. فالآية تدل على أنه لا يحرم من الحيوان إلا ما ذكر فيها، والحديث يدل على تحريم كل ذي ناب من السباع. ولذلك اختلف الفقهاء \_ بسبب هذا التعارض ـــ في حكم أكلها، فأباحها البعض، وحرمها البعض، وفرق البعض بين ما يعدو منها على الإنسان وما لا يعدو<sup>(47</sup>). د \_ حديث عائشة أن النبي عَلَيْتِكَ قال في الرضاع : «لا تحرم المصة والمصتان أو الرضعة و الرضعتان»<sup>(48</sup>)، فإنه يعارض عموم قوله تعالى : ﴿وأمهاتكم اللآتي أرضعنكم﴾(<sup>49</sup>). ولذلك اختلف الفقهاء في مقدار ما يحرم من الرضاع، فذهب مالك إلى أنه لا تحديد في ذلك، بل كل ما ينطبق عليه اسم الرضاع فهو يحرم قل أو كثر، عملا بعموم الآية. وبه قال أبو حنيفة وأصحابه والأوزاعي والثوري، وذهب الشافعي إلى أن الذي يحرم هو خمس رضعات فما فوقها، وقال أبو عبيد وأبو ثور : لا تحرم المصة ولا المصتان وتحرم الثلاث رضعات فما فوقها، وقالت طائفة : تحرم عشر رضعات فما فوقهاا<sup>50</sup>).

تعارض دليلين عقليين

وذلك كتعارض قياس مع قياس، أو استصحاب مع استصحاب، أو قياس مع استصحاب، أو ما أشبه ذلك، ومن أمثلة ذلك :

1 ــ المغمى عليه يقاس على النامم عند بعض الفقهاء، وعند بعضهم يقاس على المجنون، وقد انبنى على تعارض القياسين : اختلافهم فيما فاته من الصلاة أثناء الإغماء هل عليه قضاؤها أم لا؟ فالذين قاسوه على النامُم قالوا : عليه القضاء، والذين قاسوه على المجنون قالوا : لا قضاء عليه<sup>(51</sup>). 2 ــ اختلف الفقهاء في بيع لبن الآدمية، فأجازه مالك والشافعي قياسا على

- $.145$  الأنعام: 145.
- بداية المجتهد : 453/1.  $(47)$
- أخرجه الشافعي في المسند، وأخرجه أبو داود في النكاح، من غير زيادة الرضعة والرضعتان.  $(48)$ 
	- النساء : 23.  $(49)$
	- $.35/2:$ بداية المجتهد :  $(50)$
	- $.176/1$ : بداية المجتهد  $(51)$

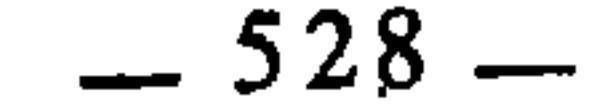

**Contract Contract** 

4 \_ اختلف الفقهاء في الإعسار بالنفقة هل يستوجب التطليق أم لا؟ فذهب مالك والشافعي وأحمد وأبو ثور وأبو عبيد وغيرهم إلى أنه يفرق بين الزوجين بسبب الإعسار بالنفقة، وهو مروي عن أبي هريرة وسعيد بن المسيب، وذهب أبو حنيفة والثوري وأهل الظاهر إلى أنه لا يفرق بينهما بسببه، وسبب الحلاف : تعارض القياس مع الإستصحاب. فالذين قالوا بالتفريق قاسوا المعسر على العنين بجامع إلحاق الضرر بالزوجة، والذين لم يقولوا بالتفريق قالوا : إن العصمة قد ثبتت بالإجماع فلا تنحل إلا بإجماع أو بدليل من كتاب أو سنة<sup>(54)</sup>. 5 \_ اختلف الفقهاء في زوجة المفقود الذي لا يعرف أحى أم ميت؟ فقال مالك : يضرب لها أجل أربع سنين من يوم ترفع أمرها إلى الحاكم؛ فإذا انتهى الكشف عن حياته أو موته فجهل ذلك، ضرب لها الحاكم الأجل؛ فإذا انتهى اعتدت عدة الوفاة. وقال أبو حنيفة والشافعي والثوري : لا تحل حتى يصح موت زوجها. وسبب الخلاف تعارض القياس مع الإستصحاب: فالذين قالوا بانحلال العصمة بعد انتهاء الأجل المضروب قاسوا الغيبة على الإيلاء والعنة بجامع الضرر اللاحق بالزوجة؛ والذين قالوا بعدم انحلال العصمة اعتمدوا في ذلك الِاستصحاب، لأن العصمة قد ثبتت بشرع ويقين؛ فالأصل بقاؤها إلى أن يرد ما يحلها من موت أو طلاق أو دليل شرعی<sup>(55</sup>).

> $\sim 260/1$  بداية المجتهد : 127/2، والإشراف : 1/060.  $(52)$ بداية المجتهد : 45/2.  $(53)$  $.51/2$  :نفسه:  $(54)$  $.52/2$  نفسه:  $(55)$

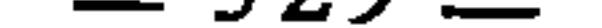

1 ــ حكم سؤر المشرك والحنزير : سؤر المشرك والحنزير إذا نظرنا إليه من جهة القياس حكمنا عليه بأنه طاهر، وذلك أنه لما كان الموت من غير ذكاة هو سبب نجاسة عين الحيوان بالشرع، وجب أن تكون الحياة هي سبب طهارة عين الخيوان ـــ من باب قياس العكس ـــ ومن ثم فكل حي محكوم عليه بأنه طاهر العين، وكل طاهر العين فسؤره طاهر، فهذا من جهة القياس، لكنه معارض بالقرآن لقوله تعالى في المشرك : ﴿إِنَّمَا المشرَكُونَ نَجْسٌ﴾(56) وقوله في الحنزير : ﴿فَإِنَّهُ رَجْسٌ﴾(57). وقد انبني على هذا التعارض اختلاف الفقهاء في حكم سؤرهما(58). 2 ــ اختلف الفقهاء في الإشهاد على الرجعة هل هو واجب أم مستحب ؟ فقال البعض بوجوبه كالشافعية، وقال البعض باستحبابه كالمالكية، وسبب الخلاف : تعارض القياس مع القرآن: أما القرآن، فقوله تعالى : ﴿واشهدوا ذوي عدل منكم﴾ وهو يقتضي الوجوب؛ وأما القياس، فهو ارتجاع الرجل مطلقته حق من حقوقه ما دامت العدة لم تنقض، فكان ذلك كسائر الحقوق التي يقبضها الإنسان ولا يلزمه الإشهاد عليها(59). 3 ــ اختلف الفقهاء في قضاء ما أفطره الصائم في رمضان بعذر، هل يجب عليه بالتتابع أم لا ؟ فالجمهور على أنه لا يجب التتابع؛ وقال بعض الفقهاء : يجب عليه التتابع. وسبب الخلاف هو تعارض القياس مع القرآن. فالقرآن قوله تعالى : ﴿فَعَدَةٌ مَن أيام أخرِ﴾ وهو عام يشملِ التتابع وغيره؛ وأما القياس، فيقضي أن يكون القضاء على صفة الأداء، والتتابع في الأداء واجب فلزم أن يكون واجبا في القضاء من باب القياس(60).

ومن صور ذلك :

تعارض دليل نقلي مع دليل عقلي

4 ــ اختلف الفقهاء فيمن جامعها زوجها في نهار رمضان عمدا وكانت قد طاوعته، هل تجب عليها الكفارة أم لا ؟ فقال مالك وأبو حنيفة : تجب عليها الكفارة

- سبق تخريجها.  $(56)$
- سبق تخريجها.  $(57)$
- بداية المجتهد : 27/1.  $(58)$ 
	- $.84/2$  :نفسه:  $(59)$
	- نفسه: 289/1.  $(60)$

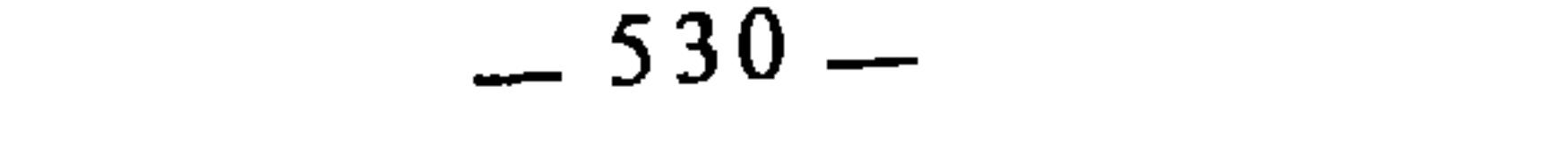

قياسا على الرجل، وقال الشافعي وداود : لا كفارة عليها، لأن حديث الذي واقع امرأته في نهار رمضان عمدا لم يأمر فيه النبي عَلَيْلِيَّةِ المرأة بكفارة(61). 5 \_ اختلف الفقهاء فيما إذا مات الزوج قبل تسمية الصداق وقبل الدخول بالزوجة، فقال مالك والأوزاعي : ليس لها صداق ولها المتعة والميراث؛ وقال أبو حنيفة وأحمد وداود : لها صداق المثل والميراث؛ ونقل عن الشافعي القولان معا. وسبب الخلاف تعارضُ القياس والحديث. أما الحديث، فقد روي عن ابن مسعود أنه سئل عن هذه المسألة فقال : أقول فيها برأيي فإن كان صوابا فمن الله وإن كان خطأ فمني : أرى لها صداق امرأة من نسائها لا وكس ولا شطط، وعليها العدة ولها الميراث؛ فقام معقل بن يسار الأشجعي فقال : اشهد لقضيت فيها بقضاء رسول الله عَلَيْنَكُمْ في برو ع بنت واشق(<sup>62</sup>). وأما القياس، فهو أن الصداق عوض، فلا يلزم إلا بمقابله وهو البضع قياسا على البيع<sup>(63</sup>). 6 \_ اختلف الفقهاء فيما هو الأفضل في العقيقة، فذهب جمهور الفقهاء إلى أن الإبل أفضل ثم البقر ثم الغنم، مثل ما في الضحايا، وذهب مالك إلى أن الأفضل في ذلك الغنم. وسبب الخلاف تعارض القياس مع الحديث: أما الحديث، فحديث ابن عباس أن رسول الله عليِّليَّة عق عن الحسن والحسين كبشا كبشال<sup>64</sup>). وحديث : «عن الجارية شاة وعن الغلام شاتان»<sup>(65)</sup>؛ وأما القياس، فلأن العقيقة نسك فوجب أن يكون الأعظم فيها أفضل مما دونه قياسا على الهدايا<sup>(66)</sup>.

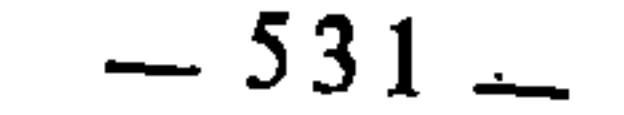

الممبحث الثاني حقيقة الترجيح وصوره

 $\mathcal{F}(\mathcal{F})$  .

الترجيح لغة : التمكين والتغليب والتقوية والتفضيل، يقال : رجحت الشيء : إذا فضلته وقويته، وأصل ذلك من قولهم : رجح الميزان : إذا مالت إحدى كفتيه، وإنما تميل إذا ثقلت بالموزون‹!). ويقال للحلم : الرجاحة، لأن العرب تصف الحلم بالثقل، كما تصف ضده بالخفة والعجل<sup>(2)</sup>. وفي اصطلاح الأصوليين : تقوية أحد الدليلين المتعارضين على الآخر للعمل به(3). وهذا التعريف لا يباين المعنى اللغوي، لأن الدليلين المتعارضين بمنزلة كفتي الميزان، فإذا اتصف أحدهما بمزية لا توجد في الآخر فقد صار بها أقوى وأثقل منه، فيكون العمل به أرجح وأميل إلى الصواب.

صور الترجيح

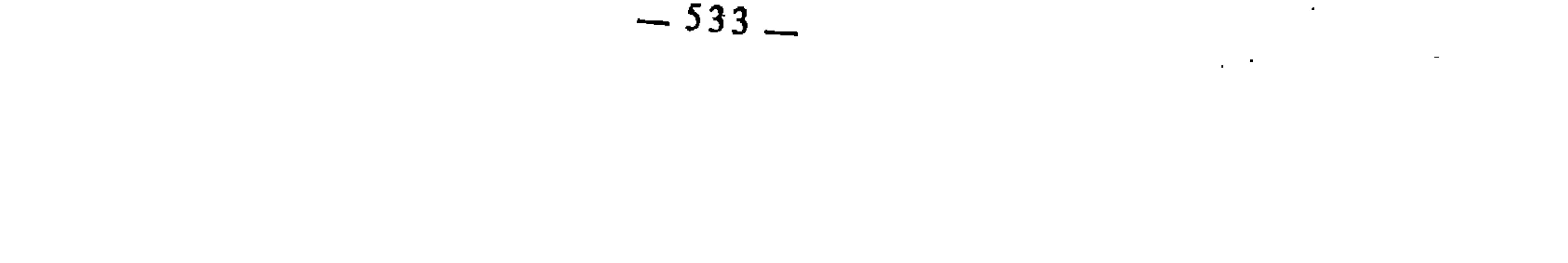

أرجح من حديث ابن عباس أن رسول الله عُلَيْتِيَّةٍ تزوجها وهو محرم!). 2 ــ أن يكون راوي أحد الخبرين مباشرا لما رواه، فتكون روايته أرجـح، لأن المباشر أعلم بما روى، وذلك كحديث أبي رافع أنه قال : «تزو ج رسول الله عليِّطيَّةٍ ميمونة وهو حلال، وبنى بها وهو حلال وكنت أنا السفير بينهما» فهو أرجح من حديث ابن عباس السابق لأن رواية المباشر أولى<sup>(5</sup>). 3 ــ أن يكون أحدهما أعلم وأضبط وأحفظ من الآخر، فتقدم روايته على رواية الآخر، لأنها أغلب على الظن(6). مثال ذلك في التفاوت بالحفظ والضبط والإتقان ما رواه مالك عن نافع عن عبد الله بن عمر أن رسول الله عَلَيْنَكَ قال : «من اعتق شركا له في عبد فكان له مال يبلغ ثمن العبد قوم عليه قيمة العدل(7)، فأعطى شركاءه حصصهم وعتق عليه العبد،

وإلا فقد عتق منه ما عتق»(8). فهو معارض لما رواه سعيد بن أبي عروبة عن قتادة

عن النضر بن أنس عن بشير بن نهيك عن أبي هريرة أن رسول الله عليه قال : «من أعتق شخصا له في عبد فخلاصه في ماله إن كان له مال، فإن لم يكن له مال استسعى العبد غير مشقوق عليه»(9). ووجه المعارضة : أن الأول لا يوجب العتق الكلى إلا إذا احتمل مال المعتق ذلك؛ والثاني يوجب العتق ولو بسعاية العبد. والأول المنهاج في ترتيب الحجاج للباجي : 226، وانظر الإحكام، للآمدي : 260/3، ومفتاح الوصول  $(4)$ للتلمساني : 107. الإحكام، للآمدي : 260/3، مفتاح الوصول للتلمساني : 106.  $(5)$ المنهاج للباجي : 222، الإحكام، للآمدي : 260، المفتاح للتلمساني : 106.  $(6)$ أي : لا زيادة ولا نقص.  $(7)$ الموطأ : 2/3 : كتاب العتاقة والولايم  $(8)$ أخرجه البخاري في العتق، وفي الشركة، ومسلم في العتق، وفي النذور، وأبو داود في العتق، والترمذي  $(9)$ وابن ماجة في الأحكام، وغيرهم.

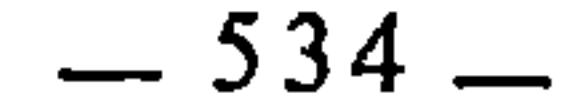

## مستند المالكية، والثاني مستند الأحناف. ووجه الترجيح عند المالكية أن الأول رواه مالك ونافع وهما إمامان حافظان، والثاني رواه سعيد بن أبي عروبة وقد اختلط  $\sqrt{10}$ باخرة(<sup>10)</sup>.

ومثال ذلك في التفاوت بالعلم والفقه حديث عائشة وعبد الله بن عمر أن رسول الله عَلَيْسَلَّهُ أُفرد بالحج. فإنه معارض لحديث أنس أنه سمع رسول الله عَلَيْسَةٍ يلبي بالحج والعمرة جميعا، فالأول أرجح لأن عائشة وعبد الله بن عمر أفقه وأعلم من أنس، ورواية الأعلم والأفقه تكون أغلب على الظن<sup>(11)</sup>. 4 ــ كون أحد الراويين كبيرا والآخر صغيرا. فالأكبر أوعى لما روى؛ مثال ذلك ما ذهب إليه الأحناف من أن القِرَان في الحج أفضل لحديث أنس السابق، فيقول المالكية : هذا معارض بحديث عبد الله بن عمر أن رسول الله عليه لبي بالإفراد، وكان عبد الله بن عمر في حجة الوداع كبيرا وكان أنس صغيرا. ورواية الكبير أثبت وأوعى وأغلب على الظن<sup>(12)</sup>. 5 \_ أن يكون أحدهما أقرب إلى النبي عَلِيَّكَ حال. سماعه من الآخر، كحديث عبد الله بن عمر في الإفراد. فقد جاء فيها أنه قال : كنت تحت ناقة رسول الله عليهاته يمسني لعابها أسمعه يلبي، فروايته أرجح من رواية أنس<sup>(13)</sup>. 6 \_ أن يكون أحدهما أكثر صحبة، كحديث عائشة وأم سلمة أن رسول الله عَلَيْطِيَّةٍ كان يصبح جنبا من جماع غير احتلام ثم يصوم(14). فهذا حديث مرجح  $\sqrt{N}$   $\sqrt{15N\lambda}$  and  $\lambda = N\lambda + 1$  . If  $\lambda = 1$  is  $\lambda = 1$ 

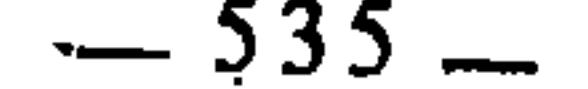

صفوان أن رسول الله عَلَيْلِيَّةٍ قال : «من مس ذكره فليتوضآ»<sup>(17)</sup> فإنه مقدم على حديث طلق بن على أن النبي عَلَيْتِيَّةٍ قال لما سئل عن ذلك : «هل هو إلا بضعة منك»<sup>(18</sup>). لأن الأول رواه أبو هريرة وأبو أيوب وجابر وزيد بن خالد وعبد الله بن عمر وسعد بن أبي وقاص وأم سلمة وأم حبيبة وعائشة وأروى بنت قيس، والثاني لم يروه إلا طلق بن على<sup>(19</sup>). والحبر إذا كان رواته أكثر عددا كان أغلب على الظن من جهة أن احتمال وقوع الخلط والكذب على العدد الأكثر أبعد من احتمال وقوعه في العدد الأقل، ولأنَّ الظنون المجتمعة كلما كانت أكثر كانت أغلب، حتى ينتهي الخبر إلى القطع(20). 8 ــ أن تكون رواية أحد الخبرين عن سماع من النبي عليهاته والأخرى عن كتاب، فرواية السماع مقدمةِ على المروية بالكتاب لبعدها عن تطرق التصحيف والغلط(21)، مثال ذلك : حديث ابن عباس أنه قال : سمعت رسول الله عليِّليَّةٍ يقول : «أيما إهاب دبغ فقد طهر»<sup>(22)</sup> فهو معارض بحديث ابن حكيم أنه قال : «كتب إلينا رسول الله عَلَيْطِيَّةٍ قبل موته بشهر : «أن لا تنتفعوا من الميتة بإهاب ولا عصب»(<sup>23</sup>). فرواية ابن عباس أرجح لأنها عن سماع. 9 ــ أن يكون راوي أحد الخبرين لم يختلف الرواة عليه، بينما الآخر يختلفون عليه كأن يروي عنه البعض نفي الحكم ويروي عنه البعض الآخر إثباته، فتقدم رواية من لم يختلف عليه على من اختلف عليه‹24). مثال ذلك أن يستدل المالكي في أنه لا نافلة بعد العصر بما روى عمر عن النبي عَيِّقِيَّةٍ أنه قال : «لا صلاة بعد العصر حت<sub>ى</sub>

- تغرب الشمس»<sup>(25</sup>) فيعارض الظاهري بما روي عن عائشة أنها قالت : «ما دخل على رسول الله عَلَيْتِيَّةٍ قط بعد العصر إلا صلى رَكعتين»<sup>(26</sup>). فيقول المالكي : أنتم
	- رواه أصحاب السنن الأربعة في الطهارة، وانظر نصب الراية : 54/1 وما بعدها.  $(17)$ 
		- رواه أبو داود والترمذي وغيرهما انظر نصب الراية : 60/1 وما بعدها.  $(18)$ 
			- المنهاج للباجي : 224، المفتاح للتلمساني : 108.  $(19)$ 
				- الإحكام، للآمدي : 259/3.  $(20)$
			- المنهاج للباجي : 224، الإحكام، للآمدي : 264/3.  $(21)$
		- رواه مالك في الموطإ في الصيد، والترمذي وابن ماجة في اللباس، وغيرهم.  $(22)$ 
			- رواه الإمام أحمد، وأبو داود في اللباس.  $(23)$
			- المنهاج للباجي : 226، الإحكام، للآمدي : 264/3.  $(24)$ 
				- رواه أحمد ومسلم وابن ماجة في الصلاة، وغيرهم.  $(25)$ 
					- رواه النسائي في الصلاة، في سننه (المجتبي).  $(26)$

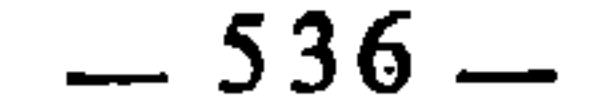

تروون عنها ما ذكرتم وقد روي عنها عكسه فكان النقل عنها مختلفا، لكن عمر وميمونة وأبا موسى لم يرووا إلا النهي. فالنقل عنهم غير مختلف، نكانت روايتهم أرجح لأنها أسلم من الاضطراب(27). 10 \_ أن يكون أحد الخبرين منسوبا إلى النبي عَيْلِيَّةٍ نصا أو فعلا، والآخر استدلالا، فيقدم الأول، مثال ذلك : أن يستدل المالكي على النهي عن ركعتي الفجر بعد صلاة الصبح بما روي أن النبي عَلَيْهِ قال : «لا صلاة بعد صلاة الصبح حتى تطلع الشمس»(<sup>28)</sup> فيعارض الشافعي بما روي عن النبي عليهم أنه رأى قيساً يصلى ركعتين بعد الصبح فقال : ما هاتان الركعتان ؟ فقال : ركعتا الفجر، فلم ينكر ذلك، وهذا يذل على الجواز، فيقول المالكي : ما قلناه أولى لأنه مروي بالنص، وما قلتموه فإنما يضاف إلى النبي عَلَيْلِكَة بضرب من الاستدلال<sup>(29)</sup>. 11 ــ أن تكون إحدى الروايتين سماعا من غير حجاب، والأخرى مع الحيجاب. فالأولى أرجح لأن الراوي تيقن عين المسموع منه، ولأنه كان أقرب منه، فهو أحرى أن يضبط ما روى ويعي ما سمع. مثال ذلك ما رواه القاسم بن محمد عن عائشة أن بريرة عتقت وكان زوجها عبدا، فإنه معارض بما رواه الأسود عن عائشة أن بريرة عتقت وزوجها حر، فرواية القاسم أولى وأرجح لأنه سمع من عائشة مباشرة لأنها عمته، ورواية الأسود كانت من وراء حجاب<sup>(30)</sup>. 12 ــ ذكر الأمدي أن من مرجحات السند أن يكون أحد الراويين متقدم الإسلام على الآخر، فروايته أولى لأنها أغلب على الظن لزيادة أصالته في الإسلام وتحريره فيه(31). لكن الإمام الشريف التلمساني يرى عكس ذلك : أن رواية متأخر الإسلام أرجح لأنها أقل احتمالا للنسخ. ومثل لذلك بترجيح المالكية حديث أبي هريرة أن النبي عليها سلم من اثنتين وتكلم وبنى على صلاته(<sup>32)</sup>، على حديث ابن مسعود أنه قال : كنا نسلم على النبي عَلَيْتِكُمْ في الصلاة فيرد علينا، فقال : «إن في

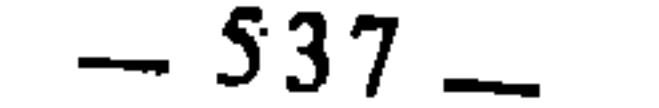

- براويه، والجهالة بالآخر<sup>(42</sup>).
- أخرجه البخاري ومسلم في الصلاة وغيرهما، انظر نصب الراية : 69/2.  $(33)$ 
	- أخرجه أبو داود في الصلاة، وغيره، انظر نصب الراية : 69/2.  $(34)$ 
		- المفتاح للتلمساني : 109.  $(35)$
- الإحكام، للآمدي : 260/3، وينبه هنا إلى أن الذي يعمل بخلاف ما روى قد يكون معه من العلم  $(36)$ والفقه ما جعله يخالفها كعلمه بأن ما رواه منسوخ أو مخصص أو مقيد أو ما أشبه ذلك، فتكون روايته حينئذ أرجح لكونه أعلم وأفقه.
	- الإحكام، للأمدي : 261/3.  $(37)$
	- التقييد والإيضاح للحافظ العراقي : 288.  $(38)$
	- الإحكام، للآمدي : 264/3، التقييد والإيضاح : 286.  $(39)$ 
		- التقبيد والإيضاح : 286.  $(40)$
		- الإحكام، للآمدي : 264/3.  $(41)$
		- الإحكام، للآمدي : 262/3.  $(42)$

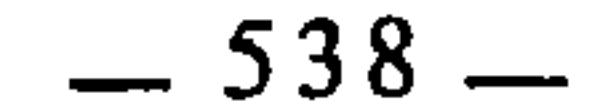
20 ــ أن يكون أحدهما من مراسيل التابعين، والآخر من مراسيل تابع . التابعين، فالأول أرجح لأن الظاهر من التابعي أن لا يروي إلا عن صحابي<sup>(43</sup>). 21 \_ أن تكون رواية أحد الخبرين بالتحديث والآخر بالعرض، فرواية من روى تحديثا مقدمة على من روى عرضال<sup>44)</sup>. 22 \_ أن تكون رواية أحدهما بالمناولة، والأخرى بالإجازة. فالمناولة أولى<sup>(45</sup>). 23 ــ أن يكون أحد الراويين قد روى عمن أنكر روايته عنه، وليس كذلك

 $(51)$ نقسه.

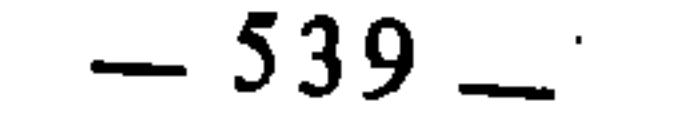

 $.264/3$ 

29 ــ أن يكون أحدهما مشهور النسب، والآخر ليس كذلك. فرواية الأول أرجح، لأن احترازه عما يوجب نقص منزلته المشهورة يكون أكثر(52). 30 ــ أن يكون لأحدهما كتاب يرجع إليه ويعضد به حفظه، بخلاف الآخر فتقدم رواية الأول لأنها أضمن وأصون وأبعد عن السهو والنسيان، إذ الراوي الذي يقوي محفوظه بكتابه أولى من الذي يعتمد على محفوظه فقط(53). 31 ــ أن يكون سند أحد الخبرين حجازيا، وسند الآخر عراقيا أو شاميا أو

وكلاهما صوره كثيرة، منها :

1 ــ أن يكون أحد المتنين قولا والآخر فعلا. فالقول أقوى وأرجح لاحتهال أن يكون الفعل خاصا به عَلَيْتِهُ؛ مثال ذلك ترجيح حديث عثمان أن النبي عَلَيْتِهُمْ قال : «لا ينكح المحرم ولا ينكح»(57)، على حديث ابن عباس أن رسول الله عَلَيْطِيَّةٍ نكح

- الإحكام، للآمدي : 261/3. .286 : التقييد والإيضاح : 286.
	- $(54)$ نفسه.
	- $.288:4.4$  $(55)$
	- (56) البقرة : 282.
	- (57) رواه مسلم في النكاح.

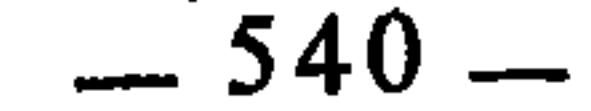

 $\sim$ 

ميمونة وهو محرم، وذلك لأن القول لا يحتمل أن يكون خاصا بالنبي عليهن بخلاف الفعل(58). 2 \_ أن يكون أحدهما دالا على الحكم بمنطوقه، والآخر بمفهومه، فيقدم الأول لأن دلالة المنطوق أصرح وهي الأصل، ودلالة المفهوم مختلف في العمل بها. مثال ذلك ترجيح ما رواه الأحناف أن رسول الله عليها قال : «الجار أحق بشفعة جاره»(<sup>59)</sup> على حديث : «الشفعة فيما لم يقسم»(<sup>60)</sup>، لأن الأول دال على الحكم بمنطوقه، والثاني دال عليه بمفهومه، ودلالة المنطوق أقوى من دلالة المفهوم(61). 3 \_ أن يكون أحدهما دالا على الحكم بمنطوقه ومفهومه، والآخر دالا عليه بمنطوقه فقط، فيقدم الأول، مثل : ترجيح المالكية حديث «الشفعة فيما لم يقسم فإذا صرفت الحدود فلا شفعة»، على حديث الأحناف : «الجار أحق بشفعة جاره»، لأن الأول دال بمنطوقه ومفهومه على أن لا شفعة للجار، والثاني دال على شفعة الجار بمنطوقه فقط، فيقدم الأول لأن دلالة النص بوجهين أقوى من دلالته بوجه واحد . 4 \_ أن يكون أحدهما مقصودا به الحكم، والآخر غير مقصود به الحكم. فالأول أرجـح؛ مثال ذلك أن يستدل المالكـي على طهارة جلود السباع بقوله عَلَيْكَ : «أيما إهاب دبغ فقد طهر»<sup>(62</sup>)، فيعارضه الشافعي بما روي عن النبي عليه أنه نهى عن جلود السباع أن تفترش<sup>(63</sup>)، فيجيب المالكي : خبرنا أولى لأنه قصد به بيان حكم الطهارة وخبركم لم يقصد به ذلك، بل يجوز أن يكون إنما نهى ذلك لما في افتراشه من الخيلاء والسرف والتشبه بالأعاجم، ويمكن أن يكون نهيه عن افتراشه تعبدا محضا وإن كانت طاهرة. أما خبرنا فقد سيق أساسا لبيان الحكم وهو طهارة جلود السباع إذا دبغت<sup>(64)</sup>. 5 \_ أن يكون أحدهما مثبتا والآخر نافيا، فيقدم المثبت لأن فيه زيادة

المفتاح للتلمساني : 109. أخرجه البخاري في الشفعة بلفظ : «الجار أحق بسقبه»، ورواه الترمذي بلفظ (أحق بشفعته)، وروي  $(58)$  $(59)$ بألفاظ أخرى متقاربة المعنى، انظر نصب الراية : 172/4. رواه مالك في الموطإ : في الشفعة، ورواه البخاري في : الشفعة، والبيوع والشركة.  $(60)$ المفتاح للتلمساني : 110. .  $(61)$ سېق تخريجه.  $(62)$ أخرجه الترمذي في اللباس.  $(63)$ المنهج للباجي : 230.  $(64)$ 

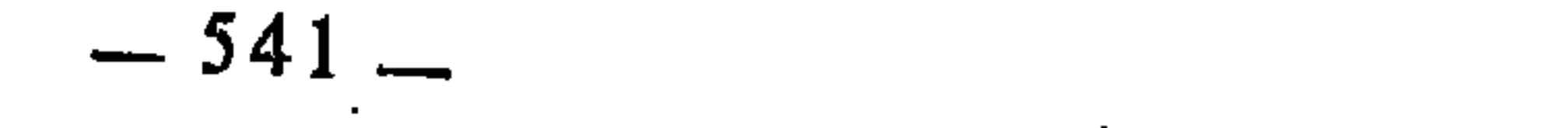

علم<sup>(65</sup>)، مثل ترجيح حديث بلال أن النبي عليِّسةٍ دخل البيت فصلى فيه<sup>(66</sup>)، على حديث أسامة أنه دخل البيت ولم يصل فيه<sup>(67</sup>)، وذهب الآمدي إلى عكس  $(68)$ زال و

6 ــ أن يكون أحدهما ناقلا عن البراءة الأصلية، والثاني ليس كذلك، فيقدم الأول لأن النقل عن البراءة الأصلية هو المقصود من بعثة الرسل؛ أما استصحاب العقل، فيكفي فية حكم العقل. مثال ذلك ترجيح حديث انتقاض الوضوء بمس الذكر على حديث طلق بن علي في عدم الإنتقاض، لأن الأصل أن لا تكليف بمثل هذه الأمور التعبدية حتى يرد الشرع، وحديث طلق بن علي لا يغير هذا الأصل ولا ينقله، فكان حديث الإنتقاض بمس الذكر أرجح لإخراجه المسألة من حكم العقل إلى حكم الشرع(69). 7 ــ أن يكون أحدهما ينفي النقض عن أصحاب رسول الله عَيْظِيْمٍ، والآخر يضيفه إليهم، فيكون الذي ينفيه أولى لأن ذلك هو الأليق بالصحابة رضوان الله عليهم. مثال ذلك أن يستدل المالكي على أن الضحك في الصلاة لا ينقض الوضوء بقوله عَلَيْكَيْلُهِ : «لا وضوءِ إلا من صوت أو ريح»<sup>(70</sup>)، فيعارضه الحنفي بما روي عن أبي المليح عن أبيه أنه قال : بينما نحن نصلي خلف رسول الله عَلَيْتِكَ إذ أقبل رجل ضرير فوقع في حفرة فضحكنا منه، فأمرنا رسول عليهيلكه بإعادة الوضوء والصلاة(71)، فيجيب المالكي : خبزنا أولى لأن خبركم فيه إضافة نقص وقسوة إلى الصحابة بأنهم يشتغلون عن الصلاة بالضحك من رجل تردى في حفرة، وهذا ضد ما كانوا عليه من الإقبال على الصلاة وضد ما وصفهم الله به من التراحم والتعاطف فقال : ﴿ وَهُوَهَاءِ بَينَهُمْ﴾ (72)، والضحك من الضرير استهزاء به، وهم أبعد الخلق عن <u>ذلل،</u>(73)<sub>.</sub>

- المفتاح للتلمساني : 111.  $(65)$
- الحاكم في المستدرك والهيثمي في مجمع الزوائد.  $(66)$ 
	- $(67)$ نفسه:
- أي إلى تقديم النافي على المثبت. انظر الإخكام : 2/4/3.  $(68)$
- شرح تنقيح الفصول : 425، المفتاح للتلمساني : 112.  $(69)$ رواه أحمد، والترمذي وابن ماجة في الطهارة.  $(70)$ 
	- رواه الطبراني في الكبير، انظر نصب الراية : 47/1.  $(71)$ 
		- $(72)$ الفتح : 29.
	- المنهاج للباجي : 232، شرح تنقيح الفصول : 424.  $(73)$

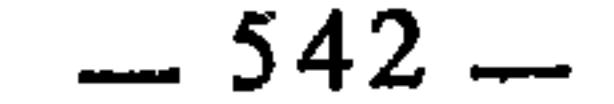

ی ۔ الأول لأن الأصل في الكلام : الحقيقة. 11 \_ أن يكون أحدهما دالا على الحظر والآخر على الإباحة، فيقدم الدال على الحظر لأنه الأحوط، وقيل : العكس، وقيل : هما سواءً<sup>(78)</sup>. 12 ــ أن يكون أحدهما ظاهرا والآخر مؤولا، فيقدم الظاهر، إلا أن يقوم دليل على ترجيح المؤول فيقدم حينئذ<sup>(79)</sup>. 13 ــ أن يكون أحدهما عاما مخصصا، والثاني غير مخصص، فيقدم العام الذي لم يخصص لكونه أبعد من أن يتطرق إليه الضعف<sup>(80)</sup>. 14 ــ أن يكون أحدهما دالا على الحكم بالإستقلال، والآخر بتقدير الإضمار، فيرجح الأول لأن الأصل في الكلام : الإستقلال وعدم افتقاره إلى تقدير محذوف (81).  $C(x)$   $\rightarrow$   $M(x)$  $\sum_{i=1}^{n} a_i$ 

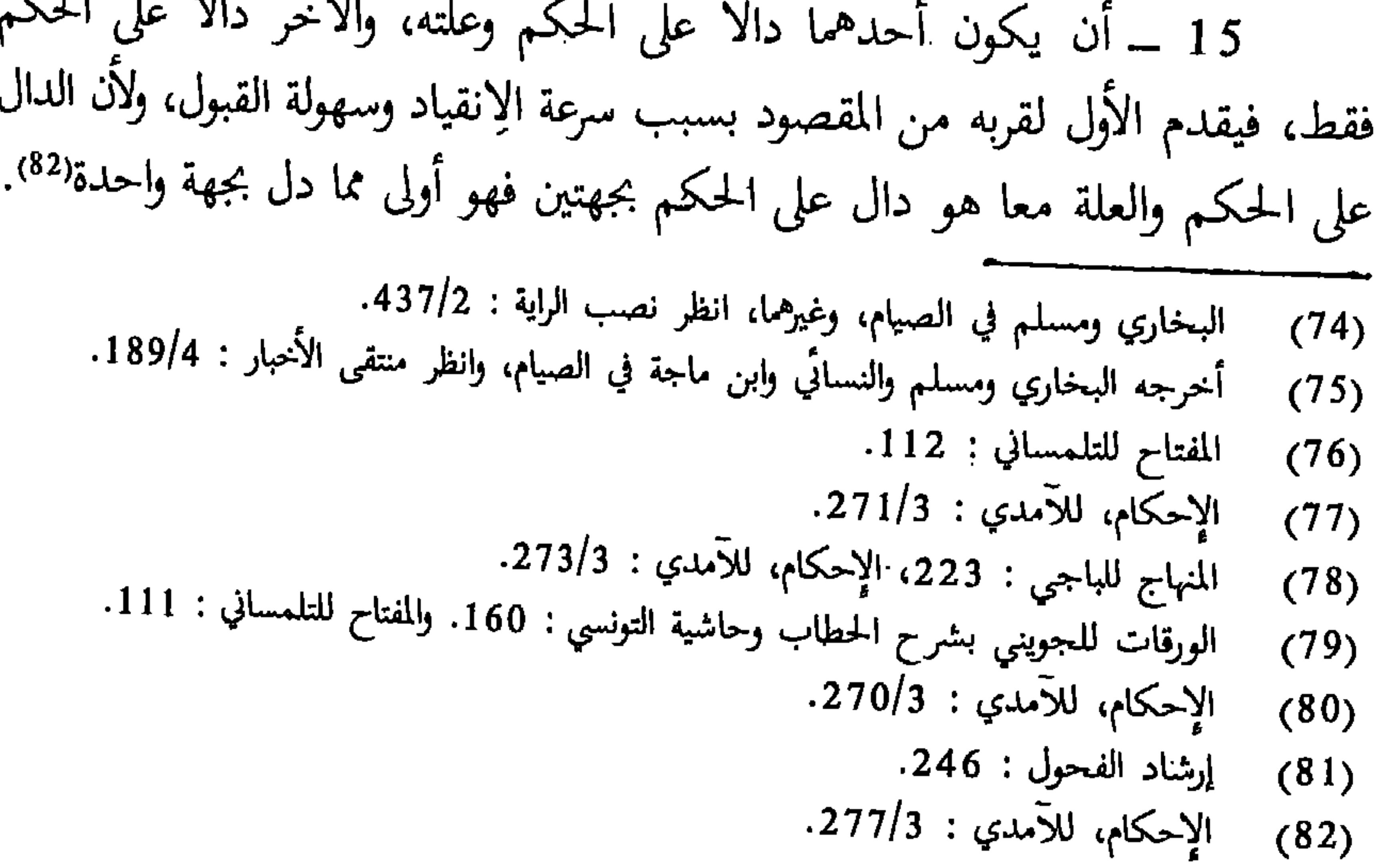

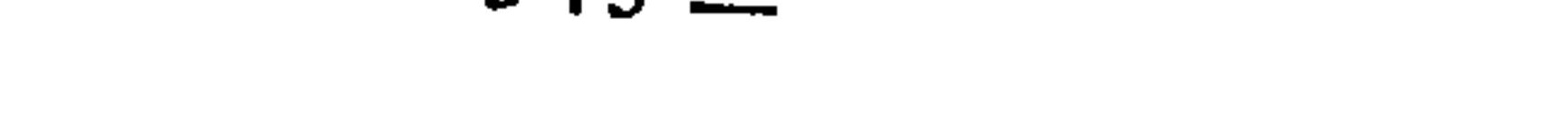

16 ــ أن يكون أحدهما مؤكدا للحكم بالتكرار<sup>(83</sup>)، والآخر ليس كذلك فيقدِم الأول، لأن المؤكد أولى من غير المؤكد<sup>(84)</sup>. 17 ــ أن يكون أحدهما سالما من الإضطراب والإختلاف في الألفاظ والآخر مضطربا، فيرجح الأول لكونه أغلب على الظن<sup>(85</sup>). 18 ــ أن يكون أحدهما فصيحا والآخر أفصح، فيقدم الأفصح لأنه الأنسب بالنبي عليهيله(86). 19 ــ أن يكون أحدهما فصيحا والآخر ركيكا، فيقدم الفصيح لأن الركاكة دليل على ضعف الحديث، أو وضعه، ولأن النبي عليَّلتِهِ كان أفصح العرب وقد أوتى جوامع الكلم. 20 ــ أن يكون أحدهما بلغة قربش، بخلاف الآخر، فيقدم الذي بلغة قريش لأنها لغته علطلله (87). ثالثا : الترجيح من جهة خارجة قد يعتمد الفقيه في ترجيح أحد الدليلين المتعارضين على الآخر، على أمر خارج عن جهة السند والمتن. ومن صور ذلك : 1 ــ أن يكون أحد الخبرين موافقا لظاهر القرآن، والآخر ليس كذلك، فيقدم الأول لكونه قد تقوى بهذه الموافقة وصار أغلب على الظن.

- 2 ــ أن يكون أحدهما موافقا لسنة أخرى، فيقدم على الآخر. 3 ــ أن يُكون أحدهما موافقا للقياس، والآخر ليس كذلك، فيقدم الأول لأنه أقوى وأغلب على الظن<sup>(88</sup>). 4 ــ أن يكون أحدهما مقرونا بتفسير الراوي، والآخر ليس كذلك، فيقدم الأول، لأن اقترانه بتفسير الراوي مزية انفرد بها على الآخر فكان بها أرجح . كحديث أيما امرأة نكحت بغير إذن وليها فنكاحها باطل باطل باطل، وكحديث : كل صلاة لا يقرأ  $(83)$ فيها بأم القرآن فهي خداج خداج خداج. الإحكام، للآمدي : 268/3.  $(84)$ المنهاج للباجي : 228.  $(85)$ إرشاد الفحول : 245.  $(86)$ 
	- التقييد والإيضاح : 288، الجامع للسيناوي : 72/3.  $(87)$ 
		- إرشاد الفحول : 247.  $(88)$

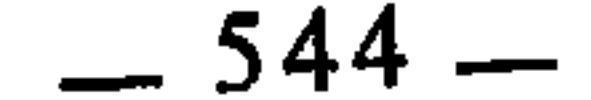

1 ــ ال تحول العله في احد القياسين مصبوب: ري فيقدم القياس الذي علته منصوصة. مثال ذلك ترجيح قياس النبيذ على الخمر في حكم التحريم، على قياسه على العسل في الحلية، لأن العلة في القياس الأول منصوص عليها بقوله عَلَيْطِيَّةٍ : «ما أسكر كثيره فقليله حرام». أما القياس الثاني فغاية ما يقول أصحابه : إن النبيذ شراب أهل الجنة فوجب أن يكون من جنس ما هو مباح كالعسل، والقياس الذي علته منصوصة أرجح<sup>(94)</sup>.

- المنهاج للباجي : 226، الإحكام، للآمدي : 277/3.  $(89)$  $1279/3$  الإحكام، للآمدي : 3/9/3.  $(90)$ 
	- إرشاد الفحول : 247.  $(91)$ 
		- نفسه: 247.  $(92)$
		- $.247$ :نفسه:  $(93)$
	- المنهاج للباجي : 234.

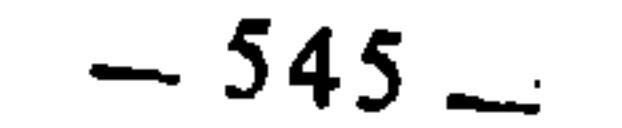

2 \_ أن يكون أحد القياسين علته لا تعود على أصلها بالتخصيص، والثاني تعود علته على أصلها بالتخصيص، فيقدم الثاني لأنه أقوى وأغلب على الظن : إذ العام الذي لم يخصص أقوى من الذي يخصص. ومن أمثلة ذلك : استدلال المالكية على جواز التيمم بالجص بأنه نوع من الصعيد لم يتغير عن جنس أصله، فجاز التيمم به كالتراب، فيعارض الشافعية بأن هذا ليس بتراب فلم يجز التيمم به كالحديد والنحاس. فقياس المالكية أرجح لأن العلة فيه لم تعد على الأصل بالتخصيص، والأصل هو قوله تعالى : ﴿فتيمموا صعيدا طيبا﴾ (<sup>95)</sup>، والصعيد في اللغة هو كل ما علا الأرض من تراب وغيره، فهو عام. واعتبار غير التراب ــ كالجص ــ ليس صعيدا هو تخصيص لهذا العموم، فكانت العلة التي عادت على أصلها بالتخصيص مرجوحة، والتي لم تعد أرجح®. 3 ــ أن تكون علة أحدهما مطردة منعكسة، وعلة الآخر مطردة لنمير منعكسة، فترجح الأولى لتعلقها بالحكم وجودا وعدما: مثال ذلك استدلال المالكية على أن غير الأب لا يجبر على النكاح، بأن من لم يملك التصرف في مال الصغيرة بنفسه لم يملك التصرف في بضعها، كالأجنبي، فيعارض الحنفية بأن ابن العم من أهل ميراثها فجاز له أن يتصرف في بضعها كالأب. فقياس المالكية أرجح لأن علته مطردة منعكسة؛ أما قياس الحنفية فعلته مطردة غير منعكسة لأن الحاكم له أن يزو ج مع أنه ليس من أهل ميراثها، أما الأب فهو من أهل ميراثها وله أن يزوج، والعلة كلما كانت متعلقة بالحكم وجودا وعدما كانت أقوى وأغلب على الظن<sup>(97</sup>). 4 ــ أن تكون علة أحدهما تشهد لها أصول كثيرة، والأخرى لا يشهد لها إلا أصل واحد، فيقدم الأول، مثل قياس المالكية والشافعية الوضوء على الصلاة والصوم والزكاة والتيمم في الإفتقار إلى النية، فيعارض الأحناف ذلك بأن الوضوء طهارة بالماء لا تفتقر إلى النية قياسا على غسل النجاسة. فقياس المالكية والشافعية أرجح لأنه تشهد له أصول كثيرة<sup>(98</sup>). 5 ــ أن تكمون إحدى العلتين متعدية، والأخرى قاصرة، فيقدم القياس الذي  $.6:51$  $(95)$ المنهاج للباجتي : 234.  $(96)$ المنهاج للباجي : 235.  $(97)$ المنهاج للباجي : 235، ومفتاح الوصول للفاسي (مخطوط) : 58.  $(98)$ 

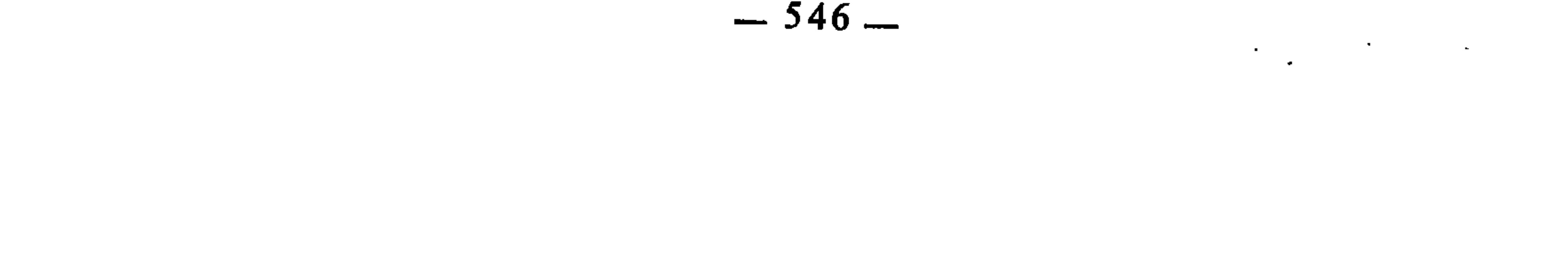

علته متعدية، مثل أن يقال في الِاستدلال على تحريم النبيذ إن علة تحريم الخمر هي أنه شراب فيه شدة مطربة، وهي علة متعدية إلى النبيذ، فهذا أرجح من قول الأحناف : إن علة تحريم الخمر هي كونه خمرا<sup>(99</sup>). 6 \_ أن تكون إحدى العلتين منتزعة من أصل منصوص عليه، والأخرى من أصل غير منصوص عليه، فتقدم الأولى على الثانية، مثل استدلال المالكية على وجوب تخميس ما غنمته الطائفة اليسيرة بأن كل غنيمة لو تقدمها إذن الإمام لوجب تخميسها، فإذا لم يتقدمها إذن الإمام وجب تخميسها أيضا كغنيمة الطائفة الكثيرة، فيعارض الأحناف بأن هذا مال مأخوذ من غير غلبة ولا إذن الإمام فلم يجب تخميسه كالجيش. فالعلة في قياس المالكية منتزعة من أصل منصوص عليه وهو قوله تعالى : ﴿وَوَاعِلَمُوا أَنْ مَا غَنْمَتُمْ مَن شَيْءٍ فَأَنْ لله خمسَه وللرسول...﴾(100) الآية. وليست كذلك علة الأحناف (101).

7 \_ أن يكون الفر ع في أحد القياسين مردودا إلى أصل من جنسه والآخر مردودا إلى أصل ليس من جنسه، فيقدم الأول لأنه ألصق بمعنى القياس وأبلغ في تحقيق شروطه، بخلاف ما لو رد الفرع إلى أصل من غير جنسه فإنه قياس ضعيف بعيد مثل قياس الحنفية قتل البهيمة الصائلة على إتلاف مال الغير اضطرارا في حكم وجوب الضمان. فالأصل هنا ــ وهو إتلافٍ مال الغير اضطرارًا ــ ليس من جنس الفرع، وهو البهيمة الصائلة. أما المالكية والحنابلة وغيرهم فقد قاسوا قاتل البهيمة الصائلة على قاتل الآدمي الصائل في أنه لا يترتب على ذلك ضمان، لأن دفع صولة

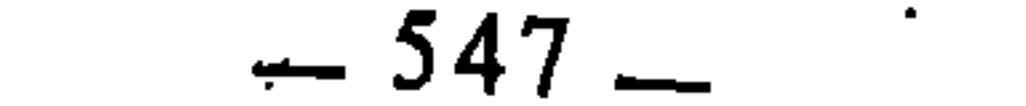

القياس الذي دليل علته أرجح لانه أغلب على الظن<sup>(106)</sup>. 12 ــ أن يكون نفي الفارق في أحد القياسين مقطوعا به، وفي الآخر مظنونا، فيقدم ما قطع فيه بنفي الفارق لأنه أغلب على الظر:<sup>(107)</sup>. 13 ــ أن يكون المقصود من إحدى العلتين من المقاصد الضرورية، بخلاف الأخرى، فيقدم القياس الذي علته من المقاصد الضرورية لزيادة مصلحتها وغلبة الظن بها، إذ لم تخل الشريعة من مراعاتها والمبالغة في حفظها حتى بتشريع أبلغ العقوبات (108).

الترجيح بين دليل نقلي ودليل عقلي أهم ما يدخل في تعارض الأدلة النقلية مع العقلية هو ما إذا تعارضت الأقيسة مع أخبار الآحاد، وللعلماء في ترجيح ذلك مذاهب : فمنهم من يرجح خبر

(104) إرشاد الفحول: 249.  $105$  الإحكام، للآمدي: 284/3.  $.284/3$  نفسه: 284/3.  $.285/3$  نفسه: 285/3. .286/3 نفسه: 286/3. (109) تأسيس النظر : 47. (110) تأسيس النظر : 47، شرح تنقيح الفصول : 387.<br>(111) أصول التشريع الإسلامي : 57.

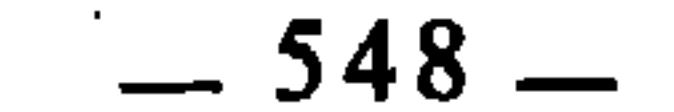

التعارض والترجيح في اختلاف الفقهاء حور

النمبحث الثالث

the contract of the contract of the contract of the contract of

**Contract Contract** 

تعارض الأدلة بجميع صوره يعتبر من أهم أسباب اختلاف الفقهاء. يؤكد ذلك أن عددا كبيرا من الفروع والجزئيات اختلف فيها الفقهاء بسبب أن أدلتها متعارضة . وإنما كان التعارض سببا في اختلاف الفقهاء، لأن الدليلين إذا تعارضا وتعذر الجمع بينهما بنوع من أنواع الجمع، ولم يكن أحدهما ناسخا للآخر، فإنه حينئذ لا بد أن يصار إلى ترجيح أحدهما على الآخر، والمرجحات كثيرة كما تقدم، وكلها محل اختلاف بين الفقهاء، لأنها مجرد اجتهاد وتحكيم لقرائن ظنية. ومن هنا كان ذلك سببا في الخلاف؛ ولو كانت المرجحات متفقا عليها لانتفى التعارض، لأن الدليلين إذا تعارضا وكان أحدهما أقوى عند عامة الفقهاء فهذا لا يعتبر تعارضا لسقوط أمزمني الأقلاهان كرتمط الطن التعام الخارتنا والمترام الطهير والمتحرما

1 \_ الترجيح بكثرة الرواة أمر مختلف فيه، فمن العلماء من اعتبره مرجحا، ومنهم من قال إن كثرة الرواة أو قلتهم لا تؤثر في الخبر. وممن قال بذلك: الكرخبي من الأحناف، والشافعي في القديم<sup>(2)</sup>. ومن ثم فإن حديث طلق بن علي في عدم انتقاض الوضوء بمس الذكر، مرجح عند الاحناف لكون راويه مختصا بالحكم، وذلك أنه إذا روى الرجال والنساء خبرا يتضمن حكم الحيض وكانت رواية الرجال معارضة لرواية النساء قدمت رواية النساء لأنهن مختصات بحكم الحيض، وعلى هذا فحديث طلق بن علي مقدم على حديث بسرة لأنه مختص بالحكم دونها<sup>(3)</sup>.

ويجيب أصحاب الرأي الآخر أن الإختصاص بالحكم ليس مرجحا لقوله عَلَيْكَ، : «نضر الله امرءاً سمع مقالتي فوعاها وبلغها من لم يسمعها، ألا فرب حامل فقه لا فقه له، ورب حامل فقه إلى من هو أفقه منه»<sup>(4)</sup>. فقد ندب النبي عَلَيْتِكُمْ من ليس بفقيه إلى حمل حديثه ونقله إلى الفقيه، ولأن العبرة بضبطه وعدالته لا باختصاصه في الحكم<sup>(5)</sup>.

2 ــ الترجيح بتقدم إسلام الراوي أمر مختلف فيه. فهو عند البعض مرجح، لأنه كلما كان الراوي متقدم الإسلام كان أضبط للحديث وأقرب إلى النبى عليِّلته . وقد تقدم أن هذا هو المختار عند الآمدي۞؛ وقال البعض الآخر : الترجيح بتأخر إسلام الراوي أولى، لأنه كلما كان الراوي متأخَّرَ الإسلام كان حديثه بعيدا عن احتمال النسخ وهو اختيار أبي إسحاق الشيرازي وابن برهان والبيضاوي والشريف والتلمساني<sup>(7</sup>).

3 ـــ ترجيح رواية التحديث على العرض مختلف فيه : فالترجيح بالتحديث هو مذهب كثير من المحدثين والفقهاءِ والأصوليين، منهم أبو حنيفة \_ في أحد قوليه ــ والشافعي، ومسلم ابن الحجاج، ويحيى بن يحيى التميمي وغيرهم(8).

- الإحكام، للآمدي : 259/3، إرشاد الفحول : 244.  $(2)$ 
	- المنهاج للباجي : 277.  $(3)$
	- أخرجه الإمام أحمد وغيره.  $(4)$
	- المنهاج للباجي : 227.  $(5)$
	- الإحكام، للأمدي : 260/3.  $(6)$
	- المفتاح للتلمساني : 109، إرشاد الفحول : 245.  $(7)$ 
		- الإلماع للقاضي عياض: 73.  $(8)$

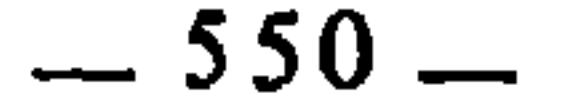

وذهب البعض الآخر إلى أن الترجيح يكون بالعرض، واعتبروا القراءة على الشيخ أعلى مراتب الأداء<sup>(9</sup>). وممن قال بذلك مالك: فقد نقل عنه عبد الله بن مسلمة القعنبي أنه قال له : «قراءتك علي أصح من قراءتي عليك»<sup>(10)</sup>، وروي عن موسى بن داود أنه قال : «القراءة أثبت من الحديث»<sup>(11)</sup>، ويعلل ذلك بقوله : «ذلك أنك إذا قرأت علي شغلت نفسي بالإنصات لك وإذا حدثتك غفلت عنك»<sup>(12</sup>)، وكان مالك يقول : «عرض الحنيني يفتخر به»<sup>(13)</sup>.

وذهب بعض العلماء إلى التسوية بين التحديث والعرض. وعلى هذا فلا يكون أحدهما مرجحا، وهذا مذهب أكثر علماء الحجاز والكوفة، وهو منقول عن مالك أيضا، وعن أشياخه من علماء المدينة، وبه قال يحيى بن سعيد القطان، وابن عيينة، والزهري وغيرهم<sup>(14)</sup>. 4 ـــ ترجيح الدليل المثبت للحكم على النافي له مختلف فيه : فقد ذهب بعض الفقهاء والأصوليين إلى ترجيح المثبت على النافي، ومنهم ابن القصار والتلمساني من المالكية، وأبو إسحاق الشيرازي من الشافعية<sup>(15)</sup>؛ وحجتهم أن الإثبات فيه زيادة علـم. وذهب البعض الآخر إلى أن النافي مقدم على المثبت، وهو المختار عند الآمدي<sup>(16)</sup>؛ ومن حجته على ذلك أن الغالب من الشارع على ما هو المألوف منه إنما هو التقرير لا التغيير، وعلى هذا فالحكم للنفي الأصلي يكون أولى من المغَّير<sup>(17)</sup>. وذهبت طائفة ثالثة إلى أن النفي والإثبات سواء؛ وممن قال بذلك : القاضي أبو بكر

الباقلاني، وهو الذي صح عند الباجي<sup>(18</sup>)؛ والحجة عندهم في هذه التسوية أن كلا من الحجبين مثبت ناف في ذات الوقت، لأن الذي يثبت الفعل فهو ناف للترك،

- الإلماع : 69.  $(9)$
- **نفسه: 70.**  $(10)$
- المحدث الفاصل للرامهرمزي : 429، الإلماع : 70.  $(11)$ 
	- $.70$  : نفسه: 429، الإلماع: 70.  $(12)$ 
		- المحدث الفاصل : 430.  $(13)$ 
			- $171 : 50$ الإلماع  $(14)$
- المنهاج للباجي : 232، المفتاح للتلمساني : 111.  $(15)$ 
	- الإحكام، للآمِدي : 274/3.  $(16)$ 
		- نفسه: 275/3.  $(17)$
		- المنهاج للباحي : 232.  $(18)$

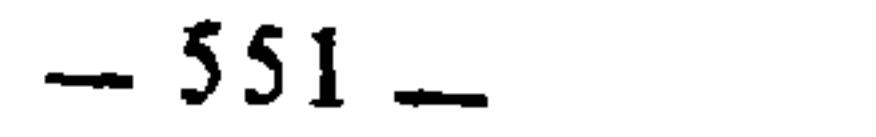

والذي ينفي الفعل فهو مثبت للترك، فلما كان كل منهما مثبتا من جهة ونافيا من جهة لم يصح أن يرجح أحدهما على الآخر<sup>(19)</sup>. 5 ــ ترجيح الدليل الحاظر على المبيح مختلف فيه : فمن الفقهاء من يرجح دليل الحظر لأنه الأحوط؛ ومن هؤلاء : ابن القَصار وأبو إسحاق الشيرازي'<sup>(20)</sup>. وهو مذهب أكثر الشافعية، وبه قال أحمد، والكرخي والجصاص من الحنفية'<sup>(2)</sup>. ومن الفقهاء من يسوي بينهما لأن الحظر والإباحة حكمان شرعيان يُفتقر في إثبات كل منهما إلى الشرع، فينبغي أن لا يكون لأحدهما على الآخر مَزية(22)؛ وممن قال بهذا : القاضي أبو بكر الباقلاني والقاضي أبو جعفر، وهو الذي صبح عند الباجي<sup>(23</sup>). واختلافهم في هذه المسألة يرجع إلى اختلافهم في مسألة أخرى، وهي : هل الأصل في الأشياء الإباحة أم التحريم أم التوقف، أم التفصيل : وهو أن الأصل في المنافع الإباحة وفي المضار التحريم . 6 ــ ترجيح العام غير المخصص على العام المخصص مختلف فيه : فقد ذهب بعض العلماء إلى أن غير المخصص مرجح لأن دخول التخصيص يضعف اللفظ فيصير به مجازا، وهذا هو الذي نقله إمام الحرمين عن المحققين، وهو الذي اختاره الرازي والأمدي وغيرهما<sup>(24)</sup>. وذهبت طائفة منهم الصفي الهندي إلى أن المخصص أرجح لأنه قد قلت أفراده حتى قارب النص°د2). 7 ــ إذا كان أحد الدليلين ناقلا عن أصل البراءة والآخر مقررا لحكم العاءة، فالجمعور يقدمون الناقا عن العاءة؛ وذهبت طائفة منهم الرازي والسضاوي

- (19) المباج للباجي : 233.
	- .234 نفسه: 234.
- الإحكام، للآمدي: 273/3.
	- (22) المنهاج للباجي : 234.
		- $.234$  نفسه: 234.
- (24) الإحكام، للآمدي : 2/0/3، إرشاد الفحول : 245.
	- (25) إرشاد الفحول : 246.
		- $.246$  نفسه: 246.

أكثر ثوابا. وذهب آخرون إلى ترجيح الدال على الحكم الوضعي لأنه لا يتوقف على ما يتوقف عليه التكليفي من أهلية المخاطب وفهمه وتمكنه من الفعل<sup>(27</sup>). 9 \_ إذا كان أحد الدليلين يفيد التخفيف والآخر بخلافه : فقيل يرجح الذي يفيد التخفيف، لأن التخفيف والتيسير أصل من أصول الشريعة، وقيل : يرجح الأثقل الأغلظ لأن المصلحة في الفعل الأشق أعظم منها في الأخف، ولأن الغالب على الظن : أن الأشق متأخر عن الأخف<sup>(28)</sup> .

إنه قلما تطرق بابا من أبواب الفقه إلا وتجد فيه مسألة بل مسائل كان الإختلاف فيها ناجما عن التعارض بين الأدلة ثم الترجيح بما يتراءى للمجتهد من وسائل يعتبرها صالحة لترجيح أحد الدليلين على الآخر<sup>(30</sup>). وقد ذكر الإمام الشافعي الأدلة حينما تتعارض في فهم الفقيه، وصور ذلك ومنشأه، وكيف يتم رفعه، في كلام محكم مرصوص جاءِ فيه قوله : «وما لم يوجد فيه إلا الإختلاف : فلا يعدو أن يكون لم يحفظ مُتَقَصَّىً كما وصفت قبل هذا، فيعد

> الإحكام، للآمدي : 2/6/3، إرشاد الفحول : 247، الأصل الجامع : 76/3.  $(27)$  $1276/3$  الإحكام، للآمدي : 3/6/3.  $(28)$ إرشاد الفحول : 245، الأصل الجامع للسيناوي : 73/3.  $(29)$ أثر الاختلاف في القواعد الأصولية : 97:  $(30)$

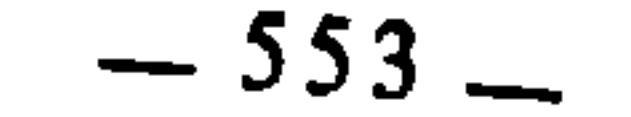

مختلفا، ويغيب عنا من سبب تبيينه ما علمنا في غيره، أو وهما من محدث، ولم نجد عنه شيئا مختلفا فكشفناه إلا وجدنا له وجها يحتمل به أن لا يكون مختلفا، وأن يكون داخلا في الوجوه التي وصفت لك. أو نجد الدلالة على الثابت منه دون غيره بثبوت الحديث فلا يكون الحديثان اللذان نسبا إلى الإختلاف متكافيين، فنصير إلى الأثبت من الحديثين، أو يكون على الأثبت منهما دلالة من كتاب الله، أو سنة نبيه، أو الشواهد التي وصفنا قبل هذا، فنصير إلى الذي هو أقوى وأولى أن يثبت بالدليل. ولم نجد عنه حديثين مختلفين إلا ولهما مخرج أو على أحدهما دلالة بأحد ما وصفت : إما

## 

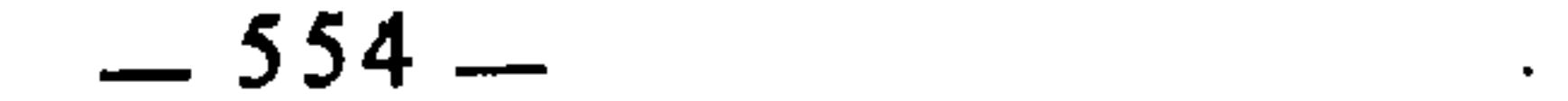

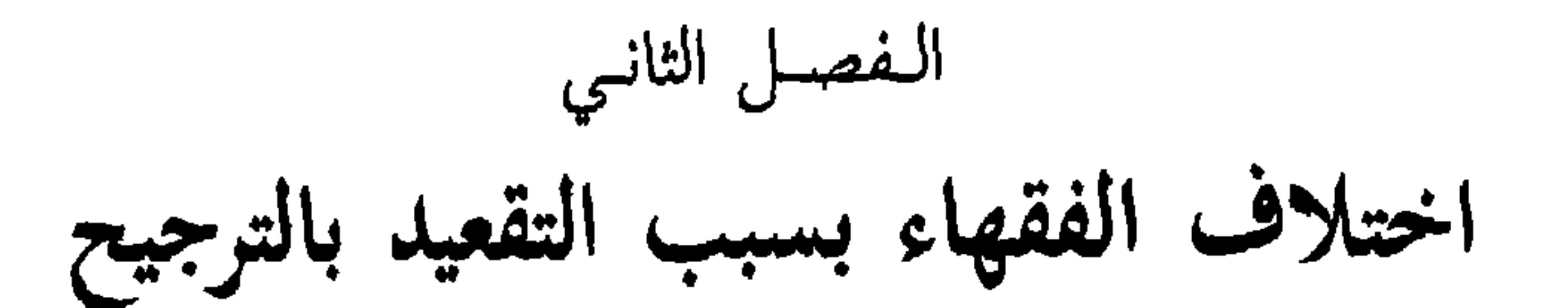

قد تتعارض الأحكام الكلية عند الفقهاء بسبب تعارض أدلتها، فيهرعون إلى الترجيح على النحو الذي بيناه في الفصل السابق، فينتج عن ذلك ترجيح بعضهم خلاف ما يرجحه الآخر من هذه الأحكام الكلية، ويكون ذلك سببا في اختلافهم في الجزئيات والفروع المندرجة في تلك الأحكام الكلية. وقد خصصت هذا الفصل لبيان ذلك وتوضيحه من خلال القواعد الفقهية

ــ الغالب مقدم على الأصل. \_ إِذَا اجتمع الحلال والحرام غلب الحرام. ــ إذا تعارض المانع والمقتضي قدم المانع.

الآتية :

وللفقهاء تفصيل فيما إذا تعارض الغالب والأصل، ذلك أنهم تتبعوا هذا التعارض فوجدوه لا يخرج عن حالتين :

الحالة الأولى : أن يكون الغالب حجة شرعية : فهنا يجب ترجيحه على الأصل من غير اختلاف بين الفقهاء<sup>(4)</sup>، وعلى هذه الحالة يحمل إطلاق المقري تقديم الغالب على الأصل، لأن الغالب إذا وصف بأنه مقدم على الأصل إطلاقا من غير تقييد، فإنما يراد به الغالب المعتبر شرعا، أي الذي نصبه الشرع حجة وألزم به المكلفين، فهذا الترجيح مجمع عليه<sup>(5)</sup>، لأنه ترجيح صادر عن الشر ع .

ومن فروع القاعدة في حالتها هذه : 1 ــ إذا ادعى شخص أن له على آخر دينا، وشهد بصحة ذلك عدلان، فإن الظاهر والغالب : صدق الشاهدين، والأصل : براءة ذمة المدعى عليه. وقد تعارض هنا الأصل والغالب، فيقدم الغالب لأنه حجة ثابتة بالشرع<sup>(6)</sup>. 2 ــ إذا ادعى المدين أنه دفع الدين للدائن، وشهد بذلك عدلان، فإن ذمته تبرأ من ذلك الدين، لأن الأصل أن ذمته قدِ شغلت بيقين فلا تبرأ إلا بيقين. ولما شهدت البينة ببراءة ذمته فالغالب صدقها، فقدم الغالب على الأضل، لأنه هنا حجة شرعية(7).

- قواعد المقري (مخطوط)، ص : 157.  $(2)$ 
	- إيضاح المسالك : 178.  $(3)$
- قواعد ابن رجب : 367، تهذيب الفروق : 171/4، القواعد والأصول الجامعة للسعدي : 104.  $(4)$ المنهج المنتخب : 227.  $(5)$
- قواعد ابن رجب : 368، تهذيب الفروق : 171/4، شفاء الغليل شرح المنهج المنتخب : 227.  $(6)$ 
	- قواعد ابن رجب : 368.  $(7)$

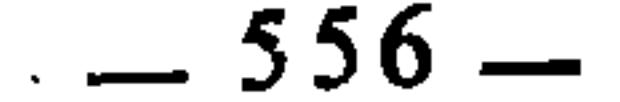

3 ـــ إذا أخبر الثقة العدل بأن كلبا ولغ في إناء، فإن الغالب صدقه، والأصل : بقاء الإناء طاهرا، لأنها كانت معلومةً بيقين، لكن يقدم الغالب على الأصل لأن حبر الواحد هنا مقبول شرعا<sup>(8)</sup>. 4 ــ إذا أخبر الثقة العدل بطلوع الفجر في رمضان، فيحرم الأكل والشرب والجماع، لأن الغالب صدقه وإن كان الأصل يقتضي خلافه، فيقدم الغالب لأنه حجة شرعية<sup>(9)</sup>.

<del>، – بن بین میں بہت پ</del> نجاسة ذلك، فإنه يبني على الأصل وهو الطهارة، لأنه ثابت بيقين، واليقين أقوى من الظن، فكان الأصل بْذلك مقدما على الغالب، وكذلك يقال في عكس هذا المثال، أعني : أن من تيقن النـجاسة في الماء أو الثوب أو البدن أو المكان، ثم غلب على ظنه أنه طاهر، فإن المقدم هو الأصل لأنه ثابت بيقين<sup>(11)</sup>. 3 ـ إذا نام المتوضيً نوما ثقيلاً فإن وضوءه ينتقض، من باب تقديم الغالب

> قواعد ابن رجب : 368.  $(8)$  $(9)$ نفسه. المنهج المنتخب بشرح شفاء الغليل : 227.  $(10)$ قواعد ابن رجب : 369.  $(11)$

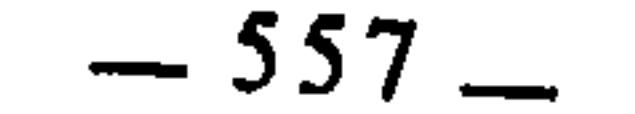

على الأصل، لأن النوم مظنة خروج الحدث، فكان الغالب في النامم أن يحدث، وإن كان الأصل بقاء الطهارة<sup>(12)</sup>. 4 ــ المفقود إذا شوهد في معترك القتال، فالغالب في شأنه أنه مات، وإن كان الأصل بقاء حياته إلى أن يرد دليل بموته. ولذلك ذهب بعض الفقهاء إلى أن زوجته يضرب لها أجل تنتظره، فإذا انقضى دون أن يعلم عنه شيء، صارت حلا للنكاح عملا بترجيح الغالب على الأصل .

لكن فيما يتعلق بميراث ماله فقد اختلفوا. فقال مالك والليث : ينتظر إلى أن يأتي عليه من الزمان ما يعلم أنه لا يعيش إلى مثله غالبا، غير أنهم اختلفوا في تحديد ذلك من سبعين إلى مائة عام .

وذهب أبو حنيفة والشافعي والثوري إلى أن امرأة المفقود لا تحل حتى يصح موته، لأنه خرج حيا، فالأصل بقاؤه حيا إلى أن يثبت العكس .

ومذهب مالك مروي عن عمر بن الحطاب وعثمان بن عفان.

ومذهب الأحناف والشافعية مروي عن على وعبد الله بن مسعود $^{(13)}$  . 5 ــ اختلف الفقهاء في المقبرة القديمة المشكوك في نبشها : فقيل بطهارتها،

وقيل بنجاستها، فالذين قالوا بطهارتها رجحوا الأصل على الغالب، والذين قالوا بنجاستها رجحوا الغالب على الأصل<sup>(14)</sup> .

وترتبط بقاعدة تعارض الأصل والغالب صورتان أخريان هما : تعارض أصلين، وتعارض غالبين، فإنه يقدم أرجحهما :

مثال تعارض أصلين : العبد الآبق الذي انقطع خبره هل تجب على سيده زكاة فطره أم لا؟ فعلى اعتبار أن الأصل حياته : تجب فطرته، وعلى اعتبار أن الأصل براءة الذمة : لا تجب<sup>15)</sup>.

ومثال تعارض غالبين : أن يختلف الزوجان في متاع البيت وتكون يد كل منهما قواعد ابن رجب : 371.  $(12)$ بداية المجتهد : 52/2.  $(13)$ 

قواعد المقري (مخطوط) : 147، قواعد ابن رجب : 373، وانظر المنهج المنتخب بشرح شفاء  $(14)$ الغليل : 228.

> قواعد المقري : 147، قواعد ابن رجب : 365.  $(15)$

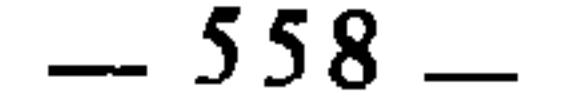

وما كان خاصا بالنساء أنه للزوجة. وعلى الإعتبار الثاني : الغالب أن من كانت يده ظاهرة في ملك شيء فهو له، لأن وضع اليد من أسباب الملك ودلائله<sup>(16</sup>). وإذا كان الغالب قد يرجح على الأصل في بعض الحالات، فترجيحه على النادر أولى وأحرى، لأن احتمال وقوع النادر ضعيف كما سبق. وقد عرفه الجرجاني بأنه : «ما قل وجوده وإن لم يخالف القياس»<sup>(17)</sup>. ولكن مع ذلك فقد ذكر القرافي أنه قد يكون النادر مقدما على الغالب<sup>(18)</sup> مثل : 1 \_ ما يقع في الطرقات من طين المطر : الغالب عليه النجاسة، والنادر سلامتها منها، وقد قدم الشارع هنا النادر على الغالب، فحكم بطهارتها رحمة بالعباد ورفعا للحرج والمشقة عنهم، لأن ما يعسر التحرز منه معفو عنه<sup>(19)</sup>. 2 \_ الغالب في الأحذية والنعال : مصادفة النجاسات، والنادر سلامتها منها، ومع ذلك فقد ألغى الشارع حكم الغالب، وأثبت حكم النادر فأجاز الصلاة بها تيسيرا على العباد ودفعا للمشقة عنهم<sup>(20)</sup>. 3 \_ الغالب على ثياب الصبيان مخالطتها للنجاسة لاسيما إذا طال لبسهم لها، والنادر سلامتها منها. ومع ذلك فقد قدم الشارع فيها النادر على الغالب وأجاز الصلاة بها رحمة بالعباد(21). 4 \_ ما ينسجه الكفار من ثياب : الغالب فيها النجاسة، لأنهم لا يتحرزون  $\mathbf{u} \cdot \mathbf{v}$  and  $\mathbf{u} \cdot \mathbf{v}$ 

ظاهرة في الملك، فعلى الإعتبار الأول : الغالب فيما كان خاصا بالرجال أنه للزوج،

- قواعد المقري : 147، وانظر القواعد والأصول : 104.  $(16)$ 
	- التعريفات: 239.
	- الفروق : 104/4 وما بعدها:  $(18)$ 
		- . 105/4 : نفسه:  $(19)$
		- $.105/4$  :نفسه:  $(20)$
		- $.105/4$  :نفسه: (21)
		- $.106 105/4$  نفسه:  $(22)$

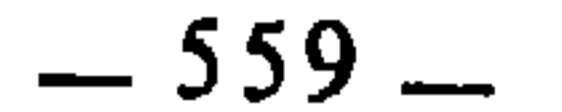

بها على الغالب وبيان اعتباراتها . والحقيقة أن الشار ع حينها يقدم النادر على الغالب إنما يقدمه عليه من جهة أنه وافق حكما آخر أقوى من حكم الغالب، وذلك أننا حينها نحكم على الشيء بأن الغالب فيه كذا فإنما يصدق عليه ذلك الحكم من جهة معينة، وباعتبار معين فالغالب والنادر حينئذ متقابلان من تلك الجهة وذلك الإعتبار، لكننا إذا نظرنا إلى ذلك الشيء من جهة أخرى وباعتبار آخر، قد نجد أن الأصل فيه مقابل لذلك الغالب ومتعارض معه، ولما كان النادر مقابلا للغالب في جهته، والأصل مقابلا للغالب في جهة أخرى، فإنهما \_ أي النادر والأصل \_ متوافقان، لأنهما معا يقابلان الغالب. ومن ثم كان تقديم النادر على الغالب لكونه وافق الأصل، فتكون المسألة على

في تلك الأمثلة العشرين وفي غيرها مما هو على غرارها ــ يقدم النادر على الغالب هكذا على الإطلاق والإجمال من غير تقييد ذلك النادر وتفصيل الحالات التي يقدم

ذلك من باب تعارض الغالب والأصل وترجيح الأصل عليه، لا من باب تعارض الغالب والنادر .

ولِبيان ذلك ومزيد توضيحه نعود إلى الأمثلة الخمسة السابقة :

1 ــ طين المطر الذي يقع في الطرقات : الغالب عليه النجاسة والنادر السلامة منها، فهذا الغالب والنادر إنما يُنْظر إليهما باعتبار احتهال وقوع النجاسة في الطرقات بسبب ما يقع عليها من طين المطر وما قد يخالطه من تلك النجاسة؛ أما باعتبار الأصل : فإن الأصل في الأرض الطهارة، فهي على ذلك حتى يثبت العكس، ومن ثم كان التعارض بين الغالب والأصل لا بين الغالب والنادر . (23) الفروق : 106/4. معظمها يتداخل بعضها في بعض، فيمكن جمعها واختصارها في أقل من ذلك.  $(24)$ 

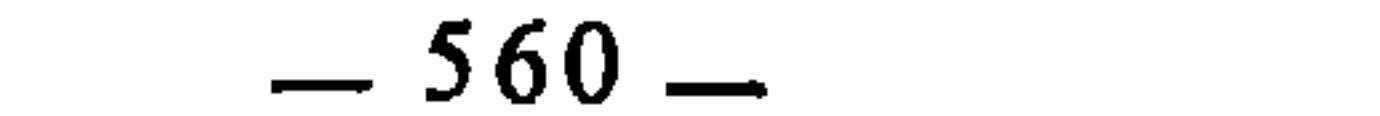

5 ـــ دعوى الولي الصالح شيئا على الفاجر الظالم : الغالب فيها الصدق، لكن الأصل في ذمة المدعى عليه البراءة، والفسق لا ينافي براءة الذمة، فيقدم الأصل .

فالمقدم في كل هذه الأمثلة إنما هو الأصل، وهكذا في سائر الأمثلة التي ذكرها القرافي، وهو بنفسه قد صرح بذلك حينها قال بعد عرض تلك الأمثلة : «ونظائر هذا الباب كثيرة في الشريعة فينبغي أن تتأمل وتعلم، فقد غفل عنها قوم في الطهارات فدخل عليهم الوسواس وهم يعتقدون أنهم على قاعدة شرعية وهي الحكم بالغالب، فإن الغالب على الناس والأواني والكتب وغير ذلك مما يلابسونه : النجاسة، فيغسلون ثيابهم وأنفسهم من جميع ذلك بناء على الغالب، وهو غالب كما قالوا، ولكنه قدم النادر الموافق للأصل عليه وإن كان مرجوحا في النفس، وظنه معدوم النسبة للظن الناشيء عن الغالب، لكن لصاحب الشرع أن يضع في شرعه ما شاء ويستثني من قواعده ما شاء، هو أعلم بمصالح عباده، فينبغي لمن قصد إثبات حكم الغالب دون النادر أن ينظر هل ذلك الغالب مما ألغاه الشرع أم لا؟ وحينئذ يعتمد عليه. وأما مطلق الغالب كيف كان في جميع صوره فخلاف الإجماع»<sup>(25</sup>). فهو يصف النادر ــ حين يقدم على الغالب ــ بأنه موافق للأصل، وكان عليه أن يتمسك بهذا الوصف ويقرر أن الترجيح كان بالأصل لا بالنادر، لكنه كما يتضح من كلامه ركز على الترجيح بالنادر المرجوح في النفس!<sup>(26)</sup>.

 $.107/4$  : الفروق وقد ذكر القرافي أيضا قسما آخر لتعارض الغالب والنادر، زعم أن الشارع ألغى فيه الغالب والنادر معا،  $(25)$ وعرض فيه عشرين مثالا. (انظر الفروق : 109/4 وما بعدها)، والحق أنَّ هذه الأمثلة كلها ليست من  $(26)$ قبيل تعارض الغالب والنادر وإلغائهما معا وإنما هي من قبيل تعارض الغالب والأصل، وترجيح الأصل على الغالب.

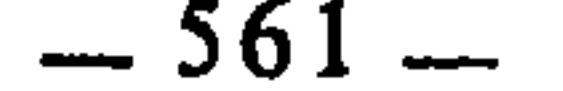

ولا يدخل في القاعدة ما يفهم عوام الناس من أن الحلال إذا خالط الحرام

هذه القاعدة ترادف قول الفقهاء : «إذا اجتمع الحظر والإباحة كان الحكم للحظر»، ومعناها: أن الشيء إذا كان حلالا باعتبار، حراما باعتبار آخر، فإنه يغلب فيه جانب الحرمة على جانب الحلية<sup>(27</sup>)، عملا بالاحتياط الشرعي، لأن ترك المباح لاجتناب المحرم أولى من فعل المباح الذي يجر إلى فعل المحرم.

إذا اجتمع الحلال والحرام غلب الحرام

ويتعذر تمييزه، فإنه حينئذ يغلب الحلال رحمة بالعباد ورفعا للمشقة عنهم، ويتضح ذلك من خلال الأمثلة الآتية:

1 \_ إذا اختلط إناء فيه نجاسة بآنية كثيرة طاهرة، فإنه يجوز التوضؤ بواحد منها .

شاء منهن<sup>(30</sup>).

فهذه الأمثلة وأشباهها يغلب فيها الحلال على الحرام عملا بالاستصحاب. فإذا انعكس الأمر وصار الحرام كثيرا رجعنا حينئذ إلى القاعدة وهي تغليب الحرام على الحلال عند التعارض .

- ومَثلُ ذلك : إذا اختلط كثير حرام بقليل حلال وتعذر التمييز ولو بالتقريب، فإنه يغلب جانب الحرام،  $(27)$ كاختلاط لحم الأنعام بلحوم الخنازير.
	- انظر فتاوي الإمام النووي : 145.  $(28)$ الأشباه، للسيوطي : 74، الأشباه، لابن نجيم : 121.  $(29)$
- لكن : إذا اختلطت زوجته بنساء بلد وتعذر عليه تمييزها لم يجز أن يظأ منهن من شاء بالاجتهاد، لأن  $(30)$ الأمر هنا منعكس، إذ الحلال قليل يتعذر تمييزه والجرام أكثر وأغلب، فهو على أصل القاعدة، وكذلك إذا اختلطت إحدى محارمه بنساء أجنبيات معدودات، فإنه لا يحل له التزوج من إحداهن، تغليبا للحرام وعملا بأصل القاعدة.

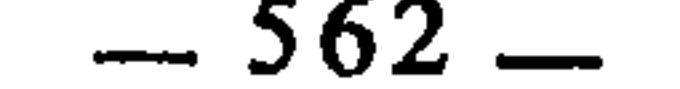

- 
- 
- 
- -
- 
- -
- 
- -
	-
- 
- 
- -
- 
- -
	- -

ومن فروع 'هذاه القاعدة أنه إذا استرسل الجارح بنفسه ابتداء ثم أغراه صاحبه فقوي في سيره، لم يؤكل صيده، عملا بالقاعدة ؛ وقال أبو حنيفة : يؤكل'<sup>31</sup>) . وسبب الخلاف أن هذا الصيد جلال باعتبارة حرام باعتبار آخر. فالذين رجحوا الحرمة أخذا بالإحتياط الشرعي، قالوا بحرمة الصيد؛ والذين انصرفوا إلى .اعتبار الحل، قالوا بحليته . قال القاضي عبد الوهاب يحتج لمذهب التحريم: «ودليلنا أن إرسال صاحبه بعد استرسال يمنع الأكل لو انفرد به، فلم يكن بإغراء صاحبه . اعتبار، كما لو أرسله مجوسي، ولأنه اجتمع في هذا حظر وإباحة، فكان الحكم للحظر كما لو ذ<sup>ي</sup>حه مسلم ومجوسي»<sup>(32)</sup>. إذا تعارض المانع والمقتضي قدم المانع هذه القاعدة مرتبطة بالتي قبلها وشبيهة بها، لأن المانع محرِّم، والمقتضي مبيح، والمحرم والمبيح إذا اجتمعا قدم المحرم . وتقديم المانع بحلي المقتضي عند التعارض مقيد بأمرين : الأمر الأول : أن يكون المانع والمقتضي متساويين، أو يكون المانع أكثر وأعظم من المقتضي. مثال الأول بيع الراهن العين المرهونة : فإن المانع والمقتضي هنا متساويان، لتعلقهما بالمال المرهون على السواء<sup>(33</sup>). إذ العين المرهونة من جهة أنها ملك الغير أودعـه |عند الراهن، فهذا يمنع بيعها، ومن جهة أن صاحبها مدين للراهن فهذا يقتضي ييعها لضمان الدين، فاستوى المانع  $2H$ 

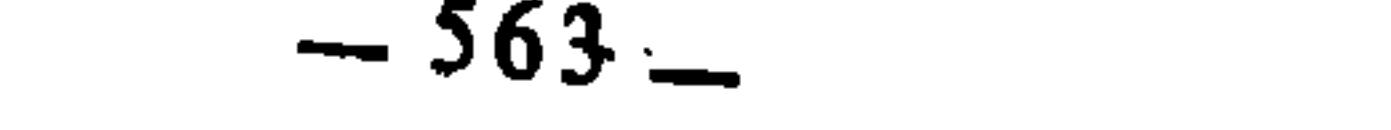

 $\mathbf{r}$  and  $\mathbf{r}$  and  $\mathbf{r}$ and the contract of the contract of the contract of the contract of the contract of the contract of the contract of

وقد وردت هذه القاعدة عند الإمام السيوطي<sup>(37)</sup>، وذكرتها مجلة **الأحكام** العدلية ضمن قواعدها<sup>(38)</sup>، ومن فروعها المختلف فيها:

اتفق الفقهاء على أن من مات شهيدا في معترك القتال فإنه لا يغسل ولا يصلى عليه، ويدفن بثيابه، ليكون دمه وثيابه والحال التي مات عليها شواهد له

واختلفوا في الشهيد إذا كان جنبا هل يغسل أم لا؟ فذهب أبو حنيفة وأحمد

- (34) شرح القواعد الفقهية : 243.
	- $.244$  :نفسه: 244 $(35)$
	- .243  $\mu$   $(36)$
	- .80 : الأشباه : 80.

 $\mathcal{L}(\mathcal{L})$  and  $\mathcal{L}(\mathcal{L})$  and  $\mathcal{L}(\mathcal{L})$  .

- (38) جحلة الأحكام العدلية المادة : 46.
- (39) بداية المجتهد : 219/1، المغنى : 398/2.

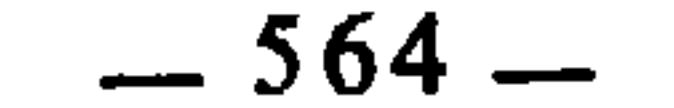

## the contract of the contract of

**Contractor** 

إلى أنه يغسل(<sup>40</sup>)، وبمثل ذلك قالت طائفة من المالكية كسحنون<sup>(41)</sup>؛ وذهب عبد الملك وأشهب وأكثر المالكية إلى أنه لا يغسل، وهو المنسوب إلى مالك<sup>(42)</sup>، ونقل عن الشافعية القولان معا<sup>(43</sup>)، وذكر السيوطي أن عدم الغسل هو الأصح<sup>(44)</sup>. ومذهب الحسن وسعيد بن المسيب أنه يغسل من باب أولى . وسبب الخلاف راجع إلى تعارض المقتضي والمانع. فالمقتضي هو أن الشهيد لما مات جنبا وجب غسله، للجنابة؛ والمانع هو ورود السنة بعدم غسل الشهيد: فقد

المسلمون ا دثر، فإنهم يغسلون ويحفنون ويصلى عليهم، وينوى بالصلاه والدعاء<br>للمسلمين دون الكفار، وإن كانوا سواء في العدد أو كان الكفار أكثر من المسلمين،

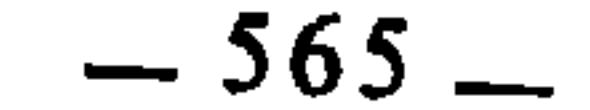

العزيمة : ما شرع ابتداء على وجه يعم المكلفين في الأحوال العامة، والرخصة : ما شرع من الأحكام للتخفيف عن العباد في أحوال خاصة كاستباحة فعل المحرم عند الضرورة، واستباحة ترك الواجب عند المشقة والحرج، وغير ذلك مما قصد منه التخفيف عن المكلفين ورفع الحرج عنهم(47). ومعنى القاعدة أن المكلف إذا اجتمعت عليه في حالة واحدة عزيمة ورخصة،

إذا تعارضت العزيمة والرخصة قدمت العزيمة

1 – حكم المقيم ينوي الصوم ثم يسافر:

اختلف الفقهاء فيمن نوى الصوم في الحضر ثم سافر، هل يجوز له الفطر أم لا؟ فذهب مالك والشافعي وأبو حنيفة إلى أنه لا يجوز لهِ الفطر، وهو قول مكحول، والزهري، ويحيى الأنصاري، والأوزاعي، وإحدى الروايتين عن أحمد، تغليبا للحضر على السفر<sup>(48)</sup> ؛ وذهب أحمد ـــ في أصبح الروايتين ـــ إلى أنه يجوز له الفطر، وهو قول الشعبي وإسحاق وداود<sup>(49</sup>). وسبب الخلاف أن هذا الذي نوى الصوم في الحضر، هو قد تلبس بالعبادة في حالة العزيمة : فالأمر من هذه الجهة يقتضي أن لا يفطر؛ ومن جهة أنه سافر فقد أصبح من أهل الرخص وجاز له بمقتضى ذلك الفظر، فقد اجتمعت عليه العزيمة والرخصة في حال واحدة. فالذين رجحوا العمل بالعزيمة قالوا : لا يصح له الفطر، ويعضد ذلك قاعدة أخرى هي أن التلبس بالعبادة يوجب إتمامها، قال القاضي عبد الوهاب يحتج لهذا المذهب : «... ولأن موضوع الأصول<sup>(50</sup>) : أن للتلبس بالعبادة تأثير الإنحتام وإن لم يكن ذلك قبل التلبس، اعتبارا بالحج والعمرة، وليس في الأصول سقوط الإنحتام بالتلبس إلى التخيير المعلق بمشيئة أصول التشريع الإسلامي : 385.  $(47)$ الإشراف : 208/1؛ المغنى : 35/3.  $(48)$  $.34/3$  : د  $(49)$ 

المراد بالأصبول هنا : القواعد الكلية.  $(50)$ 

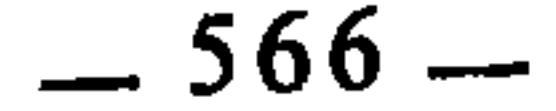

الفاعل»<sup>(51)</sup> ؛ والذين رجحوا العمل بالرخصة قالوا : يجوز له الفطر، ويعضد مذهبهم أن السفر والمرض منصوص على أنهما يبيحان الإفطار، ولأن السفر معنى لو وجد ليلا واستمر في النهار لأباح الفطر، فإذا وجد في أثنائه أباحه كالمرض<sup>(52</sup>). 2 ــ حكم المسافر إذا قدم نهارا في رمضان : اختلف الفقهاء في المسافر إذا قدم إلى بلده نهارا وهو في رمضان، هل يلزمه الإمساك في بقية اليوم أم لا؟ فذهب مالك والشافعي وأحمد \_ في إحدى الروايتين \_ إلى أنه لا يلزمه الإمساك بقية اليوم<sup>(53</sup>)، لأن حكم الإباحة المستفاد من الرخصة ما يزال في بقية اليوم، فهو كمن استدام سفره، ولأنه يوم جاز الأكل في أوله بغير شبهة فيجاز الأكل في آخره، ولأن صيام اليوم الواحد لا يتبعض فنقول أوله مباح الفطر وأخره واجب الإمساك . وذهب أبو حنيفة وأحمد \_ في الرواية الثانية عنه \_ إلى أنه يلزمه الإمساك بقية اليوم، وبه قال الثوري والأوزاعي<sup>(54</sup>). لأنه معنى لو وجد قبل الفجر لوجب الصيام، فإذا طرأ بعد الفجر أوجب الإمساك كمن أصبح مفطراً لعدم الرؤية ثم قامت له البينة بالرؤية<sup>(55</sup>). والحلاف هنا راجع إلى تعارض العزيمة والرخصة، لأن الذي قدم من سفره في نهار رمضان فهو من حيث كونه مسافرا في بداية النهار من أهل الرخص، وحكم آخر النهار كحكم أوله، ومن جهة أنه قدم إلى بلده وصار مقيما فهو من أهل العزائم، فالذين رجحوا العزيمة قالوا : يلزمه الإمساك بقية اليوم ؛ والذين رجحوا الرخصة قالوا ; لا يلزمه الإمساك .

ومثل المسافر: كل من كان له عذر الإفطار ثم زال عنه في نهار رمضان كالحائض والنفساء إذا طهرتا في نهار رمضان، وكالمريض إذا زال عنه المرض في نهار رمضان، والمجنون إذا أفاق في نهار رمضان، وغيرهم من ذوي الأعذار ..

- $.208/1$  : الإشراف  $(51)$ 
	- $.34/3$  : المغنى:  $(52)$
- $1/3$  : الإشراف :  $1/207/1$ ، المغنى : 3/3.  $(53)$ 
	- $(54)$ نفسه.
	- $.75/3$  : المغنى:  $(55)$

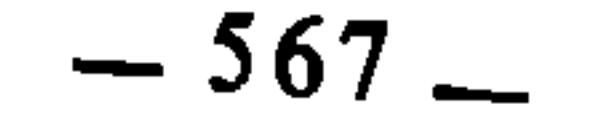

يقصيها بأتوهام، لا نها إيما وجبت عليه حين د درها وقد د درها في الحضر، فتجب عليه حضرية، ولأن القاعدة : أن ما جاز لِعُذْرِ بطل بزواله<sup>(57)</sup> .

وسبب الخلاف راجع إلى تعارض العزيمة والرخصة. فالذي تذكر صلاة السفر في الحضر هو من جهة انشغال ذمته بها حال إقامته يعد من أهل العزائم، إذ عذر السفر قد زال، ومن جهة أنها ترتبت عليه في السفر فهو من أهل الرخص .

فالذين غلبوا جانب الرخصة قالوا : يقضيها قصرا ؛ والذين غلبوا جانب العزيمة قالوا : يقضيها إتماما .

إذا اجتمعت المباشرة والتسبب قدمت المباشرة

هذه القاعدة تنظم ضمان ما يتلفه الإنسان لغيره من الأموال والأنفس. والمباشرة هي إتلاف المال أو النفس بفعل مباشر دون واسطة، كحرق المال أو تمزيقه أو تغريقه أو قتل النفس. والتسبب هو القيام بفعل ينشأ عنه ضياع مالي أو نفس، كالتحريض على القتل أو السرقة أو الغصب. فالمحرض متسبب، والقاتل والسارق والغاصب مباشر .

ومعنى القاعدة أن ضياع المال أو النفس إذا اشترك فيه مباشر ومتسبب، فإن الضمان على المباشر:

فمن حفر حفرة في طريق عمومي دون أن يكون له في ذلك إذن من الحاكم، ثم جاء آخر فألقى فيه حيوانا أو آدميا فهلك، فإن الضمان على المباشر وهو الملقي، لا على المتسبب وهو الحافر.

> المهذب للشيرازي : 366/4، المجموع للنووي : 367/4.  $(56)$ المغنى : 127/2، الإشراف: 120/1.  $(57)$

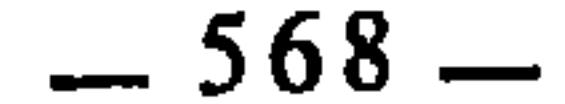

ومن دل سارقًا على مال غيره فسرقه، فإن الضمان على السارق لأنه المباشر .

التسبب هنا منفردا فكان موجبا للضمان، لأنه إنما يسقط عنه الضمان إذا اجتمعت معه المباشرة .

وإنما قدمت المباشرة على التسبب لكونها أعظم منه وألصق بفعل الإتلاف، ولأنها العلة المؤثرة في الفعل، فكانت بذلك أرجح في نظر الشرع من التسبب. قال القرافي: «وإذا اجتمع منها سببان كالمباشرة والتسبب من جهتين، غلبت المباشرة على التسبب، كمن حفر بئرا لإنسان ليقع فيه فجاء آخر فألقاه فيه، فهذا مباشر والأول متسبب، فالضمان على الثاني دون الأول تقديما للمباشرة على التسبب، لأن شأن الشريعة تقديم الراجح عند التعارض...»<sup>(58)</sup>. وقد تتساوى المباشرة مع التسبب في قوة التأثير، أو يكون التسبب أقوى منها فيختلف الحكم حينئذ، ويكون المجال وإسعا لاختلاف الفقهاء بسبب اختلافهم في

ترجيح التسبب على الماشرة أو العكس، ومن الفروع التي اختلفوا فيها بسبب ذلك .

الفروق نه 208/2. (59) أحكام القرآن للجصاص : 3/439، الجامع لأحكام القرآن للقرطبي : 183/10، أحكام القرآن للكيا الهراسي : 247/2، قواعد ابن رجب : 310، المحلي لابن حزم : 330/8.

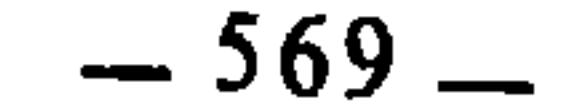

أ \_ فذهب مالك وأحمد إلى أن القصاص عليهما معا<sup>(60)</sup> : أما المكرَه المأمور فإنما استحق القصاص لأنه قتل نفسا بغير حق، ولأنه قتله ظلما لاستبقاء نفسه فلم يسقط عنه القود، فهو كمن قتله في مخمصة ليأكله خوف أن يهلك، ولأنه قتل شخصا مكافئا له ظلما، فهو كمن قتله ابتداء<sup>(61</sup>) .

وأما المكرِه الآمر فإنما استحق القصاص لأنه تسبب في قتله بما يفضي إلى الموت في الغالب، فهو كمن ألقاه في مهلكة، أو رماه بسلاح. ولأن تسببه مؤثر في فعل المأمور فهو كأحد شاهدين شهدا على رجل بالقتل ثم رجعا عن شهادتهما بعد استيفاء القصاص(62).

ب ـــ وذهب الشافعي إلى أن المكرِه الآمر عليه القود، لأنه تسبب في قتله بما يفضي إلى الموت في الغالب. أما المكرَّه المأمور، ففيه قولان : أحدهما أنه لا قود عليه، لأنه إنما قتله للدفع عن نفسه فأشبه من قصده رجل ليقتله فقتله للدفع عن نفسه، والثاني أن عليه القود لأنه قتله ظلما لاستبقاء نفسه، فأشبه إذا اضطر إلى الأكل فقتله ليأكله، وهذا هو الصحيح عندهم<sup>(63</sup>) .

ج ـــ وذهب أبو حنيفة ومحمد وداود إلى أن القود على المكرِه الآمر دون المكرَه المأمور<sup>(64</sup>)، لقوله عليهاته: «عفي عن أمتي الخطأ والنسيان وما استكرهوا عليه»<sup>(65</sup>)، ولأن القاتل الحقيقي هو الآمر، أما المأمور فإنما وجد منه صورة القتل فهو  $(66)$  $J\overline{Y}K$ 

- الإشراف : 182/2، بداية المجتهد : 39/2، الشرح الكبير للدردير : 244/4، المغني : 31/9.  $(60)$ الإشراف : 182/2، المغنى : 32/99.  $(61)$ 
	- $(62)$ انفسه.
	- $1.391 390/18$ : المهذب  $(63)$
	- البدائع : 179/7، إيثار الإنصاف : 379، بداية المجتهد : 389/2، المغنى : 31/9.  $(64)$  $(65)$ سېق تخريجه.
		- البدائع : 180/7، إيثار الإنصاف : 380.  $(66)$
		- البدائع : 1/1799، إيثار الإنصاف : 380.  $(67)$

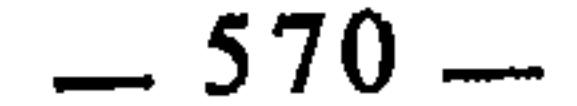

اعتبار الحقيقة ولا يجوز العدول عنها إلا بدليل، ولأن المأمور باشر القتل، والآمر متسبب فأشبها الحافر والدافع<sup>(68)</sup> . هـ ــ وذهب أبو يوسف إلى أنه لا قصاص عليهما(<sup>69)</sup>، لأن الآمر لم يباشر القتل فهو كحافر البئر، فلم يجب عليه القصاص، ولما لم يُجب عليه القصاص كان المأمور أولى بأن لا يجب عليه، ولأن المأمور ملجأ فهو كالمرمي به على إنسان<sup>(70)</sup>. غير أنه أوجب الدية على الآمر لانبناء فعل القتل على تسببه<sup>(71)</sup> .

وأصل هذا الخلاف كله راجع إلى تعارض المباشرة والتسبب. فالذين غلبوا المباشرة قالوا بوجوب القصاص على المكرّه المأمور دون الآمر. والذين رجحوا التسبب لقوته قالوا: إن القصاص على المكره الآمر، والذين جمعوا بينهما لمساواتهما في علة الفعل قالوا بوجوب القصاص عليهما معا، والذين أسقطوا القصاص عنهما ألغوا الأمرين معا من باب إبطال العمل بالدليلين المتعارضين عند تعذر الجمع بينهما، أو ترجيح أحدهما على الآخر . والذي يترجح عندي أن يكون القصاص عليهما معا<sup>(72</sup>)، لأن الله تعالى يقول : ﴿وَلَا تقتلوا النفس التي حرم الله إلا بالحق ومن قتل مظلوما فقد جعلنا لوليه سلطانا فلا يسرف في القتل إنه كان منصورا﴾(73). ومقتول المكرّه مظلوم لا يسع أحدا أن يخالف في ذلك، كما أنه لا يسع أحدا أن يخالف في أنه قتل بغير حق، لأنَّ الحق الذي يقتل به المسلم مفصل في السنة بأنه إحدى ثلاث: زنا بعد إحصان، وكفر بعد إيمان، وقتل نفس ظلما وعدوانا، وليس للمكرّه من مقتوله شيء من هذه الثلاث، ثم إن الله تعالى حكم بأنه لا عذر لأحد في قتل أخيه المسلم إلا في حالة واحدة وهي أن يكون ذلك خطأً<sup>(74)</sup> فنفي أن يجوز للمؤمن قتل المؤمن في غير حالة الخطإ. والنفي في الآية هو نفي الكون، وهو أبلغ وأقوى فدل ذلك على أن الإكراه لا

- البدائع : 1/9/7، المنى : 332/9.  $(68)$
- البدائع : 1/9/7، إيثار الإنصاف : 380.  $(69)$ 
	- $\frac{1}{2}$ البدائع : 1/9/7، المغنى : 332/9.  $(7.0)$
- إيثار الإنصاف : 380. ذكر الدكتور الزجيلي أن مذهب أبي حنيفة هو أرجح الآراء على ما يظهر، لكنه لم يؤيد ذلك ولو بدليل  $(71)$  $(72)$
- واحد (انظر الفقه الإسلامي وأدلته : 400/5) وليست هذه سبيل الفقه ولا طريق الترجيح !.
	- $.33:$  الإسراء: 33.  $(73)$ 
		- سبق تخريجها.  $(74)$

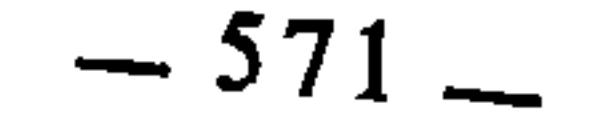

سبحانه أوجب الدية والكفارة على القاتل خطأً فقال تعالى : ﴿وَمِن قَتل مؤمنا خطأً فتحرير رقية مؤمنة ودية…﴾(<sup>75)</sup>. وإذا كان ذلك في القتل الخطأ وهو الحالة الوحيدة التي تنتهض عذرا في سقوط القصاص، فكيف يصح أن لا يترتب على المكرّه شيء وهو قد باشر القتل ظلما وعدوانا؟ وما تمسك به الأحناف من قوله عليهيه: «عفي عن أمتي الخطأ والنسيان وما

ينتهض عذرا لقتل المسلم، ولما لم يكن عذرا لم يسقط به القصاص، ألا ترى أنه

استكرهوا عليه» هو مردود بأن الحديث محمول على ما دون النفس، ولأن الآية السابقة قاضية على الحديث، والغريب أن مذهب الأحناف: عدم تخصيص القطعي بالظني، وهم قد خصصوه هنا به . وإذا ثبت أن المكرَه لا عذر له في قتل غيره، وأن عليه القصاص بفعل ذلك، فإن مثل ذلك يترتب في حق الآمر المتسبب، لأنه صاحب الفكرة والقاصد إلى تحقيقها بواسطة المكرَه، ولا يخفى أن الشارع يعتبر مقاصد المكلفين ويجعل الجزاء مبنيا عليها ومربوطا بها، فالعبرة عنده في أفعال المكلفين بالقصد لا بالوسيلة فنتج أن الامر والمأمور مشتركان في القتل، الأول بتسببه وإكراهه وحرصه على إيقاع القتل، والثاني بمطاوعته ومباشرة قتل من لا يحل له قتله، فاستوجبا القصاص معا من باب قتل الجماعة بالواحد .

ومذهب إبطال الإكراه وعدم اعتباره عذرا، الذي يقول به المالكية والشافعية

والحنابلة وزفر من الأحناف، هو الذي توصل إلى سداده فقهاء الغرب وقرروه في شروحهم للقابون الوضعي. قال الشهيد عبد القادر عودة: «ونظرية فقهاء الشريعة في عقاب المكره على القتل وقطع الأطراف والضرب المهلك، تتفق تماما في النتيجة مع ما يراه أصحاب النظرية المادية من شراح القوانين الوضعية، وهم الذين يرون أن في حالة الإكراه يتعارض حقان أو مصلحتان، وأن الفاعل يختار بين الجريمة والخطر الذي يتهدده، أو بين تضحية نفسه وتضحية الغير، ولا يرون العقاب إذا ضحى بالأقل قيمة كتضحية رغيف لإحياء شخص جائع، إذا تساوت المصلحتان أو ضحى بأكبرهما قيمة فيرون عقاب الفاعل»<sup>(76</sup>).

> (75) سبق تخريجها. (76) التشريع الجنائي الإسلامي : 569/1.

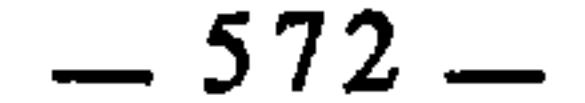

2 ـــ تبين كذب الشهود بعد إقامة القصاص على المشهود عليه : إذا شهد الشهود على شخص بأنه قاتل، ثم رجعوا في شهادتهم بعد أن قتله الحاكم قصاصا، وقالوا: تعمدنا الكذب، فإن الفقهاء قد اختلفوا في ذلك على قولين : الأول : أن الشهود يقتلون قصاصا لأنهم وإن كانوا متسببين غير مباشرين، فإن تسببهم له تأثير قوي في قتل المشهود عليه ظلما. وبهذا قال الشافعي وأحمد والأوزاعي وأبو عبيد، وهي إحدى الروايتين عند المالكية<sup>(77</sup>).

والثاني : أن الشهود لا يقتلون وإنما تلزمهم الدية، وبه قال أبو حنيفة وأصحاب الرأي<sup>(78)</sup> .

وسبب الخلاف راجع إلى تعارض التسبب والمباشرة : فالذين رجحوا التسبب لقوته وتأثيره قالوا : إن الشهود يجب أن يقتلوا قصاصا بقتل المشهود عليه؛ والذين رجحوا المباشرة قالوا: إن الشهود لم يباشروا قتل المشهود عليه فعليهم الدية ولا قود  $(79)$ عليهم

وعلى القولين معا فإن الحآكم لا شيء عليه، لأنه وإن كان مباشرا لقتل المشهود عليه قصاصا فإنه إنما استند في ذلك إلى شهادة الشهود، ولو ضمناه ذلك لنفرنا الحكام من أن يلوا أمور الناس وخصوماتهم فيفتح باب الفوضى والفساد، ويختل به الأمن بين الناس، فكانت المصلحة تقتضي أن لا يضمن الحكام في مثل ذلك<sup>(80)</sup> .

**Analyzi College White to the College of the College College College College College College College College Co** 

الإشراف : 295/2، المهذب : 18/18، المغنى : 139/12.  $(77)$ الإشراف : 295/2، المغنى : 139/12.  $(78)$  $.139/12$  المغنى:  $(79)$ 80) انظر الفروق : 208/2.  $143/12$  : 295/2، المغنى: 143/  $(81)$ 

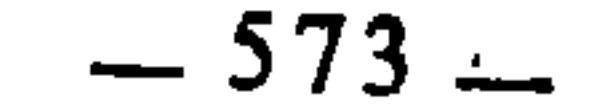

أتلفا البضع عليه<sup>(82</sup>)، وروي عن أحمد أنهما يضمنان المسمى في الصداق لأنهما فوتا عليه نكاحا وجب عليه به عوض فكان عليهما ضمان ما وجب به كما لو شهد بذلك قبل الدخول(83) .

وأصل الخلاف أن الفرقة التي تبعها تفويت البضع وعوضه، إنما للشاهدين فيها التسبب ولم يباشرا إيقاعها. فالذين غلبوا التسبب لقوته وكونه أعظم من مباشرة الحاكم ألزموهما ضمان المهر، والذين رجحوا المباشرة قالوا: إن الشاهدين لم يباشرا  $\mathcal{L}$  and  $\mathcal{L}$  are the contracted of  $\mathcal{L}$  and  $\mathcal{L}$  are the contracted of  $\mathcal{L}$ 

 $\mathcal{L}$  $\mathbf{F}$  and  $\mathbf{F}$  $\mathbf{d}$  $\mathbf{A}$  and  $\mathbf{A}$ 

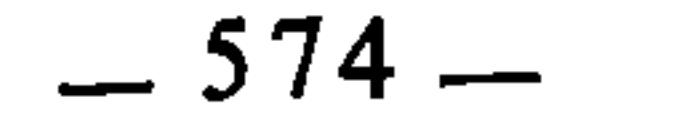
## ضمان على الفاتح لأن الطائر قد طار باختياره فأشبه الحالة الأولى، وثانيهما: أنه يضمن لأن الطائر من طبعه النفور ممن قرب منه، فإذا طار عقيب الفتح كان طيرانه بنفوره منه فأشبه الفاتح أن يكون هيجه<sup>(88)</sup> .

وسبب الخلاف هو تعارض المباشرة والتسبب، أما الفاتح فهو متسبب في نفور الطائر، وأما المباشرة فهي من الطائر، فالذين رجحوا التسبب لقوته قالوا بتضمين الفاتح، والذين رجحوا المباشرة قالوا: لا ضمان عليه، والذين فصلوا في ذلك رأوا أن يقرص حازب الطريب فسحدوه والأرعام التسحر بضعف مفعيل الفتر  $\mathbf{H}$ 

 $\sim$ 

 $\bullet$  .

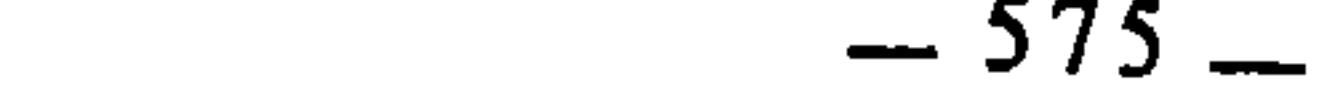

**Contract Contract Contract** 

الثاني ان الضمان عليهما معا لِإشتراكهـما في الإتم، ولان الإكراه لا يبيح إتلاف مال الغير. الثالث : أن الضمان على المتلف وحده قياسا على الذي يضطر إلى طعام الغير فيأكله، وهذا القول عندهم وصفه ابن رجب بأنه ضعيف جدا، وعلل ذلك بقوله: «لأن المضطر لم يلجئه إلى الإتلاف من يحال الضمان عليه»<sup>(93</sup>). وما ضعفه ابن رجب ليس بأضعف من تعليله، لأن تفريقه بين المكرِّه والمضطر لا حجة له فيه بل هما في النتيجة سواء، هذِا ألجأه الجوع إلى أخذ مال الغير، وهذا ألجأه الإنسان إلى أخذ مال الغير، فكلاهما فيه إلجاء، وكلاهما فيه خوف من تلف النفس بناء على أن الإكراه الذي نعني هو الإكراه التام . هـ ـــ وذهب ابن حزم الظاهري إلى أن الضمان على المكرَّه إن كان له مال خاضر، فإن لم يكن له مال حاضر فلا شيء عليه، وحجته في ذلك: أن المكرَه في حكم المضطر<sup>(94)</sup> .

والخلاف في ذلك كله راجع إلى تعارض المباشرة والتسبب لأن المكرِه على الإتلاف متسبب، والمكرَه مباشر ، فالذين غلبوا جانب التسبب لقوته وشدة تأثيره في فعل الإتلاف أوجبوا عليه الضمان دون المكرِّه، والذين غلبوا المباشرة لأنها عِلَّة الإتلاف أوجبوا الضمان على المكرَه، والذين سووا بين المباشرة والتسبب أوجبوا الضمان عليهما معا، والذين سلكوا مسلك الجمع والتوفيق ألزموهما الضمان على أن يكون المكرّه ضامنا للمستحق، والمكرِه ضامنا للمكرَه، ويظهر لي أن هذا الوجه أسد

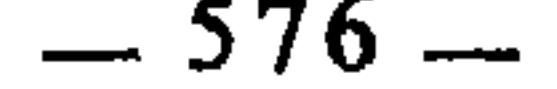

لأنه يعطي لكل ذي حق حقه، ولأن المستحق ليس له أن يطالب إلا من أتلف ما له<br>وهو المكرّه، والمكرّه له أن يقاضي الذي أكرهه، ألا ترى أن الفقهاء قد أوجبوا على من<br>أكره غيره على إتلاف مال نفسه أن يضمنه له<sup>روو</sup>)

the contract of the contract of the the contract of the contract of the contract of the contract of the contract of **Contract Contract** 

(95) انظر أصول الفتيا للخشني : 314.

 $\bullet$ 

خاتمة السحث

واستحصارها عند إرادتها والتقعيد الفقهي في كلا المسلكين مفتقر إلى الِاستقراء، لأن القاعدة في الحالتين معا حكم كلي. غير أنه في الحالة الأولى مستنبط من أصول الشرع النقلية أو العقلية، وفي الثانية هو مدرك عن طريق الإستقراء في ذاته، أعني أن الفقيه يتوصل إليه عن طريق استقراء الجزئيات المتشابهة المتجانسة، فيؤلف بينها بكلام جامع يتضمن حكما كليا يجمعها. فالعمل في التقعيد بهذا المعنى عمل فني تقني كما أوضحناه في محله أما التقعيد بمعناه الأول، فالعمل فيه عمل علمي له أسسه وعناصره وضوابطه

وطرقه وهو بهذه الأسس والعناصر والضوابظ والطرق يكون فكرة متكاملة الأجزاء هي ما سميناه نظرية التقعيد الفقهي وهي مبثوثة في مؤلفات الفقهاء .

 $-579-$ 

- على ذلك فهو دراسة تحليلية لنماذج من القواعد الفقهية .. ولأجل ذلك كان البحث الفقهي أحوج ما يكون إلى تأسيس نظرية التقعيد الفقهي، وإبراز حدودها ومعالمها العلمية، ليكون ذلك إطارا للبحوث التي تقدم في
- والذين بحثوا موضوع القواعد الفقهية لم يخرجوا ــ فيما وقفت عليه من ذلك ـــ عن إطار تعريف القاعدة والفرق بينها وبين غيرها من أنواع القواعد الأخرى، وبيان أهميتها ومكانتها في الفقه الإسلامي، ثم بيان نشآتها وتطورها، والمؤلفات فيها، على اختلاف مذاهب أصحابها، ثم إشارات قليلة عن حجيتها لا تفي بالمراد. وما زاد

القواعد الفقهية \_ خصوصا التطبيقية منها \_ وميزانا لدراسة هذه القواعد بأصنافها ومراتبها، ومنهاجا للكشف عن تراث الفقه الإسلامي من جانب مادته التقعيدية، وهذا ما خَاولت أن يصل إليه هذا البحث. فقد كان غرضي فيه أن أبين بالتمثيل والتطبيق أن صياغة القواعد الفقهية حينما يُسلك فيها مسلك الإستنباط والإستقراء، تخضع لمعايير علمية مضبوطة .

والتقعيد الفقهي بهذا المعنى وبهذا المستوى يرتبط بجانب آخر من جوانب الفقه الإسلامي هو من الأهمية بمكان: إنه اختلاف الفقهاء في الفروع. وقد حاول هذا البحث أيضا أن يبرز العلاقة بين التقعيد الفقهي والخلاف الفقهي الفروعي، وتأثير كل منهما في الآخر .

وهكذا جاء البحث يرمي إلى هدفين كبيرين: الأول : تأسيس نظرية التقعيد الفقهي، وبيان أن صياغة القواعد الفقهية دائرة في فلك هذه النظرية . الثاني : أثر هذه النظرية في اختلاف الفقهاء . ولم يكن مقصودا عندي أن أستقصي القواعد الفقهية عند التطبيق والتمثيل، فهذا أمر يطول، وإنما كان القصد أن أورد من هذه القواعد ما يحصل به إيضاح الفكرة وتبيينها، إذ كان المهم عندي فيها هو التمثيل والتطبيق ذاته، لا مادته وكميته. ومن ثم فقد غضضت الطرف عن كثير من القواعد لحصول الغرض بغيرها، كما أنني كنت حريصا على أن لا أمثل بقاعدة واحدة في مقامين إلا عند الضرورة . وأحسب أن البحث قد حقق الهدفين على قدر المستطاع، أو على الأقل أنه حقق الحد الأدنى منهما، وفي طريقه إلى ذلك جاء محققا لنتائج علمية أهمها:

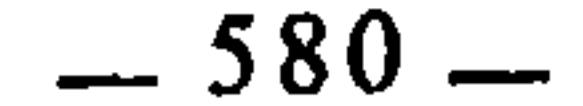

1 ــ تحقيق القول في مفهوم القاعدة الفقهية: فالملحوظ في الذين كتبوا في القواعد الفقهية أنهم حينما أرادوا وضع تعريف علمي لها وقعوا في اختلاف واضطراب. ومرد ذلك إلى سببين : أولهما : الحلط بين أنواع القواعد، وذلك أنهم حينما رجعوا إلى تعريّفات القدماء وجدوها متضاربة متباينة، فوقعوا في نفس التضارب والتباين. وكان عليهم فحص هذه التعريفات، والتفريق فيها بين التعريفات التي قصد أصحابها بها تعريف القاعدة بوجه عام فقهية كانت أم غير فقهية، وبين التعريفات التي قصد بها أصحابها تعريف القاعدة الفقهية بوجه خاص، ثم فحص هذه التعريفات التي تخص القاعدة الفقهية، لأن هناك من عرفها باعتبار الأصل فوصفها بالإطراد، وهناك من عرفها باعتبار ما يعتريها من الشذوذ والِاستثناء فوصفها بالأغلبية، وهكذا في الِاعتبارات الأخرى... ثانيهما : الخلط بين القواعد الفقهية التي تصاغ بالإستنباط من أدلة الشرع النقلية والعقلية، وبين التي تصاغ بالرجوع إلى مجرد الإستقراء . فجاء هذا البحث مبينا أن القواعد الفقهية بمعناها العلمى هي تلك الأحكام الشرعية الكلية التبى استنبطها الفقهاء من أدلة الشرع وأدركوا كليتها عن طريق الإستقراء، فكان تقعيدها لها مستندا إلى الإستنباط والإستقراء معا. وهذا النوع من القواعد الفقهية هو الذي كان الفقهاء أكثر اهتاما به، وهو الذي قام على أساسه هذا البحث .

2 \_ تفصيل الكلام عن أصول التقعيد الفقهي : فقد كشف البحث عن أن القواعد الفقهية بمعناها العلمي ترجع عند تقعيدها وصياغتها إلى أدلة الشرع من نص وقياس واستدلال بكافة صوره، وإنه إذا تعارض شيء من ذلك للفقيه عند التقعيد والصياغة كان مرجعه حينئذ الترجيح .

وهكذا تبين في البحث أن عملية التقعيد الفقهي إن هي إلا ضرب من الِاستنباط، غير أنه مفتقر إلى الِاستقراء : فالحكم المستنبط من دليل شرعي لا يرقى إلى مستوى القاعدة ويوصف بأنه كلي إلا إذا أجرى الفقيه استقراء لجزئياته ليعلم ما إذا كان هذا الحكم يستوعب جملة كثيرة منها، أو إنما هو متعلق بواحدة منها بعينها .

3 ــ إن الأدلة العقلية إذا وسعنا النظر فيها هي آئلة إلى القياس، والقياس بدوره إذا أمعنا النظر فيه وجدناه قاعدة عريضة في تفسير النصوص الشرعية. وبهذا

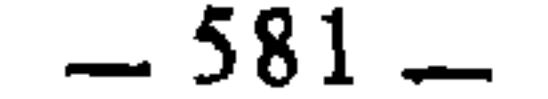

الإعتبار سماه ابن القيم بالميزان، تبعا للتسمية التي وردت في القرآن الكريم<sup>(1)</sup> . 4 ــ التمييز بين القواعد الشرعية والقواعد الفقهية : فالأولى قطعية، لأنها مستمدة من جملة نصوص الشرع، والثانية ظنية لأنها مستمَدة من آحاد الأدلة الشرعية؛ والأولى متفق عليها من جهة التقعيد، والثانية منها المتفق عليها ومنها المختلف فيها .

والملحوظ أن الباحثين في القواعد الفقهية قد خلطوا بين النوعين، وكان هذا الحلط سببا آخر في اضطرابهم عند تحقيق القول في مفهوم القاعدة الفقهية . 5 ــ إن التقعيد الفقهي قد يكون سببا من أسباب اختلاف الفقهاء، من جهة أن القاعدة إذا وقع الخلاف في تقعيدها وصياغتها، انبنى على ذلك الإختلاف في فروعها .

6 ــ أن أسباب اختلاف الفقهاء في تقعيد القواعد وصياغتها هي نفس أسباب اختلافهم في الأحكام الجزئية، لأن القواعد هي في حد ذاتها أحكام مستنبطة من نفس الأدلة التي تستنبط منها الْأحكام الجزئية. إلا أن القواعد أحكام كلية تستمد كليتها من الإستقراء.

7 ــ إن الحلاف الفقهي له أثر كبير في توسيع دائرة التقعيد الفقهي وتنشيط حركته، ومن ثم فكتب الخلاف، ومناظرات الفقهاء، وسائر ما تتكون منه المادة الفقهية الخلافية تعتبر مصدرا مهما للتقعيد الفقهي، لأن الفقهاء إذا اختلفوا وتعددت أقوالهم وآراؤهم في المسألة الواحدة صاحب اختلافهم فيها نصرة كل واحد مذهبه واجتهاده بالإستدلال والحجاج، فيثير ذلك عرض القواعد والكليات لإقناع الطرف المخالف

8 ــ تحقيق القول في معنى الخلاف وأنواعه، وأن اضطراب بعض الفقهاء وارتباكهم أمام الخلاف من حيث جوازه في الشريعة أو عدم جوازه، راجع إلى خلطهم بين أنواعه، وأن الصواب من ذلك، الذي عليه علماء الأمة ـــ سلفها وخلفها ـــ هو إباحة الخلاف في الفروع، وأنه توسعة على المسلمين .

وعلام الموقعين : 1/331.

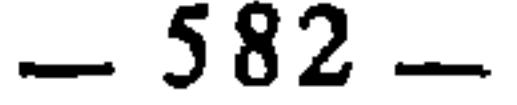

كذلك.. 12 \_ إن ما تركه الفقهاء من ثروة فقهية خلافية يعتبر رصيدا لفقه إسلامي معاصر، يقوم بحل المشاكل واستيعاب قضايا العصر وتلبية حاجات المجتمع الإسلامي

9 \_ تقرير شرعية الخلاف الفقهي الفروعي بمختلف الأدلة الشرعية . 10 \_ إن التعبد في الأمور الإجتهادية الحلافية هو ذات الإجتهاد . 1 1 \_ بيان أنواع أسباب الحلاف، وأن منها ما يرتفع ويزول ومنها ما ليس

المعاصر...

إلى غير ذلك من النتائج العلميّة الأخرى التي وصل إليها البحث . هذا ما تيسر لي أن أعرضه وآتي عليه في هذا البحث؛ فإن كنت قد هديت فيه إلى الصواب فمن الله عز وجل، وإن كنت قد قصرت فذلك مبلغي من العلم . أسأل الله تعالى أن يعلمنا ما ينفعنا، وأن ينفعنا بما يعلمنا، والحمد لله الذي بنعمته تتم الصالحات .

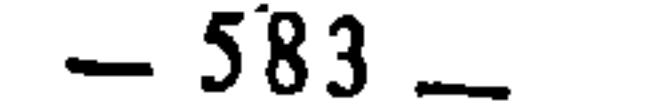

قبائمة أهسم البمصادر والبمراجع المصحف الشريف، طبع بمجمع الملك فهد لطباعة المصحف الشريف بالمدينة المنورة عام 1410هـ.

and the state of the state of the state of the state of the state of the state of the state of the state of th<br>The state of the state of the state of the state of the state of the state of the state of the state of the st

 $\mathcal{L}(\mathcal{L}(\mathcal{$ 

the contract of the contract of the

ــ الإبهاج في شرح المنهاج، للشيخ تقي الدين السبكي (ت 756هـ) وابنه تاج الدين السبكي (ت 771هـ)، مطبعة التوفيق الأدبية بمصر (د.ت). \_ الإتقان في علوم القرآن، لجلال الدِّين عبد الرحمــٰن السيوطـي  $\overline{2}$ (ت 911هـ)، مطبعة مصطفى البابي الحلبي بمصر، الطبعة الثالثة، .1951/ هـ $/1951/$ م. \_ أُثر الإختلاف في القواعد الأصولية في اختلاف الفقهاء، للدكتور  $\overline{\mathbf{3}}$ مصطفى سعيد الخن، الطبعة الرابعة، 1406هـ/1985م، مطبعة مؤسسة الرسالة \_ بيزوت. \_ إحكام الأحكام، شرح عمدة الأحكام، للإمام تقي الدين بن دقيق العيد  $\overline{4}$ (ت 702هـ)، خرج أحاديثه: طه سعد، ومصطفى الهواري، الطبعة الأولى

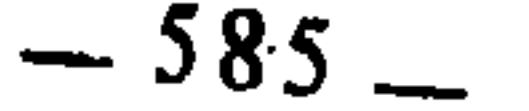

8 ـ أحكام القوآن، للإمام الكبير أبي عبد الله محمد بن إدريس الشافعي جمع الإمام أبي بكر أحمد بن الحسين البيهقي (ت 458هـ)، تقديم: العلامة محمد زاهد الكوثري، طبعة دار الكتب العلمية، بيروت، سنة 1400هـ /  $-1980$ . 9 \_ أحكام القرآن، لأبي بكر أحمد بن علي الرازي المعروف بالجصاص (ت 370هـ)، الطبعة الأولى بالمطبعة البهية المصرية، 1347هـ.

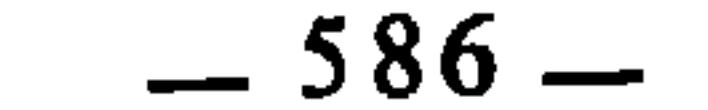

 $\mathbf{u}$ 

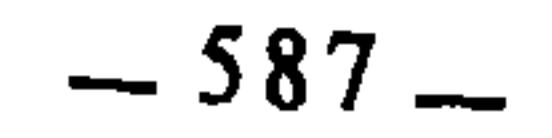

**Contract Contract** 

 $\sim 0.1$ 

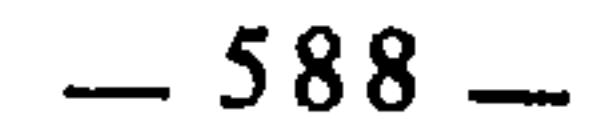

ع مس المثالث الفدائل بي الى الى الله في المعلم دار الفكر، لبنان.

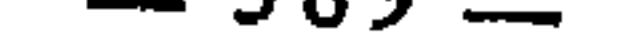

- اللطباعة والنشر بمصر، 1386هـ /1966م. 54 \_ تبصرة الحكام في أصول الأقضية ومناهج الأحكامُّ ثَاللقاضي برهان الدين إبراهيم بن علي بن فرحون (ت 799هـ)، مطبوع بهامش فتاوي عليش، طبعة دار الفكر . 55 ٪ لتبصرة في أصول الفقه، لأبي إسحاق الشيرازي المتوفى 476هـ، تحقيق د. محمد حسن هيتو، دار الفكر بدمشق. 56 ــ التبصرة والتذكرة، للحافظ زين الدين عبد الرحيم بن الحسين العراقـي (ت 806هـ)، وهو شرح على ألفيته في مصطلح الحديث، المطبعة الجديدة بفاس، سنة 1354هـ. 57 \_ تجديد أصول الفقه الإسلامي، للدكتور حسن الترابي، الطبعة الأولى، دار الجيل، بيروت، 1400هـ /1980م.
- التحدير والتنوبري للشيخ محمد الطاهر ابن عاشور، الدار التونسية للنشر،  $58$

 $-590-$ 

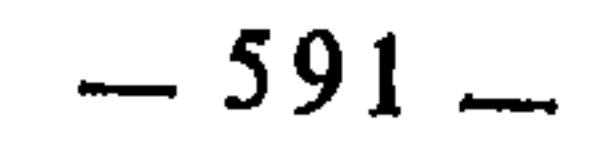

 $\mathcal{L}(\mathcal{L}(\mathcal{$ 

 $\mathcal{A}^{\mathcal{A}}$ 

73 — التنظير الفقهي، لللاكتور جمال الدين عطية، طبعة أولى، مطبعة المدينة،  
1407 — ت**ېذيب الأ**ساء واللغات، لل
$$
\sim 1407 -
$$
 تېذيب الأساء واللغات، للإم أبي زكريا عي الدين شرف النووي  
15 – ت<sub>ت</sub>پذيب الفروق والقواعد السنية في الأسرار الفقهية، للشيخ عمد على بن  
خسين اللاكي، مطبوع بهامش الفروق للقراني، مطبعة دار إحياء الكتب  
العربية، طبعة أول، 1344ه.

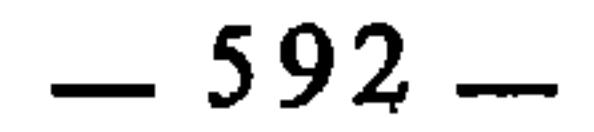

86 ـ الحدود في الأصول، للإمام الحافظ أبي الوليد سليمان بن خلف الباجي (ت 474هـ)، تحقيق نزيه حماد، طبعة أولى، 1392هـ /1973م، نشر مؤسسة الزعبي، بيروت. 87 \_ اختلاف الفقهاء، للإمام أبي جعفر محمد بن جرير الطبري، الطبعة الثانية، دار الكتب العلمية، بيروت (د.ت). 88 ــ الخصائص، لابن جني، تحقيق محمد علي النجار، الطبعة الثانية، 1403هـ /1983م، عالم الكتب، بيروت. 89 \_ خلاصة تذهيب الكمال في أسماء الرجال، للعلامة أخمد بن عبد الله الخزرجي الأنصاري، الطبعة الأولى بالمطبعة الخيرية بمصر،1323هـ. 90 \_ الحلاف في الشريعة الإسلامية، للدكتور عبد الكريم زيدان، مؤسسة الرسالة، الطبعة الثانية، 1408هـ /1988م.

84 \_ حاشية العدوي على شرح أبي الحسن لرسالة ابن أبي زيد القيرواني، طبع دار الفکر. 85 \_ الحجة على أهل المدينة، للإمام المجتهد أبي عبد الله محمد ابن الحسن الشيباني المتوفى سنة 189هـ، رتب أصله وعلق عليه العلامة السيد مهدي حسن الكيلاني القادري، الطبعة الثالثة، 1403هـ /1983م، عالم الكتب، بيروت.

91 – الدر النثير: تلخيص نهاية ابن الأثير، للسيوطي، مطبوع بهامش نهاية ابن الأثير، المطبعة العثمانية بمصر، 1911هـ. 92 \_ الديباج المذهب في معرفة أعيان علماء المذهب، لابن فرحون المالكي (ت 799هـ)، تحقيق الدكتور محمد الأحمدي أبو النور، دار التراب، القاهرة.

93 \_ الرسالة، للإمام محمد بن ادريس الشافعي المتوفي سنة 204هـ، تحقيق أحمد محمد شاكر.

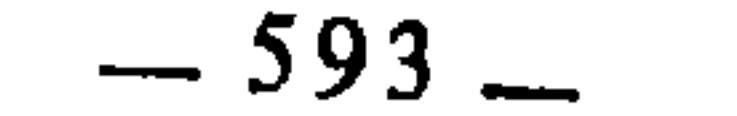

and the company of the

the contract of the contract of the contract of

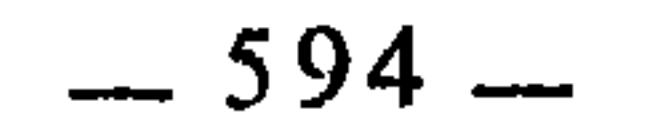

**Contract Contract** 

108 ــ شرح الخرشي على فرائض الشيخ خليل، مطبوع مع الإيضاح والتحصيل لأبي الشتاء الصنهاجي، مطبعة النهضة بفاس، 1354هـ. 109 ـــ شرح زروق على رسالة القيرواني، للعلامة أحمد بن محمد البرنسي الفاسي المعروف بزروق (ت 899هـ)، طبع دار الفكر، 1402 هـ/1982. 110 ـــ شرح السنة، للإمام أبي محمد الحسين بن مسعود الفراء البغوي المتوفى سنة 510هـ، تحقيق شعيب الأرناؤوط ومحمد زهير الشاويش، المكتب الإسلامي، الطبعة الثانية، 1403هـ/1983م. 111 ــ شرح صحيح مسلم، للإمام النووي (ت 676هـ)، طبع دار الكتب العلمية، بيروت. 112 ــ شرح ابن عقيل على ألفية ابن مالك، لقاضي القضاة بهاء الدين عبد الله بن عقيل العقيلي الهمداني المصري المتوفى سنة 769هـ، تعليق محمد محيي الدين عبد الخميد، المطبعة الرحمانية بمصر، 1350هـ/1931م. 113 \_ شرح القواعد الفقهية، للشيخ أحمد الزرقاء (ت 1357هـ/1938م)،

106 ــ شرح تنقيح الفصول في اختصار المحصول في الأصول، للإمام شهاب الدين أحمد بن إدريس القرافي المالكي المتوفى سنة 684هـ، تحقيق طه عبد الرؤوف سعد، طبع دار الفكر، القاهرة، طبعة أولى، 1393هـ/1973م. 107 ـــ شرح أبي الحسن على رسالة القيرواني، مطبوع مع حاشية العدوي، دار الفكر .

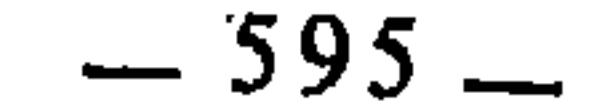

117 ــ شرح معاني الآثار، للإمام أبي جعفر أحمد بن محمد الطحاوي الحنفي (ت 321هـ)، تحقيق محمد زهري النـجار، دار الكتب العلمية بيروت، الطبعة الثانية، 1407هـ/897م. 118 ــ شرح ميارة الفاسي على تحفة ابن عاصم، المطبعة البهية المصرية،  $.41315$ 119 ــ شرح ابن ناجي على رسالة القيرواني، مطبوع مع شرح زروق على الرسالة، طبع دار الفكر، 1402هـ/982م.

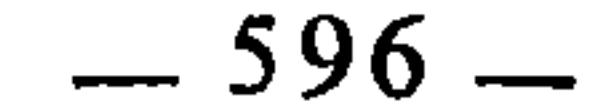

 $\sim 100$ 

 $\sim 100$  km  $^{-1}$ 

الصحوة للنشر، القاهرة، طبعة أولى، 1406 هـ/1986م. 142 ــ الفقه الإسلامي وأدلته، للدكتور وهبة الزحيلي، طبعة ثانية، 1405هـ/ 1985م، دار الفكر، دمشق. 143 ـ الفقه على المذاهب الخمسة، لمحمد جواد مغنية، دار العلم للملايين، بيروت، الطبعة الخامسة، 1977م. 144 ــ الفقيه والمتفقه، للحافظ أبي بكر أحمد بن علي المعروف بالخطيب البغدادي (ت463هـ)، صححه وعلق عليه الشيخ إسماعيل الأنصاري، طبع دار الكتب العلمية، بيروت، طبعة ثانية، 1400 هـ/1980م. 145 ــ فواتح الرحموت، مسلم الثبوت، لعبد العلي محمد بن نظام الدين الأنصاري، مطبوع مع المستصفى بالمطبعة الأميرية ببولاق بمصر، 1322 146 ــ القاعدة الكلية، إعمال الكلام أولى من إهماله وأثرها في الأصول، للشيخ محمود مصطفى عبود هرموش، المؤسسة الجامعية للدراسات والنشر والتوزيع، بيروت، طبعة أولى، 1406 هـ/1987م. 147 ـ القاموس الفقهي لسعدي أبو حبيب، طبع دار الفكر، دمشق، الطبعة الثانية، 1408هـ/8899م. 148 ــ القاموس المحيط، لمجد الدين محمد بن يعقوب الفيروز أبادي (ت17 8هـ)، مطبعة مصطفى البابي الحلبي بمصر، طبعة ثانية، 1371 هـ/1952م. 149 ــ قوة العين، شرح ورقات إمام الحومين، لأبي عبد الله محمد الحطاب المالكي (ت954هـ)، طبعة ثانية بالمطبعة التونسية، 1344 هـ، مع حاشية العلامة محمد بن حسبن الهدة السوسي التونسي.

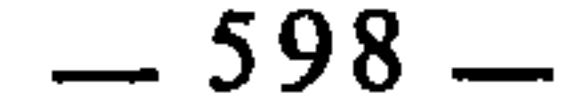

الاداب \_ الرباط، المغرب. 153 ــ القواعد والأصول الجامعة والفروق والتقاسيم البديعة النافعة، لعبد الرحمان بن ناصر السعدي، مكتبة المعارف، الرياض، طبعة جديدة، هـ/1985م. 154 ــ القواعد الفقهية، لعلي أحمد النووي، دار القلم ــ دمشق الطبعة الأولى،  $1986/2$ 1406 155 \_ القواعد والفوائد الأصولية وما يتعلق بها من الأحكام الفرعية، للشيخ أبي الحسن علاء الدين بن اللحام الحنبلي المتوفي سنة 803 هـ، تحقيق محمد حامد النفقي، دار الكتب العلمية، بيروت، طبعة أولى، 1403هـ/  $.1983$ . 156 ــ قواعد المقري، لأبي عبد الله محمد بن محمد بن أحمد الـمقـري (ت757هـ)، مخطوط (مصور عن مخطوطة خاصة). 157 ــ قواعد المقري، بتحقيق أحمد بن عبد الله بن حميد، طبع جامعة أم القرى، معهد البحوث العلمية وإحياء التراث الإسلامي، مكة المكرمة. 158 ــ القول المفيد في أدلة الإجتهاد والتقليد، للشوكاني، طبع ضمن الرسائل السلفية في إحياء سنة خير البرية (وهي ثمان رسائل) دار الكتب العلمية، بيروت، مصورة عن طبعة 1347 هـ/1929م. 159 ــ القوانين الفقهية، لأبي القاسم محمد بن أحمد المعروف بابن جزي الغرناطي الكلبي (ت741هـ)، مطبعة النهضة بفاس، سنة 1354 هـ/1935م. 160 \_ الكافي في فقه أهل المدينة المالكي، للحافظ الفقيه أبي عمر يوسف بن عبد البر النمري القرطبي، دار الكتب العلمية بيروت، طبعة أولى، هـ/1987م.

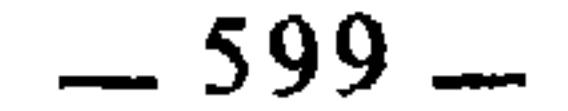

161 ــ الكليات، معجم في المصطلحات والفروق اللغوية، لأبي البقاء أيوب بن موسى الكفوي الحسيني (ت1094هـ)، الطبعة الثانية، 1982م، نشر وزارة الثقافة والإرشاد القومي، دمشق. 162 ــ لسان العوب، لأبي الفضل جمال الدين محمد بن مكرم بن منظور الإفريقي المصري (ت111هـ)، طبع دار صادر، بيروت. 163 ــ اللمع في أصول الفقه، للإمام أبي إسحاق الشيرازي، دار الكتب العلمية،

طبعة أولى، 1399 هـ/1971م. 169 ــ المحلي، للإمام الفقيه أبي محمد علي بن أحمد بن سعيد ابن حزم الأندلسي الظاهري (ت456هـ)، طبع دار الفكر . 170 ــ مختار الصحاح، للإمام محمد بن أبي بكر بن عبد القادر الرازي، مطبعة مصطفى البابي الحلبي بمصر، سنة 1369 هـ/1950م. 171 ــ المدخل الفقهي العام، للشيخ مصطفى أحمد الزرقاء، مطبعة طربين، دمشق، 1387 هـ/1968م. 172 ــ المدخل في التعريف بالفقه الإسلامي وقواعد الملكية والعقود فيه، للأستاذ محمد مصطفى شلبي، طبع دار النهضة العربيسة، بيروت،  $1983/\sim1403$ .

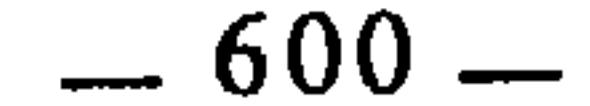

173 ــ المدونة الكبرى، للإمام مالك بن أنس، برواية الإمام سحنون عن الإمام ابن القاسم، طبع دار الفكر. 174 ــ ملكوة في أصول الفقه، لمحمد الأمين بن محمد المختار الشنقيطي المتوفى 1393هـ، طبعة أولى، 1409هـ/1989م، مكتبة ابن تيمية، القاهرة. 175 ــ مسائل الإمام أحمد بن حنبل، رواية إسحاق بن إبراهيم ابن هانيً النيسابوري (ت275هـ)، تحقيق زهير الشاويش بديً بطبعه سنة 1394هـ، وانتهى سنة 1400هـ، المكتب الإسلامي .

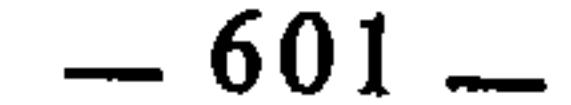

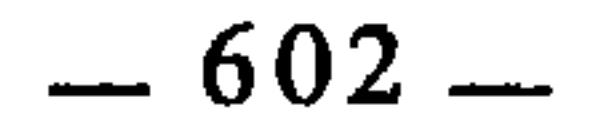

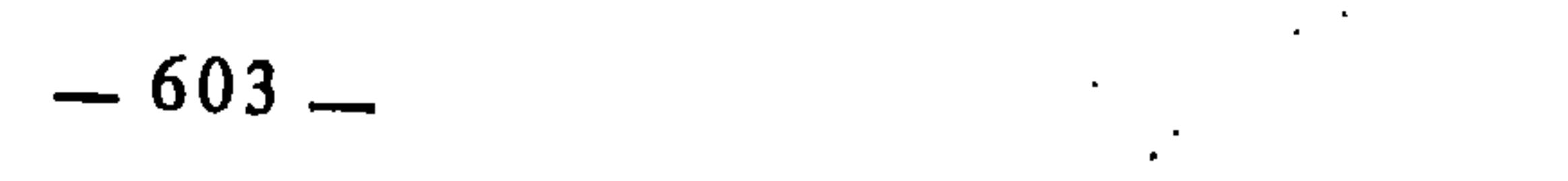

- 11

- و –  
12\_ ال**وحدة الإسلاهية،** للشية عمد رشيد رضا، أشرف على طبعه زهير  
132 ـ ال**ورقات (في أصول الفق**ه)، ل
$$
\lambda
$$
الحرمين عبد اللك بن عبد الله اجويني  
(ت478–) طبعة ثانية بالطبعة التونسية، 1344ه.  
214 – ال**وصول إلى الأصول،** لشرف الإسلام أبي الفتح أحمد بن على بن برهان  
البغدادي (ت518ه)، تحقيت د. عبد اخيد على أبو زنيد، مكتبة  
العارف، الرياض، 1403ه–|1983م.

## $-604-$

 $\sim 10^{-1}$ 

محتويات الكتاب

مقدمة  $13$ 

القسم الأول : التقعيد الفقهي والخلاف الفقهي

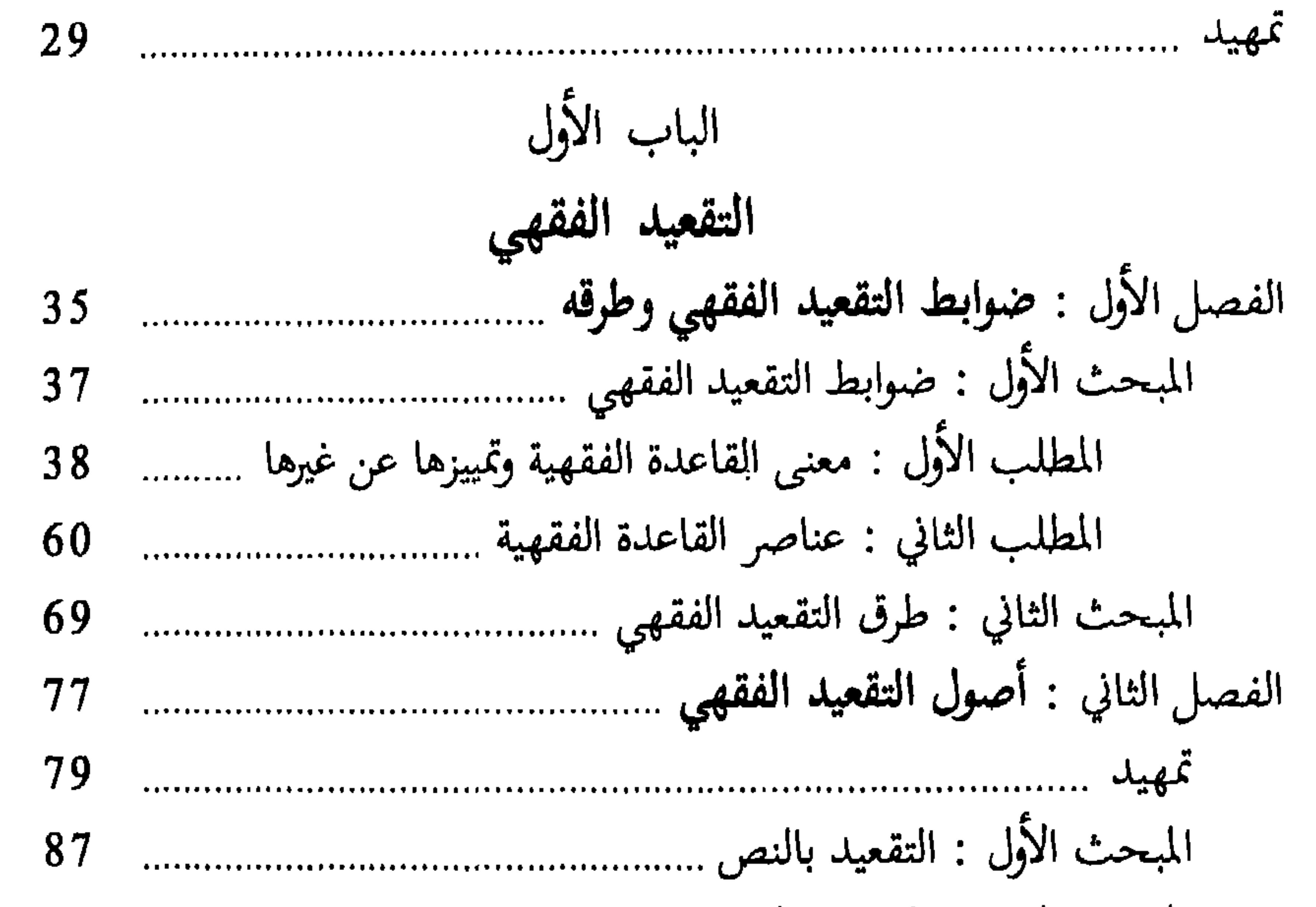

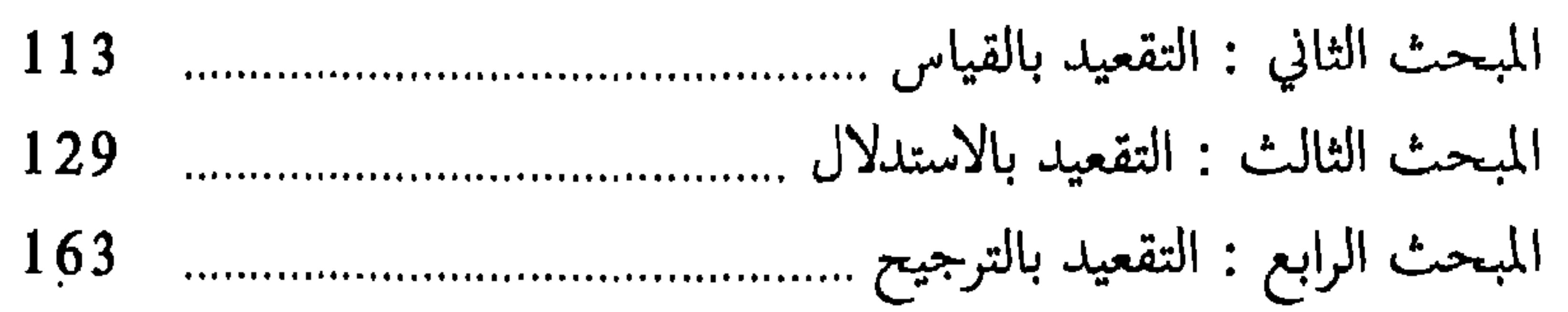

الباب الثاني

الخلاف الفقهي وعلاقته بالتقعيد الفقهي

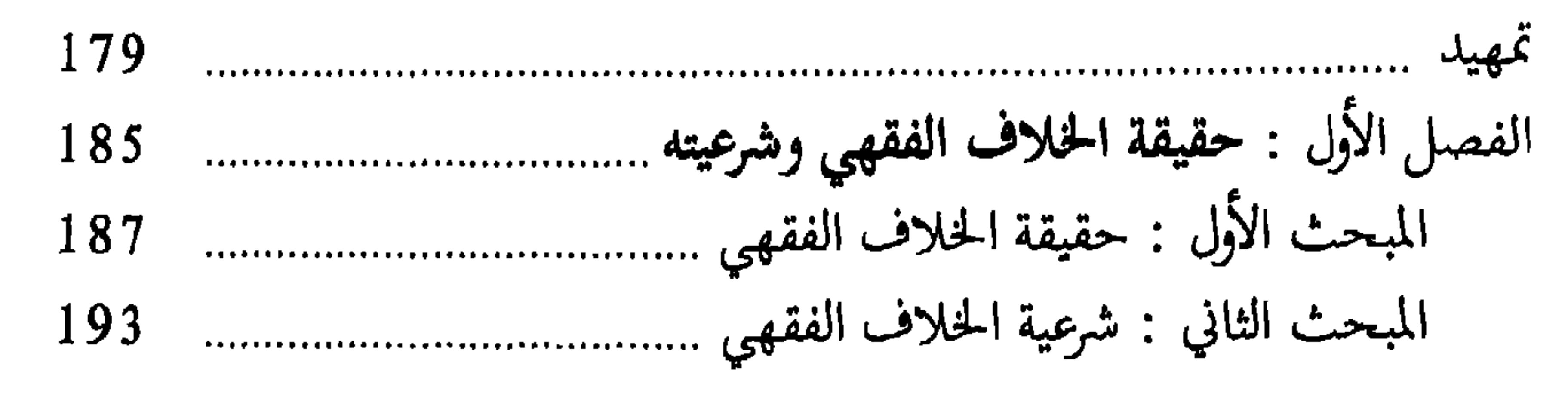

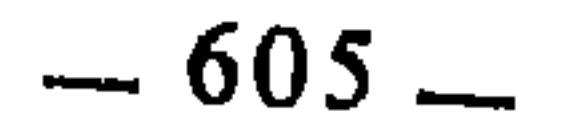

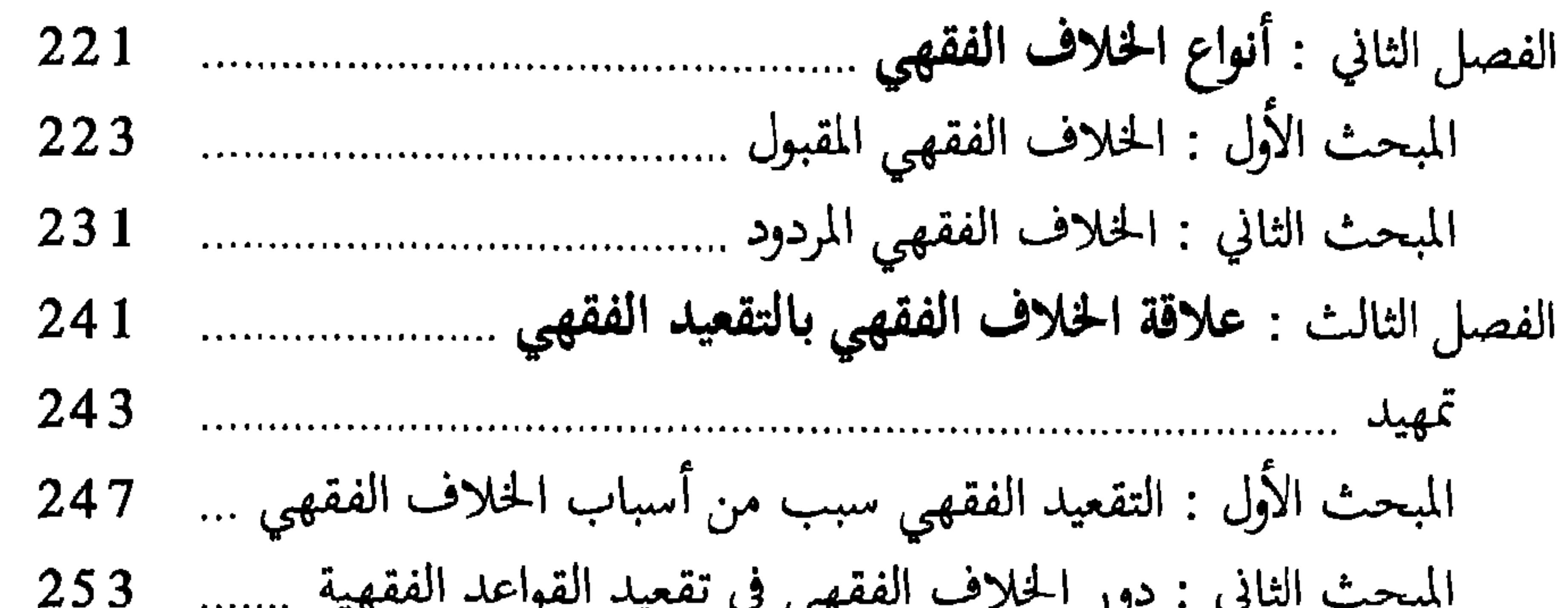

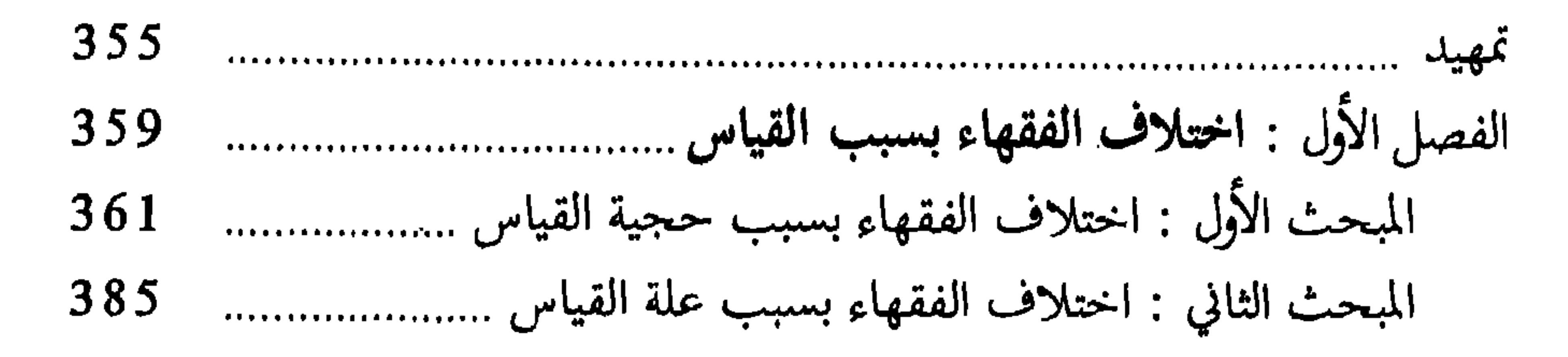

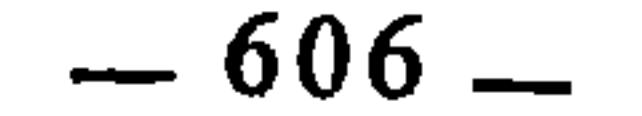

 $\frac{1}{2}$  and  $\frac{1}{2}$  in  $\frac{1}{2}$  in

 $A \cup A \cup B$ 

 $-607-$ 

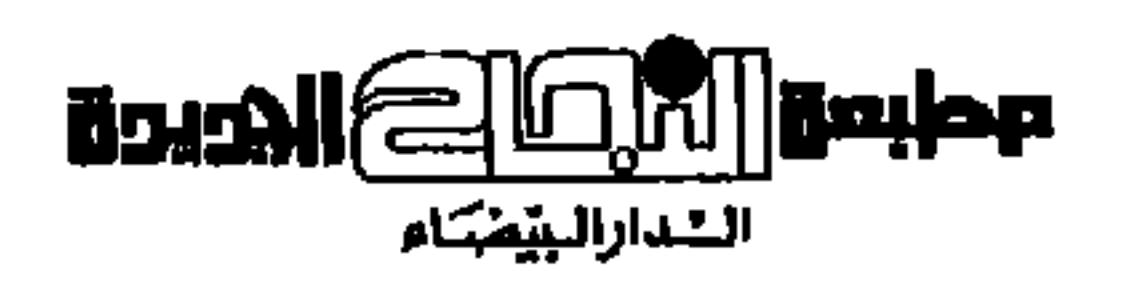

the contract of the contract of the contract of the contract of the contract of

إن قواعد الفقه وكلياته هي خلاصته وزبدته، بها نيحكم استيعاب فروعه وجزئياته ومسائله، وبها تعمق عقلية الفقيه ويتنسع أفقه. وقد اهتم بها الفقهاء قديما وحديثا، لكن هذا الاهتمام أنصب في غالب أمره على الجانب التطبيقي. فالبحث الفقهي اليوم في حاجة إلى تأسيس نظرية علمية عن التقعيد الفقهي، يُجمع فيها بين المنثور من القواعد. ويوبط بين خيوطها ربطا محكماً تنقشع به حقيقة التقعيد الفقهي، وعناصره الشرعيسة وضوابطه وأصولسه وطرائقه...، ليكون ذلك ميزانا لدراسة القواعد الفقهية بأصنافها ومراتبها، ومنهاجاً للكشف عن تراث

الفقه الإسلامي في مادته التقعيدية وجانبه التنظيري... وهذا ما يوومه ويحاول بلوغه هذا الكتاب.

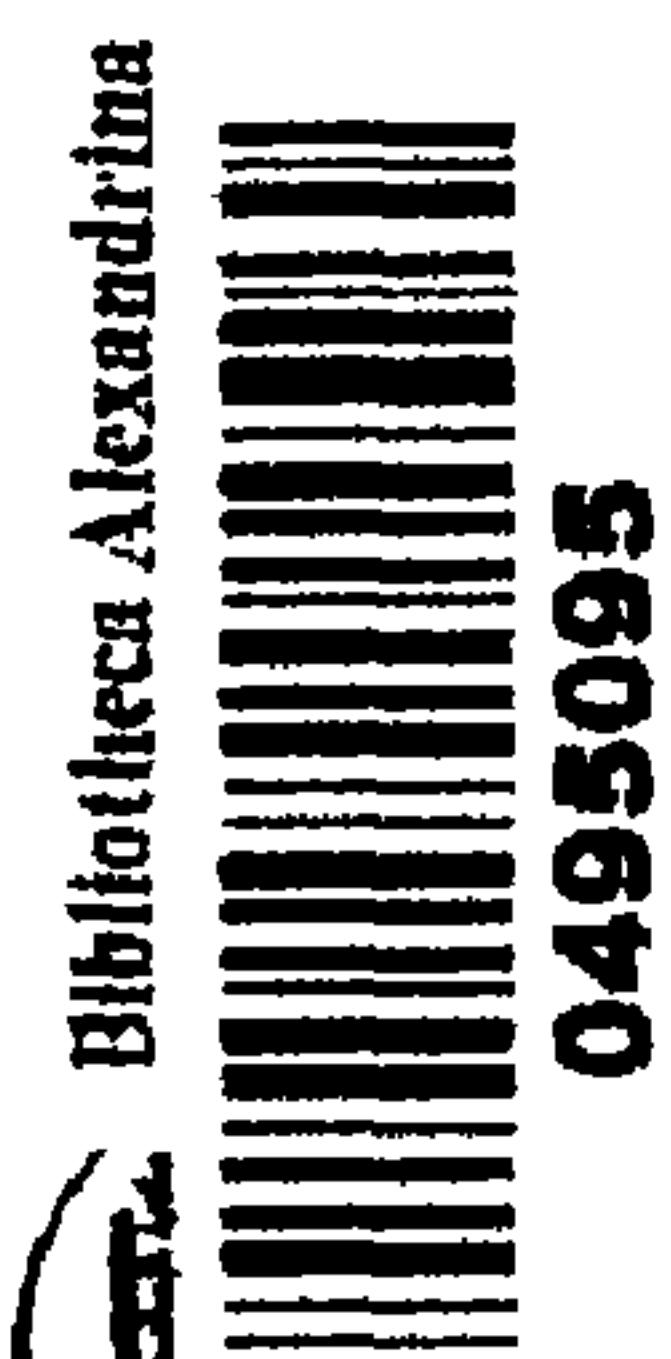

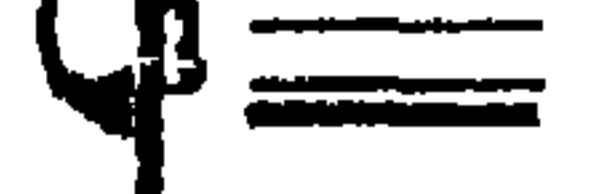